# **Monitoring WebSphere MQ**

# **Contents**

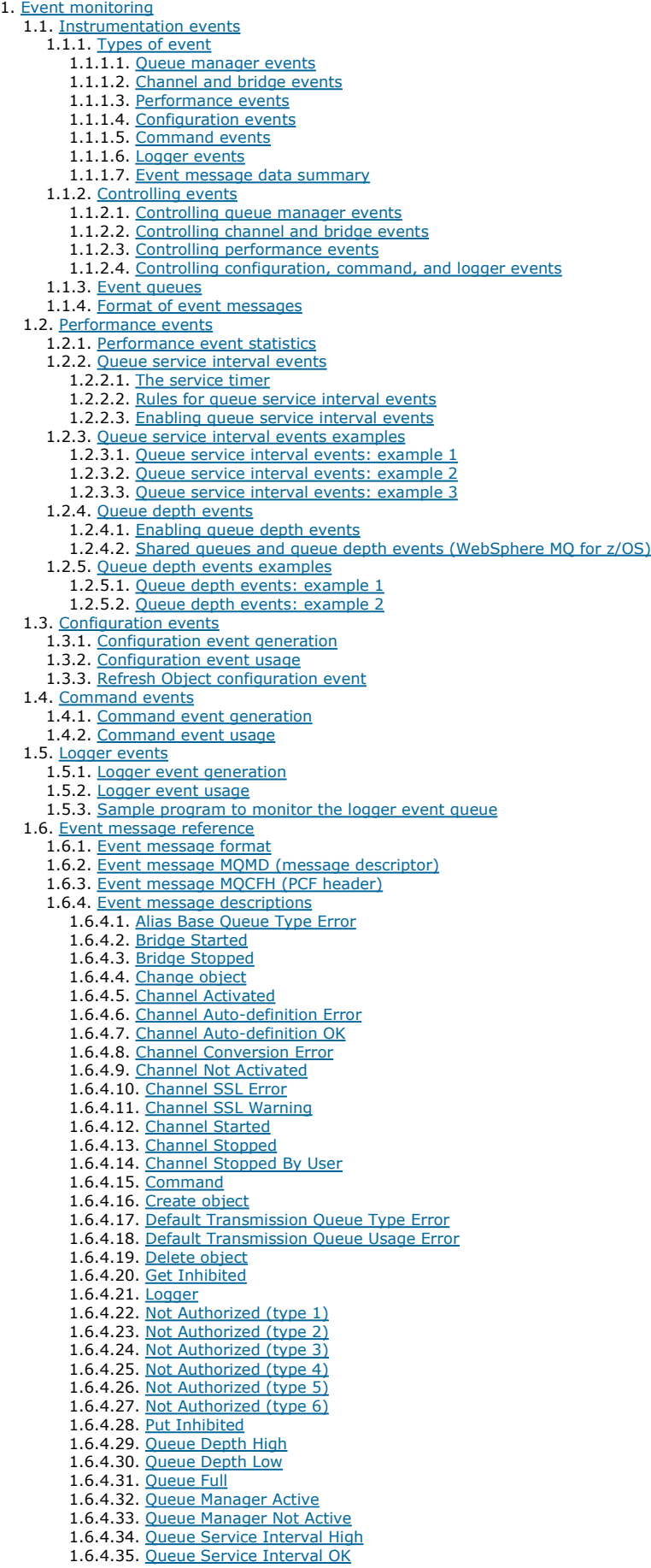

1.6.4.36. Queue Type Error 1.6.4.37. Refresh object 1.6.4.38. Remote Queue Name Error 1.6.4.39. Transmission Queue Type Error 1.6.4.40. Transmission Queue Usage Error 1.6.4.41. Unknown Alias Base Queue 1.6.4.42. Unknown Default Transmission Queue 1.6.4.43. Unknown Object Name 1.6.4.44. Unknown Remote Queue Manager 1.6.4.45. Unknown Transmission Queue 1.7. Sample program to monitor instrumentation events 2. Message monitoring 2.1. Activities and operations 2.2. Message route techniques 2.3. Activity recording 2.3.1. Controlling activity recording 2.3.2. Setting up a common queue for activity reports 2.3.3. Determining message route information 2.3.4. Retrieving further activity reports 2.3.5. Circumstances where activity information is not acquired 2.4. Trace-route messaging 2.4.1. How activity information is recorded 2.4.2. Acquiring recorded activity information 2.4.3. Controlling trace-route messaging 2.4.3.1. Enabling queue managers for trace-route messaging 2.4.3.2. Enabling applications for trace-route messaging 2.4.4. Generating and configuring a trace-route message 2.4.4.1. Mimicking the original message 2.4.4.2. The TraceRoute PCF group 2.4.5. Setting up a common queue for trace-route reply messages 2.4.6. Acquiring and using recorded information 2.4.6.1. Acquiring information from trace-route reply messages 2.4.6.2. Acquiring information from trace-route messages 2.4.6.3. Acquiring information from activity reports 2.4.7. Additional activity information 2.4.7.1. Example 1 2.4.7.2. Example 2 2.5. WebSphere MQ display route application 2.5.1. Parameters for trace-route messages 2.5.1.1. Queue manager connection 2.5.1.2. The target destination 2.5.1.3. The publication topic 2.5.1.4. Message mimicking 2.5.1.5. Recorded activity information 2.5.1.6. How the trace-route message is handled 2.5.2. Display of activity information 2.5.3. WebSphere MQ display route application examples 2.5.3.1. Example 1 - Requesting activity reports 2.5.3.2. Example 2 - Requesting a trace-route reply message 2.5.3.3. Example 3 - Delivering activity reports to the system queue 2.5.3.4. Example 4 - Diagnosing a channel problem 2.6. Activity report reference 2.6.1. Activity report format 2.6.2. <u>Activity report MQMD</u> (message descriptor) 2.6.3. Activity report MQEPH (Embedded PCF header) 2.6.4. Activity report MQCFH (PCF header) 2.6.5. Activity report message data 2.6.6. Operation-specific activity report message data 2.6.6.1. Get/Browse (MQOPER\_GET/MQOPER\_BROWSE) 2.6.6.2. Discard (MQOPER\_DISCARD) 2.6.6.3. Publish/Discarded Publish/Excluded Publish (MQOPER\_PUBLISH/MQOPER\_DISCARDED\_PUBLISH/MQOPER\_EXCLUDED\_PUBLISH) 2.6.6.4. Put/Put Reply/Put Report (MQOPER\_PUT/MQOPER\_PUT\_REPLY /MQOPER\_PUT\_REPORT) 2.6.6.5. Receive (MQOPER\_RECEIVE) 2.6.6.6. Send (MQOPER\_SEND) 2.7. Trace-route message reference 2.7.1. Trace-route message format 2.7.2. Trace-route message MQMD (message descriptor) 2.7.3. Trace-route message MQEPH (Embedded PCF header) 2.7.4. Trace-route message MQCFH (PCF header) 2.7.5. Trace-route message data 2.8. Trace-route reply message reference 2.8.1. Trace-route reply message format 2.8.2. Trace-route reply message MQMD (message descriptor) 2.8.3. Trace-route reply message MQCFH (PCF header) 2.8.4. Trace-route reply message data 3. Accounting and statistics messages 3.1. Accounting messages 3.1.1. Accounting message format 3.1.2. Accounting information collection 3.1.2.1. MQI accounting information 3.1.2.2. Queue accounting information 3.1.2.3. MQCONNX options 3.1.2.4. Accounting message generation 3.2. Statistics messages 3.2.1. Statistics message format 3.2.2. Statistics information collection 3.2.2.1. MQI statistics information 3.2.2.2. Queue statistics information

- 3.2.2.3. Channel statistics information
- 3.2.2.4. Statistics message generation
- 3.3. Displaying accounting and statistics information 3.3.1. amqsmon (Display formatted monitoring information)
- 3.3.2. amqsmon examples
- 3.4. Accounting and statistics message reference
	- 3.4.1. Accounting and statistics message format
	- 3.4.2. Accounting and statistics message MQMD (message descriptor)
	- 3.4.3. Message data in accounting and statistics messages
	- 3.4.4. MQI accounting message data
	- 3.4.5. Queue accounting message data 3.4.6. MQI statistics message data
	- 3.4.7. Queue statistics message data
	- 3.4.8. Channel statistics message data
- 3.4.9. Reference notes
- 4. Real-time monitoring
	- 4.1. Attributes that control real-time monitoring
	- 4.2. Displaying queue and channel monitoring data
	- 4.3. Monitoring queues
		- 4.3.1. Determining whether your application has the queue open
		- 4.3.2. Checking that messages on the queue are available
		- 4.3.3. Checking whether your application is getting messages off the queue 4.3.4. Determining whether the application can process messages fast enough
		- 4.3.5. Checking the queue when the current depth is not increasing
	- 4.4. Monitoring channels
		- 4.4.1. Determining whether the channel is running
		- 4.4.2. Checking that the channel is moving messages
		- 4.4.3. Checking why a batch takes a long time to complete
		- 4.4.4. Determining whether the channel can process messages fast enough
		- 4.4.5. Solving problems with cluster channels
	- 4.5. The Windows performance monitor
- 5. Structure data types
	- 5.1. MQCFBS Byte string parameter
	- 5.2. MQCFGR Group parameter
	- 5.3. MQCFH PCF header
	- 5.4. MQCFIL Integer list parameter
	- 5.5. MQCFIL64 64–bit integer list parameter
	- 5.6. MQCFIN Integer parameter
	- 5.7. MQCFIN64 64–bit integer parameter
	- 5.8. MQCFSL String list parameter
	- 5.9. MQCFST String parameter 5.10. MQEPH - Embedded PCF header
- 6. Event data for object attributes
- 6.1. Authentication information attributes
- 6.2. CF structure attributes
- 6.3. Channel attributes
- 6.4. Namelist attributes
- 6.5. Process attributes
- 6.6. Queue attributes
- 6.7. Queue manager attributes
- 6.8. Storage class attributes
- 6.9. Topic attributes

# **Monitoring WebSphere MQ**

Apply the monitoring techniques available with WebSphere® MQ to obtain statistics and other specific information about how your queue manager network is running.

Depending on the size and complexity of your queue manager network, you can obtain a range of information from monitoring your queue manager network. The following list provides examples of reasons for monitoring your queue manager network:

- Detect problems in your queue manager network.
- Assist in determining the causes of problems in your queue manager network.
- Improve the efficiency of your queue manager network.
- Familiarize yourself with the running of your queue manager network.
- Confirm that your queue manager network is running correctly.
- Generate messages when certain events occur.
- Record message activity.
- Determine the last known location of a message.
- Check various statistics of a queue manager network in real time.
- Generate an audit trail.
- Account for application resource usage.
- Capacity planning.

### Event monitoring

Event monitoring is the process of detecting occurrences of instrumentation events in a queue manager network. An instrumentation event is a logical combination of events that is detected by a queue manager or channel instance. Such an event causes the queue manager or channel instance to put a special message, called an event message, on an event queue.

### Message monitoring

Message monitoring is the process of identifying the route a message has taken through a queue manager network. By identifying the types of activities, and the sequence of activities performed on behalf of a message, the message route can be determined.

## Accounting and statistics messages

Queue managers generate accounting and statistics messages to record information about the MQI operations performed by WebSphere MQ applications, or to record information about the activities occurring in a WebSphere MQ system.

### Real-time monitoring

Real-time monitoring is a technique that allows you to determine the current state of queues and channels within a queue manager. The information returned is accurate at the moment the command was issued.

### Structure data types

Use this topic to understand the structure data types used in the message data that WebSphere MQ monitoring techniques generate.

## Object attributes for event data

Use this page to view the object attributes that WebSphere MQ monitoring techniques can include in the configuration event data recorded in event messages. The amount of event data depends on the type of object to which the configuration event relates.

#### Notices

This build: January 26, 2011 11:16:49

Notices | Trademarks | Downloads | Library | Support | Feedback

Copyright IBM Corporation 1999, 2009. All Rights Reserved. This topic's URL: mo10120\_

# **1. Event monitoring**

Event monitoring is the process of detecting occurrences of *instrumentation events* in a queue manager network. An instrumentation event is a logical combination of events that is detected by a queue manager or channel instance. Such an event causes the queue manager or channel instance to put a special message, called an event message, on an event queue.

WebSphere® MQ instrumentation events provide information about errors, warnings, and other significant occurrences in a queue manager. Use these events to monitor the operation of the queue managers in your queue manager network to achieve the following goals:

- Detect problems in your queue manager network.
- Assist in determining the causes of problems in your queue manager network.
- Generate an audit trail.
- React to queue manager state changes

### Instrumentation events

An instrumentation event is a logical combination of conditions that a queue manager or channel instance detects and puts a special message, called an event message, on an event queue.

#### Performance events

Performance events relate to conditions that can affect the performance of applications that use a specified queue. The scope of performance events is the queue. MQPUT calls and MQGET calls on one queue do not affect the generation of performance events on another queue.

### Configuration events

Configuration events are notifications that are generated when an object is created, changed, or deleted, and can also be generated by explicit requests.

### Command events

Command events are notifications that an MQSC, or PCF command has run successfully.

### Logger events

Logger events are notifications that a queue manager has started writing to a new log extent or, on i5/OS®, a journal receiver. Logger event messages are not available with WebSphere MQ for z/OS®.

### Event message reference

Use this page to obtain an overview of information about the format of event messages.

#### Sample program to monitor instrumentation events

Use this page to view a sample C program for monitoring instrumentation events

#### Parent topic: Monitoring WebSphere MQ

This build: January 26, 2011 11:16:50

Notices | Trademarks | Downloads | Library | Support | Feedback

Copyright IBM Corporation 1999, 2009. All Rights Reserved. This topic's URL: mo10380\_

## **1.1. Instrumentation events**

An instrumentation event is a logical combination of conditions that a queue manager or channel instance detects and puts a special message, called an event message, on an event queue.

WebSphere® MQ instrumentation events provide information about errors, warnings, and other significant occurrences in a queue manager. You can use these events to monitor the operation of queue managers (in conjunction with other methods such as Tivoli NetView for z/OS).

Figure 1. Understanding instrumentation events

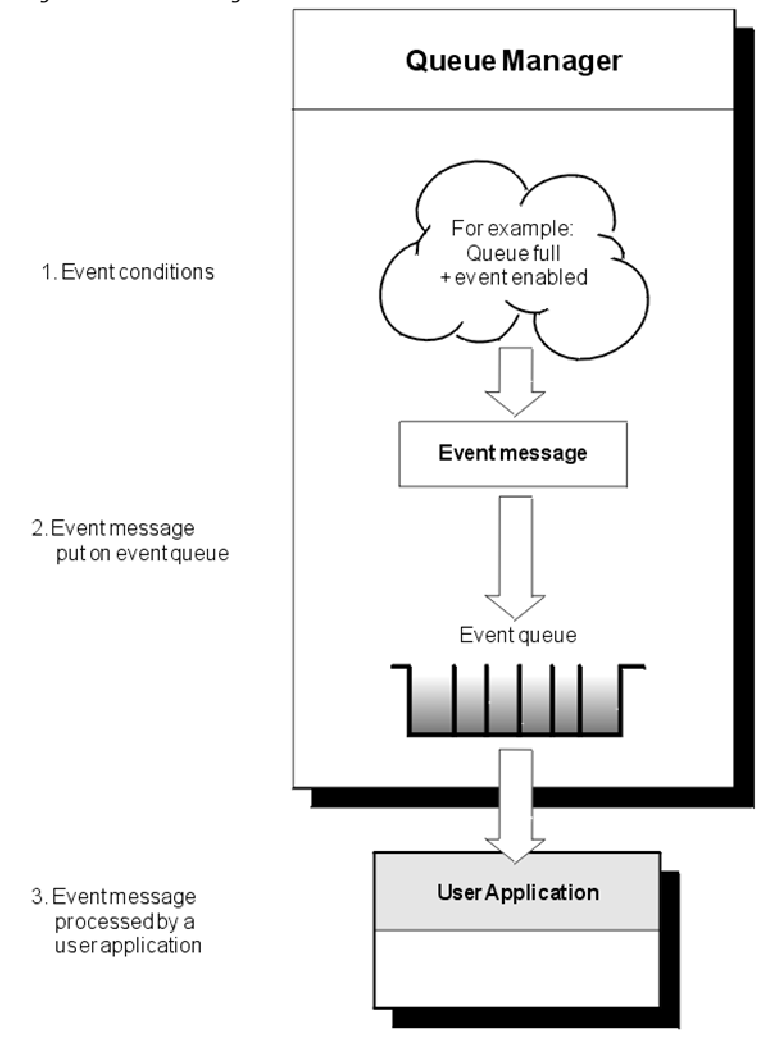

## **Event monitoring applications**

Applications that use events to monitor queue managers must include the following provisions:

- 1. Set up channels between the queue managers in your network.
- 2. Implement the required data conversions. The normal rules of data conversion apply. For example, if you are monitoring events on a UNIX system queue manager from a z/OS® queue manager, ensure that you convert EBCDIC to ASCII.

### **Event notification through event queues**

When an event occurs, the queue manager puts an event message on the appropriate event queue, if defined. The event message contains information about the event that you can retrieve by writing a suitable MQI application program that performs the following steps:

- Get the message from the queue.
- Process the message to extract the event data.

The related information describes the format of event messages.

### **Conditions that cause events**

The following list gives examples of conditions that can cause instrumentation events:

- A threshold limit for the number of messages on a queue is reached.
- A channel instance is started or stopped.
- A queue manager becomes active, or is requested to stop.
- An application tries to open a queue specifying a user ID that is not authorized on WebSphere MQ for i5/OS®, Linux, Windows, and UNIX systems.
- Objects are created, deleted, changed, or refreshed.
- An MQSC or PCF command executes successfully.
- A queue manager starts writing to a new log extent.
- Putting a message on the dead-letter queue, if the event conditions are met.

## Event types

Use this page to view the types of instrumentation event that a queue manager or channel instance can report

## Controlling events

You enable and disable events by specifying the appropriate values for queue manager, queue attributes, or both, depending on the type of event.

### Event queues

When an event occurs, the queue manager puts an event message on the defined event queue. The event message contains information about the event.

### Format of event messages

Event messages contain information about an event and its cause. Like other WebSphere MQ messages, an event message has two parts: a message descriptor and the message data.

### Parent topic: **Event monitoring**

Related concepts Format of event messages

#### Related reference Event message format

This build: January 26, 2011 11:16:51

Notices | Trademarks | Downloads | Library | Support | Feedback

Copyright IBM Corporation 1999, 2009. All Rights Reserved. This topic's URL: mo<sub>10390</sub>

## **1.1.1. Event types**

Use this page to view the types of instrumentation event that a queue manager or channel instance can report

WebSphere® MQ instrumentation events have the following types:

- Queue manager events
- Channel and bridge events
- Performance events
- Configuration events
- Command events
- Logger events

For each queue manager, each category of event has its own event queue. All events in that category result in an event message being put onto the same queue.

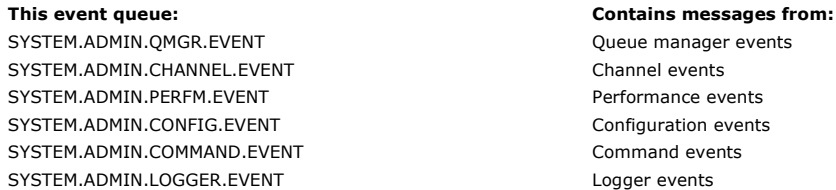

By incorporating instrumentation events into your own system management application, you can monitor the activities across many queue managers, across many different nodes, and for multiple WebSphere MQ applications. In particular, you can monitor all the nodes in your system from a single node (for those nodes that support WebSphere MQ events) as shown in Figure 1.

Instrumentation events can be reported through a user-written reporting mechanism to an administration application that can present the events to an operator.

Figure 1. Monitoring queue managers across different platforms, on a single node

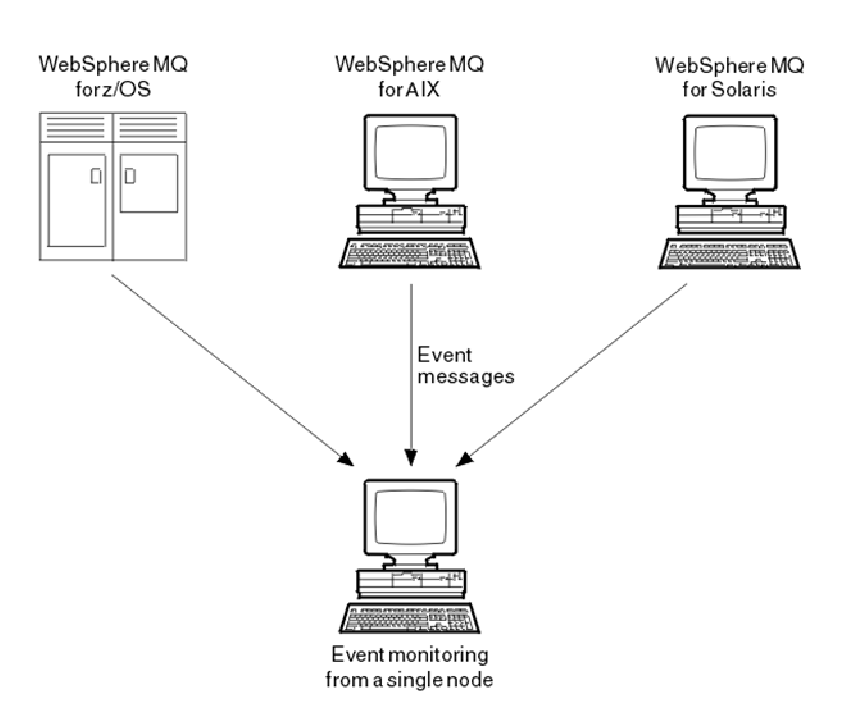

Instrumentation events also enable applications acting as agents for other administration networks, for example Tivoli NetView for z/OS, to monitor reports and create the appropriate alerts.

#### Queue manager events

Queue manager events are related to the use of resources within queue managers. For example, a queue manager event is generated if an application tries to put a message on a queue that does not exist.

#### Channel and bridge events

Channels report these events as a result of conditions detected during their operation. For example, when a channel instance is stopped.

#### Performance events

Performance events are notifications that a resource has reached a threshold condition. For example, a queue depth limit has been reached.

#### Configuration events

Configuration events are generated when a configuration event is requested explicitly, or automatically when an object is created, modified, or deleted.

#### Command events

Command events are reported when an MQSC or PCF command runs successfully. Command events are available on WebSphere MQ for z/OS® only.

### Logger events

Logger events are reported when a queue manager that uses linear logging starts writing log records to a new log extent or, on i5/OS®, to a new journal receiver. Logger events are not available with WebSphere MQ for z/OS.

### Event message data summary

Use this summary to obtain information about the event data that each type of event message can contain.

Parent topic: Instrumentation events

This build: January 26, 2011 11:16:51

Notices | Trademarks | Downloads | Library | Support | Feedback

Copyright IBM Corporation 1999, 2009. All Rights Reserved. This topic's URL: mo10430\_

## **1.1.1.1. Queue manager events**

Queue manager events are related to the use of resources within queue managers. For example, a queue manager event is generated if an application tries to put a message on a queue that does not exist.

The following examples are conditions that can cause a queue manager event:

- An application issues an MQI call that fails. The reason code from the call is the same as the reason code in the event message. A similar condition can occur during the internal operation of a queue manager; for example, when generating a report message. The reason code in an event message might match an MQI reason code, even though it is not associated with any application. Do not assume that, because an event message reason code looks like an MQI reason code, the event was necessarily caused by an unsuccessful MQI call from an application.
- A command is issued to a queue manager and processing this command causes an event. For example:
	- A queue manager is stopped or started.
		- A command is issued where the associated user ID is not authorized for that command.

WebSphere® MQ puts messages for queue manager events on the SYSTEM.ADMIN.QMGR.EVENT queue, and supports the following queue manager event types:

### Authority (on Windows, HP OpenVMS, and UNIX systems only)

Authority events report an authorization, such as an application trying to open a queue for which it does not have the required authority, or a command being issued from a user ID that does not have the required authority. The authority event message can contain the following event data:

- Not Authorized (type 1)
- Not Authorized (type 2)
- Not Authorized (type 3)
- Not Authorized (type 4)
- Not Authorized (type 5)
- Not Authorized (type 6)

All authority events are valid on HP OpenVMS, Windows, and UNIX systems only.

### Inhibit

Inhibit events indicate that an MQPUT or MQGET operation has been attempted against a queue where the queue is inhibited for puts or gets, or against a topic where the topic is inhibited for publishes. The inhibit event message can contain the following event data:

- Get Inhibited
- Put Inhibited

#### Local

Local events indicate that an application (or the queue manager) has not been able to access a local queue or other local object. For example, an application might try to access an object that has not been defined. The local event message can contain the following event data:

- Alias Base Queue Type Error
- Unknown Alias Base Queue
- Unknown Object Name

#### Remote

Remote events indicate that an application or the queue manager cannot access a remote queue on another queue manager. For example, the transmission queue to be used might not be correctly defined. The remote event message can contain the following event data:

- Default Transmission Queue Type Error
- Default Transmission Queue Usage Error
- Queue Type Error
- Remote Queue Name Error
- Transmission Queue Type Error
- Transmission Queue Usage Error
- Unknown Default Transmission Queue
- Unknown Remote Queue Manager
- Unknown Transmission Queue
- 

#### Start and stop

Start and stop events indicate that a queue manager has been started or has been requested to stop or quiesce.

z/OS® supports only start events.

Stop events are not recorded unless the default message-persistence of the SYSTEM.ADMIN.QMGR.EVENT queue is defined as persistent. The start and stop event message can contain the following event data:

- **Queue Manager Active**
- Oueue Manager Not Active

For each event type in this list, you can set a queue manager attribute to enable or disable the event type.

### Parent topic: Event types

Related information Parameters that enable or disable queue manager events

This build: January 26, 2011 11:16:52

Notices | Trademarks | Downloads | Library | Support | Feedback

Copyright IBM Corporation 1999, 2009. All Rights Reserved. This topic's URL: mo10440\_

## **1.1.1.2. Channel and bridge events**

Channels report these events as a result of conditions detected during their operation. For example, when a channel instance is stopped.

- Channel events are generated in the following circumstances:
	- When a command starts or stops a channel.
	- When a channel instance starts or stops.
- When a channel receives a conversion error warning when getting a message.
- When an attempt is made to create a channel automatically; the event is generated whether the attempt succeeds or fails.

Note: Client connections do not cause Channel Started or Channel Stopped events.

When a command is used to start a channel, an event is generated. Another event is generated when the channel instance starts. However, starting a channel by a listener, the runmqchl command, or a queue manager trigger message does not generate an event. In these cases, an event is generated only when the channel instance starts.

A successful start or stop channel command generates at least two events. These events are generated for both queue managers connected by the channel (providing they support events).

If a channel event is put on an event queue, an error condition causes the queue manager to create an event.

The event messages for channel and bridge events are put on the SYSTEM.ADMIN.CHANNEL.EVENT queue.

The channel event messages can contain the following event data:

- Channel Activated
- Channel Auto-definition Error
- Channel Auto-definition OK
- Channel Conversion Error
- Channel Not Activated
- Channel Started
- Channel Stopped
- Channel Stopped By User

#### **IMS bridge events (z/OS® only)**

These events are reported when an IMS™ bridge starts or stops.

The IMS bridge event messages can contain the following event data:

- Bridge Started
- Bridge Stopped

### **SSL events**

The only Secure Sockets Layer (SSL or TLS) event is the Channel SSL Error event. This event is reported when a channel using SSL or TLS fails to establish an SSL connection.

The SSL event messages can contain the following event data:

Channel SSL Error

#### Parent topic: **Event types**

This build: January 26, 2011 11:16:53

Notices | Trademarks | Downloads | Library | Support | Feedback

Copyright IBM Corporation 1999, 2009. All Rights Reserved. This topic's URL: mo10500\_

## **1.1.1.3. Performance events**

Performance events are notifications that a resource has reached a threshold condition. For example, a queue depth limit has been reached.

Performance events relate to conditions that can affect the performance of applications that use a specified queue. They are not generated for the event queues themselves.

The event type is returned in the command identifier field in the message data.

If a queue manager tries to put a queue manager event or performance event message on an event queue and an error that would typically create an event is detected, another event is not created and no action is taken.

MQGET and MQPUT calls within a unit of work can generate performance events regardless of whether the unit of work is committed or backed out.

The event messages for performance events are put on the SYSTEM.ADMIN.PERFM.EVENT queue.

There are two types of performance event:

### Queue depth events

Queue depth events relate to the number of messages on a queue; that is, how full or empty the queue is. These events are supported for shared queues.

#### Queue service interval events

Queue service interval events relate to whether messages are processed within a user-specified time interval. These events are not supported for shared queues.

WebSphere® MQ for z/OS® supports queue depth events for QSGDISP (SHARED) queues, but not service interval events. Queue manager

and channel events remain unaffected by shared queues.

Parent topic: **Event types** 

Related concepts Performance events

This build: January 26, 2011 11:16:53

Notices | Trademarks | Downloads | Library | Support | Feedback

C Convright IBM Corporation 1999, 2009. All Rights Reserved. This topic's URL: mo10530\_

# **1.1.1.4. Configuration events**

Configuration events are generated when a configuration event is requested explicitly, or automatically when an object is created, modified, or deleted.

A configuration event message contains information about the attributes of an object. For example, a configuration event message is generated if a namelist object is created, and contains information about the attributes of the namelist object.

The event messages for configuration events are put on the SYSTEM.ADMIN.CONFIG.EVENT queue.

There are four types of configuration event:

### Create object events

Create object events are generated when an object is created. The event message contains the event data: Create object.

### Change object events

Change object events are generated when an object is changed. The event message contains the event data: Change object.

#### Delete object events

Delete object events are generated when an object is deleted. The event message contains the event data: Delete object.

#### Refresh object events

Refresh object events are generated by an explicit request to refresh. The event message contains the event data: Refresh object.

### Parent topic: Event types

Related concepts Configuration events

This build: January 26, 2011 11:16:53

Notices | Trademarks | Downloads | Library | Support | Feedback

Copyright IBM Corporation 1999, 2009. All Rights Reserved. This topic's URL: mo10560\_

# **1.1.1.5. Command events**

Command events are reported when an MQSC or PCF command runs successfully. Command events are available on WebSphere® MQ for z/OS® only.

A command event message contains information about the origin, context, and content of a command. For example, a command event message is generated with such information if the MQSC command, ALTER QLOCAL, runs successfully.

The event messages for command events are put on the SYSTEM.ADMIN.COMMAND.EVENT queue.

Parent topic: Event types

Related concepts Command events

**th** This build: January 26, 2011 11:16:53

Notices | Trademarks | Downloads | Library | Support | Feedback

Copyright IBM Corporation 1999, 2009. All Rights Reserved. This topic's URL: mo10610\_

## **1.1.1.6. Logger events**

Logger events are reported when a queue manager that uses linear logging starts writing log records to a new log extent or, on i5/OS®, to a new journal receiver. Logger events are not available with WebSphere® MQ for z/OS®.

A logger event message contains information specifying the log extents required by the queue manager to restart the queue manager, or for media recovery.

The event messages for logger events are put on the SYSTEM.ADMIN.LOGGER.EVENT queue.

Parent topic: **Event types** 

Related concepts Logger events

This build: January 26, 2011 11:16:53

Notices | Trademarks | Downloads | Library | Support | Feedback

Copyright IBM Corporation 1999, 2009. All Rights Reserved. This topic's URL: mo10620\_

## **1.1.1.7. Event message data summary**

Use this summary to obtain information about the event data that each type of event message can contain.

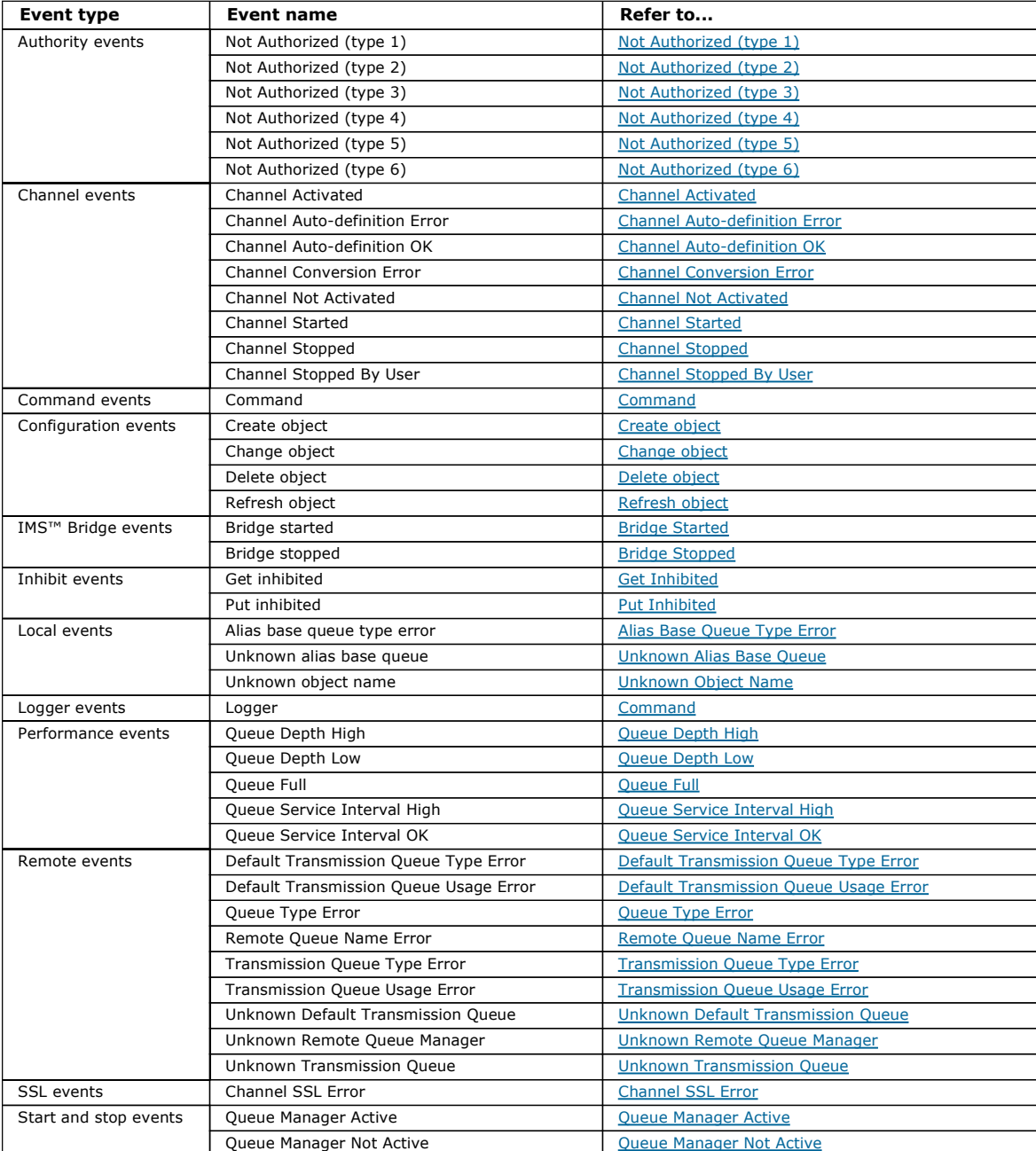

### Parent topic: **Event types**

This build: January 26, 2011 11:16:54

Notices | Trademarks | Downloads | Library | Support | Feedback

Copyright IBM Corporation 1999, 2009. All Rights Reserved. This topic's URL: mo10630\_

## **1.1.2. Controlling events**

http://127.0.0.1:1085/help/advanced/print.jsp?topic=/com.ibm.mq.csqzax.doc/mo1012... 15/03/2011

You enable and disable events by specifying the appropriate values for queue manager, queue attributes, or both, depending on the type of event.

You must enable each instrumentation event that you want to be generated. For example, the conditions causing a Queue Full event are:

- Queue Full events are enabled for a specified queue, and
- An application issues an MQPUT request to put a message on that queue, but the request fails because the queue is full.

Enable and disable events by using any of the following techniques:

- WebSphere® MQ script commands (MQSC).
- The corresponding WebSphere MQ PCF commands.
- The operations and control panels for queue managers on z/OS®.
- The WebSphere MQ Explorer.

Note: You can set attributes related to events for both queues and queue managers only by command. The MQI call MQSET does not support attributes related to events.

### Controlling queue manager events

You control queue manager events by using queue manager attributes. To enable queue manager events, set the appropriate queue manager attribute to ENABLED. To disable queue manager events, set the appropriate queue manager attribute to DISABLED.

#### Controlling channel and bridge events

You control channel events by using queue manager attributes. To enable channel events, set the appropriate queue manager attribute to ENABLED. To disable channel events, set the appropriate queue manager attribute to DISABLED.

## Controlling performance events

You control performance events using the PERFMEV queue manager attribute. To enable performance events, set PERFMEV to ENABLED. To disable performance events, set the PERFMEV queue manager attribute to DISABLED.

#### Controlling configuration, command, and logger events

You control configuration, command, and logger events by using the queue manager attributes CONFIGEV, CMDEV, and LOGGEREV respectively. To enable these events, set the appropriate queue manager attribute to ENABLED. To disable these events, set the appropriate queue manager attribute to DISABLED.

#### Parent topic: Instrumentation events

### Related information

Parameters for the ALTER QMGR MQSC command Parameters for the Change Queue Manager PCF command Properties that you can set with the WebSphere MQ Explorer

This build: January 26, 2011 11:16:55

Notices | Trademarks | Downloads | Library | Support | Feedback

Copyright IBM Corporation 1999, 2009. All Rights Reserved. This topic's URL: mo10640\_

## **1.1.2.1. Controlling queue manager events**

You control queue manager events by using queue manager attributes. To enable queue manager events, set the appropriate queue manager attribute to ENABLED. To disable queue manager events, set the appropriate queue manager attribute to DISABLED.

To enable or disable queue manager events, use the MQSC command ALTER QMGR, specifying the appropriate queue manager attribute. Table 1 summarizes how to enable queue manager events. To disable a queue manager event, set the appropriate parameter to DISABLED.

Table 1. Enabling queue manager events using MQSC commands

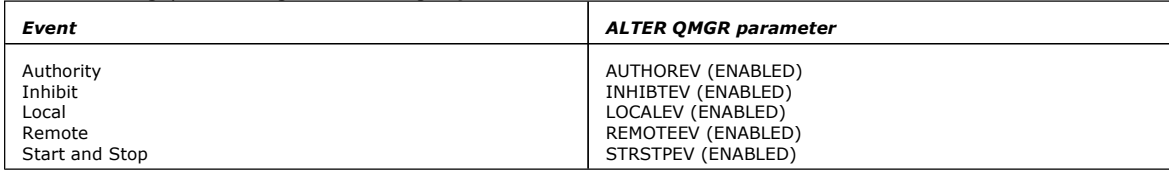

#### Parent topic: Controlling events

This build: January 26, 2011 11:16:55

#### Notices | Trademarks | Downloads | Library | Support | Feedback

Copyright IBM Corporation 1999, 2009. All Rights Reserved. This topic's URL: mo10650\_

## **1.1.2.2. Controlling channel and bridge events**

You control channel events by using queue manager attributes. To enable channel events, set the appropriate queue manager attribute to ENABLED. To disable channel events, set the appropriate queue manager attribute to DISABLED.

To enable or disable channels events use the MQSC command ALTER QMGR, specifying the appropriate queue manager attribute. Table  $1$ summarizes how you enable channel and bridge events. To disable a queue manager event, set the appropriate parameter to DISABLED.

Restriction: Channel auto-definition events are not available on WebSphere® MO for z/OS®.

Table 1. Enabling channel and bridge events using MQSC commands

| Event                          | <b>ALTER OMGR parameter</b> |
|--------------------------------|-----------------------------|
| Channel                        | CHLEV (ENABLED)             |
| Related to channel errors only | CHLEV (EXCEPTION)           |
| IMS Bridge                     | BRIDGEEV (ENABLED)          |
| SSL                            | SSLEV (ENABLED)             |
| Channel auto-definition        | CHADEV(ENABLED)             |

### Parent topic: Controlling events

This build: January 26, 2011 11:16:55

Notices | Trademarks | Downloads | Library | Support | Feedback

Copyright IBM Corporation 1999, 2009. All Rights Reserved. This topic's URL:

mo10670\_

## **1.1.2.3. Controlling performance events**

You control performance events using the PERFMEV queue manager attribute. To enable performance events, set PERFMEV to ENABLED. To disable performance events, set the PERFMEV queue manager attribute to DISABLED.

To set the PERFMEV queue manager attribute to ENABLED, use the following MQSC command:

ALTER QMGR PERFMEV (ENABLED)

To enable specific performance events, set the appropriate queue attribute. Also, specify the conditions that cause the event.

### Queue depth events

By default, all queue depth events are disabled. To configure a queue for any of the queue depth events:

- 1. Enable performance events on the queue manager.
- 2. Enable the event on the required queue.
- 3. Set the limits, if required, to the appropriate levels, expressed as a percentage of the maximum queue depth.

#### Queue service interval events

To configure a queue for queue service interval events you must:

- 1. Enable performance events on the queue manager.
- 2. Set the control attribute for a Queue Service Interval High or OK event on the queue as required.
- 3. Specify the service interval time by setting the QSVCINT attribute for the queue to the appropriate length of time.

Note: When enabled, a queue service interval event can be generated at any appropriate time, not necessarily waiting until an MQI call for the queue is issued. However, if an MQI call is used on a queue to put or remove a message, any applicable performance event is generated at that time. The event is not generated when the elapsed time becomes equal to the service interval time.

#### Parent topic: Controlling events

Related concepts Queue depth events

Related tasks Enabling queue service interval events

This build: January 26, 2011 11:16:55

Notices | Trademarks | Downloads | Library | Support | Feedback

Copyright IBM Corporation 1999, 2009. All Rights Reserved. This topic's URL: mo10690\_

## **1.1.2.4. Controlling configuration, command, and logger events**

You control configuration, command, and logger events by using the queue manager attributes CONFIGEV, CMDEV, and LOGGEREV respectively. To enable these events, set the appropriate queue manager attribute to ENABLED. To disable these events, set the appropriate queue manager attribute to DISABLED.

#### Configuration events

To enable configuration events, set CONFIGEV to ENABLED. To disable configuration events, set CONFIGEV to DISABLED. For example, you can enable configuration events by using the following MQSC command:

ALTER QMGR CONFIGEV (ENABLED)

#### Command events

To enable command events, set CMDEV to ENABLED. To enable command events for commands except DISPLAY MQSC commands and Inquire PCF commands, set the CMDEV to NODISPLAY. To disable command events, set CMDEV to DISABLED. For example, you can enable command events by using the following MQSC command:

ALTER QMGR CMDEV (ENABLED)

#### Logger events

To enable logger events, set LOGGEREV to ENABLED. To disable logger events, set LOGGEREV to DISABLED. For example, you can enable logger events by using the following MQSC command:

ALTER QMGR LOGGEREV(ENABLED)

### Parent topic: Controlling events

This build: January 26, 2011 11:16:55

Notices | Trademarks | Downloads | Library | Support | Feedback

Copyright IBM Corporation 1999, 2009. All Rights Reserved. This topic's URL: mo10720\_

## **1.1.3. Event queues**

When an event occurs, the queue manager puts an event message on the defined event queue. The event message contains information about the event.

You can define event queues either as local queues, alias queues, or as local definitions of remote queues. If you define all your event queues as local definitions of the same remote queue on one queue manager, you can centralize your monitoring activities.

You must not define event queues as transmission queues, because event messages have formats that are incompatible with the message format that is required for transmission queues.

Shared event queues are local queues defined with the QSGDISP(SHARED) value.

#### **When an event queue is unavailable**

If an event occurs when the event queue is not available, the event message is lost. For example, if you do not define an event queue for a category of event, all event messages for that category are lost. The event messages are not, for example, saved on the dead-letter (undelivered-message) queue.

However, you can define the event queue as a remote queue. Then, if there is a problem on the remote system putting messages to the resolved queue, the event message appears on the dead-letter queue of the remote system.

An event queue might be unavailable for many different reasons including:

- The queue has not been defined.
- The queue has been deleted.
- The queue is full.
- The queue has been put-inhibited.

The absence of an event queue does not prevent the event from occurring. For example, after a performance event, the queue manager changes the queue attributes and resets the queue statistics. This happens whether the event message is put on the performance event queue or not. The same is true in the case of configuration and command events.

## **Using triggered event queues**

You can set up the event queues with triggers so that when an event is generated, the event message being put onto the event queue starts a user-written monitoring application. This application can process the event messages and take appropriate action. For example, certain events might require that an operator be informed, other events might start an application that performs some administration tasks automatically.

Event queues can have trigger actions associated with them and can create trigger messages. However, if these trigger messages in turn cause conditions that would normally generate an event, no event is generated. This ensures that looping does not occur.

#### Parent topic: Instrumentation events

Related information What is triggering?

This build: January 26, 2011 11:16:56

Notices | Trademarks | Downloads | Library | Support | Feedback

Copyright IBM Corporation 1999, 2009. All Rights Reserved. This topic's URL: mo<sub>10750</sub>

## **1.1.4. Format of event messages**

Event messages contain information about an event and its cause. Like other WebSphere® MQ messages, an event message has two parts: a message descriptor and the message data.

- The message descriptor is based on the MQMD structure.
- The message data is made up of an event header and the event data. The event header contains the reason code that identifies the event type. Putting the event message, and any subsequent action, does not affect the reason code returned by the MQI call that caused the event. The event data provides further information about the event.

Typically, you process event messages with a system management application tailored to meet the requirements of the enterprise at which it runs.

When the queue managers in a queue sharing group detect the conditions for generating an event message, several queue managers can generate an event message for the shared queue, resulting in several event messages. To ensure that a system can correlate multiple event messages from different queue managers, these event messages have a unique correlation identifier (CorrelId) set in the message descriptor (MQMD).

Parent topic: Instrumentation events

Related concepts Message descriptor (MQMD) in event messages

Related information MQMD – Message descriptor fields

This build: January 26, 2011 11:16:56

Notices | Trademarks | Downloads | Library | Support | Feedback

Copyright IBM Corporation 1999, 2009. All Rights Reserved. This topic's URL: mo10780\_

## **1.2. Performance events**

Performance events relate to conditions that can affect the performance of applications that use a specified queue. The scope of performance events is the queue. MQPUT calls and MQGET calls on one queue do not affect the generation of performance events on another queue.

Performance event messages can be generated at any appropriate time, not necessarily waiting until an MQI call for the queue is issued. However, if you use an MQI call on a queue to put or remove a message, any appropriate performance events are generated at that time.

Every performance event message that is generated is placed on the queue, SYSTEM.ADMIN.PERFM.EVENT.

The event data contains a reason code that identifies the cause of the event, a set of performance event statistics, and other data. The types of event data that can be returned in performance event messages are described in the following list:

- Queue Depth High
- Queue Depth Low
- Queue Full
- Queue Service Interval High
- Queue Service Interval OK

Examples that illustrate the use of performance events assume that you set queue attributes by using the appropriate WebSphere® MQ commands (MQSC). On z/OS®, you can also set queue attributes using the operations and controls panels for queue managers.

#### Performance event statistics

The performance event data in the event message contains statistics about the event. Use the statistics to analyze the behavior of a specified queue.

#### Queue service interval events

Queue service interval events indicate whether an operation was performed on a queue within a user-defined time interval called the service interval. Depending on your installation, you can use queue service interval events to monitor whether messages are being taken off queues quickly enough.

#### Queue service interval events examples

Use these examples to understand the information that you can obtain from queue service interval events

#### Queue depth events

Queue depth events are related to the queue depth, that is, the number of messages on the queue.

Queue depth events examples

Use these examples to understand the information that you can obtain from queue depth events

Parent topic: **Event monitoring** 

#### Related information

The MQSC commands

This build: January 26, 2011 11:16:56

Notices | Trademarks | Downloads | Library | Support | Feedback

Copyright IBM Corporation 1999, 2009. All Rights Reserved. This topic's URL: mo10800\_

## **1.2.1. Performance event statistics**

The performance event data in the event message contains statistics about the event. Use the statistics to analyze the behavior of a specified queue.

The event data in the event message contains information about the event for system management programs. For all performance events, the event data contains the names of the queue manager and the queue associated with the event. The event data also contains statistics related to the event. Table 1 summarizes the event statistics that you can use to analyze the behavior of a queue. All the statistics refer to what has happened since the last time the statistics were reset.

Table 1. Performance event statistics

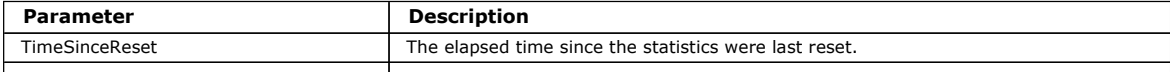

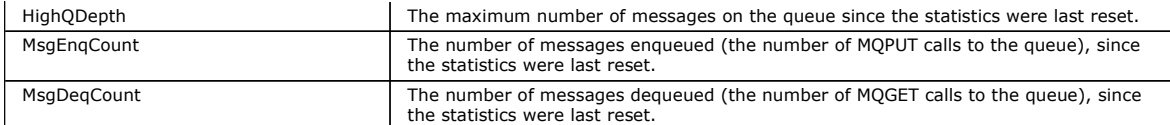

Performance event statistics are reset when any of the following changes occur:

- A performance event occurs (statistics are reset on all active queue managers).
- A queue manager stops and restarts.
- The PCF command, Reset Queue Statistics, is issued from an application program.
- On z/OS® only, the RESET QSTATS command is issued at the console.

#### Parent topic: Performance events

This build: January 26, 2011 11:16:56

Notices | Trademarks | Downloads | Library | Support | Feedback

Copyright IBM Corporation 1999, 2009. All Rights Reserved. This topic's URL: mo10820\_

## **1.2.2. Queue service interval events**

Queue service interval events indicate whether an operation was performed on a queue within a user-defined time interval called the service interval. Depending on your installation, you can use queue service interval events to monitor whether messages are being taken off queues quickly enough.

Queue service interval events are not supported on shared queues.

The following types of queue service interval events can occur, where the term get operation refers to an MQGET call or an activity that removes a messages from a queue, such as using the CLEAR QLOCAL command:

#### Queue Service Interval OK

Indicates that after one of the following operations:

- An MQPUT call
- A get operation that leaves a non-empty queue

a get operation was performed within a user-defined time period, known as the service interval.

Only a get operation can cause the Queue Service Interval OK event message. Queue Service Interval OK events are sometimes described as OK events.

#### Queue Service Interval High

Indicates that after one of the following operations:

- An MQPUT call
- A get operation that leaves a non-empty queue
- a get operation was not performed within a user-defined service interval.

Either a get operation or an MQPUT call can cause the Queue Service Interval High event message. Queue Service Interval High events are sometimes described as High events.

To enable both Queue Service Interval OK and Queue Service Interval High events, set the OServiceIntervalEvent control attribute to High. Queue Service Interval OK events are automatically enabled when a Queue Service Interval High event is generated. You do not need to enable Queue Service Interval OK events independently.

OK and High events are mutually exclusive, so if one is enabled the other is disabled. However, both events can be simultaneously disabled.

Figure 1 shows a graph of queue depth against time. At time P1, an application issues an MQPUT, to put a message on the queue. At time G1, another application issues an MQGET to remove the message from the queue.

Figure 1. Understanding queue service interval events

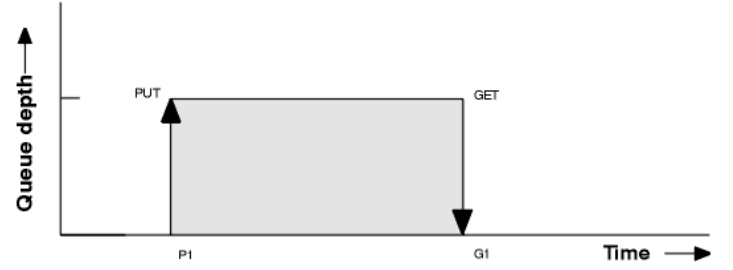

The possible outcomes of queue service interval events are as follows:

- If the elapsed time between the put and the get is less than or equal to the service interval:
	- o A Queue Service Interval OK event is generated at time G1, if queue service interval events are enabled
- If the elapsed time between the put and get is greater than the service interval:

 $\circ$  A Queue Service Interval High event is generated at time G1, if queue service interval events are enabled.

The algorithm for starting the service timer and generating events is described in Rules for queue service interval events.

#### The service timer

Queue service interval events use an internal timer, called the service timer, which is controlled by the queue manager. The service timer is used only if a queue service interval event is enabled.

#### Rules for queue service interval events

Formal rules control when the service timer is set and queue service interval events are generated.

#### Enabling queue service interval events

To configure a queue for queue service interval events you set the appropriate queue manager and queue attributes.

Parent topic: Performance events

This build: January 26, 2011 11:16:56

Notices | Trademarks | Downloads | Library | Support | Feedback

Copyright IBM Corporation 1999, 2009. All Rights Reserved. This topic's URL: mo10830\_

## **1.2.2.1. The service timer**

Queue service interval events use an internal timer, called the service timer, which is controlled by the queue manager. The service timer is used only if a queue service interval event is enabled.

### What precisely does the service timer measure?

The service timer measures the elapsed time between an MQPUT call to an empty queue or a get operation, and the next put or get, provided the queue depth is nonzero between these two operations.

### When is the service timer active?

The service timer is always active (running), if the queue has messages on it (depth is nonzero) and a queue service interval event is enabled. If the queue becomes empty (queue depth zero), the timer is put into an OFF state, to be restarted on the next put.

### When is the service timer reset?

The service timer is always reset after a get operation . It is also reset by an MQPUT call to an empty queue. However, it is not necessarily reset on a queue service interval event.

#### How is the service timer used?

Following a get operation or an MQPUT call, the queue manager compares the elapsed time as measured by the service timer, with the userdefined service interval. The result of this comparison is that:

- An OK event is generated if there is a get operation and the elapsed time is less than or equal to the service interval, AND this event is enabled.
- A high event is generated if the elapsed time is greater than the service interval, AND this event is enabled.

#### Can applications read the service timer?

No, the service timer is an internal timer that is not available to applications.

#### What about the TimeSinceReset parameter?

The TimeSinceReset parameter is returned as part of the event statistics in the event data. It specifies the time between successive queue service interval events, unless the event statistics are reset.

Parent topic: Queue service interval events

**Col** This build: January 26, 2011 11:16:57

### Notices | Trademarks | Downloads | Library | Support | Feedback

 $\mathbb O$  Copyright IBM Corporation 1999, 2009. All Rights Reserved This topic's URL: mo10850\_

## **1.2.2.2. Rules for queue service interval events**

Formal rules control when the service timer is set and queue service interval events are generated.

### **Rules for the service timer**

The service timer is reset to zero and restarted as follows:

- After an MQPUT call to an empty queue.
- After an MQGET call, if the queue is not empty after the MQGET call.

The resetting of the timer does not depend on whether an event has been generated.

At queue manager startup the service timer is set to startup time if the queue depth is greater than zero.

If the queue is empty following a get operation, the timer is put into an OFF state.

### **Queue Service Interval High events**

The Queue Service Interval event must be enabled (set to HIGH).

If the service time is greater than the service interval, an event is generated on, or before, the next MQPUT or get operation.

### **Queue Service Interval OK events**

Queue Service Interval OK events are automatically enabled when a Queue Service Interval High event is generated.

If the service time (elapsed time) is less than or equal to the service interval, an event is generated on, or before, the next get operation.

Parent topic: Queue service interval events

This build: January 26, 2011 11:16:57

Notices | Trademarks | Downloads | Library | Support | Feedback

Copyright IBM Corporation 1999, 2009. All Rights Reserved. This topic's URL: mo10860\_

## **1.2.2.3. Enabling queue service interval events**

To configure a queue for queue service interval events you set the appropriate queue manager and queue attributes.

## **About this task**

The high and OK events are mutually exclusive; that is, when one is enabled, the other is automatically disabled:

- When a high event is generated on a queue, the queue manager automatically disables high events and enables OK events for that queue.
- When an OK event is generated on a queue, the queue manager automatically disables OK events and enables high events for that queue.

Table 1. Enabling queue service interval events using MQSC

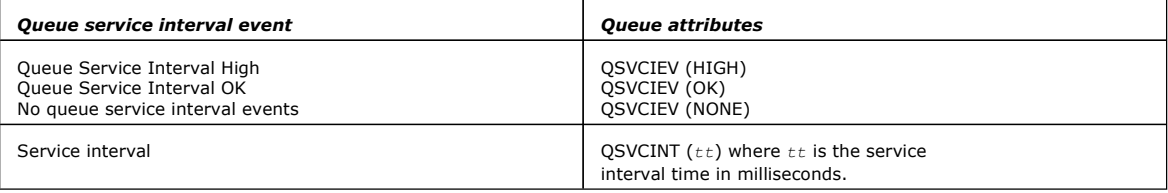

Perform the following steps to enable queue service interval events:

#### **Procedure**

- 1. Set the queue manager attribute PERFMEV to ENABLED. Performance events are enabled on the queue manager.
- 2. Set the control attribute, QSVCIEV, for a Queue Service Interval High or OK event on the queue, as required.
- 3. Set the QSVCINT attribute for the queue to specify the appropriate service interval time.

#### **Example**

.

To enable Queue Service Interval High events with a service interval time of 10 seconds (10 000 milliseconds) use the following MQSC commands:

ALTER QMGR PERFMEV(ENABLED)

ALTER QLOCAL('MYQUEUE') QSVCINT(10000) QSVCIEV(HIGH)

#### Parent topic: Queue service interval events

This build: January 26, 2011 11:16:57

Notices | Trademarks | Downloads | Library | Support | Feedback

Copyright IBM Corporation 1999, 2009. All Rights Reserved. This topic's URL: mo<sub>10900</sub>

## **1.2.3. Queue service interval events examples**

Use these examples to understand the information that you can obtain from queue service interval events

The three examples provide progressively more complex illustrations of the use of queue service interval events.

The figures accompanying the examples have the same structure:

- The top section is a graph of queue depth against time, showing individual MQGET calls and MQPUT calls.
- The middle section shows a comparison of the time constraints. There are three time periods that you must consider:
	- o The user-defined service interval.
		- $\circ$  The time measured by the service timer.
	- $\circ$  The time since event statistics were last reset (TimeSinceReset in the event data).
- The bottom section of each figure shows which events are enabled at any instant and what events are generated.

The examples illustrate the following aspects of queue service interval events:

• How the queue depth varies over time.

- How the elapsed time as measured by the service timer compares with the service interval.
- . Which event is enabled.
- Which events are generated.

Remember: Example 1 shows a simple case where the messages are intermittent and each message is removed from the queue before the next one arrives. From the event data, you know that the maximum number of messages on the queue was one. You can, therefore, work out how long each message was on the queue.

However, in the general case, where there is more than one message on the queue and the sequence of MQGET calls and MQPUT calls is not predictable, you cannot use queue service interval events to calculate how long an individual message remains on a queue. The TimeSinceReset parameter, which is returned in the event data, can include a proportion of time when there are no messages on the queue. Therefore any results you derive from these statistics are implicitly averaged to include these times.

# Queue service interval events: example 1 A basic sequence of MQGET calls and MQPUT calls, where the queue depth is always one or zero.

Queue service interval events: example 2 A sequence of MQPUT calls and MQGET calls, where the queue depth is not always one or zero.

Queue service interval events: example 3

A sequence of MQGET calls and MQPUT calls that is more sporadic than the previous examples.

Parent topic: Performance events

```
This build: January 26, 2011 11:16:57
```
Notices | Trademarks | Downloads | Library | Support | Feedback

Copyright IBM Corporation 1999, 2009. All Rights Reserved. This topic's URL: mo10920\_

## **1.2.3.1. Queue service interval events: example 1**

A basic sequence of MQGET calls and MQPUT calls, where the queue depth is always one or zero.

Figure 1. Queue service interval events - example 1

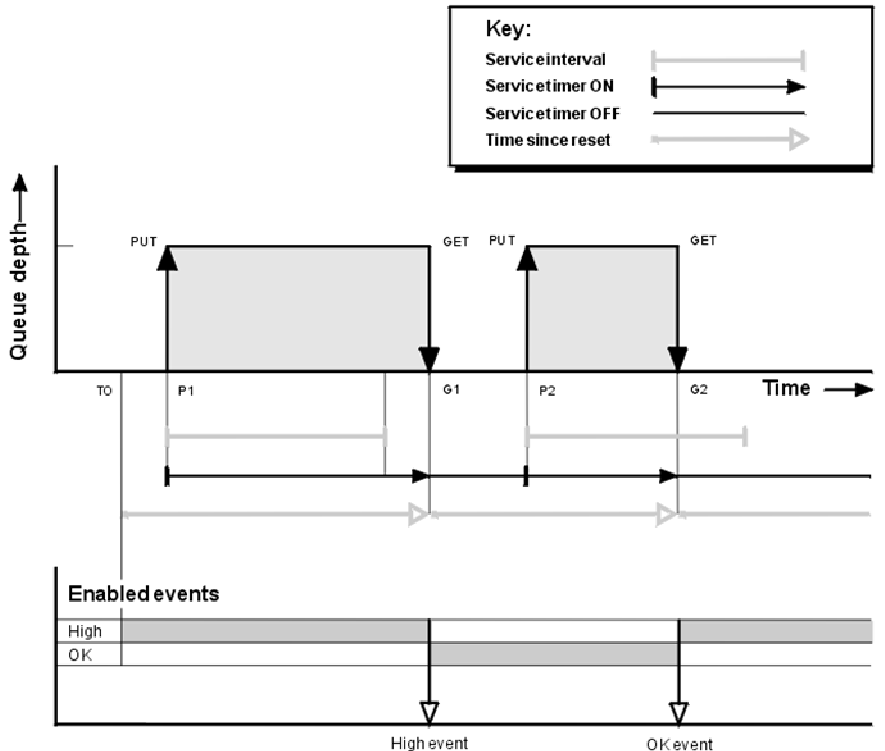

### **Commentary**

- 1. At P1, an application puts a message onto an empty queue. This starts the service timer. Note that T0 may be queue manager startup time.
- 2. At G1, another application gets the message from the queue. Because the elapsed time between P1 and G1 is greater than the service interval, a Queue Service Interval High event is generated on the MQGET call at G1. When the high event is generated, the queue manager resets the event control attribute so that:
	- a. The OK event is automatically enabled.
	- b. The high event is disabled.

Because the queue is now empty, the service timer is switched to an OFF state.

3. At P2, a second message is put onto the queue. This restarts the service timer.

- 4. At G2, the message is removed from the queue. However, because the elapsed time between P2 and G2 is less than the service interval, a Queue Service Interval OK event is generated on the MQGET call at G2. When the OK event is generated, the queue manager resets the control attribute so that:
	- a. The high event is automatically enabled.
	- b. The OK event is disabled.

Because the queue is empty, the service timer is again switched to an OFF state.

## **Event statistics summary**

Table 1 summarizes the event statistics for this example.

Table 1. Event statistics summary for example 1

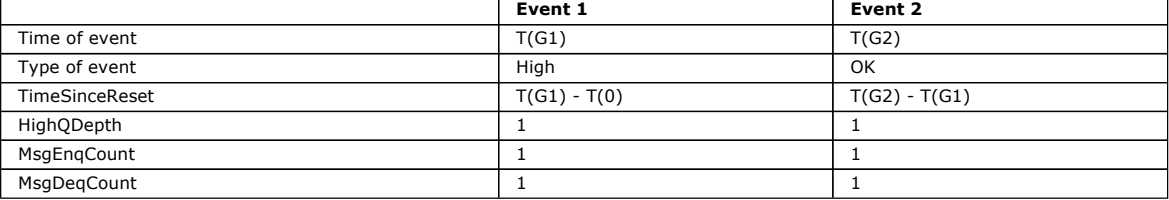

The middle part of Figure 1 shows the elapsed time as measured by the service timer compared to the service interval for that queue. To see whether a queue service interval event will occur, compare the length of the horizontal line representing the service timer (with arrow) to that of the line representing the service interval. If the service timer line is longer, and the Queue Service Interval High event is enabled, a Queue Service Interval High event will occur on the next get. If the timer line is shorter, and the Queue Service Interval OK event is enabled, a Queue Service Interval OK event will occur on the next get.

Parent topic: Queue service interval events examples

This build: January 26, 2011 11:16:57

Notices | Trademarks | Downloads | Library | Support | Feedback

Copyright IBM Corporation 1999, 2009. All Rights Reserved. This topic's URL: mo10930\_

## **1.2.3.2. Queue service interval events: example 2**

A sequence of MQPUT calls and MQGET calls, where the queue depth is not always one or zero.

This example also shows instances of the timer being reset without events being generated, for example, at time P2.

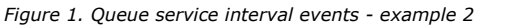

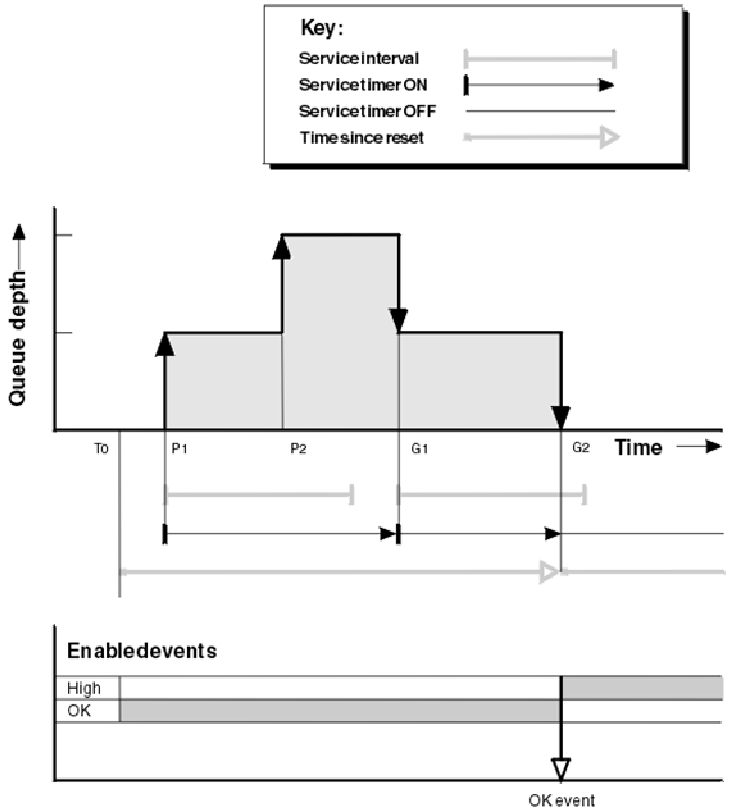

### **Commentary**

In this example, OK events are enabled initially and queue statistics were reset at time T0.

- 1. At P1, the first put starts the service timer.
- 2. At P2, the second put does not generate an event because a put cannot cause an OK event.
- 3. At G1, the service interval has now been exceeded and therefore an OK event is not generated. However, the MQGET call causes the service timer to be reset.
- 4. At G2, the second get occurs within the service interval and this time an OK event is generated. The queue manager resets the event control attribute so that:
	- a. The high event is automatically enabled.
	- b. The OK event is disabled.

Because the queue is now empty, the service timer is switched to an OFF state.

### **Event statistics summary**

Table 1 summarizes the event statistics for this example.

Table 1. Event statistics summary for example 2

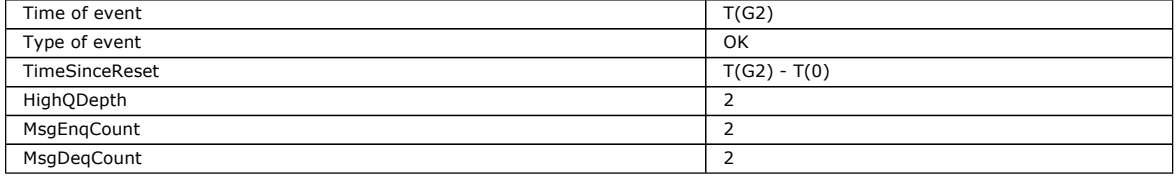

Parent topic: Queue service interval events examples

This build: January 26, 2011 11:16:58

Notices | Trademarks | Downloads | Library | Support | Feedback

Copyright IBM Corporation 1999, 2009. All Rights Reserved. This topic's URL: mo10970\_

## **1.2.3.3. Queue service interval events: example 3**

A sequence of MQGET calls and MQPUT calls that is more sporadic than the previous examples.

Figure 1. Queue service interval events - example 3

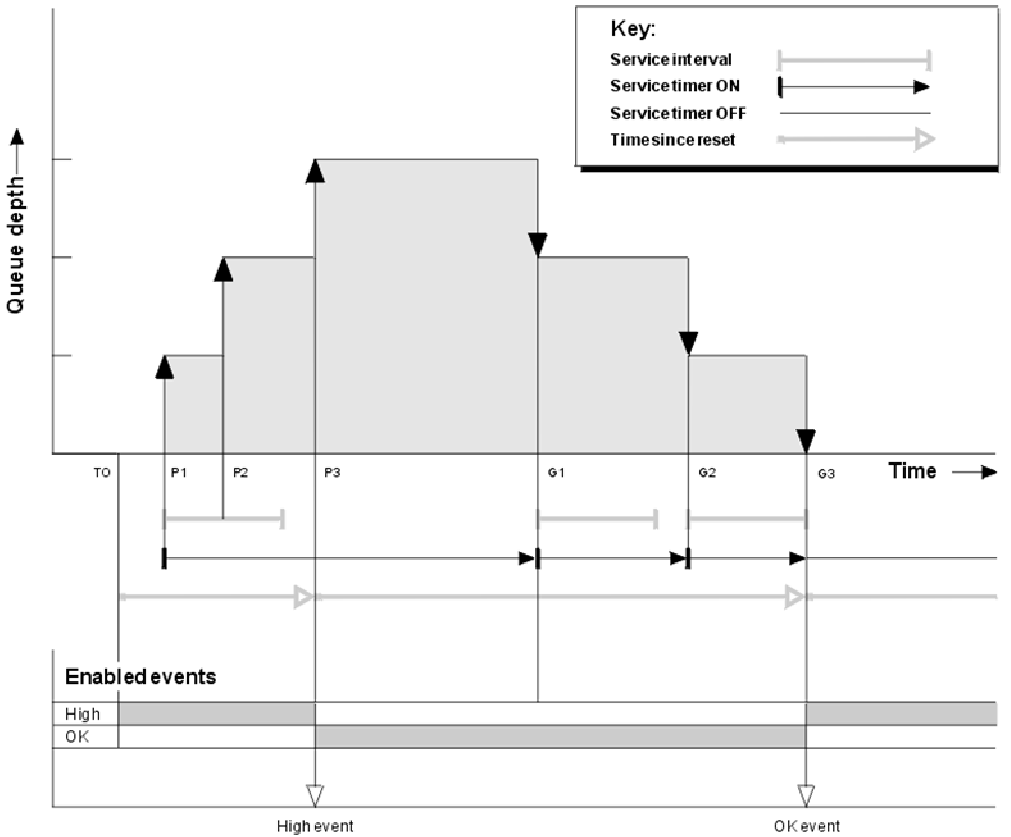

## **Commentary**

- 1. At time T(0), the queue statistics are reset and Queue Service Interval High events are enabled.
- 2. At P1, the first put starts the service timer.
- 3. At P2, the second put increases the queue depth to two. A high event is not generated here because the service interval time has not been exceeded.
- 4. At P3, the third put causes a high event to be generated. (The timer has exceeded the service interval.) The timer is not reset because

the queue depth was not zero before the put. However, OK events are enabled.

- 5. At G1, the MQGET call does not generate an event because the service interval has been exceeded and OK events are enabled. The MQGET call does, however, reset the service timer.
- 6. At G2, the MQGET call does not generate an event because the service interval has been exceeded and OK events are enabled. Again, the MQGET call resets the service timer.
- 7. At G3, the third get empties the queue and the service timer is equal to the service interval. Therefore an OK event is generated. The service timer is reset and high events are enabled. The MQGET call empties the queue, and this puts the timer in the OFF state.

### **Event statistics summary**

Table 1 summarizes the event statistics for this example.

Table 1. Event statistics summary for example 3

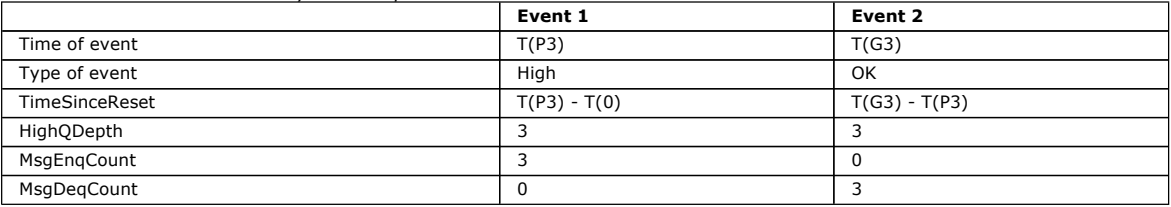

Parent topic: Queue service interval events examples

This build: January 26, 2011 11:16:58

Notices | Trademarks | Downloads | Library | Support | Feedback

 $\mathbb O$  Copyright IBM Corporation 1999, 2009. All Rights Reserved This topic's URL: mo11000\_

## **1.2.4. Queue depth events**

Queue depth events are related to the queue depth, that is, the number of messages on the queue.

In WebSphere® MQ applications, queues must not become full. If they do, applications can no longer put messages on the queue that they specify. Although the message is not lost if this occurs, a full queue can cause considerable inconvenience. The number of messages can build up on a queue if the messages are being put onto the queue faster than the applications that process them can take them off.

The solution to this problem depends on the particular circumstances, but might involve:

- Diverting some messages to another queue.
- Starting new applications to take more messages off the queue.
- Stopping nonessential message traffic.
- Increasing the queue depth to overcome a transient maximum.

Advance warning that problems might be on their way makes it easier to take preventive action. For this purpose, WebSphere MQ provides the following queue depth events:

#### Queue Depth High events

Indicate that the queue depth has increased to a predefined threshold called the Queue Depth High limit.

### Queue Depth Low events

Indicate that the queue depth has decreased to a predefined threshold called the Queue Depth Low limit.

### Queue Full events

Indicate that the queue has reached its maximum depth, that is, the queue is full.

A Queue Full Event is generated when an application attempts to put a message on a queue that has reached its maximum depth. Queue Depth High events give advance warning that a queue is filling up. This means that having received this event, the system administrator needs to take some preventive action. You can configure the queue manager such that, if the preventive action is successful and the queue depth drops to a safer level, the queue manager generates a Queue Depth Low event.

The first queue depth event example illustrates the effect of presumed action preventing the queue becoming full.

#### Enabling queue depth events

To configure a queue for any of the queue depth events you set the appropriate queue manager and queue attributes.

#### Shared queues and queue depth events (WebSphere MQ for z/OS)

Event monitoring is more straightforward for an application that uses shared queues if all the queue managers in the queue-sharing group have the same setting for the PERFMEV attribute.

Parent topic: Performance events

Related concepts Queue depth events: example 1

This build: January 26, 2011 11:16:58

Notices | Trademarks | Downloads | Library | Support | Feedback

Copyright IBM Corporation 1999, 2009. All Rights Reserved. This topic's URL:

mo11030\_

## **1.2.4.1. Enabling queue depth events**

To configure a queue for any of the queue depth events you set the appropriate queue manager and queue attributes.

#### **About this task**

By default, all queue depth events are disabled. When enabled, queue depth events are generated as follows:

- A Queue Depth High event is generated when a message is put on the queue, causing the queue depth to be greater than or equal to the value determined by the Queue Depth High limit.
	- $\circ$  A Queue Depth High event is automatically enabled by a Queue Depth Low event on the same queue.
	- A Queue Depth High event automatically enables both a Queue Depth Low and a Queue Full event on the same queue.
- A Queue Depth Low event is generated when a message is removed from a queue by a get operation causing the queue depth to be less than or equal to the value determined by the Queue Depth Low limit.
	- A Queue Depth Low event is automatically enabled by a Queue Depth High event or a Queue Full event on the same queue.
	- A Queue Depth Low event automatically enables both a Queue Depth High and a Queue Full event on the same queue.
- A Queue Full event is generated when an application is unable to put a message onto a queue because the queue is full.
	- A Queue Full event is automatically enabled by a Queue Depth High or a Queue Depth Low event on the same queue.
	- A Queue Full event automatically enables a Queue Depth Low event on the same queue.

Perform the following steps to configure a queue for any of the queue depth events:

### **Procedure**

1. Enable performance events on the queue manager, using the queue manager attribute PERFMEV.

- 2. Set one of the following attributes to enable the event on the required queue:
	- o *QDepthHighEvent* **(QDPHIEV in MQSC)**
	- o *QDepthLowEvent* (QDPLOEV in MQSC)
	- o *QDepthMaxEvent* **(QDPMAXEV in MQSC)**
- 3. Optional: To set the limits, assign the following attributes, as a percentage of the maximum queue depth:
	- o *QDepthHighLimit* (QDEPTHHI in MQSC)
	- o *QDepthLowLimit* (QDEPTHLO in MQSC)

Restriction: QDEPTHHI must not be less than QDEPTHLO.

If QDEPTHHI equals QDEPTHLO an event message is generated every time the queue depth passes the value in either direction, because the high threshold is enabled when the queue depth is below the value and the low threshold is enabled when the depth is above the value.

#### **Example**

To enable Queue Depth High events on the queue MYQUEUE with a limit set at 80%, use the following MQSC commands:

 ALTER QMGR PERFMEV(ENABLED) ALTER QLOCAL('MYQUEUE') QDEPTHHI(80) QDPHIEV(ENABLED)

To enable Queue Depth Low events on the queue MYQUEUE with a limit set at 20%, use the following MQSC commands:

 ALTER QMGR PERFMEV(ENABLED) ALTER QLOCAL('MYQUEUE') QDEPTHLO(20) QDPLOEV(ENABLED)

To enable Queue Full events on the queue MYQUEUE, use the following MQSC commands:

 ALTER QMGR PERFMEV(ENABLED) ALTER QLOCAL('MYQUEUE') QDPMAXEV(ENABLED)

#### Parent topic: Queue depth events

This build: January 26, 2011 11:16:59

Notices | Trademarks | Downloads | Library | Support | Feedback

Copyright IBM Corporation 1999, 2009. All Rights Reserved. This topic's URL: mo11060\_

## **1.2.4.2. Shared queues and queue depth events (WebSphere® MQ for z/OS®)**

Event monitoring is more straightforward for an application that uses shared queues if all the queue managers in the queue-sharing group have the same setting for the PERFMEV attribute.

When a queue depth event occurs on a shared queue, and the queue manager attribute PERFMEV is set to ENABLED, the queue managers in the queue-sharing group produce an event message. If PERFMEV is set to DISABLED on some of the queue managers, event messages are not produced by those queue managers, making event monitoring from an application more difficult. For more straightforward monitoring, give each queue manager the same setting for the PERFMEV attribute.

This event message that each queue manager generates represents its individual usage of the shared queue. If a queue manager performs no activity on the shared queue, various values in the event message are null or zero. You can use null event messages as follows:

- Ensure that each active queue manager in a queue-sharing group generates one event message
- Highlight cases of no activity on a shared queue for the queue manager that produced the event message

## **Coordinating queue manager**

When a queue manager issues a queue depth event, it updates the shared queue object definition to toggle the active performance event attributes. For example, depending on the definition of the queue attributes, a Queue Depth High event enables a Queue Depth Low and a Queue Full event. After updating the shared queue object successfully, the queue manager that detected the performance event initially becomes the coordinating queue manager.

If enabled for performance events, the coordinating queue manager performs the following actions:

- 1. Issues an event message that captures all shared queue performance data it has gathered since the last time an event message was created, or since the queue statistics were last reset. The message descriptor (MQMD) of this message contains a unique correlation identifier (CorrelId) created by the coordinating queue manager.
- 2. Broadcasts to all other *active* queue managers in the same queue-sharing group to request the production of an event message for the shared queue. The broadcast contains the correlation identifier created by the coordinating queue manager for the set of event messages.

Having received a request from the coordinating queue manager, if there is an active queue manager in the queue-sharing group that is enabled for performance events , that active queue manager issues an event message for the shared queue. The event message that is issued contains information about all the operations performed by the receiving (active) queue manager since the last time an event message was created, or since the statistics were last reset. The message descriptor (MQMD) of this event message contains the unique correlation identifier (CorrelId) specified by the coordinating queue manager.

When performance events occur on a shared queue, n event messages are produced, where n is a number from 1 to the number of active queue managers in the queue-sharing group. Each event message contains data that relates to the shared queue activity for the queue manager that generated the event message.

You can view event message data for a shared queue using the following views:

### Queue-sharing view

Collects all data from event messages with the same correlation identifie

## Queue manager view

Each event message shows how much it has been used by its originating queue manager

## **Differences between shared and nonshared queues**

Enabling queue depth events on shared queues differs from enabling them on nonshared queues. A key difference is that events are switched on for shared queues even if PERFMEV is DISABLED on the queue manager. This is not the case for nonshared queues.

Consider the following example, which illustrates this difference:

- QM1 is a queue manager with PerformanceEvent (PERFMEV in MQSC) set to DISABLED.
- SQ1 is a shared queue with QSGDISP set to (SHARED) QLOCAL in MQSC.
- LQ1 is a nonshared queue with QSGDISP set to (QMGR) QLOCAL in MQSC.

Both queues have the following attributes set on their definitions:

- QDPHIEV (ENABLED)
- QDPLOEV (DISABLED)
- ODPMAXEV (DISABLED)

If messages are placed on both queues so that the depth meets or exceeds the QDEPTHHI threshold, the QDPHIEV value on SQ1 switches to DISABLED. Also, QDPLOEV and QDPMAXEV are switched to ENABLED. SQ1's attributes are automatically switched for each performance event at the time the event criteria are met.

In contrast the attributes for LQ1 remain unchanged until PERFMEV on the queue manager is ENABLED. This means that if the queue manager's PERFMEV attribute is ENABLED, DISABLED and then re-ENABLED for instance, the performance event settings on shared queues might not be consistent with those of nonshared queues, even though they might have initially been the same.

## Parent topic: Queue depth events

This build: January 26, 2011 11:16:58

Notices | Trademarks | Downloads | Library | Support | Feedback

Copyright IBM Corporation 1999, 2009. All Rights Reserved. This topic's URL: mo11050\_

## **1.2.5. Queue depth events examples**

Use these examples to understand the information that you can obtain from queue depth events

The first example provides a basic illustration of queue depth events. The second example is more extensive, but the principles are the same as for the first example. Both examples use the same queue definition, as follows:

The queue, MYQUEUE1, has a maximum depth of 1000 messages, and the high and low queue depth limits are 80% and 20% respectively. Initially, Queue Depth High events are enabled, while the other queue depth events are disabled.

The WebSphere® MQ commands (MQSC) to configure this queue are:

ALTER QMGR PERFMEV(ENABLED)

```
 DEFINE QLOCAL('MYQUEUE1') MAXDEPTH(1000) QDPMAXEV(DISABLED) QDEPTHHI(80) 
   QDPHIEV(ENABLED) QDEPTHLO(20) QDPLOEV(DISABLED)
```
Queue depth events: example 1 A basic sequence of queue depth events.

Queue depth events: example 2 A more extensive sequence of queue depth events.

Parent topic: Performance events

This build: January 26, 2011 11:16:59

Notices | Trademarks | Downloads | Library | Support | Feedback

Copyright IBM Corporation 1999, 2009. All Rights Reserved. This topic's URL: mo11150\_

## **1.2.5.1. Queue depth events: example 1**

A basic sequence of queue depth events.

Figure 1 shows the variation of queue depth over time.

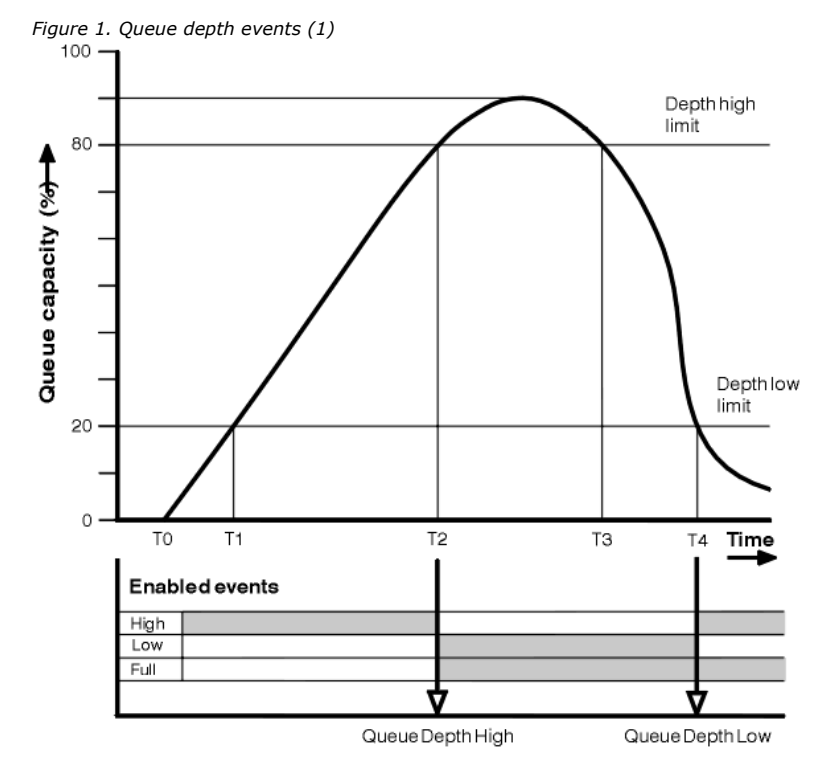

### **Commentary**

- 1. At T(1), the queue depth is increasing (more MQPUT calls than MQGET calls) and crosses the Queue Depth Low limit. No event is generated at this time.
- 2. The queue depth continues to increase until T(2), when the depth high limit (80%) is reached and a Queue Depth High event is generated.

This enables both Queue Full and Queue Depth Low events.

- 3. The (presumed) preventive actions instigated by the event prevent the queue from becoming full. By time T(3), the Queue Depth High limit has been reached again, this time from above. No event is generated at this time.
- 4. The queue depth continues to fall until T(4), when it reaches the depth low limit (20%) and a Queue Depth Low event is generated. This enables both Queue Full and Queue Depth High events.

## **Event statistics summary**

Table 1 summarizes the queue event statistics and Table 2 summarizes which events are enabled.

Table 1. Event statistics summary for queue depth events (example 1)

|                                              | Event 2          | Event 4         |
|----------------------------------------------|------------------|-----------------|
| Time of event                                | T(2)             | T(4)            |
| Type of event                                | Queue Depth High | Queue Depth Low |
| TimeSinceReset                               | $T(2) - T(0)$    | $T(4) - T(2)$   |
| HighQDepth (Maximum queue depth since reset) | 800              | 900             |
| MsgEngCount                                  | 1157             | 1220            |
| MsgDegCount                                  | 357              | 1820            |

Table 2. Summary showing which events are enabled

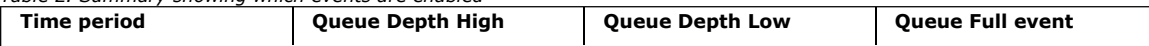

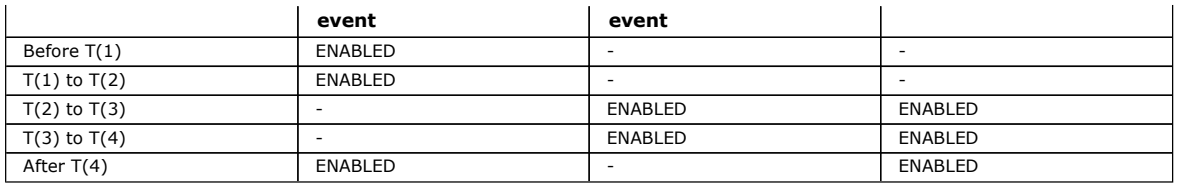

Parent topic: Queue depth events examples

This build: January 26, 2011 11:16:59

Notices | Trademarks | Downloads | Library | Support | Feedback

Copyright IBM Corporation 1999, 2009. All Rights Reserved. This topic's URL: mo11160\_

## **1.2.5.2. Queue depth events: example 2**

A more extensive sequence of queue depth events.

Figure 1 shows the variation of queue depth over time.

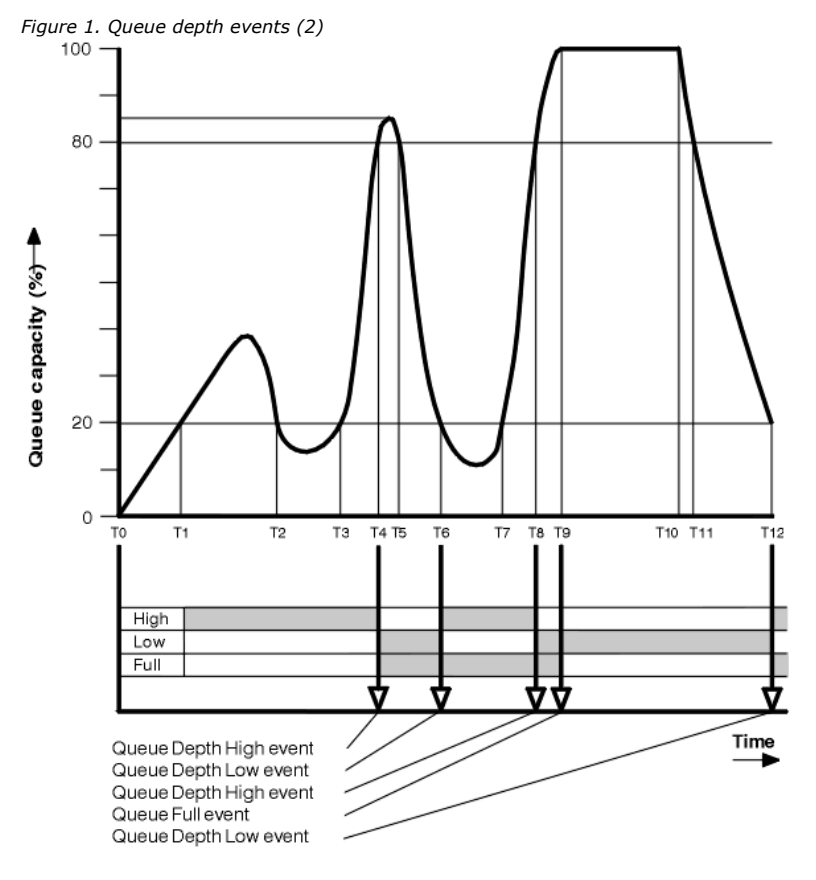

## **Commentary**

- 1. No Queue Depth Low event is generated at the following times:
	- $\circ$  T(1) (Queue depth increasing, and not enabled)
	- o T(2) (Not enabled)
	- $\circ$  T(3) (Queue depth increasing, and not enabled)
- 2. At T(4) a Queue Depth High event occurs. This enables both Queue Full and Queue Depth Low events.
- 3. At T(9) a Queue Full event occurs after the first message that cannot be put on the queue because the queue is full.
- 4. At T(12) a Queue Depth Low event occurs.

## **Event statistics summary**

Table 1 summarizes the queue event statistics and Table 2 summarizes which events are enabled at different times for this example.

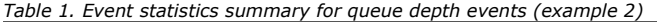

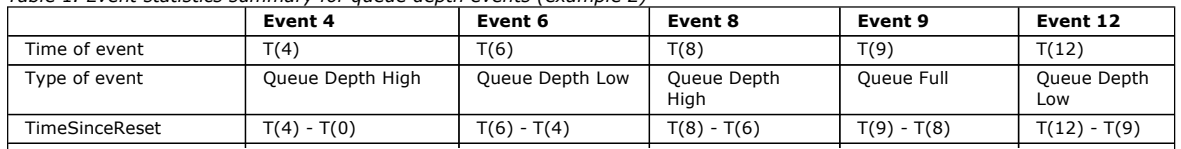

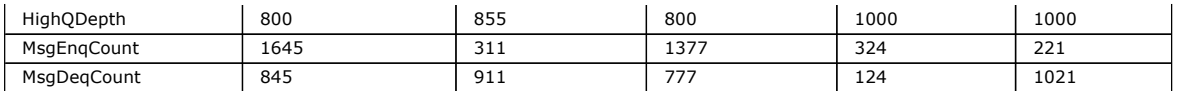

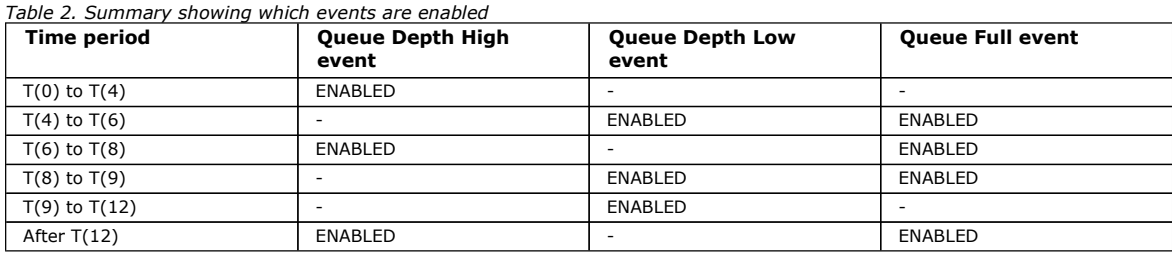

Note: Events are out of syncpoint. Therefore you could have an empty queue, then fill it up causing an event, then roll back all of the messages under the control of a syncpoint manager. However, event enabling has been automatically set, so that the next time the queue fills up, no event is generated.

#### Parent topic: Queue depth events examples

This build: January 26, 2011 11:17:00

#### Notices | Trademarks | Downloads | Library | Support | Feedback

Copyright IBM Corporation 1999, 2009. All Rights Reserved. This topic's URL: mo11180\_

## **1.3. Configuration events**

Configuration events are notifications that are generated when an object is created, changed, or deleted, and can also be generated by explicit requests.

Configuration events notify you about changes to the attributes of an object. There are four types of configuration events:

- Create object events
- Change object events
- Delete object events
- Refresh object events

The event data contains the following information:

#### Origin information

comprises the queue manager from where the change was made, the ID of the user that made the change, and how the change came about, for example by a console command.

### Context information

a replica of the context information in the message data from the command message.

Context information is included in the event data only when the command was entered as a message on the SYSTEM.COMMAND.INPUT queue.

### Object identity

comprises the name, type and disposition of the object.

#### Object attributes

comprises the values of all the attributes in the object.

In the case of change object events, two messages are generated, one with the information before the change, the other with the information after.

Every configuration event message that is generated is placed on the queue SYSTEM.ADMIN.CONFIG.EVENT.

## Configuration event generation

Use this page to view the commands that cause configuration events to be generated and to understand the circumstances in which configuration events are not generated

#### Configuration event usage

Use this page to view how you can use configuration events to obtain information about your system, and to understand the factors, such as CMDSCOPE, that can affect your use of configuration events.

#### Refresh Object configuration event The Refresh Object configuration event is different from the other configuration events, because it occurs only when explicitly requested.

### Parent topic: Event monitoring

Related reference Event message reference

This build: January 26, 2011 11:17:00

## Notices | Trademarks | Downloads | Library | Support | Feedback

Copyright IBM Corporation 1999, 2009. All Rights Reserved. This topic's URL: mo11210\_

## **1.3.1. Configuration event generation**

Use this page to view the commands that cause configuration events to be generated and to understand the circumstances in which configuration events are not generated

A configuration event message is put to the configuration event queue when the CONFIGEV queue manager attribute is ENABLED and

- any of the following commands, or their PCF equivalent, are issued:
	- $\circ$  DELETE AUTHINFO
	- $\circ$  delete cfstruct
	- $\circ$  DELETE CHANNEL
	- $\circ$  DELETE NAMELIST
	- $\circ$  delete process
	- o DELETE QMODEL/QALIAS/QREMOTE
	- $\circ$  DELETE STGCLASS
	- $\circ$  Delete topics
	- $\circ~$  Refresh QMGR
- any of the following commands, or their PCF equivalent, are issued even if there is no change to the object:
	- $\circ$  DEFINE/ALTER AUTHINFO
	- $\circ$  DEFINE/ALTER CFSTRUCT
	- $\circ$  DEFINE/ALTER CHANNEL
	- $\circ$  DEFINE/ALTER NAMELIST
	- $\circ$  DEFINE/ALTER PROCESS
	- o DEFINE/ALTER QMODEL/QALIAS/QREMOTE
	- $\circ$  DEFINE/ALTER STGCLASS
	- $\circ$  >DEFINE/ALTER TOPIC
	- $\circ$  DEFINE MAXSMSGS
	- $\circ$  ALTER QMGR, unless the CONFIGEV attribute is DISABLED and is not changed to ENABLED
- any of the following commands, or their PCF equivalent, are issued for a local queue that is not temporary dynamic, even if there is no change to the queue.
	- $\circ$  DELETE QLOCAL
	- o DEFINE/ALTER QLOCAL
- an MQSET call is issued, other than for a temporary dynamic queue, even if there is no change to the object.

### **When configuration events are not generated**

- Configuration events messages are not generated in the following circumstances:
	- When a command or an MQSET call fails
	- When a queue manager encounters an error trying to put a configuration event on the event queue, in which case the command or MQSET call completes, but no event message is generated
	- For a temporary dynamic queue
	- When internal changes are made to the TRIGGER queue attribute
	- For the configuration event queue SYSTEM.ADMIN.CONFIG.EVENT, except by the REFRESH QMGR command
	- For REFRESH/RESET CLUSTER and RESUME/SUSPEND QMGR commands that cause clustering changes
	- When Creating or deleting a queue manager

Parent topic: Configuration events

This build: January 26, 2011 11:17:00

Notices | Trademarks | Downloads | Library | Support | Feedback

Copyright IBM Corporation 1999, 2009. All Rights Reserved. This topic's URL: mo11230\_

## **1.3.2. Configuration event usage**

Use this page to view how you can use configuration events to obtain information about your system, and to understand the factors, such as CMDSCOPE, that can affect your use of configuration events.

You can use configuration events for the following purposes:

- 1. To produce and maintain a central configuration repository, from which reports can be produced and information about the structure of the system can be generated.
- 2. To generate an audit trail. For example, if an object is changed unexpectedly, information regarding who made the alteration and when it was done can be stored.
	- This can be particularly useful when command events are also enabled. If an MQSC or PCF command causes a configuration event and a command event to be generated, both event messages will share the same correlation identifier in their message descriptor.

For an MQSET call or any of the following commands:

- DEFINE object
- ALTER object
- DELETE object

if the queue manager attribute CONFIGEV is enabled, but the configuration event message cannot be put on the configuration event queue, for example the event queue has not been defined, the command or MQSET call is executed regardless.

## **Effects of CMDSCOPE**

For commands where CMDSCOPE is used, the configuration event message or messages will be generated on the queue manager or queue managers where the command is executed, not where the command is entered. However, all the origin and context information in the event data will relate to the original command as entered, even where the command using CMDSCOPE is one that has been generated by the source queue manager.

Where a queue sharing group includes queue managers that are not at the current version, events will be generated for any command that is executed by means of CMDSCOPE on a queue manager that is at the current version, but not on those that are at a previous version. This happens even if the queue manager where the command is entered is at the previous version, although in such a case no context information is included in the event data.

### Parent topic: Configuration events

This build: January 26, 2011 11:17:00

Notices | Trademarks | Downloads | Library | Support | Feedback

 $\mathbb{\copyright}$  Copyright IBM Corporation 1999, 2009. All Rights Reserved. This topic's URL: mo11250\_

## **1.3.3. Refresh Object configuration event**

The Refresh Object configuration event is different from the other configuration events, because it occurs only when explicitly requested.

The create, change, and delete events are generated by an MQSET call or by a command to change an object but the refresh object event occurs only when explicitly requested by the MQSC command, REFRESH QMGR, or its PCF equivalent.

The REFRESH QMGR command is different from all the other commands that generate configuration events. All the other commands apply to a particular object and generate a single configuration event for that object. The REFRESH QMGR command can produce many configuration event messages potentially representing every object definition stored by a queue manager. One event message is generated for each object that is selected.

The REFRESH QMGR command uses a combination of three selection criteria to filter the number of objects involved:

- Object Name
- Object Type
- Refresh Interval

If you specify none of the selection criteria on the REFRESH QMGR command, the default values are used for each selection criteria and a refresh configuration event message is generated for every object definition stored by the queue manager. This might cause unacceptable processing times and event message generation. Consider specifying some selection criteria.

The REFRESH QMGR command that generates the refresh events can be used in the following situations:

 When configuration data is wanted about all or some of the objects in a system regardless of whether the objects have been recently manipulated, for example, when configuration events are first enabled.

Consider using several commands, each with a different selection of objects, but such that all are included.

 If there has been an error in the SYSTEM.ADMIN.CONFIG.EVENT queue. In this circumstance, no configuration event messages are generated for Create, Change, or Delete events. When the error on the queue has been corrected, the Refresh Queue Manager command can be used to request the generation of event messages, which were lost while there was an error in the queue. In this situation consider setting the refresh interval to the time for which the queue was unavailable.

## Parent topic: Configuration events

This build: January 26, 2011 11:17:00

Notices | Trademarks | Downloads | Library | Support | Feedback

Copyright IBM Corporation 1999, 2009. All Rights Reserved. This topic's URL: mo11260\_

## **1.4. Command events**

Command events are notifications that an MQSC, or PCF command has run successfully.

The event data contains the following information:

#### Origin information

comprises the queue manager from where the command was issued, the ID of the user that issued the command, and how the command was issued, for example by a console command.

#### Context information

a replica of the context information in the message data from the command message. If a command is not entered using a message, context information is omitted.

Context information is included in the event data only when the command was entered as a message on the SYSTEM.COMMAND.INPUT queue.

## Command information

the type of command that was issued.

- Command data
- $\overline{\phantom{a}}$ 
	- for PCF commands, a replica of the command data
	- for MOSC commands, the command text

The command data format does not necessarily match the format of the original command. For example, on distributed platforms the command data format is always in PCF format, even if the original request was an MOSC command.

Every command event message that is generated is placed on the command event queue, SYSTEM.ADMIN.COMMAND.EVENT.

### Command event generation

Use this page to view the situations that cause command events to be generated and to understand the circumstances in which command events are not generated

### Command event usage

Use this page to view how you can use command events to generate an audit trail of the commands that have run

Parent topic: Event monitoring

Related reference Event message reference

This build: January 26, 2011 11:17:00

Notices | Trademarks | Downloads | Library | Support | Feedback

Copyright IBM Corporation 1999, 2009. All Rights Reserved. This topic's URL: mo topics

## **1.4.1. Command event generation**

Use this page to view the situations that cause command events to be generated and to understand the circumstances in which command events are not generated

A command event message is generated in the following situations:

- When the CMDEV queue manager attribute is specified as ENABLED and an MQSC or PCF command runs successfully.
- When the CMDEV queue manager attribute is specified as NODISPLAY and any command runs successfully, with the exception of DISPLAY commands (MQSC), and Inquire commands (PCF).
- When you run the MQSC command, ALTER QMGR, or the PCF command, Change Queue Manager, and the CMDEV queue manager attribute meets either of the following conditions:
	- o CMDEV is not specified as DISABLED after the change
	- CMDEV was not specified as DISABLED before the change

If a command runs against the command event queue, SYSTEM.ADMIN.COMMAND.EVENT, a command event is generated if the queue still exists and it is not put-inhibited.

## **When command events are not generated**

A command event message is not generated in the following circumstances:

- When a command fails
- When a queue manager encounters an error trying to put a command event on the event queue, in which case the command runs regardless, but no event message is generated
- For the MQSC command REFRESH QMGR TYPE (EARLY)
- For the MQSC command START QMGR MQSC
- For the MQSC command SUSPEND QMGR, if the parameter LOG is specified
- For the MQSC command RESUME QMGR, if the parameter LOG is specified

## Parent topic: Command events

This build: January 26, 2011 11:17:00

Notices | Trademarks | Downloads | Library | Support | Feedback

Copyright IBM Corporation 1999, 2009. All Rights Reserved. This topic's URL: mo11310\_

# **1.4.2. Command event usage**

Use this page to view how you can use command events to generate an audit trail of the commands that have run

For example, if an object is changed unexpectedly, information regarding who made the alteration and when it was done can be stored. This can be particularly useful when configuration events are also enabled. If an MQSC or PCF command causes a command event and a configuration event to be generated, both event messages will share the same correlation identifier in their message descriptor.

If a command event message is generated, but cannot be put on the command event queue, for example if the command event queue has not been defined, the command for which the command event was generated still runs regardless.

## **Effects of CMDSCOPE**

For commands where CMDSCOPE is used, the command event message or messages will be generated on the queue manager or queue managers where the command runs, not where the command is entered. However, all the origin and context information in the event data will relate to the original command as entered, even where the command using CMDSCOPE is one that has been generated by the source queue manager.

## Parent topic: Command events

```
This build: January 26, 2011 11:17:01
```
Notices | Trademarks | Downloads | Library | Support | Feedback

```
Copyright IBM Corporation 1999, 2009. All Rights Reserved. 
This topic's URL: 
mo11330_
```
# **1.5. Logger events**

Logger events are notifications that a queue manager has started writing to a new log extent or, on i5/OS®, a journal receiver. Logger event messages are not available with WebSphere® MQ for z/OS®.

The event data contains the following information:

- The name of the current log extent.
- The name of the earliest log extent needed for restart recovery.
- The name of the earliest log extent needed for media recovery.
- The directory in which the log extents are located.

Every logger event message that is generated is placed on the logger event queue, SYSTEM.ADMIN.LOGGER.EVENT.

### Logger event generation

Use this page to view the situations that cause logger events to be generated and to understand the circumstances in which logger events are not generated

### Logger event usage

Use this page to view how you can use logger events to determine the log extents that are no longer required for queue manager restart, or media recovery.

#### Sample program to monitor the logger event queue

Use this page to view a sample C program that monitors the logger event queue for new event messages, reads those messages, and puts the contents of the message to stdout.

#### Parent topic: Event monitoring

Related reference Event message reference

### Related information Restart and media recovery

This build: January 26, 2011 11:17:01

Notices | Trademarks | Downloads | Library | Support | Feedback

 $\mathbb{\mathbb{C}}$  Copyright IBM Corporation 1999, 2009. All Rights Reserved This topic's URL: mo11360\_

## **1.5.1. Logger event generation**

Use this page to view the situations that cause logger events to be generated and to understand the circumstances in which logger events are not generated

A logger event message is generated in the following situations:

- When the LOGGEREV queue manager attribute is specified as ENABLED and the queue manager starts writing to a new log extent or, on i5/OS®, a journal receiver.
- When the LOGGEREV queue manager attribute is specified as ENABLED and the queue manager starts.
- When the LOGGEREV queue manager attribute is changed from DISABLED to ENABLED.

Tip: You can use the RESET OMGR MOSC command to request a queue manager to start writing to a new log extent.

### **When logger events are not generated**

A logger event message is not generated in the following circumstances:

- When a queue manager is configured to use circular logging.
	- In this case, the LOGGEREV queue manager attribute is set as DISABLED and cannot be altered.
- When a queue manager encounters an error trying to put a logger event on the event queue, in which case the action that caused the event completes, but no event message is generated.

## Parent topic: Logger events

**Et This build: January 26, 2011 11:17:01** 

Notices | Trademarks | Downloads | Library | Support | Feedback

Copyright IBM Corporation 1999, 2009. All Rights Reserved. This topic's URL: mo11380\_

# **1.5.2. Logger event usage**

Use this page to view how you can use logger events to determine the log extents that are no longer required for queue manager restart, or media recovery.

You can archive superfluous log extents to a medium such as tape for disaster recovery before removing them from the active log directory. Regular removal of superfluous log extents keeps disk space usage to a minimum.

If the LOGGEREV queue manager attribute is enabled, but a logger event message cannot be put on the logger event queue, for example because the event queue has not been defined, the action that caused the event continues regardless.

#### Parent topic: Logger events

This build: January 26, 2011 11:17:01

Notices | Trademarks | Downloads | Library | Support | Feedback

```
Copyright IBM Corporation 1999, 2009. All Rights Reserved. 
This topic's URL: 
mo11400_
```
## **1.5.3. Sample program to monitor the logger event queue**

Use this page to view a sample C program that monitors the logger event queue for new event messages, reads those messages, and puts the contents of the message to stdout.

```
/******************************************************************************/ 
/* */ 
/* Program name: AMQSLOG0.C */ 
/* */ 
/* Description: Sample C program to monitor the logger event queue and output*/ 
                  a message to stdout when a logger event occurs
/ * <N OCO COPYRIGHT>
/* Licensed Materials - Property of IBM */ 
\frac{1}{x} *
/* 63H9336 */ 
/* (c) Copyright IBM Corp. 2005 All Rights Reserved. */ 
/* */ 
/* US Government Users Restricted Rights - Use, duplication or */ 
\frac{1}{4} disclosure restricted by GSA ADP Schedule Contract with \frac{1}{4} IBM Corp.
/* IBM Corp. */ 
/* <NOC_COPYRIGHT> */ 
/******************************************************************************/ 
/* */ 
/* Function: AMQSLOG is a sample program which monitors the logger event */ 
/* queue for new event messages, reads those messages, and puts the contents */ 
/* of the message to stdout.
/* */ 
/******************************************************************************/ 
/* */ 
/* AMQSLOG has 1 parameter - the queue manager name (optional, if not */ 
/* specified then the default queue manager is implied)
/* */ 
/******************************************************************************/ 
/******************************************************************************/ 
/* Includes */ 
/******************************************************************************/ 
#include <stdlib.h> 
#include <stdio.h> 
#include <string.h> 
#include <cmqc.h> /* MQI constants*/ 
#include <cmqcfc.h> /* PCF constants*/ 
/******************************************************************************/ 
/* Constants */ 
/******************************************************************************/ 
#define MAX_MESSAGE_LENGTH 8000 
typedef struct _ParmTableEntry 
{ 
  MQLONG ConstVal; 
   PMQCHAR Desc; 
} ParmTableEntry; 
ParmTableEntry ParmTable[] = 
\begin{matrix} \uparrow \\ \downarrow \\ \downarrow \end{matrix} 0 ,"", 
MQCA_Q_MGR_NAME , , "Queue Manager Name",<br>MQCMD_LOGGER_EVENT , , "Logger Event Command",
 MQRC_LOGGER_STATUS , Logger Status",
```
http://127.0.0.1:1085/help/advanced/print.jsp?topic=/com.ibm.mq.csqzax.doc/mo1012... 15/03/2011

```
 MQCACF_CURRENT_LOG_EXTENT_NAME,"Current Log Extent", 
 MQCACF_RESTART_LOG_EXTENT_NAME,"Restart Log Extent", 
MQCACF_MEDIA_LOG_EXTENT_NAME , "Media Log Extent",<br>MQCACF_LOG_PATH , "Log Path"};
/******************************************************************************/ 
/* Function prototypes */ 
/******************************************************************************/ 
static void ProcessPCF(MQHCONN hConn,<br>MOHOBJ hEvent
                                         hEventOueue.
                            PMQCHAR pBuffer);
static PMQCHAR ParmToString(MQLONG Parameter); 
/**********************************************************************/ 
/* Function: main */ 
/**********************************************************************/ 
int main(int argc, char * argv[]) 
{^{\{}}}\space MQLONG
              CompCode;
 MQLONG Reason; 
 MQHCONN hConn = MQHC_UNUSABLE_HCONN; 
  MQOD ObjDesc = { MQOD_DEFAULT };<br>MQCHAR QMName [M<u>O_O_MGR_NAME_LENGTH</u>
MQCHAR QMName[M<u>Q_Q_MGR_NAME_LENGTH+1]</u> = "";<br>MQCHAR LogEvQ[M<u>Q_Q_</u>NAME_LENGTH] = "SYSTEM.ADMIN.LOGGER.EVENT";<br>MQHOBJ hEventQueue;
  PMQCHAR pBuffer = NULL;
  printf("\n/***********************************/\n");
printf("/* Sample Logger Event Monitor start */\n");<br>printf("/***********************************/\n");
   /********************************************************************/ 
 /* Parse any command line options */ 
 /********************************************************************/ 
   if (argc > 1) 
      strncpy(QMName, argv[1], (size_t)MQ_Q_MGR_NAME_LENGTH);
   pBuffer = (char *)malloc(MAX_MESSAGE_LENGTH); 
   if (!pBuffer) 
\leftarrow printf("Can't allocate %d bytes\n",MAX_MESSAGE_LENGTH); 
     goto MOD_EXIT; 
 } 
   /********************************************************************/ 
  /* Connect to the specified (or default) queue manager
   /********************************************************************/ 
  MOCONN (OMName,
           \kappahConn:
           &CompCode;, 
           &Reason;); 
   if (Reason != MQCC_OK) 
\leftarrow printf("Error in call to MQCONN, Reason %d, CompCode %d\n", Reason, 
      CompCode); 
     goto MOD_EXIT; 
 } 
   /* Open the logger event queue for input */ 
  strncpy(ObjDesc.ObjectQMgrName,QMName, MQ_Q_MGR_NAME_LENGTH);
   strncpy(ObjDesc.ObjectName, LogEvQ, MQ_Q_NAME_LENGTH); 
   MQOPEN( hConn, 
             &ObjDesc;, 
              MQOO_INPUT_EXCLUSIVE, 
             &hEventQueue;, 
             &CompCode;, 
             &Reason; ); 
   if (Reason) 
\leftarrow printf("MQOPEN failed for queue manager %.48s Queue %.48s Reason: %d\n", 
                                                                             ObjDesc.ObjectQMgrName, 
                                                ObjDesc.ObjectName, 
                                                Reason); 
     goto MOD_EXIT; 
  \lambda else 
   { 
     ProcessPCF(hConn, hEventQueue, pBuffer); 
  \lambda MOD_EXIT: 
   if (pBuffer != NULL) { 
     free(pBuffer); 
  \lambda /********************************************************************/ 
 /* Disconnect */ 
 /********************************************************************/
```
http://127.0.0.1:1085/help/advanced/print.jsp?topic=/com.ibm.mq.csqzax.doc/mo1012... 15/03/2011

```
 if (hConn != MQHC_UNUSABLE_HCONN) { 
       MQDISC(&hConn;, &CompCode;, &Reason; ); 
    } 
   return 0; 
} 
/******************************************************************************/ 
/* Function: ProcessPCF
/******************************************************************************/ 
/* */ 
/* Input Parameters: Handle to queue manager connection */ 
/* Input furumeters: Handle to the opened logger event queue object<br>/* Pointer to a memory buffer to stars the income
/* Pointer to a memory buffer to store the incoming PCF msg*/ 
\frac{1}{\sqrt{2}} * \frac{1}{\sqrt{2}} * \frac{1}{\sqrt{2}} * \frac{1}{\sqrt{2}} * \frac{1}{\sqrt{2}} * \frac{1}{\sqrt{2}} * \frac{1}{\sqrt{2}} * \frac{1}{\sqrt{2}} * \frac{1}{\sqrt{2}} * \frac{1}{\sqrt{2}} * \frac{1}{\sqrt{2}} * \frac{1}{\sqrt{2}} * \frac{1}{\sqrt{2}} * \frac{1}{\sqrt{2}} * \frac{1}{\sqrt{2}}/* Output Parameters: None
/* */ 
/* Logic: Wait for messages to appear on the logger event queue and display */ 
/* their contents.<br>/*
/* */ 
/******************************************************************************/ 
static void ProcessPCF(MQHCONN hConn,<br>MQHOBJ hEvent
                                 MQHOBJ hEventQueue,<br>PMQCHAR pBuffer)
                                               pBuffer)
{ 
 MQCFH * pCfh; 
 MQCFST * pCfst; 
MQGMO Gmo = { MQGMO DEFAULT };<br>
MQMD MQMO = { MQMD DEFAULT };
   PMQCHAR pPCFCmd;<br>MQLONG Reason =
                 Reason = 0;MQLONG CompCode;<br>MQLONG MsgLen;<br>PMQCHAR Parm = NULL;
   - The contract of the contract of the contract of the contract of the contract of the contract of the contract of the contract of the contract of the contract of the contract of the contract of the contract of the contract
                          I = MOGMOWATT;
   Gmo.Options |= MQGMO_CONVERT;
 Gmo.WaitInterval = MQWI_UNLIMITED; 
 /********************************************************************/ 
 /* Process response Queue */ 
 /********************************************************************/ 
    while (Reason == MQCC_OK) 
\left\{ \begin{array}{c} \end{array} \right.memcpy(&Mqmd.MsgId; , MQMI_NONE, sizeof(Mqmd.MsgId));
     memset(&Mqmd.CorrelId;, 0, sizeof(Mqmd.CorrelId));
      MQGET( hConn, 
                hEventQueue, 
               &Mqmd;, 
&Gmo;,<br>MAX_MESSAGE_LENGTH,
               pBuffer, &MsgLen;, 
               &CompCode;, 
               &Reason; ); 
       if (Reason != MQCC_OK) 
\left\{\begin{array}{ccc} \end{array}\right. switch(Reason) 
          { 
case MQRC_NO_MSG_AVAILABLE:<br>printf("Timed out");
                    break; 
            default: 
                   printf("MQGET failed RC(%d)\n", Reason); 
                    break; 
 } 
         goto MOD_EXIT; 
       } 
       /******************************************************************/ 
 /* Only expect PCF event messages on this queue */ 
 /******************************************************************/ 
       if (memcmp(Mqmd.Format, MQFMT_EVENT, sizeof(Mqmd.Format))) 
\left\{\begin{array}{ccc} \end{array}\right. printf("Unexpected message format '%8.8s' received\n",Mqmd.Format); 
        continue; 
       } 
       /*******************************************************************/ 
      /<br>/* Build the output by parsing the received PCF message, first the */
 /* header, then each of the parameters */ 
 /*******************************************************************/ 
      pCfh = (MQCFH *)pBuffer; 
      if (pCfh -> Reason) 
\left\{\begin{array}{ccc} \end{array}\right. printf("-----------------------------------------------------------------\n"); 
        printf("Event Message Received\n"); 
        Parm = ParmToString(pCfh->Command); 
 if (Parm != NULL) { 
 printf("Command :%s \n",Parm);
```

```
 } 
        else 
        { 
          printf("Command :%d \n",pCfh->Command); 
       \overline{1} printf("CompCode :%d\n" ,pCfh->CompCode); 
        Parm = ParmToString(pCfh->Reason); 
       if (Parm != NULL) {<br>printf ("Reason :%s \n",Parm);
        printf("Reason
 } 
        else 
        { 
         printf("Reason :%d \n", pCfh->Reason);
        } 
       } 
      pPCFCmd = (char *) (pCfh+1); 
                                                                                         ---------------\n");
       while(pCfh -> ParameterCount--) 
\left\{\begin{array}{ccc} \end{array}\right\}pCfst = (MQCFST *) pPCFCmd;switch(pCfst -> Type)
         { 
            case MQCFT_STRING: 
                  Parm = ParmToString(pCfst \rightarrow Parameter); if (Parm != NULL) { 
 printf("%-32s",Parm); 
 } 
                   else 
\{printf("%-32d", pCfst -> Parameter);
 } 
                   fwrite( pCfst -> String, pCfst -> StringLength, 1, stdout); 
                   pPCFCmd += pCfst -> StrucLength; 
                   break; 
            default: 
                  printf("Unrecoginised datatype %d returned\n",pCfst->Type); 
        goto MOD_EXIT;
 } 
        putchar('\n');
 } 
 printf("-----------------------------------------------------------------\n"); 
   \lambdaMOD_EXTT:
  return; 
} 
/******************************************************************************/ 
/* Function: ParmToString */ 
/******************************************************************************/ 
/* */ 
/* Input Parameters: Parameter for which to get string description \frac{1}{k}\frac{1}{\sqrt{2}} * \frac{1}{\sqrt{2}} * \frac{1}{\sqrt{2}} * \frac{1}{\sqrt{2}} * \frac{1}{\sqrt{2}} * \frac{1}{\sqrt{2}} * \frac{1}{\sqrt{2}} * \frac{1}{\sqrt{2}} * \frac{1}{\sqrt{2}} * \frac{1}{\sqrt{2}} * \frac{1}{\sqrt{2}} * \frac{1}{\sqrt{2}} * \frac{1}{\sqrt{2}} * \frac{1}{\sqrt{2}} * \frac{1}{\sqrt{2}}/* Output Parameters: None
/* */ 
/* Logic: Takes a parameter as input and returns a pointer to a string */ 
/* description for that parameter, or NULL if the parameter does not */ 
/* have an associated string description */ 
/******************************************************************************/ 
static PMQCHAR ParmToString(MQLONG Parameter){ 
   long i; 
    for (i=0 ; i< sizeof(ParmTable)/sizeof(ParmTableEntry); i++) 
\left\{ \begin{array}{c} \end{array} \right.if (ParmTable[i].ConstVal == Parameter & & ParmTable[i].Desc)
         return ParmTable[i].Desc; 
   \lambda return NULL; 
}
```
## **Sample output**

This application produces the following form of output:

```
/*************************************/ 
/* Sample Logger Event Monitor start */ 
/*************************************/ 
----------------------------------------------------------------- 
Event Message Received 
Command :Logger Event Command 
CompCode :0 
Reason :Logger Status
----------------------------------------------------------------- 
Queue Manager Name CSIM 
Current Log Extent AMQA000001<br>Restart Log Extent AMOA000001
Restart Log Extent AMQA000001<br>Media Log Extent AMQA000001
Media Log Extent AMQA0001<br>
Log Path (MCSIM)
Log Path
-----------------------------------------------------------------
```
### Parent topic: Logger events

This build: January 26, 2011 11:19:23

Notices | Trademarks | Downloads | Library | Support | Feedback

Copyright IBM Corporation 1999, 2009. All Rights Reserved. This topic's URL: mo14900\_

## **1.6. Event message reference**

Use this page to obtain an overview of information about the format of event messages.

For each instrumentation event, information is returned in both the message descriptor and message data parts of the events messages.

#### Event message format

Event messages are standard WebSphere® MQ messages containing a message descriptor and message data.

## Event message MQMD (message descriptor)

The message descriptor for an event message contains information that a system monitoring application can use, such as the message type and format, and the date and time that the message was put on the event queue.

### Event message MQCFH (PCF header)

The message data in event messages is in programmable command format (PCF), as used in PCF command inquiries and responses. The message data consists of two parts: the event header and the event data.

#### Event message descriptions

The event message data contains information specific to the event that was generated. This data includes the name of the queue manager and, where appropriate, the name of the queue.

### Parent topic: **Event monitoring**

This build: January 26, 2011 11:17:01

Notices | Trademarks | Downloads | Library | Support | Feedback

Copyright IBM Corporation 1999, 2009. All Rights Reserved. This topic's URL: mo11420\_

## **1.6.1. Event message format**

Event messages are standard WebSphere® MQ messages containing a message descriptor and message data.

Table 1 shows the basic structure of event messages and, in the Event data column, the names of the fields in an event message for queue service interval events.

Table 1. Event message structure for queue service interval events

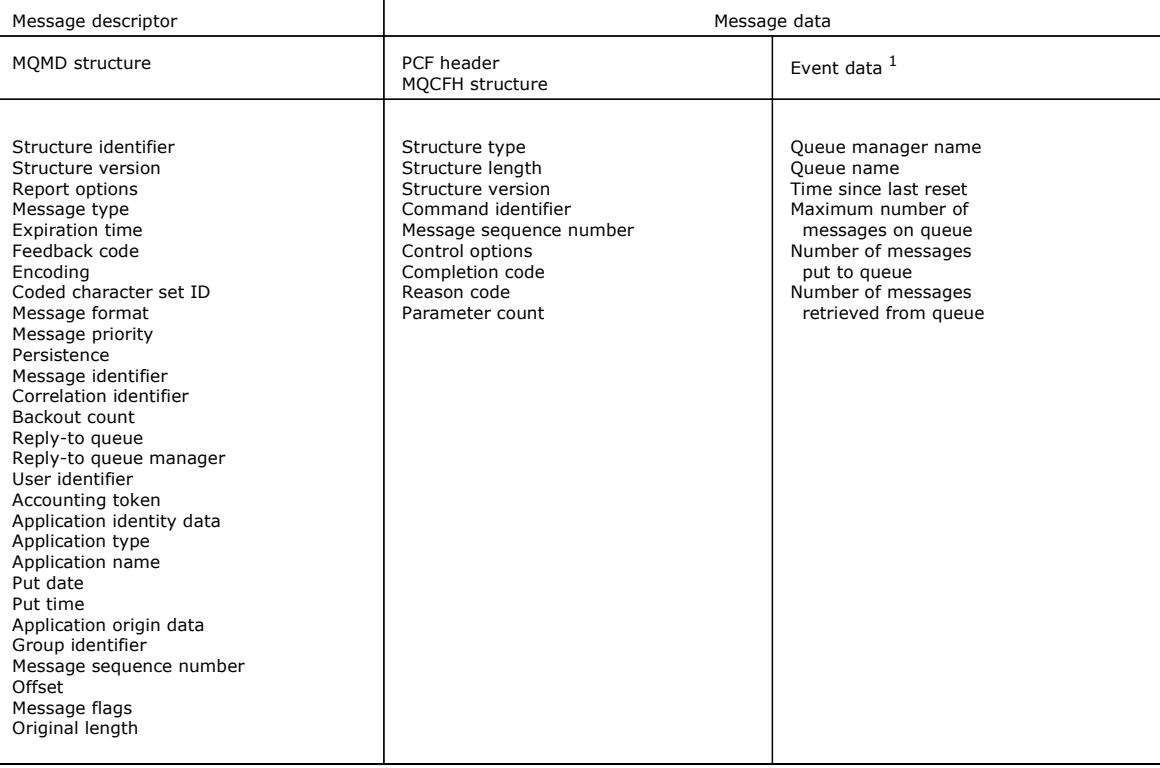

Note:

1. The parameters shown are those returned for a queue service interval event. The actual event data depends on the specific
#### event.

In general, you need only a subset of this information for any system management programs that you write. For example, your application might need the following data:

- The name of the application causing the event
- The name of the queue manager on which the event occurred
- The queue on which the event was generated
- The event statistics

Parent topic: Event message reference

**This build: January 26, 2011 11:17:02** 

Notices | Trademarks | Downloads | Library | Support | Feedback

Copyright IBM Corporation 1999, 2009. All Rights Reserved. This topic's URL: mo11430\_

## **1.6.2. Event message MQMD (message descriptor)**

The message descriptor for an event message contains information that a system monitoring application can use, such as the message type and format, and the date and time that the message was put on the event queue.

The information in the descriptor informs a system management application that the message type is MQMT\_DATAGRAM, and the message format is MQFMT\_EVENT.

Many of the fields in an event message contain fixed data, which is supplied by the queue manager that generated the message. The MQMD also specifies the name of the queue manager (truncated to 28 characters) that put the message.

For an event message, the MQMD structure contains the following values:

#### **StrucId**

 $M<sub>s</sub>$ 

**Expiry**

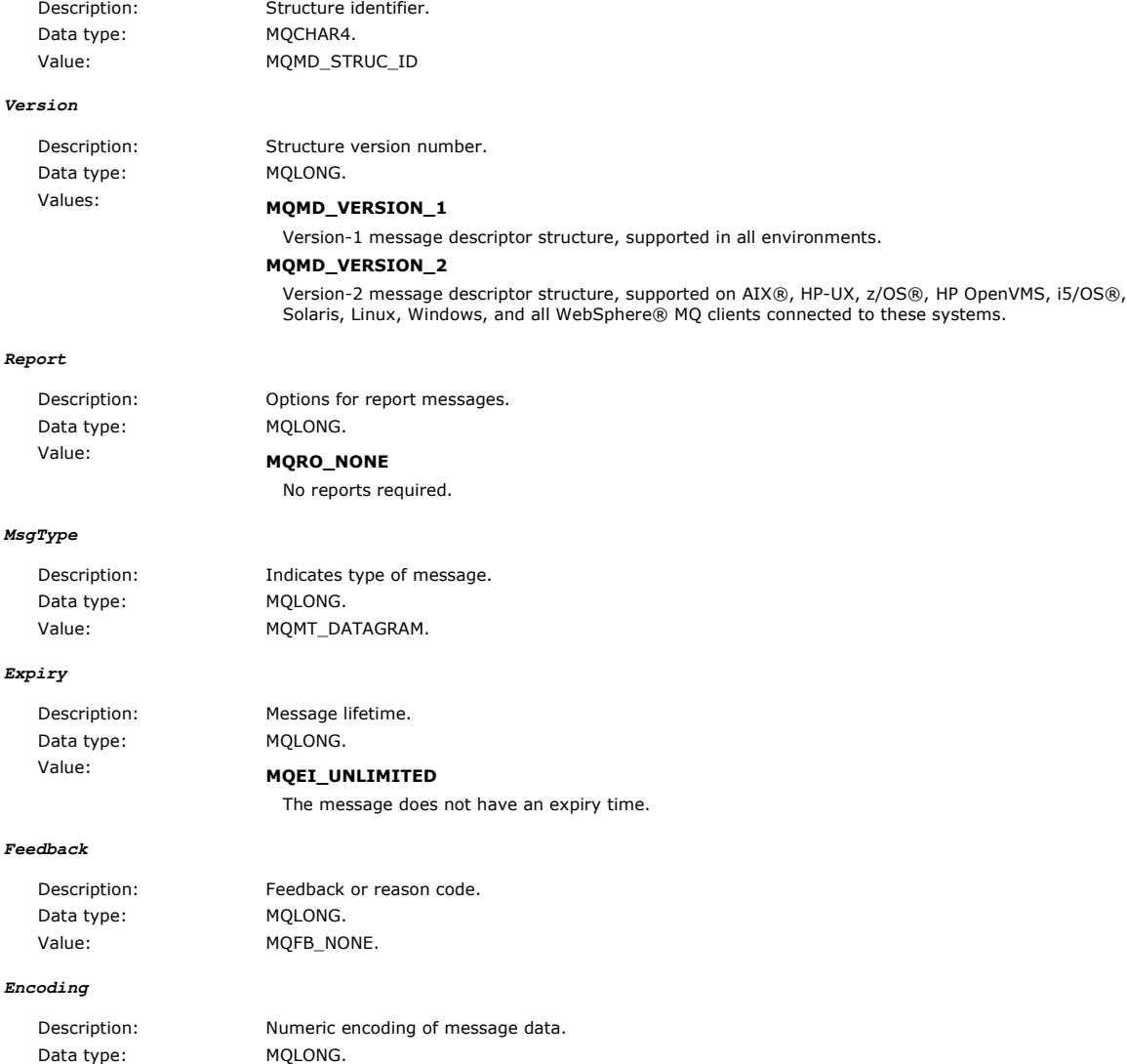

Value: MOENC\_NATIVE.

#### **CodedCharSetId**

Description: Character set identifier of event message data. Data type: MQLONG. Value: Coded character set ID (CCSID) of the queue manager generating the event.

**Format**

Description: Format name of message data. Data type: MQCHAR8.

Value: **MQFMT\_EVENT** 

Event message.

### **Priority**

Description: Message priority.

Data type: MQLONG.

## Value: MQPRI\_PRIORITY\_AS\_Q\_DEF

The priority is that of the event queue.

## **Persistence**

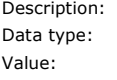

Message persistence. MQLONG.

### Value: MQPER\_PERSISTENCE\_AS\_Q\_DEF

The priority is that of the event queue.

#### **MsgId**

Description: Message identifier. Data type: MQBYTE24. Value: A unique value generated by the queue manager.

#### **CorrelId**

Value:

Description: Correlation identifier. Data type: MQBYTE24.

For performance, queue manager, logger, channel, bridge, and SSL events:

#### MQCI\_NONE

No correlation identifier is specified. This is for private queues only.

For such events on a shared queue, a nonzero correlation identifier is set. This parameter is set so that you can track multiple event messages from different queue managers. The characters are specified below:

- 1–4 Product identifier ('CSQ ')
- 5–8 Queue-sharing group name
- 9 Queue manager identifier
- 10–17 Time stamp

18–24 Nulls

For configuration and command events:

### A unique nonzero correlation identifier

All messages relating to the same event have the same CorrelId.

#### **BackoutCount**

Description: Backout counter. Data type: MQLONG. Value: 0.

#### **ReplyToQ**

Description: Name of reply queue. Data type: MQCHAR48. Values: Blank.

### **ReplyToQMgr**

Description: Name of reply queue manager. Data type: MQCHAR48. Value: The queue manager name at the originating system.

## **UserIdentifier**

Description: Identifies the application that originated the message. Data type: MOCHAR12. Value: Blank.

#### **AccountingToken**

Data type: MQBYTE32.

Description: Accounting token that allows an application to charge for work done as a result of the message. Value: MQACT\_NONE.

## **ApplIdentityData**

Data type: MQCHAR32. Values: Blank.

Description: Application data relating to identity.

#### **PutApplType**

Data type: MQLONG. Value: **MQAT\_QMGR** 

Description: Type of application that put the message.

Queue manager generated message.

#### **PutApplName**

Description: Name of application that put the message. Data type: MOCHAR28. Value: The queue manager name at the originating system.

#### **PutDate**

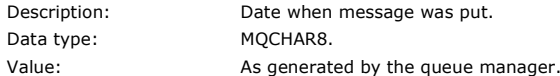

#### **PutTime**

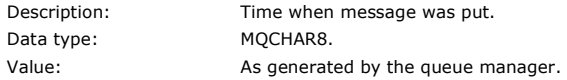

### **ApplOriginData**

Value:

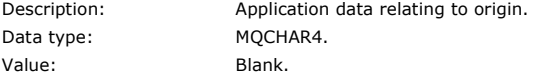

Note: If Version is MQMD\_VERSION\_2, the following additional fields are present:

### **GroupId**

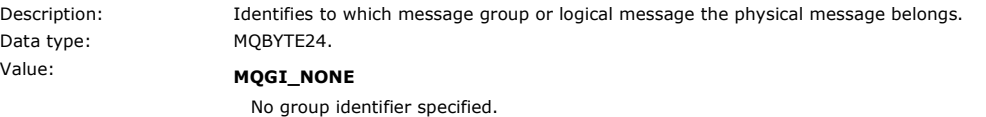

**MsgSeqNumber**

Data type: MQLONG. Value: 1.

Description: Sequence number of logical message within group.

#### **Offset**

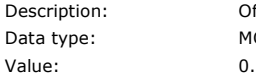

Offset of data in physical message from start of logical message. MQLONG.

### **MsgFlags**

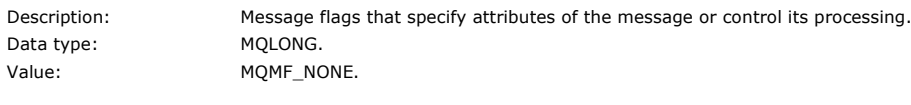

## **OriginalLength**

Data type: MQLONG.

Description: Length of original message.

Value: MOOL UNDEFINED.

Parent topic: Event message reference

#### Related information

Full description of the MQMD message descriptor

This build: January 26, 2011 11:17:04

Notices | Trademarks | Downloads | Library | Support | Feedback

Copyright IBM Corporation 1999, 2009. All Rights Reserved. This topic's URL: mo11480\_

## **1.6.3. Event message MQCFH (PCF header)**

The message data in event messages is in programmable command format (PCF), as used in PCF command inquiries and responses. The message data consists of two parts: the event header and the event data.

The MQCFH header specifies the following information:

- The category of event: whether the event is a queue manager, performance, channel, configuration, command, or logger event.
- A reason code specifying the cause of the event. For events caused by MQI calls, this reason code is the same as the reason code for the MQI call.

Reason codes have names that begin with the characters MQRC\_. For example, the reason code MQRC\_PUT\_INHIBITED is generated when an application attempts to put a message on a queue that is not enabled for puts.

For an event, the MQCFH structure contains the following values:

#### **Type**

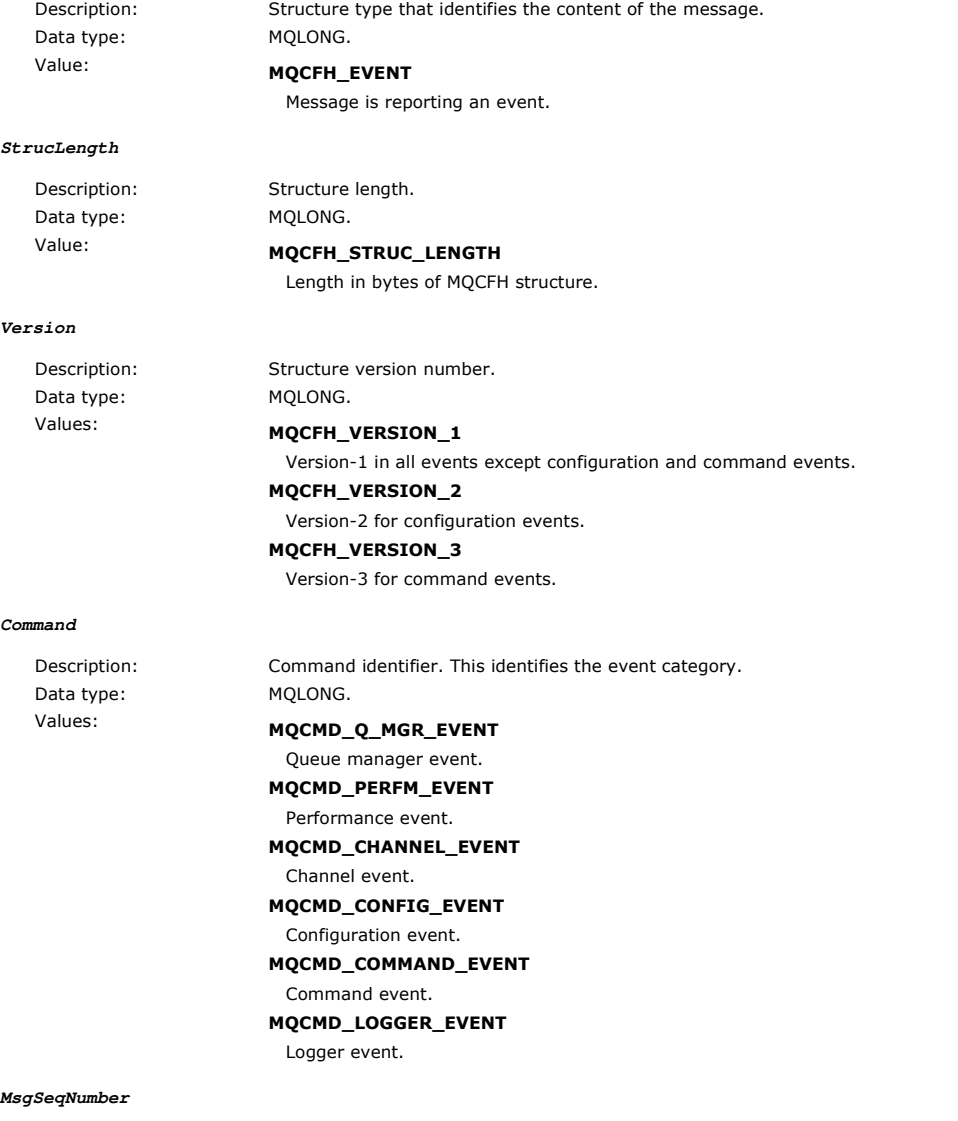

http://127.0.0.1:1085/help/advanced/print.jsp?topic=/com.ibm.mq.csqzax.doc/mo1012... 15/03/2011

Description: Message sequence number. This is the sequence number of the message within a group of related

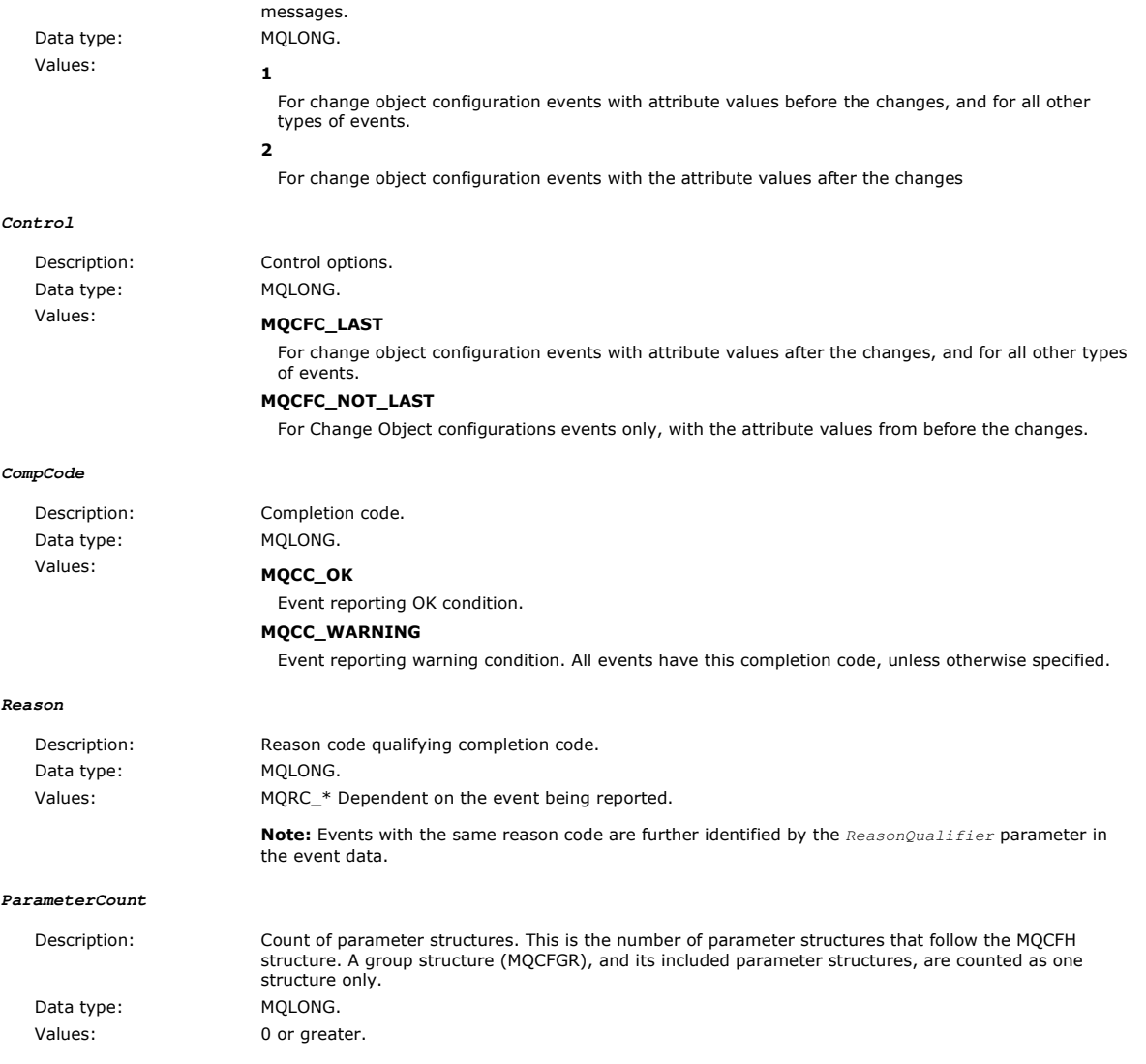

Parent topic: Event message reference

This build: January 26, 2011 11:17:07

Notices | Trademarks | Downloads | Library | Support | Feedback

Copyright IBM Corporation 1999, 2009. All Rights Reserved. This topic's URL: mo11490\_

## **1.6.4. Event message descriptions**

The event message data contains information specific to the event that was generated. This data includes the name of the queue manager and, where appropriate, the name of the queue.

The data structures returned depend on which particular event was generated. In addition, for some events, certain parameters of the structures are optional, and are returned only if they contain information that is relevant to the circumstances giving rise to the event. The values in the data structures depend on the circumstances that caused the event to be generated.

#### Note:

- 1. The PCF structures in the message data are not returned in a defined order. They must be identified from the parameter identifiers shown in the description.
- 2. Events are available on all platforms, unless specific limitations are shown at the start of an event description.

# Alias Base Queue Type Error Bridge Started

- Bridge Stopped
- Change object
- Channel Activated

Channel Auto-definition Error Channel Auto-definition OK

Channel Conversion Error

Channel Not Activated

Channel SSL Error

Channel SSL Warning

Channel Started

Channel Stopped

Channel Stopped By User

**Command** 

Create object

Default Transmission Queue Type Error

Default Transmission Queue Usage Error

Delete object

Get Inhibited

**Logger** 

Not Authorized (type 1)

Not Authorized (type 2)

Not Authorized (type 3)

Not Authorized (type 4)

Not Authorized (type 5)

Not Authorized (type 6)

Put Inhibited

Queue Depth High

Queue Depth Low

Queue Full

Queue Manager Active

Queue Manager Not Active

Queue Service Interval High

Queue Service Interval OK

Queue Type Error

Refresh object

Remote Queue Name Error

Transmission Queue Type Error

Transmission Queue Usage Error

Unknown Alias Base Queue

Unknown Default Transmission Queue

Unknown Object Name

Unknown Remote Queue Manager

Unknown Transmission Queue

## Parent topic: Event message reference

#### Related reference Structure data types

This build: January 26, 2011 11:17:08

Notices | Trademarks | Downloads | Library | Support | Feedback

Copyright IBM Corporation 1999, 2009. All Rights Reserved. This topic's URL: mo11500\_

## **1.6.4.1. Alias Base Queue Type Error**

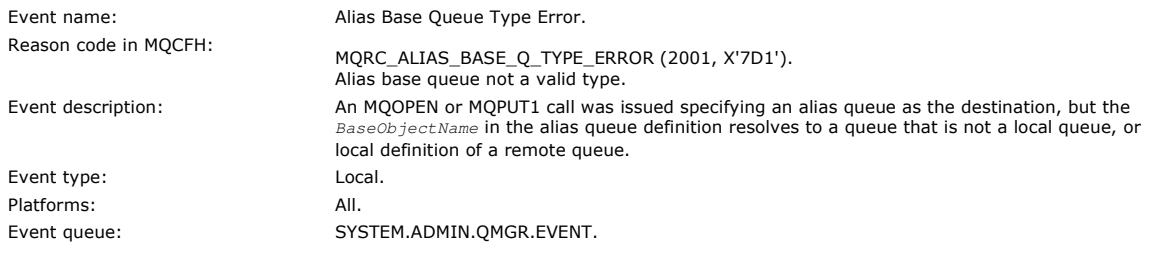

### **Event data**

## **QMgrName**

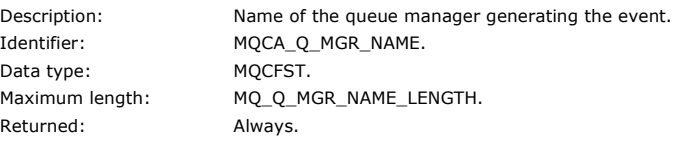

#### **QName**

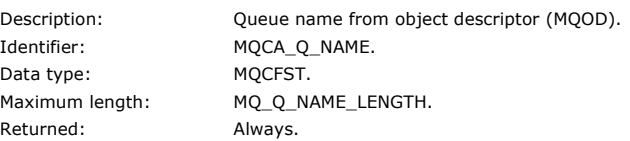

#### **BaseObjectName**

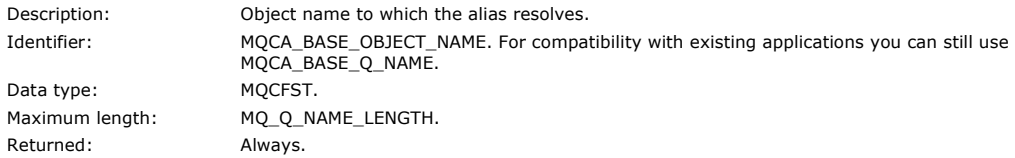

#### **QType**

Description: Type of queue to which the alias resolves. Identifier: MQIA\_Q\_TYPE. Data type: MQCFIN. Values: **MQQT\_ALIAS** 

## Alias queue definition. MQQT\_MODEL

Model queue definition. Returned: Always.

## **ApplType**

Data type: MQCFIN. Returned: Always.

Description: Type of the application making the call that caused the event. Identifier: MQIA\_APPL\_TYPE.

## **ApplName**

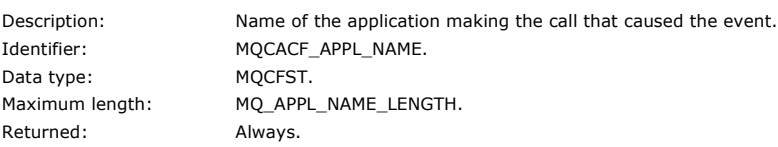

### **ObjectQMgrName**

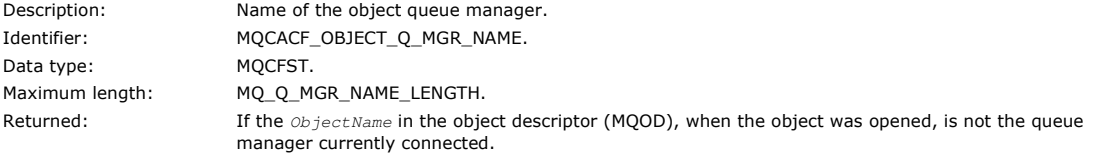

## Parent topic: Event message descriptions

This build: January 26, 2011 11:17:09

Notices | Trademarks | Downloads | Library | Support | Feedback

Copyright IBM Corporation 1999, 2009. All Rights Reserved. This topic's URL: mo11510\_

## **1.6.4.2. Bridge Started**

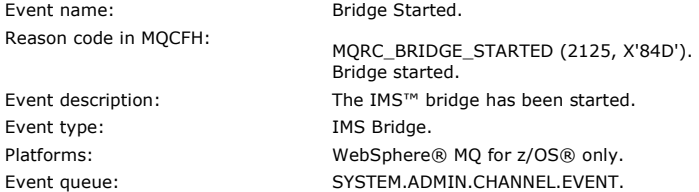

#### **Event data**

#### **QMgrName**

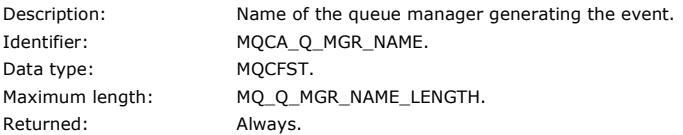

#### **BridgeType**

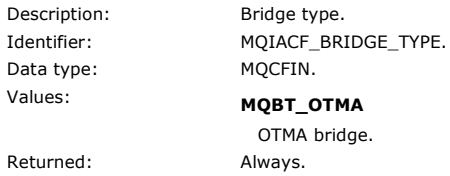

#### **BridgeName**

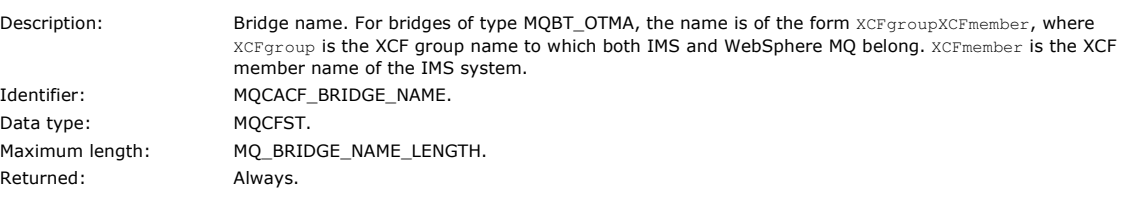

#### Parent topic: Event message descriptions

This build: January 26, 2011 11:17:09

Notices | Trademarks | Downloads | Library | Support | Feedback

Copyright IBM Corporation 1999, 2009. All Rights Reserved. This topic's URL: mo11530\_

## **1.6.4.3. Bridge Stopped**

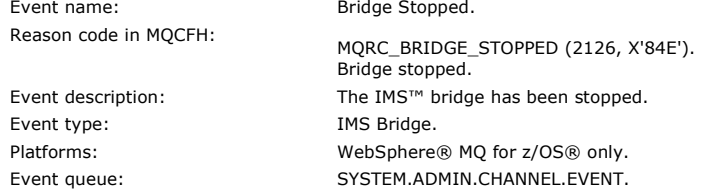

## Monitoring WebSphere MQ Page 45 of 251

### **Event data**

Data

#### **QMgrName**

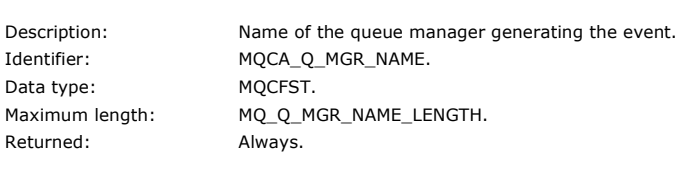

## **ReasonQualifier**

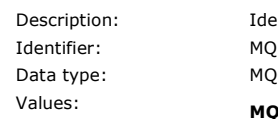

entifier that qualifies the reason code in MQCFH. Identifier: MQIACF\_REASON\_QUALIFIER. l<sup>CFIN</sup>. MQRQ\_BRIDGE\_STOPPED\_OK Bridge has been stopped with either a zero return code or a warning return code. For MQBT\_OTMA bridges, one side or the other issued a normal IXCLEAVE request.

#### MORO BRIDGE STOPPED ERROR

Bridge has been stopped but there is an error reported.

Returned: Always.

## **BridgeType**

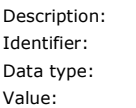

## MQIACF\_BRIDGE\_TYPE. MQCFIN.

MQBT\_OTMA

Bridge type.

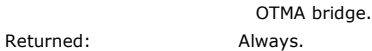

#### **BridgeName**

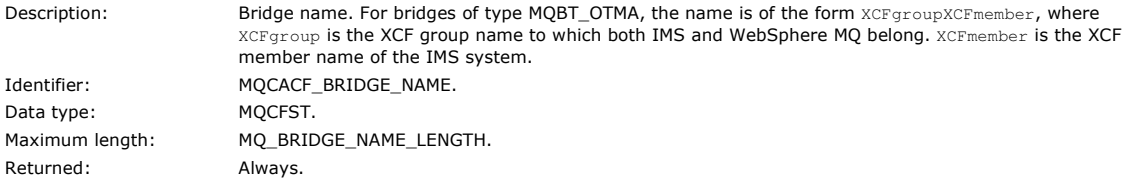

#### **ErrorIdentifier**

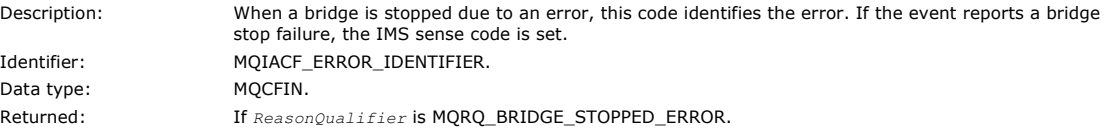

#### Parent topic: **Event message descriptions**

This build: January 26, 2011 11:17:10

Notices | Trademarks | Downloads | Library | Support | Feedback

Copyright IBM Corporation 1999, 2009. All Rights Reserved. This topic's URL: mo11550\_

## **1.6.4.4. Change object**

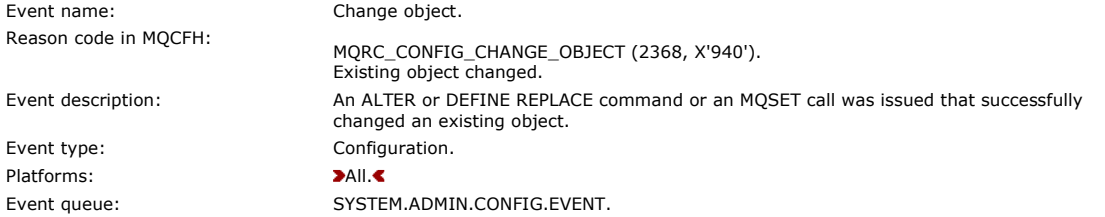

Note: Two event messages are generated for the change object event. The first has the object attribute values before the change, the second has the attribute values **after** the change.

### **Event data**

#### **EventUserId**

Description: The user id that issued the command or call that generated the event. (This is the same user id that is

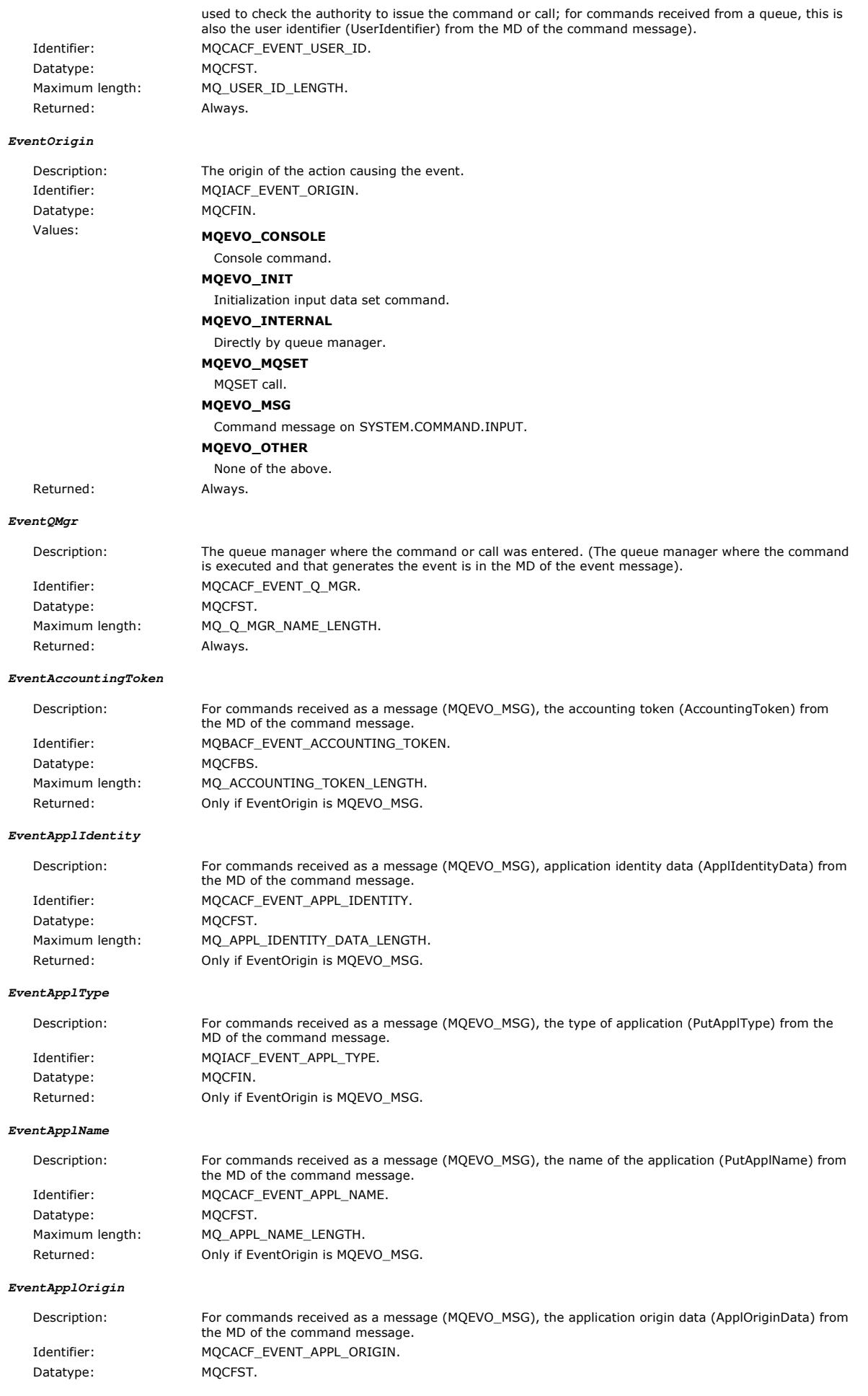

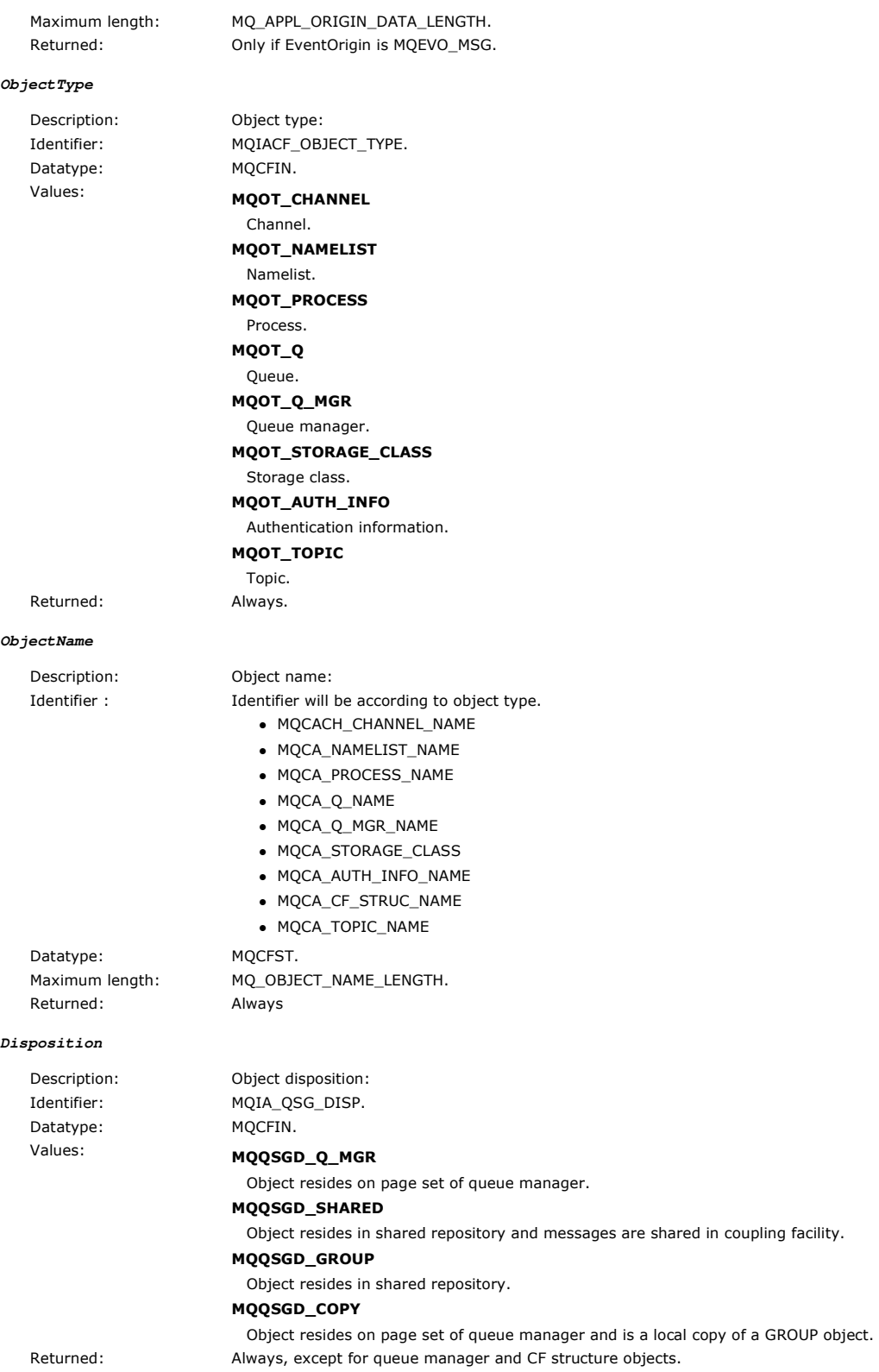

Parent topic: Event message descriptions

This build: January 26, 2011 11:17:11

Notices | Trademarks | Downloads | Library | Support | Feedback

Copyright IBM Corporation 1999, 2009. All Rights Reserved. This topic's URL: mo11570\_

## **1.6.4.5. Channel Activated**

Event name: Channel Activated. Reason code in MQCFH:

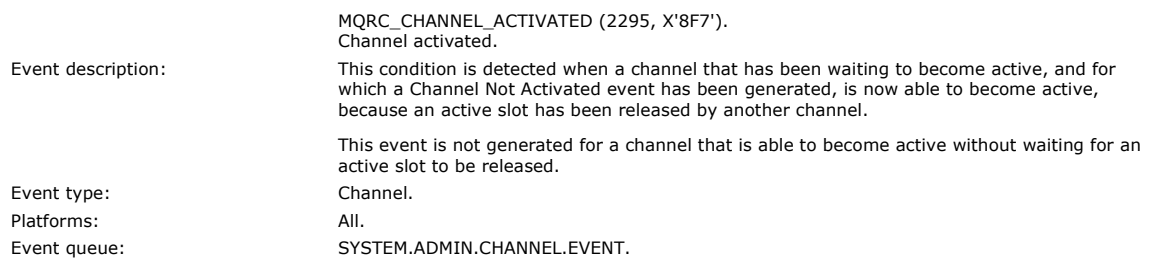

## **Event data**

**QMgrName**

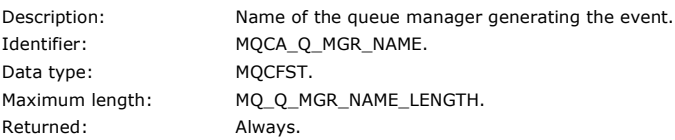

#### **ChannelName**

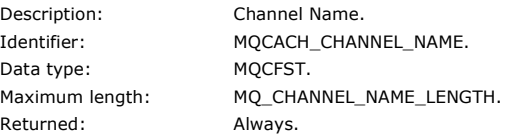

#### **XmitQName**

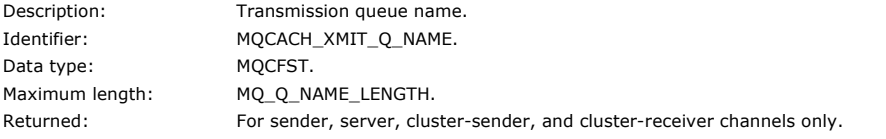

#### **ConnectionName**

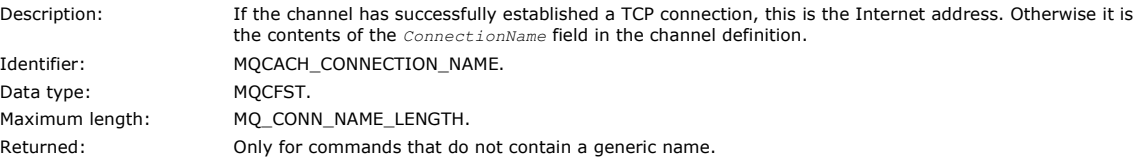

## Parent topic: **Event message descriptions**

This build: January 26, 2011 11:17:11

## Notices | Trademarks | Downloads | Library | Support | Feedback

Copyright IBM Corporation 1999, 2009. All Rights Reserved. This topic's URL: mo11600\_

## **1.6.4.6. Channel Auto-definition Error**

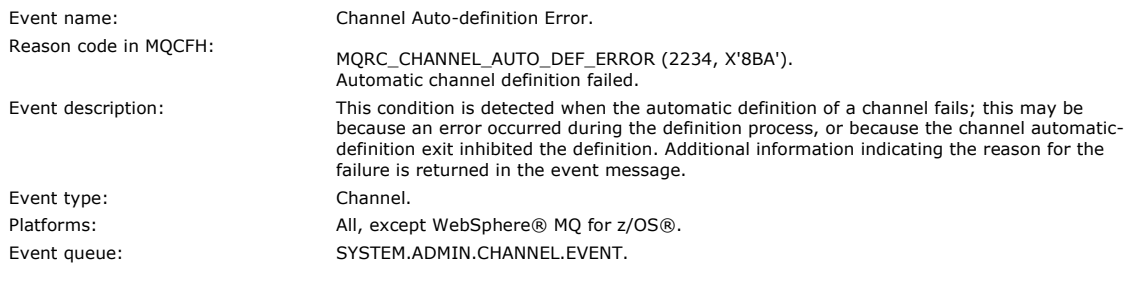

## **Event data**

#### **QMgrName**

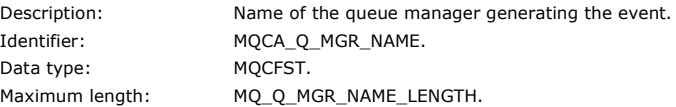

## Monitoring WebSphere MQ Page 49 of 251

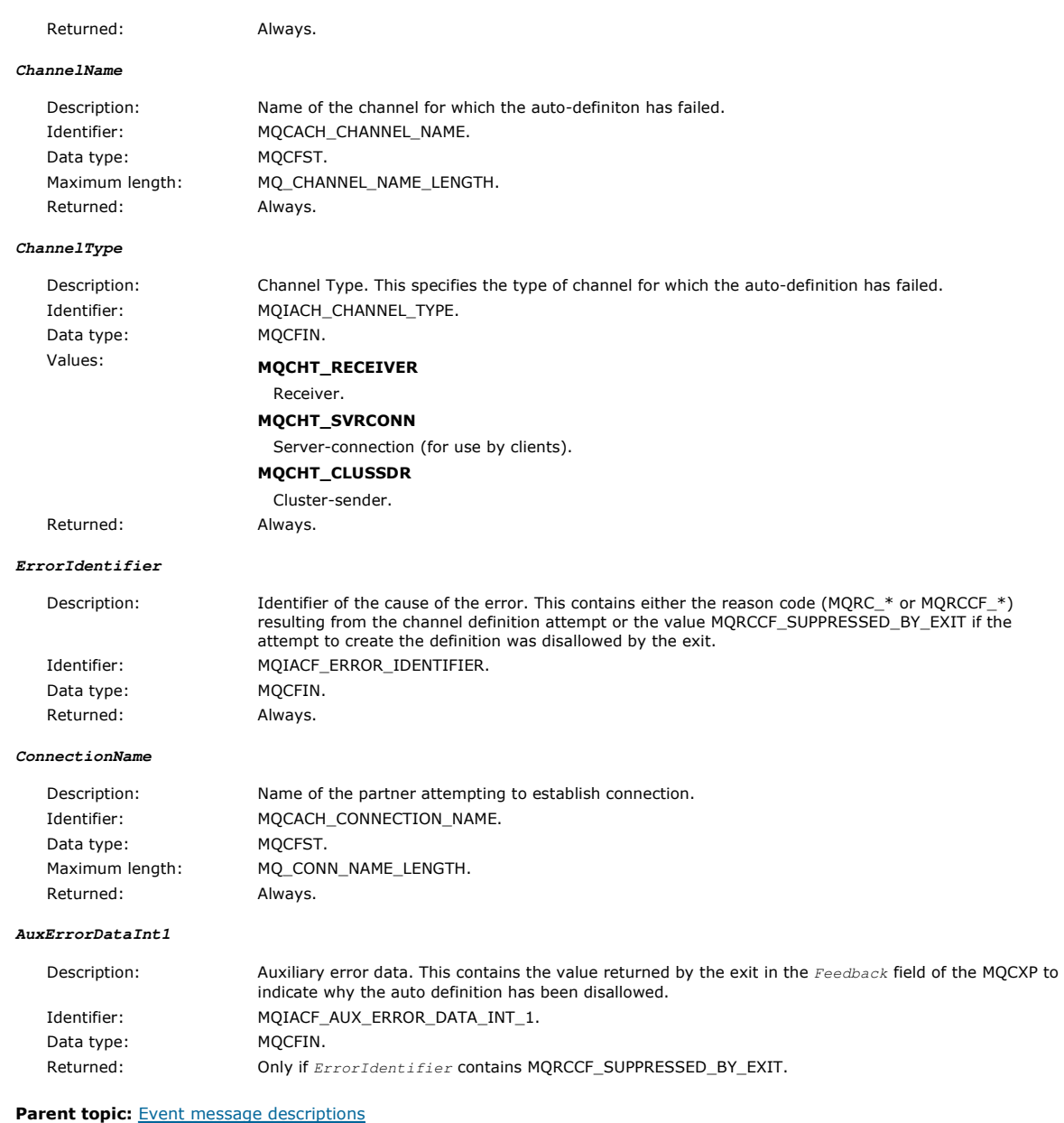

This build: January 26, 2011 11:17:12

Notices | Trademarks | Downloads | Library | Support | Feedback

Copyright IBM Corporation 1999, 2009. All Rights Reserved. This topic's URL: mo11620\_

## **1.6.4.7. Channel Auto-definition OK**

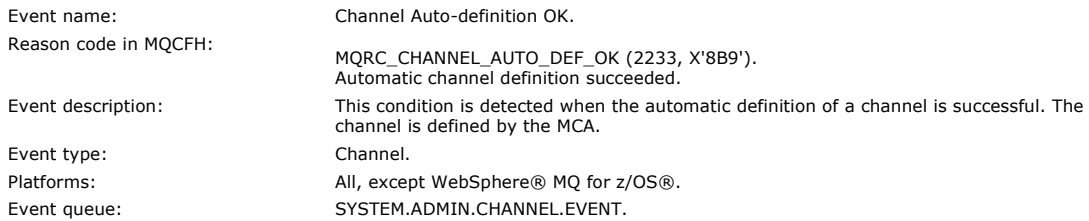

## **Event data**

## **QMgrName**

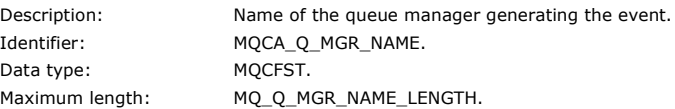

## Monitoring WebSphere MQ Page 50 of 251

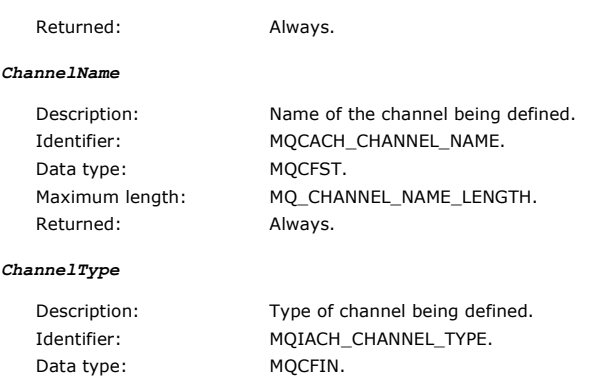

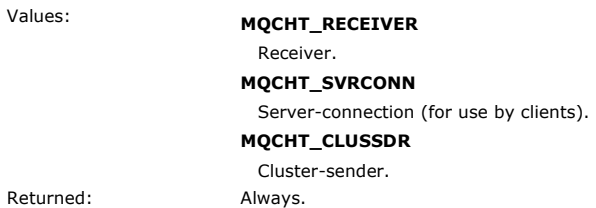

## **ConnectionName**

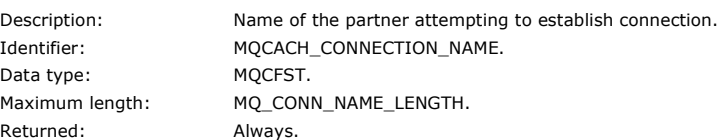

#### Parent topic: Event message descriptions

This build: January 26, 2011 11:17:12

#### Notices | Trademarks | Downloads | Library | Support | Feedback

Copyright IBM Corporation 1999, 2009. All Rights Reserved. This topic's URL: mo11640\_

## **1.6.4.8. Channel Conversion Error**

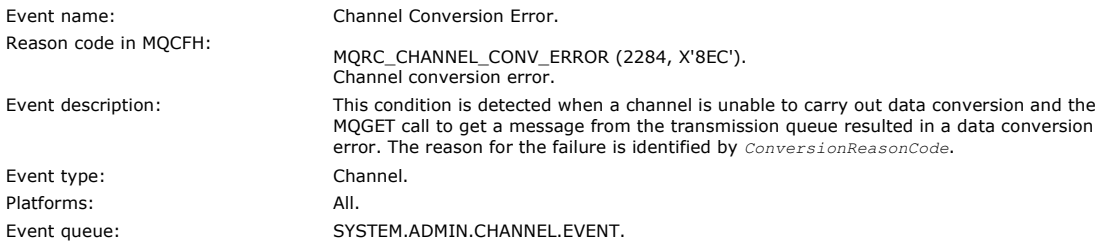

#### **Event data**

#### **QMgrName**

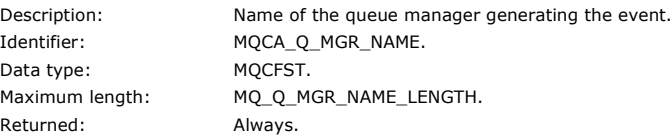

#### **ConversionReasonCode**

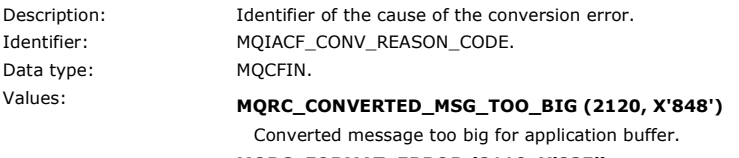

MQRC\_FORMAT\_ERROR (2110, X'83E') Message format not valid.

- 
- MQRC\_NOT\_CONVERTED (2119, X'847') Application message data not converted.

## MQRC\_SOURCE\_CCSID\_ERROR (2111, X'83F')

Source coded character set identifier not valid.

- MQRC\_SOURCE\_DECIMAL\_ENC\_ERROR (2113, X'841') Packed-decimal encoding in message not recognized.
- MQRC\_SOURCE\_FLOAT\_ENC\_ERROR (2114, X'842') Floating-point encoding in message not recognized.
- MQRC\_SOURCE\_INTEGER\_ENC\_ERROR (2112, X'840')
- Integer encoding in message not recognized. MQRC\_TARGET\_CCSID\_ERROR (2115, X'843') Target coded character set identifier not valid.
- MQRC\_TARGET\_DECIMAL\_ENC\_ERROR (2117, X'845') Packed-decimal encoding specified by receiver not recognized.
- MQRC\_TARGET\_FLOAT\_ENC\_ERROR (2118, X'846') Floating-point encoding specified by receiver not recognized. MQRC\_TARGET\_INTEGER\_ENC\_ERROR (2116, X'844') Integer encoding specified by receiver not recognized. MQRC\_TRUNCATED\_MSG\_ACCEPTED (2079, X'81F')
- Truncated message returned (processing completed). MQRC\_TRUNCATED\_MSG\_FAILED (2080, X'820')
- Truncated message returned (processing not completed). Returned: Always.

## **ChannelName**

## Description: Channel name.

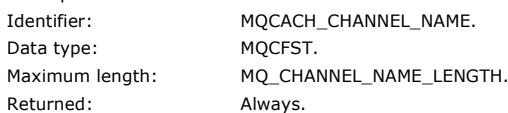

#### **Format**

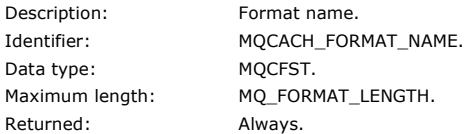

#### **XmitQName**

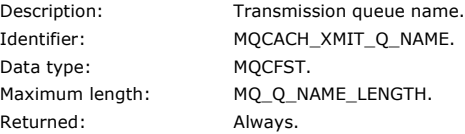

#### **ConnectionName**

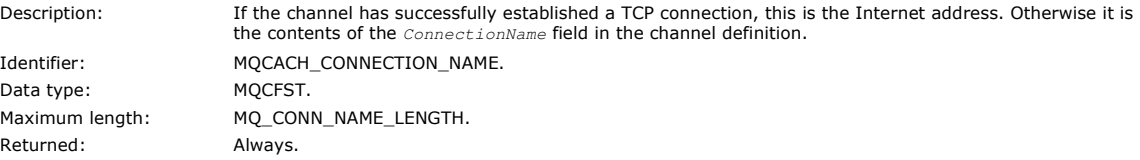

## Parent topic: **Event message descriptions**

This build: January 26, 2011 11:17:13

Notices | Trademarks | Downloads | Library | Support | Feedback

Copyright IBM Corporation 1999, 2009. All Rights Reserved. This topic's URL: mo11660\_

## **1.6.4.9. Channel Not Activated**

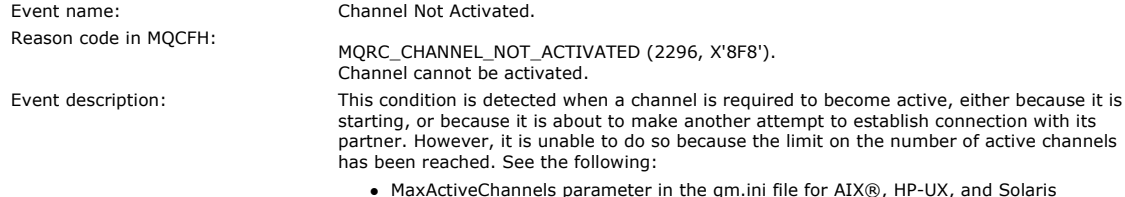

- MaxActiveChannels parameter in the Registry for Windows.
- ACTCHL parameter on the ALTER QMGR command for z/OS®

The channel waits until it is able to take over an active slot released when another channel ceases to be active. At that time a Channel Activated event is generated. Event type: Channel. Platforms: All. Event queue: SYSTEM.ADMIN.CHANNEL.EVENT.

#### **Event data**

#### **QMgrName**

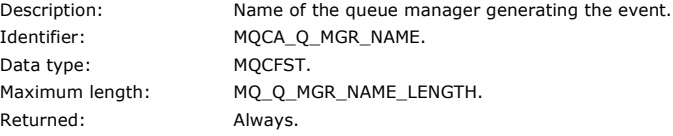

#### **ChannelName**

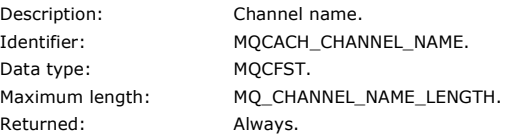

#### **XmitQName**

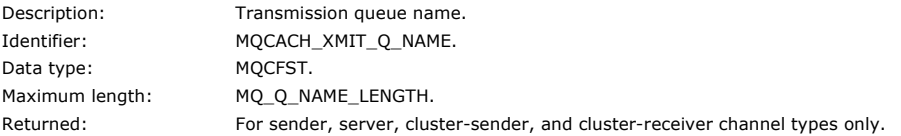

#### **ConnectionName**

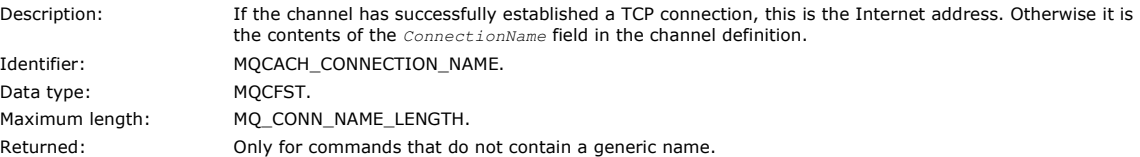

#### Parent topic: Event message descriptions

This build: January 26, 2011 11:17:13

#### Notices | Trademarks | Downloads | Library | Support | Feedback

Copyright IBM Corporation 1999, 2009. All Rights Reserved. This topic's URL: mo11680\_

## **1.6.4.10. Channel SSL Error**

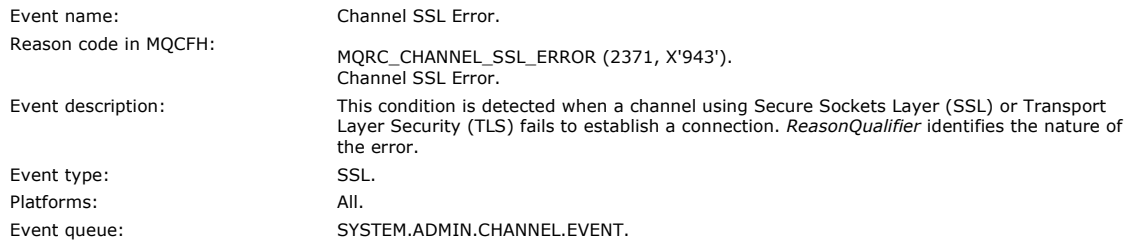

## **Event data**

#### **QMgrName**

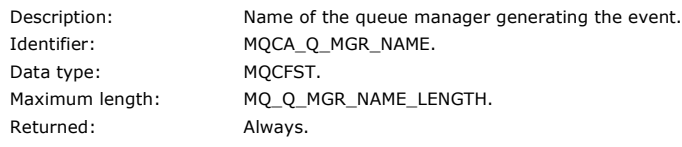

#### **ReasonQualifier**

http://127.0.0.1:1085/help/advanced/print.jsp?topic=/com.ibm.mq.csqzax.doc/mo1012... 15/03/2011

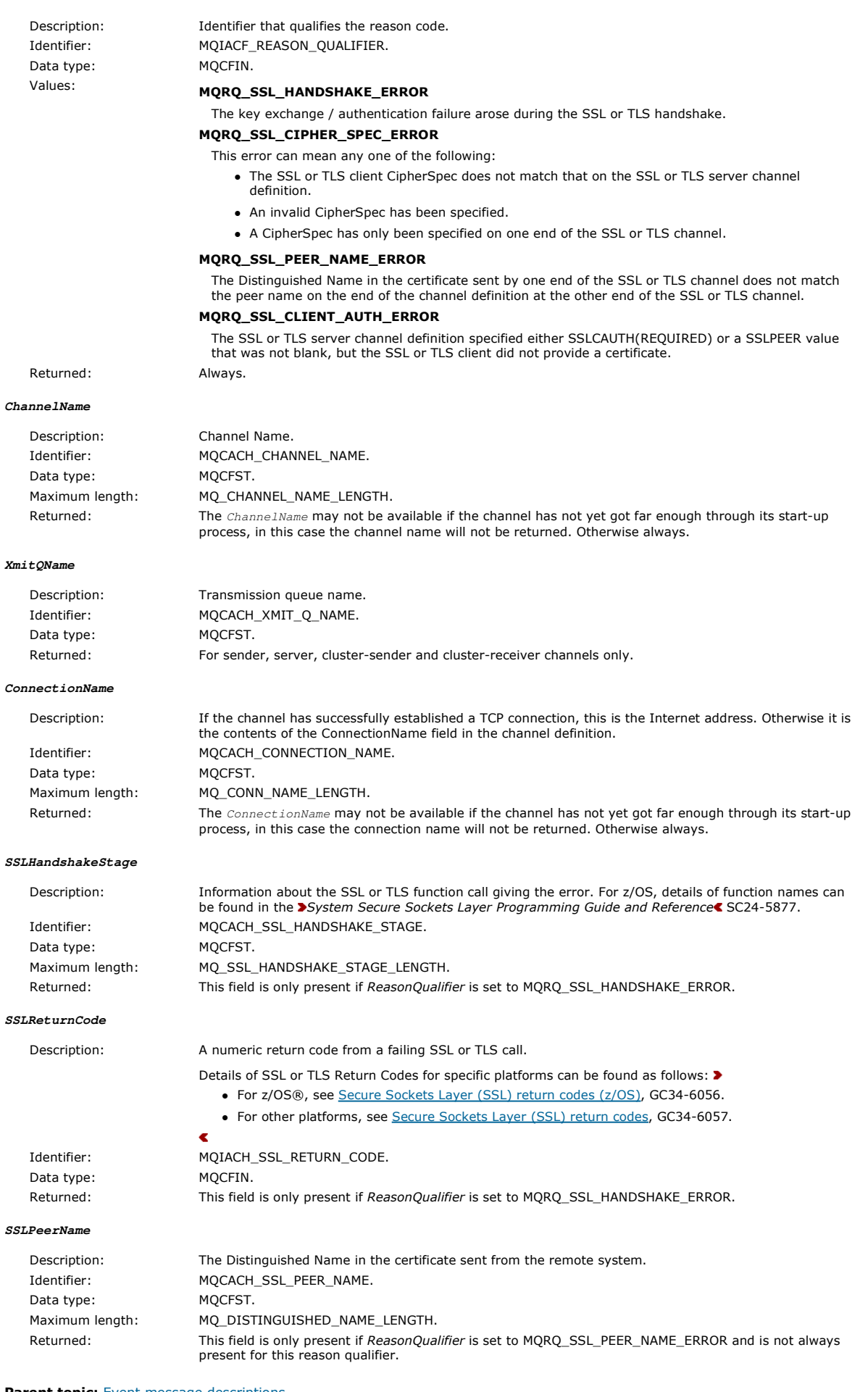

Parent topic: **Event message descriptions** 

This build: January 26, 2011 11:17:14

Notices | Trademarks | Downloads | Library | Support | Feedback

Copyright IBM Corporation 1999, 2009. All Rights Reserved. This topic's URL: mo11700\_  $\overline{\phantom{a}}$ 

## **1.6.4.11. Channel SSL Warning**

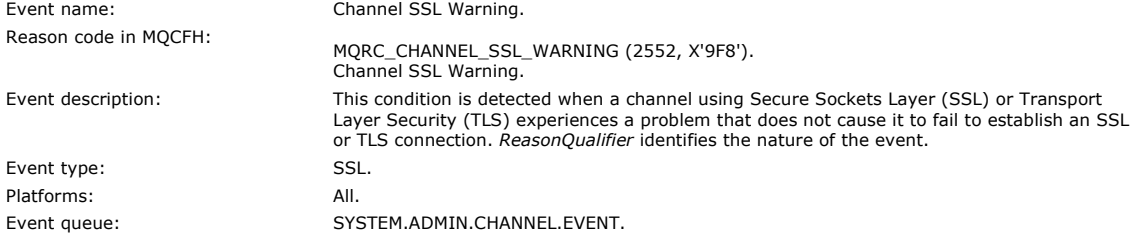

### **Event data**

### **QMgrName**

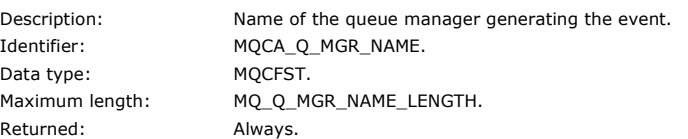

#### **ReasonQualifier**

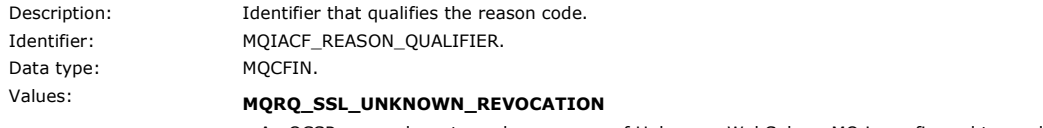

An OCSP responder returned a response of Unknown. WebSphere MQ is configured to produce warnings but allow the connection to continue.

Returned: Always.

### **ChannelName**

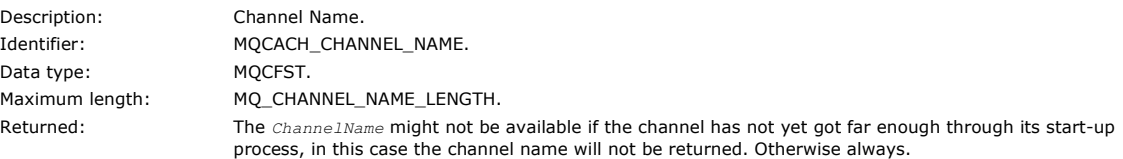

## **XmitQName**

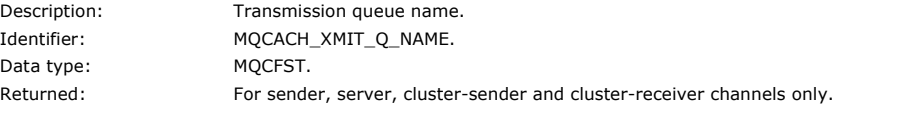

#### **ConnectionName**

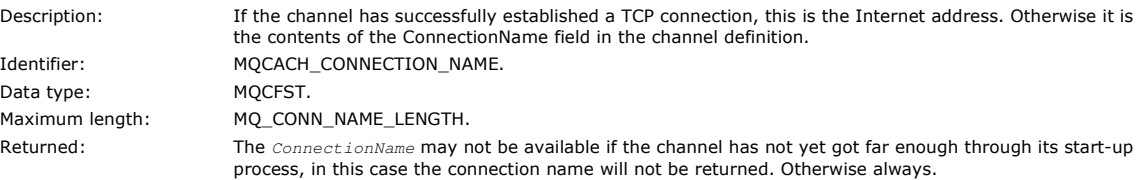

#### Parent topic: **Event message descriptions**

This build: January 26, 2011 11:19:23

Notices | Trademarks | Downloads | Library | Support | Feedback

Copyright IBM Corporation 1999, 2009. All Rights Reserved. This topic's URL: mo14910\_

## **1.6.4.12. Channel Started**

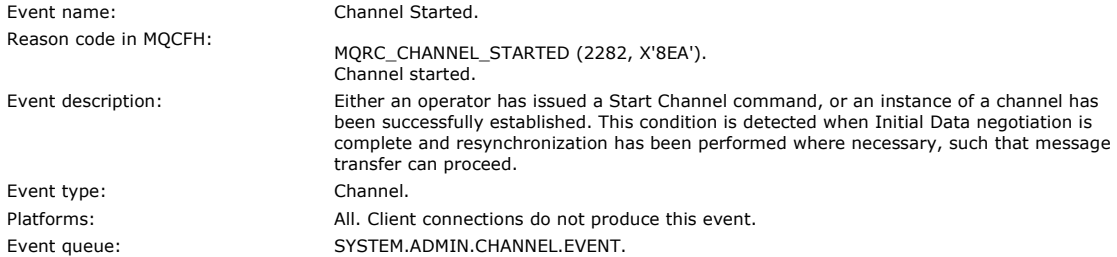

#### **Event data**

## **QMgrName**

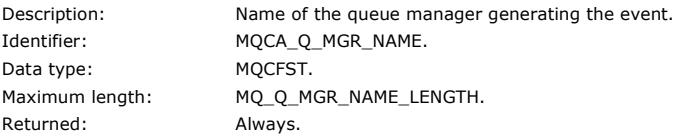

## **ChannelName**

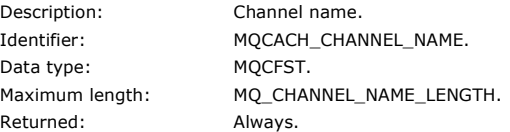

#### **XmitQName**

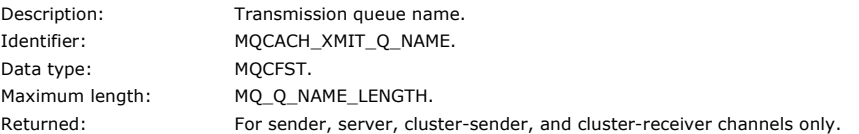

#### **ConnectionName**

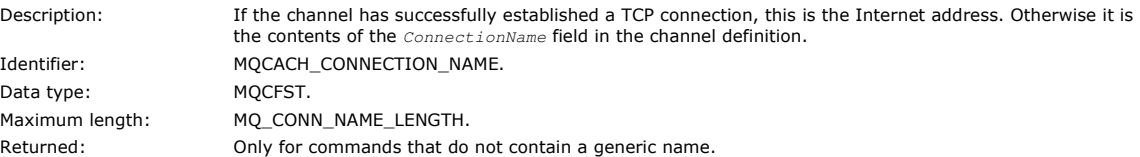

## Parent topic: **Event message descriptions**

This build: January 26, 2011 11:17:15

## Notices | Trademarks | Downloads | Library | Support | Feedback

Copyright IBM Corporation 1999, 2009. All Rights Reserved. This topic's URL: mo11720\_

## **1.6.4.13. Channel Stopped**

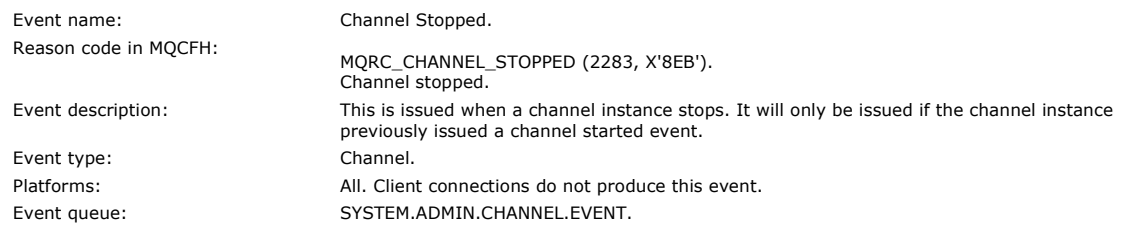

## **Event data**

#### **QMgrName**

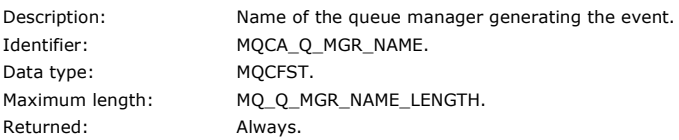

## **ReasonQualifier**

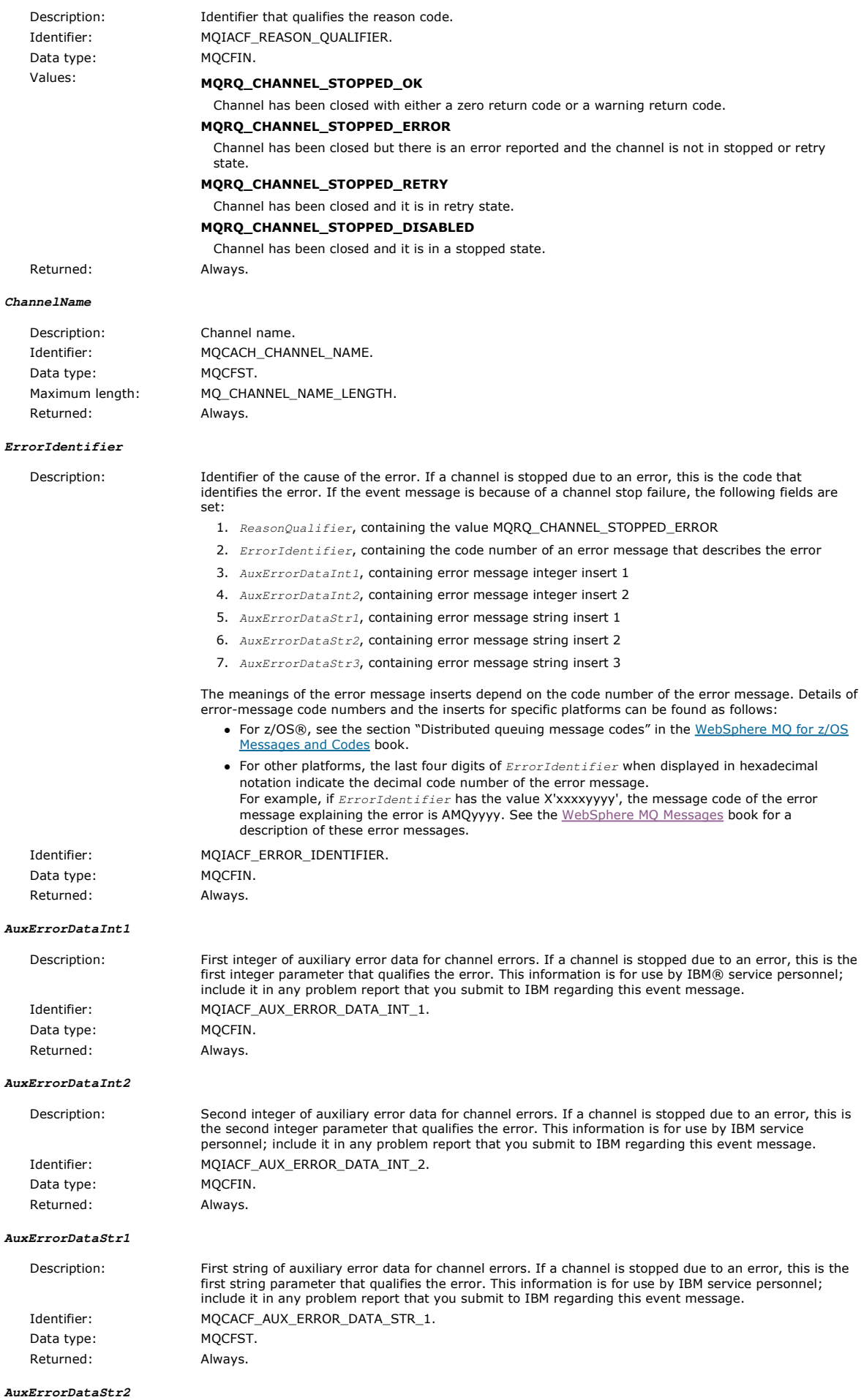

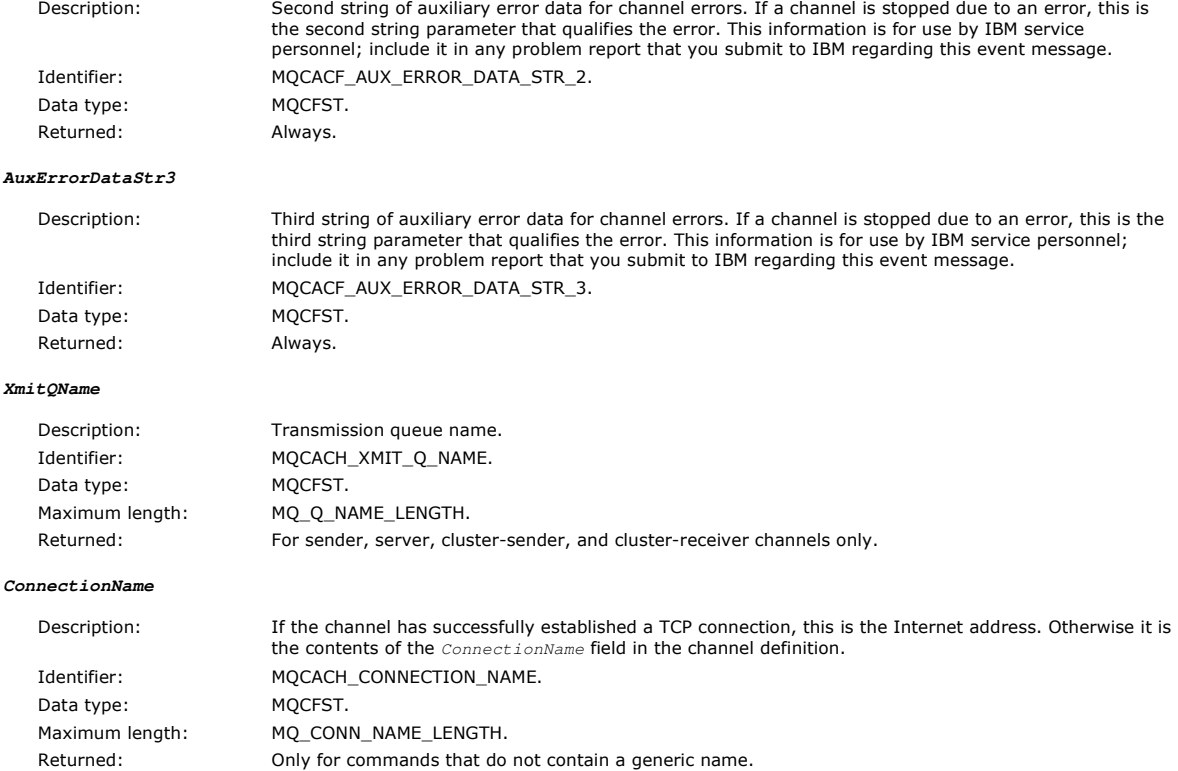

## Parent topic: Event message descriptions

This build: January 26, 2011 11:17:16 Notices | Trademarks | Downloads | Library | Support | Feedback

Copyright IBM Corporation 1999, 2009. All Rights Reserved. This topic's URL: mo11740\_

## **1.6.4.14. Channel Stopped By User**

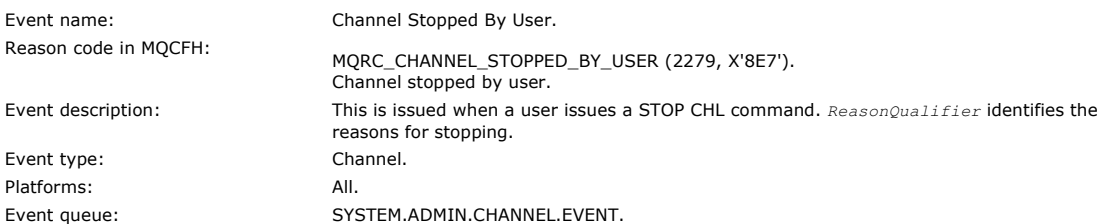

Channel has been closed and it is in a stopped state.

#### **Event data**

### **QMgrName**

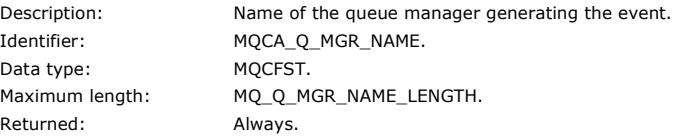

#### **ReasonQualifier**

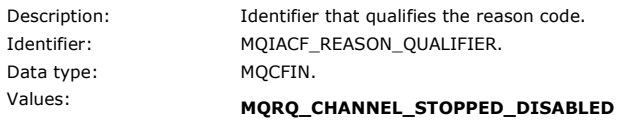

Returned: Always.

#### **ChannelName**

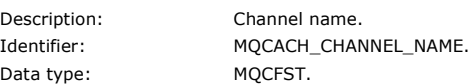

Maximum length: MQ\_CHANNEL\_NAME\_LENGTH. Returned: Always.

Parent topic: **Event message descriptions** 

This build: January 26, 2011 11:17:16

Notices | Trademarks | Downloads | Library | Support | Feedback

كا Copyright IBM Corporation 1999, 2009. All Rights Reserved.<br>This topic's URL: mo11760\_

## **1.6.4.15. Command**

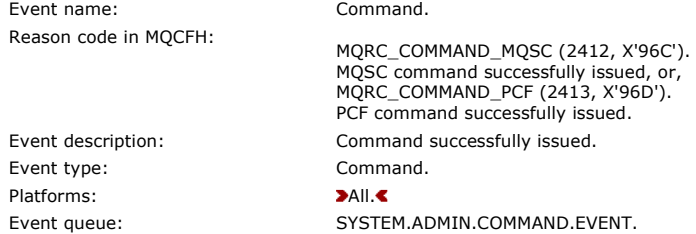

#### **Event data**

 $Ev$ 

The event data consists of two groups, CommandContext and CommandData.

#### **CommandContext**

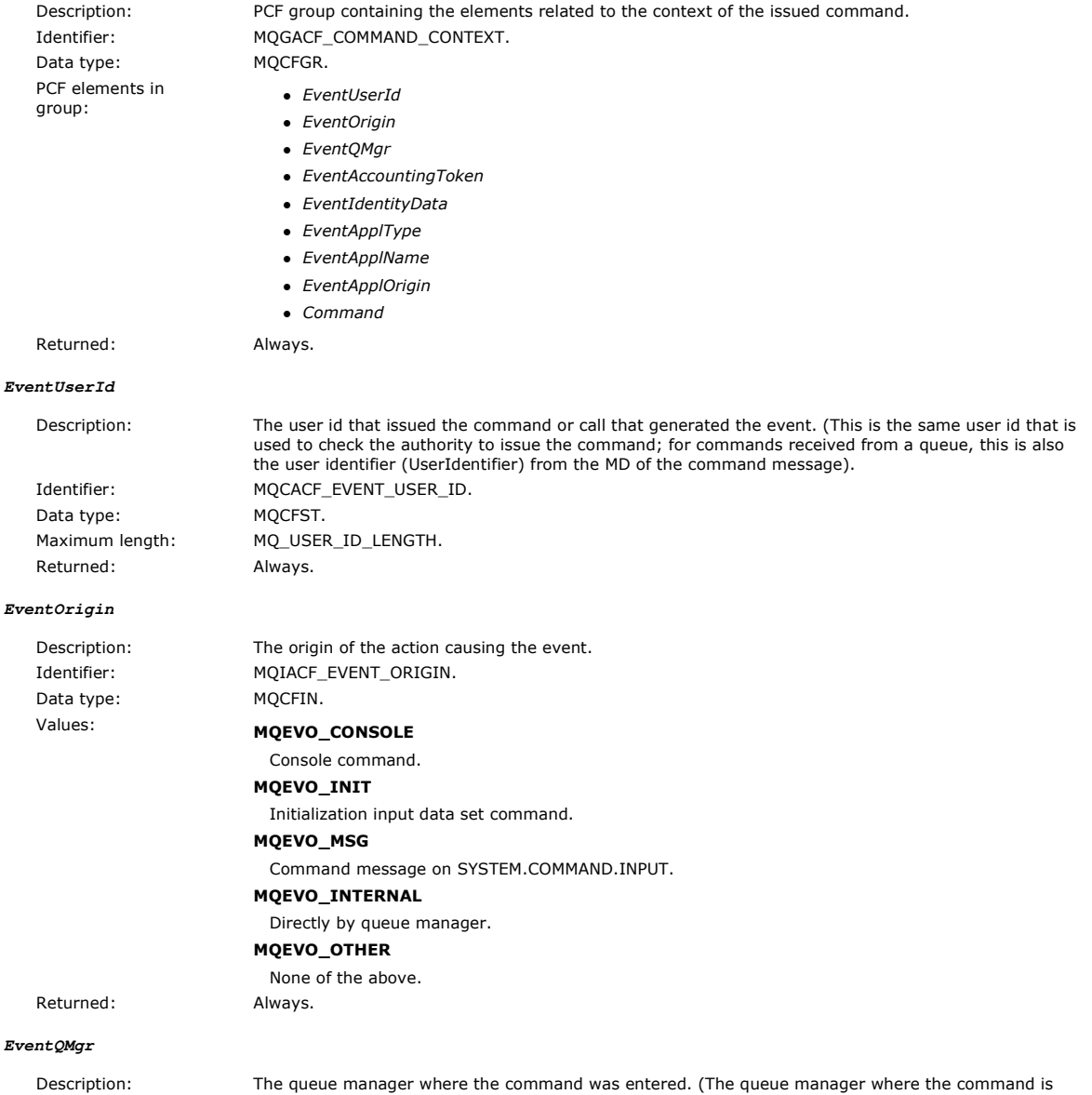

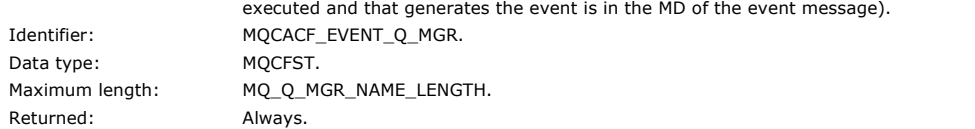

#### **EventAccountingToken**

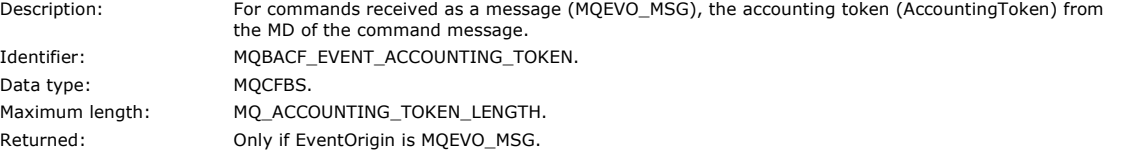

#### **EventIdentityData**

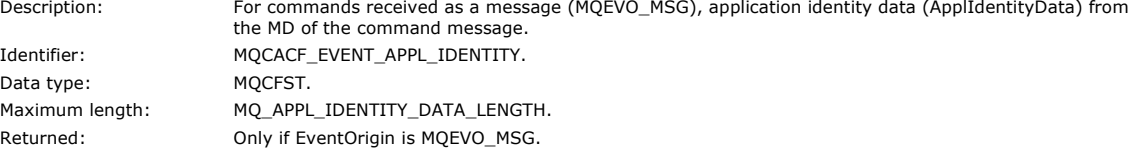

#### **EventApplType**

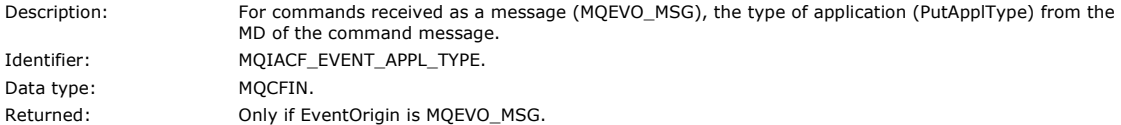

#### **EventApplName**

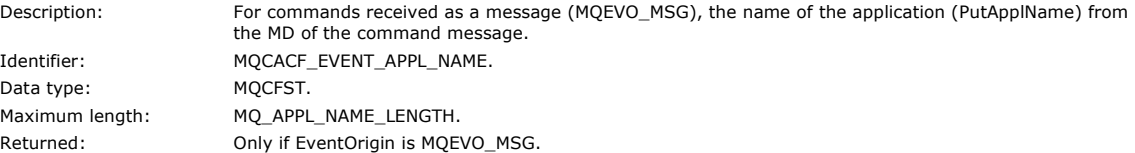

#### **EventApplOrigin**

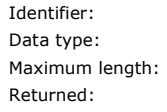

#### **Command**

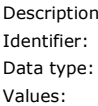

Description: For commands received as a message (MQEVO\_MSG), the application origin data (ApplOriginData) from the MD of the command message.  $MQCACF\_EVENT\_APPL\_ORIGIN.$ MQCFST. MQ\_APPL\_ORIGIN\_DATA\_LENGTH. Only if EventOrigin is MQEVO\_MSG.

of the command code. MQIACF\_COMMAND. MQCFIN.

- Values: If the event relates to a PCF command, then the value is that of the Command parameter in the MQCFH structure in the command message.
	- If the event relates to an MQSC command, then the value is as follows:

### MOCMD\_ARCHIVE\_LOG

ARCHIVE LOG MQCMD\_BACKUP\_CF\_STRUC BACKUP CFSTRUCT MQCMD\_CHANGE\_AUTH\_INFO ALTER AUTHINFO MQCMD\_CHANGE\_BUFFER\_POOL ALTER BUFFPOOL MQCMD\_CHANGE\_CF\_STRUC ALTER CFSTRUCT MQCMD\_CHANGE\_CHANNEL ALTER CHANNEL MQCMD\_CHANGE\_NAMELIST ALTER NAMELIST MQCMD\_CHANGE\_PAGE\_SET ALTER PSID

MQCMD\_CHANGE\_PROCESS ALTER PROCESS MQCMD\_CHANGE\_Q ALTER QLOCAL/QREMOTE/QALIAS/QMODEL MQCMD\_CHANGE\_Q\_MGR ALTER QMGR, DEFINE MAXSMSGS MQCMD\_CHANGE\_SECURITY ALTER SECURITY MQCMD\_CHANGE\_STG\_CLASS ALTER STGCLASS **MQCMD\_CHANGE\_SUBSCRIPTION ALTER SUBSCRIPTION MQCMD\_CHANGE\_TOPIC ALTER TOPICS** MQCMD\_CHANGE\_TRACE ALTER TRACE MQCMD\_CLEAR\_Q CLEAR QLOCAL MQCMD\_CLEAR\_TOPIC\_STRING **>CLEAR TOPICSTR<** MQCMD\_CREATE\_AUTH\_INFO DEFINE AUTHINFO MQCMD\_CREATE\_BUFFER\_POOL DEFINE BUFFPOOL MQCMD\_CREATE\_CF\_STRUC DEFINE CFSTRUCT MQCMD\_CREATE\_CHANNEL DEFINE CHANNEL MQCMD\_CREATE\_LOG DEFINE LOG MQCMD\_CREATE\_NAMELIST DEFINE NAMELIST MQCMD\_CREATE\_PAGE\_SET DEFINE PSID MQCMD\_CREATE\_PROCESS DEFINE PROCESS MQCMD\_CREATE\_Q DEFINE QLOCAL/QREMOTE/QALIAS/QMODEL MQCMD\_CREATE\_STG\_CLASS DEFINE STGCLASS MQCMD\_CREATE\_SUBSCRIPTION **>CREATE SUBSCRIPTION** MQCMD\_CREATE\_TOPIC **>CREATE TOPIC** MQCMD\_DELETE\_AUTH\_INFO DELETE AUTHINFO MQCMD\_DELETE\_BUFFER\_POOL DELETE BUFFPOOL MQCMD\_DELETE\_CF\_STRUC DELETE CFSTRUCT MQCMD\_DELETE\_CHANNEL DELETE CHANNEL MQCMD\_DELETE\_NAMELIST DELETE NAMELIST MQCMD\_DELETE\_PAGE\_SET DELETE PSID MQCMD\_DELETE\_PROCESS DELETE PROCESS MQCMD\_DELETE\_Q DELETE QLOCAL/QREMOTE/QALIAS/QMODEL MQCMD\_DELETE\_STG\_CLASS DELETE STGCLASS MQCMD\_DELETE\_SUBSCRIPTION **>DELETE SUBSCRIPTION** 

MQCMD\_DELETE\_TOPIC **DELETE TOPICS** MQCMD\_INQUIRE\_ARCHIVE DISPLAY ARCHIVE MQCMD\_INQUIRE\_AUTH\_INFO DISPLAY AUTHINFO MQCMD\_INQUIRE\_CF\_STRUC DISPLAY CFSTRUCT MQCMD\_INQUIRE\_CF\_STRUC\_STATUS DISPLAY CFSTATUS MQCMD\_INQUIRE\_CHANNEL DISPLAY CHANNEL MQCMD\_INQUIRE\_CHANNEL\_INIT DISPLAY CHINIT MQCMD\_INQUIRE\_CHANNEL\_STATUS DISPLAY CHSTATUS MQCMD\_INQUIRE\_CLUSTER\_Q\_MGR DISPLAY CLUSQMGR MQCMD\_INQUIRE\_CMD\_SERVER DISPLAY CMDSERV MQCMD\_INQUIRE\_CONNECTION DISPLAY CONN MQCMD\_INQUIRE\_LOG DISPLAY LOG MQCMD\_INQUIRE\_NAMELIST DISPLAY NAMELIST MQCMD\_INQUIRE\_PROCESS DISPLAY PROCESS MQCMD\_INQUIRE\_PUBSUB\_STATUS **DINQUIRE PUBSUB STATUS** MQCMD\_INQUIRE\_Q DISPLAY QUEUE MQCMD\_INQUIRE\_Q\_MGR DISPLAY QMGR, DISPLAY MAXSMSGS MQCMD\_INQUIRE\_QSG DISPLAY GROUP MQCMD\_INQUIRE\_Q\_STATUS DISPLAY QSTATUS MQCMD\_INQUIRE\_SECURITY DISPLAY SECURITY MQCMD\_INQUIRE\_STG\_CLASS DISPLAY STGCLASS **MQCMD\_INQUIRE\_SUBSCRIPTION DISPLAY SUB** MQCMD\_INQUIRE\_TOPIC **DISPLAY TOPICS** MQCMD\_INQUIRE\_TOPIC\_STATUS **DISPLAY TPSTATUS** MQCMD\_INQUIRE\_SUBSCRIPTION **DINQUIRE SUBSCRIPTION** MQCMD\_INQUIRE\_SYSTEM DISPLAY SYSTEM MQCMD\_INQUIRE\_THREAD DISPLAY THREAD MQCMD\_INQUIRE\_TOPIC **DINQUIRE TOPICS** MQCMD\_INQUIRE\_TOPIC\_NAMES **DINQUIRE TOPIC NAMES** MQCMD\_INQUIRE\_TRACE DISPLAY TRACE MQCMD\_INQUIRE\_USAGE DISPLAY USAGE MQCMD\_MOVE\_Q MOVE QLOCAL

MQCMD\_PING\_CHANNEL PING CHANNEL MQCMD\_RECOVER\_BSDS RECOVER BSDS MQCMD\_RECOVER\_CF\_STRUC RECOVER CFSTRUCT MQCMD\_REFRESH\_CLUSTER REFRESH CLUSTER MQCMD\_REFRESH\_Q\_MGR REFRESH QMGR MQCMD\_REFRESH\_SECURITY REFRESH SECURITY MQCMD\_RESET\_CHANNEL RESET CHANNEL MQCMD\_RESET\_CLUSTER RESET CLUSTER MQCMD\_RESET\_Q\_STATS RESET QSTATS MQCMD\_RESET\_TPIPE RESET TPIPE MOCMD\_RESOLVE\_CHANNEL RESOLVE CHANNEL MQCMD\_RESOLVE\_INDOUBT RESOLVE INDOUBT MQCMD\_RESUME\_Q\_MGR RESUME QMGR other than CLUSTER/CLUSNL MQCMD\_RESUME\_Q\_MGR\_CLUSTER RESUME QMGR CLUSTER/CLUSNL MQCMD\_REVERIFY\_SECURITY REVERIFY SECURITY MQCMD\_SET\_ARCHIVE SET ARCHIVE MQCMD\_SET\_LOG SET LOG MQCMD\_SET\_SYSTEM SET SYSTEM MQCMD\_START\_CHANNEL START CHANNEL MQCMD\_START\_CHANNEL\_INIT START CHINIT MQCMD\_START\_CHANNEL\_LISTENER START LISTENER MQCMD\_START\_CMD\_SERVER START CMDSERV MQCMD\_START\_TRACE START TRACE MQCMD\_STOP\_CHANNEL STOP CHANNEL MQCMD\_STOP\_CHANNEL\_INIT STOP CHINIT MQCMD\_STOP\_CHANNEL\_LISTENER STOP LISTENER MQCMD\_STOP\_CMD\_SERVER STOP CMDSERV MQCMD\_STOP\_Q\_MGR STOP QMGR MQCMD\_STOP\_TRACE STOP TRACE MQCMD\_SUSPEND\_Q\_MGR SUSPEND QMGR other than CLUSTER/CLUSNL MQCMD\_SUSPEND\_Q\_MGR\_CLUSTER SUSPEND QMGR CLUSTER/CLUSNL

Returned: Always.

#### **CommandData**

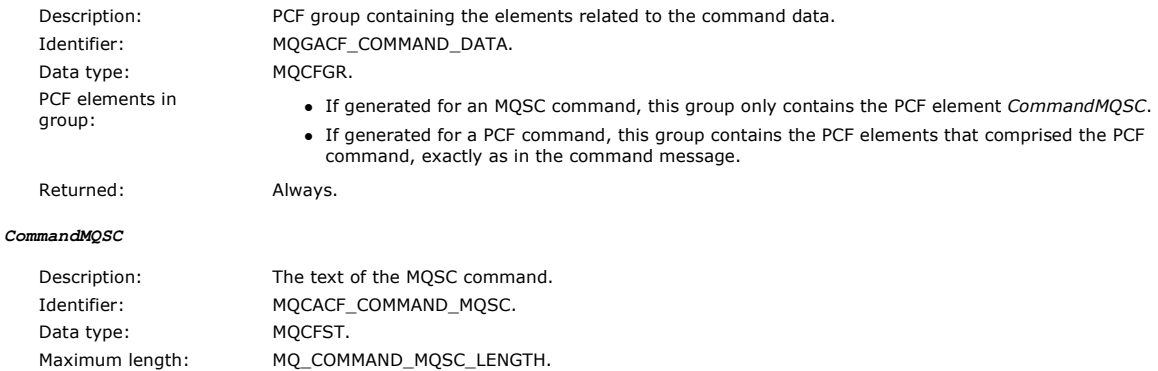

Returned: Only if Reason in the message descriptor is MQRC\_COMMAND\_MQSC.

#### Parent topic: **Event message descriptions**

This build: January 26, 2011 11:17:18

## Notices | Trademarks | Downloads | Library | Support | Feedback

Copyright IBM Corporation 1999, 2009. All Rights Reserved. This topic's URL: mo11780\_

## **1.6.4.16. Create object**

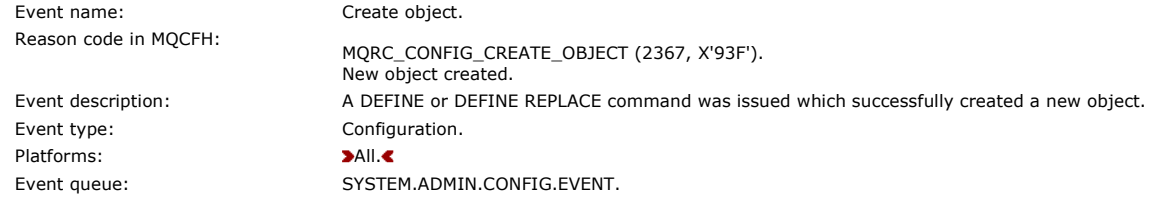

## **Event data**

**EventUserId**

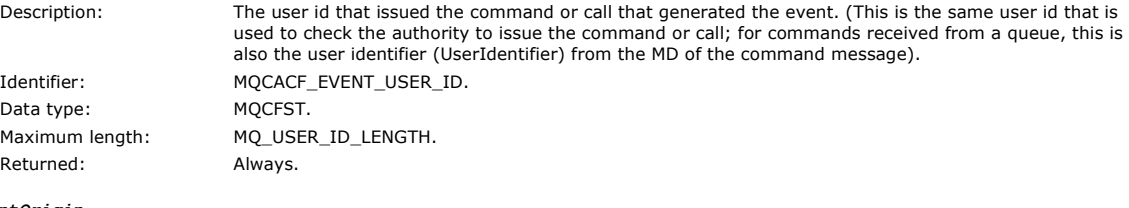

#### **EventOrigin**

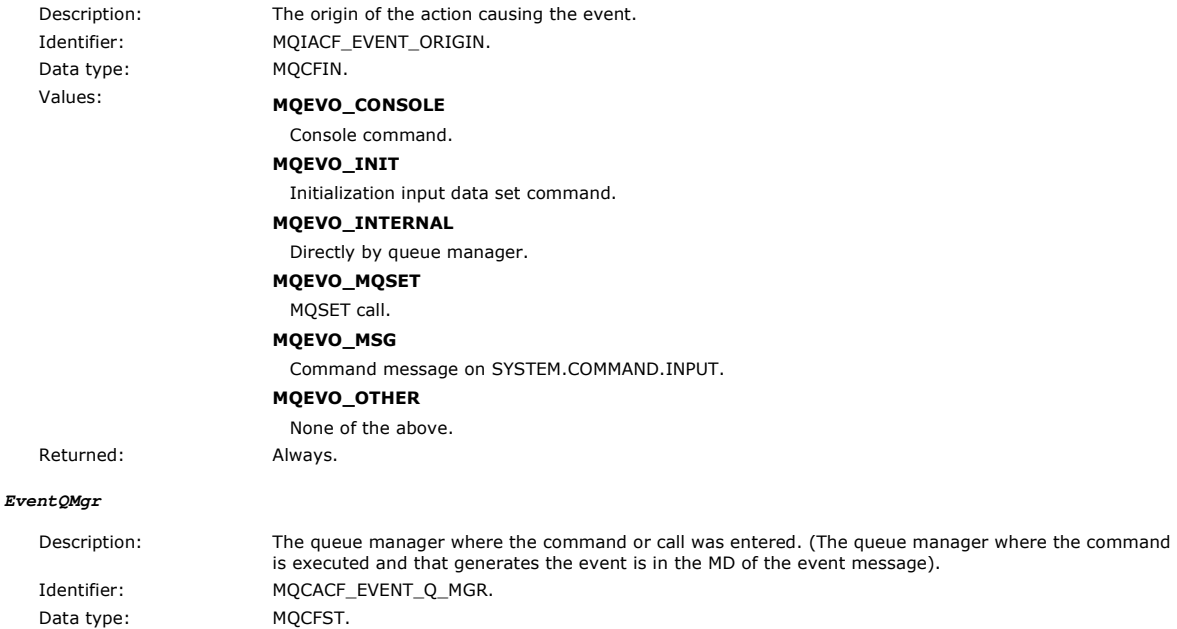

Maximum length: MQ\_Q\_MGR\_NAME\_LENGTH.

## Monitoring WebSphere MQ Page 64 of 251

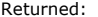

Always.

#### **EventAccountingToken**

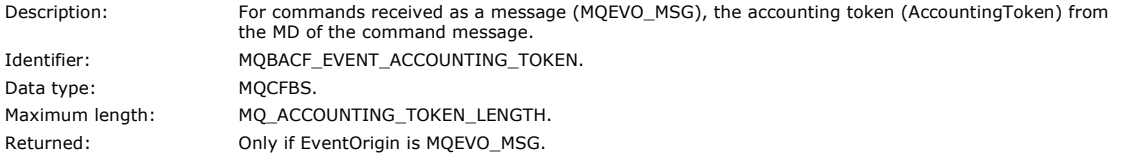

#### **EventApplIdentity**

Description: For commands received as a message (MQEVO\_MSG), application identity data (ApplIdentityData) from the MD of the command message. Identifier: MQCACF\_EVENT\_APPL\_IDENTITY. Data type: MQCFST. Maximum length: MQ\_APPL\_IDENTITY\_DATA\_LENGTH. Returned: Only if EventOrigin is MQEVO\_MSG.

#### **EventApplType**

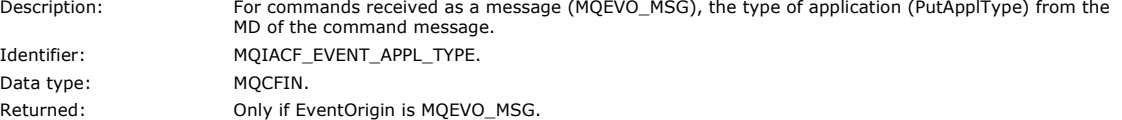

#### **EventApplName**

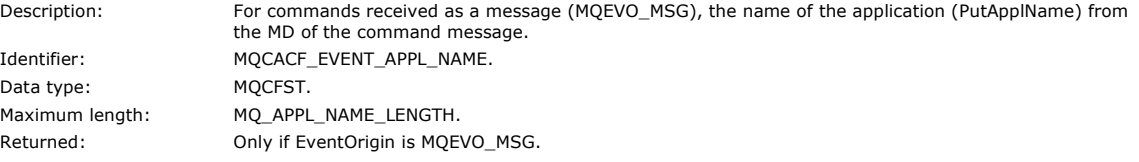

#### **EventApplOrigin**

Description: For commands received as a message (MQEVO\_MSG), the application origin data (ApplOriginData) from the MD of the command message. Identifier: MQCACF\_EVENT\_APPL\_ORIGIN. Data type: MQCFST. Maximum length: MQ\_APPL\_ORIGIN\_DATA\_LENGTH. Returned: Only if EventOrigin is MQEVO\_MSG.

#### **ObjectType**

Data type: MQCFIN.

Description: Object type: Identifier: MQIACF\_OBJECT\_TYPE. Values: **MQOT\_CHANNEL** Channel. MQOT\_NAMELIST Namelist. MQOT\_PROCESS Process. MQOT\_Q Queue. MQOT\_STORAGE\_CLASS Storage class. MQOT\_AUTH\_INFO Authentication information. MQOT\_CF\_STRUC CF structure. MQOT\_TOPIC Topic. Returned: Always.

#### **ObjectName**

Description: Object name:

Identifier : Identifier will be according to object type. MQCACH\_CHANNEL\_NAME

- MQCA\_NAMELIST\_NAME
- http://127.0.0.1:1085/help/advanced/print.jsp?topic=/com.ibm.mq.csqzax.doc/mo1012... 15/03/2011
- MQCA\_PROCESS\_NAME
- MQCA\_Q\_NAME
- MQCA\_STORAGE\_CLASS
- MQCA\_AUTH\_INFO\_NAME
- MQCA\_CF\_STRUC\_NAME
- MQCA\_TOPIC\_NAME

Data type: MQCFST. Maximum length: MQ\_OBJECT\_NAME\_LENGTH. Returned: Always

**Disposition**

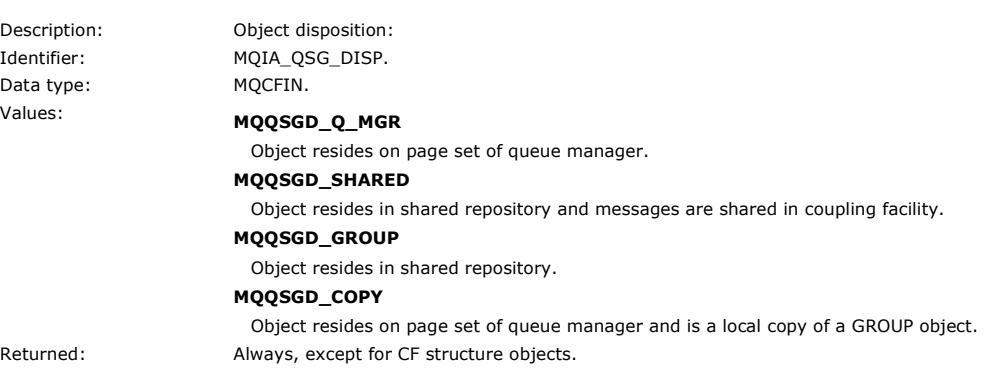

#### Parent topic: **Event message descriptions**

This build: January 26, 2011 11:17:23

Notices | Trademarks | Downloads | Library | Support | Feedback

Copyright IBM Corporation 1999, 2009. All Rights Reserved. This topic's URL: mo11800\_

## **1.6.4.17. Default Transmission Queue Type Error**

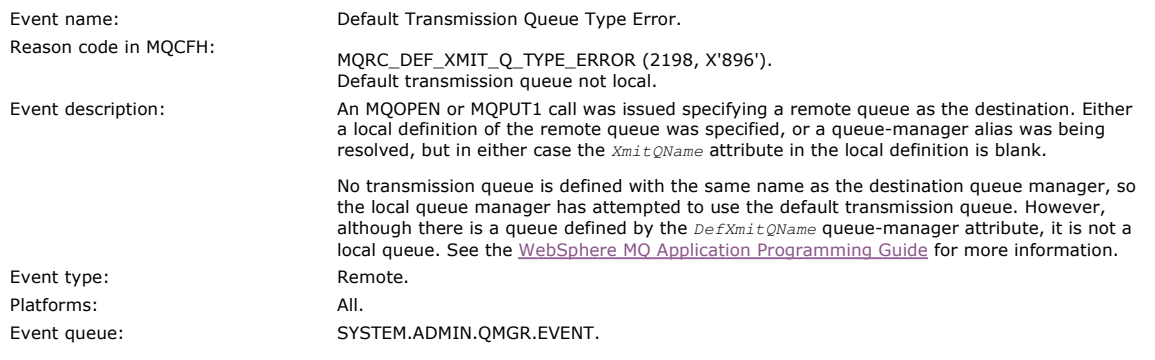

## **Event data**

#### **QMgrName**

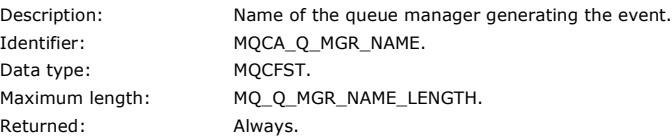

#### **QName**

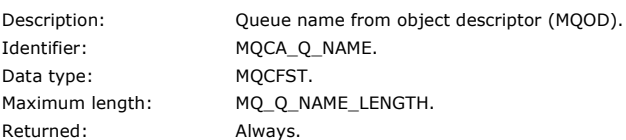

#### **XmitQName**

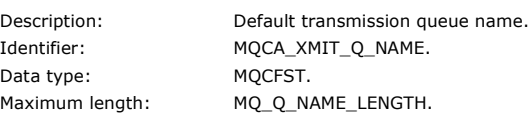

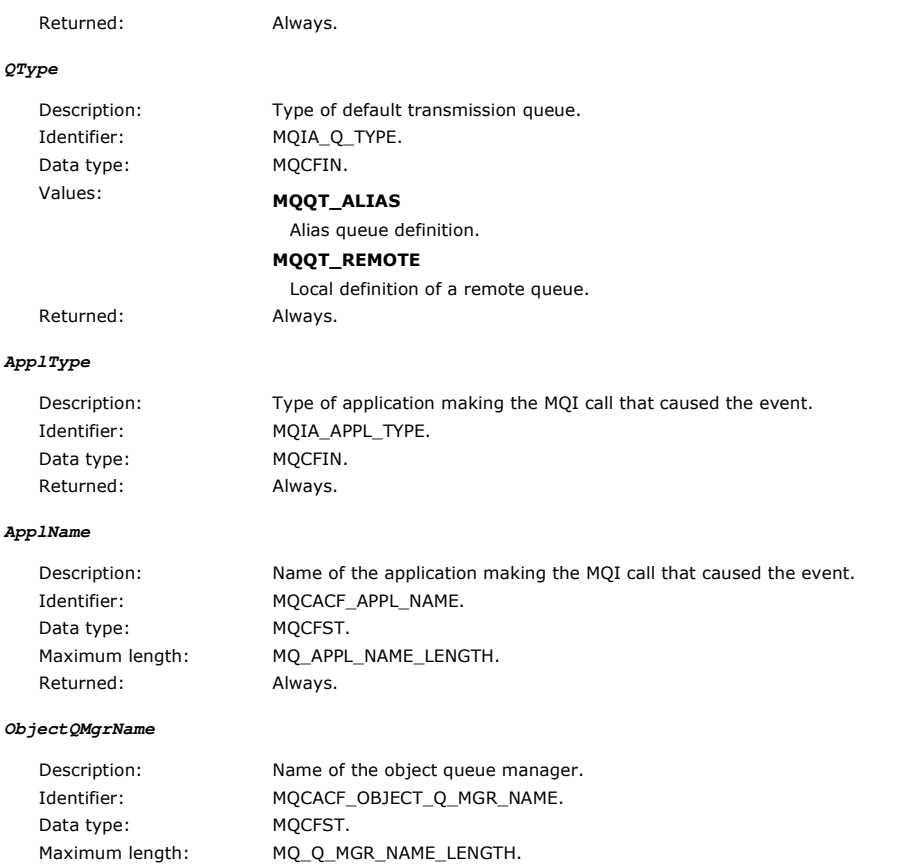

manager currently connected.

Returned: If the *ObjectName* in the object descriptor (MQOD), when the object was opened, is not the queue

Note: If the application is a server for clients, the ApplType and ApplName parameters identify the server, not the client.

Parent topic: **Event message descriptions** 

This build: January 26, 2011 11:17:23

Notices | Trademarks | Downloads | Library | Support | Feedback

Copyright IBM Corporation 1999, 2009. All Rights Reserved. This topic's URL: mo11830\_

## **1.6.4.18. Default Transmission Queue Usage Error**

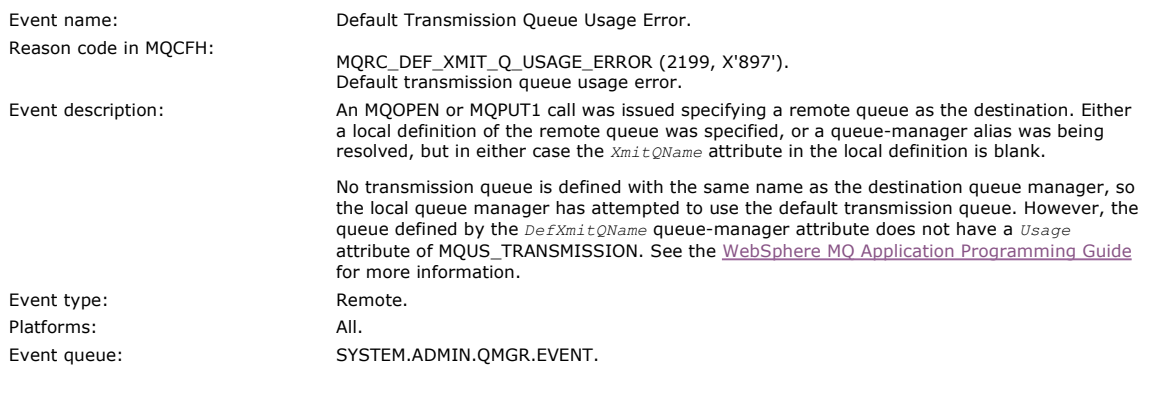

## **Event data**

#### **QMgrName**

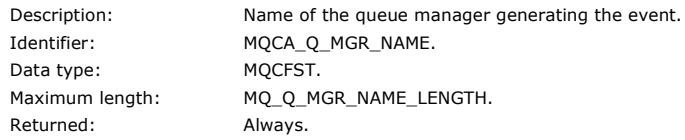

**QName**

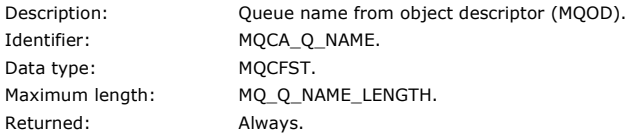

#### **XmitQName**

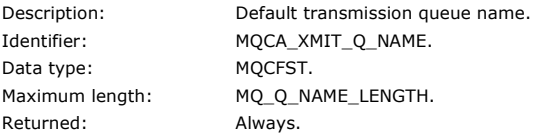

#### **ApplType**

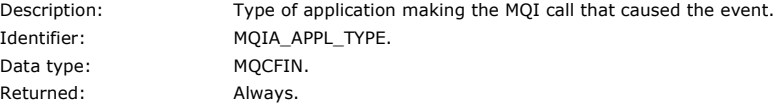

### **ApplName**

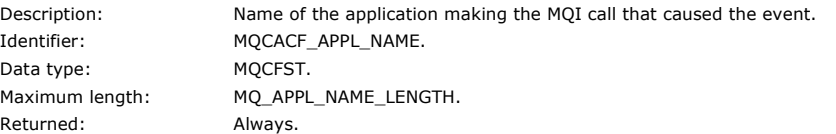

#### **ObjectQMgrName**

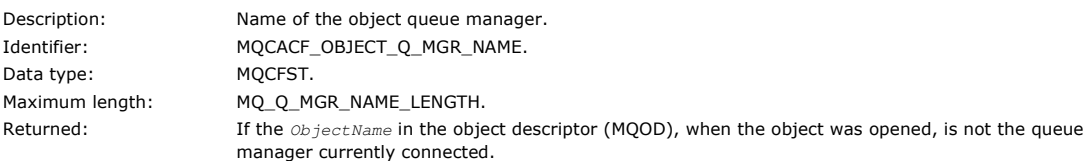

Note: If the application is a server for clients, the ApplType and ApplName parameters identify the server, not the client.

Parent topic: **Event message descriptions** 

This build: January 26, 2011 11:17:24

Notices | Trademarks | Downloads | Library | Support | Feedback

 $\mathbb O$  Copyright IBM Corporation 1999, 2009. All Rights Reserved. This topic's URL: mo11850\_

Data type: MQCFIN.

Values: **MQEVO\_CONSOLE** 

## **1.6.4.19. Delete object**

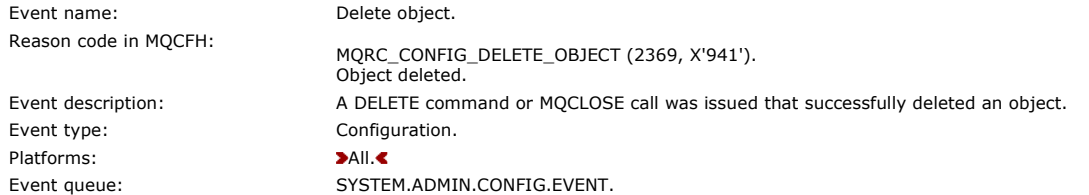

### **Event data**

#### **EventUserId**

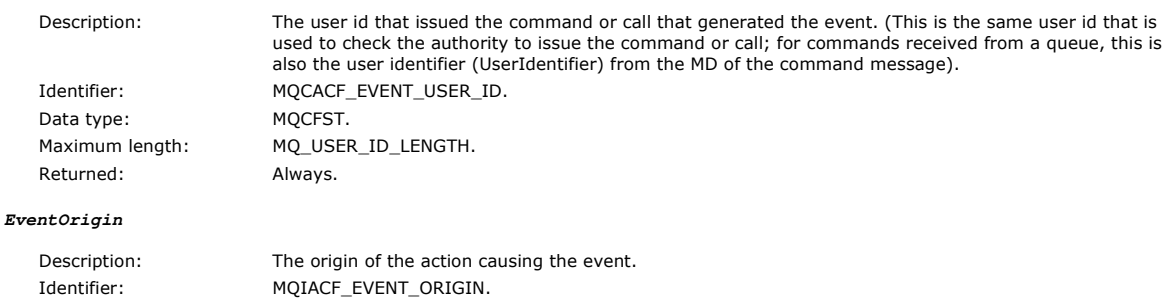

Console command.

MQEVO\_INIT

Initialization input data set command.

MQEVO\_INTERNAL

Directly by queue manager.

## MQEVO\_MSG

Command message on SYSTEM.COMMAND.INPUT.

## MQEVO\_OTHER

None of the above. Returned: Always.

#### **EventQMgr**

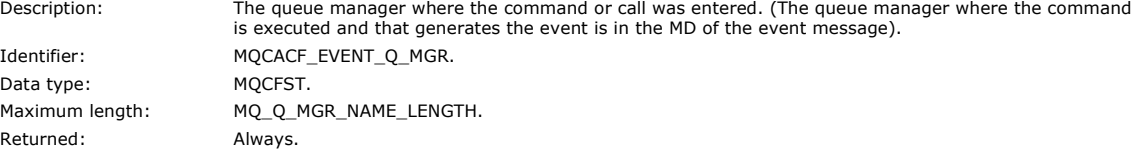

#### **EventAccountingToken**

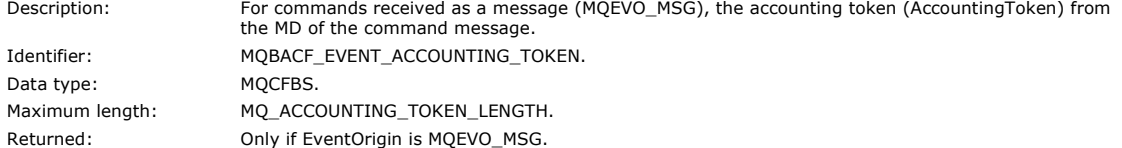

## **EventApplIdentity**

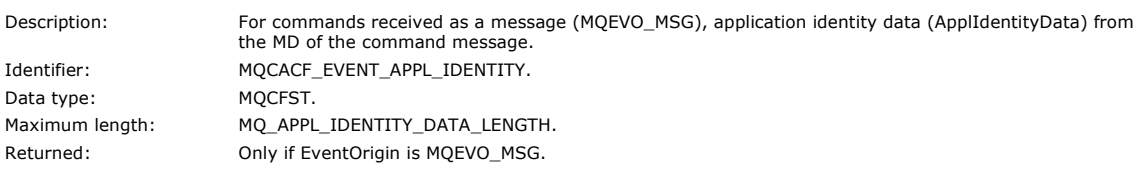

#### **EventApplType**

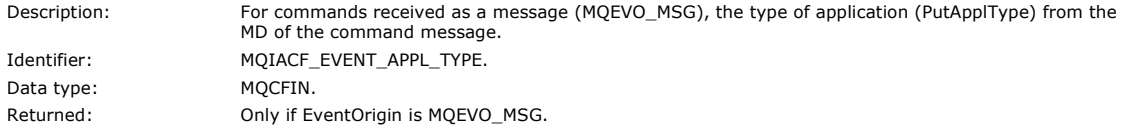

## **EventApplName**

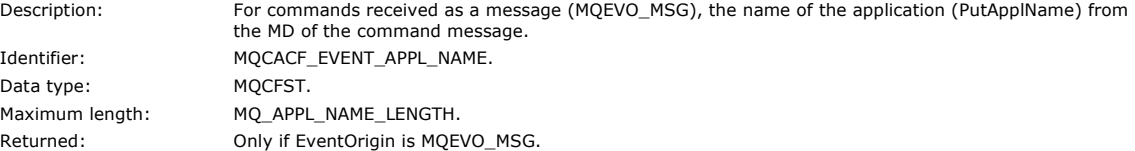

#### **EventApplOrigin**

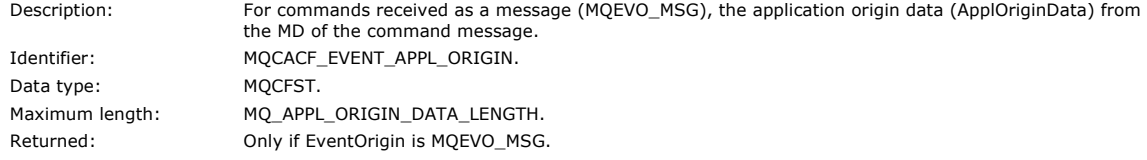

#### **ObjectType**

Data type: MQCFIN.

Description: Object type: Identifier: MQIACF\_OBJECT\_TYPE. Values: **MQOT\_CHANNEL** Channel. MQOT\_NAMELIST Namelist. MQOT\_PROCESS Process. MQOT\_Q

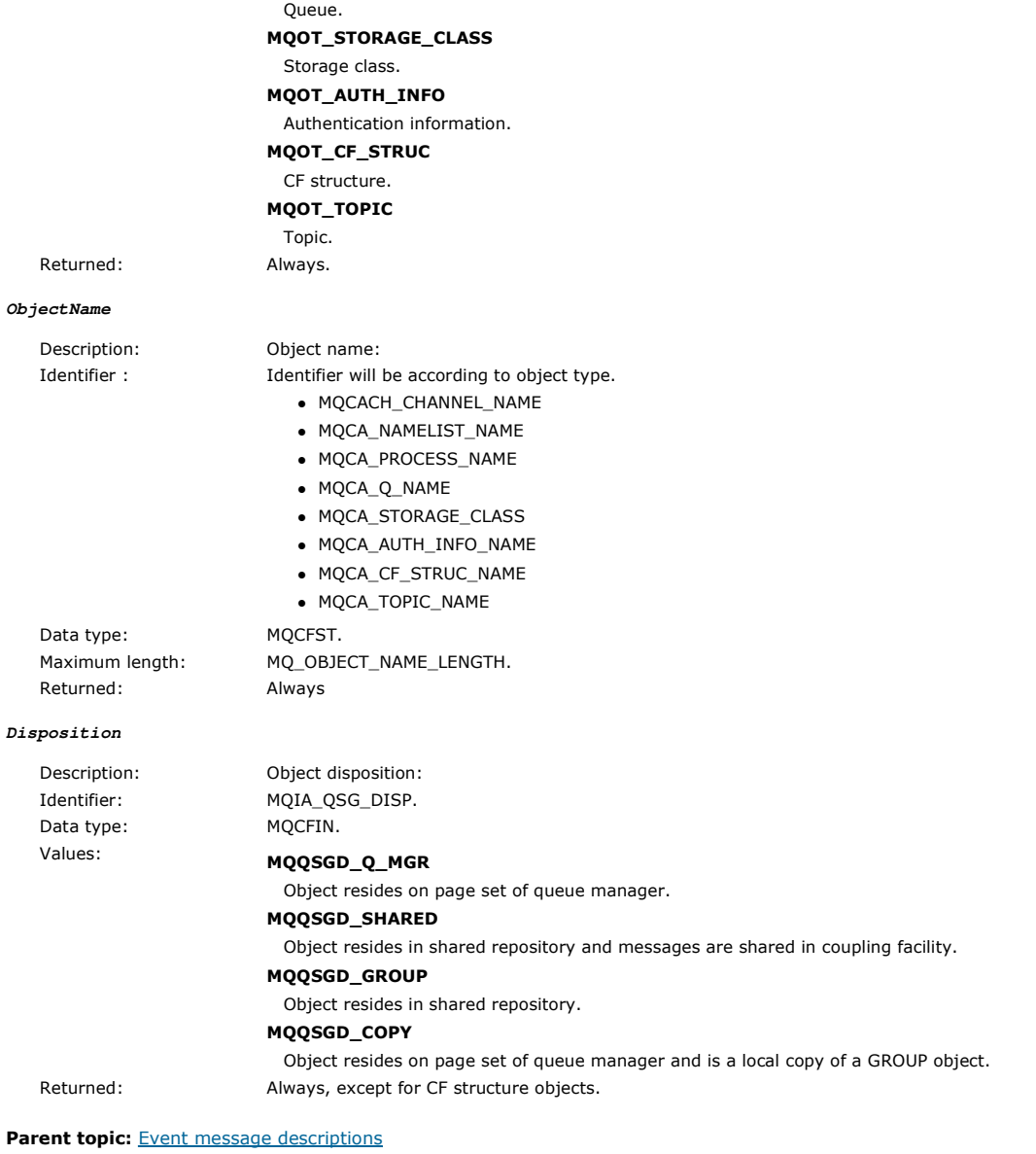

This build: January 26, 2011 11:17:25

Notices | Trademarks | Downloads | Library | Support | Feedback

Copyright IBM Corporation 1999, 2009. All Rights Reserved. This topic's URL: mo11870\_

## **1.6.4.20. Get Inhibited**

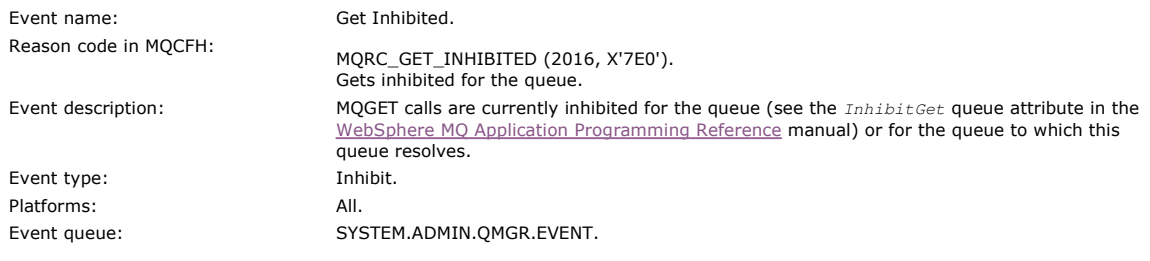

#### **Event data**

#### **QMgrName**

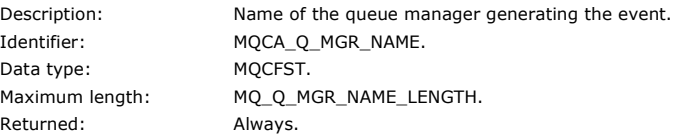

## **QName**

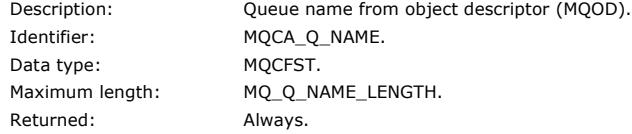

#### **ApplType**

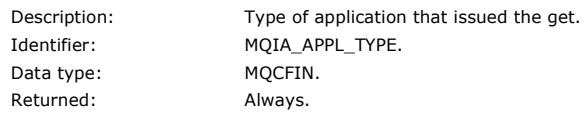

#### **ApplName**

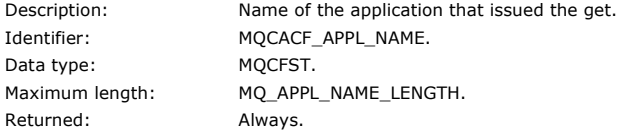

Note: If the application is a server for clients, the ApplType and ApplName parameters identify the server, not the client.

#### Parent topic: Event message descriptions

This build: January 26, 2011 11:17:25

Notices | Trademarks | Downloads | Library | Support | Feedback

كا Copyright IBM Corporation 1999, 2009. All Rights Reserved.<br>This topic's URL: mo11900\_

## **1.6.4.21. Logger**

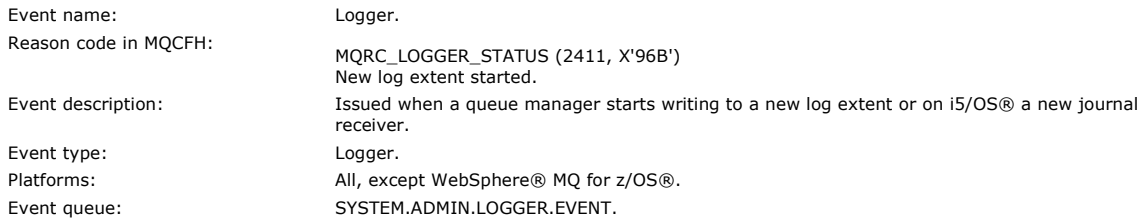

## **Event data**

## **QMgrName**

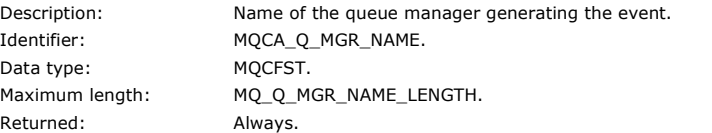

#### **CurrentLogExtent**

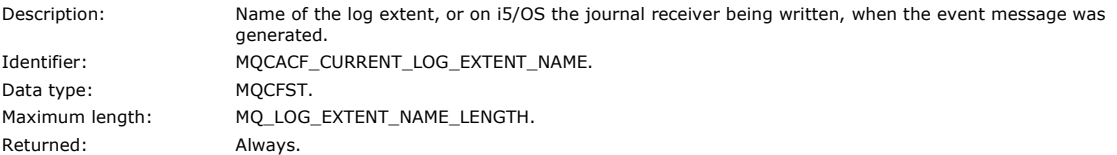

#### **RestartRecoveryLogExtent**

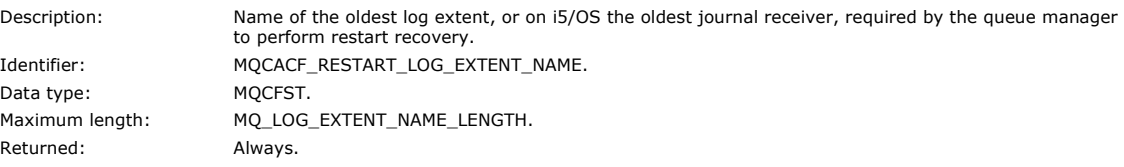

#### **MediaRecoveryLogExtent**

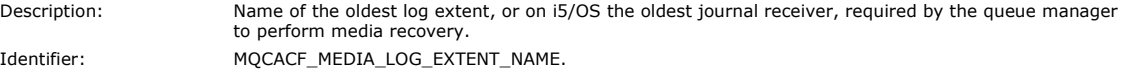

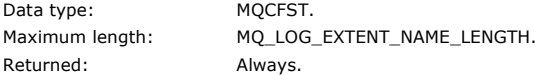

## **LogPath**

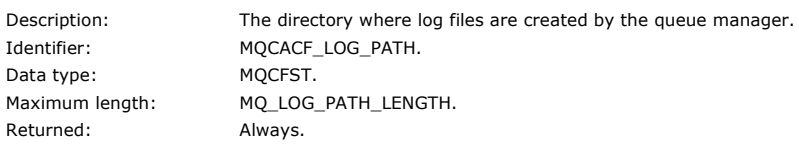

#### Parent topic: Event message descriptions

This build: January 26, 2011 11:17:26

### Notices | Trademarks | Downloads | Library | Support | Feedback

Copyright IBM Corporation 1999, 2009. All Rights Reserved. This topic's URL: mo11920\_

## **1.6.4.22. Not Authorized (type 1)**

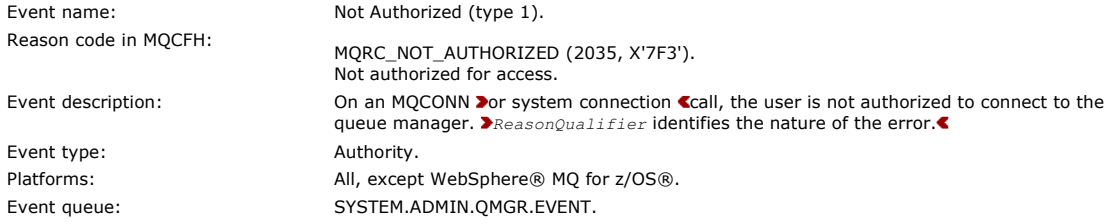

### **Event data**

#### **QMgrName**

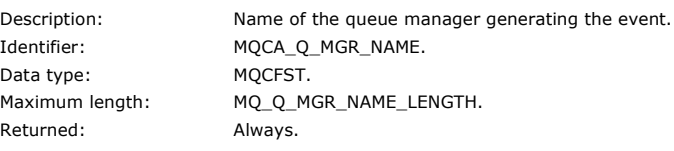

#### **ReasonQualifier**

Data type: MQCFIN.

Description: Identifier for type 1 authority events. Identifier: MQIACF\_REASON\_QUALIFIER.

## Values: MQRQ\_CONN\_NOT\_AUTHORIZED Connection not authorized.

### MQRQ\_SYS\_CONN\_NOT\_AUTHORIZED

 $M$ issing system authority. Returned: Always.

#### **UserIdentifier**

Data type: MQCFST. Returned: Always.

Description: User identifier that caused the authorization check. Identifier: MQCACF\_USER\_IDENTIFIER. Maximum length: MQ\_USER\_ID\_LENGTH.

## **ApplType**

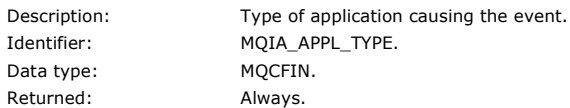

### **ApplName**

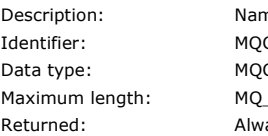

me of the application causing the event. CACF\_APPL\_NAME. CFST. \_APPL\_NAME\_LENGTH. ays.

### Parent topic: **Event message descriptions**

This build: January 26, 2011 11:17:27

Notices | Trademarks | Downloads | Library | Support | Feedback

 $\mathbb{\copyright}$  Copyright IBM Corporation 1999, 2009. All Rights Reserved. This topic's URL: mo11940\_

## **1.6.4.23. Not Authorized (type 2)**

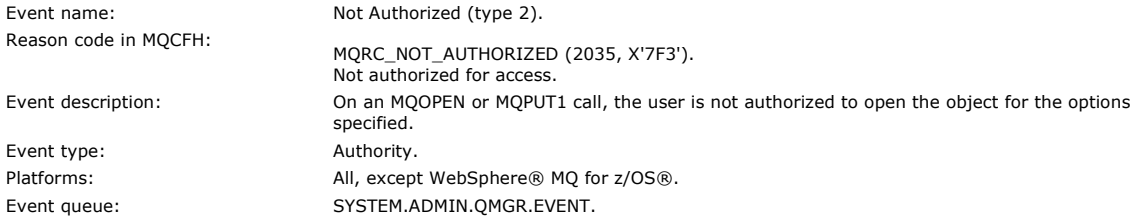

## **Event data**

### **QMgrName**

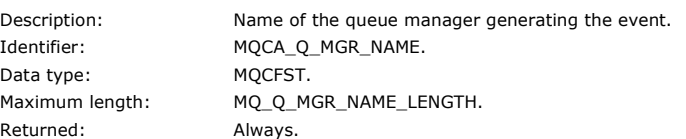

Open not authorized.

#### **ReasonQualifier**

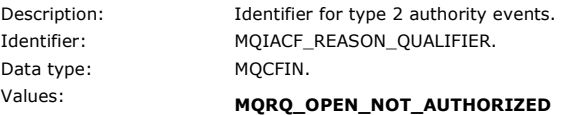

#### Returned: Always.

#### **Options**

Description: Options specified on the MQOPEN call. Identifier: MQIACF\_OPEN\_OPTIONS. Data type: MQCFIN. Returned: Always.

#### **UserIdentifier**

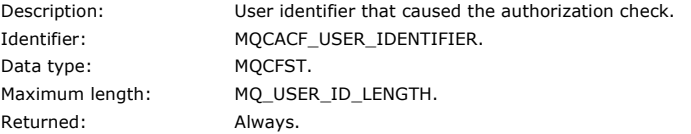

### **ApplType**

Description: Type of application that caused the authorization check. Identifier: MQIA\_APPL\_TYPE. Data type: MQCFIN. Returned: Always.

#### **ApplName**

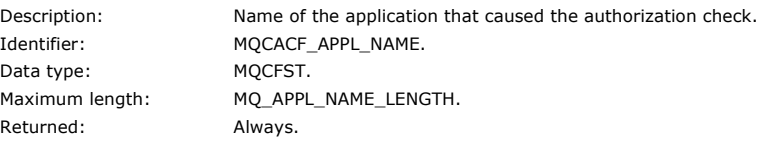

### **ObjectQMgrName**

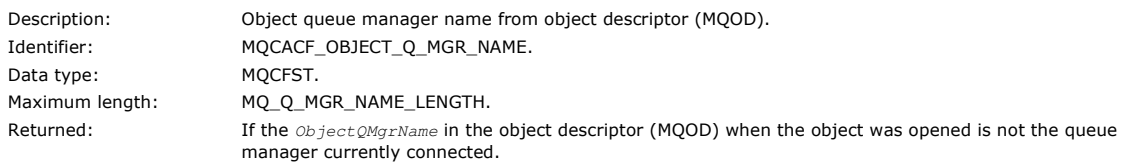

## http://127.0.0.1:1085/help/advanced/print.jsp?topic=/com.ibm.mq.csqzax.doc/mo1012... 15/03/2011
## **QName**

 $\bullet$ 

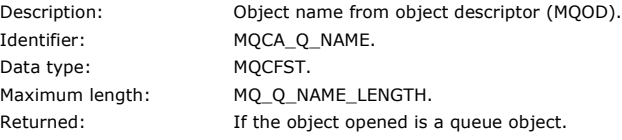

### $\pmb{\epsilon}$

### **ProcessName**

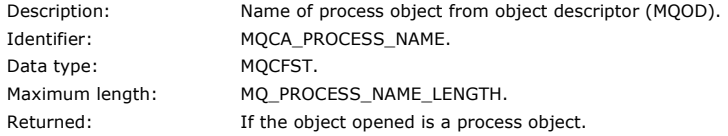

## **TopicString**

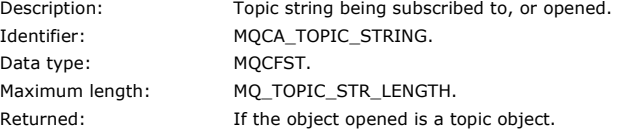

### **AdminTopicNames**

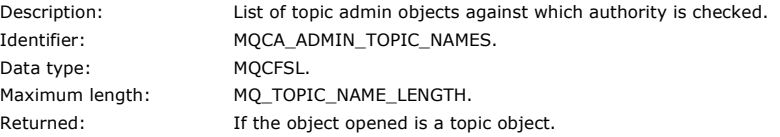

#### **NamelistName**

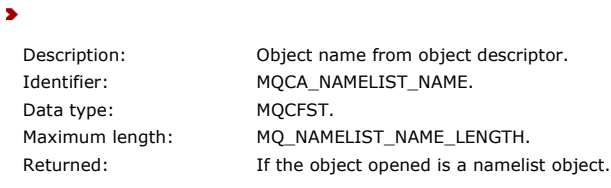

### $\tilde{\textbf{C}}$

Note: If the application is a server for clients, the *ApplType* and *ApplName* parameters identify the server, not the client.

### Parent topic: Event message descriptions

This build: January 26, 2011 11:17:28

Notices | Trademarks | Downloads | Library | Support | Feedback

Copyright IBM Corporation 1999, 2009. All Rights Reserved. This topic's URL: mo11960\_

## **1.6.4.24. Not Authorized (type 3)**

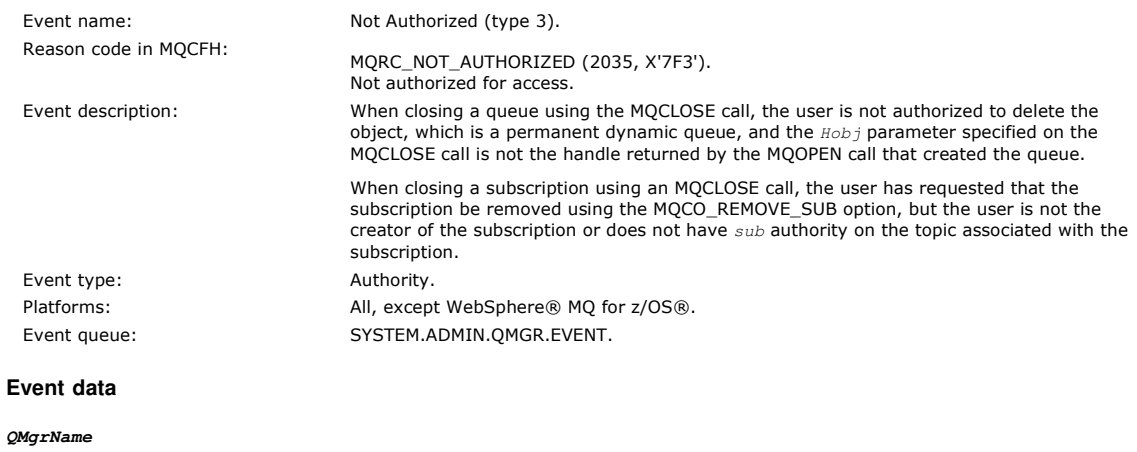

Description: Name of the queue manager generating the event.

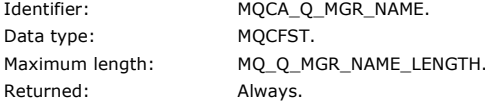

### **ReasonQualifier**

Data type: MQCFIN.

Description: Identifier for type 3 authority events. Identifier: MQIACF\_REASON\_QUALIFIER.

## Values: **MQRQ CLOSE NOT AUTHORIZED**

Close not authorized. Returned: Always.

### **UserIdentifier**

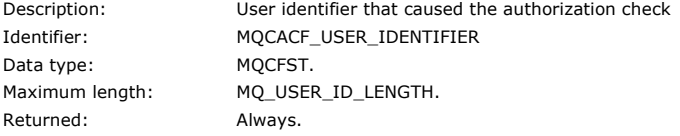

#### **ApplType**

Description: Type of application causing the authorization check. Identifier: MQIA\_APPL\_TYPE. Data type: MQCFIN. Returned: Always.

#### **ApplName**

Description: Name of the application causing the authorization check. Identifier: MQCACF\_APPL\_NAME. Data type: MQCFST. Maximum length: MQ\_APPL\_NAME\_LENGTH. Returned: Always.

### **QName**

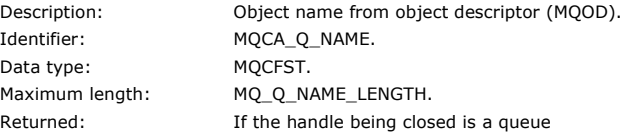

#### **SubName**

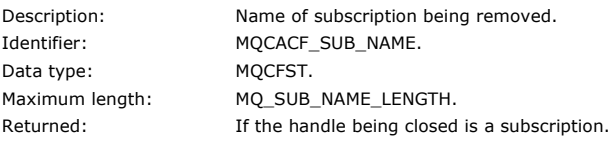

#### **TopicString**

Description: Topic string of the subscription. Identifier: MQCA\_TOPIC\_STRING Data type: MQCFST. Maximum length: MQ\_TOPIC\_STR\_LENGTH. Returned: If the handle being closed is a subscription.

### **AdminTopicNames**

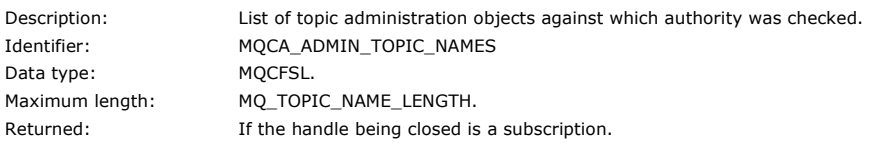

Note: If the application is a server for clients, the ApplType and ApplName parameters identify the server, not the client.

### Parent topic: Event message descriptions

This build: January 26, 2011 11:17:29

Notices | Trademarks | Downloads | Library | Support | Feedback

Copyright IBM Corporation 1999, 2009. All Rights Reserved. This topic's URL:

mo11980\_

## **1.6.4.25. Not Authorized (type 4)**

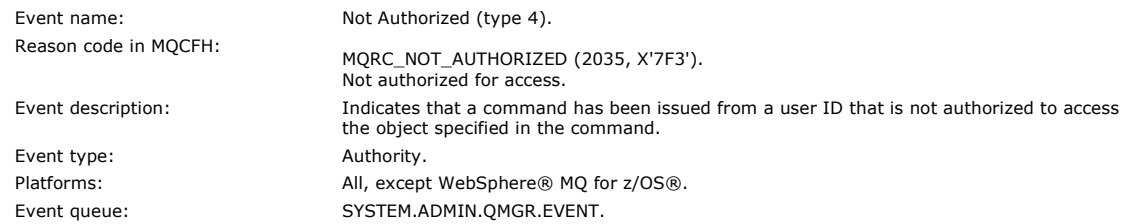

### **Event data**

### **QMgrName**

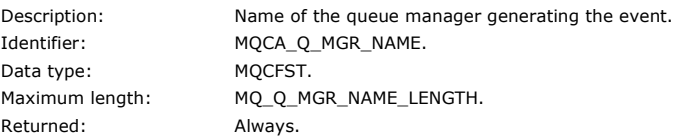

### **ReasonQualifier**

Data type: MQCFIN.

Description: Identifier for type 4 authority events. Identifier: MQIACF\_REASON\_QUALIFIER.

## Values: MQRQ\_CMD\_NOT\_AUTHORIZED

Command not authorized. Returned: Always.

#### **Command**

Description: Command identifier. See the MQCFH header structure, described in Event message MQCFH (PCF header). Identifier: MQIACF\_COMMAND. Data type: MOCFIN. Returned: Always.

#### **UserIdentifier**

Description: User identifier that caused the authorization check. Identifier: MQCACF\_USER\_IDENTIFIER. Data type: MQCFST. Maximum length: MQ\_USER\_ID\_LENGTH. Returned: Always.

### Parent topic: Event message descriptions

This build: January 26, 2011 11:17:29

Notices | Trademarks | Downloads | Library | Support | Feedback

Copyright IBM Corporation 1999, 2009. All Rights Reserved. This topic's URL: mo12000\_

## **1.6.4.26. Not Authorized (type 5)**

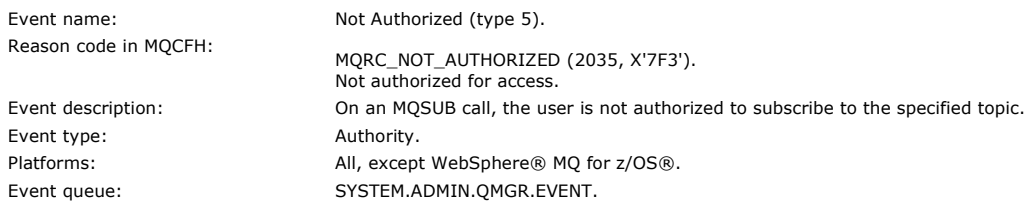

#### **Event data**

### **QMgrName**

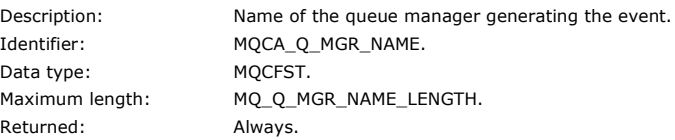

### **ReasonQualifier**

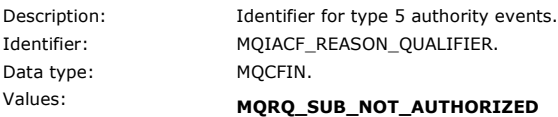

## Subscribe not authorized.

Returned: Always.

#### **Options**

Description: Options specified on the MQSUB call. Identifier: MQIACF\_SUB\_OPTIONS Data type: MQCFIN. Returned: Always.

### **UserIdentifier**

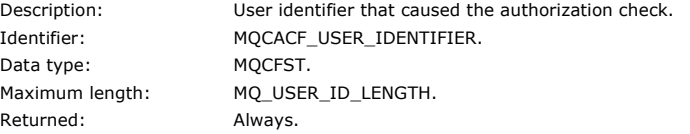

### **ApplType**

Description: Type of application that caused the authorization check. Identifier: MQIA\_APPL\_TYPE.<br>Data type: MQCFIN. Data type: Returned: Always.

### **ApplName**

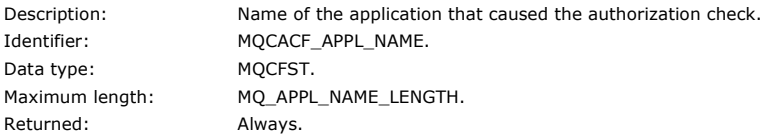

#### **TopicString**

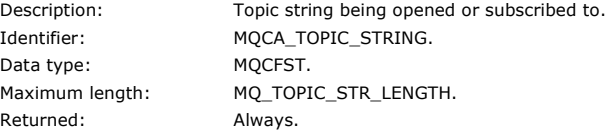

### **AdminTopicNames**

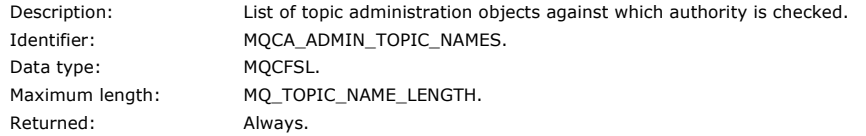

Note, that if the application is a server for clients, the  $App1Name$  and  $App1Type$  parameters identify the server not the client.

### Parent topic: Event message descriptions

This build: January 26, 2011 11:19:22

Notices | Trademarks | Downloads | Library | Support | Feedback

 $\mathbb{\copyright}$  Copyright IBM Corporation 1999, 2009. All Rights Reserved. This topic's URL: mo14800\_

## **1.6.4.27. Not Authorized (type 6)**

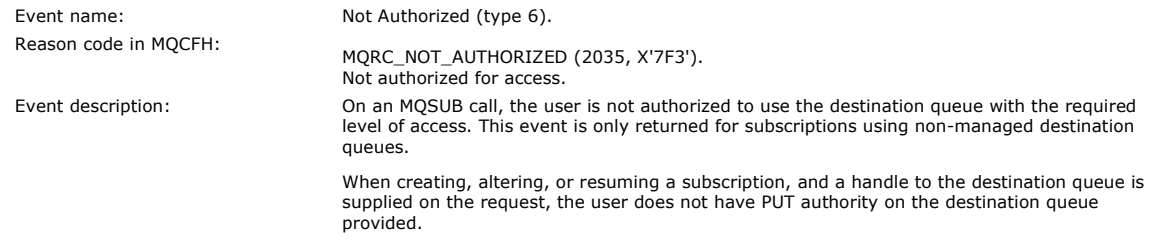

When resuming or alerting a subscription and the handle to the destination queue is to be returned on the MQSUB call, and the user does not have PUT, GET and BROWSE authority on the destination queue. Event type:  $\qquad \qquad$  Authority. Platforms: All, except WebSphere® MQ for z/OS®. Event queue: SYSTEM.ADMIN.QMGR.EVENT.

#### **Event data**

#### **QMgrName**

Description: Name of the queue manager generating the event. Identifier: MQCA\_Q\_MGR\_NAME. Data type: MQCFST. Maximum length: MQ\_Q\_MGR\_NAME\_LENGTH. Returned: Always.

#### **ReasonQualifier**

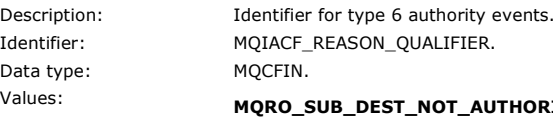

## NOT AUTHORIZED

Subscription destination queue usage not authorized. Returned: Always.

#### **Options**

Description: Options specified on the MQSUB call. Identifier: MQIACF\_SUB\_OPTIONS Data type: MQCFIN. Returned: Always.

#### **UserIdentifier**

Description: User identifier that caused the authorization check. Identifier: MQCACF\_USER\_IDENTIFIER. Data type: MQCFST. Maximum length: MQ\_USER\_ID\_LENGTH. Returned: Always.

### **ApplType**

Description: Type of application that caused the authorization check. Identifier: MQIA\_APPL\_TYPE. Data type: MQCFIN. Returned: Always.

### **ApplName**

Description: Name of the application that caused the authorization check. Identifier: MQCACF\_APPL\_NAME. Data type: MQCFST. Maximum length: MQ\_APPL\_NAME\_LENGTH. Returned: Always.

#### **TopicString**

Description: Topic string being subscribed to. Data type: MQCFST. Returned: Always.

Identifier: MQCA\_TOPIC\_STRING. Maximum length: MQ\_TOPIC\_STR\_LENGTH.

#### **DestQMgrName**

Description: Hosting queue manager name of the subscription's destination queue. Identifier: MQCACF\_OBJECT\_Q\_MGR\_NAME Data type: MOCFST. Maximum length: MQ\_Q\_MGR\_NAME\_LENGTH. Returned: If the queue manager hosting the destination queue is not the queue manager to which the application is currently connected.

### **DestQName**

Description: The subscription's destination queue. Identifier: MQCA\_Q\_NAME

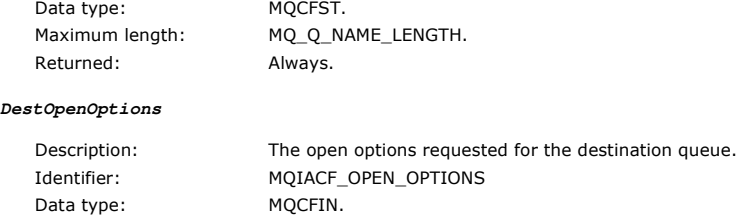

Note, that if the application is a server for clients, the  $ApplName$  and  $ApplType$  parameters identify the server not the client.

Parent topic: **Event message descriptions** 

Returned: Always.

This build: January 26, 2011 11:19:23

Notices | Trademarks | Downloads | Library | Support | Feedback

كا Copyright IBM Corporation 1999, 2009. All Rights Reserved.<br>This topic's URL: mo<sub>14820</sub>

## **1.6.4.28. Put Inhibited**

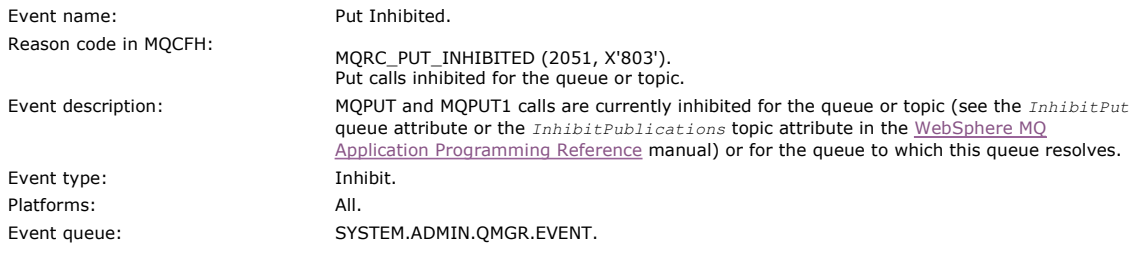

### **Event data**

### **QMgrName**

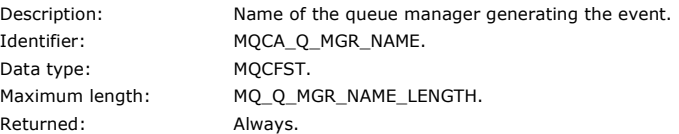

#### **QName**

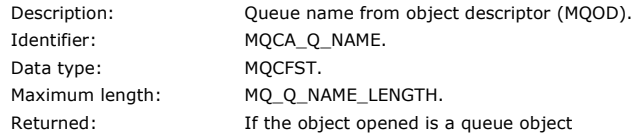

### **ApplType**

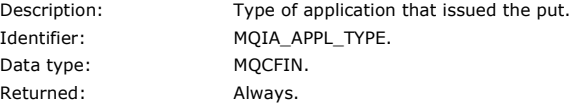

## **ApplName**

Description: Name of the application that issued the put. Identifier: MQCACF\_APPL\_NAME. Data type: MQCFST. Maximum length: MQ\_APPL\_NAME\_LENGTH. Returned: Always.

of the application's local queue manager.

### **ObjectQMgrName**

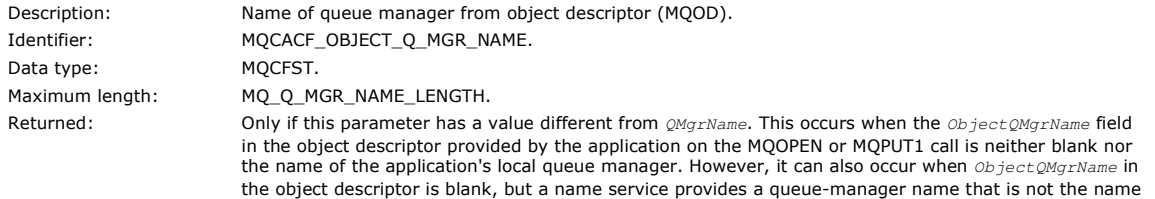

### **TopicString**

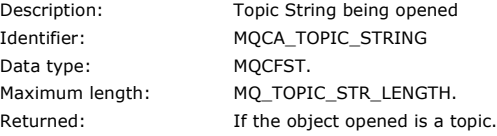

Note: If the application is a server for clients, the ApplType and ApplName parameters identify the server, not the client.

Parent topic: Event message descriptions

This build: January 26, 2011 11:17:30

Notices | Trademarks | Downloads | Library | Support | Feedback

Copyright IBM Corporation 1999, 2009. All Rights Reserved. This topic's URL: mo12020\_

## **1.6.4.29. Queue Depth High**

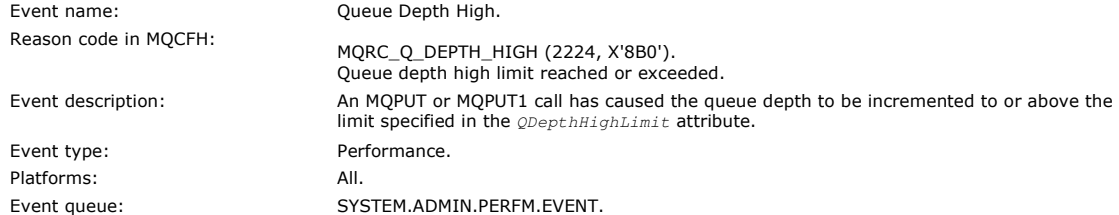

#### Note:

- 1. WebSphere® MQ for z/OS® supports queue depth events on shared queues. You might receive a NULL event message for a shared queue if a queue manager has performed no activity on that shared queue.
- 2. For shared queues, the correlation identifier, CorrelId in the message descriptor (MQMD) is set. See Event message MQMD (message descriptor) for more information.

### **Event data**

### **QMgrName**

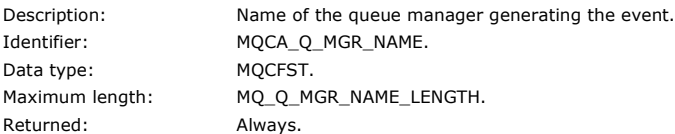

#### **QName**

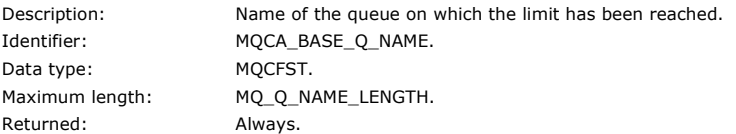

#### **TimeSinceReset**

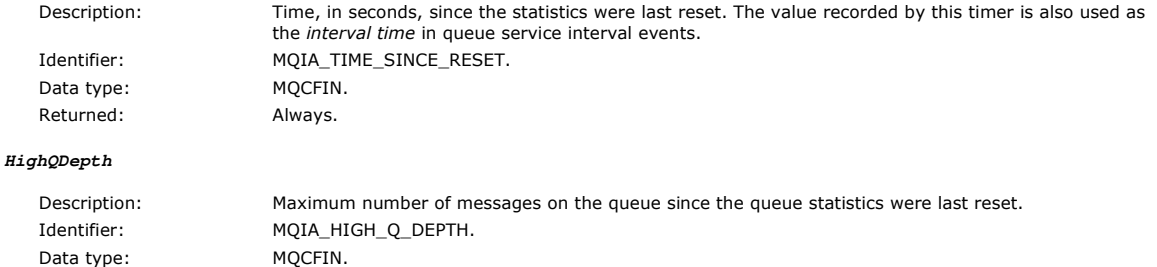

**MsgEnqCount**

Returned: Always.

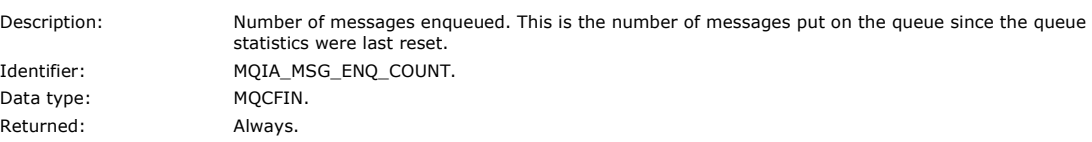

#### **MsgDeqCount**

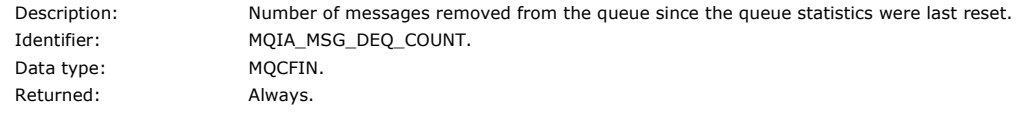

Parent topic: Event message descriptions

This build: January 26, 2011 11:17:30

Notices | Trademarks | Downloads | Library | Support | Feedback

Copyright IBM Corporation 1999, 2009. All Rights Reserved. This topic's URL: mo12040\_

## **1.6.4.30. Queue Depth Low**

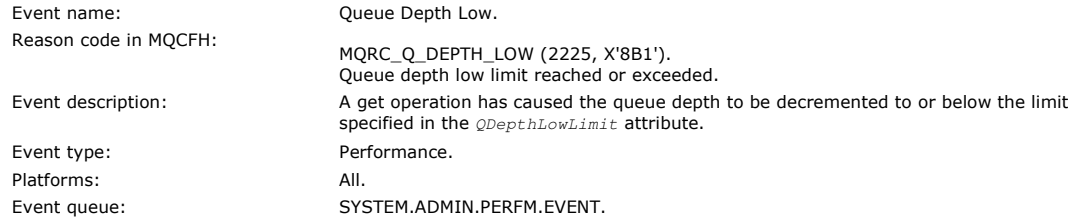

Note:

- 1. WebSphere® MQ for z/OS® supports queue depth events on shared queues. You might receive a NULL event message for a shared queue if a queue manager has performed no activity on that shared queue.
- 2. For shared queues, the correlation identifier, CorrelId in the message descriptor (MQMD) is set. See Event message MOMD (message descriptor) for more information.

### **Event data**

### **QMgrName**

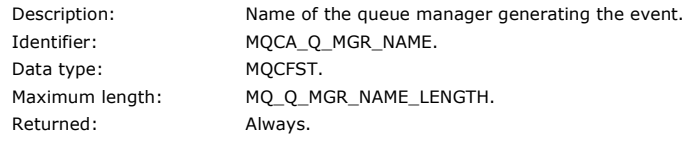

**QName**

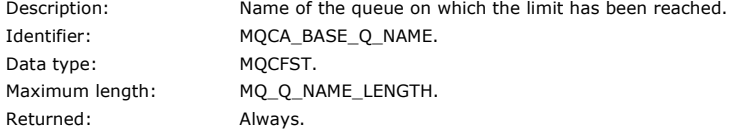

#### **TimeSinceReset**

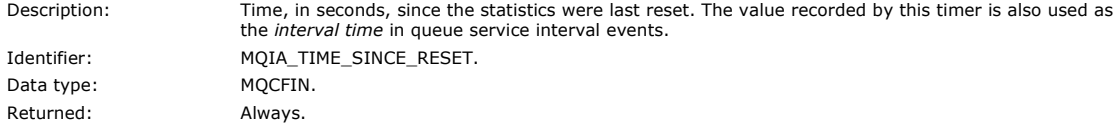

**HighQDepth**

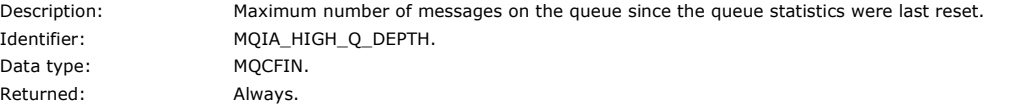

**MsgEnqCount**

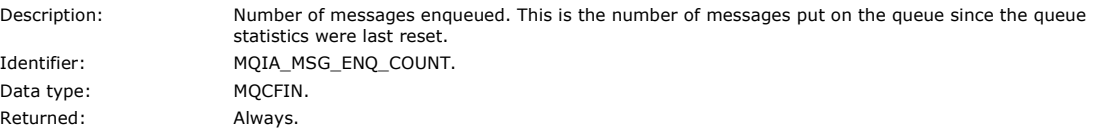

**MsgDeqCount**

Description: Identifier:

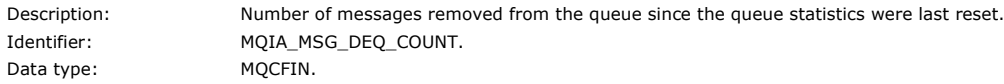

Returned: Always.

Parent topic: Event message descriptions

This build: January 26, 2011 11:17:31

Notices | Trademarks | Downloads | Library | Support | Feedback

Copyright IBM Corporation 1999, 2009. All Rights Reserved. This topic's URL: mo12060\_

## **1.6.4.31. Queue Full**

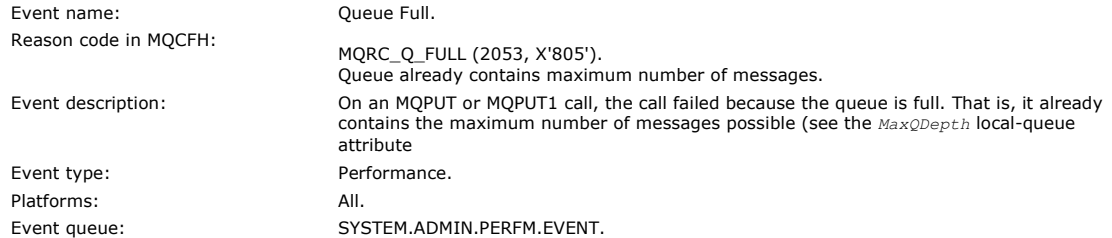

#### Note:

- 1. WebSphere® MQ for z/OS® supports queue depth events on shared queues. You might receive a NULL event message for a shared queue if a queue manager has performed no activity on that shared queue.
- 2. For shared queues, the correlation identifier, CorrelId in the message descriptor (MQMD) is set. See Event message MOMD (message descriptor) for more information.

### **Event data**

#### **QMgrName**

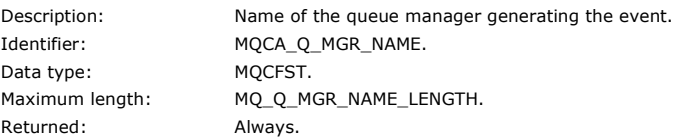

### **QName**

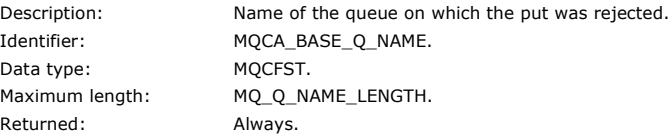

#### **TimeSinceReset**

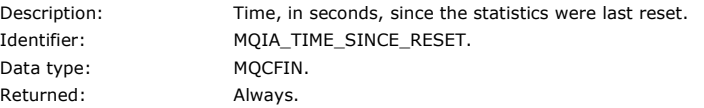

### **HighQDepth**

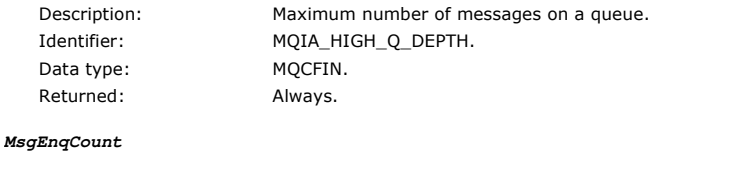

### Description: Number of messages enqueued. This is the number of messages put on the queue since the queue statistics were last reset. Identifier: MQIA\_MSG\_ENQ\_COUNT. Data type: MQCFIN. Returned: Always.

### **MsgDeqCount**

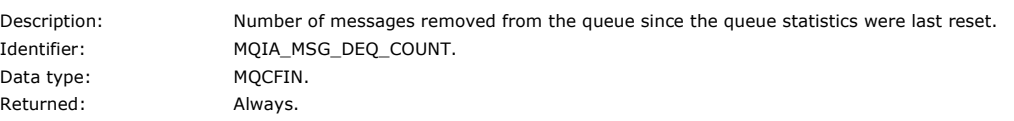

Parent topic: **Event message descriptions** 

This build: January 26, 2011 11:17:32

Notices | Trademarks | Downloads | Library | Support | Feedback

Copyright IBM Corporation 1999, 2009. All Rights Reserved. This topic's URL: mo12080\_

# **1.6.4.32. Queue Manager Active**

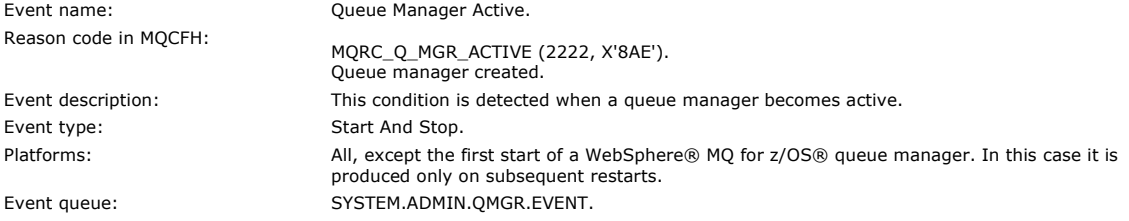

### **Event data**

### **QMgrName**

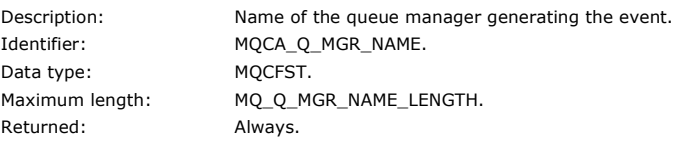

### Parent topic: **Event message descriptions**

This build: January 26, 2011 11:17:32

#### Notices | Trademarks | Downloads | Library | Support | Feedback

كا Copyright IBM Corporation 1999, 2009. All Rights Reserved.<br>This topic's URL: mo12100\_

## **1.6.4.33. Queue Manager Not Active**

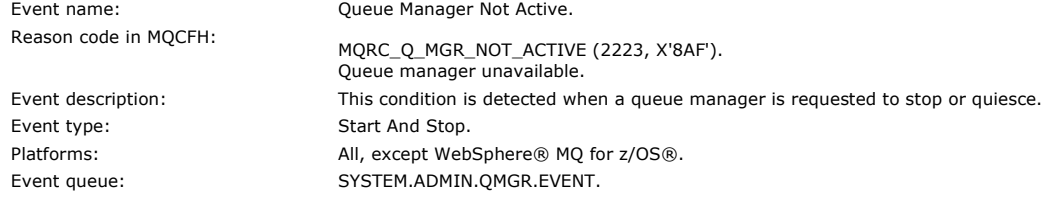

### **Event data**

### **QMgrName**

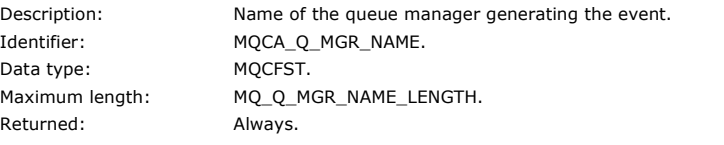

Queue manager quiescing.

### **ReasonQualifier**

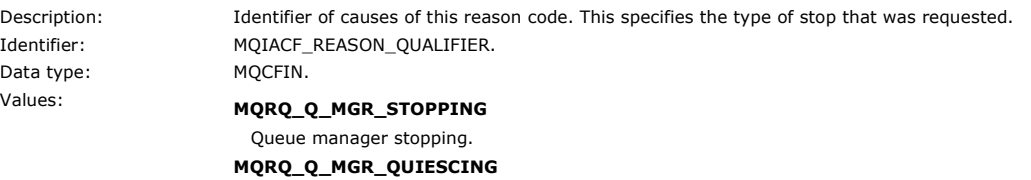

Returned: Always.

Parent topic: **Event message descriptions** 

This build: January 26, 2011 11:17:32

Notices | Trademarks | Downloads | Library | Support | Feedback

Copyright IBM Corporation 1999, 2009. All Rights Reserved. This topic's URL: mo12120\_

## **1.6.4.34. Queue Service Interval High**

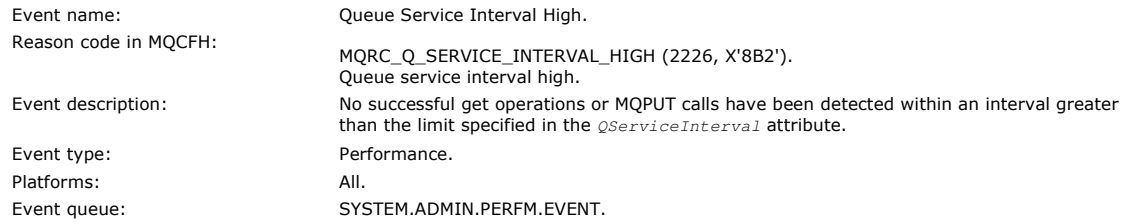

Note: WebSphere® MQ for z/OS® does not support service interval events on shared queues.

### **Event data**

### **QMgrName**

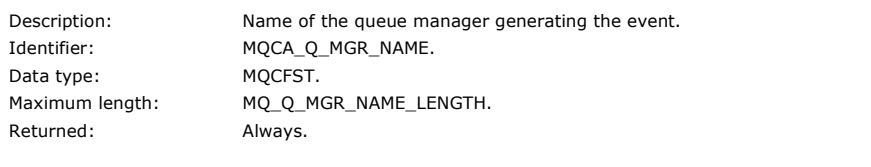

## **QName**

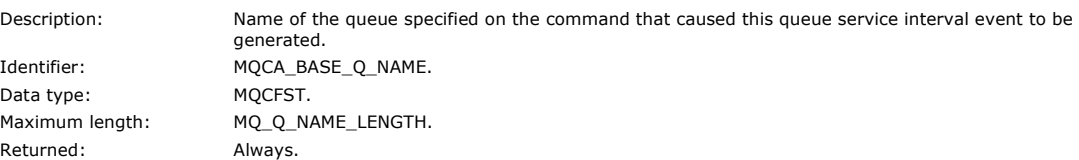

### **TimeSinceReset**

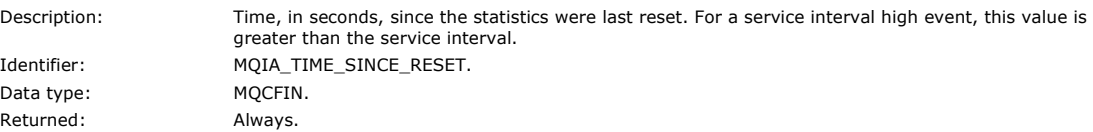

### **HighQDepth**

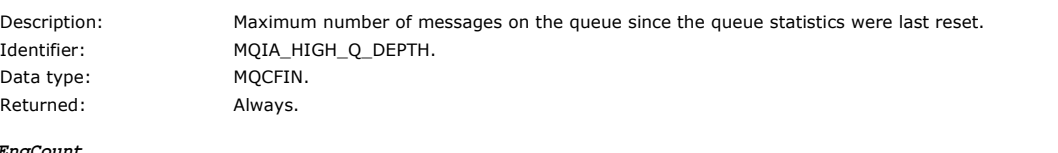

## **MsgEnqC**

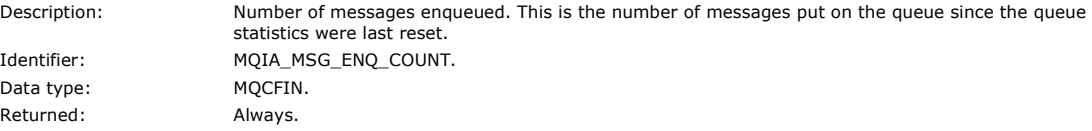

#### **MsgDeqCount**

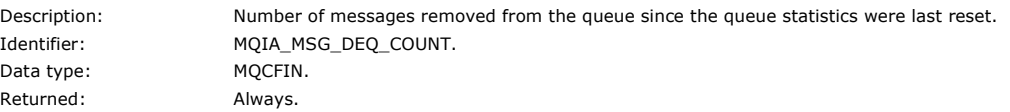

### Parent topic: Event message descriptions

This build: January 26, 2011 11:17:33

Notices | Trademarks | Downloads | Library | Support | Feedback

Copyright IBM Corporation 1999, 2009. All Rights Reserved. This topic's URL: mo12140\_

## **1.6.4.35. Queue Service Interval OK**

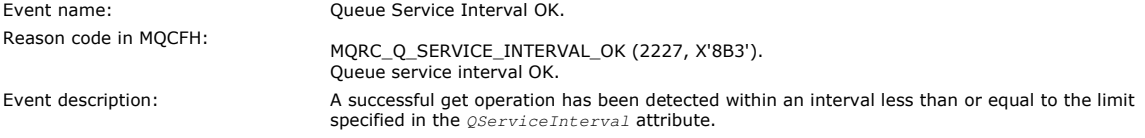

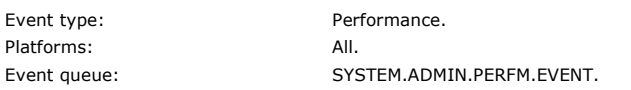

Note: WebSphere® MQ for z/OS® does not support service interval events on shared queues.

### **Event data**

### **QMgrName**

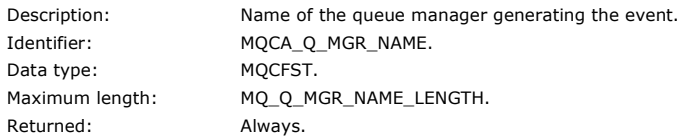

### **QName**

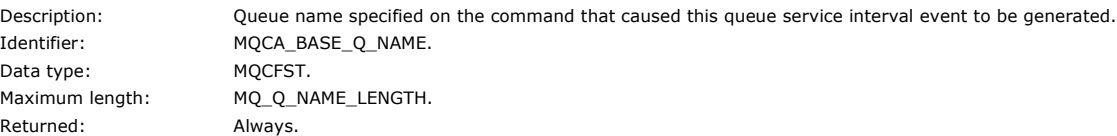

#### **TimeSinceReset**

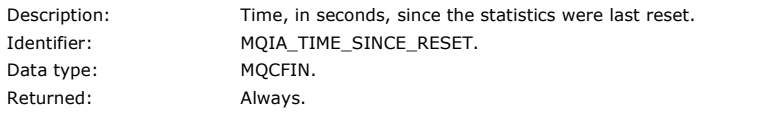

### **HighQDepth**

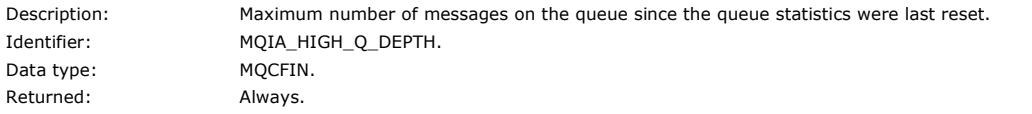

#### **MsgEnqCount**

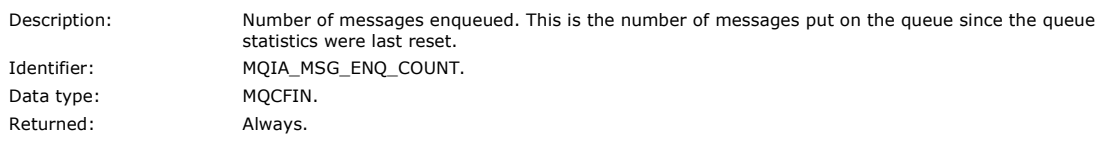

### **MsgDeqCount**

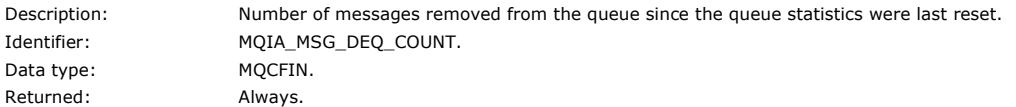

### Parent topic: Event message descriptions

This build: January 26, 2011 11:17:39

Notices | Trademarks | Downloads | Library | Support | Feedback

 $\mathbb{\copyright}$  Copyright IBM Corporation 1999, 2009. All Rights Reserved. This topic's URL: mo12160\_

## **1.6.4.36. Queue Type Error**

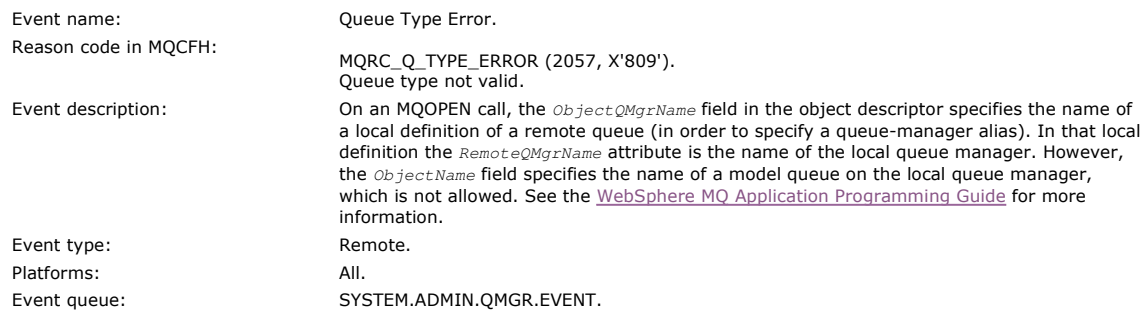

### **Event data**

http://127.0.0.1:1085/help/advanced/print.jsp?topic=/com.ibm.mq.csqzax.doc/mo1012... 15/03/2011

### **QMgrName**

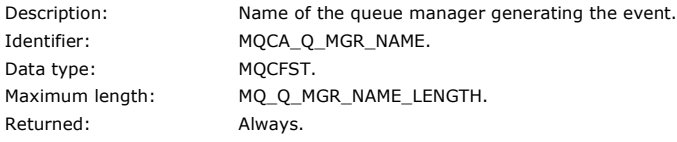

#### **QName**

Description: Queue name from object descriptor (MQOD). Identifier: MQCA\_Q\_NAME. Data type: MQCFST. Maximum length: MQ\_Q\_NAME\_LENGTH. Returned: Always.

### **ApplType**

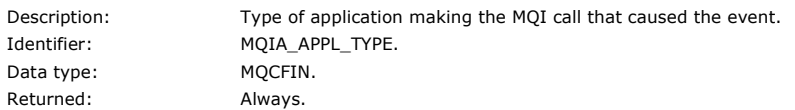

#### **ApplName**

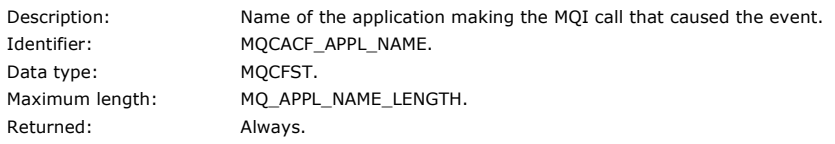

### **ObjectQMgrName**

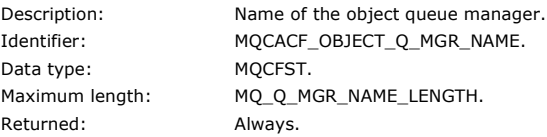

Note: If the application is a server for clients, the ApplType and ApplName parameters identify the server, not the client.

Parent topic: Event message descriptions

This build: January 26, 2011 11:17:40

Notices | Trademarks | Downloads | Library | Support | Feedback

Copyright IBM Corporation 1999, 2009. All Rights Reserved. This topic's URL: mo12180\_

## **1.6.4.37. Refresh object**

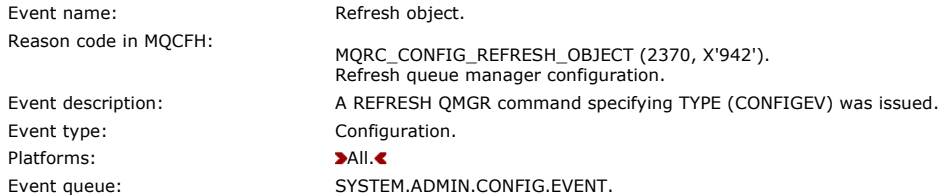

Note: The REFRESH QMGR command can produce many configuration events; one event is generated for each object that is selected by the command.

#### **Event data**

### **EventUserId**

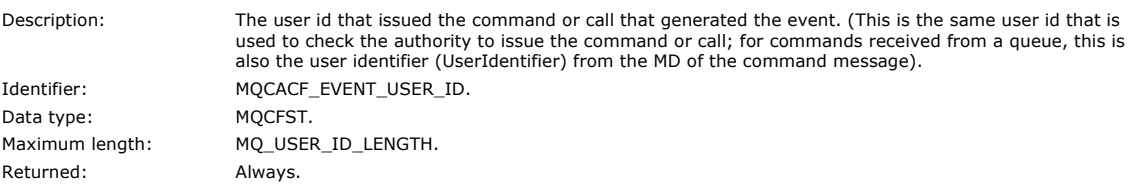

**EventOrigin**

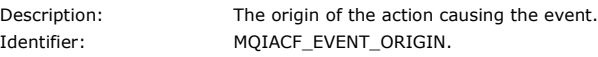

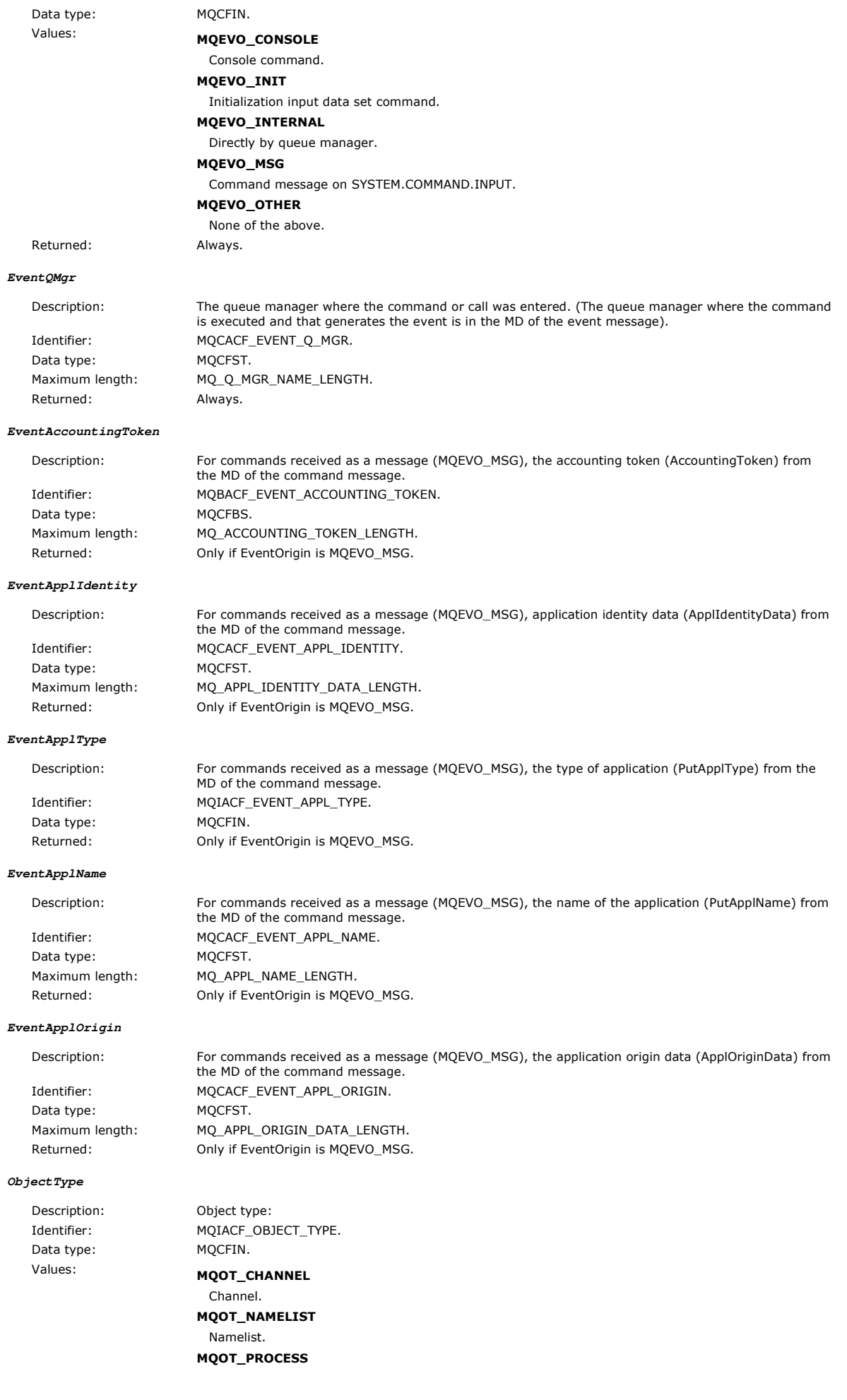

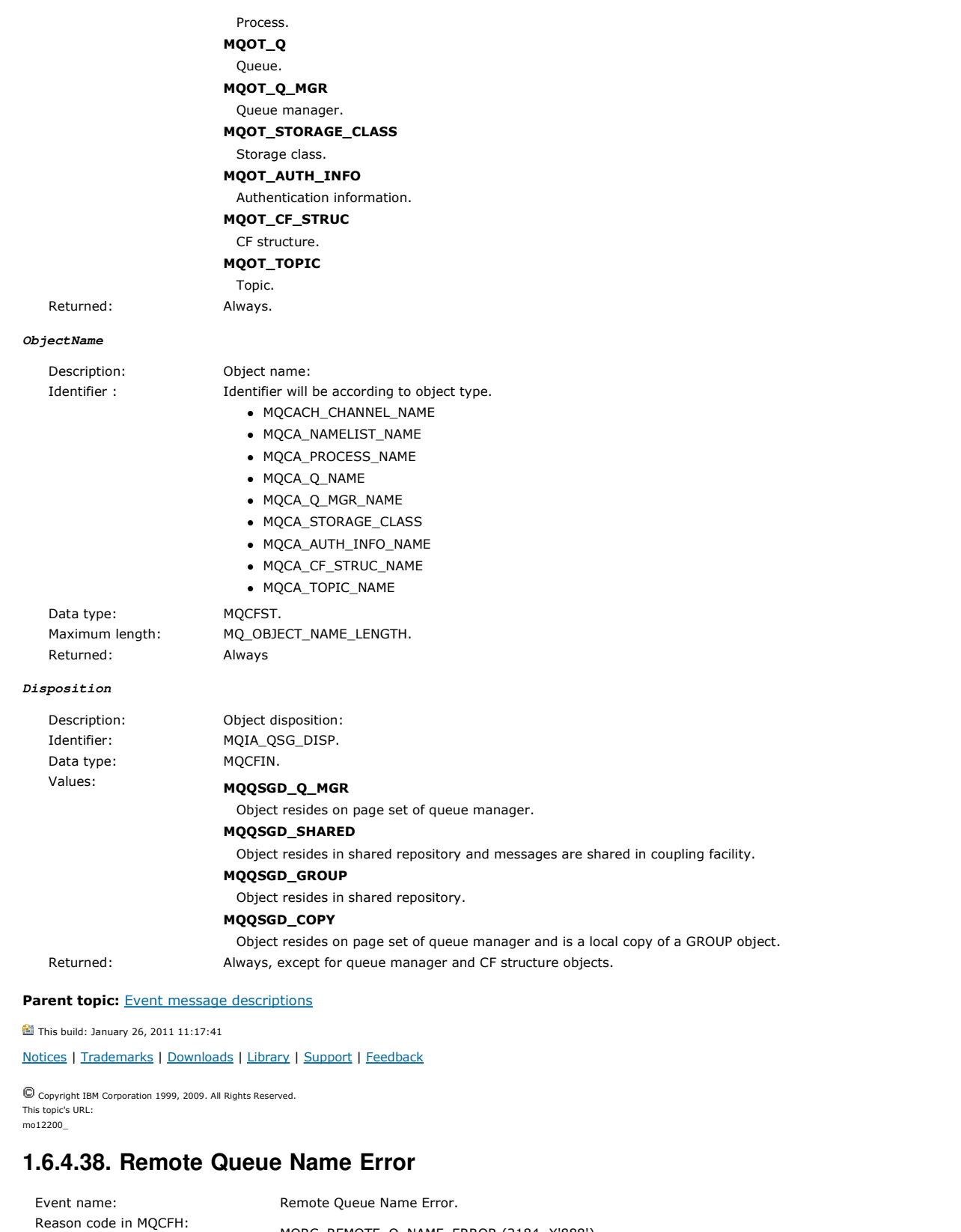

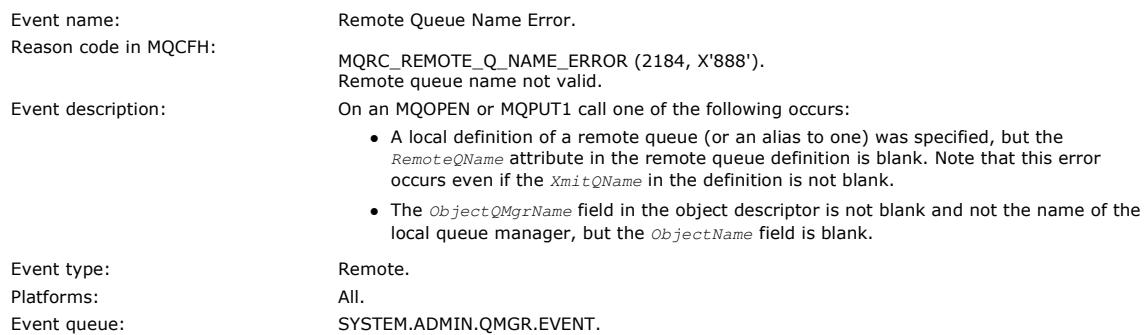

## Monitoring WebSphere MQ Page 88 of 251

### **Event data**

### **QMgrName**

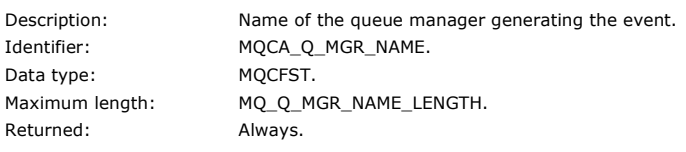

### **QName**

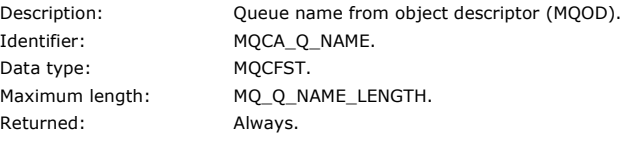

### **ApplType**

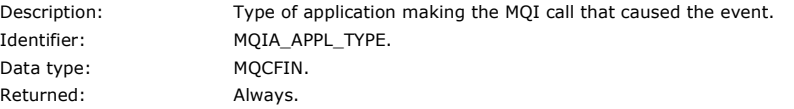

### **ApplName**

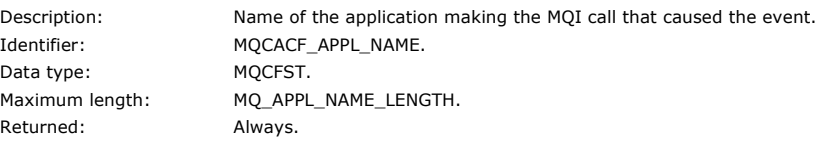

### **ObjectQMgrName**

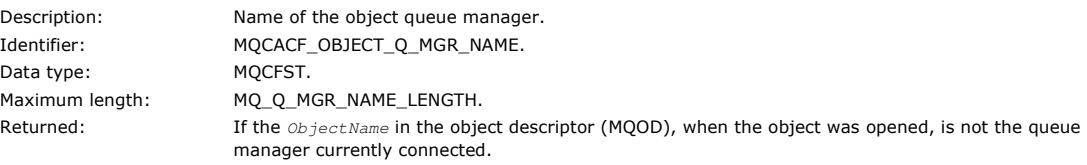

Note: If the application is a server for clients the ApplType and ApplName parameters identify the server not the client.

Parent topic: **Event message descriptions** 

This build: January 26, 2011 11:17:41 Notices | Trademarks | Downloads | Library | Support | Feedback

Copyright IBM Corporation 1999, 2009. All Rights Reserved. This topic's URL: mo12230\_

# **1.6.4.39. Transmission Queue Type Error**

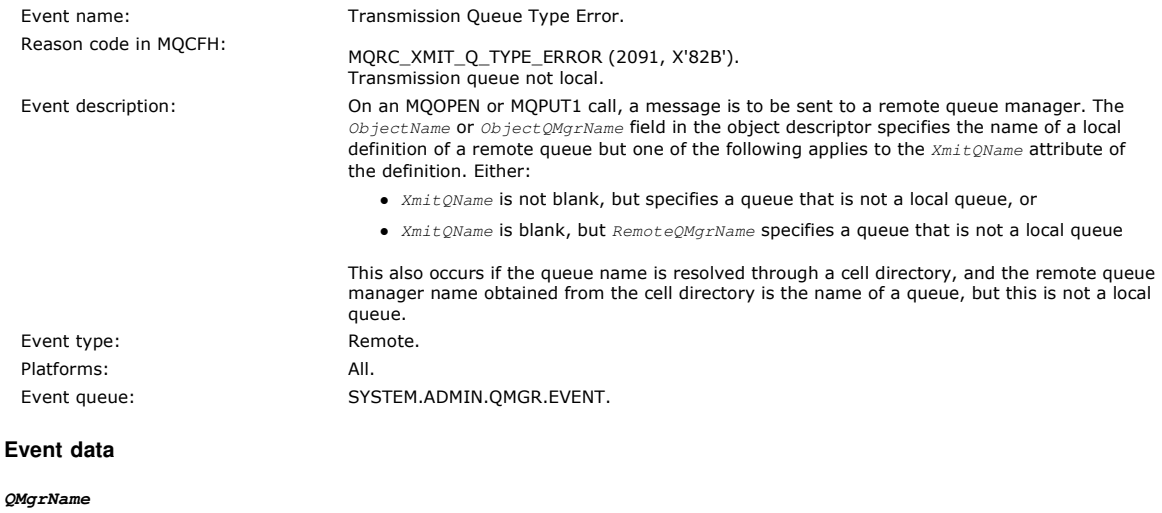

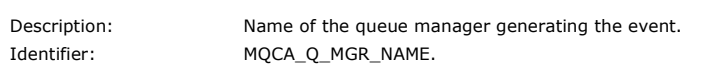

Data type: MOCFST. Maximum length: MQ\_Q\_MGR\_NAME\_LENGTH. Returned: Always.

### **QName**

Description: Queue name from object descriptor (MQOD). Identifier: MQCA\_Q\_NAME. Data type: MQCFST. Maximum length: MQ\_Q\_NAME\_LENGTH. Returned: Always.

### **XmitQName**

Description: Transmission queue name. Identifier: MQCA\_XMIT\_Q\_NAME. Data type: MQCFST. Maximum length: MQ\_Q\_NAME\_LENGTH. Returned: Always.

#### **QType**

Data type: MQCFIN.

Description: Type of transmission queue. Identifier: MQIA\_Q\_TYPE. Values: **MQQT\_ALIAS** Alias queue definition. MQQT\_REMOTE Local definition of a remote queue.

#### Returned: Always.

#### **ApplType**

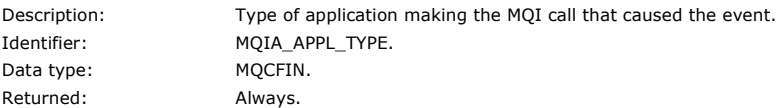

#### **ApplName**

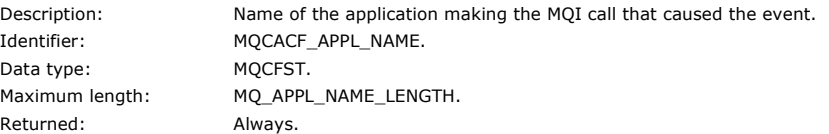

#### **ObjectQMgrName**

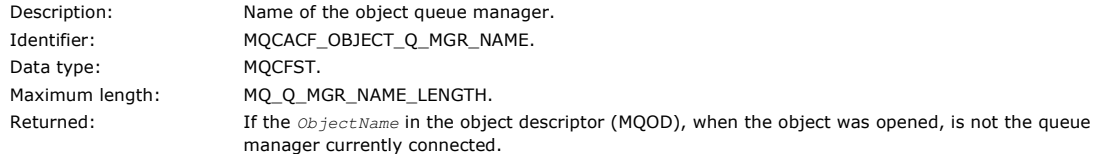

Note: If the application is a server for clients, the ApplType and ApplName parameters identify the server, not the client.

### Parent topic: Event message descriptions

This build: January 26, 2011 11:17:42

Notices | Trademarks | Downloads | Library | Support | Feedback

Copyright IBM Corporation 1999, 2009. All Rights Reserved. This topic's URL: mo12250\_

# **1.6.4.40. Transmission Queue Usage Error**

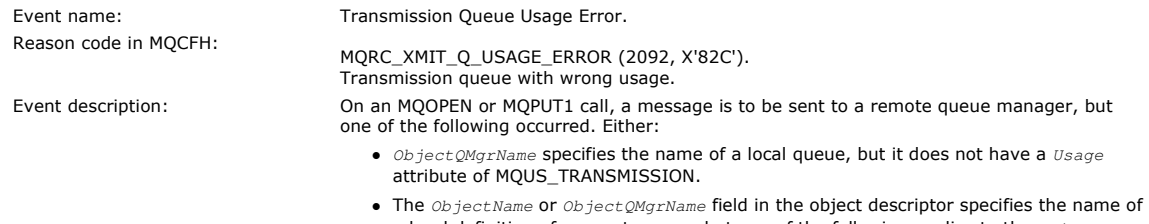

a local definition of a remote queue but one of the following applies to the  $XmitQName$ 

attribute of the definition:

- $\circ$   $\emph{XmitQName}$  is not blank, but specifies a queue that does not have a  $\emph{Usage}$ attribute of MQUS\_TRANSMISSION
- $\circ$  XmitQName is blank, but RemoteQMgrName specifies a queue that does not have a Usage attribute of MQUS\_TRANSMISSION
- The queue name is resolved through a cell directory, and the remote queue manager name obtained from the cell directory is the name of a local queue, but it does not have a  $\text{Usage}$  attribute of MQUS\_TRANSMISSION.

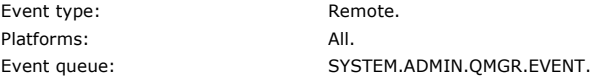

### **Event data**

#### **QMgrName**

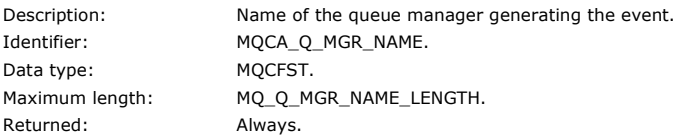

#### **QName**

Description: Queue name from object descriptor (MQOD). Identifier: MQCA\_Q\_NAME. Data type: MQCFST. Maximum length: MQ\_Q\_NAME\_LENGTH. Returned: Always.

#### **XmitQName**

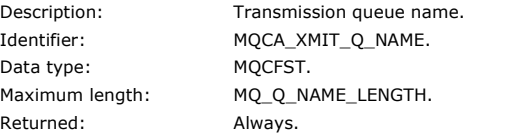

#### **ApplType**

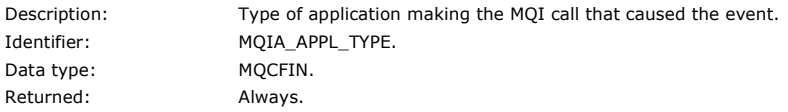

### **ApplName**

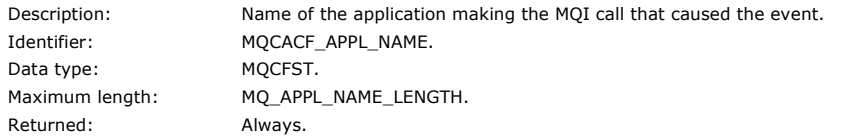

#### **ObjectQMgrName**

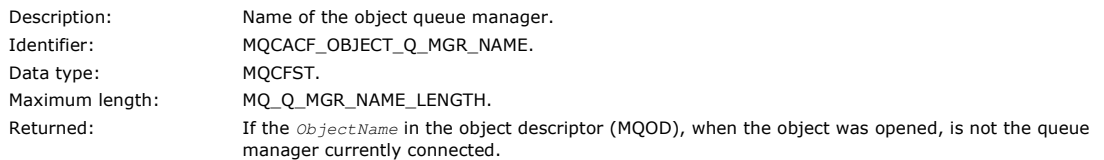

Note: If the application is a server for clients, the ApplType and ApplName parameters identify the server, not the client.

#### Parent topic: Event message descriptions

This build: January 26, 2011 11:17:43

Notices | Trademarks | Downloads | Library | Support | Feedback

Copyright IBM Corporation 1999, 2009. All Rights Reserved. This topic's URL: mo12270\_

## **1.6.4.41. Unknown Alias Base Queue**

Reason code in MQCFH:

Event name: Unknown Alias Base Queue.

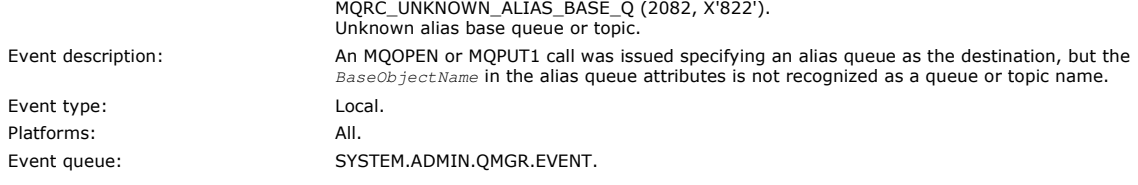

### **Event data**

### **QMgrName**

Description: Name of the queue manager generating the event. Identifier: MQCA\_Q\_MGR\_NAME. Data type: MQCFST. Maximum length: MQ\_Q\_MGR\_NAME\_LENGTH. Returned: Always.

### **QName**

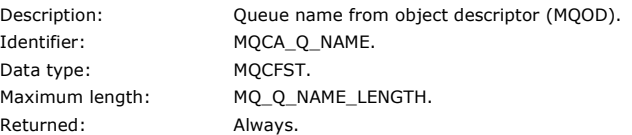

### **BaseObjectName**

Description: Object name to which the alias resolves. Identifier: MQCA\_BASE\_OBJECT\_NAME. For compatibility with existing applications you can still use MQCA\_BASE\_Q\_NAME. Data type: MQCFST. Maximum length: MQ\_Q\_NAME\_LENGTH. Returned: Always.

### **ApplType**

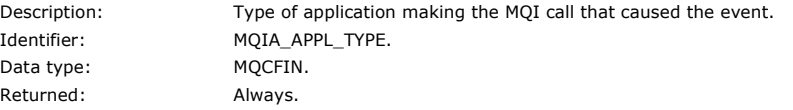

#### **ApplName**

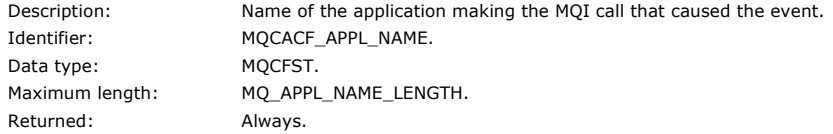

### **ObjectQMgrName**

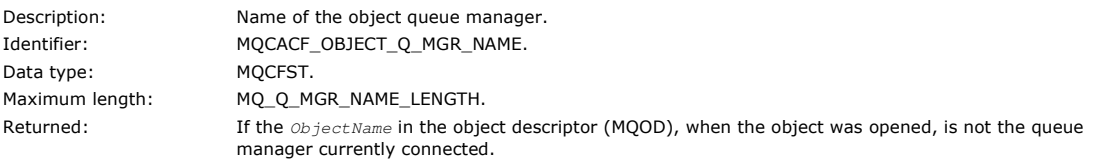

### **BaseType**

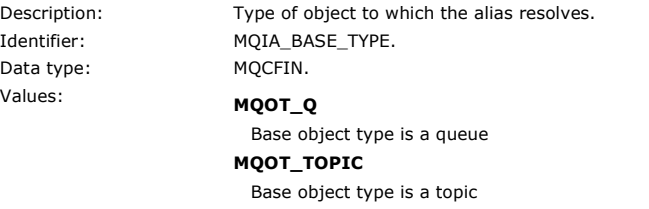

Returned: Always.

Note: If the application is a server for clients, the ApplType and ApplName parameters identify the server, not the client.

### Parent topic: Event message descriptions

This build: January 26, 2011 11:17:44 Notices | Trademarks | Downloads | Library | Support | Feedback Copyright IBM Corporation 1999, 2009. All Rights Reserved. This topic's URL: mo12290\_

## **1.6.4.42. Unknown Default Transmission Queue**

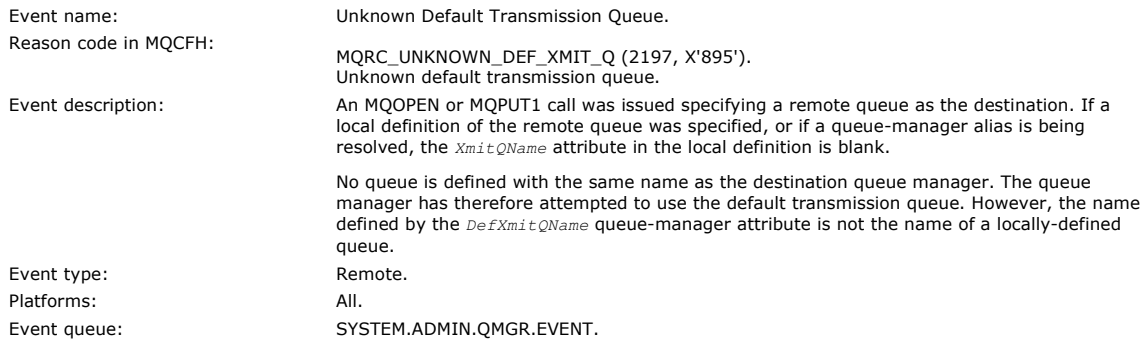

### **Event data**

#### **QMgrName**

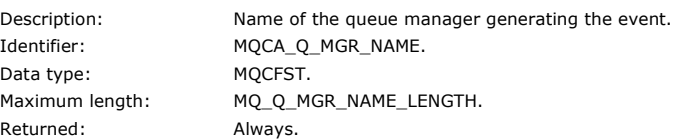

### **QName**

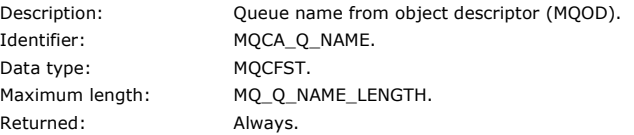

#### **XmitQName**

Description: Default transmission queue name. Identifier: MQCA\_XMIT\_Q\_NAME. Data type: MQCFST. Maximum length: MQ\_Q\_NAME\_LENGTH. Returned: Always.

### **ApplType**

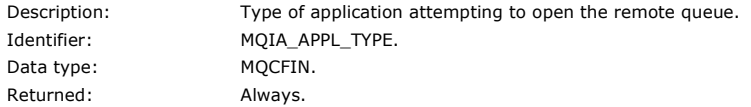

## **ApplName**

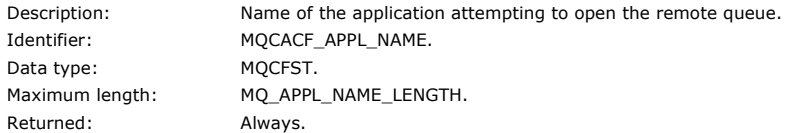

## **ObjectQMgrName**

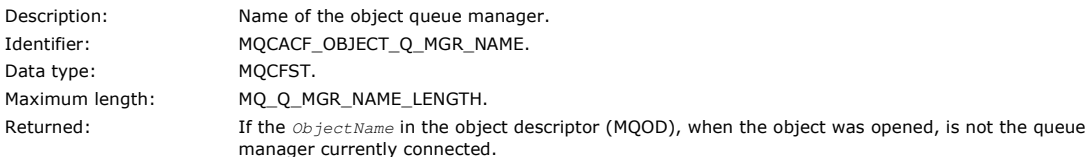

Note: If the application is a server for clients, the ApplType and ApplName parameters identify the server, not the client.

Parent topic: Event message descriptions

This build: January 26, 2011 11:17:44

Notices | Trademarks | Downloads | Library | Support | Feedback

Copyright IBM Corporation 1999, 2009. All Rights Reserved.

This topic's URL: mo12310\_

# **1.6.4.43. Unknown Object Name**

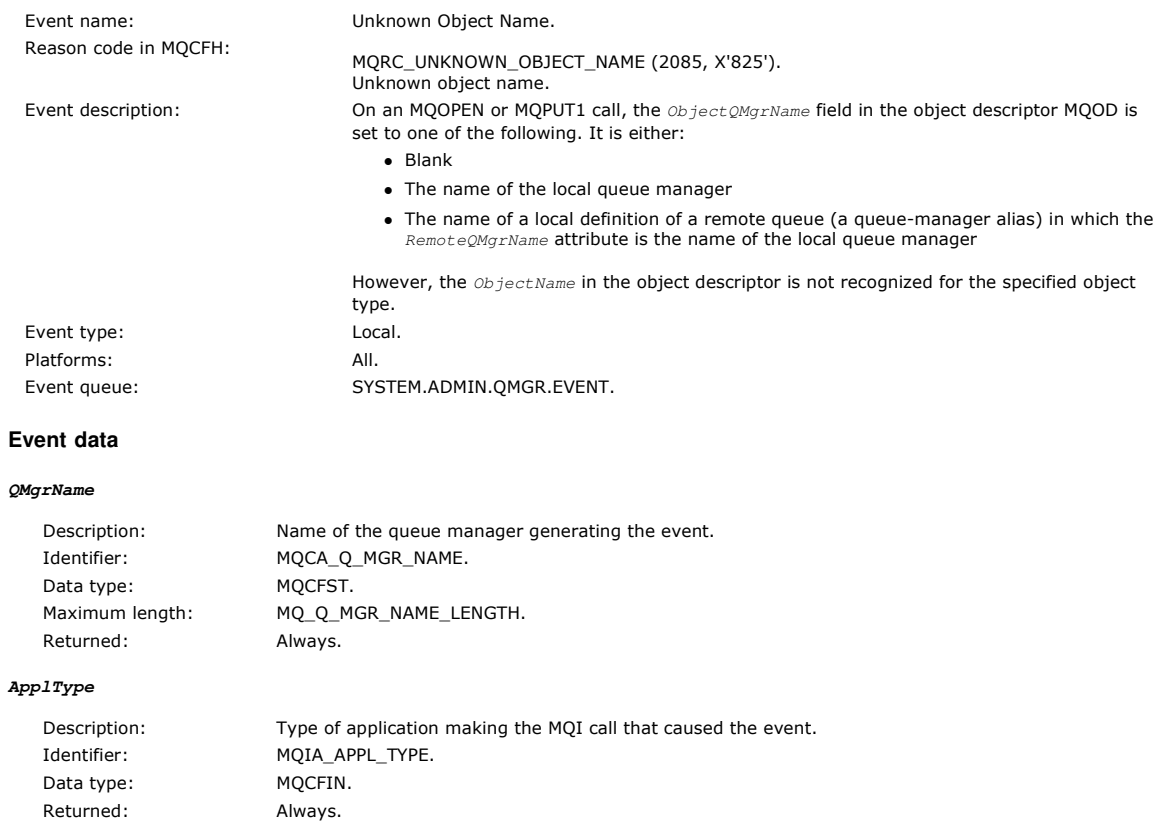

### **ApplName**

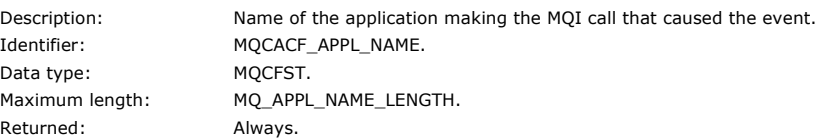

### **QName**

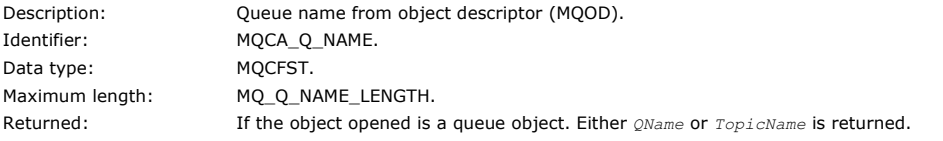

#### **ProcessName**

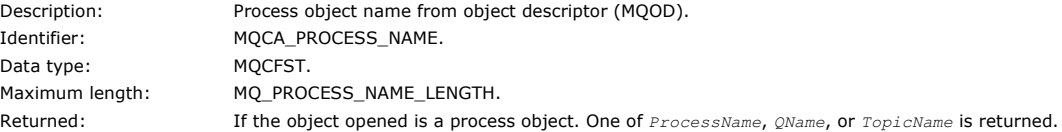

### **ObjectQMgrName**

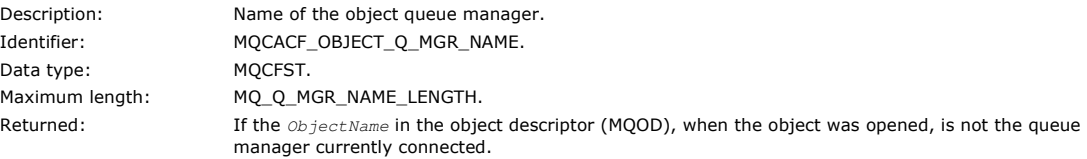

### **TopicName**

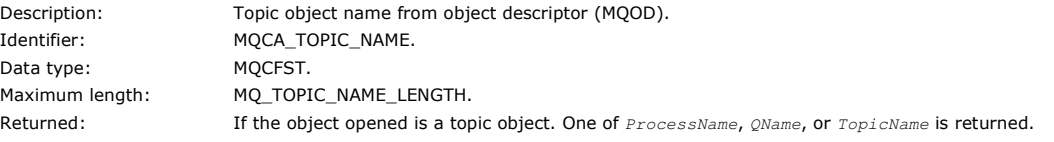

Note: If the application is a server for clients, the ApplType and ApplName parameters identify the server, not the client.

Parent topic: Event message descriptions

This build: January 26, 2011 11:17:45

Notices | Trademarks | Downloads | Library | Support | Feedback

 $\mathbb{\copyright}$  Copyright IBM Corporation 1999, 2009. All Rights Reserved. This topic's URL: mo12330\_

## **1.6.4.44. Unknown Remote Queue Manager**

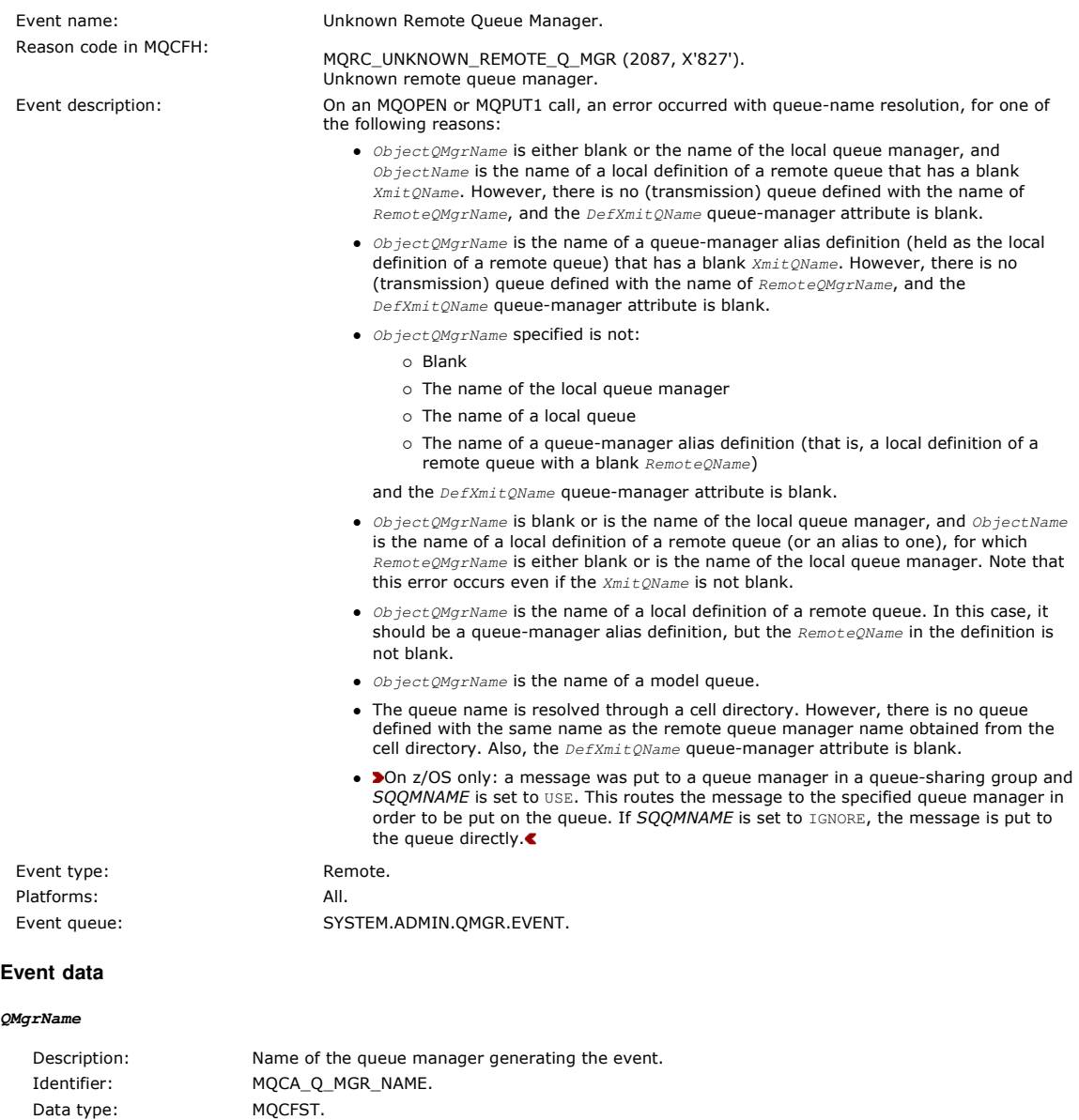

#### **QName**

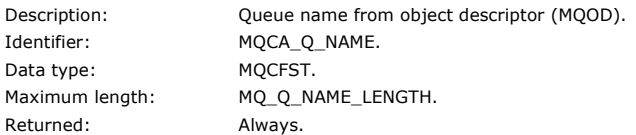

Maximum length: MQ\_Q\_MGR\_NAME\_LENGTH.

Returned: Always.

### **ApplType**

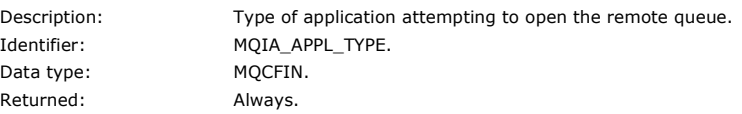

### **ApplName**

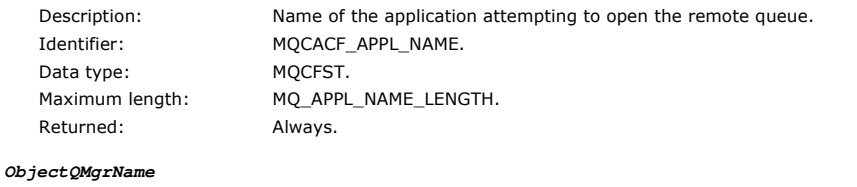

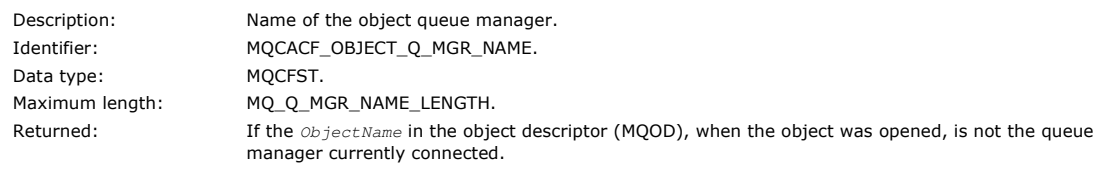

Note: If the application is a server for clients, the ApplType and ApplName parameters identify the server, not the client.

### Parent topic: **Event message descriptions**

This build: January 26, 2011 11:17:46

### Notices | Trademarks | Downloads | Library | Support | Feedback

Copyright IBM Corporation 1999, 2009. All Rights Reserved. This topic's URL: mo12350\_

## **1.6.4.45. Unknown Transmission Queue**

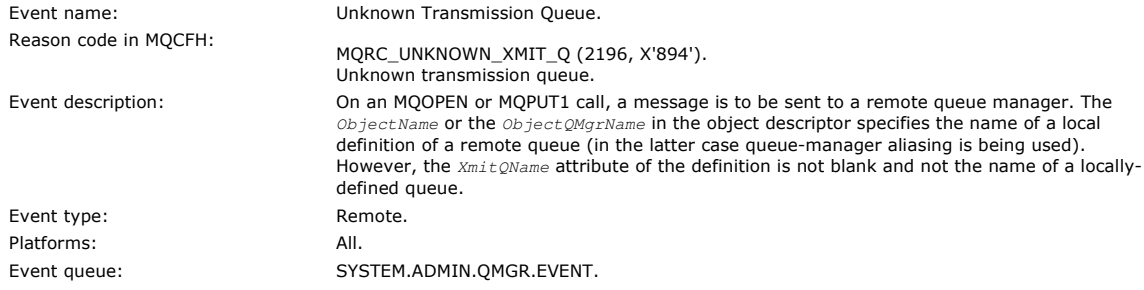

### **Event data**

### **QMgrName**

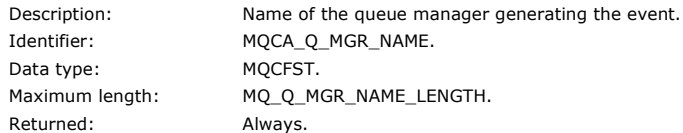

#### **QName**

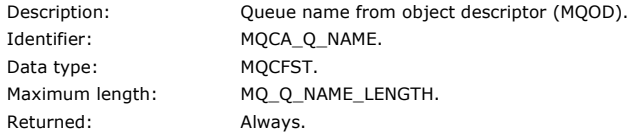

### **XmitQName**

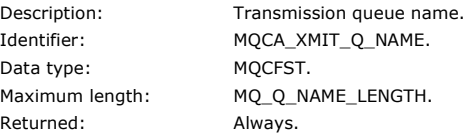

### **ApplType**

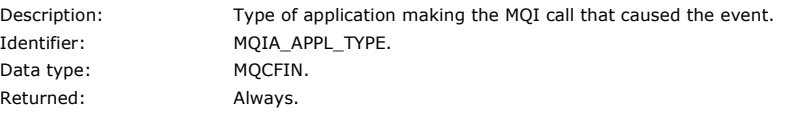

### **ApplName**

Description: Name of the application making the MQI call that caused the event.

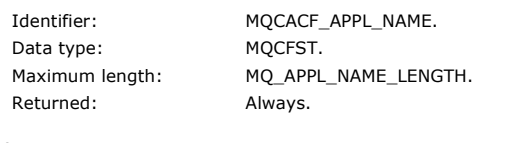

### **ObjectQMgrName**

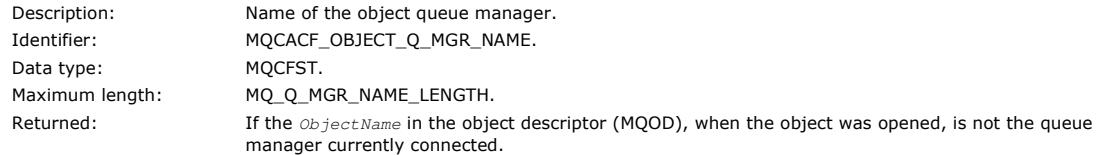

Note: If the application is a server for clients, the ApplType and ApplName parameters identify the server, not the client.

Parent topic: Event message descriptions

This build: January 26, 2011 11:17:46

Notices | Trademarks | Downloads | Library | Support | Feedback

Copyright IBM Corporation 1999, 2009. All Rights Reserved. This topic's URL: mo12370\_

## **1.7. Sample program to monitor instrumentation events**

Use this page to view a sample C program for monitoring instrumentation events

This sample program is not part of any WebSphere® MQ product and is therefore not supplied as an actual physical item. The example is incomplete in that it does not enumerate all the possible outcomes of specified actions. However, you can use this sample as a basis for your own programs that use events, in particular, the PCF formats used in event messages. However, you need to modify this program before running it on your own systems.

```
 /********************************************************************/ 
/\star */
/* Program name: EVMON
 /* */ 
 /* Description: C program that acts as an event monitor */ 
/\star * */
 /* */ 
 /********************************************************************/ 
/\star * */
\frac{1}{4} Function:
/\star * */
 /* */ 
 /* EVMON is a C program that acts as an event monitor - reads an */ 
/* event queue and tells you if anything appears on it \frac{1}{k} /* */ 
 /* Its first parameter is the queue manager name, the second is */ 
/* the event queue name. If these are not supplied it uses the \frac{1}{2}/* defaults.
 /* */ 
 /********************************************************************/ 
 #include <time.h> 
 #include <stdio.h> 
 #include <stdlib.h> 
 #include <string.h> 
 #ifndef min 
  #define min(a,b) ((a) < (b)) ? (a) : (b))
 #endif 
 /********************************************************************/ 
 /* includes for MQI */ 
 /********************************************************************/ 
 #include <cmqc.h> 
 #include <cmqcfc.h> 
 void printfmqcfst(MQCFST* pmqcfst); 
 void printfmqcfin(MQCFIN* pmqcfst); 
 void printreas(MQLONG reason); 
  #define PRINTREAS(param) \ 
     case param: \ 
      printf("Reason = s\s\n", #param);
       break; 
  /********************************************************************/ 
 /* global variable */ 
 /********************************************************************/ 
 MQCFH *evtmsg; /* evtmsg message buffer */ 
 int main(int argc, char **argv) 
\left\{ \right. /******************************************************************/ 
  /* declare variables<br>/*********************
 /******************************************************************/ 
 int i; /* auxiliary counter */ 
 /******************************************************************/
```
http://127.0.0.1:1085/help/advanced/print.jsp?topic=/com.ibm.mq.csqzax.doc/mo1012... 15/03/2011

```
 /* Declare MQI structures needed */ 
 /******************************************************************/ 
 MQOD od = {MQOD_DEFAULT}; /* Object Descriptor */ 
 MQMD md = {MQMD_DEFAULT}; /* Message Descriptor */ 
 MQGMO gmo = {MQGMO_DEFAULT}; /* get message options */ 
 /******************************************************************/ 
 /* note, uses defaults where it can */ 
 /******************************************************************/ 
    MQHCONN Hcon; <br>
MQHOBJ Hobj; <br>
/* object handle
    MQHOBJ Hobj;<br>
MOLONG O options;<br>
\frac{1}{x} MOOPEN options
MQLONG O_options;<br>
MQLONG C_options;<br>
MQLONG C_options;<br>
MQLONG CompCode;<br>
\star /* MQCOEN options<br>
\star /* completion code<br>
\star /* CMLONG Reason;<br>
MQLONG Reason;<br>
MQLONG CReason;<br>
MQLONG CReason;<br>
MQLONG CReason;<br>
MQLONG 
 time_t ltime; 

     /******************************************************************/ 
 /* Connect to queue manager */ 
 /******************************************************************/ 
    \begin{array}{ll}\n\sqrt{2} & \text{volume} & \text{m} \\
\text{Q} & \text{m} & \text{m} \\
\text{Q} & \text{m} & \text{m} \\
\text{Q} & \text{m} & \text{m} \\
\text{Q} & \text{m} & \text{m} \\
\text{Q} & \text{m} & \text{m} \\
\text{Q} & \text{m} & \text{m} \\
\text{Q} & \text{m} & \text{m} \\
\text{Q} & \text{m} & \text{m} \\
\text{Q} & \text{m} & \text{m} \\
\text{Q} & \text{m} & \text{m} \\
\text{Q} & \text{m} & \textif (\text{argc} > 1)strcpy(QMName, argv[1]);
MQCONN(QMName, \begin{array}{ccc} & / \star & \text{queue manager} & \star / \\ & & \& \text{Hcon}, & \end{array} &CompCode, /* completion code */ 
 &CReason); /* reason code */ 
     /******************************************************************/ 
 /* Initialize object descriptor for subject queue */ 
 /******************************************************************/ 
     strcpy(od.ObjectName, "SYSTEM.ADMIN.QMGR.EVENT"); 
    if (\text{arcc} > 2)strcpy(od.ObjectName, argv[2]);
     /******************************************************************/ 
 /* Open the event queue for input; exclusive or shared. Use of */ 
 /* the queue is controlled by the queue definition here */ 
 /******************************************************************/ 
0_options = MQ00_INPUT_AS_Q_DEF /* open queue for input<br>
+ MQ00_FAIL_IF_QUIESCING /* but not if qmgr stopping */<br>
+ MQ00_EROWSE;<br>
MQOPEN(HcOn, /* connection handle */<br>
\&0, /* object descriptor for queue*/<br>
\&0-options
     /******************************************************************/ 
    /* Get messages from the message queue
      /******************************************************************/ 
     while (CompCode != MQCC_FAILED) 
\leftarrow /****************************************************************/ 
        /* I don't know how big this message is so just get the <math>*/</math> /* descriptor first */ 
 /****************************************************************/ 
        gmo.Options = MQGMO_WAIT + MQGMO_LOCK 
             + MQGMO_BROWSE_FIRST + MQGMO_ACCEPT_TRUNCATED_MSG; 
 /* wait for new messages */ 
 gmo.WaitInterval = MQWI_UNLIMITED;/* no time limit */ 
       \text{buffer} = 0; /* amount of message to get */
         /****************************************************************/ 
 /* clear selectors to get messages in sequence */ 
 /****************************************************************/ 
        memcpy(md.MsgId, MQMI_NONE, sizeof(md.MsgId));
        memcpy(md.CorrelId, MQCI_NONE, sizeof(md.CorrelId)); 
                 /****************************************************************/ 
 /* wait for event message */ 
 /****************************************************************/ 
       printf("...>\n");<br>MQGET(Hcon,
\begin{tabular}{lllllllllll} \texttt{MQGET(Hcon,} & & \texttt{\#} & & \texttt{\#} & & \texttt{\#} & \texttt{\#} \\ \texttt{Hobj,} & & & \texttt{\#} & & \texttt{\#} & & \texttt{\#} & \texttt{\#} \\ \texttt{Amd,} & & & \texttt{\#} & & \texttt{\#} & & \texttt{\#} & & \texttt{\#} \\ \texttt{Agm,} & & & \texttt{\#} & & \texttt{\#} & & \texttt{\#} & & \texttt{\#} \\ \texttt{Miflen,} & & & \texttt{\#} & & \texttt{\#} & & \texttt{\#} & & \texttt{\
```

```
& \text{CompCode}, \quad \text{/* completion code} \quad \text{ * } \quad \text{ } \quad \text{ } \quad\frac{1}{2} \frac{1}{2} \frac{1}{2} \frac{1}{2} \frac{1}{2} \frac{1}{2} \frac{1}{2} \frac{1}{2} \frac{1}{2} \frac{1}{2} \frac{1}{2} \frac{1}{2} \frac{1}{2} \frac{1}{2} \frac{1}{2} \frac{1}{2} \frac{1}{2} \frac{1}{2} \frac{1}{2} \frac{1}{2} \frac{1}{2} \frac{1}{2} \ /****************************************************************/ 
 /* report reason, if any */ 
 /****************************************************************/ 
           if (Reason != MQRC_NONE && Reason != MQRC_TRUNCATED_MSG_ACCEPTED) 
\sim \sim \sim \sim printf("MQGET ==> %ld\n", Reason); 
 } 
         else 
          { 
            gmo.Options = MQGMO_NO_WAIT + MQGMO_MSG_UNDER_CURSOR;<br>buflen = evtmsglen; /* amount of message
                                                                      \frac{1}{x} amount of message to get */
            \text{evtmsg} = \text{malloc}(\text{buffer});
             if (evtmsg != NULL) 
\{ /************************************************************/ 
 /* clear selectors to get messages in sequence */ 
 /************************************************************/ 
                memcpy(md.MsgId, MQMI_NONE, sizeof(md.MsgId)); 
               memcpy(md.CorrelId, MQCI_NONE, sizeof(md.CorrelId));
                 /************************************************************/ 
 /* get the event message */ 
 /************************************************************/ 
               printf("...>\n");<br>MOGET(Hcon,
\begin{tabular}{lllllllllll} \texttt{MQGET}(\texttt{Hcon}, & & & \texttt{\texttt{\textbackslash}} & & \texttt{\textbackslash} & \texttt{\textbackslash} & \texttt{\textback &Reason); /* reason code */ 
                /************************************************************/ 
 /* report reason, if any */ 
 /************************************************************/ 
                if (Reason != MQRC_NONE) 
\left\{ \begin{array}{cc} 0 & 0 & 0 \\ 0 & 0 & 0 \\ 0 & 0 & 0 \\ 0 & 0 & 0 \\ 0 & 0 & 0 \\ 0 & 0 & 0 \\ 0 & 0 & 0 \\ 0 & 0 & 0 \\ 0 & 0 & 0 \\ 0 & 0 & 0 \\ 0 & 0 & 0 \\ 0 & 0 & 0 & 0 \\ 0 & 0 & 0 & 0 \\ 0 & 0 & 0 & 0 \\ 0 & 0 & 0 & 0 & 0 \\ 0 & 0 & 0 & 0 & 0 \\ 0 & 0 & 0 & 0 & 0 \\ 0 & 0 & 0 & 0 & 0 \\ 0 & 0 & 0 & 0 & 0printf("MQGET ==> d \nightharpoonup n", Reason);
 } 
 } 
             else 
             { 
                CompCode = MQCC_FAILED; 
             } 
          } 
          /****************************************************************/ 
 /* . . . process each message received */ 
 /****************************************************************/ 
         if (CompCode != MQCC_FAILED) 
          { 
             /**************************************************************/ 
 /* announce a message */ 
 /**************************************************************/ 
            printf("\a\a\a\a\a\a\a");
            time(k);
            printf(ctime(&ltime));
 if (evtmsglen != buflen) 
 printf("DataLength = %ld?\n", evtmsglen); 
             else 
\{ /************************************************************/ 
 /* right let's look at the data */ 
 /************************************************************/ 
                if (evtmsg->Type != MQCFT_EVENT) 
 { 
printf("Something's wrong this isn't an event message,"<br>" its type is %ld\n",evtmsg->Type);
 } 
                else 
                 { 
                   if (evtmsq->Command == MOCMD O MGR EVENT)
\{ printf("Queue Manager event: "); 
 } 
                    else 
                        if (evtmsg->Command == MQCMD_CHANNEL_EVENT) 
\{printf("Channel event: ");
 } 
               else 
\sim 10^{11} { 
                            printf("Unknown Event message, %ld.",
```
 $\left\{ \begin{array}{c} \end{array} \right.$ 

 $\left\{ \begin{array}{c} \end{array} \right.$ 

```
evtmsg->Command);
 } 
             if (evtmsg->CompCode == MQCC_OK) 
printf("CompCode(OK)\n");<br>else if (evtmsg->CompCode == MQCC_WARNING)
               printf("CompCode(WARNING)\n"); 
             else if (evtmsg->CompCode == MQCC_FAILED) 
              printf("CompCode(FAILED)\n");
             else 
              printf("* CompCode wrong * (%ld)\n",
                          evtmsg->CompCode); 
             if (evtmsg->StrucLength != MQCFH_STRUC_LENGTH) 
\{printf("it's the wrong length, %ld\n",evtmsg->StrucLength);
 } 
             if (evtmsg->Version != MQCFH_VERSION_1) 
\{ printf("it's the wrong version, %ld\n",evtmsg->Version); 
 } 
             if (evtmsg->MsgSeqNumber != 1) 
\{ printf("it's the wrong sequence number, %ld\n", 
                        evtmsg->MsgSeqNumber); 
 } 
             if (evtmsg->Control != MQCFC_LAST) 
\{ printf("it's the wrong control option, %ld\n", 
                        evtmsg->Control); 
 } 
             printreas(evtmsg->Reason); 
 printf("parameter count is %ld\n", evtmsg->ParameterCount); 
 /**********************************************************/ 
 /* get a pointer to the start of the parameters */ 
 /**********************************************************/ 
            parse = (MQCFST *)(events + 1); counter = 1; 
             while (counter <= evtmsg->ParameterCount) 
\{ switch (paras->Type) 
\{ case MQCFT_STRING: 
                    printfmqcfst(paras); 
                    paras = (MQCFST *)((char *)paras 
                                            + paras->StrucLength); 
                   break; 
                  case MQCFT_INTEGER: 
 printfmqcfin((MQCFIN*)paras); 
 paras = (MQCFST *)((char *)paras 
                                            + paras->StrucLength);
                    break; 
                  default: 
                   printf("unknown parameter type, %ld\n", 
paras->Type);<br>
counter = evtmsg->ParameterCount;
                    break; 
 } 
               counter++; 
            } 
          } 
       }^{\prime} /* end evtmsg action */
        free(evtmsg); 
     evtmsg = NULL;<br>\qquad \qquad /* end pro
         } /* end process for successful GET */ 
    } /* end message processing loop */ 
    /******************************************************************/ 
 /* close the event queue - if it was opened */ 
 /******************************************************************/ 
    if (OpenCode != MQCC_FAILED) 
     C_{\text{polions}} = 0; /* no close options */<br>MQCLOSE(Hcon, /* connection handle */
             AMP = 1<br>
\frac{1}{6}(Hcon, \frac{1}{6} /* connection handle */<br>
\frac{1}{6} */* object handle */
                                     \frac{1}{2} object handle
             C_options,<br>&CompCode,
                                   /* completion code */
 &Reason); /* reason code */ 
 /******************************************************************/ 
 /* Disconnect from queue manager (unless previously connected) */ 
 /******************************************************************/ 
    if (CReason != MQRC_ALREADY_CONNECTED) 
MQDISC(&Hcon, \begin{array}{ccc} \n\ast & \times & \text{connection handle} & \ast \wedge \\
\text{ECompCode} & \times & \times & \text{completion code} & \ast \wedge \\
\text{EReason} & \ast & \times & \text{reason code} & \ast \wedge \\
\end{array} /********************************************************************/ 
/\star */
```

```
/* END OF EVMON
 /* */ 
 /********************************************************************/ 
 } 

#define PRINTPARAM(param) \ 
    case param: \ 
\{ \}char *p = \text{\#param};
      strncpy(thestring,pmqcfst->String,min(sizeof(thestring),
pmqcfst->StringLength));<br>
printf("%s %s\n",p,thestring);<br>
\
\} and \{ \} and \{ \} and \{ \} and \{ \} and \{ \} and \{ \} and \{ \} and \{ \} and \{ \} and \{ \} and \{ \} and \{ \} and \{ \} and \{ \} and \{ \} and \ break; 

#define PRINTAT(param) \ 
    case param: \ 
       printf("MQIA_APPL_TYPE = %s\n",#param); \ 
       break; 

void printfmqcfst(MQCFST* pmqcfst) 
{ 
   char thestring[100]; 
   switch (pmqcfst->Parameter) 
\left\{ \begin{array}{c} \end{array} \right. PRINTPARAM(MQCA_BASE_Q_NAME) 
PRINTPARAM(MQCA_PROCESS_NAME)<br>PRINTPARAM(MQCA_Q_MGR_NAME)
      PRINTPARAM(MQCA_Q_NAME) 
      PRINTPARAM(MQCA_XMIT_Q_NAME) 
      PRINTPARAM(MQCACF_APPL_NAME) 
\sim 10^4 default: 
        printf("Invalid parameter, %ld\n",pmqcfst->Parameter); 
        break; 
   } 
} 
void printfmqcfin(MQCFIN* pmqcfst) 
{ 
   switch (pmqcfst->Parameter) 
   { 
      case MQIA_APPL_TYPE: 
        switch (pmqcfst->Value) 
         { 
           PRINTAT(MQAT_UNKNOWN) 
           PRINTAT(MQAT_OS2) 
           PRINTAT(MQAT_DOS) 
 PRINTAT(MQAT_UNIX) 
 PRINTAT(MQAT_QMGR) 
           PRINTAT(MQAT_OS400) 
 PRINTAT(MQAT_WINDOWS) 
 PRINTAT(MQAT_CICS_VSE) 
           PRINTAT(MQAT_VMS) 
           PRINTAT(MQAT_GUARDIAN) 
           PRINTAT(MQAT_VOS) 
 } 
        break; 
     case MOIA O TYPE:
        if (pmqcfst->Value == MQQT_ALIAS) 
\left\{ \begin{array}{ccc} 0 & 0 & 0 \\ 0 & 0 & 0 \\ 0 & 0 & 0 \\ 0 & 0 & 0 \\ 0 & 0 & 0 \\ 0 & 0 & 0 \\ 0 & 0 & 0 \\ 0 & 0 & 0 \\ 0 & 0 & 0 \\ 0 & 0 & 0 \\ 0 & 0 & 0 \\ 0 & 0 & 0 \\ 0 & 0 & 0 \\ 0 & 0 & 0 & 0 \\ 0 & 0 & 0 & 0 \\ 0 & 0 & 0 & 0 \\ 0 & 0 & 0 & 0 & 0 \\ 0 & 0 & 0 & 0 & 0 \\ 0 & 0 & 0 & 0 & 0 \\ 0 & 0 & 0 & 0 printf("MQIA_Q_TYPE is MQQT_ALIAS\n"); 
 } 
        else 
\sim 10^{-10}{ 
           if (pmqcfst->Value == MQQT_REMOTE) 
           { 
             printf("MQIA_Q_TYPE is MQQT_REMOTE\n"); 
              if (evtmsg->Reason == MQRC_ALIAS_BASE_Q_TYPE_ERROR) 
\left\{ \begin{array}{cc} 0 & 0 & 0 \\ 0 & 0 & 0 \end{array} \right\} printf("but remote is not valid here\n"); 
          \begin{pmatrix} 1 \\ 1 \end{pmatrix} } 
           else 
           { 
             printf("MQIA_Q_TYPE is wrong, %ld\n",pmqcfst->Value); 
           } 
 } 
        break; 
              case MQIACF_REASON_QUALIFIER: 
         printf("MQIACF_REASON_QUALIFIER %ld\n",pmqcfst->Value); 
         break; 
      case MQIACF_ERROR_IDENTIFIER: 
        printf("MQIACF_ERROR_INDENTIFIER %ld (X'%lX')\n", 
                   pmqcfst->Value,pmqcfst->Value); 
        break;
```

```
case MQIACF_AUX_ERROR_DATA_INT_1:<br>printf("MQIACF_AUX_ERROR_DATA_INT_1 %ld (X'%lX')\n",
                 p_{\text{mqcfst}\rightarrow\text{Value}}, p_{\text{mqcfst}\rightarrow\text{Value}}; break; 
      case MQIACF_AUX_ERROR_DATA_INT_2: 
        printf("MQIACF_AUX_ERROR_DATA_INT_2 %ld (X'%lX')\n", 
                 pmqcfst->Value,pmqcfst->Value); 
        break; 
⋮
\det \mathfrak{u}_1 + \cdots printf("Invalid parameter, %ld\n",pmqcfst->Parameter); 
        break; 
   } 
} 
    void printreas(MQLONG reason) 
{ 
   switch (reason) 
\leftarrow PRINTREAS(MQRCCF_CFH_TYPE_ERROR) 
 PRINTREAS(MQRCCF_CFH_LENGTH_ERROR) 
 PRINTREAS(MQRCCF_CFH_VERSION_ERROR) 
      PRINTREAS(MQRCCF_CFH_MSG_SEQ_NUMBER_ERR) 
\sim 10^{-14} PRINTREAS(MQRC_NO_MSG_LOCKED) 
      PRINTREAS(MQRC_CONNECTION_NOT_AUTHORIZED) 
      PRINTREAS(MQRC_MSG_TOO_BIG_FOR_CHANNEL) 
      PRINTREAS(MQRC_CALL_IN_PROGRESS) 
     default: 
       printf("It's an unknown reason, %ld\n", 
                 reason); 
        break; 
   } 
}
```
#### Parent topic: Event monitoring

**Col** This build: January 26, 2011 11:17:46

Notices | Trademarks | Downloads | Library | Support | Feedback

 $\mathbb O$  Copyright IBM Corporation 1999, 2009. All Rights Reserved. This topic's URL: mo12390\_

## **2. Message monitoring**

Message monitoring is the process of identifying the route a message has taken through a queue manager network. By identifying the types of activities, and the sequence of activities performed on behalf of a message, the message route can be determined.

As a message passes through a queue manager network, various processes perform activities on behalf of the message. Use one of the following techniques to determine a message route:

- The WebSphere® MQ display route application (dspmqrte)
- **Activity recording**
- Trace-route messaging

These techniques all generate special messages that contain information about the activities performed on the message as it passed through a queue manager network. Use the information returned in these special messages to achieve the following objectives:

- Record message activity.
- Determine the last known location of a message.
- Detect routing problems in your queue manager network.
- Assist in determining the causes of routing problems in your queue manager network.
- Confirm that your queue manager network is running correctly.
- Familiarize yourself with the running of your queue manager network.
- Trace published messages.

#### Activities and operations

Activities are discrete actions that an application performs on behalf of a message. Activities consist of operations, which are single pieces of work that an application performs.

#### Message route techniques

Activity recording and trace-route messaging are techniques that allow you to record activity information for a message as it is routed through a queue manager network.

#### Activity recording

Activity recording is a technique for determining the routes that messages take through a queue manager network. To determine the route that a message has taken, the activities performed on behalf of the message are recorded.

#### Trace-route messaging

Trace-route messaging is a technique that uses trace-route messages to record activity information for a message. Trace-route messaging involves sending a trace-route message into a queue manager network.

### WebSphere MQ display route application

Use the WebSphere MQ display route application (dspmqrte) to work with trace-route messages and activity information related to a trace-route message, using a command-line interface. The WebSphere MQ display route application is not available for WebSphere MQ for z/OS® queue managers.

### Activity report reference

Use this page to obtain an overview of the activity report message format. The activity report message data contains the parameters that describe the activity.

#### Trace-route message reference

Use this page to obtain an overview of the trace-route message format. The trace-route message data includes parameters that describe the activities that the trace-route message has caused

#### Trace-route reply message reference

Use this page to obtain an overview of the trace-route reply message format. The trace-route reply message data is a duplicate of the trace-route message data from the trace-route message for which it was generated

Parent topic: Monitoring WebSphere MQ

#### Related concepts

WebSphere MQ display route application

This build: January 26, 2011 11:17:47

Notices | Trademarks | Downloads | Library | Support | Feedback

Copyright IBM Corporation 1999, 2009. All Rights Reserved. This topic's URL: mo12400\_

## **2.1. Activities and operations**

Activities are discrete actions that an application performs on behalf of a message. Activities consist of operations, which are single pieces of work that an application performs.

The following actions are examples of activities:

- A message channel agent (MCA) sends a message from a transmission queue down a channel
- An MCA receives a message from a channel and puts it on its target queue
- An application getting a message from a queue, and putting a reply message in response.
- The WebSphere® MQ publish/subscribe engine processes a message.

Activities consist of one or more operations. Operations are single pieces of work that an application performs. For example, the activity of an MCA sending a message from a transmission queue down a channel consists of the following operations:

- 1. Getting a message from a transmission queue (a Get operation).
- 2. Sending the message down a channel (a Send operation)

In a publish/subscribe network, the activity of the WebSphere MQ publish/subscribe engine processing a message can consist of the following multiple operations:

- 1. Putting a message to a topic string (a Put operation).
- 2. Zero or more operations for each of the subscribers that are considered for receipt of the message (a Publish operation, a Discarded Publish operation or an Excluded Publish operation).

#### **Information from activities**

You can identify the sequence of activities performed on a message by recording information as the message is routed through a queue manager network. You can determine the route of a message through the queue manager network from the sequence of activities performed on the message, and can obtain the following information:

#### The last known location of a message

If a message does not reach its intended destination, you can determine the last known location of the message from a complete or partial message route.

#### Configuration issues with a queue manager network

When studying the route of a message through a queue manager network, you might see that the message has not gone where expected. There are many reasons why this can occur, for example, if a channel is inactive, the message might take an alternative route.

For a publish/subscribe application, you can also determine the route of a message being published to a topic and any messages that flow in a queue manager network as a result of being published to subscribers.

In such situations, a system administrator can determine whether there are any problems in the queue manager network, and if appropriate, correct them.

#### **Message routes**

Depending on your reason for determining a message route, you can use the following general approaches:

### Using activity information recorded for a trace-route message

Trace-route messages record activity information for a specific purpose. You can use them to determine configuration issues with a queue manager network, or to determine the last known location of a message. If a trace-route message is generated to determine the last known location of a message that did not reach its intended destination, it can mimic the original message. This gives the trace-route message the greatest chance of following the route taken by the original message.

The WebSphere MQ display route application can generate trace-route messages.

### Using activity information recorded for the original message

You can enable any message for activity recording and have activity information recorded on its behalf. If a message does not reach its intended destination, you can use the recorded activity information to determine the last known location of the message. By using activity information from the original message, the most accurate possible message route can be determined, leading to the last known location. To use this approach, the original message must be enabled for activity recording.

Warning: Avoid enabling all messages in a queue manager network for activity recording. Messages enabled for activity recording can have many activity reports generated on their behalf. If every message in a queue manager network is enabled for activity recording, the queue manager network traffic can increase to an unacceptable level.

Parent topic: Message monitoring

Related reference Mimicking the original message

This build: January 26, 2011 11:17:47

Notices | Trademarks | Downloads | Library | Support | Feedback

Copyright IBM Corporation 1999, 2009. All Rights Reserved. This topic's URL: mo12420\_

## **2.2. Message route techniques**

Activity recording and trace-route messaging are techniques that allow you to record activity information for a message as it is routed through a queue manager network.

#### Activity recording

If a message has the appropriate report option specified, it requests that applications generate *activity reports* as it is routed through a queue manager network. When an application performs an activity on behalf of a message, an activity report can be generated, and delivered to an appropriate location. An activity report contains information about the activity that was performed on the message.

The activity information collected using activity reports must be arranged in order before a message route can be determined.

#### Trace-route messaging

Trace-route messaging is a technique that involves sending a trace-route message into a queue manager network. When an application performs an activity on behalf of the trace-route message, activity information can be accumulated in the message data of the trace-route message, or activity reports can be generated. If activity information is accumulated in the message data of the trace-route message, when it reaches its target queue a trace-route reply message containing all the information from the trace-route message can be generated and delivered to an appropriate location.

Because a trace-route message is dedicated to recording the sequence of activities performed on its behalf, there are more processing options available compared with normal messages that request activity reports.

#### **Comparison of activity recording and trace-route messaging**

Both activity recording and trace-route messaging can provide activity information to determine the route a message has taken through a queue manager network. Both methods have their own advantages.

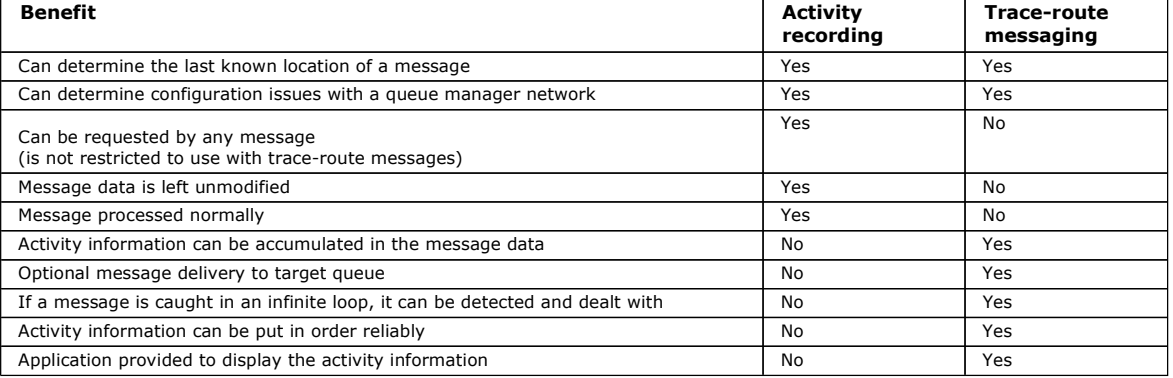

#### **Message route completeness**

In some cases it is not possible to identify the full sequence of activities performed on behalf of a message, so only a partial message route can be determined. The completeness of a message route is directly influenced by the queue manager network that the messages are routed through. The completeness of a message route depends on the level of the queue managers in the queue manager network, as follows:

#### Queue managers at WebSphere® MQ Version 6.0 and subsequent releases

MCAs and user-written applications connected to queue managers at WebSphere MQ Version 6.0 or subsequent releases can record information related to the activities performed on behalf of a message. The recording of activity information is controlled by the queue manager attributes ACTIVREC and ROUTEREC. If a queue manager network consists of queue managers at WebSphere MQ Version 6.0 or subsequent releases only, complete message routes can be determined.

#### WebSphere MQ queue managers before Version 6.0

Applications connected to WebSphere MQ queue managers before Version 6.0 do not record the activities that they have performed on behalf of a message. If a queue manager network contains any WebSphere MQ queue manager prior to Version 6.0, only a partial message route can be determined.

#### **How activity information is stored**

WebSphere MQ stores activity information in activity reports, trace-route messages, or trace-route reply messages. In each case the information is stored in a structure called the Activity PCF group. A trace-route message or trace-route reply message can contain many Activity PCF groups, depending on the number of activities performed on the message. Activity reports contain one Activity PCF group because a separate activity report is generated for every recorded activity.

With trace-route messaging, additional information can be recorded. This additional information is stored in a structure called the TraceRoute PCF group. The TraceRoute PCF group contains a number of PCF structures that are used to store additional activity information, and to specify options that determine how the trace-route message is handled as it is routed through a queue manager network.

Parent topic: Message monitoring

Related concepts Trace-route messaging Activity report reference

Related reference The TraceRoute PCF group

This build: January 26, 2011 11:17:47

Notices | Trademarks | Downloads | Library | Support | Feedback

Copyright IBM Corporation 1999, 2009. All Rights Reserved. This topic's URL: mo12440\_

## **2.3. Activity recording**

Activity recording is a technique for determining the routes that messages take through a queue manager network. To determine the route that a message has taken, the activities performed on behalf of the message are recorded.

When using activity recording, each activity performed on behalf of a message can be recorded in an activity report. An activity report is a type of report message. Each activity report contains information about the application that performed the activity on behalf of the message, when the activity took place, and information about the operations that were performed as part of the activity. Activity reports are typically delivered to a reply-to queue where they are collected together. By studying the activity reports related to a message, you can determine the route that the message took through the queue manager network.

#### **Activity report usage**

When messages are routed through a queue manager network, activity reports can be generated. You can use activity report information in the following ways:

#### Determine the last known location of a message

If a message that is enabled for activity recording does not reach its intended destination, activity reports generated for the message as it was routed through a queue manager network can be studied to determine the last known location of the message.

#### Determine configuration issues with a queue manager network

A number of messages enabled for activity recording can be sent into a queue manager network. By studying the activity reports related to each message it can become apparent that they have not taken the expected route. There are many reasons why this can occur, for example, a channel could have stopped, forcing the message to take an alternative route. In these situations, a system administrator can determine whether there are any problems in the queue manager network, and if there are, correct them.

Note: You can use activity recording in conjunction with trace-route messages by using the WebSphere® MO display route application.

#### **Activity report format**

Activity reports are PCF messages generated by applications that have performed an activity on behalf of a message. Activity reports are standard WebSphere MQ report messages containing a message descriptor and message data, as follows:

#### The message descriptor

• An MQMD structure

#### Message data

- An embedded PCF header (MOEPH)
- Activity report message data

Activity report message data consists of the Activity PCF group, and if generated for a trace-route message, the TraceRoute PCF group.

#### Controlling activity recording

Enable activity recording at the queue manager level. To enable an entire queue manager network, individually enable every queue manager in the network for activity recording. If you enable more queue managers, more activity reports are generated.

#### Setting up a common queue for activity reports

To determine the locations of the activity reports related to a specific message when the reports are delivered to the local system queue, it is more efficient to use a common queue on a single node

#### Determining message route information

To determine a message route, obtain the information from the activity reports collected. Determine whether enough activity reports are on the reply-to queue to enable you to determine the required information and arrange the activity reports in order.

#### Retrieving further activity reports

To determine a message route, sufficient information must be available from the activity reports collected. If you retrieve the activity reports related to a message from the reply-to queue that the message specified, but you not have the necessary information, look for further activity reports.

### Circumstances where activity information is not acquired

To determine the complete sequence of activities performed on behalf of a message, information related to every activity must be acquired. If the information relating to any activity has not been recorded, or has not been acquired, you can determine only a partial sequence of activities.

Parent topic: Message monitoring

#### Related concepts

WebSphere MQ display route application Activity report reference

This build: January 26, 2011 11:17:48

Notices | Trademarks | Downloads | Library | Support | Feedback

Copyright IBM Corporation 1999, 2009. All Rights Reserved. This topic's URL: mo12500\_

## **2.3.1. Controlling activity recording**

Enable activity recording at the queue manager level. To enable an entire queue manager network, individually enable every queue manager in the network for activity recording. If you enable more queue managers, more activity reports are generated.

#### **About this task**

To generate activity reports for a message as it is routed through a queue manager: define the message to request activity reports; enable the queue manager for activity recording; and ensure that applications performing activities on the message are capable of generating activity reports.

If you do not want activity reports to be generated for a message as it is routed through a queue manager, *disable* the queue manager for activity recording.

#### **Procedure**

1. Request activity reports for a message

- a. In the message descriptor of the message, specify MQRO\_ACTIVITY in the Report field.
- b. In the message descriptor of the message, specify the name of a reply-to queue in the ReplyToQ field.

Warning: Avoid enabling all messages in a queue manager network for activity recording. Messages enabled for activity recording can have many activity reports generated on their behalf. If every message in a queue manager network is enabled for activity recording, the queue manager network traffic can increase to an unacceptable level.

2. Enable or disable the queue manager for activity recording. Use the MQSC command ALTER QMGR, specifying the parameter ACTIVREC, to change the value of the queue manager attribute. The value can be:

MSG

The queue manager is enabled for activity recording. Any activity reports generated are delivered to the reply-to queue specified in the message descriptor of the message. This is the default value.

### QUEUE

The queue manager is enabled for activity recording. Any activity reports generated are delivered to the local system queue SYSTEM.ADMIN.ACTIVITY.QUEUE. The system queue can also be used to forward activity reports to a common queue.

#### DISABLED

The queue manager is disabled for activity recording. No activity reports are generated while in the scope of this queue manager. For example, to enable a queue manager for activity recording and specify that any activity reports generated are delivered to the local system queue SYSTEM.ADMIN.ACTIVITY.QUEUE, use the following MQSC command:

ALTER QMGR ACTIVREC(QUEUE)

Remember: When you modify the ACTIVREC queue manager attribute, a running MCA does not detect the change until the channel is restarted.

- 3. Ensure that your application uses the same algorithm as MCAs use to determine whether to generate an activity report for a message:
	- a. Verify that the message has requested activity reports to be generated
	- b. Verify that the queue manager where the message currently resides is enabled for activity recording
	- c. Put the activity report on the queue determined by the ACTIVREC queue manager attribute

Parent topic: Activity recording

#### Related tasks

Setting up a common queue for activity reports

This build: January 26, 2011 11:17:48

Notices | Trademarks | Downloads | Library | Support | Feedback

 $\mathbb{\mathbb{C}}$  Copyright IBM Corporation 1999, 2009. All Rights Reserved This topic's URL: mo12540\_

## **2.3.2. Setting up a common queue for activity reports**

To determine the locations of the activity reports related to a specific message when the reports are delivered to the local system queue, it is more efficient to use a common queue on a single node

#### **Before you begin**

Set the ACTIVREC parameter to enable the queue manager for activity recording and to specify that any activity reports generated are delivered to the local system queue SYSTEM.ADMIN.ACTIVITY.QUEUE.

#### **About this task**

If a number of queue managers in a queue manager network are set to deliver activity reports to the local system queue, it can be time consuming to determine the locations of the activity reports related to a specific message. Alternatively, use a single node, which is a queue manager that hosts a common queue. All the queue managers in a queue manager network can deliver activity reports to this common queue. The benefit of using a common queue is that queue managers do not have to deliver activity reports to the reply-to queue specified in a message and, when determining the locations of the activity reports related to a message, you query one queue only.

To set up a common queue, perform the following steps:

#### **Procedure**

- 1. Select or define a queue manager as the single node
- 2. On the single node, select or define a queue for use as the common queue
- 3. On all queue managers where activity reports are to be delivered to the common queue, redefine the local system queue SYSTEM.ADMIN.ACTIVITY.QUEUE as a remote queue definition:
	- a. Specify the name of the single node as the remote queue manager name
	- b. Specify the name of the common queue as the remote queue name

#### Parent topic: Activity recording

Related reference Event types

This build: January 26, 2011 11:17:48

Notices | Trademarks | Downloads | Library | Support | Feedback

Copyright IBM Corporation 1999, 2009. All Rights Reserved. This topic's URL: mo12580\_

### **2.3.3. Determining message route information**

To determine a message route, obtain the information from the activity reports collected. Determine whether enough activity reports are on the reply-to queue to enable you to determine the required information and arrange the activity reports in order.

#### **About this task**

The order that activity reports are put on the reply-to queue does not necessarily correlate to the order in which the activities were performed. You must order activity reports manually, unless they are generated for a trace-route message, in which case you can use the WebSphere® MQ display route application to order the activity reports.

Determine whether enough activity reports are on the reply-to queue for you to obtain the necessary information:

#### **Procedure**

- 1. Identify all related activity reports on the reply-to queue by comparing identifiers of the activity reports and the original message. Ensure you set the report option of the original message such that the activity reports can be correlated with the original message.
- 2. Order the identified activity reports from the reply-to queue. You can use the following parameters from the activity report:

#### OperationType

The types of operations performed might enable you to determine the activity report that was generated directly before, or after, the current activity report.

For example, an activity report details that an MCA sent a message from a transmission queue down a channel. The last operation detailed in the activity report has an OperationType of send and details that the message was sent using the channel, CH1, to the destination queue manager, QM1. This means that the next activity performed on the message will have occurred on queue manager, QM1, and that it will have begun with a receive operation from channel, CH1. By using this information you can identify the next activity report, providing it exists and has been acquired.

#### OperationDate and OperationTime

You can determine the general order of the activities from the dates and times of the operations in each activity report. Warning: Unless every queue manager in the queue manager network has their system clocks synchronized, ordering by date and time does not guarantee that the activity reports are in the correct sequence. You must establish the order manually. The order of the activity reports represents the route, or partial route, that the message took through the queue manager network.

3. Obtain the information you need from the activity information in the ordered activity reports. If you have insufficient information about the message, you might be able to acquire further activity reports.

Parent topic: Activity recording

This build: January 26, 2011 11:17:48

Notices | Trademarks | Downloads | Library | Support | Feedback

Copyright IBM Corporation 1999, 2009. All Rights Reserved. This topic's URL: mo12590\_

## **2.3.4. Retrieving further activity reports**

To determine a message route, sufficient information must be available from the activity reports collected. If you retrieve the activity reports related to a message from the reply-to queue that the message specified, but you not have the necessary information, look for further activity reports.

#### **About this task**

To determine the locations of any further activity reports, perform the following steps:

#### **Procedure**

- 1. For any queue managers in the queue manager network that deliver activity reports to a common queue, retrieve activity reports from the common queue that have a CorrelId that matches the MsgId of the original message.
- 2. For any queue managers in the queue manager network that do not deliver activity reports to a common queue, retrieve activity reports as follows:
	- a. Examine the existing activity reports to identify queue managers through which the message was routed.
	- b. For these queue managers, identify the queue managers that are enabled for activity recording.
	- c. For these queue managers, identify any that did not return activity reports to the specified reply-to queue.
	- d. For each of the queue managers that you identify, check the system queue SYSTEM.ADMIN.ACTIVITY.QUEUE and retrieve any activity reports that have a CorrelId that matches the MsgId of the original message.
	- e. If you find no activity reports on the system queue, check the queue manager dead letter queue, if one exists. An activity report can only be delivered to a dead letter queue if the report option, MQRO\_DEAD\_LETTER\_Q, is set.
- 3. Arrange all the acquired activity reports in order. The order of the activity reports then represents the route, or partial route, that the message took.
- 4. Obtain the information you need from the activity information in the ordered activity reports. In some circumstances, recorded activity information cannot reach the specified reply-to queue, a common queue, or a system queue.

## Parent topic: Activity recording

#### Related concepts Circumstances where activity information is not acquired

This build: January 26, 2011 11:17:58

#### Notices | Trademarks | Downloads | Library | Support | Feedback

Copyright IBM Corporation 1999, 2009. All Rights Reserved. This topic's URL: mo12600\_

## **2.3.5. Circumstances where activity information is not acquired**

To determine the complete sequence of activities performed on behalf of a message, information related to every activity must be acquired. If the information relating to any activity has not been recorded, or has not been acquired, you can determine only a partial sequence of activities.

Activity information is not recorded in the following circumstances:

- The message is processed by a WebSphere® MQ queue manager earlier than Version 6.0.
- The message is processed by a queue manager that is not enabled for activity recording.
- The application that expected to process the message is not running.

Recorded activity information is unable to reach the specified reply-to queue in the following circumstances:

- There is no channel defined to route activity reports to the reply-to queue.
- The channel to route activity reports to the reply-to queue is not running.
- The remote queue definition to route activity reports back to the queue manager where the reply-to queue resides (the queue manager alias), is not defined.
- The user that generated the original message does not have open, or put, authority to the queue manager alias.
- The user that generated the original message does not have open, or put, authority to the reply-to queue.
- The reply-to queue is put inhibited.

Recorded activity information is unable to reach the system queue, or a common queue, in the following circumstances:

- If a common queue is to be used and there is no channel defined to route activity reports to the common queue.
- If a common queue is to be used and the channel to route activity reports to the common queue is not running.
- If a common queue is to be used and the system queue is incorrectly defined.
- The user that generated the original message does not have open, or put, authority to the system queue.
- The system queue is put inhibited.
- If a common queue is to be used and the user that generated the original message does not have open, or put, authority to the common queue.
- If a common queue is to be used and the common queue is put inhibited.

In these circumstances, providing the activity report does not have the report option MQRO\_DISCARD\_MSG specified, the activity report can be retrieved from a dead letter queue if one was defined on the queue manager where the activity report was rejected. An activity report will only have this report option specified if the original message, from which the activity report was generated, had both MQRO\_PASS\_DISCARD\_AND\_EXPIRY and MQRO\_DISCARD\_MSG specified in the Report field of the message descriptor. Parent topic: Activity recording

This build: January 26, 2011 11:17:58

Notices | Trademarks | Downloads | Library | Support | Feedback

Copyright IBM Corporation 1999, 2009. All Rights Reserved. This topic's URL: mo12610\_

## **2.4. Trace-route messaging**

Trace-route messaging is a technique that uses trace-route messages to record activity information for a message. Trace-route messaging involves sending a trace-route message into a queue manager network.

As the trace-route message is routed through the queue manager network, activity information is recorded. This activity information includes information about the applications that performed the activities, when they were performed, and the operations that were performed as part of the activities. You can use the information recorded using trace-route messaging for the following purposes:

#### To determine the last known location of a message

If a message does not reach its intended destination, you can use the activity information recorded for a trace-route message to determine the last known location of the message. A trace-route message is sent into a queue manager network with the same target destination as the original message, intending that it follows the same route. Activity information can be accumulated in the message data of the traceroute message, or recorded using activity reports. To increase the probability that the trace-route message follows the same route as the original message, you can modify the trace-route message to mimic the original message.

### To determine configuration issues with a queue manager network

Trace-route messages are sent into a queue manager network and activity information is recorded. By studying the activity information recorded for a trace-route message, it can become apparent that the trace-route message did not follow the expected route. There are many reasons why this can occur, for example, a channel might be inactive, forcing the message to take an alternative route. In these situations, a system administrator can determine whether there are any problems in the queue manager network, and if there are, correct them.

You can use the WebSphere® MQ display route application to configure, generate, and put trace-route messages into a queue manager network.

Warning: If you put a trace-route message to a distribution list, the results are undefined.

### How activity information is recorded

With trace-route messaging, you can record activity information in the message data of the trace-route message, or use activity reports. Alternatively, you can use both techniques.

#### Acquiring recorded activity information

When a trace-route message has reached its intended destination, or is discarded, the method that you use to acquire the activity information depends on how that information was recorded.

#### Controlling trace-route messaging

Enable trace-route messaging at the queue manager level, so that applications in the scope of that queue manager can write activity information to a trace-route message.. To enable an entire queue manager network, individually enable every queue manager in the network for trace-route messaging. If you enable more queue managers, more activity reports are generated.

#### Generating and configuring a trace-route message

A trace-route message comprises specific message descriptor and message data parts. To generate a trace-route message, either create the message manually or use the WebSphere MQ display route application.

#### Setting up a common queue for trace-route reply messages

To determine the locations of the trace-route reply messages related to a specific message when the reports are delivered to the local system queue, it is more efficient to use a common queue on a single node

#### Acquiring and using recorded information

Use any of the following techniques to acquire recorded activity information for a trace-route message

### Additional activity information

As a trace-route message is routed through a queue manager network, user applications can record additional information by including one or more additional PCF parameters when writing the Activity group to the message data of the trace-route message or activity report.

#### Parent topic: Message monitoring

### Related concepts

Trace-route message reference

#### Related reference Mimicking the original message

Fill This build: January 26, 2011 11:17:58

Notices | Trademarks | Downloads | Library | Support | Feedback

Copyright IBM Corporation 1999, 2009. All Rights Reserved. This topic's URL: mo12620\_

## **2.4.1. How activity information is recorded**

With trace-route messaging, you can record activity information in the message data of the trace-route message, or use activity reports. Alternatively, you can use both techniques.

#### **Accumulating activity information in the message data of the trace-route message**

As a trace-route message is routed through a queue manager network, information about the activities performed on behalf of the trace-route message can be accumulated in the message data of the trace-route message. The activity information is stored in Activity PCF groups. For every activity performed on behalf of the trace-route message, an Activity PCF group is written to the end of the PCF block in the message data of the trace-route message.

Additional activity information is recorded in trace-route messaging, in a PCF group called the TraceRoute PCF group. The additional activity information is stored in this PCF group, and can be used to help determine the sequence of recorded activities. This technique is controlled by the Accumulate parameter in the TraceRoute PCF group.
## **Recording activity information using activity reports**

As a trace-route message is routed through a queue manager network, an activity report can be generated for every activity that was performed on behalf of the trace-route message. The activity information is stored in the Activity PCF group. For every activity performed on behalf of a trace-route message, an activity report is generated containing an Activity PCF group. Activity recording for trace-route messages works in the same way as for any other message.

Activity reports generated for trace-route messages contain additional activity information compared to the those generated for any other message. The additional information is returned in a TraceRoute PCF group. The information contained in the TraceRoute PCF group is accurate only from the time the activity report was generated. You can use the additional information to help determine the sequence of activities performed on behalf of the trace-route message.

Parent topic: Trace-route messaging

Related concepts

Message route techniques Activity recording

Related reference The TraceRoute PCF group

This build: January 26, 2011 11:17:58

Notices | Trademarks | Downloads | Library | Support | Feedback

Copyright IBM Corporation 1999, 2009. All Rights Reserved. This topic's URL: mo12650\_

# **2.4.2. Acquiring recorded activity information**

When a trace-route message has reached its intended destination, or is discarded, the method that you use to acquire the activity information depends on how that information was recorded.

### **Before you begin**

If you are unfamiliar with activity information, refer to **How activity information is recorded**.

#### **About this task**

Use the following methods to acquire the activity information after the trace-route message has reached its intended destination, or is discarded:

#### **Procedure**

• Retrieve the trace-route message. The Deliver parameter, in the TraceRoute PCF group, controls whether a trace-route message is placed on the target queue on arrival, or whether it is discarded. If the trace-route message is delivered to the target queue, you can retrieve the trace-route message from this queue. Then, you can use the WebSphere® MQ display route application to display the activity information.

To request that activity information is accumulated in the message data of a trace-route message, set the Accumulate parameter in the TraceRoute PCF group to MQROUTE\_ACCUMULATE\_IN\_MSG.

 Use a trace-route reply message. When a trace-route message reaches its intended destination, or the trace-route message cannot be routed any further in a queue manager network, a trace-route reply message can be generated. A trace-route reply message contains a duplicate of all the activity information from the trace-route message, and is either delivered to a specified reply-to queue, or the system queue SYSTEM.ADMIN.TRACE.ROUTE.QUEUE. You can use the WebSphere MQ display route application to display the activity information.

To request a trace-route reply message, set the Accumulate parameter in the TraceRoute PCF group to MOROUTE ACCUMULATE AND REPLY.

 Use activity reports. If activity reports are generated for a trace-route message, you must locate the activity reports before you can acquire the activity information. Then, to determine the sequence of activities, you must order the activity reports.

Parent topic: Trace-route messaging

### Related concepts WebSphere MQ display route application

Related tasks Acquiring and using recorded information

Related reference The TraceRoute PCF group

**to This build: January 26, 2011 11:17:58** 

Notices | Trademarks | Downloads | Library | Support | Feedback

Copyright IBM Corporation 1999, 2009. All Rights Reserved. This topic's URL: mo12660\_

# **2.4.3. Controlling trace-route messaging**

Enable trace-route messaging at the queue manager level, so that applications in the scope of that queue manager can write activity information to a trace-route message.. To enable an entire queue manager network, individually enable every queue manager in the network for trace-route messaging. If you enable more queue managers, more activity reports are generated.

**Before you begin**

If you are using activity reports to record activity information for a trace-route message, refer to Controlling activity recording.

#### **About this task**

To record activity information for a trace-route message as it is routed through a queue manager, perform the following steps:

### **Procedure**

- . Define how activity information is to be recorded for the trace-route message. Refer to Generating and configuring a trace-route message
- If you want to accumulate activity information in the trace-route message, ensure that the queue manager is enabled for trace-route messaging
- If you want to accumulate activity information in the trace-route message, ensure that applications performing activities on the traceroute message are capable of writing activity information to the message data of the trace-route message

#### Enabling queue managers for trace-route messaging

To control whether queue managers are enabled or disabled for trace-route messaging use the queue manager attribute ROUTEREC.

#### Enabling applications for trace-route messaging

To enable a user application for trace-route messaging, base your algorithm on that used by message channel agents (MCAs)

### Parent topic: Trace-route messaging

This build: January 26, 2011 11:17:59

#### Notices | Trademarks | Downloads | Library | Support | Feedback

Copyright IBM Corporation 1999, 2009. All Rights Reserved. .<br>Dic's URL: mo12670\_

# **2.4.3.1. Enabling queue managers for trace-route messaging**

To control whether queue managers are enabled or disabled for trace-route messaging use the queue manager attribute ROUTEREC.

Use the MQSC command ALTER QMGR, specifying the parameter ROUTEREC to change the value of the queue manager attribute. The value can be:

#### MSG

The queue manager is enabled for trace-route messaging. Applications within the scope of the queue manager can write activity information to the trace-route message.

If the Accumulate parameter in the TraceRoute PCF group is set as MOROUTE\_ACCUMULATE\_AND\_REPLY, and the next activity to be performed on the trace-route message:

- is a discard
- is a put to a local queue (target queue or dead-letter queue)
- will cause the total number of activities performed on the trace-route message to exceed the value of parameter the MaxActivities, in the TraceRoute PCF group .

a trace-route reply message is generated, and delivered to the reply-to queue specified in the message descriptor of the trace-route message.

#### **OUEUE**

The queue manager is enabled for trace-route messaging. Applications within the scope of the queue manager can write activity information to the trace-route message.

If the Accumulate parameter in the TraceRoute PCF group is set as MOROUTE\_ACCUMULATE\_AND\_REPLY, and the next activity to be performed on the trace-route message:

- is a discard
- is a put to a local queue (target queue or dead-letter queue)
- will cause the total number of activities performed on the trace-route message to exceed the value of parameter the MaxActivities, in the TraceRoute PCF group .

a trace-route reply message is generated, and delivered to the local system queue SYSTEM.ADMIN.TRACE.ROUTE.QUEUE.

#### DISABLED

The queue manager is disabled for trace-route messaging. Activity information is not accumulated in the the trace-route message, however the TraceRoute PCF group can be updated while in the scope of this queue manager.

For example, to disable a queue manager for trace-route messaging, use the following MQSC command:

ALTER OMGR ROUTEREC(DISABLED)

Remember: When you modify the ROUTEREC queue manager attribute, a running MCA does not detect the change until the channel is restarted.

Parent topic: Controlling trace-route messaging

Related reference

The TraceRoute PCF group

This build: January 26, 2011 11:17:59

Notices | Trademarks | Downloads | Library | Support | Feedback

Copyright IBM Corporation 1999, 2009. All Rights Reserved. This topic's URL:

mo12680\_

# **2.4.3.2. Enabling applications for trace-route messaging**

To enable a user application for trace-route messaging, base your algorithm on that used by message channel agents (MCAs)

### **Before you begin**

If you are not familiar with the format of a trace-route message, refer to Trace-route message reference.

#### **About this task**

Message channel agents (MCAs) are enabled for trace-route messaging. To enable a user application for trace-route messaging, use the following steps from the algorithm that MCAs use:

## **Procedure**

- 1. Determine whether the message being processed is a trace-route message. If the message does not conform to the format of a traceroute message, the message is not processed as a trace-route message.
- 2. Determine whether activity information is to be recorded. If the detail level of the performed activity is not less than the level of detail specified by the Detail parameter, activity information is recorded if the trace-route message requests accumulation and the queue manager is enabled for trace-route messaging, or if the trace-route message requests an activity report and the queue manager is enabled for activity recording.
	- o If activity information is to be recorded, increment the RecordedActivities parameter.
	- o If activity information is not to be recorded, increment the UnrecordedActivities parameter.
- 3. Determine whether the total number of activities performed on the trace-route message exceeds the value of the MaxActivities parameter.
	- The total number of activities is the sum of RecordedActivities, UnrecordedActivities, and DiscontinuityCount. If the total number of activities exceeds MaxActivities, reject the message with feedback MQFB\_MAX\_ACTIVITIES.
- 4. If value of Accumulate is set as MQROUTE\_ACCUMULATE\_IN\_MSG or MQROUTE\_ACCUMULATE\_AND\_REPLY, and the queue manager is enabled for trace-route messaging, write an Activity PCF group to the end of the PCF block in the message data of a trace-route message.
- 5. Deliver the trace-route message to a local queue.
	- o If the parameter, Deliver, is specified as MQROUTE\_DELIVER\_NO, reject the trace-route message with feedback MQFB\_NOT\_DELIVERED.
	- o If the parameter, Deliver, is specified as MQROUTE\_DELIVER\_YES, deliver the trace-route message to the local queue.
- 6. Generate a trace-route reply message if all the following conditions are true:
	- $\circ$  The trace-route message was delivered to a local queue or rejected
	- o The value of the parameter, Accumulate, is MQROUTE\_ACCUMULATE\_AND\_REPLY
	- o The queue manager is enabled for trace-route messaging
	- The trace-route reply message is put on the queue determined by the ROUTEREC queue manager attribute.
- 7. If the trace-route message requested an activity report and the queue manager is enabled for activity recording, generate an activity report. The activity report is put on the queue determined by the ACTIVREC queue manager attribute.

Parent topic: Controlling trace-route messaging

#### Related concepts

Trace-route reply message format Activity report format

Related tasks Controlling activity recording

#### Related reference

The TraceRoute PCF group Activity report message data Enabling queue managers for trace-route messaging

This build: January 26, 2011 11:17:59

Notices | Trademarks | Downloads | Library | Support | Feedback

Copyright IBM Corporation 1999, 2009. All Rights Reserved. This topic's URL: mo12690\_

# **2.4.4. Generating and configuring a trace-route message**

A trace-route message comprises specific message descriptor and message data parts. To generate a trace-route message, either create the message manually or use the WebSphere® MQ display route application.

A trace-route message consists of the following parts:

### Message descriptor

An MQMD structure, with the Format field set to MQFMT\_ADMIN or MQFMT\_EMBEDDED\_PCF.

## Message data

One of the following combinations:

- A PCF header (MOCFH) and trace-route message data, if Format is set to MOFMT\_ADMIN
- An embedded PCF header (MOEPH), trace-route message data, and additional user-specified message data, if Format is set to MQFMT\_EMBEDDED\_PCF

The trace-route message data consists of the TraceRoute PCF group and one or more Activity PCF groups.

#### **Manual generation**

When generating a trace-route message manually, an Activity PCF group is not required. Activity PCF groups are written to the message data of the trace-route message when an MCA or user-written application performs an activity on its behalf.

## **The WebSphere MQ display route application**

Use the WebSphere MQ display route application, dspmqrte, to configure, generate and put a trace-route message into a queue manager network. Set the Format parameter in the message descriptor to MQFMT\_ADMIN. You cannot add user data to the trace-route message generated by the WebSphere MQ display route application.

Restriction: dspmqrte cannot be issued on queue managers before WebSphere MQ Version 6.0 or on WebSphere MQ for z/OS® queue managers. If you want the first queue manager the trace-route message is routed through to be a queue manager of this type, connect to the queue manager as a WebSphere MQ Version 6.0 or later client using the optional parameter -c.

#### Mimicking the original message

When using a trace-route message to determine the route another message has taken through a queue manager network, the more closely a trace-route message mimics the original message, the greater the chance that the trace-route message will follow the same route as the original message.

### The TraceRoute PCF group

Attributes in the *TraceRoute* PCF group control the behavior of a trace-route message. The *TraceRoute* PCF group is in the message data of every trace-route message.

### Parent topic: Trace-route messaging

#### Related concepts

Trace-route message reference WebSphere MQ display route application

This build: January 26, 2011 11:17:59

Notices | Trademarks | Downloads | Library | Support | Feedback

Copyright IBM Corporation 1999, 2009. All Rights Reserved. This topic's URL: mo12700\_

# **2.4.4.1. Mimicking the original message**

When using a trace-route message to determine the route another message has taken through a queue manager network, the more closely a trace-route message mimics the original message, the greater the chance that the trace-route message will follow the same route as the original message.

The following message characteristics can affect where a message is forwarded to within a queue manager network:

#### Priority

The priority can be specified in the message descriptor of the message.

### Persistence

The persistence can be specified in the message descriptor of the message.

### Expiration

The expiration can be specified in the message descriptor of the message.

#### Report options

Report options can be specified in the message descriptor of the message.

## Message size

To mimic the size of a message, additional data can be written to the message data of the message. For this purpose, additional message data can be meaningless.

Tip: The WebSphere® MQ display route application cannot specify message size.

#### Message data

Some queue manager networks use content based routing to determine where messages are forwarded. In these cases the message data of the trace-route message needs to be written to mimic the message data of the original message.

Tip: The WebSphere MQ display route application cannot specify message data.

#### Parent topic: Generating and configuring a trace-route message

This build: January 26, 2011 11:17:59

Notices | Trademarks | Downloads | Library | Support | Feedback

 $\mathbb{\copyright}$  Copyright IBM Corporation 1999, 2009. All Rights Reserved This topic's URL: mo12710\_

# **2.4.4.2. The TraceRoute PCF group**

Attributes in the TraceRoute PCF group control the behavior of a trace-route message. The TraceRoute PCF group is in the message data of

every trace-route message.

The following table lists the parameters in the TraceRoute group that an MCA recognizes. Further parameters can be added if user-written applications are written to recognize them, as described in Additional activity information.

Table 1. TraceRoute PCF group

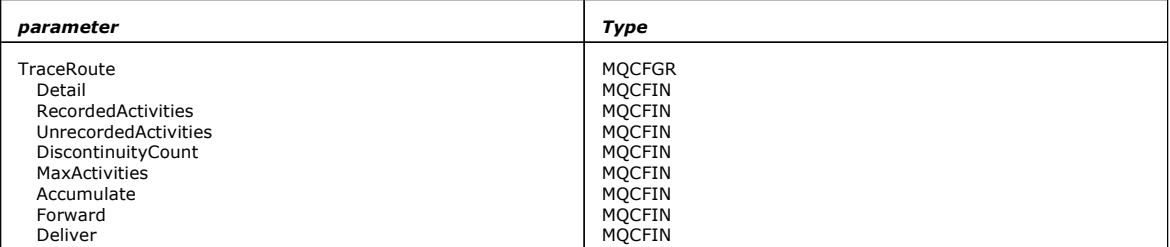

Descriptions of each parameter in the TraceRoute PCF group follows:

#### Detail

Specifies the detail level of activity information that is to be recorded. The value can be:

## MQROUTE\_DETAIL\_LOW

Only activities performed by user application are recorded.

### MQROUTE\_DETAIL\_MEDIUM

Activities specified in MQROUTE\_DETAIL\_LOW should be recorded. Additionally, activities performed by MCAs are recorded.

### MQROUTE\_DETAIL\_HIGH

Activities specified in MQROUTE\_DETAIL\_LOW, and MQROUTE\_DETAIL\_MEDIUM should be recorded. MCAs do not record any further activity information at this level of detail. This option is only available to user applications that are to record further activity information. For example, if a user application determines the route a message takes by considering certain message characteristics, the information about the routing logic could be included with this level of detail.

#### RecordedActivities

Specifies the number of recorded activities performed on behalf of the trace-route message. An activity is considered to be recorded if information about it has been written to the trace-route message, or if an activity report has been generated. For every recorded activity, RecordedActivities increments by one.

#### UnrecordedActivities

Specifies the number of unrecorded activities performed on behalf of the trace-route message. An activity is considered to be unrecorded if an application that is enabled for trace-route messaging neither accumulates, nor writes the related activity information to an activity report.

An activity performed on behalf of a trace-route message is unrecorded in the following circumstances:

- The detail level of the performed activity is less than the level of detail specified by the parameter Detail.
- The trace-route message requests an activity report but not accumulation, and the queue manager is not enabled for activity recording.
- The trace-route message requests accumulation but not an activity report, and the queue manager is not enabled for trace-route messaging.
- The trace-route message requests both accumulation and an activity report, and the queue manager is not enabled for activity recording and trace route messaging.
- The trace-route message requests neither accumulation nor an activity report.

For every unrecorded activity the parameter, UnrecordedActivities, increments by one.

#### **DiscontinuityCount**

Specifies the number of times the trace-route message has been routed through a queue manager whose applications were not enabled for trace-route messaging. This value is incremented by the queue manager. If this value is greater than 0, only a partial message route can be determined.

#### MaxActivities

Specifies the maximum number of activities that can be performed on behalf of the trace-route message.

The total number of activities is the sum of RecordedActivities, UnrecordedActivities, and DiscontinuityCount. The total number of activities must not exceed the value of MaxActivities.

The value of MaxActivities can be:

### A positive integer

The maximum number of activities.

If the maximum number of activities is exceeded, the trace-route message is rejected with feedback MQFB\_MAX\_ACTIVITIES. This can prevent the trace-route message from being forwarded indefinitely if caught in an infinite loop.

#### MOROUTE UNLIMITED ACTIVITIES

An unlimited number of activities can be performed on behalf of the trace-route message.

## **Accumulate**

Specifies the method used to accumulate activity information. The value can be:

## MOROUTE ACCUMULATE IN MSG

If the queue manager is enabled for trace-route messaging, activity information is accumulated in the message data of the trace-route message.

If this value is specified, the trace-route message data consists of the following:

• The TraceRoute PCF group.

• Zero or more Activity PCF groups.

## MOROUTE ACCUMULATE AND REPLY

If the queue manager is enabled for trace-route messaging, activity information is accumulated in the message data of the trace-route message, and a trace-route reply message is generated if any of the following occur:

- The trace-route message is discarded by a WebSphere® MQ Version 6 (or later) queue manager.
- The trace-route message is put to a local queue (target queue or dead-letter queue) by a WebSphere MQ Version 6 (or later) queue manager.
- The number of activities performed on the trace-route message exceeds the value of MaxActivities.

If this value is specified, the trace-route message data consists of the following:

- The TraceRoute PCF group.
- Zero or more Activity PCF groups.

## MOROUTE ACCUMULATE NONE

Activity information is not accumulated in the message data of the trace-route message.

- If this value is specified, the trace-route message data consists of the following:
- The TraceRoute PCF group.

## Forward

Specifies where a trace-route message can be forwarded to. The value can be:

## MOROUTE\_FORWARD\_IF\_SUPPORTED

The trace-route message is only forwarded to queue managers that will honor the value of the Deliver parameter from the TraceRoute

## group.

MOROUTE\_FORWARD\_ALL

The trace-route message is forwarded to any queue manager, regardless of whether the value of the Deliver parameter will be honored. Queue managers use the following algorithm when determining whether to forward a trace-route message to a remote queue manager:

- 1. Determine whether the remote queue manager is capable of supporting trace-route messaging.
	- $\circ$  If the remote queue manager is capable of supporting trace-route messaging, the algorithm continues to step  $\underline{4}.$
	- $\circ$  If the remote queue manager is not capable of supporting trace-route messaging, the algorithm continues to step <u>2</u>
- 2. Determine whether the Deliver parameter from the TraceRoute group contains any unrecognized delivery options in the MQROUTE\_DELIVER\_REJ\_UNSUP\_MASK bit mask.
	- If any unrecognized delivery options are found, the trace-route message is rejected with feedback
	- MQFB\_UNSUPPORTED\_DELIVERY.
	- $\circ$  If no unrecognized delivery options are found, the algorithm continues to step <u>3</u>.
- 3. Determine the value of the parameter Deliver from the TraceRoute PCF group in the trace-route message.
	- o If Deliver is specified as MQROUTE\_DELIVER\_YES, the trace-route message is forwarded to the remote queue manager.
	- $\circ$  If Deliver is specified as MQROUTE\_DELIVER\_NO, the algorithm continues to step  $\underline{4}$ .
- 4. Determine whether the Forward parameter from the TraceRoute group contains any unrecognized forwarding options in the MQROUTE\_FORWARDING\_REJ\_UNSUP\_MASK bit mask.
	- $\circ$  If any unrecognized forwarding options are found, the trace-route message is rejected with feedback
		- MQFB\_UNSUPPORTED\_FORWARDING.
	- $\circ$  If no unrecognized forwarding options are found, the algorithm continues to step  $\underline{5}$ .
- 5. Determine the value of the parameter *Forward* from the *TraceRoute* PCF group in the trace-route message.
	- o If Forward is specified as MQROUTE\_FORWARD\_IF\_SUPPORTED, the trace-route message is rejected with feedback MOFB\_NOT\_FORWARDED.
	- o If Forward is specified as MQROUTE\_FORWARD\_ALL, trace-route message can be forwarded to the remote queue manager.

## Deliver

Specifies the action to be taken if the trace-route message reaches its intended destination. User-written applications must check this attribute before placing a trace-route message on its target queue. The value can be:

### MQROUTE\_DELIVER\_YES

On arrival, the trace-route message is put on the target queue. Any application performing a get operation on the target queue can retrieve the trace-route message.

# MQROUTE\_DELIVER\_NO

On arrival, the trace-route message is not delivered to the target queue. The message is processed according to its report options.

Parent topic: Generating and configuring a trace-route message

**Edi** This build: January 26, 2011 11:18:00

Notices | Trademarks | Downloads | Library | Support | Feedback

Copyright IBM Corporation 1999, 2009. All Rights Reserved. This topic's URL: mo12740\_

# **2.4.5. Setting up a common queue for trace-route reply messages**

To determine the locations of the trace-route reply messages related to a specific message when the reports are delivered to the local system queue, it is more efficient to use a common queue on a single node

**Before you begin**

Set the ROUTEREC parameter to enable the queue manager for trace-route messaging and to specify that any trace-route reply messages generated are delivered to the local system queue SYSTEM.ADMIN.TRACE.ROUTE.QUEUE.

### **About this task**

If a number of queue managers in a queue manager network are set to deliver trace-route reply messages to the local system queue, it can be time consuming to determine the locations of the trace-route reply messages related to a specific message. Alternatively, use a single node, which is a queue manager that hosts a common queue. All the queue managers in a queue manager network can deliver trace-route reply messages to this common queue. The benefit of using a common queue is that queue managers do not have to deliver trace-route reply messages to the reply-to queue specified in a message and, when determining the locations of the trace-route reply messages related to a message, you query one queue only.

To set up a common queue, perform the following steps:

## **Procedure**

- 1. Select or define a queue manager as the single node
- 2. On the single node, select or define a queue for use as the common queue
- 3. On all queue managers that forward trace-route reply messages to the common queue, redefine the local system queue
	- SYSTEM.ADMIN.TRACE.ROUTE.QUEUE as a remote queue definition
		- a. Specify the name of the single node as the remote queue manager name
		- b. Specify the name of the common queue as the remote queue name

Parent topic: Trace-route messaging

# Related reference

Event types

**This build: January 26, 2011 11:18:00** 

Notices | Trademarks | Downloads | Library | Support | Feedback

Copyright IBM Corporation 1999, 2009. All Rights Reserved. This topic's URL: mo12750\_

# **2.4.6. Acquiring and using recorded information**

Use any of the following techniques to acquire recorded activity information for a trace-route message

#### **About this task**

Note that the circumstances in which activity information is not acquired apply also to trace-route reply messages.

Activity information is not recorded when a trace-route message is processed by a queue manager that is disabled for both activity recording and trace-route messaging.

## Acquiring information from trace-route reply messages

To acquire activity information you locate the trace-route reply message. Then you retrieve the message and analyze the activity information.

### Acquiring information from trace-route messages

To acquire activity information you locate the trace-route message, which must have the appropriate parameters in the TraceRoute PCF group. Then you retrieve the message and analyze the activity information.

### Acquiring information from activity reports

To acquire activity information you locate the activity report, which must have the report option specified in the message descriptor. Then you retrieve the activity report and analyze the activity information.

Parent topic: Trace-route messaging

#### Related concepts

Circumstances where activity information is not acquired

This build: January 26, 2011 11:18:01

Notices | Trademarks | Downloads | Library | Support | Feedback

Copyright IBM Corporation 1999, 2009. All Rights Reserved. This topic's URL: mo12760\_

# **2.4.6.1. Acquiring information from trace-route reply messages**

To acquire activity information you locate the trace-route reply message. Then you retrieve the message and analyze the activity information.

#### **About this task**

You can acquire activity information from a trace-route reply message only if you know the location of the trace-route reply message. Locate the message and process the activity information as follows:

### **Procedure**

- 1. Check the reply-to queue that was specified in the message descriptor of the trace-route message. If the trace-route reply message is not on the reply-to queue, check the following locations:
	- The local system queue, SYSTEM.ADMIN.TRACE.ROUTE.QUEUE, on the target queue manager of the trace-route message
	- $\circ$  The common queue, if you have set up a common queue for trace-route reply messages
- The local system queue, SYSTEM.ADMIN.TRACE.ROUTE.QUEUE, on any other queue manager in the queue manager network, which can occur if the trace-route message has been put to a dead-letter queue, or the maximum number of activities was exceeded
- 2. Retrieve the trace-route reply message
- 3. Use the WebSphere® MQ display route application to display the recorded activity information
- 4. Study the activity information and obtain the information that you need

Parent topic: Acquiring and using recorded information

#### Related tasks

Setting up a common queue for trace-route reply messages

This build: January 26, 2011 11:18:01

Notices | Trademarks | Downloads | Library | Support | Feedback

Copyright IBM Corporation 1999, 2009. All Rights Reserved. This topic's URL: mo12770\_

# **2.4.6.2. Acquiring information from trace-route messages**

To acquire activity information you locate the trace-route message, which must have the appropriate parameters in the TraceRoute PCF group. Then you retrieve the message and analyze the activity information.

### **About this task**

You can acquire activity information from a trace-route message only if you know the location of the trace-route message and it has the parameter Accumulate in the TraceRoute PCF group specified as either MOROUTE\_ACCUMULATE\_IN\_MSG or MOROUTE\_ACCUMULATE\_AND\_REPLY.

For the trace-route message to be delivered to the target queue the Deliver parameter in the TraceRoute PCF group must be specified as MQROUTE\_DELIVER\_YES.

#### **Procedure**

- 1. Check the target queue. If the trace-route message is not on the target queue, you can try to locate the trace-route message using a trace-route message enabled for activity recording. With the generated activity reports try to determine the last known location of the trace-route message.
- 2. Retrieve the trace-route message
- 3. Use the WebSphere® MQ display route application to display the recorded activity information
- 4. Study the activity information and obtain the information that you need

Parent topic: Acquiring and using recorded information

This build: January 26, 2011 11:18:01

Notices | Trademarks | Downloads | Library | Support | Feedback

Copyright IBM Corporation 1999, 2009. All Rights Reserved. This topic's URL: mo12780\_

# **2.4.6.3. Acquiring information from activity reports**

To acquire activity information you locate the activity report, which must have the report option specified in the message descriptor. Then you retrieve the activity report and analyze the activity information.

#### **About this task**

You can acquire activity information from an activity report only if you know the location of the activity report and the report option MQRO\_ACTIVITY was specified in the message descriptor of the trace-route message.

### **Procedure**

- 1. Locate and order the activity reports generated for a trace-route message. When you have located the activity reports, you can order them manually or use the WebSphere® MQ display route application to order and display the activity information automatically.
- 2. Study the activity information and obtain the information that you need

Parent topic: Acquiring and using recorded information

Related concepts WebSphere MQ display route application

Related tasks Determining message route information

**to** This build: January 26, 2011 11:18:01

Notices | Trademarks | Downloads | Library | Support | Feedback

```
Copyright IBM Corporation 1999, 2009. All Rights Reserved. 
This topic's URL: 
mo12790_
```
# **2.4.7. Additional activity information**

As a trace-route message is routed through a queue manager network, user applications can record additional information by including one or more additional PCF parameters when writing the Activity group to the message data of the trace-route message or activity report.

Additional activity information can help system administrators to identify the route taken by a trace-route message took, or why that route was taken.

If you use the WebSphere® MQ display route application to display the recorded information for a trace-route message, any additional PCF parameters can only be displayed with a numeric identifier, unless the parameter identifier of each parameter is recognized by the WebSphere MQ display route application. To recognize a parameter identifier, additional information must be recorded using the following PCF parameters. Include these PCF parameters in an appropriate place in the Activity PCF group.

### **GroupName**

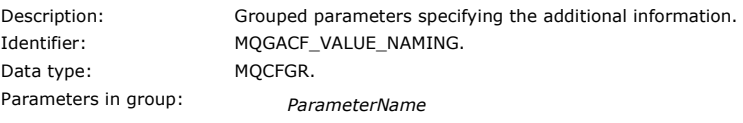

ParameterValue

#### ParameterName

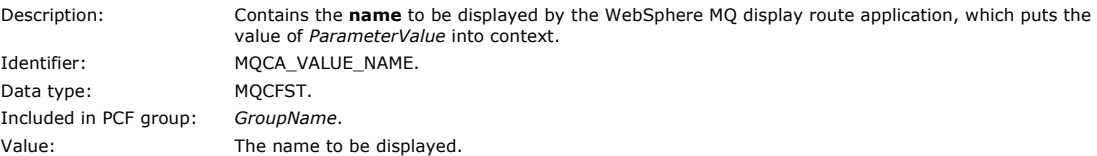

#### ParameterValue

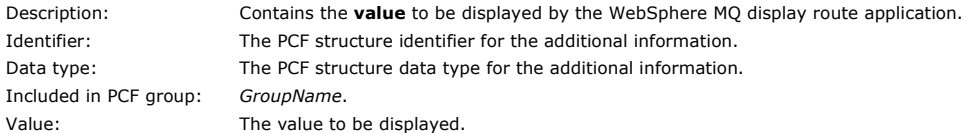

#### **Examples of recording additional activity information**

The following examples illustrate how a user application can record additional information when performing an activity on behalf of a traceroute message. In both examples, the WebSphere MQ display route application is used to generate a trace-route message, and display the activity information returned to it.

### Example 1

Additional activity information is recorded by a user application in a format where the parameter identifier is not recognized by the WebSphere MO display route application.

### Example 2

Additional activity information is recorded by a user application in a format where the parameter identifier is recognized by the WebSphere MQ display route application.

# Parent topic: Trace-route messaging

This build: January 26, 2011 11:18:02

Notices | Trademarks | Downloads | Library | Support | Feedback

Copyright IBM Corporation 1999, 2009. All Rights Reserved. This topic's URL: mo12810\_

# **2.4.7.1. Example 1**

Additional activity information is recorded by a user application in a format where the parameter identifier is not recognized by the WebSphere® MQ display route application.

- 1. The WebSphere MQ display route application is used to generate and put a trace-route message into a queue manager network. The necessary options are set to request the following:
	- Activity information is accumulated in the message data of the trace-route message.
	- On arrival at the target queue the trace-route message is discarded, and a trace-route reply message is generated and delivered to a specified reply-to queue.
	- $\circ$  On receipt of the trace-route reply message, the WebSphere MQ display route application displays the accumulated activity information.

The trace-route message is put into the queue manager network.

2. As the trace-route message is routed through the queue manager network a user application, that is enabled for trace-route messaging, performs a low detail activity on behalf of the message. In addition to writing the standard activity information to the trace-route message, the user application writes the following PCF parameter to the end of the Activity group:

ColorValue

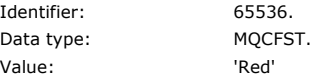

This additional PCF parameter gives further information about the activity that was performed, however it is written in a format where

the parameter identifier is not recognized by the WebSphere MQ display route application.

3. The trace-route messages reaches the target queue and a trace-route reply message is returned to the WebSphere MQ display route application. The additional activity information is displayed as follows:

65536: 'Red'

The WebSphere MQ display route application does not recognize the parameter identifier of the PCF parameter and displays it as a numerical value. The context of the additional information is not clear. For an example of when the WebSphere MQ display route application does recognize the parameter identifier of the PCF parameter, see Example 2.

Parent topic: Additional activity information

This build: January 26, 2011 11:18:02

Notices | Trademarks | Downloads | Library | Support | Feedback

Copyright IBM Corporation 1999, 2009. All Rights Reserved. This topic's URL: mo12830\_

# **2.4.7.2. Example 2**

Additional activity information is recorded by a user application in a format where the parameter identifier is recognized by the WebSphere® MQ display route application.

- 1. The WebSphere MQ display route application is used to generate and put a trace-route message into a queue manager network in the same fashion as in Example 1.
- 2. As the trace-route message is routed through the queue manager network a user application, that is enabled for trace-route messaging, performs a low detail activity on behalf of the message. In addition to writing the standard activity information to the trace-route message, the user application writes the following PCF parameters to the end of the Activity group:

#### ColorInfo

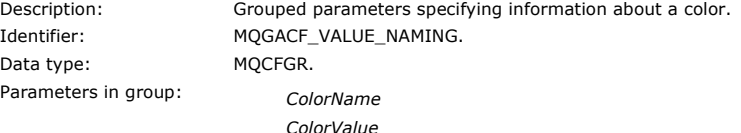

#### ColorName

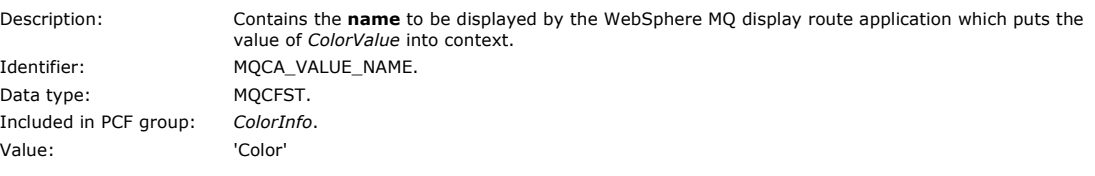

### ColorValue

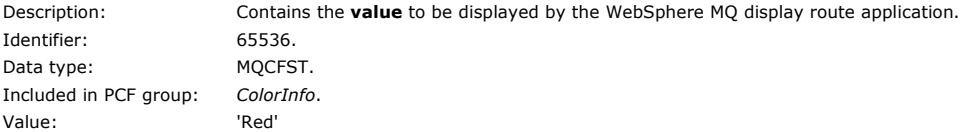

These additional PCF parameters gives further information about the activity that was performed. These PCF parameters are written in a format where the parameter identifier is recognized by the WebSphere MQ display route application.

3. The trace-route messages reaches the target queue and a trace-route reply message is returned to the WebSphere MQ display route application. The additional activity information is displayed as follows:

Color: 'Red'

The WebSphere MQ display route application recognizes that the parameter identifier of the PCF structure containing the value of the additional activity information has a corresponding name. The corresponding name is displayed instead of the numerical value.

**Parent topic:** Additional activity information

This build: January 26, 2011 11:18:02

Notices | Trademarks | Downloads | Library | Support | Feedback

Copyright IBM Corporation 1999, 2009. All Rights Reserved. This topic's URL: mo12840\_

# **2.5. WebSphere MQ display route application**

Use the WebSphere® MQ display route application (dspmqrte) to work with trace-route messages and activity information related to a traceroute message, using a command-line interface. The WebSphere MQ display route application is not available for WebSphere MQ for z/OS® queue managers.

You can run the WebSphere MQ display route application (dspmqrte) on all WebSphere MQ Version 7.0 queue managers, with the exception of WebSphere MQ for z/OS queue managers. You can run the WebSphere MQ display route application as a client to a WebSphere MQ for z/OS Version 7.0 queue manager by specifying the  $-c$  parameter when issuing the **dspmqrte** command.

Note: To run a Client Application against a WebSphere MQ for z/OS queue manager, the Client Attachment feature must be installed.

You can use the WebSphere MQ display route application for the following purposes:

- To configure, generate, and put a trace-route message into a queue manager network.
	- By putting a trace-route message into a queue manager network, activity information can be collected and used to determine the route that the trace-route message took. You can specify the characteristics of the trace-route messages as follows:
		- o The destination of the trace-route message.
		- o How the trace-route message mimics another message.
		- How the trace-route message should be handled as it is routed through a queue manager network.
		- $\circ$  Whether activity recording or trace-route messaging are used to record activity information.
- To order and display activity information related to a trace-route message.

If the WebSphere MQ display route application has put a trace-route message into a queue manager network, after the related activity information has been returned, the information can be ordered and displayed immediately. Alternatively, the WebSphere MQ display route application can be used to order, and display, activity information related to a trace-route message that was previously generated.

#### Parameters for trace-route messages

Use this page to obtain an overview of the parameters provided by the WebSphere MQ display route application, **dspmqrte**, to determine the characteristics of a trace-route message, including how it is treated as it is routed through a queue manager network.

#### Display of activity information

The WebSphere MQ display route application can display activity information for a trace-route message that it has just put into a queue manager network, or it can display activity information for a previously generated trace-route message. It can also display additional information recorded by user-written applications.

WebSphere MQ display route application examples

The following examples show how you can use the WebSphere MQ display route application. In each example, two queue managers (QM1 and QM2) are inter-connected by two channels (QM2.TO.QM1 and QM1.TO.QM2).

#### Parent topic: Message monitoring

Related concepts Trace-route messaging

Related information Description of the dspmqrte command

This build: January 26, 2011 11:18:03

Notices | Trademarks | Downloads | Library | Support | Feedback

 $\mathbb{\mathbb{C}}$  Copyright IBM Corporation 1999, 2009. All Rights Reserved This topic's URL: mo12850\_

# **2.5.1. Parameters for trace-route messages**

Use this page to obtain an overview of the parameters provided by the WebSphere® MQ display route application, dspmqrte, to determine the characteristics of a trace-route message, including how it is treated as it is routed through a queue manager network.

# Queue manager connection

Use this page to specify the queue manager that the WebSphere MQ display route application connects to

#### The target destination

Use this page to specify the target destination of a trace-route message

### The publication topic

For publish/subscribe applications, use this page to specify the topic string of a trace-route message for the WebSphere MQ display route application to publish

#### Message mimicking

Use this page to configure a trace-route message to mimic a message, for example when the original message did not reach its intended destination

### Recorded activity information

Use this page to specify the method used to return recorded activity information, which you can then use to determine the route that a trace-route message has taken

## How the trace-route message is handled

Use this page to control how a trace-route message is handled as it is routed through a queue manager network.

Parent topic: WebSphere MQ display route application

This build: January 26, 2011 11:18:05

Notices | Trademarks | Downloads | Library | Support | Feedback

Copyright IBM Corporation 1999, 2009. All Rights Reserved. This topic's URL: mo12880\_

# **2.5.1.1. Queue manager connection**

Use this page to specify the queue manager that the WebSphere MQ display route application connects to

-c

Specifies that the WebSphere® MQ display route application connects as a client application.

If you do not specify this parameter, the WebSphere MQ display route application does not connect as a client application.

#### -m **QMgrName**

The name of the queue manager to which the WebSphere MQ display route application connects. The name can contain up to 48 characters. If you do not specify this parameter, the default queue manager is used.

Parent topic: Parameters for trace-route messages

This build: January 26, 2011 11:18:06

Notices | Trademarks | Downloads | Library | Support | Feedback

Copyright IBM Corporation 1999, 2009. All Rights Reserved. This topic's URL: mo12890\_

# **2.5.1.2. The target destination**

Use this page to specify the target destination of a trace-route message

#### -q **TargetQName**

If the WebSphere® MQ display route application is being used to send a trace-route message into a queue manager network, TargetQName specifies the name of the target queue.

-ts **TargetTopicString**

Specifies the topic string.

#### -qm **TargetQMgr**

Qualifies the target destination; normal queue manager name resolution will then apply. The target destination is specified with  $-q$ TargetOName OF -ts TargetTopicString.

If you do not specify this parameter, the queue manager to which the WebSphere MQ display route application is connected is used as the target queue manager.

-o

Specifies that the target destination is not bound to a specific destination. Typically this parameter is used when the trace-route message is to be put across a cluster. The target destination is opened with option MQOO\_BIND\_NOT\_FIXED.

If you do not specify this parameter, the target destination is bound to a specific destination.

## Parent topic: Parameters for trace-route messages

This build: January 26, 2011 11:18:06

Notices | Trademarks | Downloads | Library | Support | Feedback

Copyright IBM Corporation 1999, 2009. All Rights Reserved. This topic's URL: mo12900\_

# **2.5.1.3. The publication topic**

For publish/subscribe applications, use this page to specify the topic string of a trace-route message for the WebSphere MQ display route application to publish

#### -ts **TopicNam**

Specifies a topic string to which the WebSphere® MQ display route application is to publish a trace-route message, and puts this application into topic mode. In this mode, the application traces all of the messages that result from the publish request.

You can also use the WebSphere MQ display route application to display the results from an activity report that was generated for publish messages.

Parent topic: Parameters for trace-route messages

This build: January 26, 2011 11:18:06

Notices | Trademarks | Downloads | Library | Support | Feedback

Copyright IBM Corporation 1999, 2009. All Rights Reserved. This topic's URL: mo12905\_

# **2.5.1.4. Message mimicking**

Use this page to configure a trace-route message to mimic a message, for example when the original message did not reach its intended destination

One use of trace-route messaging is to help determine the last known location of a message that did not reach its intended destination. The WebSphere® MQ display route application provides parameters that can help configure a trace-route message to mimic the original message. When mimicking a message, you can use the following parameters:

-l **Persistence**

Specifies the persistence of the generated trace-route message. Possible values for Persistence are:

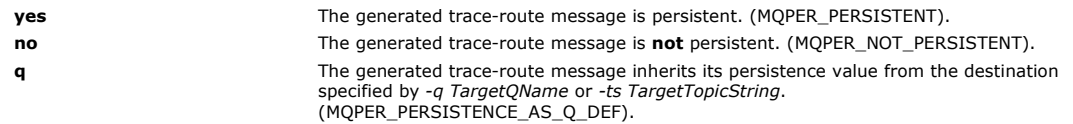

A trace-route reply message, or any report messages, returned will share the same persistence value as the original trace-route message.

If Persistence is specified as yes, you must specify the parameter -rq ReplyToQ. The reply-to queue must not resolve to a temporary dynamic queue.

If you do not specify this parameter, the generated trace-route message is not persistent.

#### -p **Priority**

Specifies the priority of the trace-route message. The value of Priority is either greater than or equal to 0, or MQPRI\_PRIORITY\_AS\_Q\_DEF. MQPRI\_PRIORITY\_AS\_Q\_DEF specifies that the priority value is taken from the destination specified by -q TargetQName or -ts TargetTopicString.

If you do not specify this parameter, the priority value is taken from the destination specified by -q TargetQName or -ts TargetTopicString.

#### -xs **Expiry**

Specifies the expiry time for the trace-route message, in seconds.

If you do not specify this parameter, the expiry time is specified as 60 seconds.

-ro **none | ReportOption**

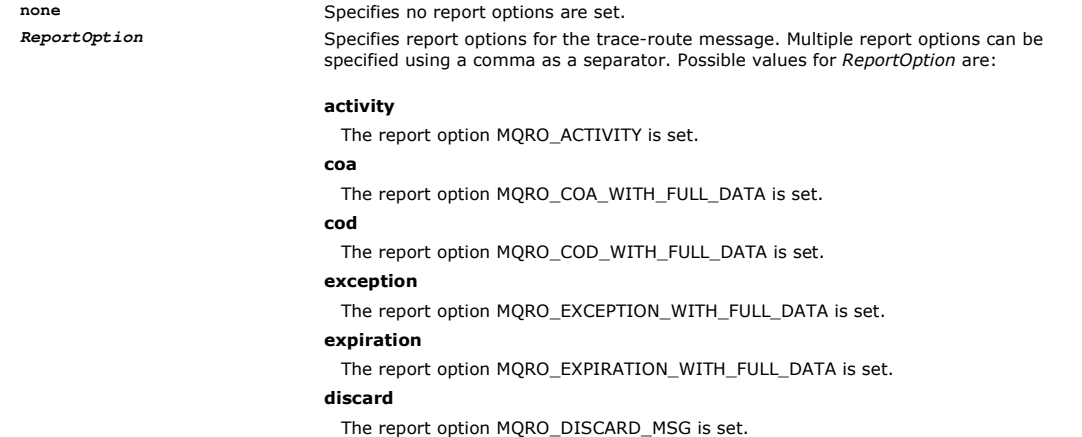

If neither -ro ReportOption nor -ro none are specified, then the MQRO\_ACTIVITY and MQRO\_DISCARD\_MSG report options are specified.

The WebSphere MQ display route application does not allow you to add user data to the trace-route message. If you require user data to be added to the trace-route message you must generate the trace-route message manually.

Parent topic: Parameters for trace-route messages

Related concepts Generating and configuring a trace-route message

Related reference Mimicking the original message

This build: January 26, 2011 11:18:07

Notices | Trademarks | Downloads | Library | Support | Feedback

 $\mathbb O$  Copyright IBM Corporation 1999, 2009. All Rights Reserved. This topic's URL: mo12910\_

# **2.5.1.5. Recorded activity information**

Use this page to specify the method used to return recorded activity information, which you can then use to determine the route that a traceroute message has taken

Recorded activity information can be returned as follows:

- In activity reports
- In a trace-route reply message
- In the trace-route message itself (having been put on the target queue)

When using **dspmqrte**, the method used to return recorded activity information is determined using the following parameters:

## The **activity** report option, specified using **-ro**

Specifies that activity information is returned using activity reports. By default activity recording is enabled.

### -ac -ar

Specifies that activity information is accumulated in the trace-route message, and that a trace-route reply message is to be generated. -ac

Specifies that activity information is to be accumulated within the trace-route message.

If you do not specify this parameter, activity information is not accumulated within the trace-route message.

#### -ar

Requests that a trace-route reply message containing all accumulated activity information is generated in the following circumstances:

- The trace-route message is discarded by a WebSphere® MQ queue manager.
- The trace-route message is put to a local queue (target queue or dead-letter queue) by a WebSphere MQ queue manager.
- . The number of activities performed on the trace-route message exceeds the value of specified in -s Activities.

#### -ac -d yes

Specifies that activity information is accumulated in the trace-route message, and that on arrival, the trace-route message will be put on the target queue.

#### -ac

Specifies that activity information is to be accumulated within the trace-route message.

If you do not specify this parameter, activity information is not accumulated within the trace-route message.

### -d yes

On arrival, the trace-route message is put to the target queue, even if the queue manager does not support trace-route messaging.

If you do not specify this parameter, the trace-route message is not put to the target queue.

The trace-route message can then be retrieved from the target queue, and the recorded activity information acquired.

You can combine these methods as required.

Additionally, the detail level of the recorded activity information can be specified using the following parameter:

#### -t **Detail**

Specifies the activities that are recorded. The possible values for Detail are:

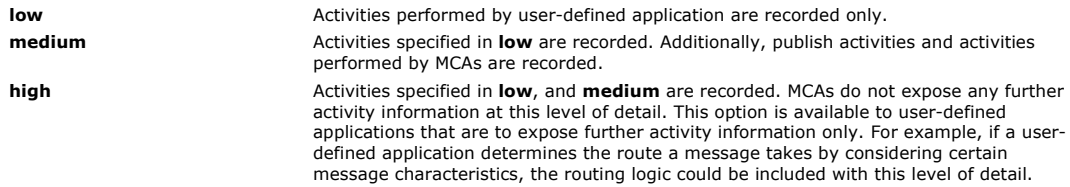

If you do not specify this parameter, medium level activities are recorded.

By default the WebSphere MQ display route application uses a temporary dynamic queue to store the returned messages. When the WebSphere MQ display route application ends, the temporary dynamic queue is closed, and any messages are purged. If the returned messages are required beyond the current execution of the WebSphere MQ display route application ends, then a permanent queue must be specified using the following parameters:

#### -rq **ReplyToQ**

Specifies the name of the reply-to queue that all responses to the trace-route message are sent to. If the trace-route message is persistent, or if the -n parameter is specified, a reply-to queue must be specified that is not a temporary dynamic queue.

If you do not specify this parameter then a dynamic reply-to queue is created using the system default model queue, SYSTEM.DEFAULT.MODEL.QUEUE.

### -rqm **ReplyToQMgr**

Specifies the name of the queue manager where the reply-to queue resides. The name can contain up to 48 characters.

If you do not specify this parameter, the queue manager to which the WebSphere MQ display route application is connected is used as the reply-to queue manager.

#### Parent topic: Parameters for trace-route messages

#### Related tasks

Acquiring recorded activity information

This build: January 26, 2011 11:18:07

Notices | Trademarks | Downloads | Library | Support | Feedback

Copyright IBM Corporation 1999, 2009. All Rights Reserved. This topic's URL: mo12920\_

# **2.5.1.6. How the trace-route message is handled**

Use this page to control how a trace-route message is handled as it is routed through a queue manager network.

The following parameters can restrict where the trace-route message can be routed in the queue manager network:

## -d **Deliver**

Specifies whether the trace-route message is to be delivered to the target queue on arrival. Possible values for Deliver are:

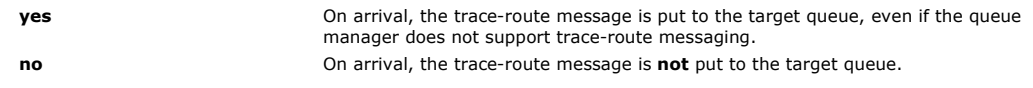

If you do not specify this parameter, the trace-route message is **not** put to the target queue.

#### -f **Forward**

Specifies the type of queue manager that the trace-route message can be forwarded to. For details of the algorithm that queue managers use to determine whether to forward a message to a remote queue manager, refer toThe TraceRoute PCF group. The possible values for Forward are:

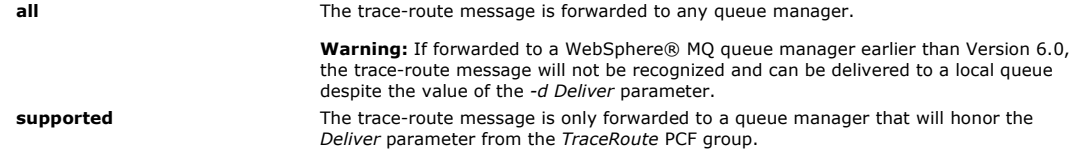

If you do not specify this parameter, the trace-route message will only be forwarded to a queue manager that will honor the Deliver parameter.

The following parameters can prevent a trace-route message from remaining in a queue manager network indefinitely:

#### -s **Activities**

Specifies the maximum number of recorded activities that can be performed on behalf of the trace-route message before it is discarded. This prevents the trace-route message from being forwarded indefinitely if caught in an infinite loop. The value of Activities is either greater than or equal to 1, or MQROUTE\_UNLIMITED\_ACTIVITIES. MQROUTE\_UNLIMITED\_ACTIVITIES specifies that an unlimited number of activities can be performed on behalf of the trace-route message.

If you do not specify this parameter, an unlimited number of activities can be performed on behalf of the trace-route message.

#### -xs **Expiry**

Specifies the expiry time for the trace-route message, in seconds.

If you do not specify this parameter, the expiry time is specified as 60 seconds.

#### -xp **PassExpiry**

Specifies whether the expiry time from the trace-route message is passed on to a trace-route reply message. Possible values for PassExpiry are:

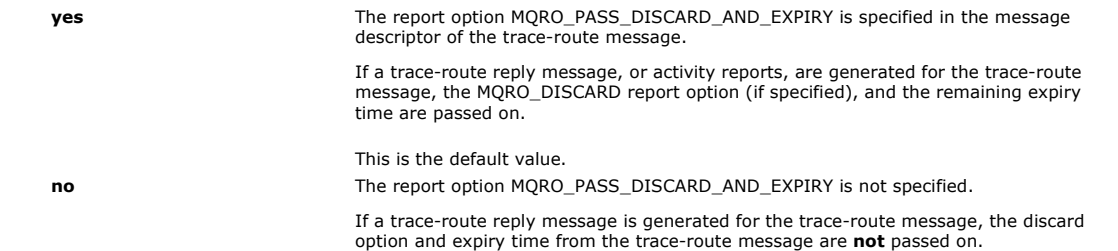

If you do not specify this parameter, MQRO\_PASS\_DISCARD\_AND\_EXPIRY is not specified.

### The **discard** report option, specified using **-ro**

Specifies the MQRO\_DISCARD\_MSG report option. This can prevent the trace-route message remaining in the queue manager network indefinitely.

Parent topic: Parameters for trace-route messages

#### **Et This build: January 26, 2011 11:18:08**

Notices | Trademarks | Downloads | Library | Support | Feedback

Copyright IBM Corporation 1999, 2009. All Rights Reserved. This topic's URL: mo12930\_

# **2.5.2. Display of activity information**

The WebSphere® MQ display route application can display activity information for a trace-route message that it has just put into a queue manager network, or it can display activity information for a previously generated trace-route message. It can also display additional information recorded by user-written applications.

To specify whether activity information returned for a trace-route message is displayed, specify the following parameter:

-n

Specifies that activity information returned for the trace-route message is not to be displayed.

If this parameter is accompanied by a request for a trace-route reply message,  $(-\alpha x)$ , or any of the report generating options from  $(-\alpha x)$ ReportOption), then a specific (non-model) reply-to queue must be specified using -rq ReplyToQ. By default, only activity report messages are requested.

After the trace-route message is put to the specified target queue, a 48 character hexadecimal string is displayed containing the message identifier of the trace-route message. The message identifier can be used by the WebSphere MQ display route application to display the activity information for the trace-route message at a later time, using the -i CorrelId parameter.

If you do not specify this parameter, activity information returned for the trace-route message is displayed in the form specified by the -v parameter.

When displaying activity information for a trace-route message that has just been put into a queue manager network, the following parameter can be specified:

#### -w **WaitTime**

Specifies the time, in seconds, that the WebSphere MQ display route application will wait for activity reports, or a trace-route reply message, to return to the specified reply-to queue.

If you do not specify this parameter, the wait time is specified as the expiry time of the trace-route message, plus 60 seconds.

When displaying previously accumulated activity information the following parameters must be set:

#### -q **TargetQName**

If the WebSphere MQ display route application is being used to view previously gathered activity information, TargetQName specifies the name of the queue where the activity information is stored.

### -i **CorrelId**

This parameter is used when the WebSphere MQ display route application is used to display previously accumulated activity information only. There can be many activity reports and trace-route reply messages on the queue specified by  $-q$  TargetOName. CorrelId is used to identify the activity reports, or a trace-route reply message, related to a trace-route message. Specify the message identifier of the original trace-route message in CorrelId.

The format of CorrelId is a 48 character hexadecimal string.

The following parameters can be used when displaying previously accumulated activity information, or when displaying current activity information for a trace-route message:

#### -b

Specifies that the WebSphere MQ display route application will only browse activity reports or a trace-route reply message related to a message. This allows activity information to be displayed again at a later time.

If you do not specify this parameter, the WebSphere MQ display route application will destructively get activity reports or a trace-route reply message related to a message.

-v **summary | all | none | outline DisplayOption**

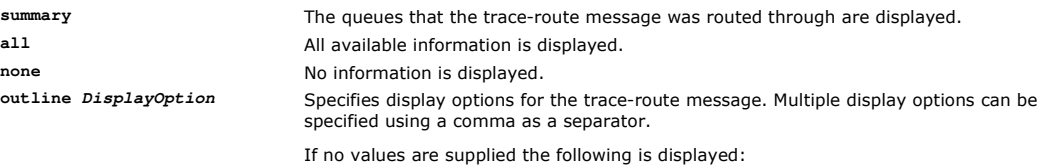

- The application name
- The type of each operation
- Any operation specific parameters

Possible values for DisplayOption are:

#### activity

All non-PCF group parameters in Activity PCF groups are displayed.

## identifiers

Values with parameter identifiers MQBACF\_MSG\_ID or MQBACF\_CORREL\_ID are displayed. This overrides msgdelta.

### message

All non-PCF group parameters in Message PCF groups are displayed. When this value is specified, you cannot specify msgdelta.

#### msgdelta

All non-PCF group parameters in Message PCF groups, that have changed since the last operation, are displayed. When this value is specified, you cannot specify message.

#### operation

All non-PCF group parameters in Operation PCF groups are displayed.

#### traceroute

All non-PCF group parameters in TraceRoute PCF groups are displayed.

If you do not specify this parameter, a summary of the message route is displayed.

### **Display of additional information**

As a trace-route message is routed through a queue manager network, user-written applications can record additional information by writing one or more additional PCF parameters to the message data of the trace-route message or to the message data of an activity report. For the WebSphere MQ display route application to display additional information in a readable form it must be recorded in a specific format, as described in Additional activity information.

Parent topic: WebSphere MO display route application

This build: January 26, 2011 11:18:08

Notices | Trademarks | Downloads | Library | Support | Feedback

 $\mathbb O$  Copyright IBM Corporation 1999, 2009. All Rights Reserved This topic's URL: mo12940\_

# **2.5.3. WebSphere MQ display route application examples**

The following examples show how you can use the WebSphere® MQ display route application. In each example, two queue managers (QM1 and QM2) are inter-connected by two channels (QM2.TO.QM1 and QM1.TO.QM2).

### Example 1 - Requesting activity reports

Display activity information from a trace-route message delivered to the target queue

Example 2 - Requesting a trace-route reply message Generate and deliver a trace-route message to the target queue

# Example 3 - Delivering activity reports to the system queue

Detect when activity reports are delivered to queues other than the reply-to queue and use the WebSphere MQ display route application to read activity reports from the other queue.

#### Example 4 - Diagnosing a channel problem

Diagnose a problem in which the trace-route message does not reach the target queue

Parent topic: WebSphere MQ display route application

#### This build: January 26, 2011 11:18:08

Notices | Trademarks | Downloads | Library | Support | Feedback

Copyright IBM Corporation 1999, 2009. All Rights Reserved. This topic's URL: mo12960\_

# **2.5.3.1. Example 1 - Requesting activity reports**

Display activity information from a trace-route message delivered to the target queue

In this example the WebSphere® MQ display route application connects to queue manager, QM1, and is used to generate and deliver a traceroute message to the target queue, TARGET.Q, on remote queue manager, QM2. The necessary report option is specified so that activity reports are requested as the trace-route reply message is routed. On arrival at the target queue the trace-route message is discarded. Activity information returned to the WebSphere MQ display route application using activity reports is put in order and displayed.

## Figure 1. Requesting activity reports, Diagram 1

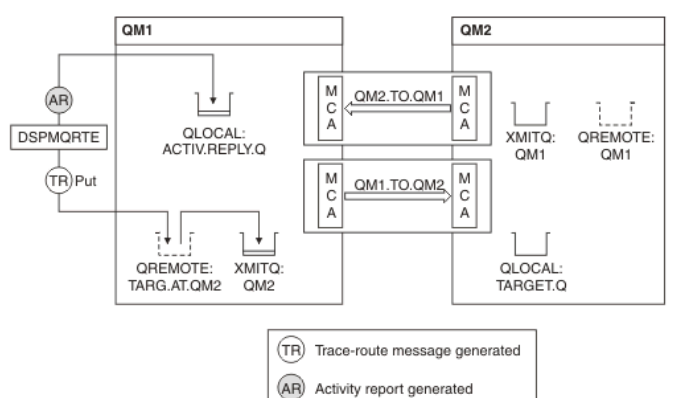

- The ACTIVREC attribute of each queue manager (QM1 and QM2) is set to MSG.
- The following command is issued:

dspmqrte -m QM1 -q TARG.AT.QM2 -rq ACTIV.REPLY.Q

QM1 is the name of the queue manager to which the WebSphere MQ display route application connects, TARG.AT.QM2 is the name of the target queue, and ACTIV.REPLY.Q is the name of the queue to which it is requested that all responses to the trace-route message are sent.

Default values are assumed for all options that are not specified, but note in particular the -f option (the trace-route message is forwarded only to a queue manager that honors the Deliver parameter of the TraceRoute PCF group), the -d option (on arrival, the trace-route message is not put on the target queue), the -ro option (MQRO\_ACTIVITY and MQRO\_DISCARD\_MSG report options are specified), and the -t option (medium detail level activity is recorded).

- DSPMQRTE generates the trace-route message and puts it on the remote queue TARG.AT.QM2.
- DSPMQRTE then looks at the value of the ACTIVREC attribute of queue manager QM1. The value is MSG, therefore DSPMQRTE generates an activity report and puts it on the reply queue ACTIV.REPLY.Q.

Figure 2. Requesting activity reports, Diagram 2

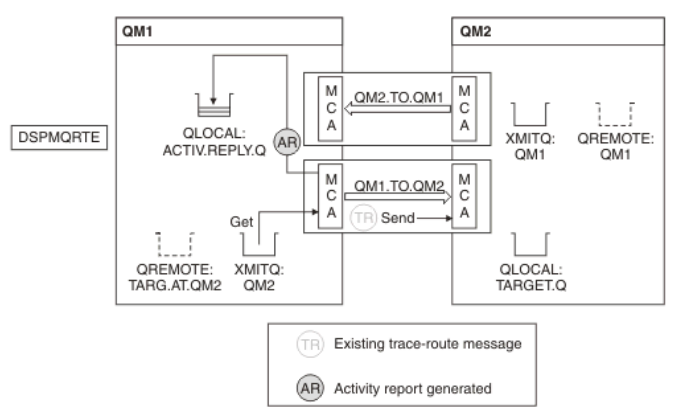

- The sending message channel agent (MCA) gets the trace-route message from the transmission queue. The message is a trace-route message, therefore the MCA begins to record the activity information.
- The ACTIVREC attribute of the queue manager (QM1) is MSG, and the MQRO\_ACTIVITY option is specified in the Report field of the message descriptor, therefore the MCA will later generate an activity report. The RecordedActivities parameter value in the TraceRoute PCF group is incremented by 1.
- The MCA checks that the MaxActivities value in the TraceRoute PCF group has not been exceeded.
- Before the message is forwarded to QM2 the MCA follows the algorithm that is described in Forwarding (steps  $\pm$ ,  $4$ , and  $\pm$ ) and the MCA chooses to send the message.
- The MCA then generates an activity report and puts it on the reply queue (ACTIV.REPLY.Q).

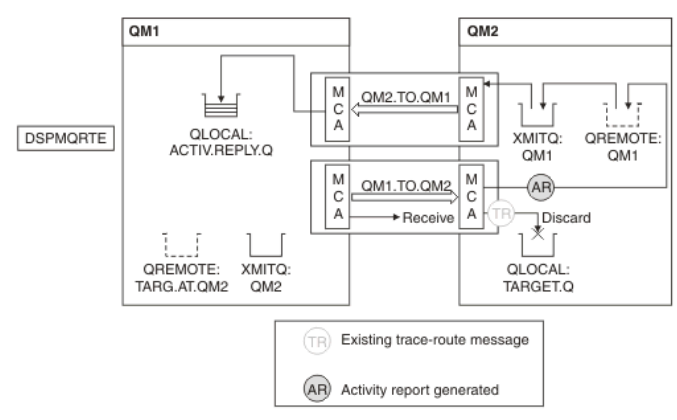

Figure 3. Requesting activity reports, Diagram 3

- The receiving MCA receives the trace-route message from the channel. The message is a trace-route message, therefore the MCA begins to record the information about the activity.
- If the queue manager that the trace-route message has come from is Version 5.3.1 or earlier, the MCA increments the DiscontinuityCount parameter of the TraceRoute PCF by 1. This is not the case here.
- The ACTIVREC attribute of the queue manager (QM2) is MSG, and the MQRO\_ACTIVITY option is specified, therefore the MCA will generate an activity report. The RecordedActivities parameter value is incremented by 1.
- The target queue is a local queue, therefore the message is discarded with feedback MQFB\_NOT\_DELIVERED, in accordance with the Deliver parameter value in the TraceRoute PCF group.
- The MCA then generates the final activity report and puts it on the reply queue. This resolves to the transmission queue that is associated with queue manager QM1 and the activity report is returned to queue manager QM1 (ACTIV.REPLY.Q).

## Figure 4. Requesting activity reports, Diagram 4

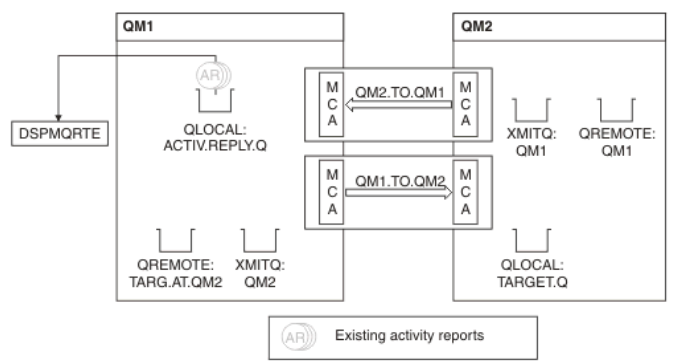

- Meanwhile, DSPMQRTE has been continually performing MQGETs on the reply queue (ACTIV.REPLY.Q), waiting for activity reports. It will wait for up to 120 seconds (60 seconds longer than the expiry time of the trace-route message) since -w was not specified when DSPMQRTE was started.
- DSPMQRTE gets the 3 activity reports off the reply queue.
- The activity reports are ordered using the RecordedActivities, UnrecordedActivities, and DiscontinuityCount parameters in the

TraceRoute PCF group for each of the activities. The only value that is non-zero in this example is RecordedActivities, therefore this is the only parameter that is actually used.

 The program ends as soon as the discard operation is displayed. Even though the final operation was a discard, it is treated as though a put took place because the feedback is MQFB\_NOT\_DELIVERED. The output that is displayed follows:

```
AMO8653: DSPMORTE command started with options '-m OM1 - q TARG.AT.OM2
  -rq ACTIV.REPLY.Q'. 
AMQ8659: DSPMQRTE command successfully put a message on queue 'QM2', 
  queue manager 'QM1'. 
AMQ8674: DSPMQRTE command is now waiting for information to display. 
AMQ8666: Queue 'QM2' on queue manager 'QM1'. 
AMQ8666: Queue 'TARGET.Q' on queue manager 'QM2'. 
AMQ8652: DSPMQRTE command has finished.
```
Parent topic: WebSphere MQ display route application examples

This build: January 26, 2011 11:18:09

Notices | Trademarks | Downloads | Library | Support | Feedback

Copyright IBM Corporation 1999, 2009. All Rights Reserved. This topic's URL: mo12970\_

# **2.5.3.2. Example 2 - Requesting a trace-route reply message**

Generate and deliver a trace-route message to the target queue

In this example the WebSphere® MQ display route application connects to queue manager, QM1, and is used to generate and deliver a traceroute message to the target queue, TARGET.Q, on remote queue manager, QM2. The necessary option is specified so that activity information is accumulated in the trace-route message. On arrival at the target queue a trace-route reply message is requested, and the trace-route message is discarded.

Figure 1. Requesting a trace-route reply message, Diagram 1

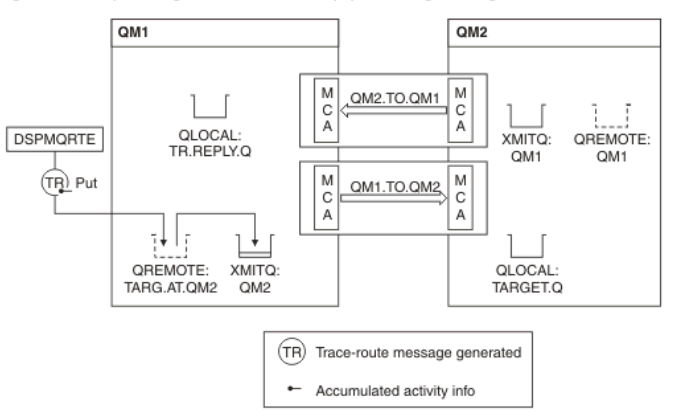

The ROUTEREC attribute of each queue manager (QM1 and QM2) is set to MSG.

The following command is issued:

dspmqrte -m QM1 -q TARG.AT.QM2 -rq TR.REPLY.Q -ac -ar -ro discard

QM1 is the name of the queue manager to which the WebSphere MQ display route application connects, TARG.AT.QM2 is the name of the target queue, and ACTIV.REPLY.Q is the name of the queue to which it is requested that all responses to the trace-route message are sent. The -ac option specifies that activity information is accumulated in the trace-route message, the -ar option specifies that all accumulated activity is sent to the reply-to queue that is specified by the -rq option (that is, TR.REPLY.Q). The -ro option specifies that report option MQRO\_DISCARD\_MSG is set which means that activity reports are not generated in this example.

 DSPMQRTE accumulates activity information in the trace-route message before the message is put on the target route. The queue manager attribute ROUTEREC must not be DISABLED for this to happen.

Figure 2. Requesting a trace-route reply message, Diagram 2

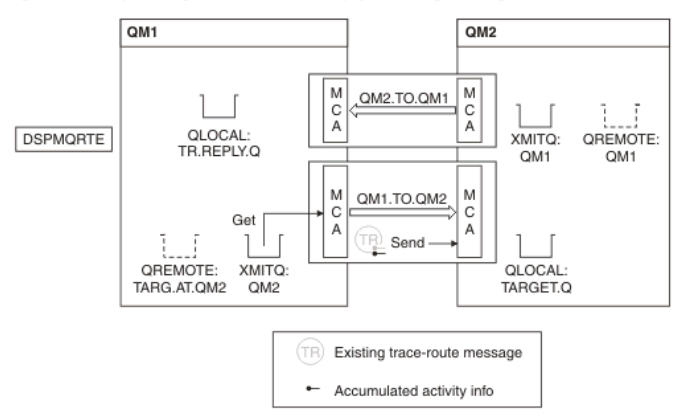

- The message is a trace-route message, therefore the sending MCA begins to record information about the activity.
- The queue manager attribute ROUTEREC on QM1 is not DISABLED, therefore the MCA accumulates the activity information within the

## message, before the message is forwarded to queue manager QM2.

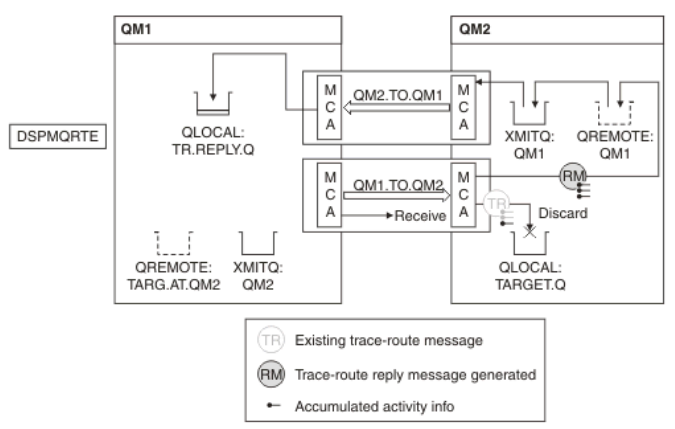

Figure 3. Requesting a trace-route reply message, Diagram 3

- The message is a trace-route message, therefore the receiving MCA begins to record information about the activity.
- The queue manager attribute ROUTEREC on QM2 is not DISABLED, therefore the MCA accumulates the information within the message.
- The target queue is a local queue, therefore the message is discarded with feedback MQFB\_NOT\_DELIVERED, in accordance with the Deliver parameter value in the TraceRoute PCF group.
- This is the last activity that will take place on the message, and because the queue manager attribute ROUTEREC on QM1 is not DISABLED, the MCA generates a trace-route reply message in accordance with the Accumulate value. The value of ROUTEREC is MSG, therefore the reply message is put on the reply queue. The reply message contains all the accumulated activity information from the trace-route message.

Figure 4. Requesting a trace-route reply message, Diagram 4

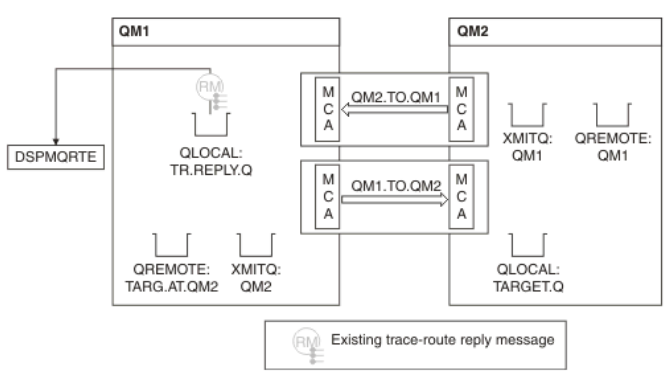

 Meanwhile DSPMQRTE is waiting for the trace-route reply message to return to the reply queue. When it returns, DSPMQRTE parses each activity that it contains and prints it out. The final operation is a discard operation. DSPMQRTE ends after it has been printed.

## The output that is displayed follows:

AMQ8653: DSPMQRTE command started with options '-m QM1 -q TARG.AT.QM2 -rq TR.REPLY.Q'. AMQ8659: DSPMQRTE command successfully put a message on queue 'QM2', queue manager 'QM1'. AMQ8674: DSPMQRTE command is now waiting for information to display. AMQ8666: Queue 'QM2' on queue manager 'QM1'. AMQ8666: Queue 'TARGET.Q' on queue manager 'QM2'. AMQ8652: DSPMQRTE command has finished.

Parent topic: WebSphere MQ display route application examples

This build: January 26, 2011 11:18:09

Notices | Trademarks | Downloads | Library | Support | Feedback

 $\mathbb O$  Copyright IBM Corporation 1999, 2009. All Rights Reserved. This topic's URL: mo12980\_

# **2.5.3.3. Example 3 - Delivering activity reports to the system queue**

Detect when activity reports are delivered to queues other than the reply-to queue and use the WebSphere® MQ display route application to read activity reports from the other queue.

This example is the same as Example 1 - Requesting activity reports, except that QM2 now has the value of the ACTIVREC queue manage attribute set to QUEUE. Channel QM1.TO.QM2 must have been restarted for this to take effect.

This example demonstrates how to detect when activity reports are delivered to queues other than the reply-to queue. Once detected, the WebSphere MQ display route application is used to read activity reports from another queue.

Figure 1. Delivering activity reports to the system queue, Diagram 1

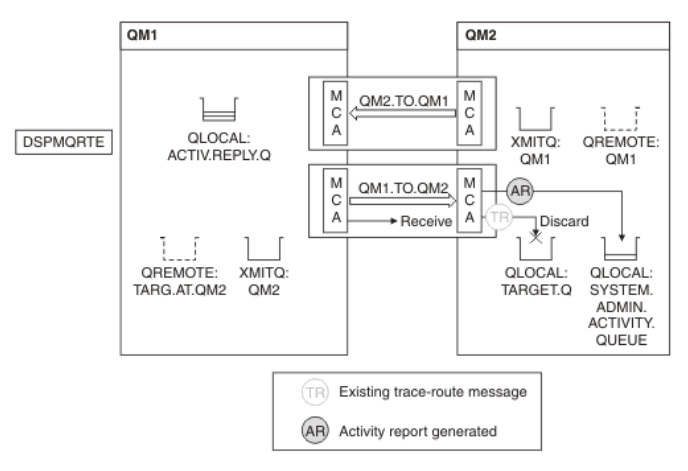

- The message is a trace-route message, therefore the receiving MCA begins to record information about the activity.
- The value of the ACTIVREC queue manager attribute on QM2 is now QUEUE, therefore the MCA generates an activity report, but puts it on the system queue (SYSTEM.ADMIN.ACTIVITY.QUEUE) and not on the reply queue (ACTIV.REPLY.Q).

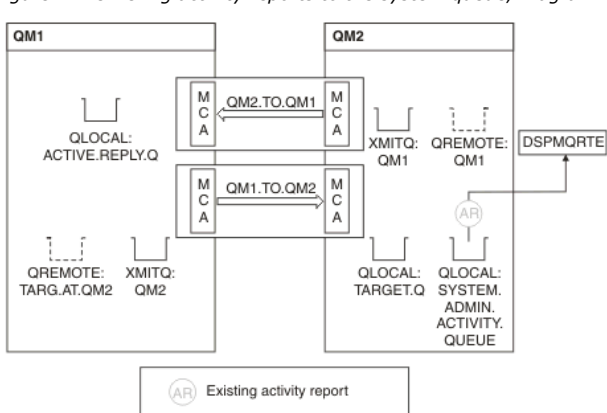

Figure 2. Delivering activity reports to the system queue, Diagram 2

 Meanwhile DSPMQRTE has been waiting for activity reports to arrive on ACTIV.REPLY.Q. Only two arrive. DSPMQRTE continues waiting for 120 seconds because it seems that the route is not yet complete.

#### The output that is displayed follows:

```
AMQ8653: DSPMQRTE command started with options '-m QM1 -q TARG.AT.QM2 -rq 
            ACTIV.REPLY.Q -v outline identifiers'. 
AMQ8659: DSPMQRTE command successfully put a message on queue 'QM2', queue 
 manager 'QM1'. 
AMQ8674: DSPMQRTE command is now waiting for information to display. 
-------------------------------------------------------------------------------- 
Activity: 
  ApplName: 'cann\output\bin\dspmqrte.exe' 
  Operation: 
  .<br>OperationType: Put
   Message: 
    MQMD: 
     MsgId: X'414D51204C4152474551202020202020A3C9154220001502' 
     CorrelId: X'414D51204C4152474551202020202020A3C9154220001503' 
   QMgrName: 'QM1 ' 
   QName: 'TARG.AT.QM2 ' 
 ResolvedQName: 'QM2 ' 
 RemoteQName: 'TARGET.Q ' 
  RemoteQMgrName: 'QM2
-------------------------------------------------------------------------------- 
Activity: 
  ApplName: 'cann\output\bin\runmqchl.EXE' 
  Operation: 
   OperationType: Get 
   Message: 
    MQMD: 
     MsgId: X'414D51204C4152474551202020202020A3C9154220001505' 
     CorrelId: X'414D51204C4152474551202020202020A3C9154220001502' 
    EmbeddedMQMD: 
     MsgId: X'414D51204C4152474551202020202020A3C9154220001502' 
 CorrelId: X'414D51204C4152474551202020202020A3C9154220001503' 
 QMgrName: 'QM1 ' 
   QName: 'QM2 ' 
   ResolvedQName: 'QM2 '
```

```
 Operation: 
       OperationType: Send 
      Message: 
       MQMD: 
        MsgId: X'414D51204C4152474551202020202020A3C9154220001502' 
        CorrelId: X'414D51204C4152474551202020202020A3C9154220001503' 
      QMgrName: 'QM1 ' 
     RemoteQMgrName: 'QM2 ' 
 ChannelName: 'QM1.TO.QM2 ' 
     ChannelType: Sender
      XmitQName: 'QM2 ' 
    -------------------------------------------------------------------------------- 
   AMQ8652: DSPMQRTE command has finished. 
    The last operation that DSPMQRTE observed was a Send, therefore the channel is running. Now we must work out why we did not 
     receive any more activity reports from queue manager QM2 (as identified in RemoteQMgrName). 
    To check whether there is any activity information on the system queue, start DSPMQRTE on QM2 to try and collect more activity 
     reports. Use the following command to start DSPMQRTE: 
         dspmqrte -m QM2 -q SYSTEM.ADMIN.ACTIVITY.QUEUE 
                    -i 414D51204C4152474551202020202020A3C9154220001502 -v outline 
     where 414D51204C4152474551202020202020A3C9154220001502 is the MsgId of the trace-route message that was put. 
    DSPMQRTE then performs a sequence of MQGETs again, waiting for responses on the system activity queue related to the trace-route 
     message with the specified identifier. 
    DSPMQRTE gets one more activity report, which it displays. DSPMQRTE determines that the preceding activity reports are missing, and 
     displays a message saying this. We already know about this part of the route, however. 
The output that is displayed follows: 
   AMQ8653: DSPMQRTE command started with options '-m QM2 
    -q SYSTEM.ADMIN.ACTIVITY.QUEUE<br>-i 414D51204C4152474551202020202020A3C915420001502 -v outline'.
   AMQ8674: DSPMQRTE command is now waiting for information to display. 
    -------------------------------------------------------------------------------- 
   Activity: 
     Activity information unavailable. 
                -------------------------------------------------------------------------------- 
   Activity: 
     ApplName: 'cann\output\bin\AMQRMPPA.EXE' 
     Operation: 
     OperationType: Receive 
 QMgrName: 'QM2 ' 
     RemoteQMgrName: 'QM1
      ChannelName: 'QM1.TO.QM2 ' 
      ChannelType: Receiver 
     Operation: 
     OperationType: Discard 
 QMgrName: 'QM2 ' 
      QName: 'TARGET.Q ' 
      Feedback: NotDelivered 
    --------------------------------------------------------------------------------
```
AMQ8652: DSPMQRTE command has finished.

- This activity report indicates that the route information is now complete. No problem occurred.
- Just because route information is unavailable, or because DSPMQRTE cannot display all of the route, this does not mean that the message was not delivered. For example, the queue manager attributes of different queue managers might be different, or a reply queue might not be defined to get the response back.

Parent topic: WebSphere MQ display route application examples

## Related concepts

Circumstances where activity information is not acquired

This build: January 26, 2011 11:18:09

Notices | Trademarks | Downloads | Library | Support | Feedback

Copyright IBM Corporation 1999, 2009. All Rights Reserved. This topic's URL: mo12990\_

# **2.5.3.4. Example 4 - Diagnosing a channel problem**

Diagnose a problem in which the trace-route message does not reach the target queue

In this example the WebSphere® MQ display route application connects to queue manager, QM1, generates a trace-route message, then attempts to deliver it to the target queue, TARGET.Q, on remote queue manager, QM2. In this example the trace-route message does not reach the target queue. The available activity report is used to diagnose the problem.

Figure 1. Diagnosing a channel problem

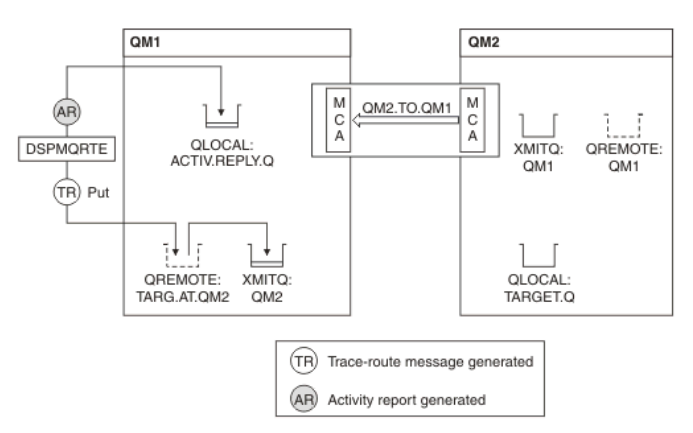

- In this example, the channel QM1.TO.QM2 is not running.
- DSPMQRTE puts a trace-route message (as in example 1) to the target queue and generates an activity report.
- There is no MCA to get the message from the transmission queue (OM2), therefore this is the only activity report that DSPMORTE gets back from the reply queue. This time the fact that the route is not complete does indicate a problem. The administrator can use the transmission queue found in ResolvedQName to investigate why the transmission queue is not being serviced.

## The output that is displayed follows:

```
AMQ8653: DSPMQRTE command started with options '-m QM1 -q TARG.AT.QM2 
               -rq ACTIV.REPLY.Q -v outline'. 
   AMQ8659: DSPMQRTE command successfully put a message on queue 'QM2', 
              queue manager 'QM1'. 
   AMQ8674: DSPMQRTE command is now waiting for information to display. 
   -------------------------------------------------------------------------------- 
   Activity: 
     ApplName: 'cann\output\bin\dspmqrte.exe' 
     Operation: 
      OperationType: Put 
      QMgrName: 'QM1 ' 
      QName: 'TARG.AT.QM2 ' 
    ResolvedQName: 'QM2 ' 
 RemoteQName: 'TARGET.Q ' 
     RemoteQMgrName: 'QM2
   -------------------------------------------------------------------------------- 
     AMQ8652: DSPMQRTE command has finished. 
Parent topic: WebSphere MQ display route application examples
```
## **Et This build: January 26, 2011 11:18:09**

Notices | Trademarks | Downloads | Library | Support | Feedback

Copyright IBM Corporation 1999, 2009. All Rights Reserved. This topic's URL: mo13000\_

# **2.6. Activity report reference**

Use this page to obtain an overview of the activity report message format. The activity report message data contains the parameters that describe the activity.

## Activity report format

Activity reports are standard WebSphere® MQ report messages containing a message descriptor and message data. Activity reports are PCF messages generated by applications that have performed an activity on behalf of a message as it has been routed through a queue manager network.

## Activity report MQMD (message descriptor)

Use this page to view the values contained by the MQMD structure for an activity report

# Activity report MQEPH (Embedded PCF header)

Use this page to view the values contained by the MQEPH structure for an activity report

# Activity report MQCFH (PCF header)

Use this page to view the PCF values contained by the MQCFH structure for an activity report

## Activity report message data

Use this page to view the parameters contained by the Activity PCF group in an activity report message. Some parameters are returned only when specific operations have been performed.

## Operation-specific activity report message data

Use this page to view the additional PCF parameters that might be returned in the PCF group Operation in an activity report, depending on the value of the OperationType parameter

## Parent topic: Message monitoring

This build: January 26, 2011 11:18:09

Notices | Trademarks | Downloads | Library | Support | Feedback

 $\mathbb O$  Copyright IBM Corporation 1999, 2009. All Rights Reserved This topic's URL: mo13010\_

# **2.6.1. Activity report format**

Activity reports are standard WebSphere® MQ report messages containing a message descriptor and message data. Activity reports are PCF messages generated by applications that have performed an activity on behalf of a message as it has been routed through a queue manager network.

Activity reports contain the following information:

## A message descriptor

An MQMD structure

# Message data

- Consists of the following:
	- An embedded PCF header (MQEPH).
	- Activity report message data.

Activity report message data consists of the Activity PCF group and, if generated for a trace-route message, the TraceRoute PCF group.

Table 1 shows the structure of these reports, including parameters that are returned only under certain conditions.

#### Table 1. Activity report format

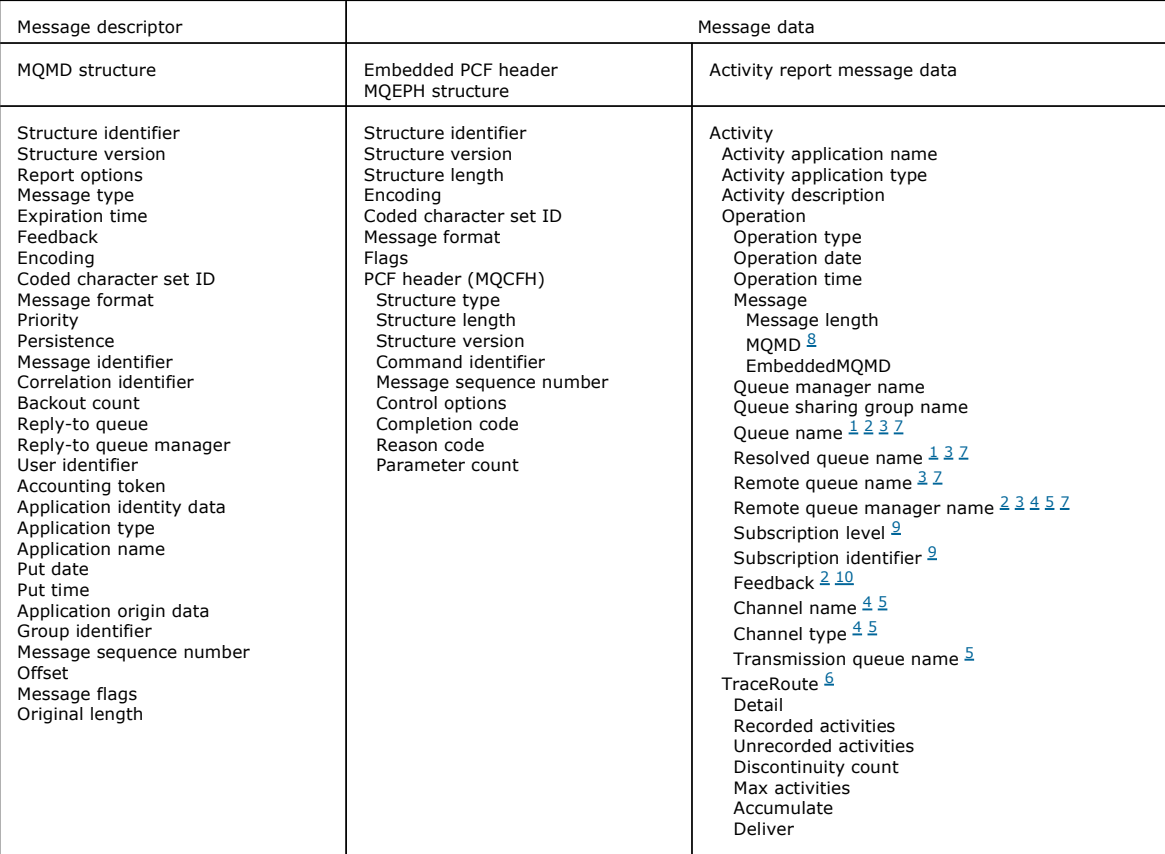

### Note:

- 1. Returned for Get and Browse operations.
- 2. Returned for Discard operations.
- 3. Returned for Put, Put Reply, and Put Report operations.
- 4. Returned for Receive operations.
- 5. Returned for Send operations.
- 6. Returned for trace-route messages.
- 7. Not returned for Put operations to a topic, contained within Publish activities.
- 8. Not returned for Excluded Publish operations. For Publish and Discarded Publish operations, returned containing a subset of parameters.
- 9. Returned for Publish, Discarded Publish, and Excluded Publish operations.
- 10. Returned for Discarded Publish and Excluded Publish operations.

## Parent topic: Activity report reference

Related concepts **Activity recording** 

This build: January 26, 2011 11:18:10

Notices | Trademarks | Downloads | Library | Support | Feedback

كا Copyright IBM Corporation 1999, 2009. All Rights Reserved.<br>This topic's URL: mo13020\_

# **2.6.2. Activity report MQMD (message descriptor)**

Use this page to view the values contained by the MQMD structure for an activity report

## **StrucId**

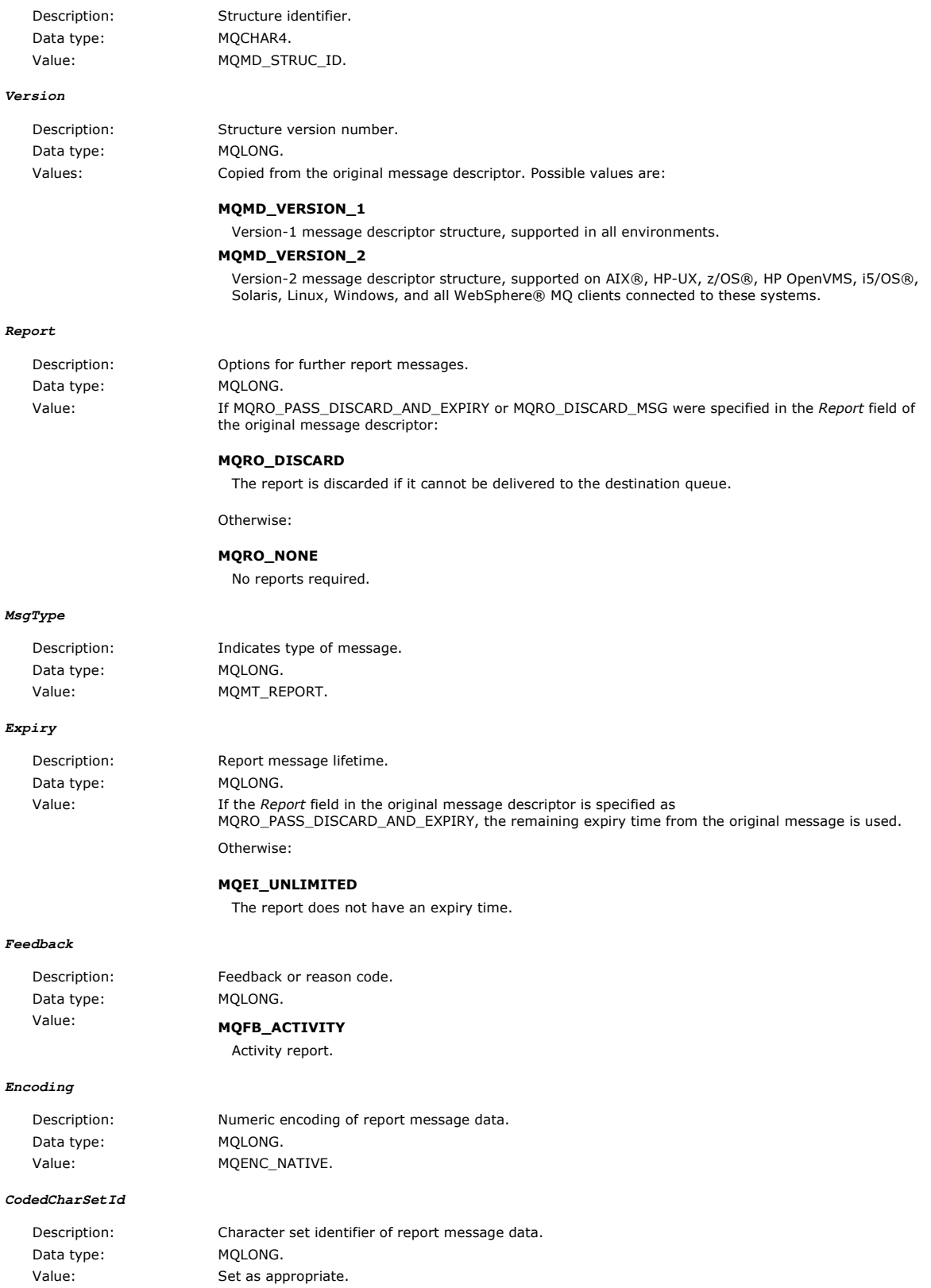

# Monitoring WebSphere MQ Page 134 of 251

## **Format**

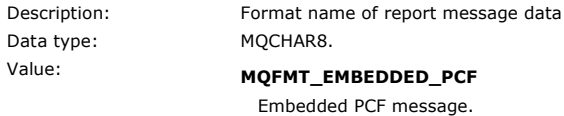

## **Priority**

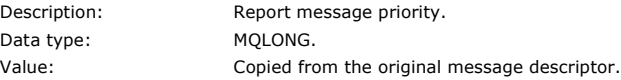

## **Persistence**

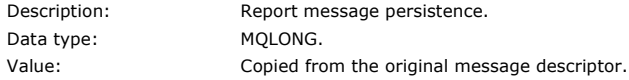

## **MsgId**

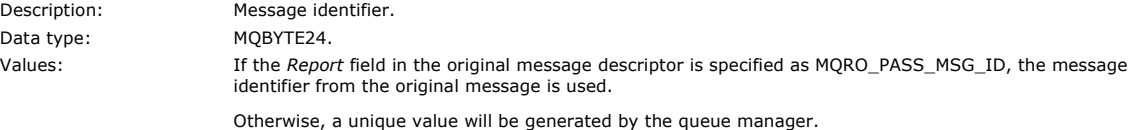

## **CorrelId**

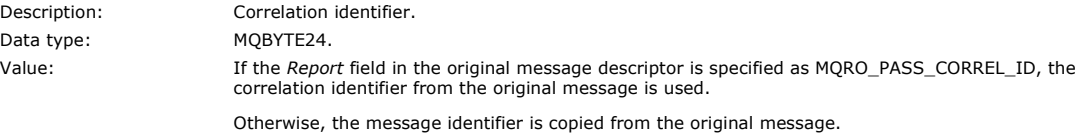

#### **BackoutCount**

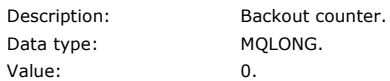

## **ReplyToQ**

Description: Name of reply queue. Data type: MQCHAR48. Values: Blank.

### **ReplyToQMgr**

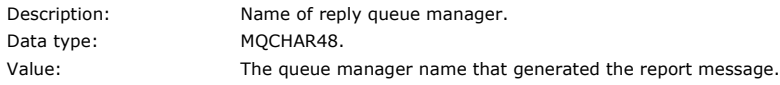

## **UserIdentifier**

Data t

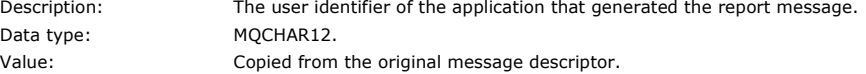

## **AccountingToken**

Data type:

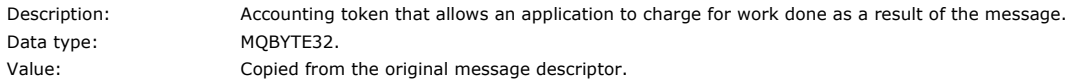

## **ApplIdentityData**

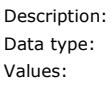

Application data relating to identity. MQCHAR32. Copied from the original message descriptor.

## **PutApplType**

Data type: MQLONG.

Description: Type of application that put the report message. Value: **MQAT\_QMGR** 

Queue manager generated message.

# **PutApplName**

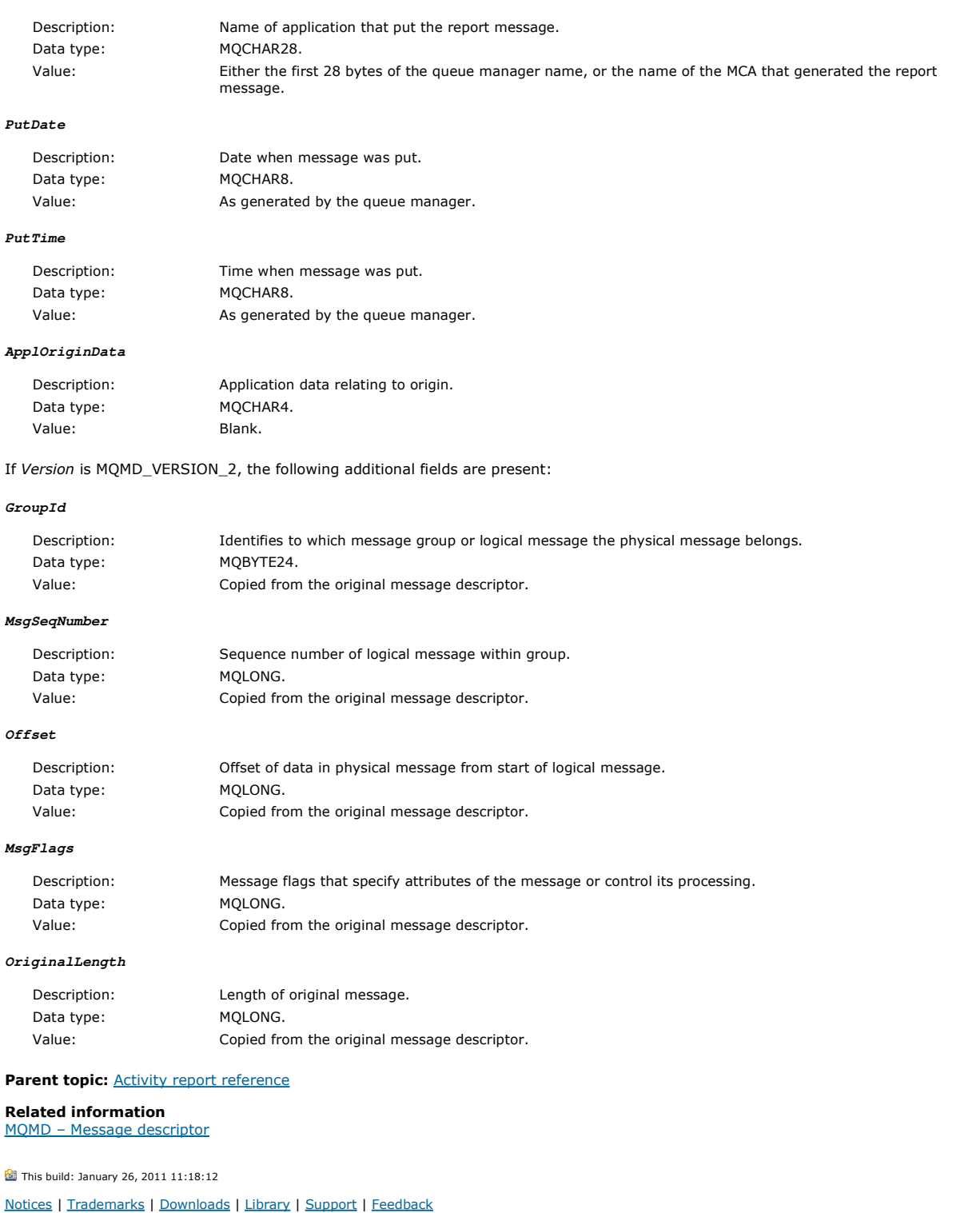

Copyright IBM Corporation 1999, 2009. All Rights Reserved. This topic's URL:

mo13030\_

# **2.6.3. Activity report MQEPH (Embedded PCF header)**

Use this page to view the values contained by the MQEPH structure for an activity report

The MQEPH structure contains a description of both the PCF information that accompanies the message data of an activity report, and the application message data that follows it.

For an activity report, the MQEPH structure contains the following values:

### **StrucId**

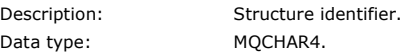

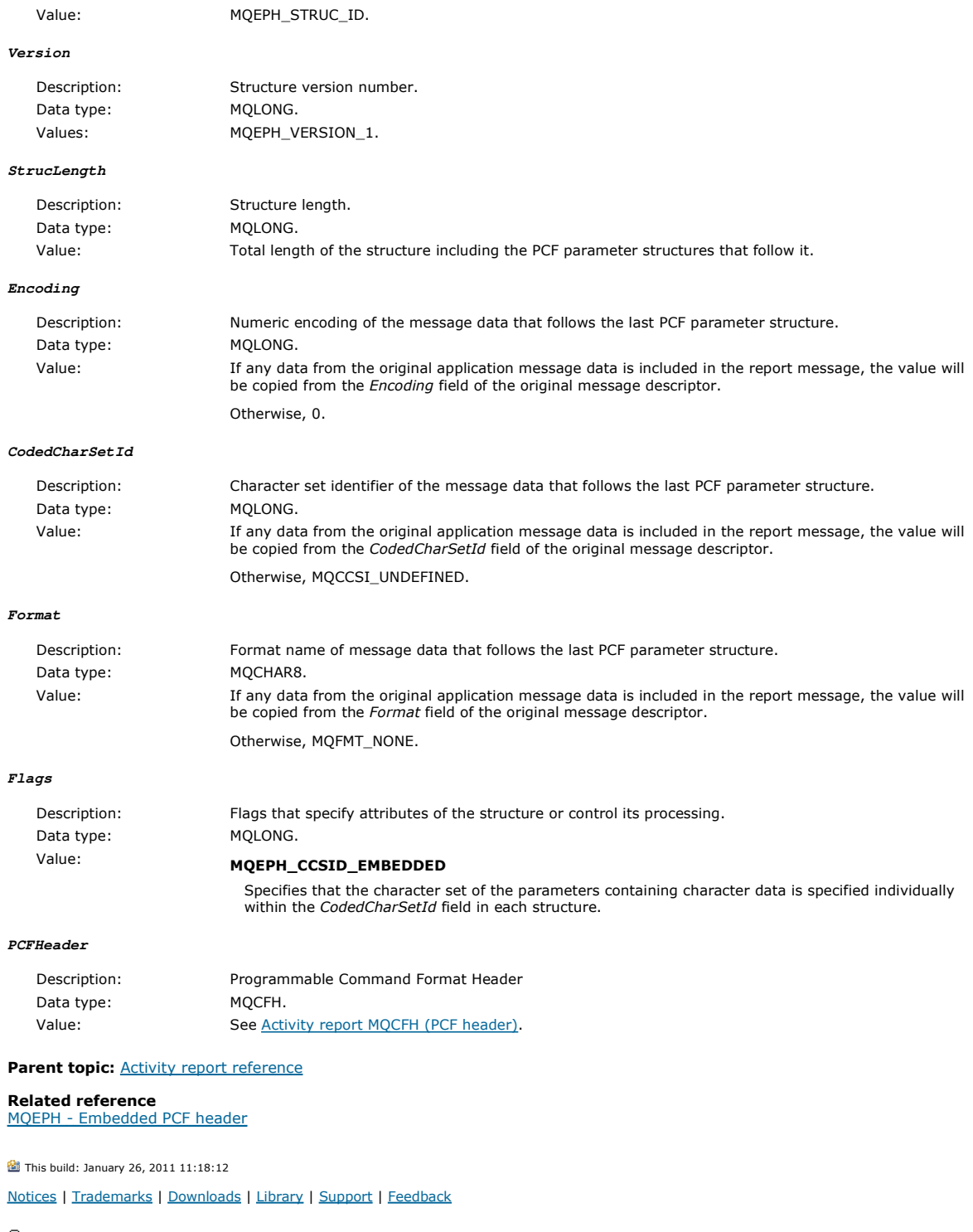

كا Copyright IBM Corporation 1999, 2009. All Rights Reserved.<br>This topic's URL: mo13040\_

# **2.6.4. Activity report MQCFH (PCF header)**

Use this page to view the PCF values contained by the MQCFH structure for an activity report

For an activity report, the MQCFH structure contains the following values:

**Type**

Data type: MQLONG.

Description: Structure type that identifies the content of the report message. Value: MQCFT\_REPORT Message is a report.

**StrucLength**

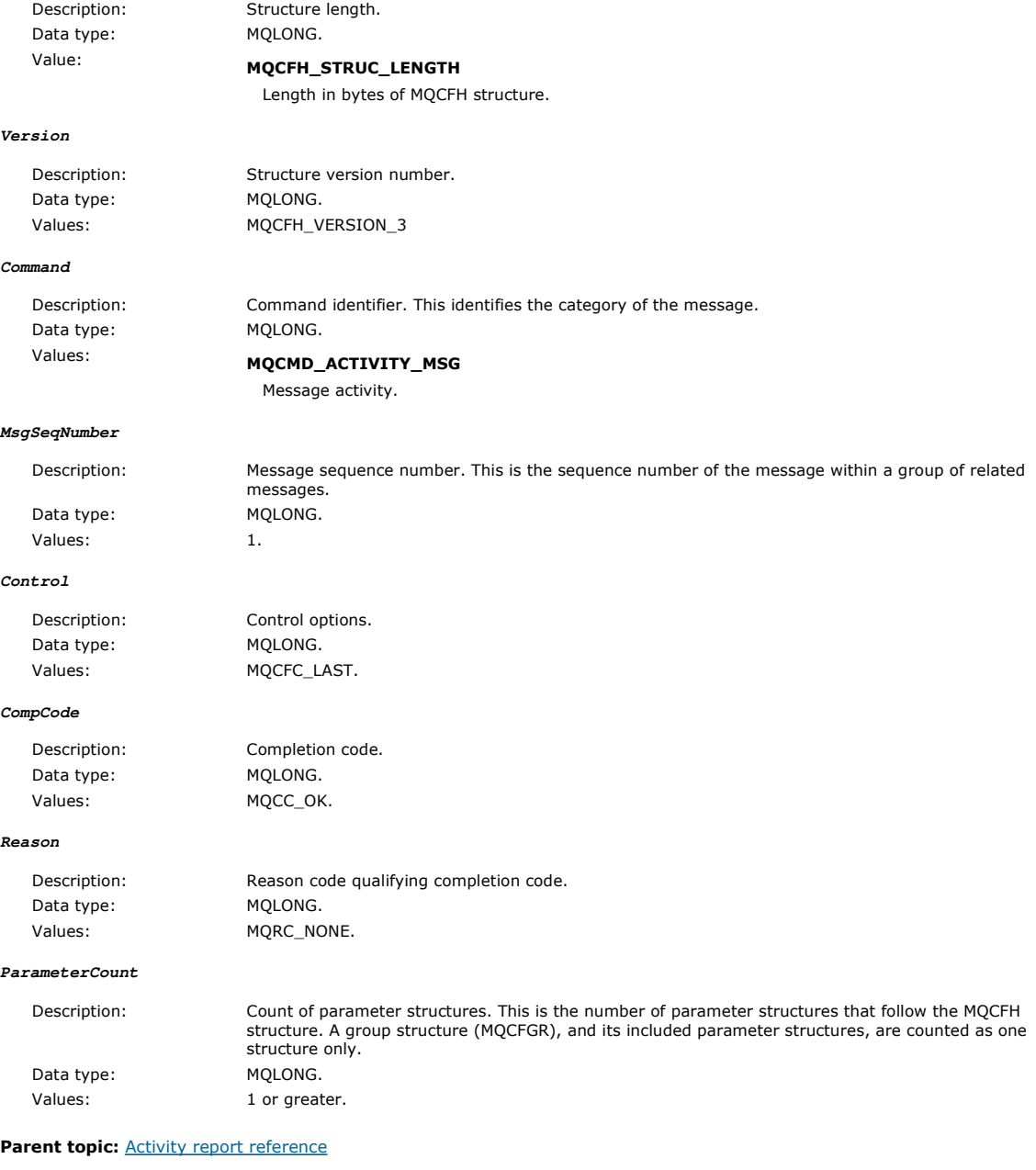

Related reference MQCFH - PCF header

This build: January 26, 2011 11:18:13 Notices | Trademarks | Downloads | Library | Support | Feedback

Copyright IBM Corporation 1999, 2009. All Rights Reserved. This topic's URL: mo13050\_

# **2.6.5. Activity report message data**

Use this page to view the parameters contained by the Activity PCF group in an activity report message. Some parameters are returned only when specific operations have been performed.

Activity report message data consists of the Activity PCF group and, if generated for a trace-route message, the TraceRoute PCF group. The Activity PCF group is detailed in this topic.

Some parameters, which are described as Operation-specific activity report message data, are returned only when specific operations have been performed.

For an activity report, the activity report message data contains the following parameters:

**Activity**

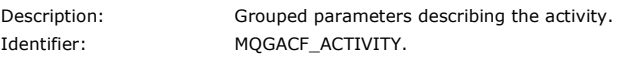

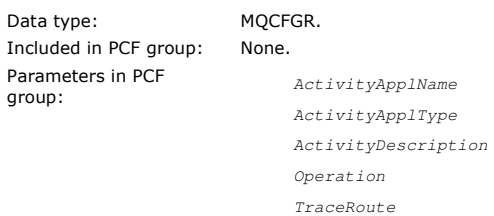

Returned: Always.

gr

### **ActivityApplName**

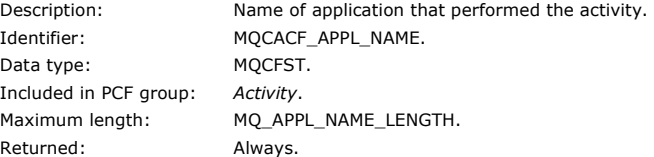

## **ActivityApplType**

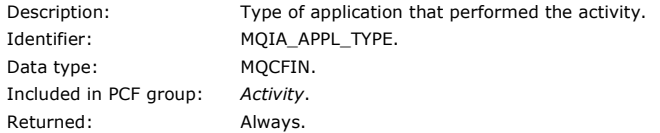

## **ActivityDescription**

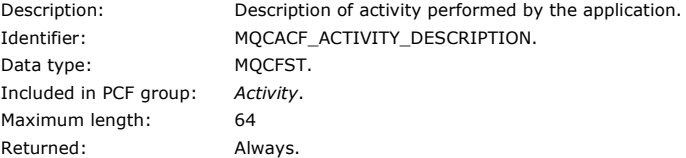

#### **Operation**

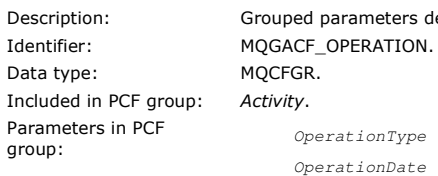

Description: Grouped parameters describing an operation of the activity. OperationType OperationDate OperationTime Message QMgrName

QSGName

Note: Additional parameters are returned in this group depending on the operation type. These additional parameters are described as Operation-specific activity report message data. Returned: One Operation PCF group per operation in the activity.

# **OperationType**

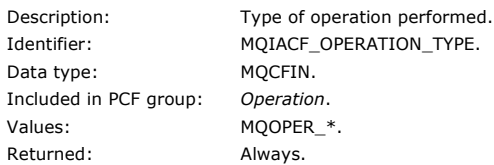

## **OperationDate**

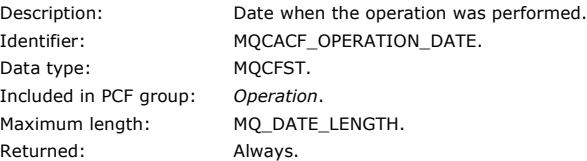

## **OperationTime**

Description: Time when the operation was performed.

Identifier: MQCACF\_OPERATION\_TIME.

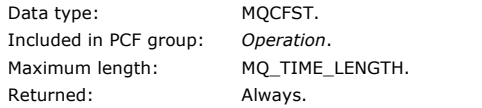

## **Message**

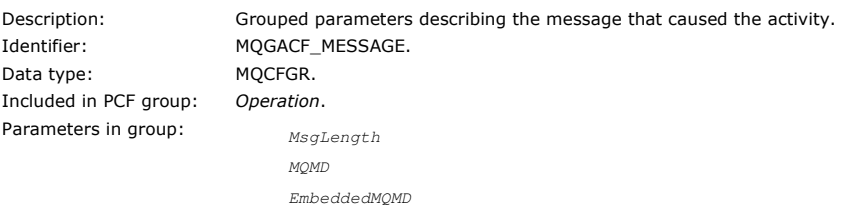

### Returned: Always, except for Excluded Publish operations.

## **MsgLength**

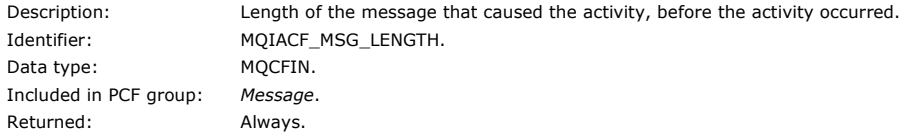

## **MQMD**

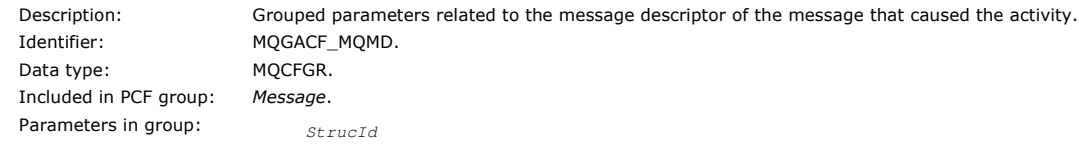

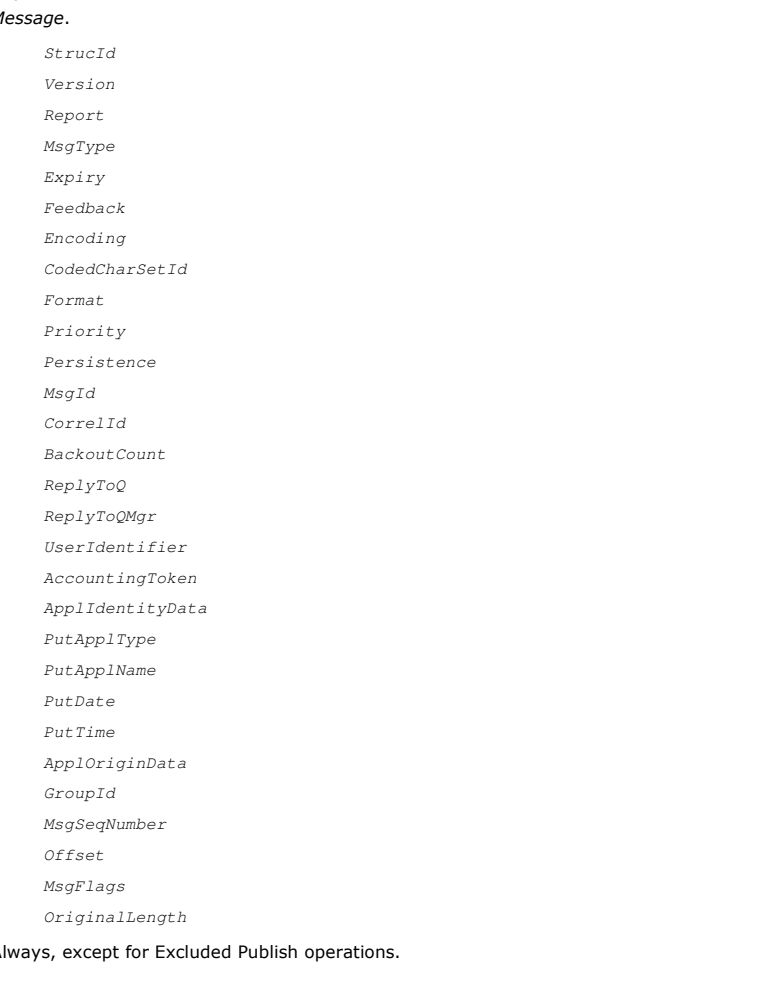

# Returned: A

**EmbeddedMQMD**

Data type: MQCFGR. Included in PCF group: Message. Parameters in group:

Description: Grouped parameters describing the message descriptor embedded within a message on a transmission queue. Identifier: MQGACF\_EMBEDDDED\_MQMD.

StrucId Version Report MsgType Expiry Feedback Encoding CodedCharSetId Format Priority Persistence MsgId CorrelId BackoutCount ReplyToQ ReplyToQMgr UserIdentifier AccountingToken ApplIdentityData PutApplType PutApplName PutDate PutTime ApplOriginData GroupId MsgSeqNumber Offset MsgFlags OriginalLength

Returned: For Get operations where the queue resolves to a transmission queue.

# **StrucId**

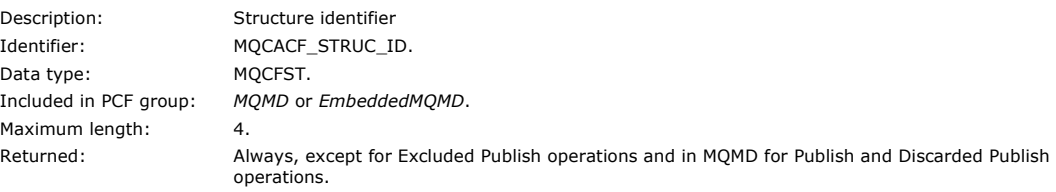

#### **Version**

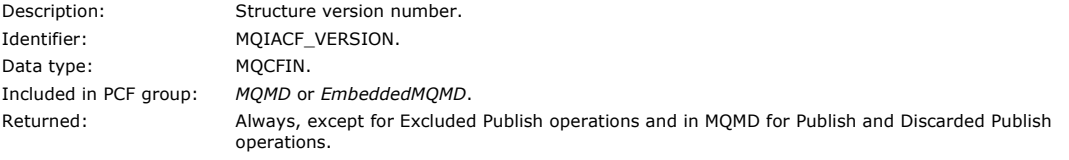

## **Report**

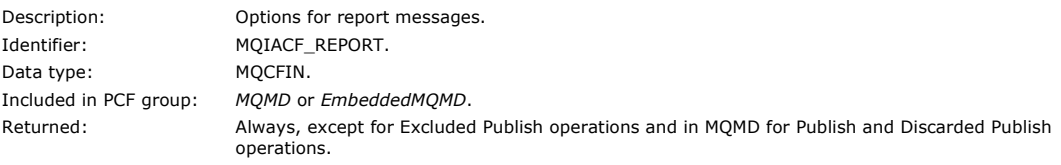

## **MsgType**

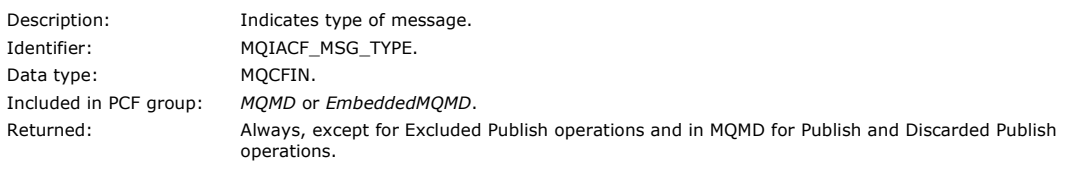

# **Expiry**

Description: Message lifetime.

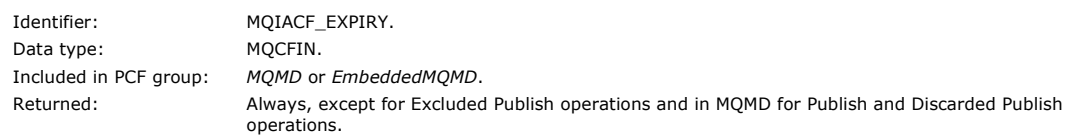

# **Feedback**

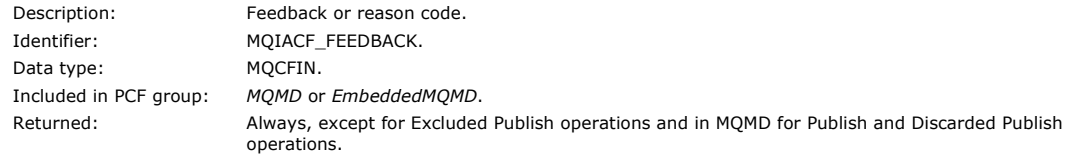

# **Encoding**

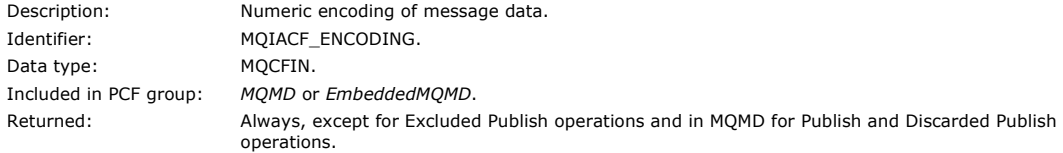

## **CodedCharSetId**

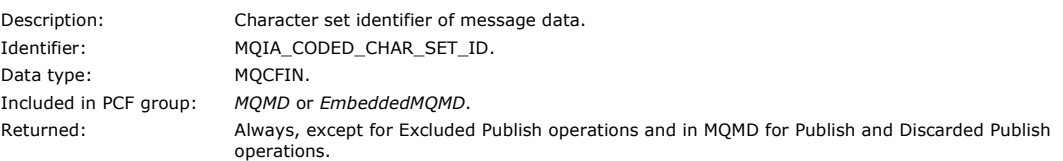

## **Format**

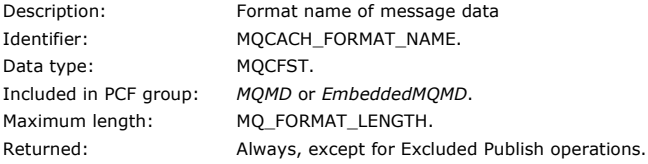

### **Priority**

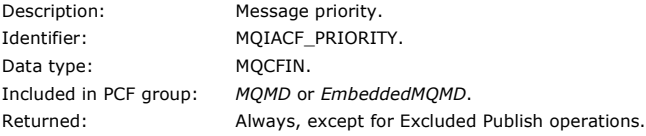

## **Persistence**

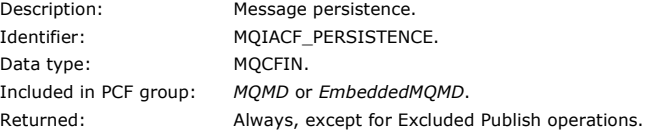

# **MsgId**

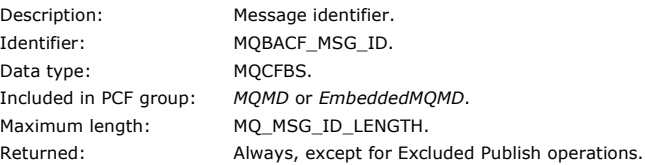

## **CorrelId**

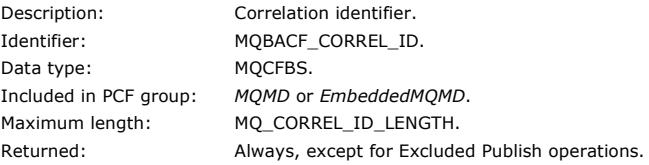

## **BackoutCount**

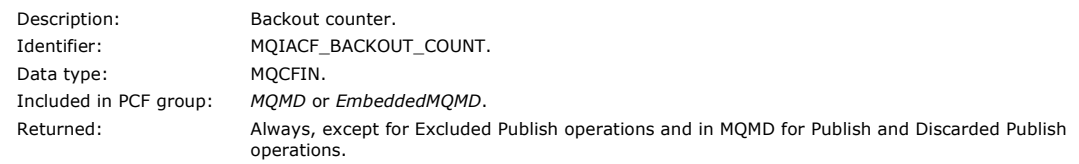

# **ReplyToQ**

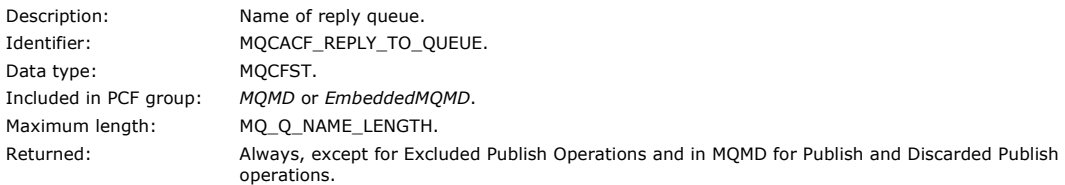

# **ReplyToQMgr**

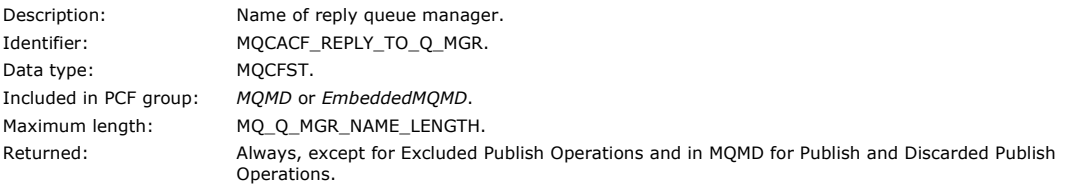

## **UserIdentifier**

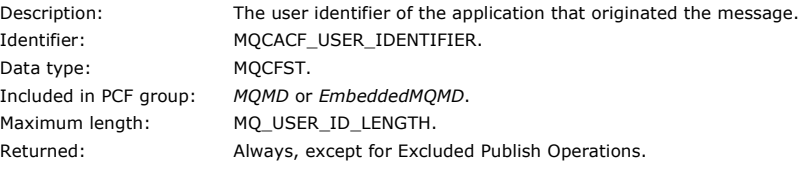

# **AccountingToken**

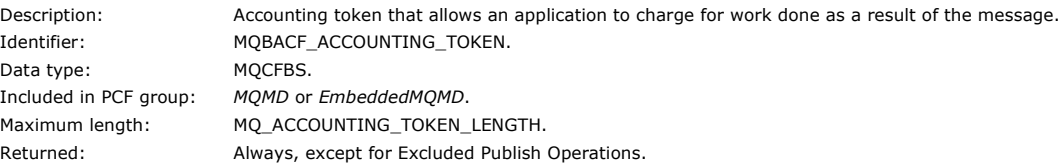

# **ApplIdentityData**

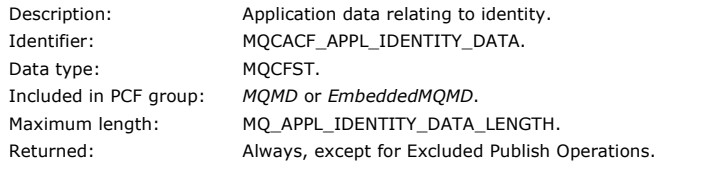

## **PutApplType**

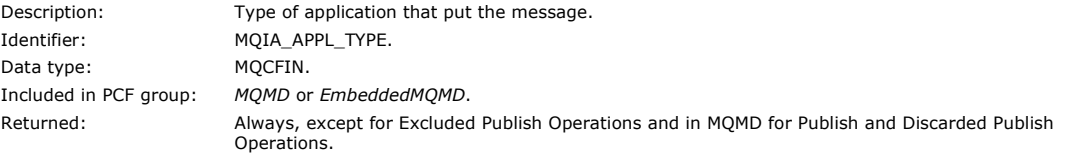

# **PutApplName**

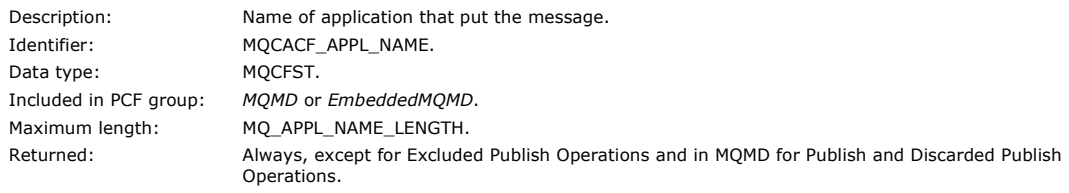

## **PutDate**

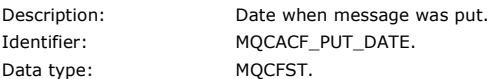

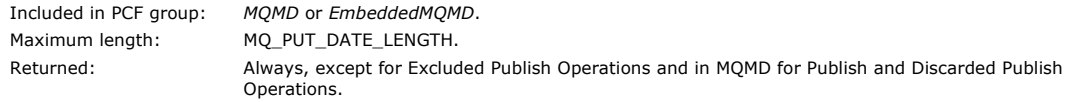

## **PutTime**

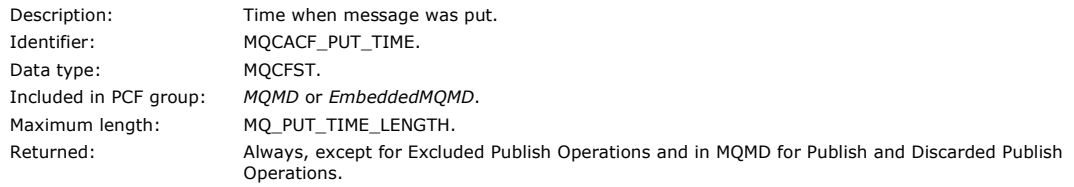

# **ApplOriginData**

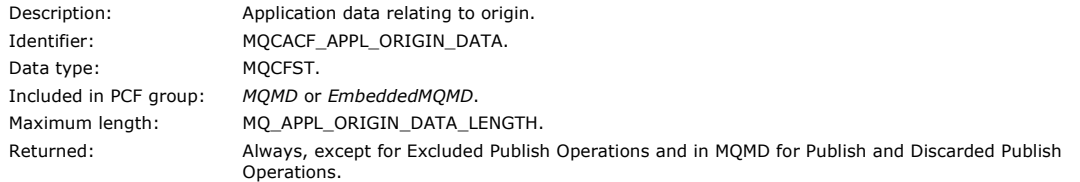

## **GroupId**

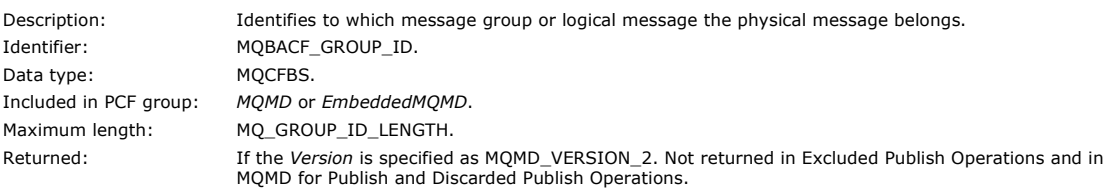

## **MsgSeqNumber**

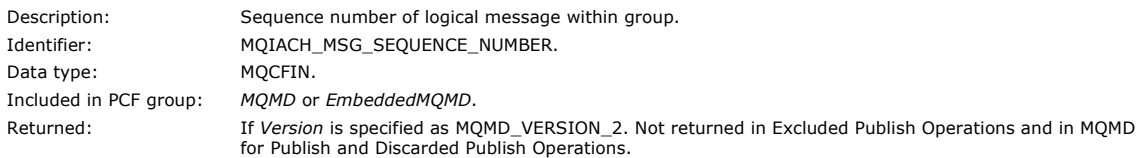

## **Offset**

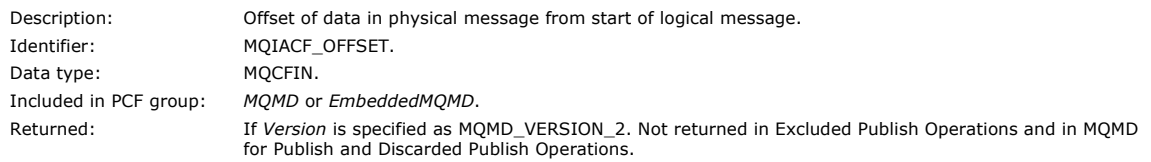

**MsgFlags**

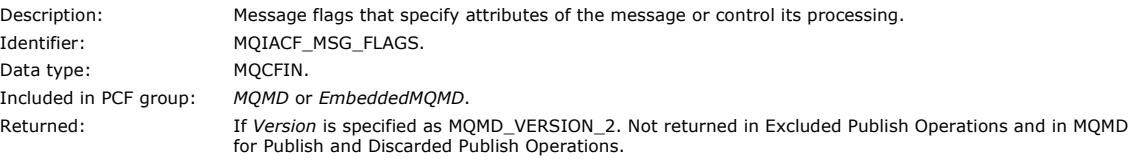

## **OriginalLength**

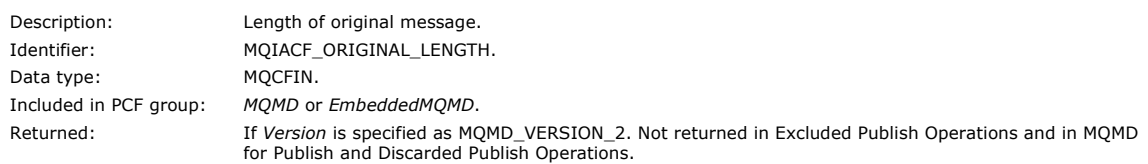

## **QMgrName**

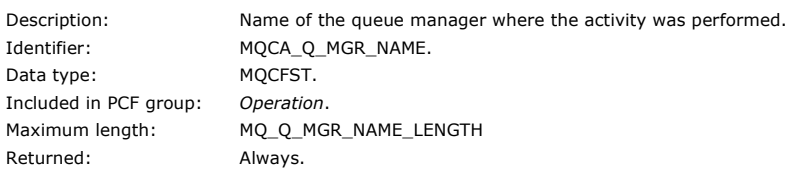

## **QSGName**

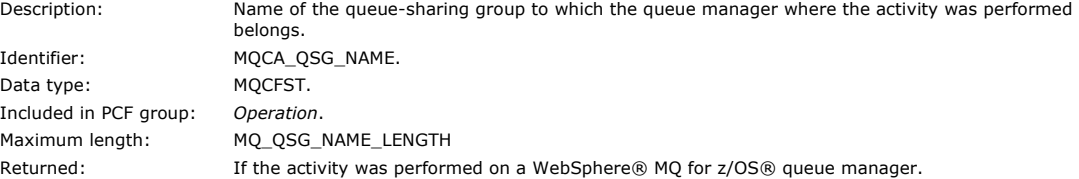

**TraceRoute**

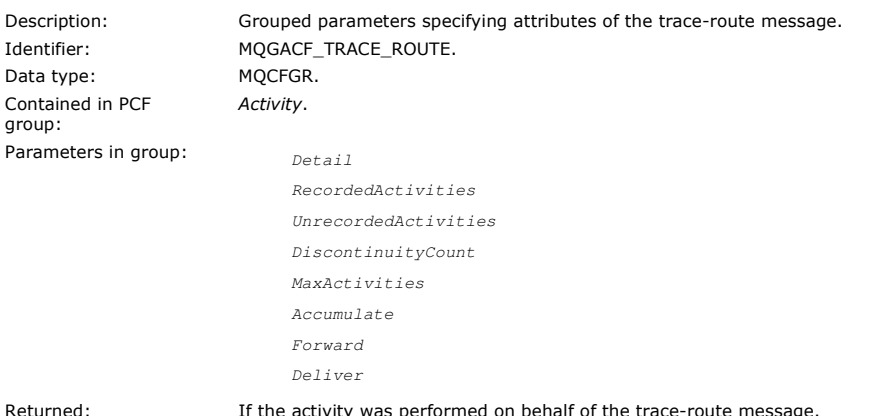

The values of the parameters in the TraceRoute PCF group are those from the trace-route message at the time the activity report was generated.

#### Parent topic: Activity report reference

#### Related reference

Operation-specific activity report message data Trace-route message data The TraceRoute PCF group

**Edi** This build: January 26, 2011 11:18:21

Notices | Trademarks | Downloads | Library | Support | Feedback

Copyright IBM Corporation 1999, 2009. All Rights Reserved. This topic's URL: mo13060\_

# **2.6.6. Operation-specific activity report message data**

Use this page to view the additional PCF parameters that might be returned in the PCF group Operation in an activity report, depending on the value of the OperationType parameter

The additional parameters vary depending on the following operation types:

### Get/Browse (MQOPER\_GET/MQOPER\_BROWSE)

The additional activity report message data parameters that are returned in the PCF group Operation for the Get/Browse (MQOPER\_GET/MQOPER\_BROWSE) operation type (a message on a queue was got, or browsed).

## Discard (MQOPER\_DISCARD)

The additional activity report message data parameters that are returned in the PCF group Operation for the Discard (MQOPER\_DISCARD) operation type (a message was discarded).

### Publish/Discarded Publish/Excluded Publish

(MQOPER\_PUBLISH/MQOPER\_DISCARDED\_PUBLISH/MQOPER\_EXCLUDED\_PUBLISH)

The additional activity report message data parameters that are returned in the PCF group Operation for the Publish/Discarded Publish/Excluded Publish (MQOPER\_PUBLISH/MQOPER\_DISCARDED\_PUBLISH/MQOPER\_EXCLUDED\_PUBLISH) operation type (a publish/subscribe message was delivered, discarded, or excluded).

### Put/Put Reply/Put Report (MQOPER\_PUT/MQOPER\_PUT\_REPLY/MQOPER\_PUT\_REPORT)

The additional activity report message data parameters that are returned in the PCF group Operation for the Put/Put Reply/Put Report (MQOPER\_PUT/MQOPER\_PUT\_REPLY/MQOPER\_PUT\_REPORT) operation type (a message, reply message, or report message was put to a queue).

#### Receive (MQOPER\_RECEIVE)

The additional activity report message data parameters that are returned in the PCF group Operation for the Receive (MQOPER\_RECEIVE) operation type (a message was received on a channel).

#### Send (MOOPER\_SEND)

The additional activity report message data parameters that are returned in the PCF group Operation for the Send (MQOPER\_SEND) operation type (a message was sent on a channel).
### Parent topic: Activity report reference

This build: January 26, 2011 11:18:21

Notices | Trademarks | Downloads | Library | Support | Feedback

Copyright IBM Corporation 1999, 2009. All Rights Reserved. This topic's URL: mo13070\_

## **2.6.6.1. Get/Browse (MQOPER\_GET/MQOPER\_BROWSE)**

The additional activity report message data parameters that are returned in the PCF group Operation for the Get/Browse (MQOPER\_GET/MQOPER\_BROWSE) operation type (a message on a queue was got, or browsed).

#### **QName**

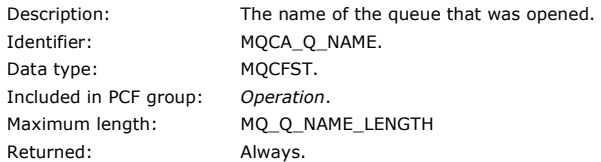

#### **ResolvedQName**

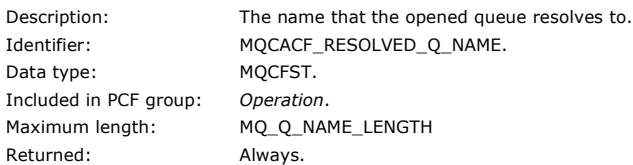

### Parent topic: Operation-specific activity report message data

This build: January 26, 2011 11:18:21

#### Notices | Trademarks | Downloads | Library | Support | Feedback

 $\mathbb{\copyright}$  Copyright IBM Corporation 1999, 2009. All Rights Reserved. This topic's URL: mo13080\_

## **2.6.6.2. Discard (MQOPER\_DISCARD)**

The additional activity report message data parameters that are returned in the PCF group Operation for the Discard (MOOPER\_DISCARD) operation type (a message was discarded).

### **Feedback**

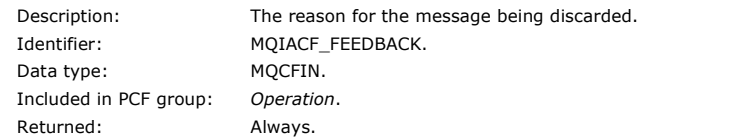

#### **QName**

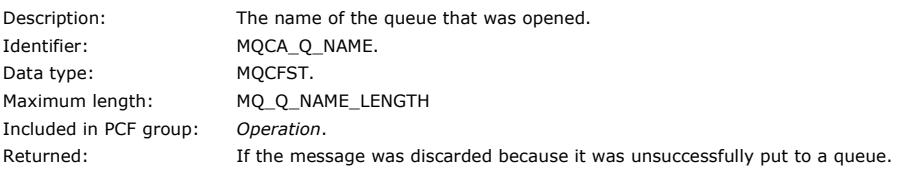

#### **RemoteQMgrName**

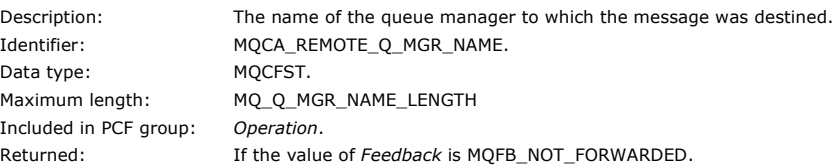

#### Parent topic: Operation-specific activity report message data

This build: January 26, 2011 11:18:21

Notices | Trademarks | Downloads | Library | Support | Feedback

Copyright IBM Corporation 1999, 2009. All Rights Reserved. This topic's URL: mo13090\_

## **2.6.6.3. Publish/Discarded Publish/Excluded Publish (MQOPER\_PUBLISH/MQOPER\_DISCARDED\_PUBLISH/MQOPER\_EXCLUDED\_PUBLISH)**

The additional activity report message data parameters that are returned in the PCF group Operation for the Publish/Discarded Publish/Excluded Publish (MQOPER\_PUBLISH/MQOPER\_DISCARDED\_PUBLISH/MQOPER\_EXCLUDED\_PUBLISH) operation type (a publish/subscribe message was delivered, discarded, or excluded).

#### **SubId**

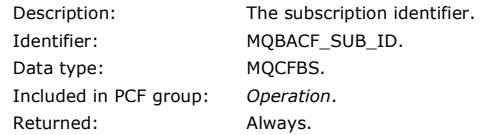

#### **SubLevel**

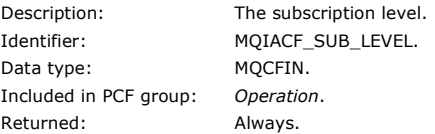

#### **Feedback**

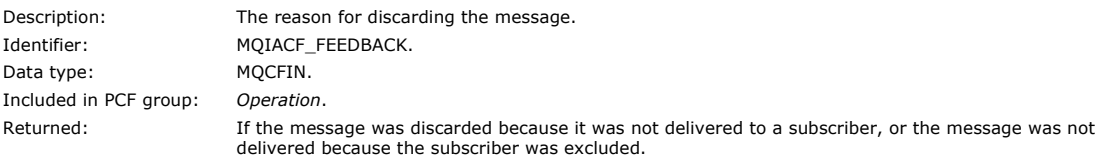

The Publish operation MQOPER\_PUBLISH provides information about a message delivered to a particular subscriber. This operation describes the elements of the onward message that might have changed from the message described in the associated Put operation. Similarly to a Put operation, it contains a message group MQGACF\_MESSAGE and, inside that, an MQMD group MQGACF\_MQMD. However, this MQMD group contains only the following fields, which can be overridden by a subscriber: Format, Priority, Persistence, MsgId, CorrelId, UserIdentifier, AccountingToken, ApplIdentityData.

The SubId and SubLevel of the subscriber are included in the operation information. You can use the SubID with the MOCMD\_INQUIRE\_SUBSCRIBER PCF command to retrieve all other attributes for a subscriber.

The Discarded Publish operation MQOPER\_DISCARDED\_PUBLISH is analogous to the Discard operation that is used when a message is not delivered in point-to-point messaging. A message is not delivered to a subscriber if the message was explicitly requested not to be delivered to a local destination and this subscriber specifies a local destination. A message is also considered not delivered if there is a problem getting the message to the destination queue, for example, because the queue is full.

The information in a Discarded Publish operation is the same as for a Publish operation, with the addition of a Feedback field that gives the reasons why the message was not delivered. This feedback field contains MQFB\_\* or MQRC\_\* values that are common with the MQOPER\_DISCARD operation. The reason for discarding a publish, as opposed to excluding it, are the same as the reasons for discarding a put.

The Excluded Publish operation MQOPER\_EXCLUDED\_PUBLISH provides information about a subscriber that was considered for delivery of the message, because the topic on which the subscriber is subscribing matches that of the associated Put operation, but the message was not delivered to the subscriber because other selection criteria do not match with the message that is being put to the topic. As with a Discarded Publish operation, the Feedback field provides information about the reason why this subscription was excluded. However, unlike the Discarded Publish operation, no message-related information is provided because no message was generated for this subscriber.

### Parent topic: Operation-specific activity report message data

This build: January 26, 2011 11:18:22

Notices | Trademarks | Downloads | Library | Support | Feedback

 $\mathbb{\copyright}$  Copyright IBM Corporation 1999, 2009. All Rights Reserved This topic's URL: mo13091\_

## **2.6.6.4. Put/Put Reply/Put Report (MQOPER\_PUT/MQOPER\_PUT\_REPLY/MQOPER\_PUT\_REPORT)**

The additional activity report message data parameters that are returned in the PCF group Operation for the Put/Put Reply/Put Report (MQOPER\_PUT/MQOPER\_PUT\_REPLY/MQOPER\_PUT\_REPORT) operation type (a message, reply message, or report message was put to a queue).

#### **QName**

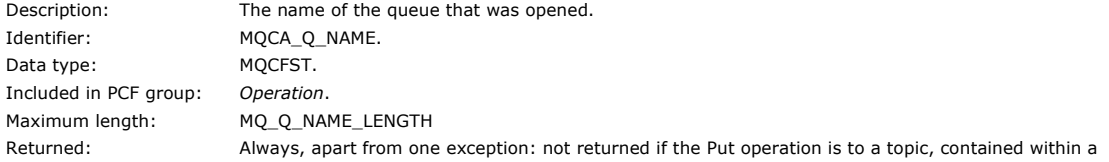

## publish activity.

## **ResolvedQName**

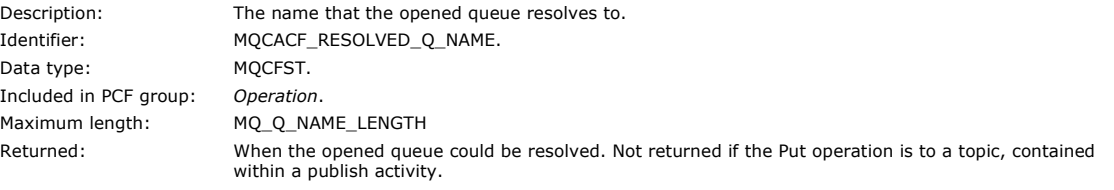

## **RemoteQName**

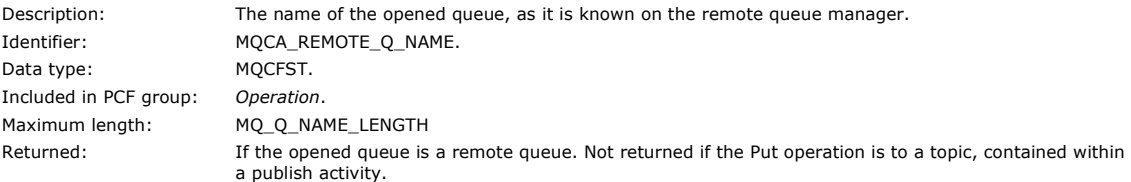

#### **RemoteQMgrName**

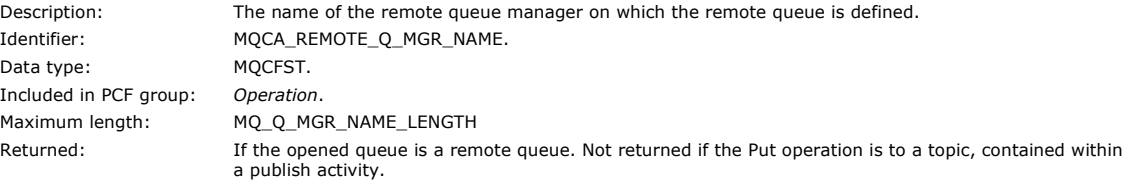

#### **TopicString**

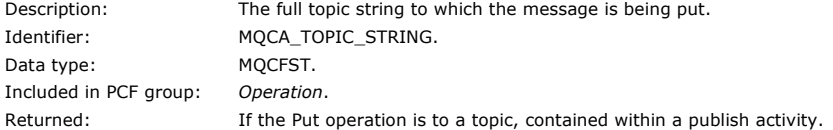

## **Feedback**

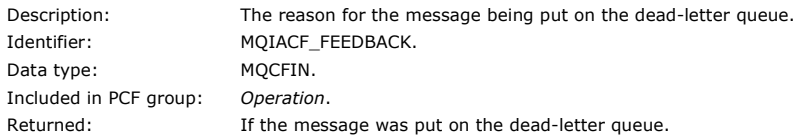

## Parent topic: Operation-specific activity report message data

This build: January 26, 2011 11:18:22

Notices | Trademarks | Downloads | Library | Support | Feedback

Copyright IBM Corporation 1999, 2009. All Rights Reserved. This topic's URL: mo13100\_

## **2.6.6.5. Receive (MQOPER\_RECEIVE)**

The additional activity report message data parameters that are returned in the PCF group Operation for the Receive (MQOPER\_RECEIVE) operation type (a message was received on a channel).

### **ChannelName**

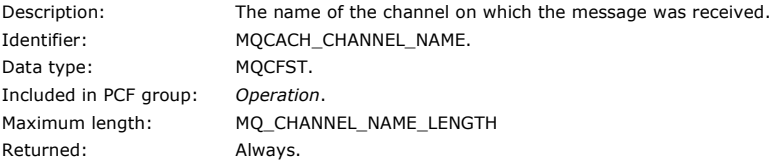

### **ChannelType**

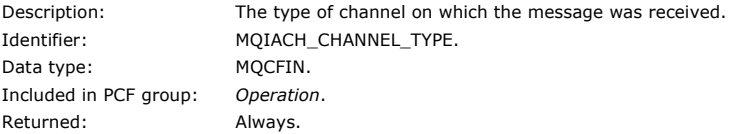

## **RemoteQMgrName**

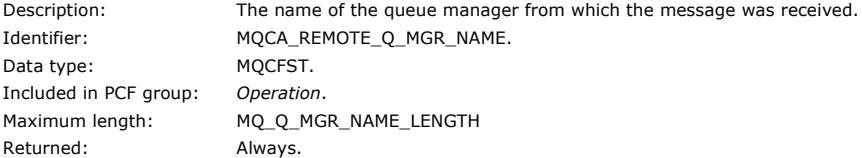

Parent topic: Operation-specific activity report message data

**This build: January 26, 2011 11:18:23** 

Notices | Trademarks | Downloads | Library | Support | Feedback

Copyright IBM Corporation 1999, 2009. All Rights Reserved. This topic's URL: mo13110\_

## **2.6.6.6. Send (MQOPER\_SEND)**

The additional activity report message data parameters that are returned in the PCF group Operation for the Send (MQOPER\_SEND) operation type (a message was sent on a channel).

#### **ChannelName**

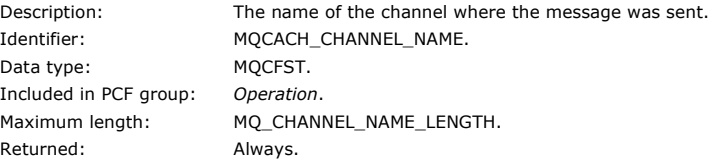

### **ChannelType**

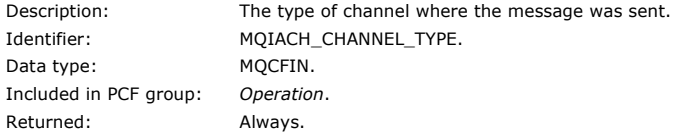

#### **XmitQName**

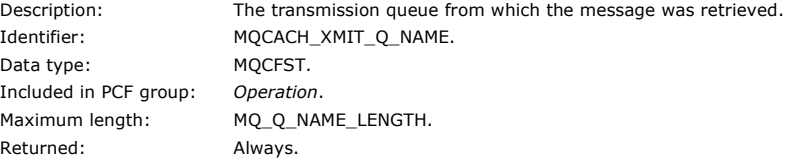

#### **RemoteQMgrName**

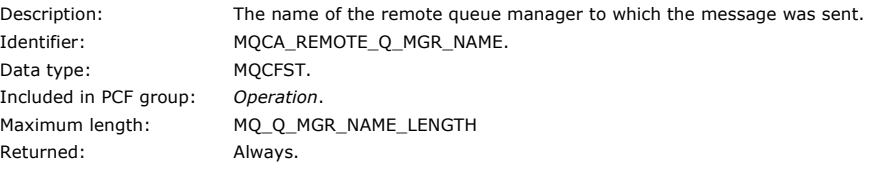

### Parent topic: Operation-specific activity report message data

This build: January 26, 2011 11:18:23

Notices | Trademarks | Downloads | Library | Support | Feedback

Copyright IBM Corporation 1999, 2009. All Rights Reserved. This topic's URL: mo13120\_

## **2.7. Trace-route message reference**

Use this page to obtain an overview of the trace-route message format. The trace-route message data includes parameters that describe the activities that the trace-route message has caused

#### Trace-route message format

Trace-route messages are standard WebSphere® MQ messages containing a message descriptor and message data. The message data contains information about the activities performed on a trace-route message as it has been routed through a queue manager network.

#### Trace-route message MQMD (message descriptor)

Use this page to view the values contained by the MQMD structure for a trace-route message

Trace-route message MQEPH (Embedded PCF header)

Use this page to view the values contained by the MQEPH structure for a trace-route message

## Trace-route message MQCFH (PCF header)

Use this page to view the PCF values contained by the MQCFH structure for a trace-route message

## Trace-route message data

Use this page to view the parameters that comprise the TraceRoute PCF group part of trace-route message data

Parent topic: Message monitoring

This build: January 26, 2011 11:18:23

Notices | Trademarks | Downloads | Library | Support | Feedback

Copyright IBM Corporation 1999, 2009. All Rights Reserved. This topic's URL: mo13130\_

## **2.7.1. Trace-route message format**

Trace-route messages are standard WebSphere® MQ messages containing a message descriptor and message data. The message data contains information about the activities performed on a trace-route message as it has been routed through a queue manager network.

Trace-route messages contain the following information:

## A message descriptor

An MQMD structure, with the Format field set to MQFMT\_ADMIN or MQFMT\_EMBEDDED\_PCF.

## Message data

Consists of either:

- A PCF header (MQCFH) and trace-route message data, if Format is set to MQFMT\_ADMIN, or
- An embedded PCF header (MQEPH), trace-route message data, and additional user-specified message data, if Format is set to MQFMT\_EMBEDDED\_PCF.

When using the WebSphere MQ display route application to generate a trace-route message, Format is set to MQFMT\_ADMIN.

The content of the trace-route message data is determined by the Accumulate parameter from the TraceRoute PCF group, as follows:

- If Accumulate is set to MQROUTE\_ACCUMULATE\_NONE, the trace-route message data contains the TraceRoute PCF group.
- If Accumulate is set to either MOROUTE\_ACCUMULATE\_IN\_MSG or MOROUTE\_ACCUMULATE\_AND\_REPLY, the trace-route message data contains the TraceRoute PCF group and zero or more Activity PCF groups.

Table 1 shows the structure of a trace-route message.

Table 1. Trace-route message format

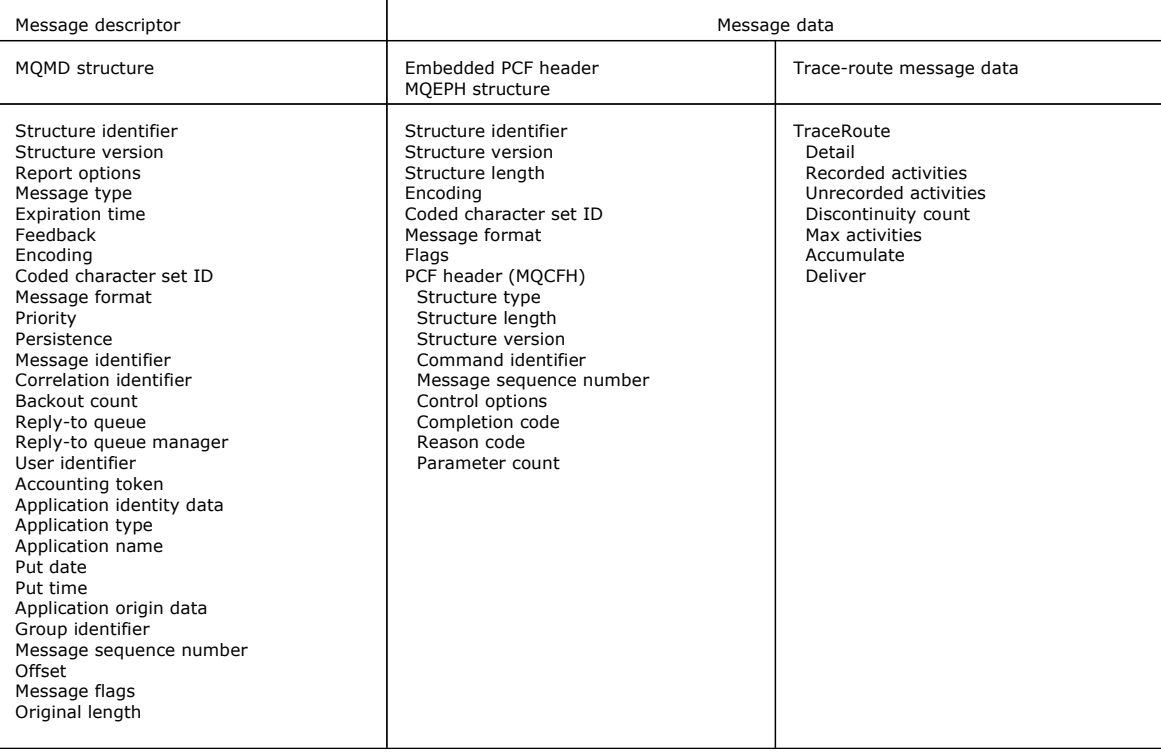

Parent topic: Trace-route message reference

Related concepts Trace-route messaging This build: January 26, 2011 11:18:24

Notices | Trademarks | Downloads | Library | Support | Feedback

كا Copyright IBM Corporation 1999, 2009. All Rights Reserved.<br>This topic's URL: mo13140\_

## **2.7.2. Trace-route message MQMD (message descriptor)**

Use this page to view the values contained by the MQMD structure for a trace-route message

#### **StrucId**

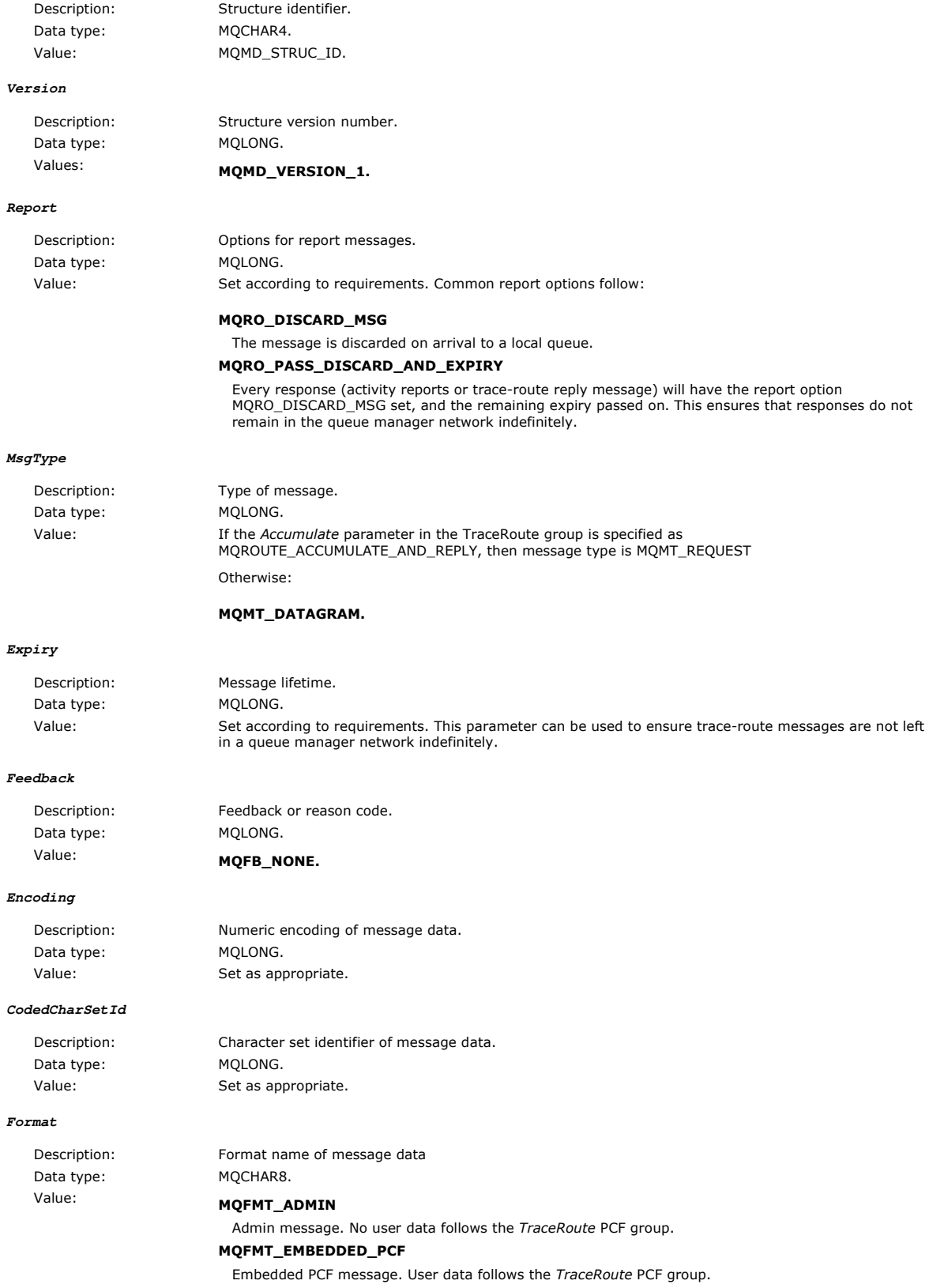

## Monitoring WebSphere MQ Page 151 of 251

## **Priority**

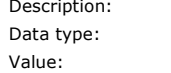

**Persistence**

Data type: MQLONG.

Description: Message persistence. Value: Set according to requirements.

Set according to requirements.

Message priority. MOLONG.

**MsgId**

Description: Message identifier. Data type: MQBYTE24. Value: Set according to requirements.

### **CorrelId**

Description: Correlation identifier.

Data type: MQBYTE24. Value: Set according to requirements.

#### **BackoutCount**

Data type: MQLONG. Value: 0.

Description: Backout counter.

#### **ReplyToQ**

Description: Name of reply queue. Data type: MQCHAR48. Values: Set according to requirements. If MsgType is set to MQMT\_REQUEST or if Report has any report generating options set, then this parameter must be non-blank.

## **ReplyToQMgr**

Description: Name of reply queue manager. Data type: MQCHAR48. Value: Set according to requirements.

### **UserIdentifier**

Description: The user identifier of the application that originated the message. Data type: MQCHAR12. Value: Set as normal.

## **AccountingToken**

Description: Accounting token that allows an application to charge for work done as a result of the message. Data type: MQBYTE32. Value: Set as normal.

## **ApplIdentityData**

Description: Application data relating to identity. Data type: MQCHAR32. Values: Set as normal.

### **PutApplType**

Data type: MQLONG.

Description: Type of application that put the message. Value: Set as normal.

#### **PutApplName**

Description: Name of application that put the message. Data type: MQCHAR28. Value: Set as normal.

### **PutDate**

Description: Date when message was put. Data type: MQCHAR8. Value: Set as normal.

**PutTime**

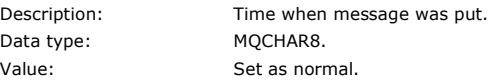

#### **ApplOriginData**

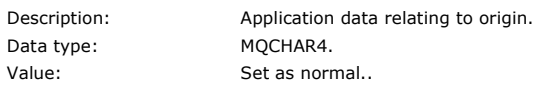

### Parent topic: Trace-route message reference

#### Related information MQMD – Message descriptor

This build: January 26, 2011 11:18:25

Notices | Trademarks | Downloads | Library | Support | Feedback

Copyright IBM Corporation 1999, 2009. All Rights Reserved. This topic's URL: mo13170\_

## **2.7.3. Trace-route message MQEPH (Embedded PCF header)**

Use this page to view the values contained by the MQEPH structure for a trace-route message

The MQEPH structure contains a description of both the PCF information that accompanies the message data of a trace-route message, and the application message data that follows it. An MQEPH structure is used only if additional user message data follows the TraceRoute PCF group.

For a trace-route message, the MQEPH structure contains the following values:

#### **StrucId**

 $V_{\epsilon}$ 

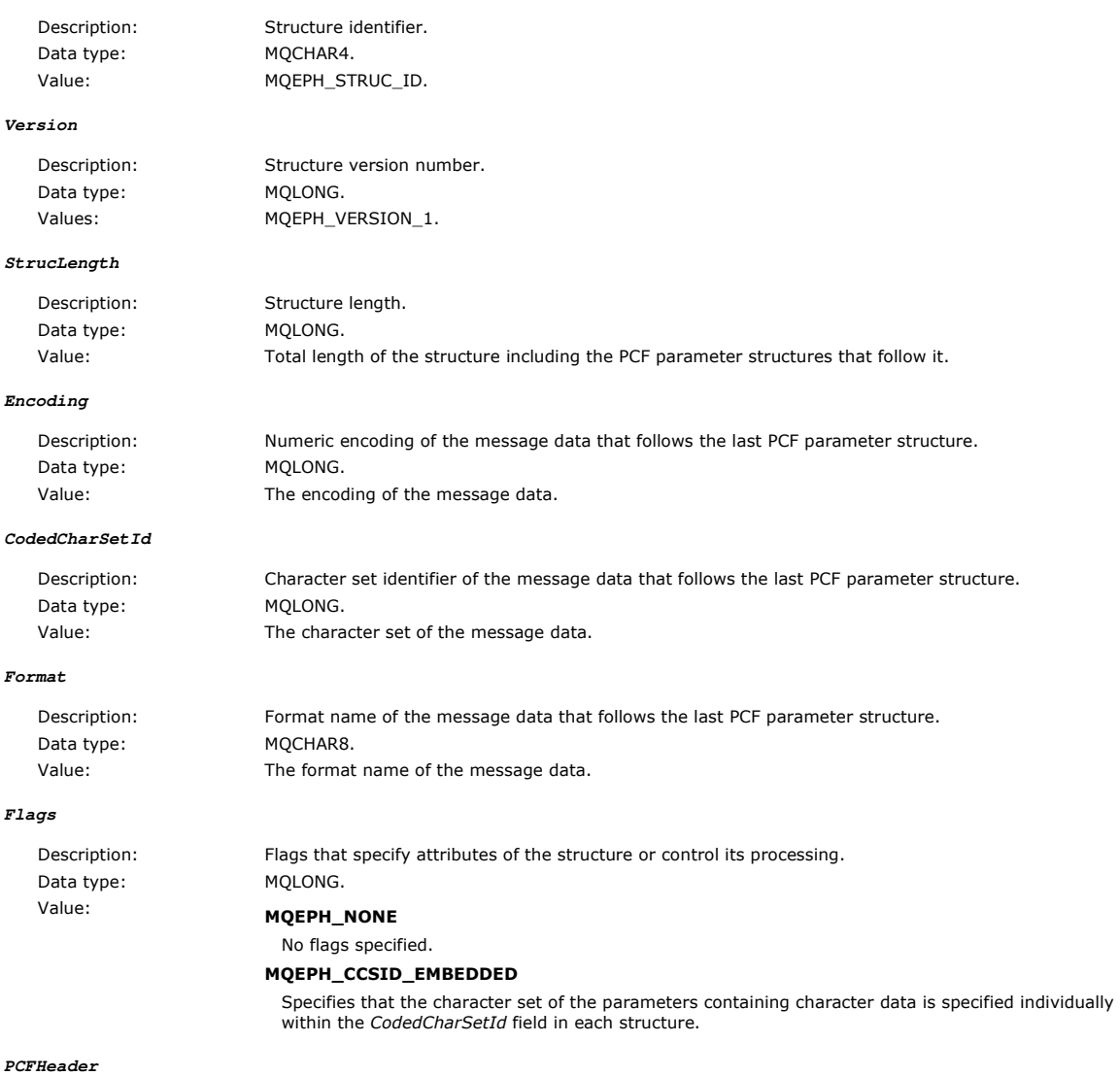

Description: Programmable Command Format Header Data type: MQCFH. Value: See Trace-route message MQCFH (PCF header).

Parent topic: Trace-route message reference

Related reference MQEPH - Embedded PCF header

This build: January 26, 2011 11:18:26

Notices | Trademarks | Downloads | Library | Support | Feedback

Copyright IBM Corporation 1999, 2009. All Rights Reserved. This topic's URL: mo13180\_

## **2.7.4. Trace-route message MQCFH (PCF header)**

Use this page to view the PCF values contained by the MQCFH structure for a trace-route message

For a trace-route message, the MQCFH structure contains the following values:

#### **Type**

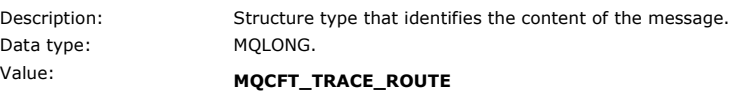

Message is a trace-route message.

**StrucLength**

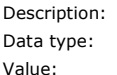

Structure length. MQLONG.

Value: MQCFH\_STRUC\_LENGTH Length in bytes of MQCFH structure.

#### **Version**

Data type: MQLONG.

Description: Structure version number. Values: MOCFH\_VERSION\_3

**Command**

Description: Command identifier. This identifies the category of the message. Data type: MOLONG.

## Values: **MQCMD\_TRACE\_ROUTE**

Trace-route message.

#### **MsgSeqNumber**

Description: Message sequence number. This is the sequence number of the message within a group of related messages. Data type: MQLONG.

Values: 1.

**Control**

Description: Control options. Data type: MOLONG. Values: MQCFC\_LAST.

#### **CompCode**

Description: Completion code. Data type: MQLONG. Values: MQCC\_OK.

**Reason**

Data type: MQLONG. Values: MQRC\_NONE.

Description: Reason code qualifying completion code.

**ParameterCount**

Description: Count of parameter structures. This is the number of parameter structures that follow the MQCFH structure. A group structure (MQCFGR), and its included parameter structures, are counted as one structure only.

Data type: MOLONG. Values: 1 or greater.

Parent topic: Trace-route message reference

Related reference MQCFH - PCF header

This build: January 26, 2011 11:18:26

Notices | Trademarks | Downloads | Library | Support | Feedback

Copyright IBM Corporation 1999, 2009. All Rights Reserved. This topic's URL: mo13190\_

## **2.7.5. Trace-route message data**

Use this page to view the parameters that comprise the TraceRoute PCF group part of trace-route message data

The content of trace-route message data depends on the *Accumulate* parameter from the *TraceRoute* PCF group. Trace-route message data consists of the TraceRoute PCF group, and zero or more Activity PCF groups. The TraceRoute PCF group is detailed below. Refer to the related information for details of the Activity PCF group.

Trace-route message data contains the following parameters:

#### **TraceRoute**

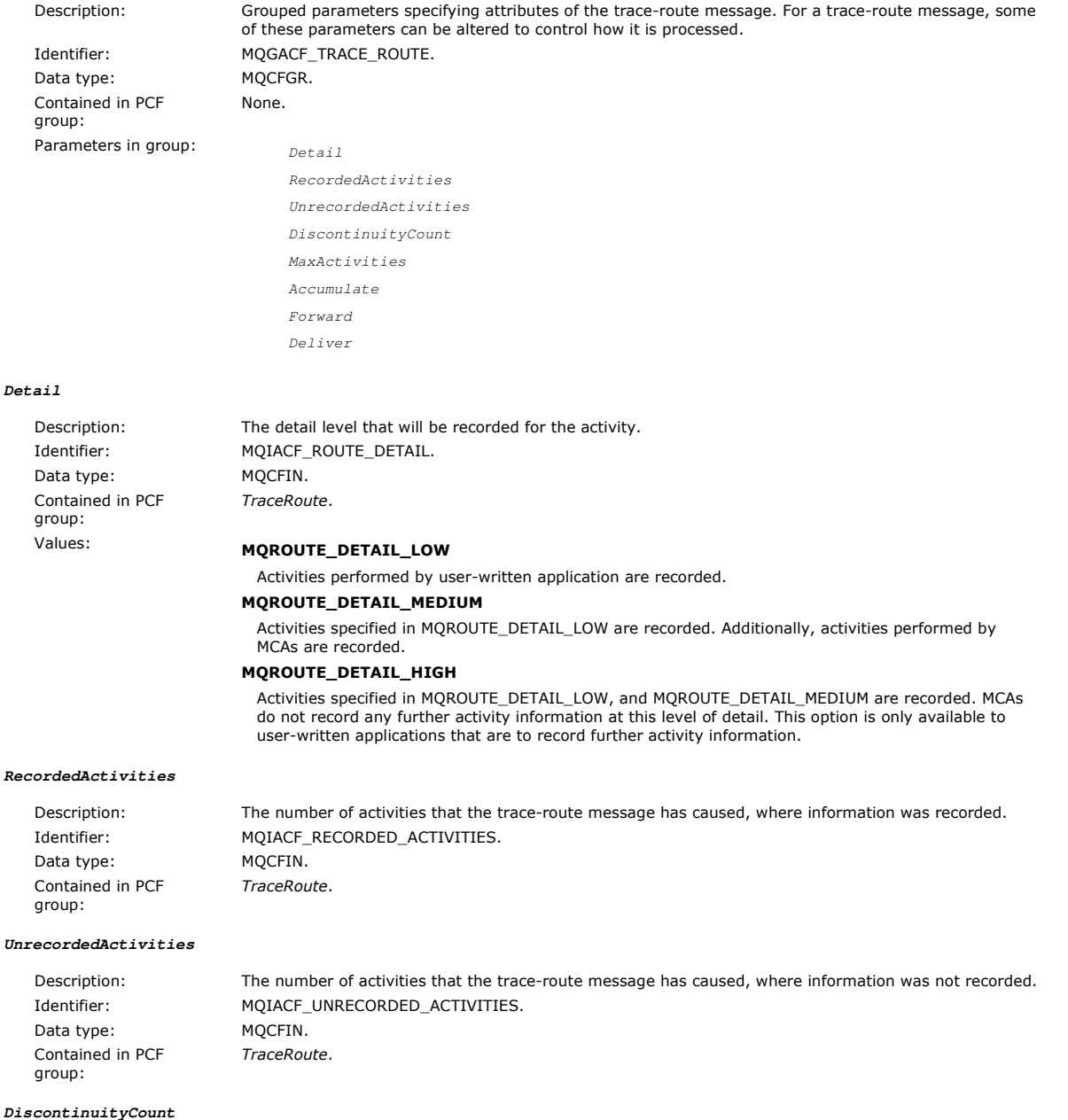

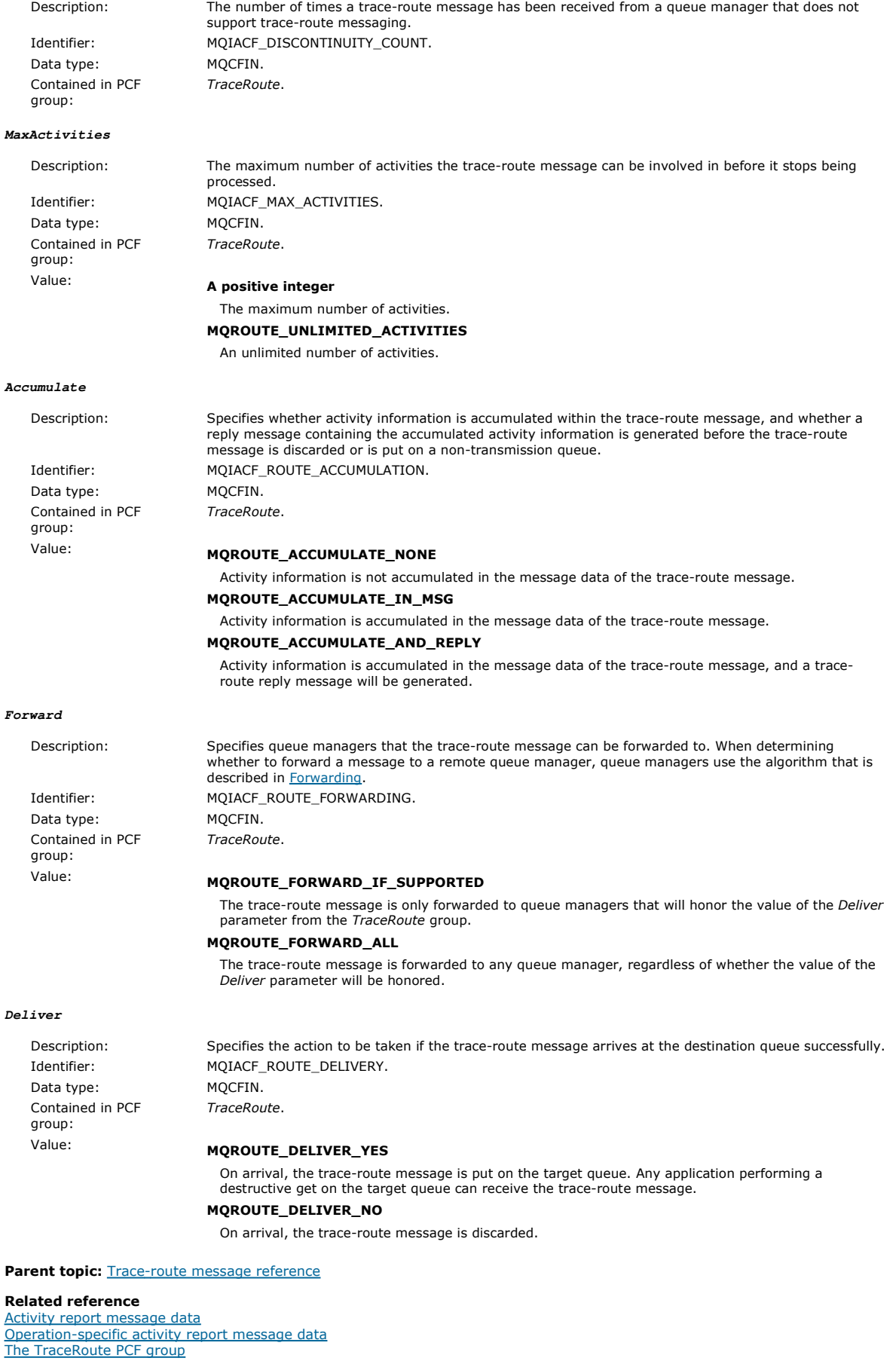

This build: January 26, 2011 11:18:27

Notices | Trademarks | Downloads | Library | Support | Feedback

Copyright IBM Corporation 1999, 2009. All Rights Reserved. This topic's URL: mo13200\_

## **2.8. Trace-route reply message reference**

Use this page to obtain an overview of the trace-route reply message format. The trace-route reply message data is a duplicate of the traceroute message data from the trace-route message for which it was generated

#### Trace-route reply message format

Trace-route reply messages are standard WebSphere® MQ messages containing a message descriptor and message data. The message data contains information about the activities performed on a trace-route message as it has been routed through a queue manager network.

#### Trace-route reply message MQMD (message descriptor)

Use this page to view the values contained by the MQMD structure for a trace-route reply message

## Trace-route reply message MQCFH (PCF header)

Use this page to view the PCF values contained by the MQCFH structure for a trace-route reply message

#### Trace-route reply message data

The trace-route reply message data is a duplicate of the trace-route message data from the trace-route message for which it was generated

### Parent topic: Message monitoring

This build: January 26, 2011 11:18:27

Notices | Trademarks | Downloads | Library | Support | Feedback

Copyright IBM Corporation 1999, 2009. All Rights Reserved. This topic's URL: mo13210\_

## **2.8.1. Trace-route reply message format**

Trace-route reply messages are standard WebSphere® MQ messages containing a message descriptor and message data. The message data contains information about the activities performed on a trace-route message as it has been routed through a queue manager network.

Trace-route reply messages contain the following information:

#### A message descriptor

An MQMD structure

#### Message data

A PCF header (MQCFH) and trace-route reply message data

Trace-route reply message data consists of one or more Activity PCF groups.

When a trace-route message reaches its target queue, a trace-route reply message can be generated that contains a copy of the activity information from the trace-route message. The trace-route reply message will be delivered to a reply-to queue or to a system queue.

Table 1 shows the structure of a trace-route reply message, including parameters that are only returned under certain conditions.

Table 1. Trace-route reply message format

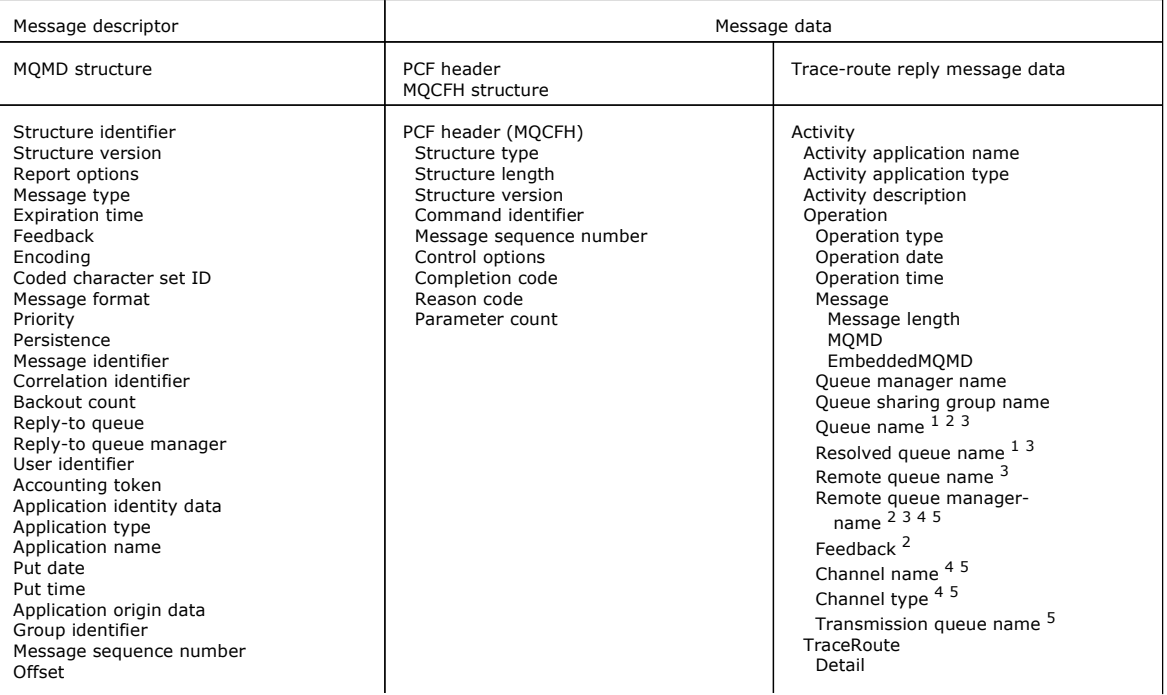

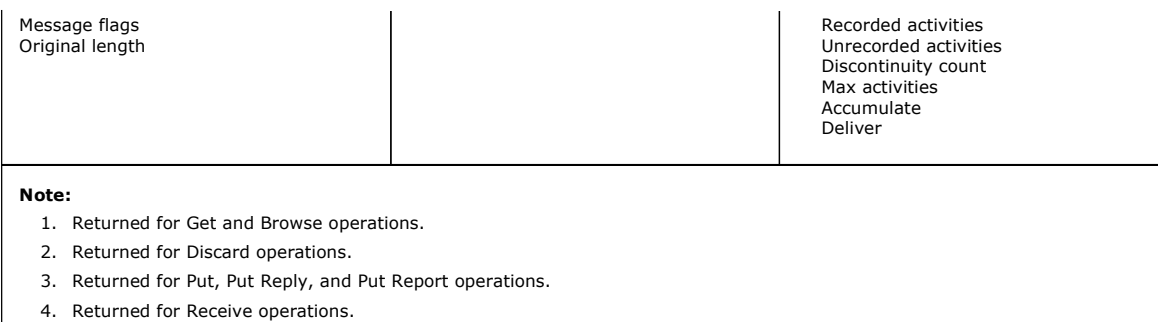

5. Returned for Send operations.

Parent topic: Trace-route reply message reference

## Related concepts

Trace-route messaging

#### Related reference Enabling queue managers for trace-route messaging

This build: January 26, 2011 11:18:28

Notices | Trademarks | Downloads | Library | Support | Feedback

Copyright IBM Corporation 1999, 2009. All Rights Reserved. This topic's URL: mo13220\_

## **2.8.2. Trace-route reply message MQMD (message descriptor)**

Use this page to view the values contained by the MQMD structure for a trace-route reply message

For a trace-route reply message, the MQMD structure contains the parameters described in Activity report message descriptor. Some of the parameter values in a trace-route reply message descriptor are different from those in an activity report message descriptor, as follows:

#### **MsgType**

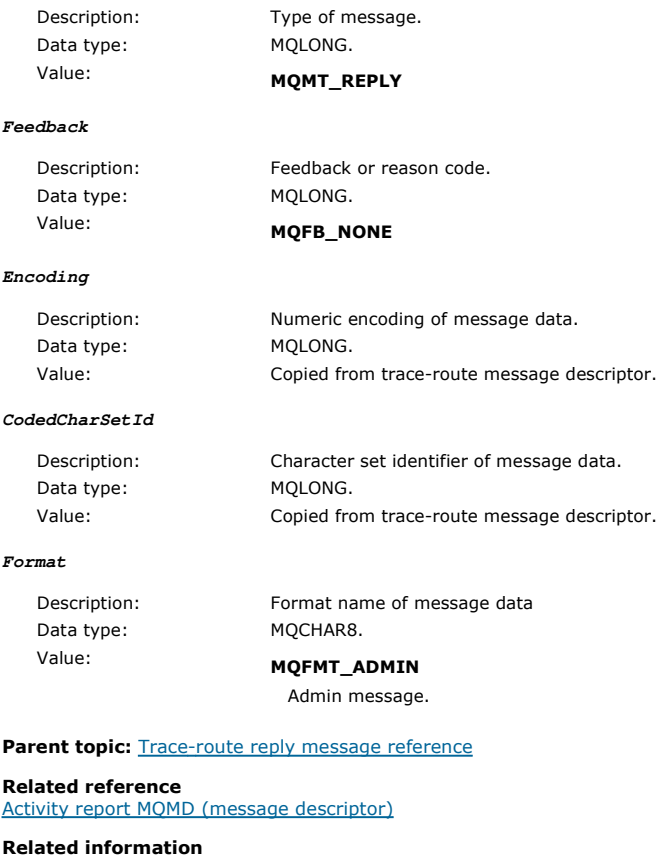

MQMD – Message descriptor

This build: January 26, 2011 11:18:28

Notices | Trademarks | Downloads | Library | Support | Feedback

Copyright IBM Corporation 1999, 2009. All Rights Reserved. This topic's URL: mo13230\_

## **2.8.3. Trace-route reply message MQCFH (PCF header)**

Use this page to view the PCF values contained by the MQCFH structure for a trace-route reply message

The PCF header (MQCFH) for a trace-route reply message is the same as for a trace-route message.

Parent topic: Trace-route reply message reference

Related reference Trace-route message MQCFH (PCF header) MQCFH - PCF header

This build: January 26, 2011 11:18:28

Notices | Trademarks | Downloads | Library | Support | Feedback

Copyright IBM Corporation 1999, 2009. All Rights Reserved. This topic's URL: mo13240\_

## **2.8.4. Trace-route reply message data**

The trace-route reply message data is a duplicate of the trace-route message data from the trace-route message for which it was generated

The trace-route reply message data contains one or more Activity groups. The parameters are described in Activity report message data.

Parent topic: Trace-route reply message reference

This build: January 26, 2011 11:18:28

Notices | Trademarks | Downloads | Library | Support | Feedback

Copyright IBM Corporation 1999, 2009. All Rights Reserved. This topic's URL: mo13250\_

## **3. Accounting and statistics messages**

Queue managers generate accounting and statistics messages to record information about the MQI operations performed by WebSphere® MQ applications, or to record information about the activities occurring in a WebSphere MQ system.

#### Accounting messages

Accounting messages are used to record information about the MQI operations performed by WebSphere MQ applications, see Accounting message

#### Statistics messages

Statistics messages are used to record information about the activities occurring in a WebSphere MQ system, see Statistics messages.

Accounting messages and statistics messages as described here are not available on WebSphere MQ for z/OS®, but equivalent functionality is available through the System Management Facility (SMF).

Accounting and statistics messages are delivered to one of two system queues. User applications can retrieve the messages from these system queues and use the recorded information for various purposes:

- Account for application resource use.
- Record application activity.
- Capacity planning.
- Detect problems in your queue manager network.
- Assist in determining the causes of problems in your queue manager network.
- Improve the efficiency of your queue manager network.
- Familiarize yourself with the running of your queue manager network.
- Confirm that your queue manager network is running correctly.

#### Accounting messages

Accounting messages record information about the MQI operations performed by WebSphere MQ applications. An accounting message is a PCF message that contains a number of PCF structures.

#### Statistics messages

Statistics messages record information about the activities occurring in a WebSphere MQ system. An statistics messages is a PCF message that contains a number of PCF structures.

#### Displaying accounting and statistics information

To use the information recorded in accounting and statistics messages, run an application such as the **amgsmon** sample program to transform the recorded information into a suitable format

#### Accounting and statistics message reference

Use this page to obtain an overview of the format of accounting and statistics messages and the information returned in these messages

### Parent topic: Monitoring WebSphere MQ

Related information

z/OS System Management Facility (SMF)

This build: January 26, 2011 11:18:29

Notices | Trademarks | Downloads | Library | Support | Feedback

Copyright IBM Corporation 1999, 2009. All Rights Reserved.

This topic's URL: mo13260\_

## **3.1. Accounting messages**

Accounting messages record information about the MQI operations performed by WebSphere® MQ applications. An accounting message is a PCF message that contains a number of PCF structures.

When an application disconnects from a queue manager, an accounting message is generated and delivered to the system accounting queue (SYSTEM.ADMIN.ACCOUNTING.QUEUE). For long running WebSphere MQ applications, intermediate accounting messages are generated as follows:

- When the time since the connection was established exceeds the configured interval.
- When the time since the last intermediate accounting message exceeds the configured interval.

Accounting messages are in the following categories:

#### MQI accounting messages

MQI accounting messages contain information relating to the number of MQI calls made using a connection to a queue manager.

#### Queue accounting messages

Queue accounting messages contain information relating to the number of MQI calls made using connections to a queue manager, grouped by queue.

Each queue accounting message can contain up to 100 records, with every record relating to an activity performed by the application with respect to a specific queue.

Accounting messages are recorded only for local queues. If an application makes an MQI call against an alias queue, the accounting data is recorded against the base queue, and, for a remote queue, the accounting data is recorded against the transmission queue.

#### Accounting message format

Accounting messages comprise a set of PCF fields that consist of a message descriptor and message data

#### Accounting information collection

Use queue and queue manager attributes to control the collection of accounting information. You can also use MQCONNX options to control collection at the connection level.

### **Parent topic:** Accounting and statistics messages

This build: January 26, 2011 11:18:29

Notices | Trademarks | Downloads | Library | Support | Feedback

Copyright IBM Corporation 1999, 2009. All Rights Reserved. This topic's URL: mot<sub>11</sub><br>mo13290

## **3.1.1. Accounting message format**

Accounting messages comprise a set of PCF fields that consist of a message descriptor and message data

### Message descriptor

• An accounting message MQMD (message descriptor)

#### Accounting message data

- An accounting message MQCFH (PCF header)
- Accounting message data that is always returned
- Accounting message data that is returned if available

The accounting message MQCFH (PCF header) contains information about the application, and the interval for which the accounting data was recorded.

Accounting message data comprises PCF parameters that store the accounting information. The content of accounting messages depends on the message category as follows:

#### MQI accounting message

MQI accounting message data consists of a number of PCF parameters, but no PCF groups.

#### Queue accounting message

Queue accounting message data consists of a number of PCF parameters, and between one and one hundred QAccountingData PCF groups.

There is one QAccountingData PCF group for every queue that had accounting data collected. If an application accesses more than 100 queues, multiple accounting messages are generated. Each message has the SeqNumber in the MQCFH (PCF header) updated accordingly, and the last message in the sequence has the Control parameter in the MQCFH specified as MQCFC\_LAST.

Parent topic: Accounting messages

Related reference MQI accounting message data Queue accounting message data

This build: January 26, 2011 11:18:30

Notices | Trademarks | Downloads | Library | Support | Feedback

Copyright IBM Corporation 1999, 2009. All Rights Reserved. This topic's URL: mo13360\_

## **3.1.2. Accounting information collection**

Use queue and queue manager attributes to control the collection of accounting information. You can also use MQCONNX options to control collection at the connection level.

#### MQI accounting information

Use the queue manager attribute ACCTMQI to control the collection of MQI accounting information

#### Queue accounting information

Use the queue attribute ACCTQ and the queue manager attribute ACCTQ to control the collection of queue accounting information

#### MQCONNX options

Use the **ConnectOpts** parameter on the MQCONNX call to modify the collection of both MQI and queue accounting information at the connection level by overriding the effective values of the queue manager attributes ACCTMQI and ACCTQ

#### Accounting message generation

Accounting messages are generated when an application disconnects from the queue manager. Intermediate accounting messages are also written for long running WebSphere MQ applications.

#### Parent topic: Accounting messages

This build: January 26, 2011 11:18:29

Notices | Trademarks | Downloads | Library | Support | Feedback

 $\mathbb O$  Copyright IBM Corporation 1999, 2009. All Rights Reserved This topic's URL: mo13310\_

## **3.1.2.1. MQI accounting information**

Use the queue manager attribute ACCTMQI to control the collection of MQI accounting information

To change the value of this attribute, use the MQSC command, ALTER QMGR, and specify the parameter ACCTMQI. Accounting messages are generated only for connections that begin after accounting is enabled. The ACCTMQI parameter can have the following values:

#### ON

MQI accounting information is collected for every connection to the queue manager.

OFF

MQI accounting information is not collected. This is the default value.

For example, to enable MQI accounting information collection use the following MQSC command:

Parent topic: Accounting information collection

This build: January 26, 2011 11:18:29

ALTER QMGR ACCTMQI(ON)

Notices | Trademarks | Downloads | Library | Support | Feedback

Copyright IBM Corporation 1999, 2009. All Rights Reserved. This topic's URL: mo13320\_

## **3.1.2.2. Queue accounting information**

Use the queue attribute ACCTQ and the queue manager attribute ACCTQ to control the collection of queue accounting information

To change the value of the queue attribute, use the MQSC command, ALTER QLOCAL and specify the parameter ACCTQ. Accounting messages are generated only for connections that begin after accounting is enabled. The queue attribute ACCTQ can have the following values:

#### **ON**

Queue accounting information for this queue is collected for every connection to the queue manager that opens the queue.

OFF

Queue accounting information for this queue is not collected.

## QMGR

The collection of queue accounting information for this queue is controlled according to the value of the queue manager attribute ACCTQ.

This is the default value.

To change the value of the queue manager attribute, use the MQSC command, ALTER QMGR and specify the parameter ACCTQ. The queue manager attribute ACCTQ can have the following values:

#### ON

Queue accounting information is collected for queues that have the queue attribute ACCTQ set as QMGR.

## OFF

Queue accounting information is not collected for queues that have the queue attribute ACCTQ set as QMGR. This is the default value.

### NONE

The collection of queue accounting information is disabled for all queues, regardless of the queue attribute ACCTQ.

If the queue manager attribute, ACCTQ, is set to NONE, the collection of queue accounting information is disabled for all queues, regardless of the queue attribute ACCTQ.

For example, to enable accounting information collection for the queue,  $\mathfrak{Q}1$ , use the following MQSC command:

ALTER QLOCAL(Q1) ACCTQ(ON)

To enable accounting information collection for all queues that specify the queue attribute ACCTQ as QMGR, use the following MQSC

## command:

ALTER QMGR ACCTQ(ON)

Parent topic: Accounting information collection

This build: January 26, 2011 11:18:29

Notices | Trademarks | Downloads | Library | Support | Feedback

Copyright IBM Corporation 1999, 2009. All Rights Reserved. This topic's URL: mo13330\_

## **3.1.2.3. MQCONNX options**

Use the **ConnectOpts** parameter on the MQCONNX call to modify the collection of both MQI and queue accounting information at the connection level by overriding the effective values of the queue manager attributes ACCTMQI and ACCTQ

The **ConnectOpts** parameter can have the following values:

#### MQCNO\_ACCOUNTING\_MQI\_ENABLED

If the value of the queue manager attribute ACCTMQI is specified as OFF, MQI accounting is enabled for this connection. This is equivalent of the queue manager attribute ACCTMQI being specified as ON.

If the value of the queue manager attribute ACCTMQI is not specified as OFF, this attribute has no effect.

#### MQCNO\_ACCOUNTING\_MQI\_DISABLED

If the value of the queue manager attribute ACCTMQI is specified as ON, MQI accounting is disabled for this connection. This is equivalent of the queue manager attribute ACCTMQI being specified as OFF.

If the value of the queue manager attribute ACCTMQI is not specified as ON, this attribute has no effect.

#### MQCNO\_ACCOUNTING\_Q\_ENABLED

If the value of the queue manager attribute ACCTQ is specified as OFF, queue accounting is enabled for this connection. All queues with ACCTQ specified as QMGR, are enabled for queue accounting. This is equivalent of the queue manager attribute ACCTQ being specified as ON.

If the value of the queue manager attribute ACCTQ is not specified as OFF, this attribute has no effect.

#### MOCNO ACCOUNTING O DISABLED

If the value of the queue manager attribute ACCTQ is specified as ON, queue accounting is disabled for this connection. This is equivalent of the queue manager attribute ACCTQ being specified as OFF.

If the value of the queue manager attribute ACCTQ is not specified as ON, this attribute has no effect.

These overrides are by disabled by default. To enable them, set the queue manager attribute ACCTCONO to ENABLED. To enable accounting overrides for individual connections use the following MQSC command:

ALTER QMGR ACCTCONO(ENABLED)

Parent topic: Accounting information collection

This build: January 26, 2011 11:18:29

### Notices | Trademarks | Downloads | Library | Support | Feedback

Copyright IBM Corporation 1999, 2009. All Rights Reserved. This topic's URL: mo13340\_

## **3.1.2.4. Accounting message generation**

Accounting messages are generated when an application disconnects from the queue manager. Intermediate accounting messages are also written for long running WebSphere® MQ applications.

Accounting messages are generated in either of the following ways when an application disconnects:

• The application issues an MQDISC call

The queue manager recognises that the application has terminated

Intermediate accounting messages are written for long running WebSphere MQ applications when the interval since the connection was established or since the last intermediate accounting message that was written exceeds the configured interval. The queue manager attribute, ACCTINT, specifies the time, in seconds, after which intermediate accounting messages can be automatically written. Accounting messages are generated only when the application interacts with the queue manager, so applications that remain connected to the queue manager for long periods without executing MQI requests do not generate accounting messages until the execution of the first MQI request following the completion of the accounting interval.

The default accounting interval is 1800 seconds (30 minutes). For example, to change the accounting interval to 900 seconds (15 minutes) use the following MQSC command:

ALTER QMGR ACCTINT(900)

Parent topic: Accounting information collection

This build: January 26, 2011 11:18:30

Notices | Trademarks | Downloads | Library | Support | Feedback

Copyright IBM Corporation 1999, 2009. All Rights Reserved. This topic's URL: mo13350\_

## **3.2. Statistics messages**

Statistics messages record information about the activities occurring in a WebSphere® MQ system. An statistics messages is a PCF message that contains a number of PCF structures.

Statistics messages are delivered to the system queue (SYSTEM.ADMIN.STATISTICS.QUEUE) at configured intervals.

Statistics messages are in the following categories:

### MQI statistics messages

MQI statistics messages contain information relating to the number of MQI calls made during a configured interval. For example, the information can include the number of MQI calls issued by a queue manager.

#### Queue statistics messages

Queue statistics messages contain information relating to the activity of a queue during a configured interval. The information includes the number of messages put on, and retrieved from, the queue, and the total number of bytes processed by a queue.

Each queue statistics message can contain up to 100 records, with each record relating to the activity per queue for which statistics were collected.

Statistics messages are recorded only for local queues. If an application makes an MQI call against an alias queue, the statistics data is recorded against the base queue, and, for a remote queue, the statistics data is recorded against the transmission queue.

#### Channel statistics messages

Channel statistics messages contain information relating to the activity of a channel during a configured interval. For example the information might be the number of messages transferred by the channel, or the number of bytes transferred by the channel.

Each channel statistics message contains up to 100 records, with each record relating to the activity per channel for which statistics were collected.

#### Statistics messages format

Statistics messages comprise a set of PCF fields that consist of a message descriptor and message data

#### Statistics information collection

Use queue, queue manager, and channel attributes to control the collection of statistics information

Parent topic: Accounting and statistics messages

```
This build: January 26, 2011 11:18:30
```
Notices | Trademarks | Downloads | Library | Support | Feedback

```
Copyright IBM Corporation 1999, 2009. All Rights Reserved. 
This topic's URL: 
mo13370_
```
## **3.2.1. Statistics messages format**

Statistics messages comprise a set of PCF fields that consist of a message descriptor and message data

## Message descriptor

A statistics message MQMD (message descriptor)

#### Accounting message data

- A statistics message MQCFH (PCF header)
- Statistics message data that is always returned
- Statistics message data that is returned if available

The statistics message MQCFH (PCF header) contains information about the interval for which the statistics data was recorded.

Statistics message data comprises PCF parameters that store the statistics information. The content of statistics messages depends on the message category as follows:

## MQI statistics message

MQI statistics message data consists of a number of PCF parameters, but no PCF groups.

### Queue statistics message

Queue statistics message data consists of a number of PCF parameters, and between one and one hundred OStatisticsData PCF groups.

There is one OStatisticsData PCF group for every queue was active in the interval. If more than 100 queues were active in the interval, multiple statistics messages are generated. Each message has the SeqNumber in the MQCFH (PCF header) updated accordingly, and the last message in the sequence has the Control parameter in the MQCFH specified as MQCFC\_LAST.

#### Channel statistics message

Channel statistics message data consists of a number of PCF parameters, and between one and one hundred ChlStatisticsData PCF groups.

There is one ChlStatisticsData PCF group for every channel that was active in the interval. If more than 100 channels were active in the interval, multiple statistics messages are generated. Each message has the SeqNumber in the MQCFH (PCF header) updated accordingly, and the last message in the sequence has the Control parameter in the MQCFH specified as MQCFC\_LAST.

#### Parent topic: Statistics messages

#### Related reference

MQI statistics message data Queue statistics message data Channel statistics message data

#### This build: January 26, 2011 11:18:31

Notices | Trademarks | Downloads | Library | Support | Feedback

Copyright IBM Corporation 1999, 2009. All Rights Reserved. This topic's URL: mo13440\_

## **3.2.2. Statistics information collection**

Use queue, queue manager, and channel attributes to control the collection of statistics information

#### MQI statistics information

Use the queue attribute manager STATMQI to control the collection of MQI statistics information

#### Queue statistics information

Use the queue attribute STATQ and the queue attribute manager STATQ to control the collection of queue statistics information

#### Channel statistics information

Use the channel attribute STATCHL to control the collection of channel statistics information. You can also set queue manager attributes to control information collection.

#### Statistics message generation Statistics messages are generated at configured intervals, and when a queue manager shuts down in a controlled fashion.

Parent topic: Statistics messages

**This build: January 26, 2011 11:18:30** 

Notices | Trademarks | Downloads | Library | Support | Feedback

كا Copyright IBM Corporation 1999, 2009. All Rights Reserved.<br>This topic's URL: mo13390\_

## **3.2.2.1. MQI statistics information**

Use the queue attribute manager STATMQI to control the collection of MQI statistics information

To change the value of this r attribute, use the MQSC command, ALTER QMGR and specify the parameter STATMQI. Statistics messages are generated only for queues that are opened after statistics collection has been enabled. The STATMQI parameter can have the following values:

### **ON**

MQI statistics information is collected for every connection to the queue manager.

#### **OFF**

MQI statistics information is not collected. This is the default value.

For example, to enable MQI statistics information collection use the following MQSC command:

ALTER QMGR STATMQI(ON)

Parent topic: Statistics information collection

This build: January 26, 2011 11:18:30

Notices | Trademarks | Downloads | Library | Support | Feedback

Copyright IBM Corporation 1999, 2009. All Rights Reserved. This topic's URL: mo13400\_

# **3.2.2.2. Queue statistics information**

Use the queue attribute STATQ and the queue attribute manager STATQ to control the collection of queue statistics information

You can enable or disable queue statistics information collection for individual queues or for multiple queues. To control individual queues, set the queue attribute STATQ. You enable or disable queue statistics information collection at the queue manager level by using the queue manager attribute STATQ. For all queues that have the queue attribute STATQ specified with the value QMGR, queue statistics information collection is controlled at the queue manager level. Statistics messages are generated only for queues which are opened after statistics collection has been enabled.

To change the value of the queue attribute STATQ, use the MQSC command, ALTER QLOCAL and specify the parameter STATQ. The queue attribute STATQ can have the following values:

#### ON

Queue statistics information is collected for every connection to the queue manager that opens the queue.

## **OFF**

Queue statistics information for this queue is not collected.

#### **OMGR**

The collection of queue statistics information for this queue is controlled according to the value of the queue manager attribute, STATQ. This is the default value.

To change the value of the queue manager attribute STATQ, use the MQSC command, ALTER QMGR and specify the parameter STATQ. The queue manager attribute STATQ can have the following values:

### ON

Queue statistics information is collected for queues that have the queue attribute STATQ set as QMGR

### OFF

Queue statistics information is not collected for queues that have the queue attribute STATQ set as QMGR. This is the default value.

## **NONE**

The collection of queue statistics information is disabled for all queues, regardless of the queue attribute STATQ.

If the queue manager attribute STATQ is set to NONE, the collection of queue statistics information is disabled for all queues, regardless of the queue attribute STATQ.

For example, to enable statistics information collection for the queue,  $Q1$ , use the following MQSC command:

ALTER QLOCAL(Q1) STATQ(ON)

To enable statistics information collection for all queues that specify the queue attribute STATQ as QMGR, use the following MQSC command: ALTER OMGR STATO(ON)

Parent topic: Statistics information collection

This build: January 26, 2011 11:18:30

Notices | Trademarks | Downloads | Library | Support | Feedback

Copyright IBM Corporation 1999, 2009. All Rights Reserved. This topic's URL: mo13410\_

## **3.2.2.3. Channel statistics information**

Use the channel attribute STATCHL to control the collection of channel statistics information. You can also set queue manager attributes to control information collection.

You can enable or disable channel statistics information collection for individual channels, or for multiple channels. To control individual channels, you must set the channel attribute STATCHL to enable or disable channel statistic information collection. To control many channels together, you enable or disable channel statistics information collection at the queue manager level by using the queue manager attribute STATCHL. For all channels that have the channel attribute STATCHL specified with the value QMGR, channel statistics information collection is controlled at the queue manager level.

Automatically defined cluster-sender channels are not WebSphere® MQ objects, so do not have attributes in the same way as channel objects. To control automatically defined cluster-sender channels, use the queue manager attribute STATACLS. This attribute determines whether automatically defined cluster-sender channels within a queue manager are enabled or disabled for channel statistics information collection.

You can set channel statistics information collection to one of the three monitoring levels: low, medium or high. You can set the monitoring level at either object level or at the queue manager level. The choice of which level to use is dependant on your system. Collecting statistics information data might require some instructions that are relatively expensive computationally, so to reduce the impact of channel statistics information collection, the medium and low monitoring options measure a sample of the data at regular intervals rather than collecting data all the time. Table 1 summarizes the levels available with channel statistics information collection:

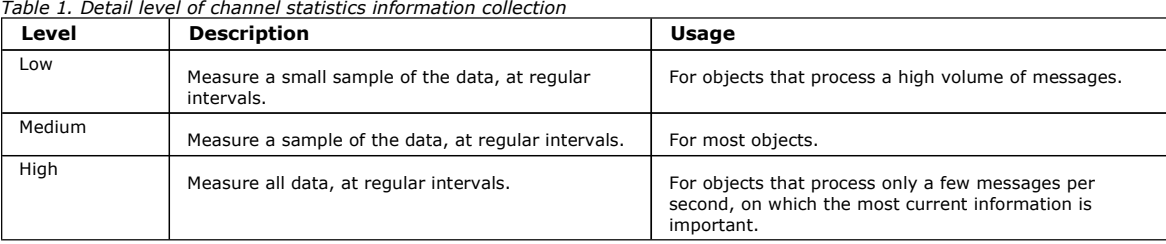

To change the value of the channel attribute STATCHL, use the MQSC command, ALTER CHANNEL and specify the parameter STATCHL.

To change the value of the queue manager attribute STATCHL, use the MQSC command, ALTER QMGR and specify the parameter STATCHL.

To change the value of the queue manager attribute STATACLS, use the MQSC command, ALTER QMGR and specify the parameter STATACLS.

The channel attribute, STATCHL, can have the following values:

#### LOW

Channel statistics information is collected with a low level of detail.

## MEDIUM

Channel statistics information is collected with a medium level of detail.

## HIGH

Channel statistics information is collected with a high level of detail.

## OFF

Channel statistics information is not collected for this channel.

This is the default value.

#### **OMGR**

The channel attribute is set as QMGR. The collection of statistics information for this channel is controlled by the value of the queue manager attribute, STATCHL.

The queue manager attribute, STATCHL, can have the following values:

#### LOW

Channel statistics information is collected with a low level of detail, for all channels that have the channel attribute STATCHL set as QMGR.

## **MEDIUM**

Channel statistics information is collected with a medium level of detail, for all channels that have the channel attribute STATCHL set as QMGR.

## HIGH

Channel statistics information is collected with a high level of detail, for all channels that have the channel attribute STATCHL set as QMGR.

### OFF

Channel statistics information is not collected for all channels that have the channel attribute STATCHL set as QMGR.

This is the default value.

#### **NONE**

The collection of channel statistics information is disabled for all channel, regardless of the channel attribute STATCHL.

The queue manager attribute, STATACLS, can have the following values:

### LOW

Statistics information is collected with a low level of detail for automatically defined cluster-sender channels.

#### **MEDIUM**

Statistics information is collected with a medium level of detail for automatically defined cluster-sender channels.

#### HIGH

Statistics information is collected with a high level of detail for automatically defined cluster-sender channels.

#### **OFF**

Statistics information is not for automatically defined cluster-sender channels.

This is the default value.

#### **OMGR**

The collection of statistics information for automatically defined cluster-sender channels is controlled by the value of the queue manager attribute, STATCHL.

For example, to enable statistics information collection, with a medium level of detail, for the sender channel  $OM1$ , TO,  $OM2$ , use the following MQSC command:

ALTER CHANNEL(QM1.TO.QM2) CHLTYPE(SDR) STATCHL(MEDIUM)

To enable statistics information collection, at a medium level of detail, for all channels that specify the channel attribute STATCHL as QMGR, use the following MQSC command:

ALTER QMGR STATCHL(MEDIUM)

To enable statistics information collection, at a medium level of detail, for all automatically defined cluster-sender channels, use the following MQSC command:

ALTER QMGR STATACLS(MEDIUM)

#### Parent topic: Statistics information collection

This build: January 26, 2011 11:18:31

#### Notices | Trademarks | Downloads | Library | Support | Feedback

Copyright IBM Corporation 1999, 2009. All Rights Reserved. This topic's URL: mo13420\_

## **3.2.2.4. Statistics message generation**

Statistics messages are generated at configured intervals, and when a queue manager shuts down in a controlled fashion.

The configured interval is controlled by the STATINT queue manager attribute, which specifies the interval, in seconds, between the generation of statistics messages. The default statistics interval is 1800 seconds (30 minutes). To change the statistics interval, use the MQSC command ALTER QMGR and specify the STATINT parameter. For example, to change the statistics interval to 900 seconds (15 minutes) use the following MQSC command:

ALTER QMGR STATINT(900)

To write the currently collected statistics data to the statistics queue before the statistics collection interval is due to expire, use the MQSC command RESET QMGR TYPE(STATISTICS). Issuing this command causes the collected statistics data to be written to the statistics queue and a new statistics data collection interval to begin.

Parent topic: Statistics information collection

**This build: January 26, 2011 11:18:31** 

Notices | Trademarks | Downloads | Library | Support | Feedback

Copyright IBM Corporation 1999, 2009. All Rights Reserved. This topic's URL: mo13430\_

## **3.3. Displaying accounting and statistics information**

To use the information recorded in accounting and statistics messages, run an application such as the amqsmon sample program to transform the recorded information into a suitable format

Accounting and statistics messages are written to the system accounting and statistics queues. **amqsmon** is a sample program supplied with WebSphere® MQ that processes messages from the accounting and statistics queues and displays the information to the screen in a readable form.

Because **amqsmon** is a sample program, you can use the supplied source code as template for writing your own application to process accounting or statistics messages, or modify the **amqsmon** source code to meet your own particular requirements.

#### amqsmon (Display formatted monitoring information)

Use the **amqsmon** sample program to display in a readable format the information contained within accounting and statistics messages. The **amqsmon** program reads accounting messages from the accounting queue, SYSTEM.ADMIN.ACCOUNTING.QUEUE. and reads statistics messages from the statistics queue, SYSTEM.ADMIN.STATISTICS.QUEUE.

#### amqsmon examples

Use this page to view examples of running the amqsmon (Display formatted monitoring information) sample program

Parent topic: Accounting and statistics messages

This build: January 26, 2011 11:18:31

Notices | Trademarks | Downloads | Library | Support | Feedback

Copyright IBM Corporation 1999, 2009. All Rights Reserved. This topic's URL:

mo13450\_

## **3.3.1. amqsmon (Display formatted monitoring information)**

Use the amqsmon sample program to display in a readable format the information contained within accounting and statistics messages. The amqsmon program reads accounting messages from the accounting queue, SYSTEM.ADMIN.ACCOUNTING.QUEUE. and reads statistics messages from the statistics queue, SYSTEM.ADMIN.STATISTICS.QUEUE.

#### **Syntax**

Syntax diagram format C Railroad diagram C Dotted decimal Type\n' + '4? \n' + '4 -a \n' + '4 -i ConnectionId\n' + '4 -c \n' + '4.1? ChannelName\n' + '4 -q \n' + '4.1? QueueName\n' + '5? -b \n' + '6? -d Depth\n' + '7? -w TimeOut\n' + '8? -s StartTime\n' + '9? -e EndTime\n' + '10? -l \n' + '10.1+ ,\n' + '10.1? Parameter\n' + '\n' +

#### ');break; default:document.write('

```
\sqrt{n}+ '>>-amqsmon--+----------------+---------------------------------->\n' 
                                \iota' - -m --QMqrName-\iota' \n'
+ '\n'
      + '>-- -t --Type--+-----------------------+--+------+-------------->\n' 
 + ' +- -a ------------------+ \'- -b -\' \<br>+ ' +- -i --Connection Id----+
\begin{array}{|l|l|l|l|l|} \hline + & & & & & \\\hline + & & & & & \\\hline + & & & & & -\texttt{C} & -- + \texttt{C} & -- + \text+ ' +- -c --+-------------+-+ \n' 
 + ' | \'-ChannelName-\' | \n' 
+ ' \'- -q --+-----------+---\' \n' 
                                                      \setminus' - \capueueName-\setminus' \setminusn' \setminusn'
 + \ln'<br>+ \ln+ '>--+-------------+--+---------------+--+-----------------+------>\n' 
+ ' \'- -d --Depth-\' \'- -w --TimeOut-\' \'- -s --StartTime-\' \n' 
+ '\n'<br>+ '>--+
 + '>--+---------------+--+-------------------------+--------------><\n' 
+ ' \'- -e --EndTime-\' | .-,-------------. | \n' 
+ ' | V | | \n' 
+ ' \'- -l ----+-----------+-+-\' \n' 
+ ' \'-Parameter-\' \n'
```
# + '\n' + '

## ');} //]]>

## **Required parameters**

## -t **Type**

The type of messages to process. Specify Type as one of the following:

## accounting

Accounting records are processed. Messages are read from the system queue, SYSTEM.ADMIN.ACCOUNTING.QUEUE.

## statistics

Statistics records are processed. Messages are read from the system queue, SYSTEM.ADMIN.STATISTICS.QUEUE.

## **Optional Parameters**

### -m **QMgrName**

The name of the queue manager from which accounting or statistics messages are to be processed.

If you do not specify this parameter, the default queue manager is used.

### -a

Process messages containing MQI records only.

Only display MQI records. Messages not containing MQI records will always be left on the queue they were read from.

### -q **QueueName**

QueueName is an optional parameter.

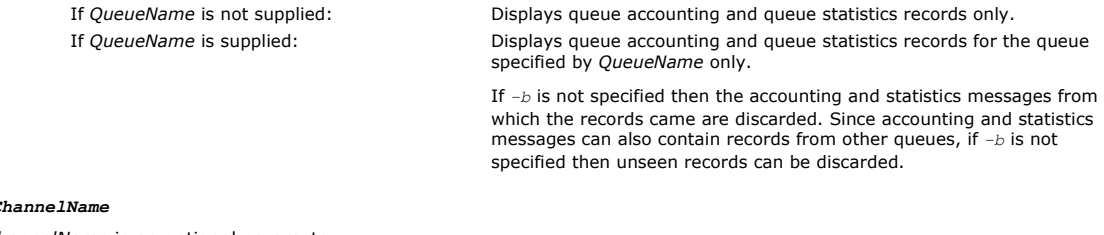

### -c **ChannelName**

ChannelName is an optional parameter.

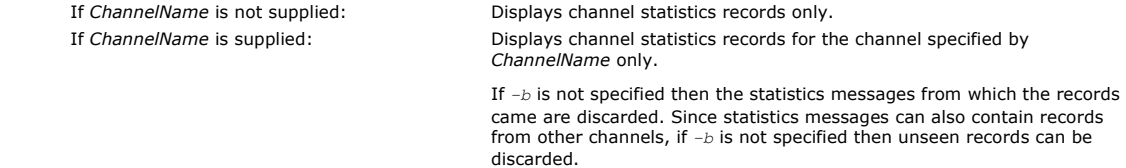

This parameter is available when displaying statistics messages only, (-t statistics).

## -i **ConnectionId**

Displays records related to the connection identifier specified by ConnectionId only.

This parameter is available when displaying accounting messages only, (-t accounting).

If  $-b$  is not specified then the statistics messages from which the records came are discarded. Since statistics messages can also contain records from other channels, if  $-b$  is not specified then unseen records can be discarded.

## -b

Browse messages.

Messages are retrieved non-destructively.

#### -d **Depth**

The maximum number of messages that can be processed.

If you do not specify this parameter, then an unlimited number of messages can be processed.

### -w **TimeOut**

Time maximum number of seconds to wait for a message to become available.

If you do not specify this parameter, amqsmon will end once there are no more messages to process.

### -s **StartTime**

Process messages put after the specified StartTime only.

StartTime is specified in the format yyyy-mm-dd hh.mm.ss. If a date is specified without a time, then the time will default to 00.00.00 on the date specified. Times are in GMT.

For the effect of not specifying this parameter, see Note 1.

#### -e **EndTime**

Process messages put before the specified EndTime only.

The EndTime is specified in the format yyyy-mm-dd hh.mm.ss. If a date is specified without a time, then the time will default to 23.59.59 on the date specified. Times are in GMT.

For the effect of not specifying this parameter, see Note 1.

-l **Parameter**

Only display the selected fields from the records processed. Parameter is a comma-separated list of integer values, with each integer value mapping to the numerical constant of a field, see amqsmon example 5.

If you do not specify this parameter, then all available fields are displayed.

#### Note:

1. If you do not specify -s StartTime or -e EndTime, the messages that can be processed are not restricted by put time.

Parent topic: Displaying accounting and statistics information

This build: January 26, 2011 11:18:32

Notices | Trademarks | Downloads | Library | Support | Feedback

Copyright IBM Corporation 1999, 2009. All Rights Reserved. This topic's URL: mo13460\_

## **3.3.2. amqsmon examples**

Use this page to view examples of running the amqsmon (Display formatted monitoring information) sample program

1. The following command displays all MQI statistics messages from queue manager saturn.queue.manager:

amqsmon -m saturn.queue.manager -t statistics -a

The output from this command follows:

```
 RecordType: MQIStatistics 
     QueueManager: 'saturn.queue.manager' 
 IntervalStartDate: '2005-04-30' 
 IntervalStartTime: '15.09.02' 
 IntervalEndDate: '2005-04-30' 
 IntervalEndTime: '15.39.02' 
     CommandLevel: 600 
     ConnCount: 23 
     ConnFailCount: 0 
     ConnHighwater: 8 
 DiscCount: [17, 0, 0] 
 OpenCount: [0, 80, 1, 0, 0, 3, 0, 0, 0, 0, 0, 0, 0] 
OpenFailCount: [0, 0, 0, 0, 0, 0, 0, 0, 0, 0, 0, 0, 0]<br>CloseCount: [0, 73, 1, 0, 0, 1, 0, 0, 0, 0, 0, 0, 0]<br>CloseFailCount: [0, 0, 0, 0, 0, 0, 0, 0, 0, 0, 0, 0]<br>InqCount: [4, 2102, 0, 0, 0, 46, 0, 0, 0, 0, 0, 0, 0]
 InqFailCount: [0, 31, 0, 0, 0, 0, 0, 0, 0, 0, 0, 0, 0] 
 SetCount: [0, 1, 0, 0, 0, 1, 0, 0, 0, 0, 0, 0, 0] 
 SetFailCount: [0, 0, 0, 0, 0, 0, 0, 0, 0, 0, 0, 0, 0] 
     PutCount: [26, 1] 
     PutFailCount: 0 
     Put1Count: [40, 0] 
    Put1FailCount:
     PutBytes: [57064, 12320] 
 GetCount: [18, 1] 
 GetBytes: [52, 12320] 
     GetFailCount: 2254 
 BrowseCount: [18, 60] 
 BrowseBytes: [23784, 30760] 
     BrowseFailCount: 9 
     CommitCount: 0 
     CommitFailCount: 0 
     BackCount: 0 
     ExpiredMsgCount: 0 
     PurgeCount: 0
```
2. The following command displays all queue statistics messages for queue LOCALQ on queue manager saturn.queue.manager:

amqsmon -m saturn.queue.manager -t statistics -q LOCALQ

The output from this command follows:

```
 RecordType: QueueStatistics 
    QueueManager: 'saturn.queue.manager' 
 IntervalStartDate: '2005-04-30' 
 IntervalStartTime: '15.09.02' 
 IntervalEndDate: '2005-04-30' 
 IntervalEndTime: '15.39.02' 
    CommandLevel: 600 
    ObjectCount: 3 
    QueueStatistics: 
 QueueName: 'LOCALQ' 
 CreateDate: '2005-03-08' 
 CreateTime: '17.07.02' 
       QueueType: Predefined 
       QueueDefinitionType: Local 
       QMinDepth: 0 
       QMaxDepth: 18 
       AverageQueueTime: [29827281, 0] 
       PutCount: [26, 0]
```
- PutFailCount: 0 Put1Count: [0, 0] Put1FailCount: 0 PutBytes: [88, 0] GetCount: [18, 0] GetBytes: [52, 0] GetFailCount: 0 BrowseCount: [0, 0] BrowseBytes: [0, 0] BrowseFailCount: 1 NonQueuedMsgCount: 0 ExpiredMsgCount: 0 PurgedMsgCount: 0
- 3. The following command displays all of the statistics messages recorded since 15:30 on 30 April 2005 from queue manager saturn.queue.manager.

amqsmon -m saturn.queue.manager -t statistics -s "2005-04-30 15.30.00"

The output from this command follows:

```
 RecordType: MQIStatistics 
     QueueManager: 'saturn.queue.manager' 
 IntervalStartDate: '2005-04-30' 
 IntervalStartTime: '15.09.02' 
 IntervalEndDate: '2005-04-30' 
 IntervalEndTime: '15.39.02' 
    CommandLevel: 600 
     ConnCount: 23 
    ConnFailCount: 0 
     ConnHighwater: 8 
     DiscCount: [17, 0, 0] 
     OpenCount: [0, 80, 1, 0, 0, 3, 0, 0, 0, 0, 0, 0, 0] 
 ... 
 RecordType: QueueStatistics 
     QueueManager: 'saturn.queue.manager' 
 IntervalStartDate: '2005-04-30' 
 IntervalStartTime: '15.09.02' 
 IntervalEndDate: '2005-04-30' 
 IntervalEndTime: '15.39.02' 
 CommandLevel: 600 
    ObjectCount: 3 
    QueueStatistics: 0 
 QueueName: 'LOCALQ' 
 CreateDate: '2005-03-08' 
 CreateTime: '17.07.02' 
       QueueType: Predefined 
 ... 
     QueueStatistics: 1 
       QueueName: 'SAMPLEQ' 
 CreateDate: '2005-03-08' 
 CreateTime: '17.07.02' 
       QueueType: Predefined 
 ...
```
4. The following command displays all accounting messages recorded on 30 April 2005 from queue manager saturn.queue.manager:

amqsmon -m saturn.queue.manager -t accounting -s "2005-04-30" -e "2005-04-30"

The output from this command follows:

```
 RecordType: MQIAccounting 
 QueueManager: 'saturn.queue.manager' 
 IntervalStartDate: '2005-04-30' 
 IntervalStartTime: '15.09.29' 
 IntervalEndDate: '2005-04-30' 
 IntervalEndTime: '15.09.30' 
     CommandLevel: 600 
     ConnectionId: x'414d51435452455631202020202020208d0b3742010a0020' 
     SeqNumber: 0 
     ApplicationName: 'amqsput' 
     ApplicationPid: 8572 
 ApplicationTid: 1 
 UserId: 'admin' 
 ConnDate: '2005-03-16' 
 ConnTime: '15.09.29' 
 DiscDate: '2005-03-16' 
 DiscTime: '15.09.30' 
     DiscType: Normal 
OpenCount: [0, 1, 0, 0, 0, 0, 0, 0, 0, 0, 0, 0, 0]<br>OpenFailCount: [0, 0, 0, 0, 0, 0, 0, 0, 0, 0, 0, 0, 0]<br>CloseCount: [0, 1, 0, 0, 0, 0, 0, 0, 0, 0, 0, 0, 0]
     CloseFailCount: [0, 0, 0, 0, 0, 0, 0, 0, 0, 0, 0, 0, 0] 
     PutCount: [1, 0] 
     PutFailCount: 0 
 PutBytes: [4, 0] 
 GetCount: [0, 0] 
     GetFailCount: 0 
     GetBytes: [0, 0] 
     BrowseCount: [0, 0] 
     BrowseFailCount: 0 
     BrowseBytes: [0, 0] 
     CommitCount: 0 
     CommitFailCount: 0 
 BackCount: 0 
 InqCount: [0, 0, 0, 0, 0, 0, 0, 0, 0, 0, 0, 0, 0] 
 InqFailCount: [0, 0, 0, 0, 0, 0, 0, 0, 0, 0, 0, 0, 0] 
 SetCount: [0, 0, 0, 0, 0, 0, 0, 0, 0, 0, 0, 0, 0] 
 SetFailCount: [0, 0, 0, 0, 0, 0, 0, 0, 0, 0, 0, 0, 0]
```

```
 RecordType: MQIAccounting 
 QueueManager: 'saturn.queue.manager' 
 IntervalStartDate: '2005-03-16' 
 IntervalStartTime: '15.16.22' 
    IntervalEndDate: '2005-03-16' 
    IntervalEndTime: '15.16.22' 
    CommandLevel: 600 
    ConnectionId: x'414d51435452455631202020202020208d0b3742010c0020' 
    SeqNumber: 0 
    ApplicationName: 'runmqsc' 
    ApplicationPid: 8615 
    ApplicationTid: 1 
 ...
```
5. The following command browses the accounting queue and displays the application name and connection identifier of every application for which MQI accounting information is available:

```
amqsmon -m saturn.queue.manager -t accounting -b -a -l 7006,3024
```
The output from this command follows:

 ConnectionId: x'414d51435452455631202020202020208d0b374203090020' ApplicationName: 'runmqsc'

 ConnectionId: x'414d51435452455631202020202020208d0b3742010a0020' ApplicationName: 'amqsput' ConnectionId: x'414d51435452455631202020202020208d0b3742010c0020' ApplicationName: 'runmqsc' ConnectionId: x'414d51435452455631202020202020208d0b3742010d0020' ApplicationName: 'amqsput' ConnectionId: x'414d51435452455631202020202020208d0b3742150d0020'

5 Records Processed.

ApplicationName: 'amqsget'

#### Parent topic: Displaying accounting and statistics information

This build: January 26, 2011 11:18:32

Notices | Trademarks | Downloads | Library | Support | Feedback

Copyright IBM Corporation 1999, 2009. All Rights Reserved. This topic's URL: mo13500\_

## **3.4. Accounting and statistics message reference**

Use this page to obtain an overview of the format of accounting and statistics messages and the information returned in these messages

Accounting and statistics message messages are standard WebSphere® MQ messages containing a message descriptor and message data. The message data contains information about the MQI operations performed by WebSphere MQ applications, or information about the activities occurring in a WebSphere MQ system.

#### Message descriptor

• An MOMD structure

#### Message data

- A PCF header (MQCFH)
- Accounting or statistics message data that is always returned
- Accounting or statistics message data that is returned if available

#### Accounting and statistics message format

Use this page as an example of the structure of an MQI accounting message

#### Accounting and statistics message MQMD (message descriptor)

Use this page to understand the differences between the message descriptor of accounting and statistics messages and the message descriptor of event messages

#### Message data in accounting and statistics messages

The message data in accounting and statistics messages is based on the programmable command format (PCF), which is used in PCF command inquiries and responses. The message data in accounting and statistics messages consists of a PCF header (MQCFH) and an accounting or statistics report.

#### MQI accounting message data

Use this page to view the structure of an MQI accounting message

#### Queue accounting message data

Use this page to view the structure of a queue accounting message

#### MQI statistics message data

Use this page to view the structure of an MQI statistics message

#### Queue statistics message data

Use this page to view the structure of a queue statistics message

Channel statistics message data

Use this page to view the structure of a channel statistics message

## Reference notes

Use this page to view the notes to which descriptions of the structure of accounting and statistics messages refer

Parent topic: Accounting and statistics messages

## Related concepts

Accounting and statistics messages

This build: January 26, 2011 11:18:32

Notices | Trademarks | Downloads | Library | Support | Feedback

Copyright IBM Corporation 1999, 2009. All Rights Reserved. This topic's URL: mo13510\_

## **3.4.1. Accounting and statistics message format**

Use this page as an example of the structure of an MQI accounting message

Table 1. MQI accounting message structure

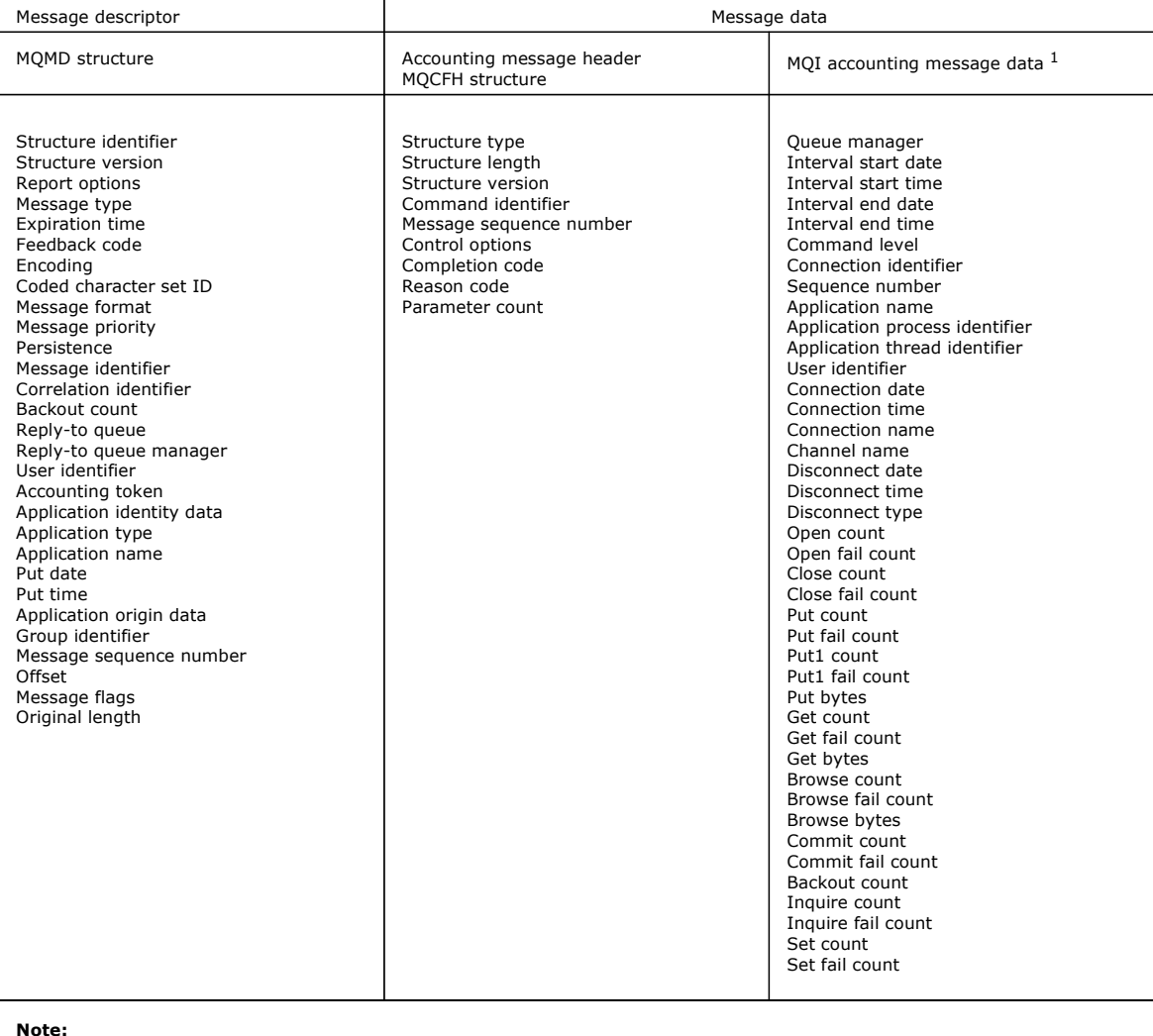

Note:

1. The parameters shown are those returned for an MQI accounting message. The actual accounting or statistics message data depends on the message category.

Parent topic: Accounting and statistics message reference

This build: January 26, 2011 11:18:32

Notices | Trademarks | Downloads | Library | Support | Feedback

Copyright IBM Corporation 1999, 2009. All Rights Reserved. This topic's URL: mo13520\_

## **3.4.2. Accounting and statistics message MQMD (message descriptor)**

http://127.0.0.1:1085/help/advanced/print.jsp?topic=/com.ibm.mq.csqzax.doc/mo1012... 15/03/2011

Use this page to understand the differences between the message descriptor of accounting and statistics messages and the message descriptor of event messages

The parameters and values in the message descriptor of accounting and statistics message are the same as in the message descriptor of event messages, with the following exception:

#### **Format**

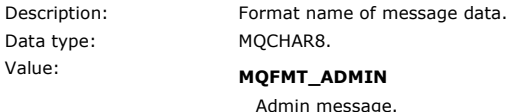

Some of the parameters contained in the message descriptor of accounting and statistics message contain fixed data supplied by the queue manager that generated the message.

The MQMD also specifies the name of the queue manager (truncated to 28 characters) that put the message, and the date and time when the message was put on the accounting, or statistics, queue.

Parent topic: Accounting and statistics message reference

### Related reference

Event message MQMD (message descriptor)

This build: January 26, 2011 11:18:32

Notices | Trademarks | Downloads | Library | Support | Feedback

Copyright IBM Corporation 1999, 2009. All Rights Reserved. This topic's URL: mo13530\_

## **3.4.3. Message data in accounting and statistics messages**

The message data in accounting and statistics messages is based on the programmable command format (PCF), which is used in PCF command inquiries and responses. The message data in accounting and statistics messages consists of a PCF header (MQCFH) and an accounting or statistics report.

## **Accounting and statistics message MQCFH (PCF header)**

The message header of accounting and statistics messages is an MQCFH structure. The parameters and values in the message header of accounting and statistics message are the same as in the message header of event messages, with the following exceptions:

#### **Command**

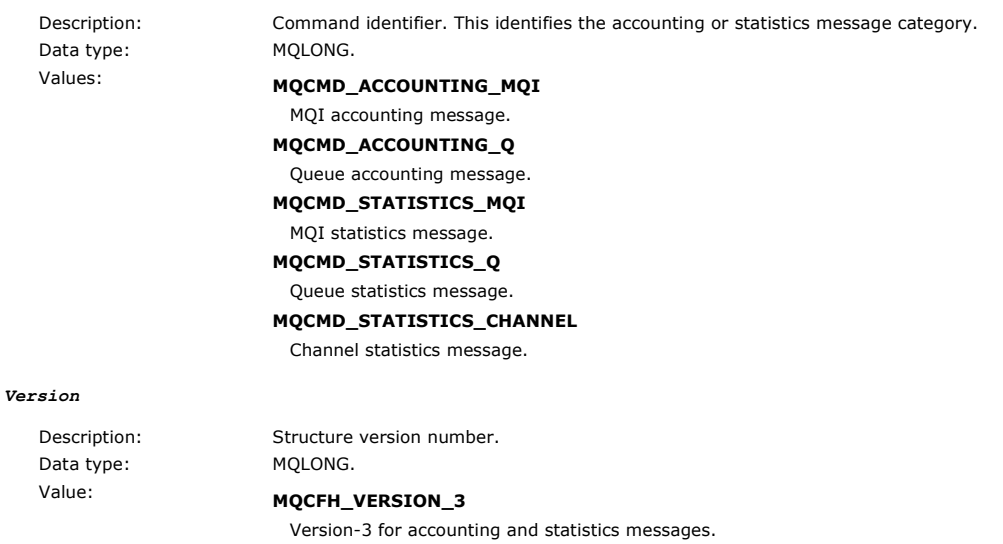

## **Accounting and statistics message data**

The content of accounting and statistics message data is dependent on the category of the accounting or statistics message, as follows:

### MQI accounting message

MQI accounting message data consists of a number of PCF parameters, but no PCF groups.

#### Queue accounting message

Queue accounting message data consists of a number of PCF parameters, and between one and one hundred QAccountingData PCF groups.

## MQI statistics message

MQI statistics message data consists of a number of PCF parameters, but no PCF groups.

### Queue statistics message

Queue statistics message data consists of a number of PCF parameters, and between one and one hundred OStatisticsData PCF groups.

## Channel statistics message

Channel statistics message data consists of a number of PCF parameters, and between one and one hundred ChlStatisticsData PCF groups.

Parent topic: Accounting and statistics message reference

#### Related reference

Event message MQCFH (PCF header) MQI accounting message data Queue accounting message data MQI statistics message data Queue statistics message data Channel statistics message data

This build: January 26, 2011 11:18:33

Notices | Trademarks | Downloads | Library | Support | Feedback

Copyright IBM Corporation 1999, 2009. All Rights Reserved. This topic's URL: mo13540\_

## **3.4.4. MQI accounting message data**

Use this page to view the structure of an MQI accounting message

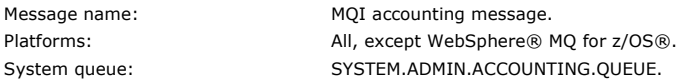

#### **QueueManager**

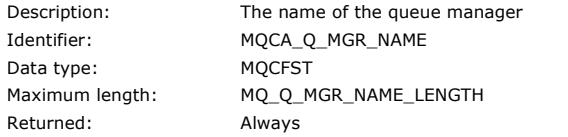

#### **IntervalStartDate**

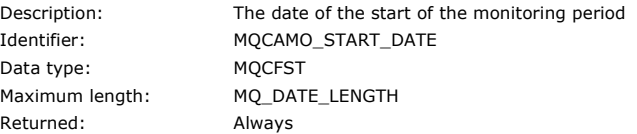

### **IntervalStartTime**

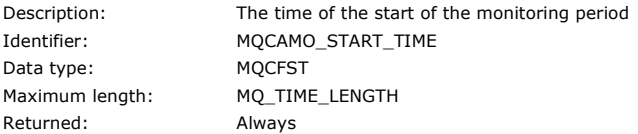

#### **IntervalEndDate**

Description: The date of the end of the monitoring period Identifier: MQCAMO\_END\_DATE Data type: MQCFST Maximum length: MQ\_DATE\_LENGTH Returned: Always

#### **IntervalEndTime**

Data type: MQCFST Returned: Always

Description: The time of the end of the monitoring period Identifier: MQCAMO\_END\_TIME Maximum length: MQ\_TIME\_LENGTH

#### **CommandLevel**

Data type: MQCFIN Returned: Always

### **ConnectionId**

Description: The queue manager command level Identifier: MQIA\_COMMAND\_LEVEL

Description: The connection identifier for the WebSphere MQ connection Identifier: MQBACF\_CONNECTION\_ID

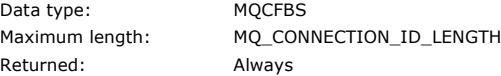

### **SeqNumber**

Data type: MQCFIN Returned: Always

Description: The sequence number. This value is incremented for each subsequent record for long running connections. Identifier: MQIACF\_SEQUENCE\_NUMBER

## **ApplicationName**

Description: The name of the application. The contents of this field are equivalent to the contents of the PutApplName field in the message descriptor. Identifier: MQCACF\_APPL\_NAME Data type: MQCFST Maximum length: MQ\_APPL\_NAME\_LENGTH Returned: Always

### **ApplicationPid**

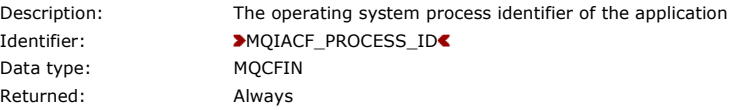

### **ApplicationTid**

Description: The WebSphere MQ thread identifier of the connection in the application Identifier: **MQIACF** THREAD ID Data type: MQCFIN Returned: Always

### **UserId**

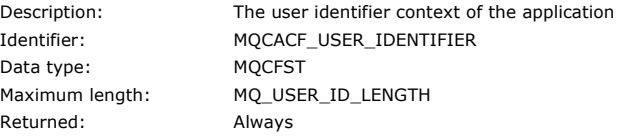

#### **ConnDate**

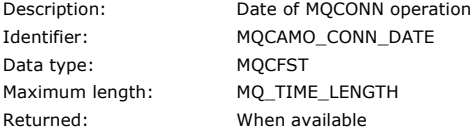

#### **ConnTime**

Description: Time of MQCONN operation Identifier: MQCAMO\_CONN\_TIME Data type: MQCFST Maximum length: MQ\_TIME\_LENGTH Returned: When available

### **ConnName**

Data type: MQCFST Maximum length: MQ\_CONN\_NAME\_LENGTH Returned: When available

#### **ChannelName**

Data type: MQCFST Returned: When available

## **DiscDate**

Description: Connection name for client connection Identifier: MQCAMO\_CONNECTION\_NAME

Description: Channel name for client connection Identifier: MQCACH\_CHANNEL\_NAME Maximum length: MQ\_CHANNEL\_NAME\_LENGTH

Description: Date of MQDISC operation Identifier: MQCAMO\_DISC\_DATE

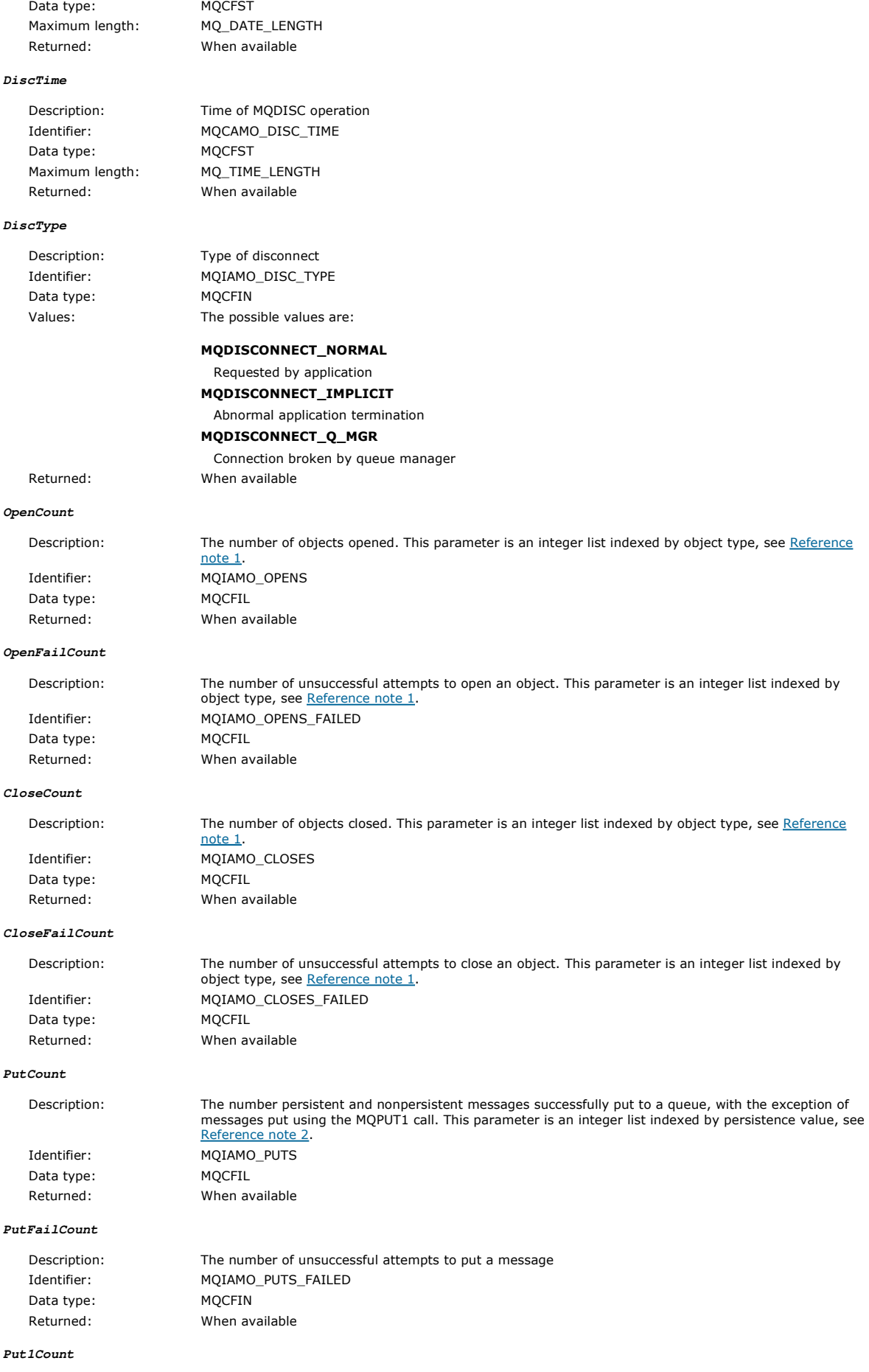

Description: The number of persistent and nonpersistent messages successfully put to the queue using MQPUT1 Cescription:<br>calls. This parameter is an integer list indexed by persistence value, see <u>Reference note 2</u>.

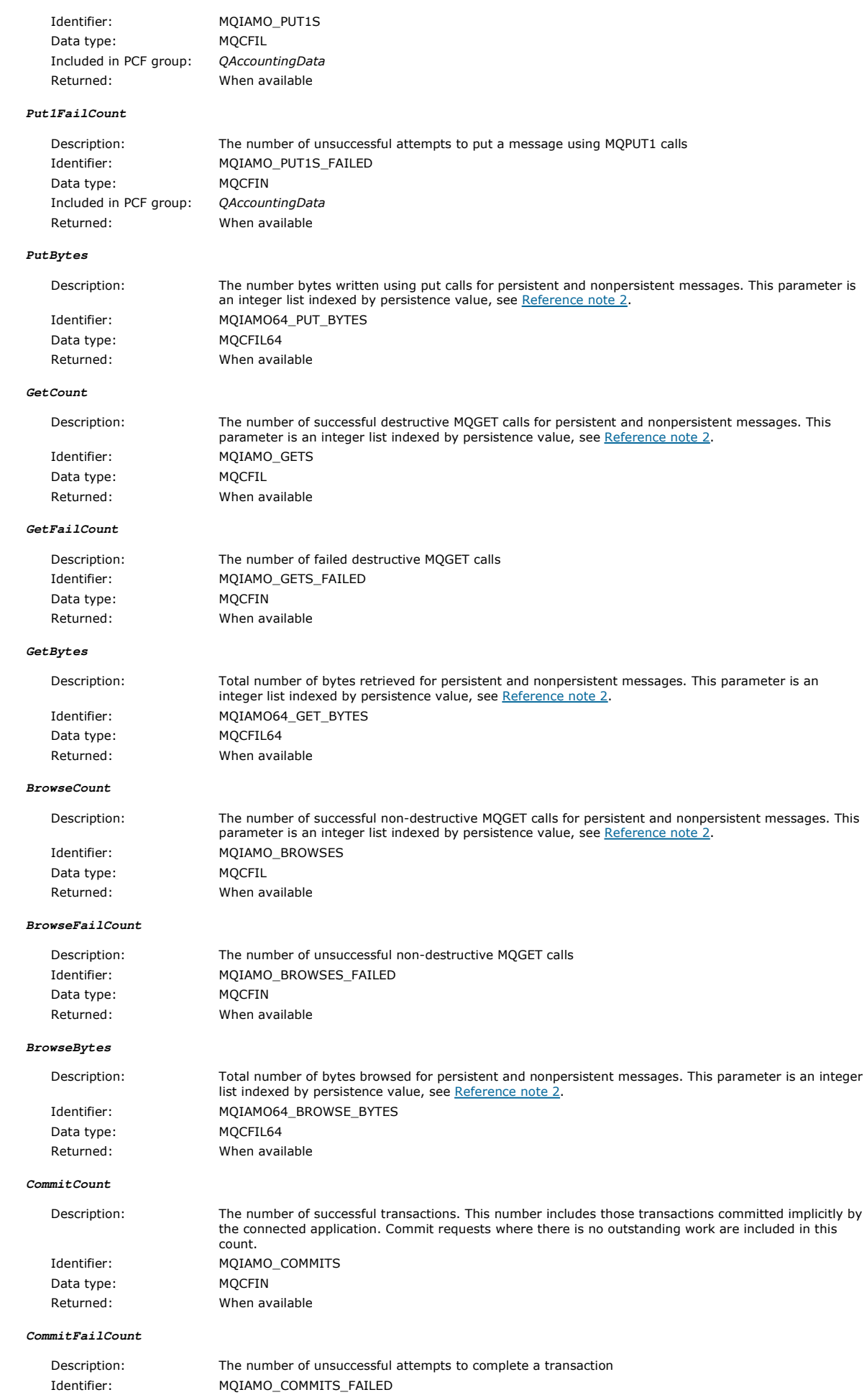

## Monitoring WebSphere MQ Page 177 of 251

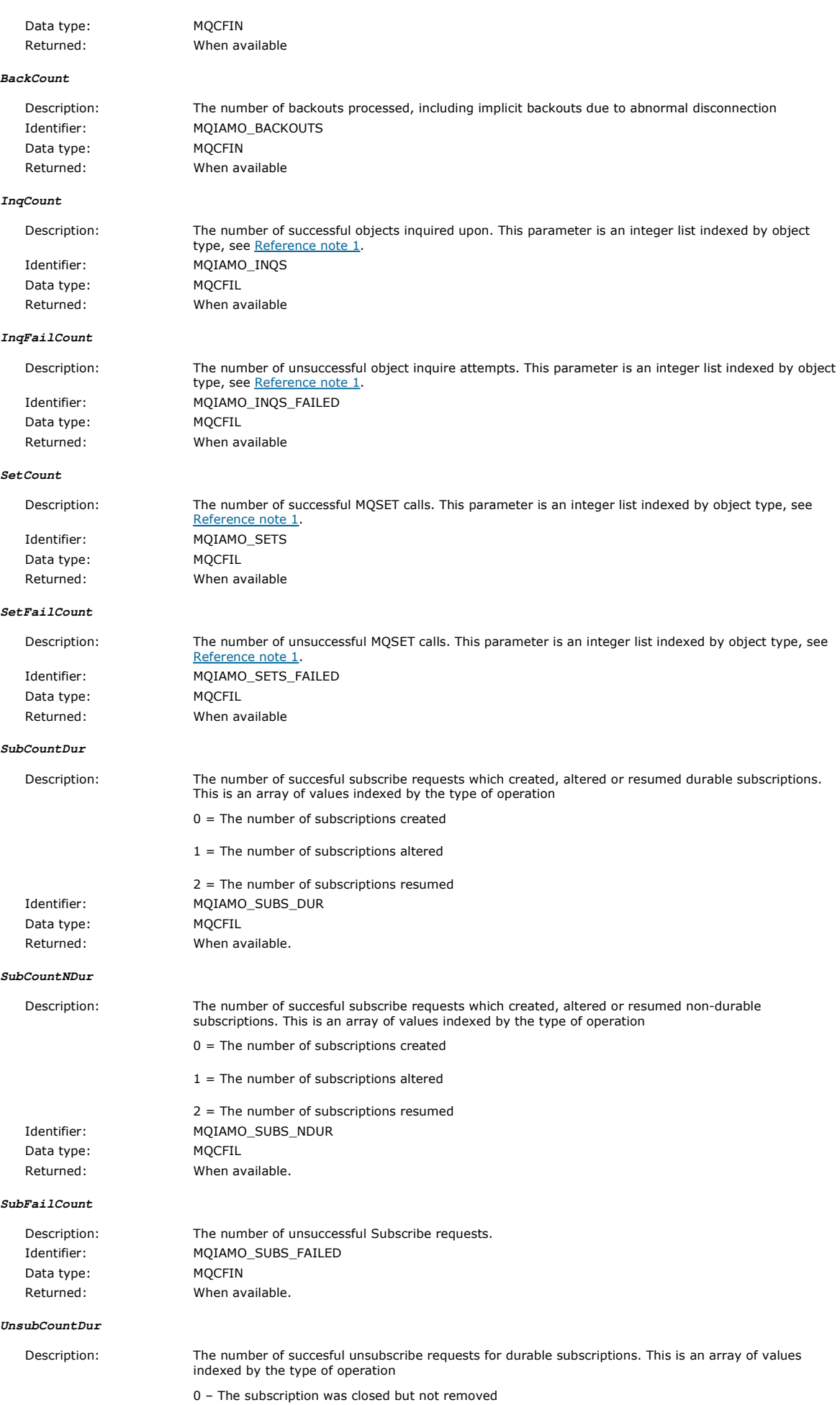

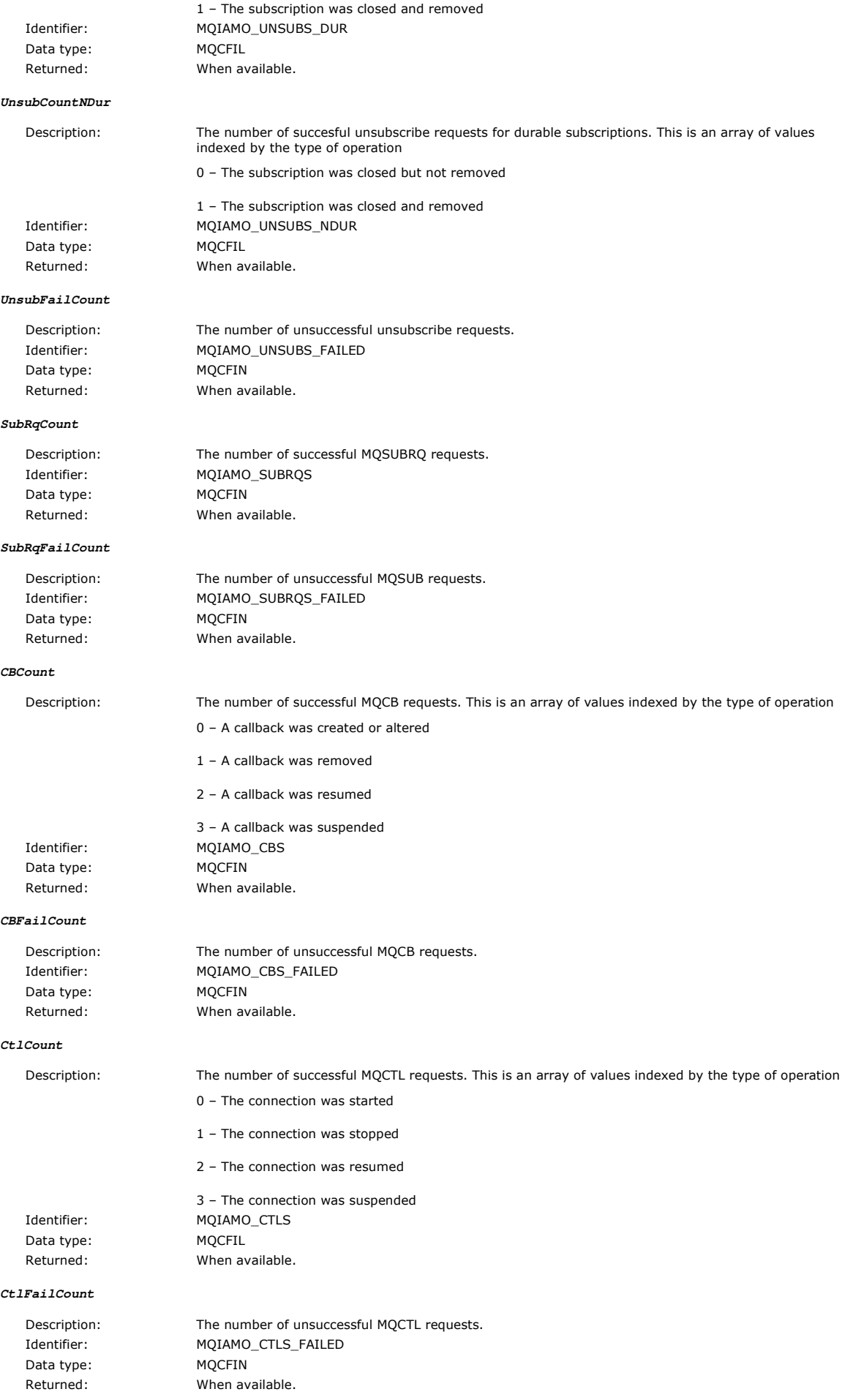

## Monitoring WebSphere MQ Page 179 of 251

### **StatCount**

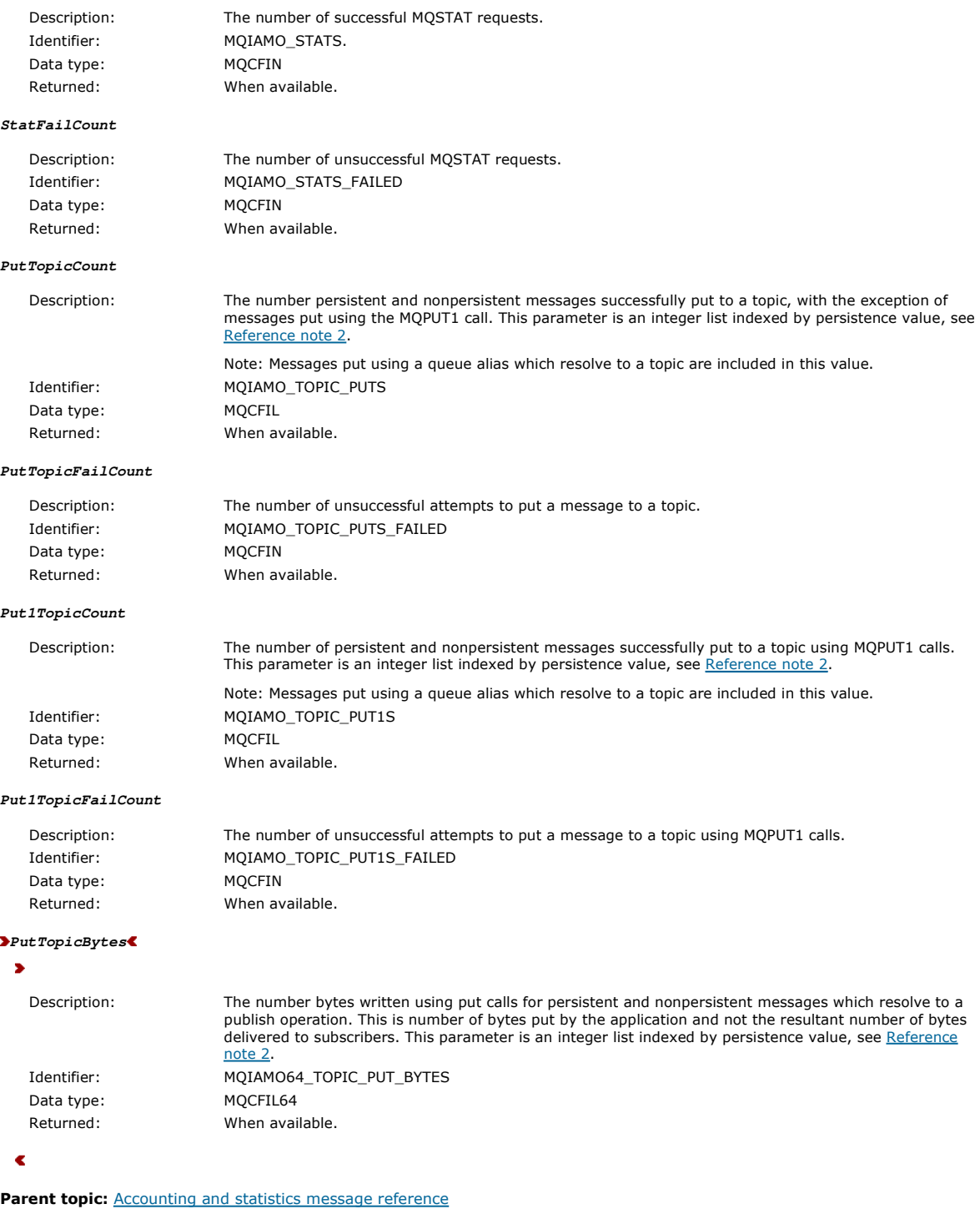

**to** This build: January 26, 2011 11:18:40

Notices | Trademarks | Downloads | Library | Support | Feedback

Copyright IBM Corporation 1999, 2009. All Rights Reserved. This topic's URL: mo13570\_

## **3.4.5. Queue accounting message data**

Use this page to view the structure of a queue accounting message

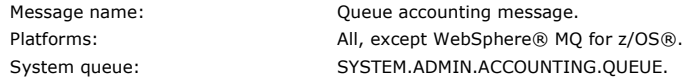

## **QueueManager**

Description: The name of the queue manager

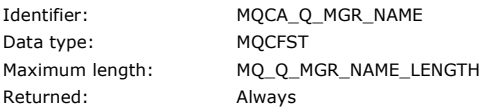

### **IntervalStartDate**

Description: The date of the start of the monitoring period Identifier: MQCAMO\_START\_DATE Data type: MQCFST Maximum length: MQ\_DATE\_LENGTH Returned: Always

#### **IntervalStartTime**

Description: The time of the start of the monitoring period Identifier: MQCAMO\_START\_TIME Data type: MQCFST Maximum length: MQ\_TIME\_LENGTH Returned: Always

#### **IntervalEndDate**

Description: The date of the end of the monitoring period Identifier: MQCAMO\_END\_DATE Data type: MQCFST Maximum length: MQ\_DATE\_LENGTH Returned: Always

#### **IntervalEndTime**

Description: The time of the end of the monitoring period Identifier: MQCAMO\_END\_TIME Data type: MOCFST Maximum length: MQ\_TIME\_LENGTH Returned: Always

#### **CommandLevel**

Description: The queue manager command level Identifier: MQIA\_COMMAND\_LEVEL Data type: MQCFIN Returned: Always

### **ConnectionId**

Description: The connection identifier for the WebSphere MQ connection Identifier: MQBACF\_CONNECTION\_ID Data type: MQCFBS Maximum length: MQ\_CONNECTION\_ID\_LENGTH Returned: Always

connections.

#### **SeqNumber**

Description: The sequence number. This value is incremented for each subsequent record for long running

Identifier: MQIACF\_SEQUENCE\_NUMBER Data type: MQCFIN Returned: Always

### **ApplicationName**

Data type: MQCFST Returned: Always

#### **ApplicationPid**

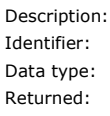

## **ApplicationTid**

Description: The name of the application. The contents of this field are equivalent to the contents of the PutApplName field in the message descriptor. Identifier: MQCACF\_APPL\_NAME Maximum length: MQ\_APPL\_NAME\_LENGTH

> The operating system process identifier of the application MQIACF\_PROCESS\_ID **MQCFIN** Always

Description: The WebSphere MQ thread identifier of the connection in the application
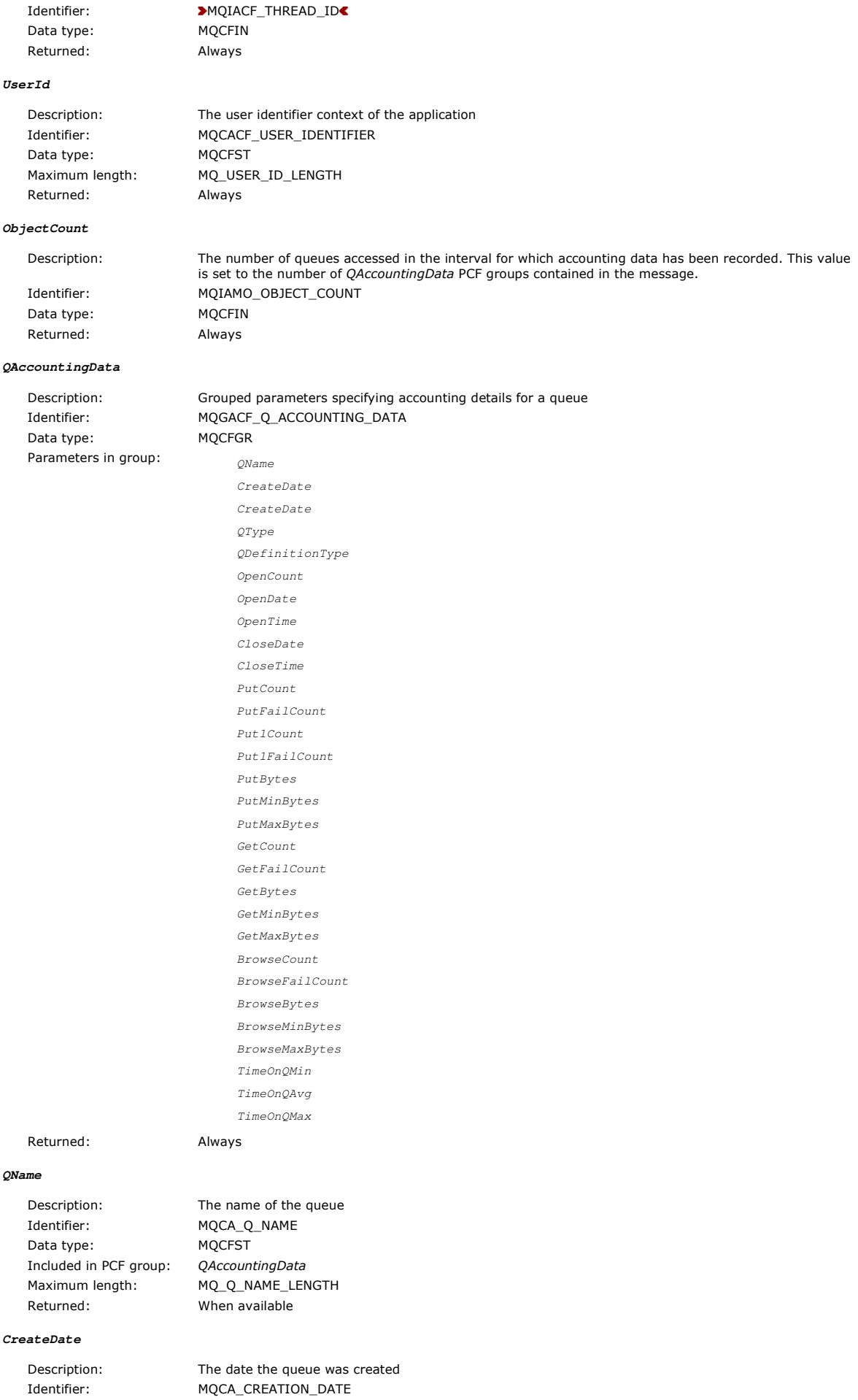

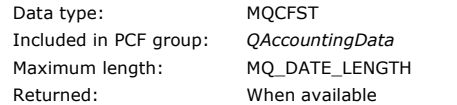

## **CreateTime**

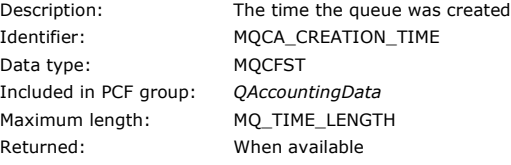

## **QType**

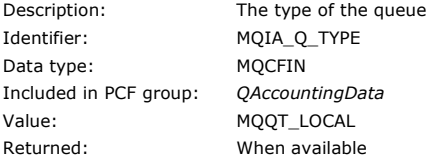

## **QDefinitionType**

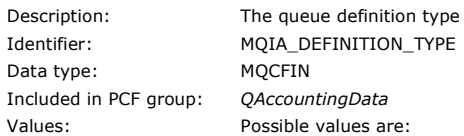

## MQQDT\_PREDEFINED MQQDT\_PERMANENT\_DYNAMIC MQQDT\_TEMPORARY\_DYNAMIC Returned: When available

#### **OpenCount**

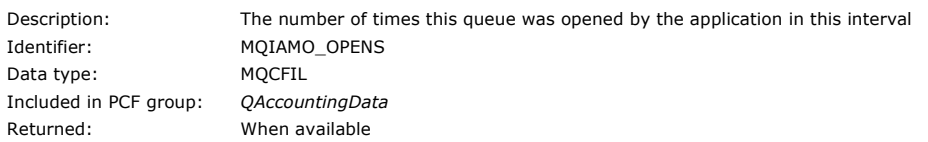

#### **OpenDate**

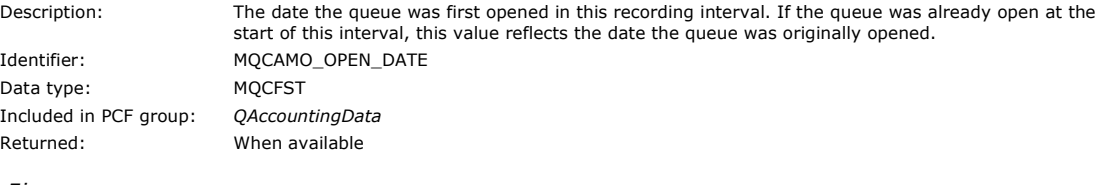

#### **OpenTime**

Identifier: Data type:

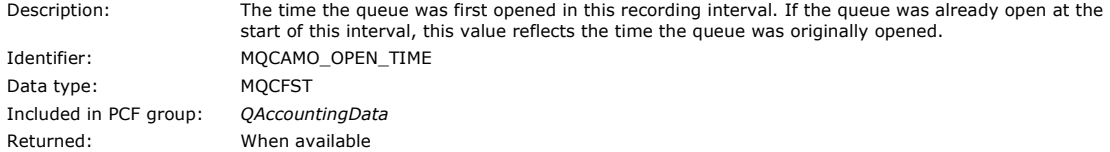

#### **CloseDate**

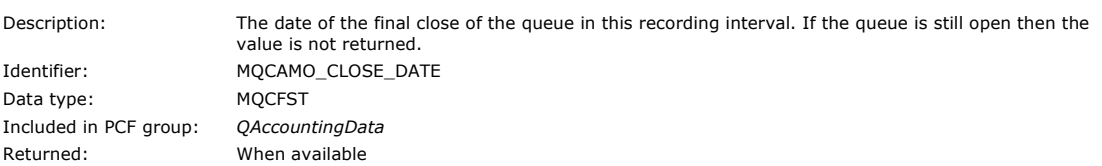

#### **CloseTime**

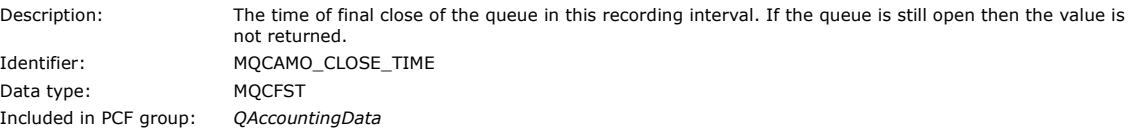

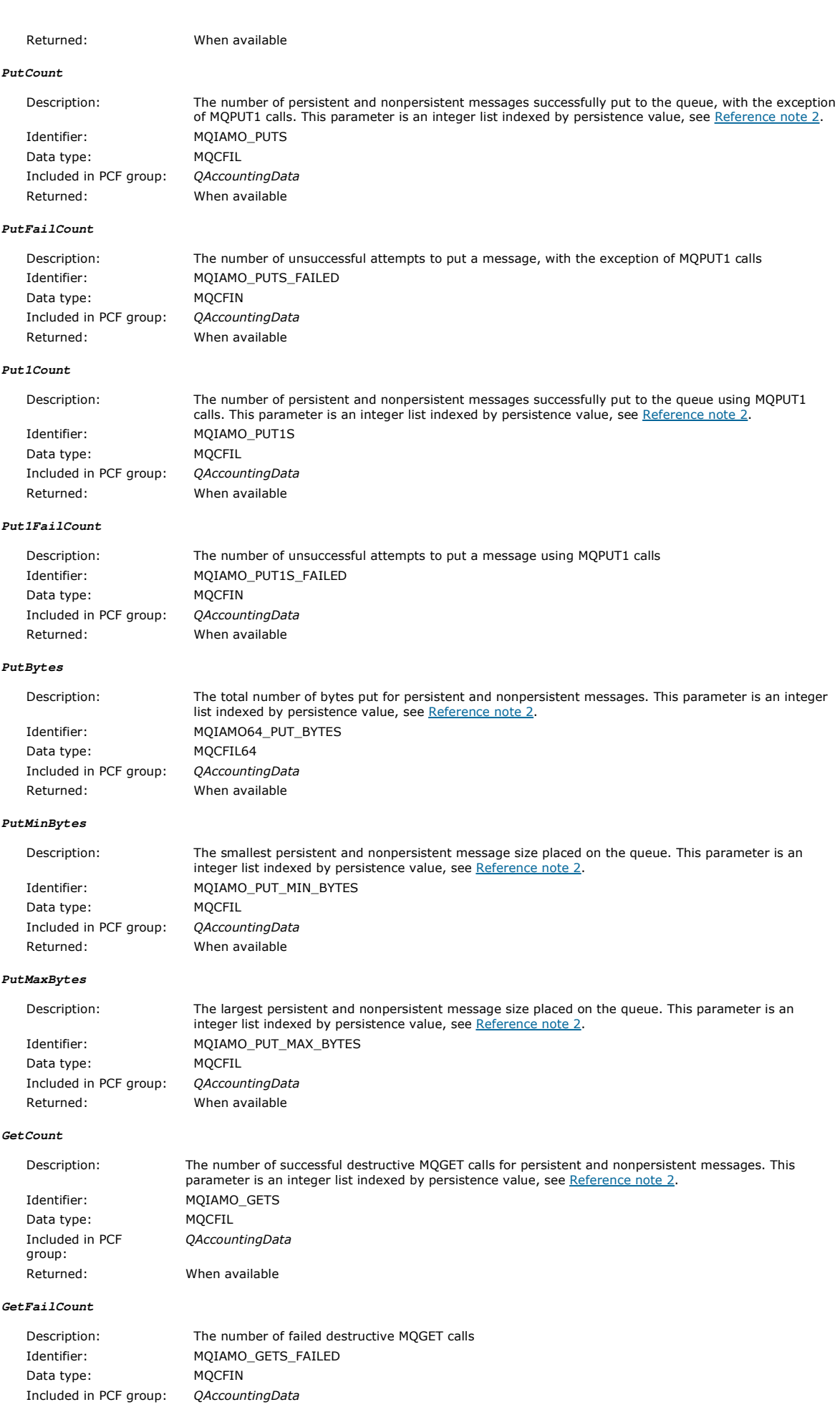

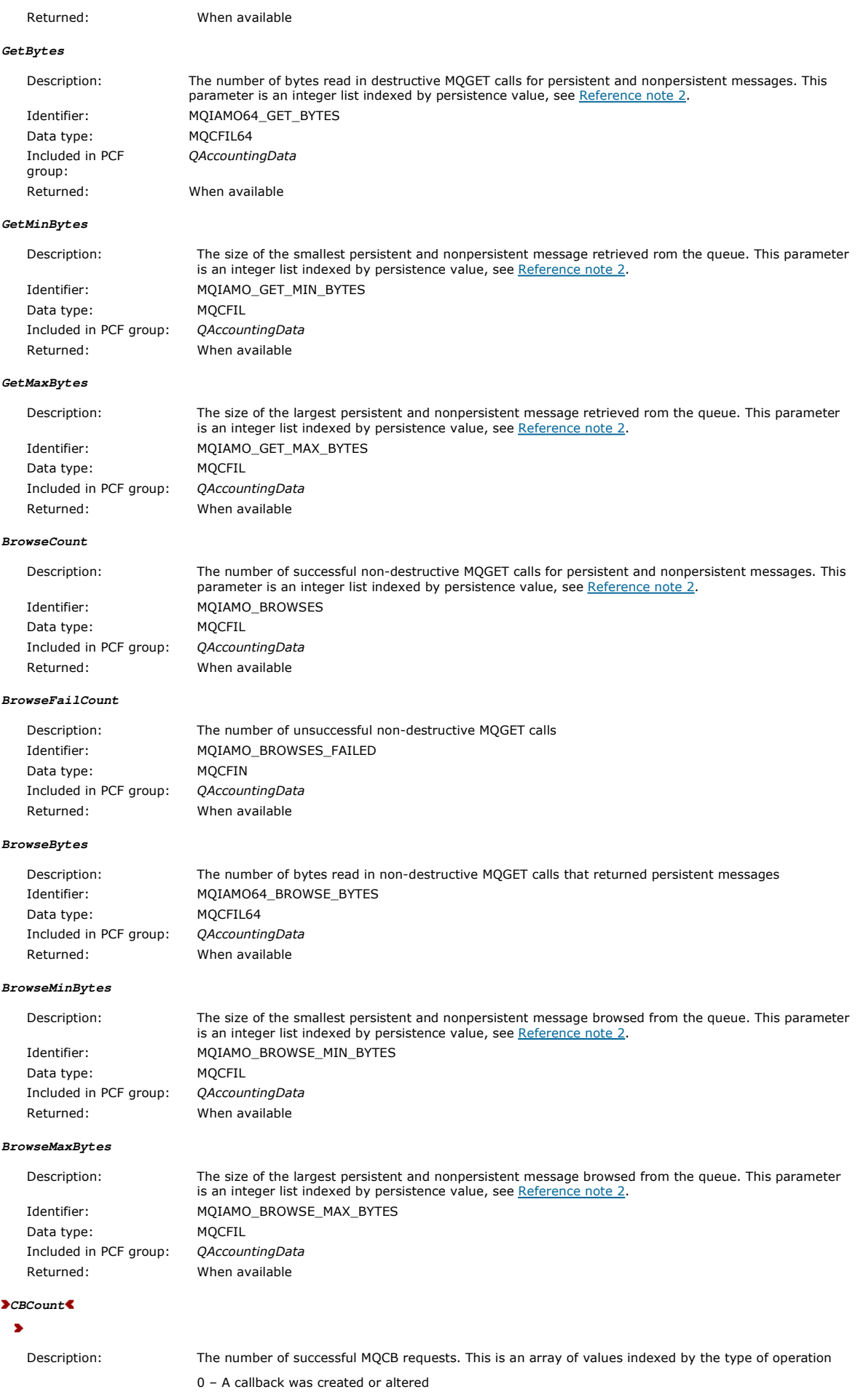

- 1 A callback was removed
- 2 A callback was resumed 3 – A callback was suspended

Identifier: MQIAMO\_CBS Data type: MQCFIN Returned: When available.

### ¢

**CBFailCount**

## $\blacktriangleright$

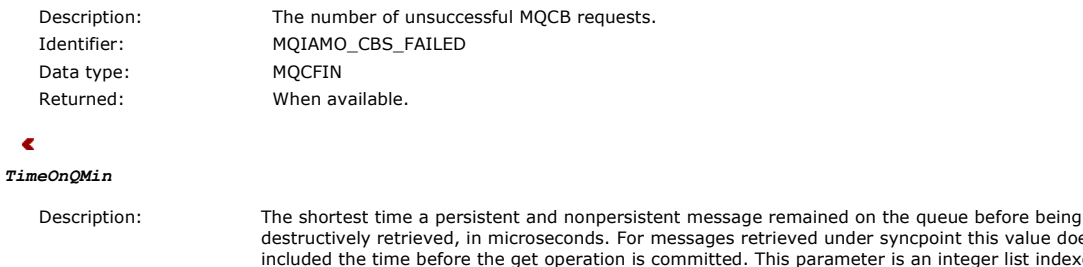

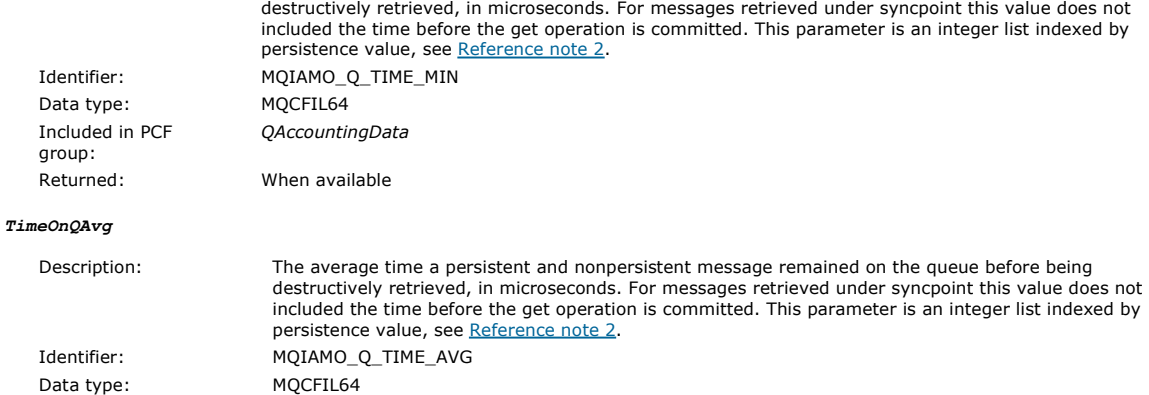

# Returned: When available

group:

### **TimeOnQMax** Description: The longest time a persistent and nonpersistent message remained on the queue before being destructively retrieved, in microseconds. For messages retrieved under syncpoint this value does not included the time before the get operation is committed. This parameter is an integer list indexed by persistence value, see Reference note 2. Identifier: MQIAMO\_Q\_TIME\_MAX Data type: MQCFIL64 Included in PCF group: QAccountingData

#### Parent topic: Accounting and statistics message reference

Returned: When available

Included in PCF group: QAccountingData

This build: January 26, 2011 11:18:44

Notices | Trademarks | Downloads | Library | Support | Feedback

Copyright IBM Corporation 1999, 2009. All Rights Reserved. This topic's URL: mo13590\_

# **3.4.6. MQI statistics message data**

Use this page to view the structure of an MQI statistics message

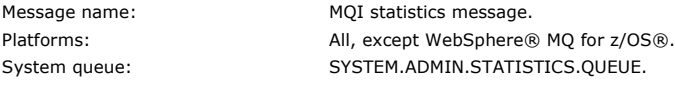

## **QueueManager**

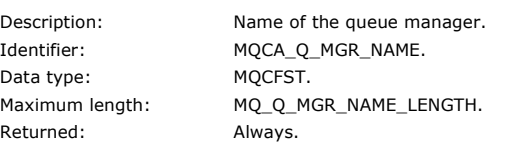

**IntervalStartDate**

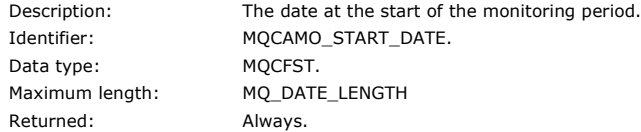

#### **IntervalStartTime**

Description: The time at the start of the monitoring period. Identifier: MQCAMO\_START\_TIME. Data type: MQCFST. Maximum length: MQ\_TIME\_LENGTH Returned: Always.

#### **IntervalEndDate**

Description: The date at the end of the monitoring period. Identifier: MQCAMO\_END\_DATE. Data type: MOCFST. Maximum length: MQ\_DATE\_LENGTH Returned: Always.

#### **IntervalEndTime**

Data type: MQCFST. Maximum length: MQ\_TIME\_LENGTH Returned: Always.

Description: The time at the end of the monitoring period. Identifier: MQCAMO\_END\_TIME.

#### **CommandLevel**

Data type: MQCFIN. Returned: Always.

Description: The queue manager command level. Identifier: MQIA\_COMMAND\_LEVEL.

#### **ConnCount**

Description: The number of successful connections to the queue manager. Identifier: MQIAMO\_CONNS. Data type: MQCFIN. Returned: When available.

#### **ConnFailCount**

Data type: MOCFIN.

Description: The number of unsuccessful connection attempts. Identifier: MQIAMO\_CONNS\_FAILED. Returned: When available.

> MQDISCONNECT\_NORMAL MQDISCONNECT\_IMPLICIT MQDISCONNECT\_Q\_MGR

#### **ConnsMax**

Description: The maximum number of concurrent connections in the recording interval. Identifier: MQIAMO\_CONNS\_MAX. Data type: MQCFIN. Returned: When available.

Description: The number of disconnects from the queue manager. This is an integer array, indexed by the following

#### **DiscCount**

Identifier: MQIAMO\_DISCS. Data type: MQCFIL. Returned: When available.

constants:

**OpenCount**

Data type: MQCFIL.

Description: The number of objects successfully opened. This parameter is an integer list indexed by object type, see Reference note 1. Identifier: MOIAMO\_OPENS. Returned: When available.

#### **OpenFailCount**

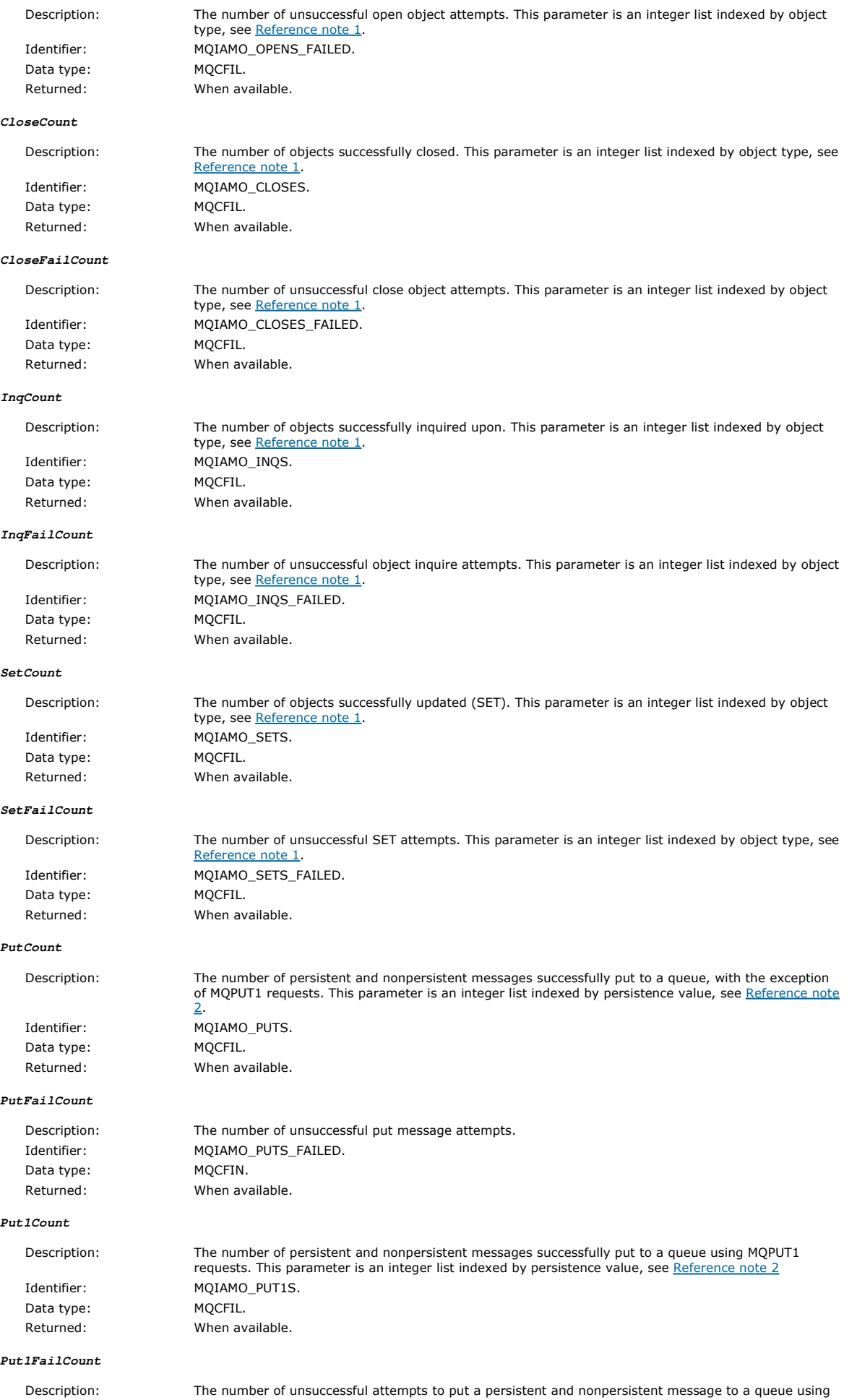

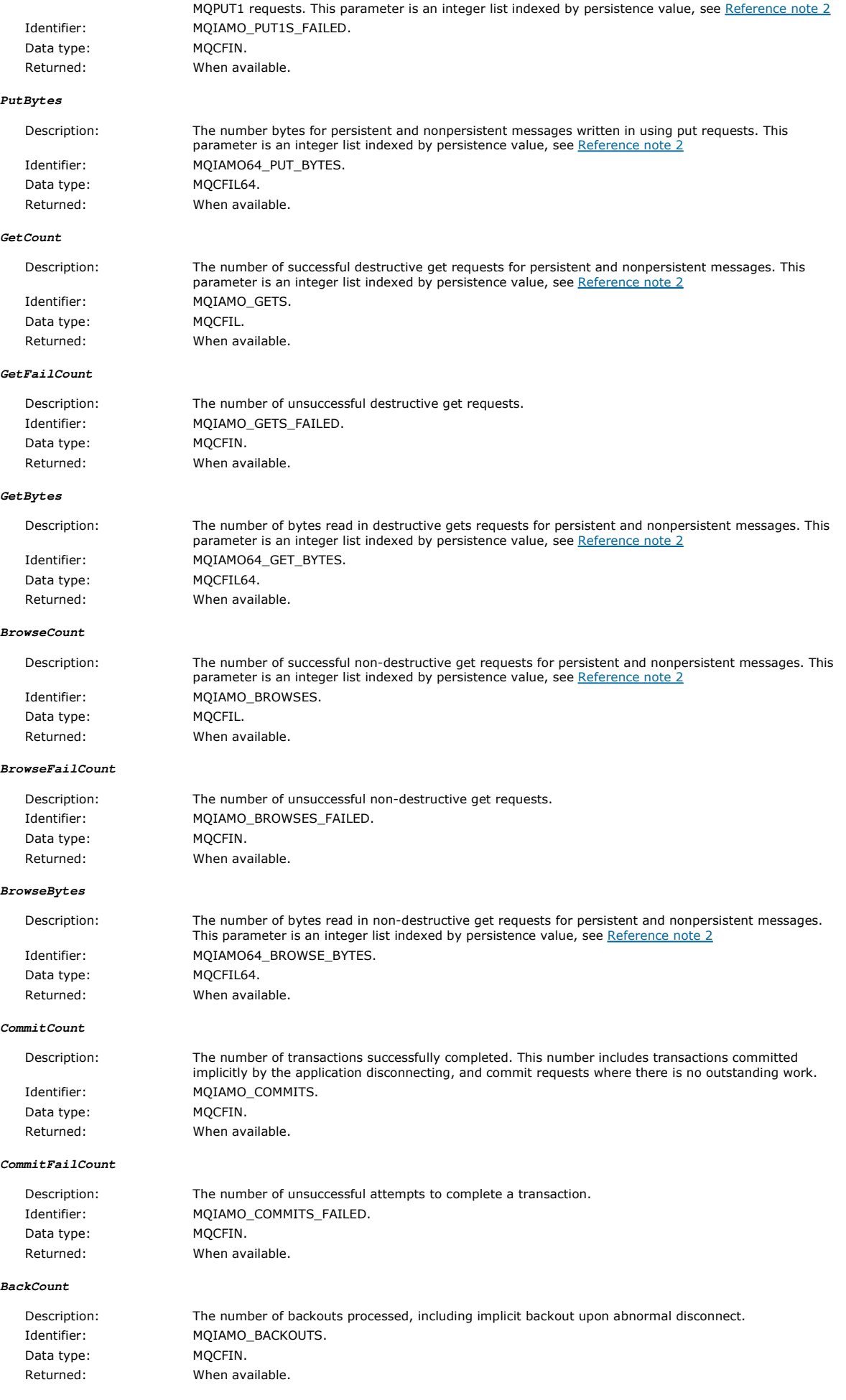

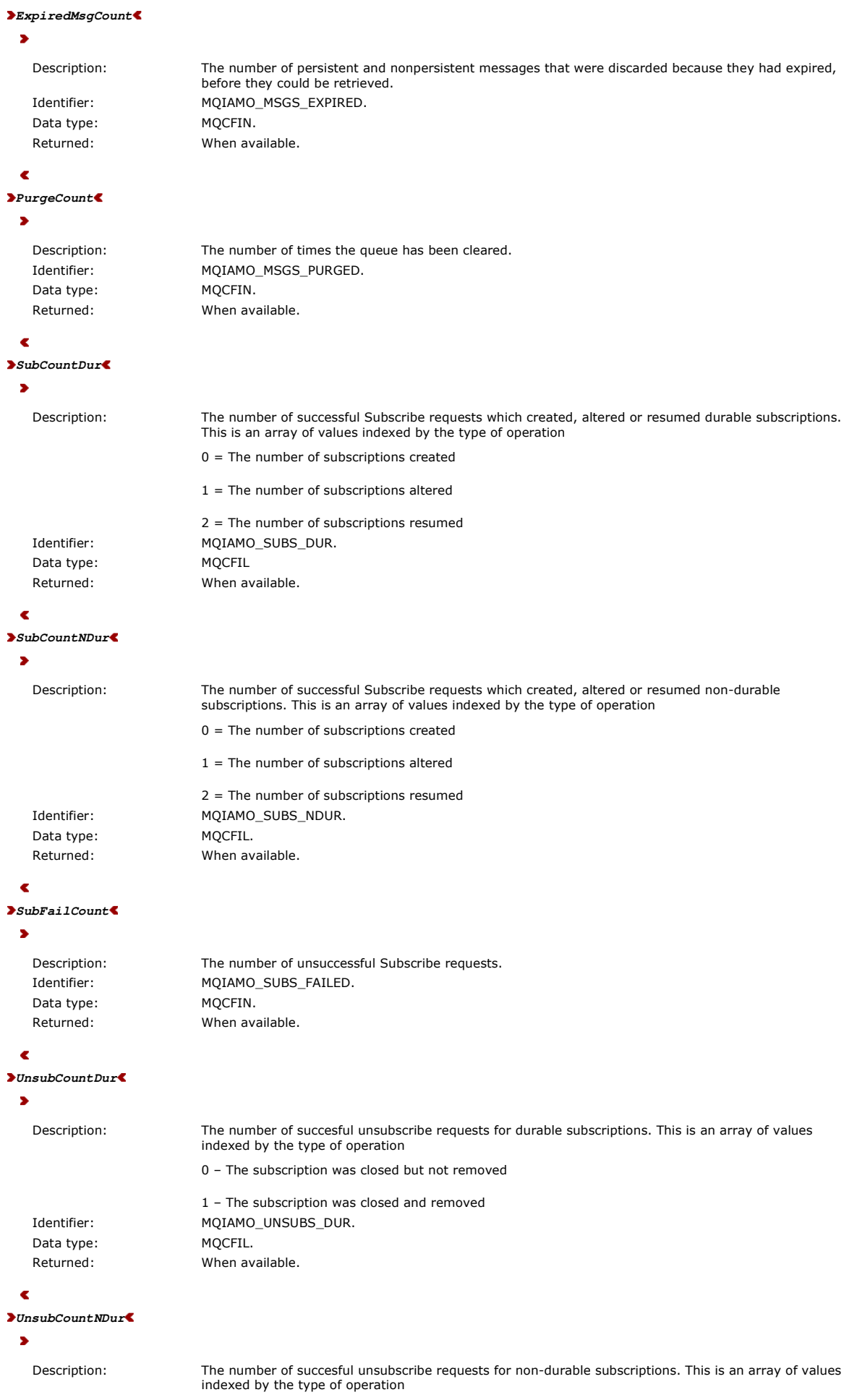

0 – The subscription was closed but not removed

1 – The subscription was closed and removed Identifier: MQIAMO\_UNSUBS\_NDUR. Data type: MQCFIL. Returned: When available.

## **UnsubFailCount**

## $\overline{\phantom{a}}$

Data type: MQCFIN.

Description: MQIAMO\_UNSUBS\_FAILED. Identifier: MQIAMO\_UNSUBS\_NDUR. Returned: When available.

#### ¢

#### **SubRqFailCount**

 $\blacksquare$ 

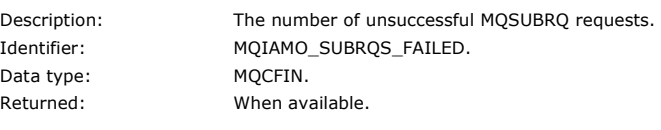

## ¢

**CBCount**

#### $\blacktriangleright$

Description: The number of successful MQCB requests. This is an array of values indexed by the type of operation

- 0 A callback was created or altered
- 1 A callback was removed
- 2 A callback was resumed

3 – A callback was suspended Identifier: MQIAMO\_CBS. Data type: MQCFIL. Returned: When available.

# **CBFailCount**

×

 $\epsilon$ 

Description: The number of unsuccessful MQCB requests. Identifier: MQIAMO\_CBS\_FAILED. Data type: MQCFIN. Returned: When available.

# ¢

#### **CtlCount**  $\bullet$

Description: The number of unsuccessful MQCB requests.

- 0 The connection was started
- 1 The connection was stopped
- 2 The connection was resumed

3 – The connection was suspended Identifier: MQIAMO\_CTLS. Data type: MQCFIL. Returned: When available.

```
CtlFailCount
```
- $\overline{\phantom{a}}$ 
	- Data type: MQCFIN.

Description: The number of unsuccessful MQCTL requests. Identifier: MQIAMO\_CTLS\_FAILED. Returned: When available.

 $\overline{\bullet}$ 

 $\tilde{\textbf{C}}$ 

 $\bullet$ 

 $\overline{\phantom{a}}$ 

 $\hat{\textbf{C}}$ 

 $\overline{\phantom{a}}$ 

 $\overline{\bullet}$ 

 $\bullet$ 

 $\overline{\bullet}$ 

 $\bar{\textbf{z}}$ 

¢

 $\overline{\phantom{a}}$ 

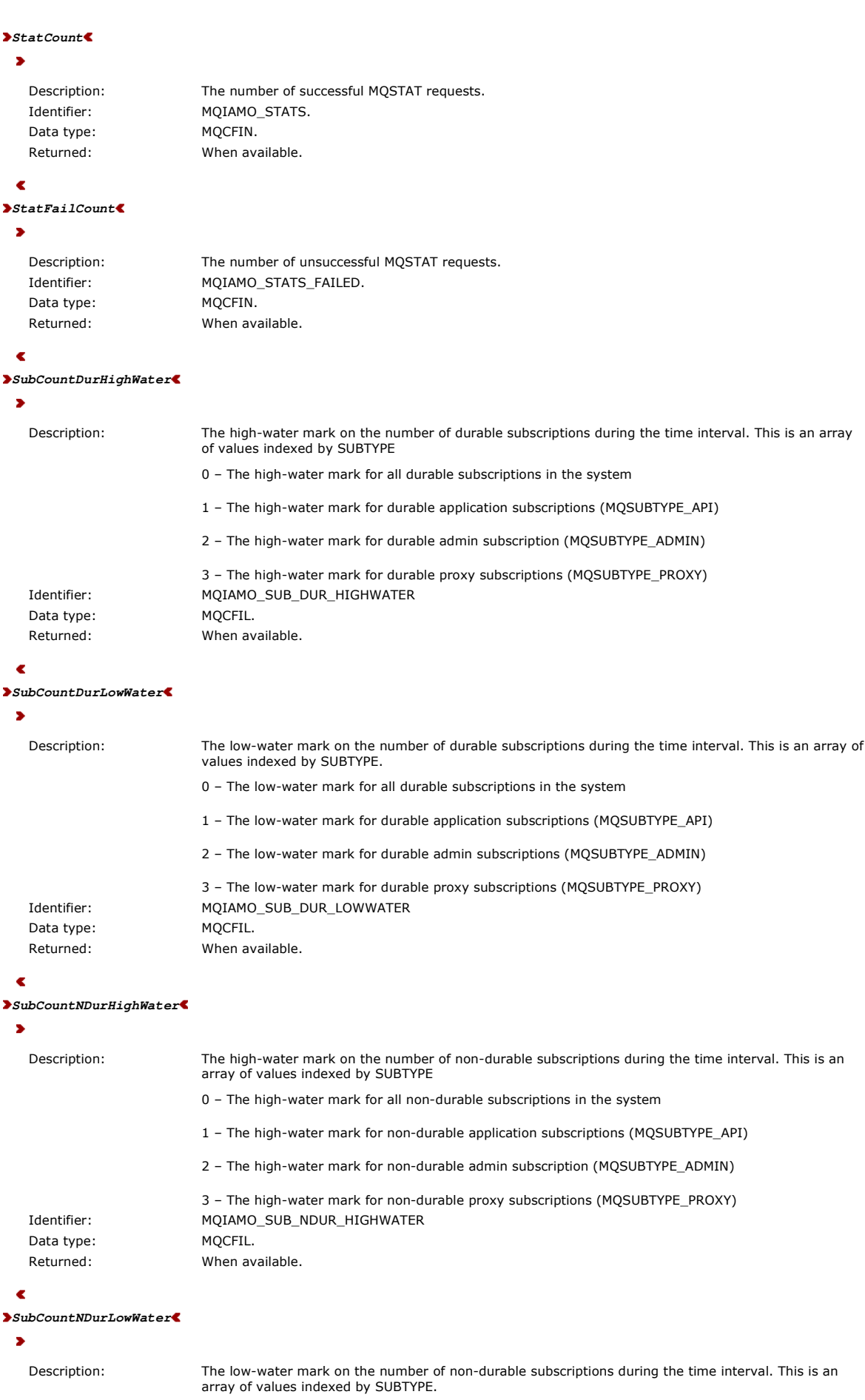

0 – The low-water mark for all non-durable subscriptions in the system

1 – The low-water mark for non-durable application subscriptions (MQSUBTYPE\_API)

2 – The low-water mark for non-durable admin subscriptions (MQSUBTYPE\_ADMIN)

3 – The low-water mark for non-durable proxy subscriptions (MQSUBTYPE\_PROXY) Identifier: MQIAMO\_SUB\_NDUR\_LOWWATER Data type: MQCFIL. Returned: When available.

# **PutTopicCount**

 $\overline{\phantom{a}}$ 

```
Description: The number persistent and nonpersistent messages successfully put to a topic, with the exception of 
                        messages put using the MQPUT1 call. This parameter is an integer list indexed by persistence value, see
                        Reference note 2. 
                        Note: Messages put using a queue alias which resolve to a topic are included in this value. 
Identifier: MQIAMO_TOPIC_PUTS.
```
Data type: MQCFIL. Returned: When available.

# ¢

```
PutTopicFailCount
```
# $\blacksquare$

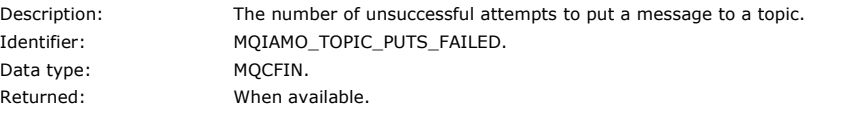

# ċ

**Put1TopicCount**

 $\blacksquare$ 

```
Description: The number of persistent and nonpersistent messages successfully put to a topic using MQPUT1 calls.
```
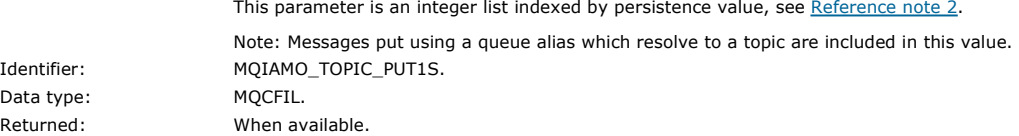

#### ¢

**Put1TopicFailCount**

#### ×

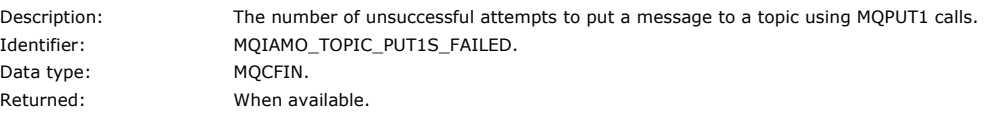

# é

```
PutTopicBytes
```
# $\bullet$

```
Description: The number bytes written using put calls for persistent and nonpersistent messages which resolve to a 
publish operation. This is number of bytes put by the application and not the resultant number of bytes 
                             delivered to subscribers, see PublishMsgBytes for this value. This parameter is an integer list indexed by 
                             persistence value, see Reference note 2. 
Identifier: MQIAMO64_TOPIC_PUT_BYTES.
Data type: MQCFIL64.
Returned: When available.
```

```
PublishMsgCount
```

```
\overline{\phantom{a}}
```

```
PublishMsgBytes 
   Description: The number of messages delivered to subscriptions in the time interval. This parameter is an integer list 
                        indexed by persistence value, see Reference note 2. 
   Identifier: MQIAMO_PUBLISH_MSG_COUNT
   Data type: MQCFIL.
   Returned: When available.
```
 $\overline{\phantom{a}}$ 

Description: The number of bytes delivered to subscriptions in the time interval. This parameter is an integer list

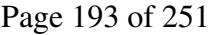

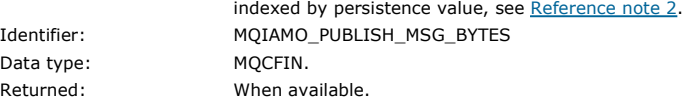

 $\epsilon$ 

Parent topic: Accounting and statistics message reference

This build: January 26, 2011 11:18:48

Notices | Trademarks | Downloads | Library | Support | Feedback

Copyright IBM Corporation 1999, 2009. All Rights Reserved. This topic's URL: mo13610\_

# **3.4.7. Queue statistics message data**

Use this page to view the structure of a queue statistics message

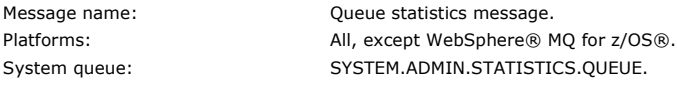

#### **QueueManager**

Description: Name of the queue manager Identifier: MQCA\_Q\_MGR\_NAME Data type: MQCFST Maximum length: MQ\_Q\_MGR\_NAME\_LENGTH Returned: Always

#### **IntervalStartDate**

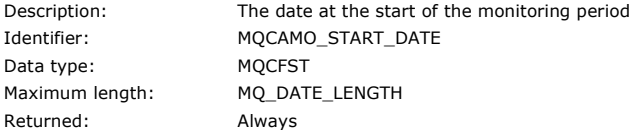

#### **IntervalStartTime**

Description: The time at the start of the monitoring period Identifier: MQCAMO\_START\_TIME Data type: MQCFST Maximum length: MQ\_TIME\_LENGT Returned: Always

#### **IntervalEndDate**

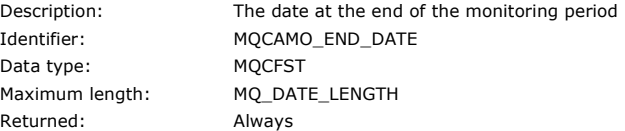

#### **IntervalEndTime**

Description: The time at the end of the monitoring period Identifier: MQCAMO\_END\_TIME Data type: MQCFST Maximum length: MQ\_TIME\_LENGTH Returned: Always

#### **CommandLevel**

Description: The queue manager command level Identifier: MQIA\_COMMAND\_LEVEL Data type: MQCFIN Returned: Always

#### **ObjectCount**

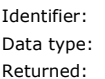

Description: The number of queue objects accessed in the interval for which statistics data has been recorded. This value is set to the number of QStatisticsData PCF groups contained in the message. MQIAMO\_OBJECT\_COUNT **MQCFIN** Always

# Monitoring WebSphere MQ Page 194 of 251

# **QStatisticsData**

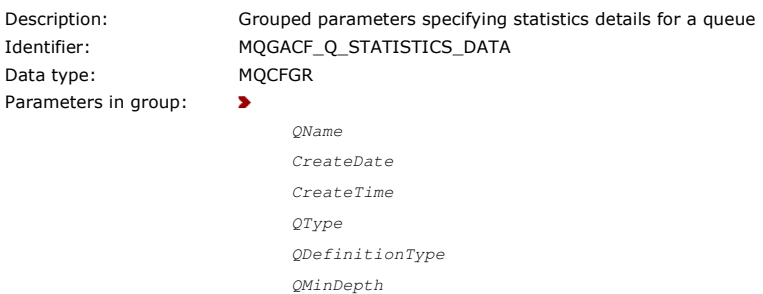

QMaxDepth AvgTimeOnQ PutCount PutFailCount Put1Count Put1FailCount PutBytes GetCount GetFailCount GetBytes BrowseCount BrowseFailCount BrowseBytes NonQueuedMsgCount ExpiredMsgCount PurgeCount

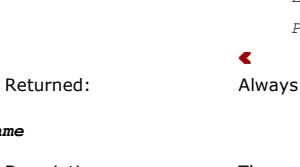

```
Description: The name of the queue
Identifier: MQCA_Q_NAME
Data type: MQCFST
Maximum length: MQ_Q_NAME_LENGTH
Returned: Always
```
## **CreateDate**

**QName**

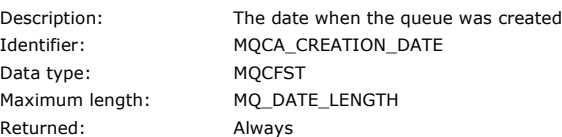

 $\overline{\bullet}$ 

## **CreateTime**

Description: The time when the queue was created Identifier: MQCA\_CREATION\_TIME Data type: MQCFST Maximum length: MQ\_TIME\_LENGTH Returned: Always

# **QType**

Description: The type of the queue Identifier: MQIA\_Q\_TYPE Data type: MQCFIN Value: MOOT\_LOCAL Returned: Always

# **QDefinitionType**

Data type: MQCFIN Values: Possible values are

Description: The queue definition type Identifier: MQIA\_DEFINITION\_TYPE

- MQQDT\_PREDEFINED
- $\bullet$  MOODT PERMANENT DYNAMIC
- MQQDT\_TEMPORARY\_DYNAMIC

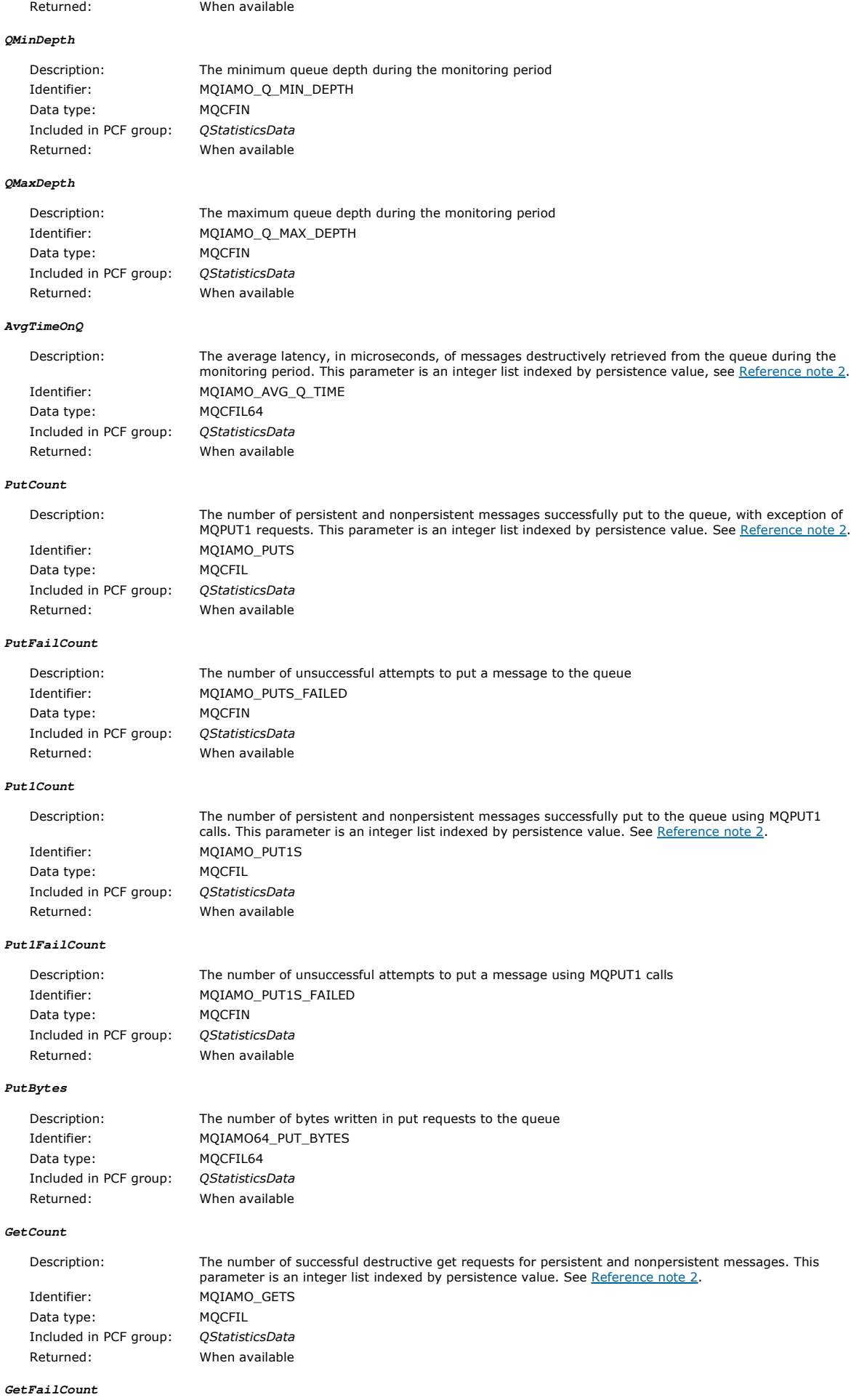

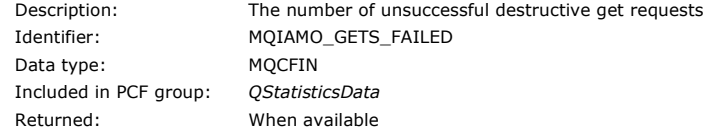

#### **GetBytes**

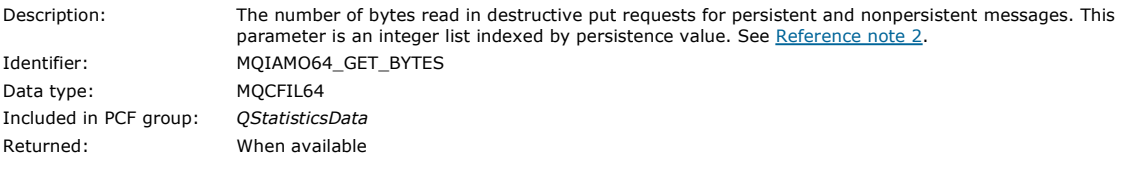

# **BrowseCount**

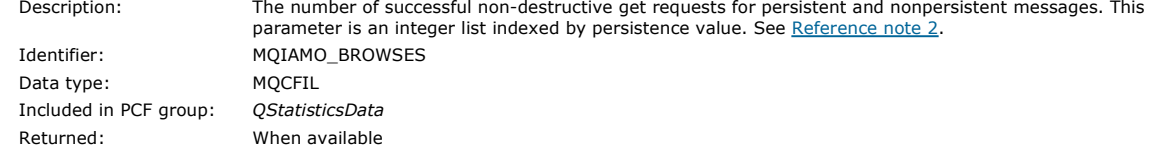

#### **BrowseFailCount**

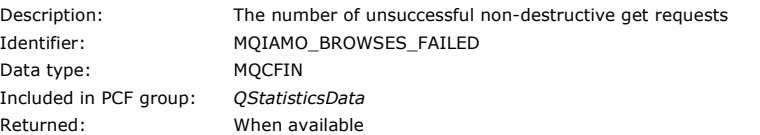

#### **BrowseBytes**

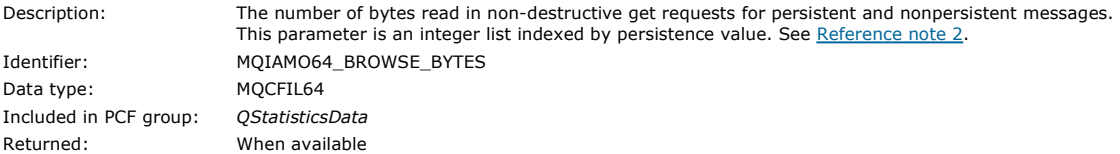

## **NonQueuedMsgCount**

# $\blacktriangleright$

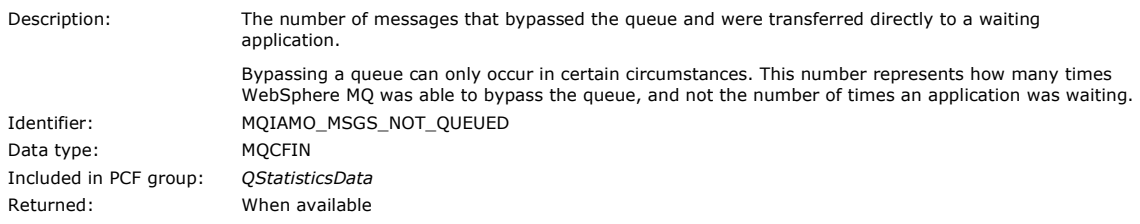

# $\blacktriangleleft$

# **ExpiredMsgCount**

### $\blacktriangleright$

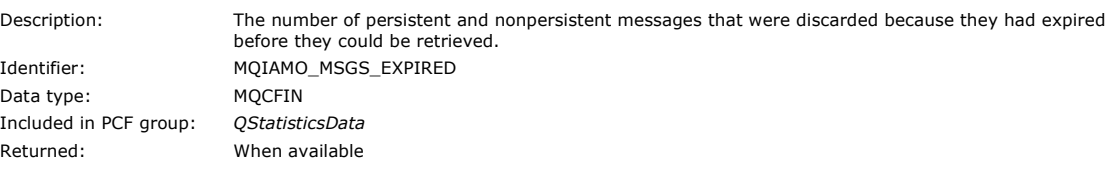

# $\blacktriangleleft$

# **PurgeCount**

## $\bullet$

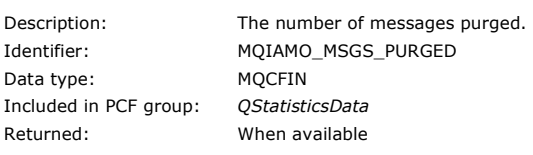

#### $\blacktriangleleft$

**CBCount** 

 $\blacktriangleright$ 

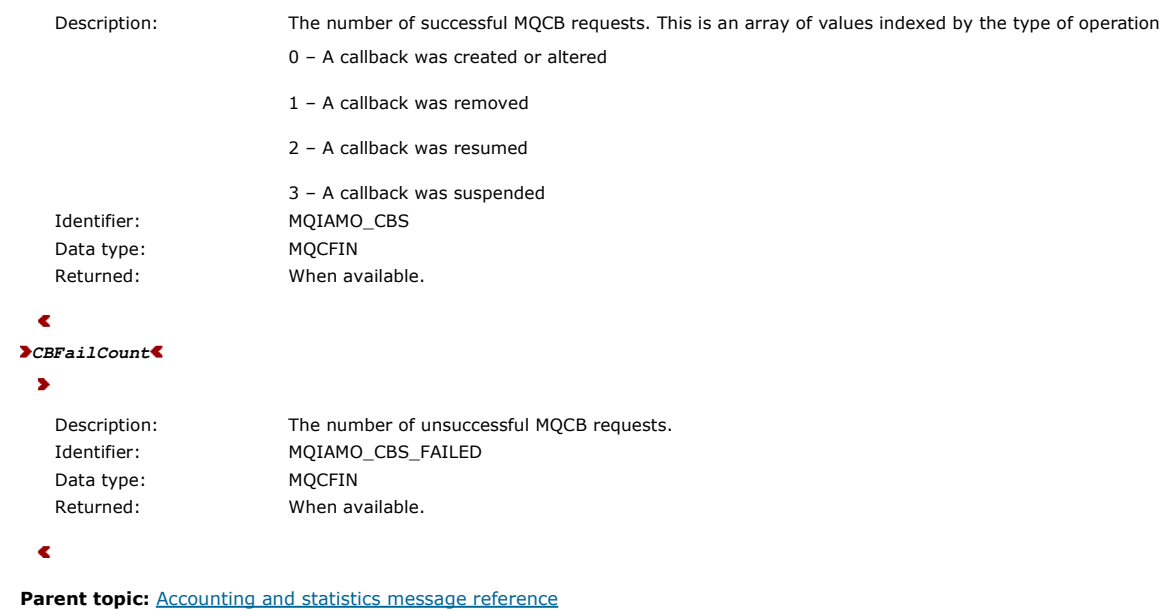

This build: January 26, 2011 11:18:55

Notices | Trademarks | Downloads | Library | Support | Feedback

Copyright IBM Corporation 1999, 2009. All Rights Reserved. This topic's URL: mo13630\_

# **3.4.8. Channel statistics message data**

Use this page to view the structure of a channel statistics message

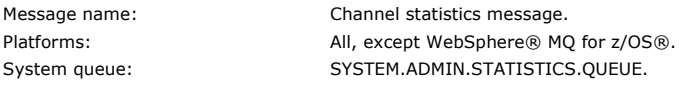

#### **QueueManager**

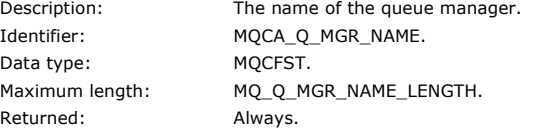

#### **IntervalStartDate**

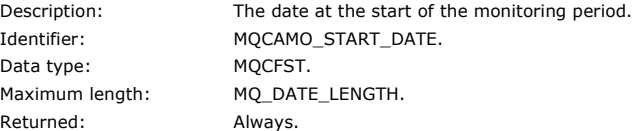

#### **IntervalStartTime**

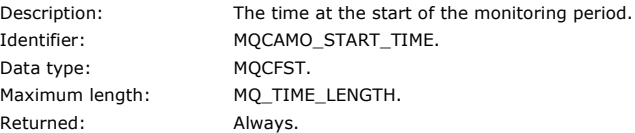

#### **IntervalEndDate**

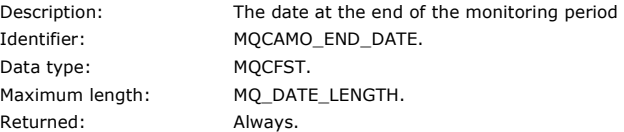

#### **IntervalEndTime**

Description: The time at the end of the monitoring period Identifier: MQCAMO\_END\_TIME. Data type: MQCFST. Maximum length: MQ\_TIME\_LENGTH

# Monitoring WebSphere MQ Page 198 of 251

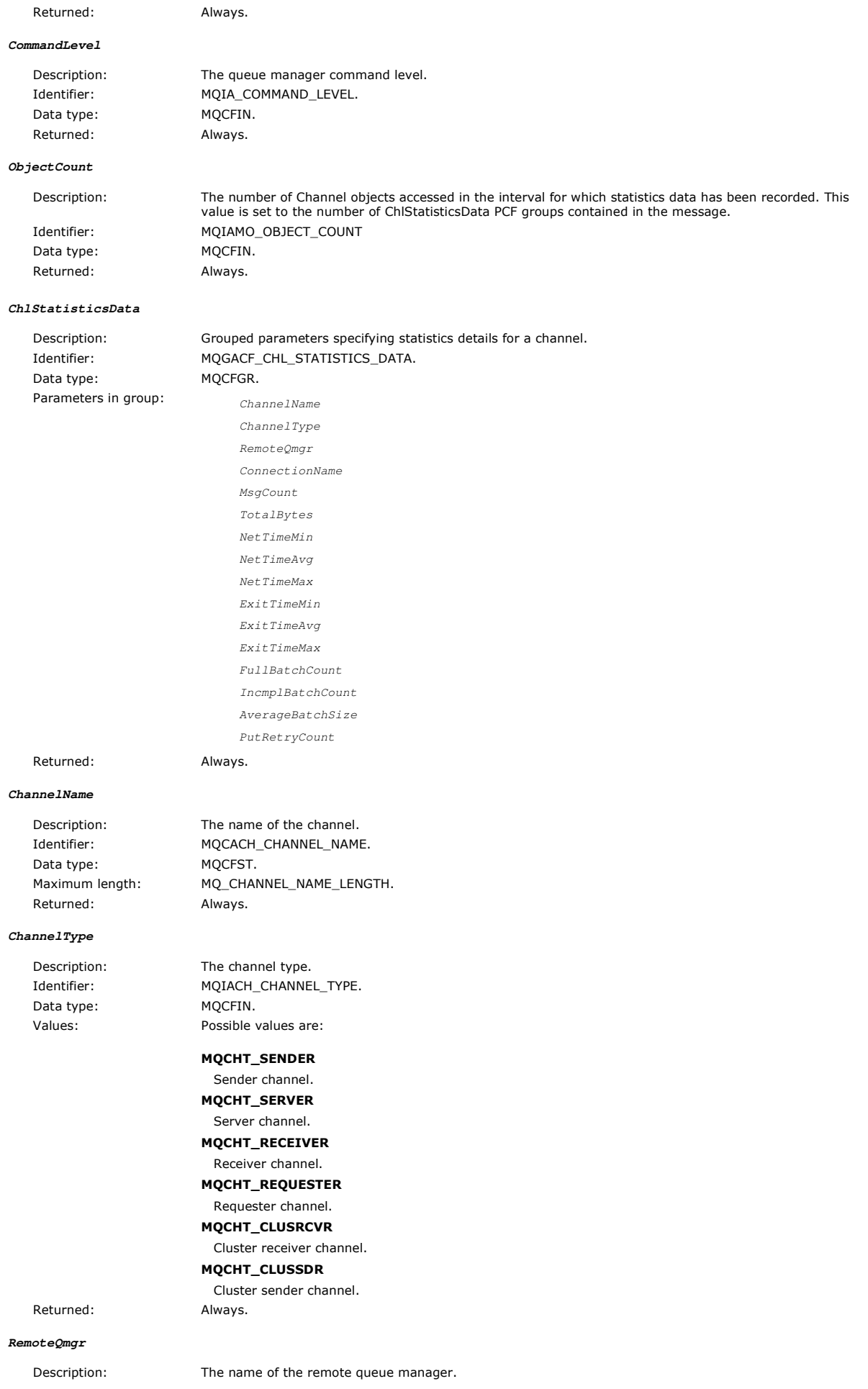

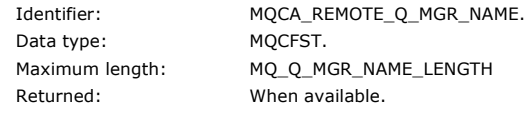

#### **ConnectionName**

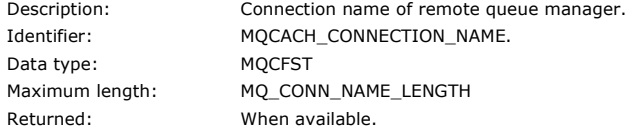

#### **MsgCount**

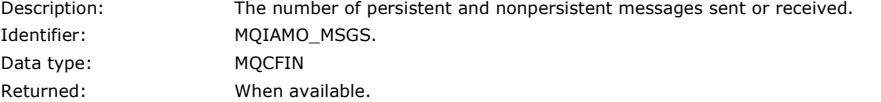

#### **TotalBytes**

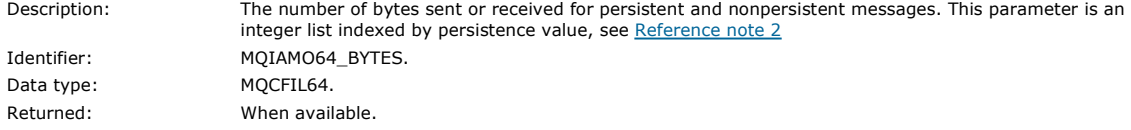

#### **NetTimeMin**

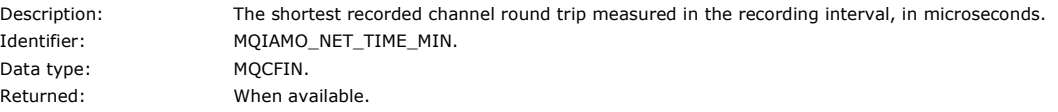

#### **NetTimeAvg**

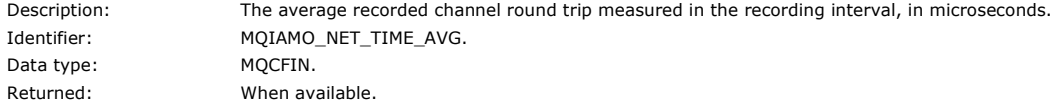

#### **NetTimeMax**

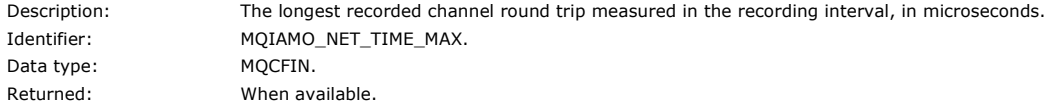

#### **ExitTimeMin**

Identifier: Data type: Returned:

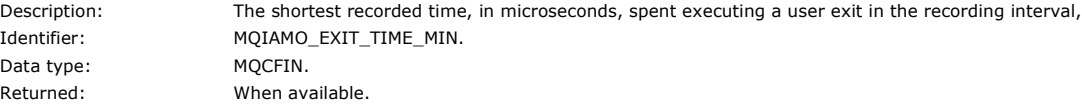

#### **ExitTimeAvg**

Data type: MQCFIN.

Description: The average recorded time, in microseconds, spent executing a user exit in the recording interval. Measured in microseconds. Identifier: MOIAMO\_EXIT\_TIME\_AVG. Returned: When available.

# **ExitTimeMax**

Description: The longest recorded time, in microseconds, spent executing a user exit in the recording interval.

Identifier: MQIAMO\_EXIT\_TIME\_MAX. Data type: MQCFIN. Returned: When available.

**FullBatchCount**

Identifier: Data type: Returned:

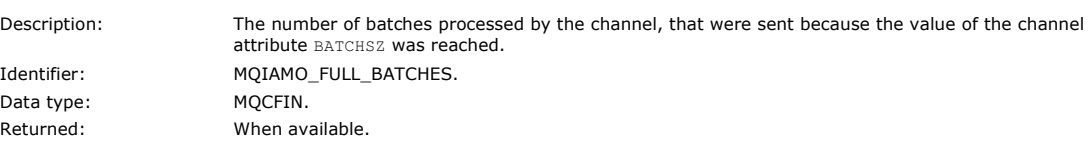

Measured in microseconds.

## **IncmplBatchCount**

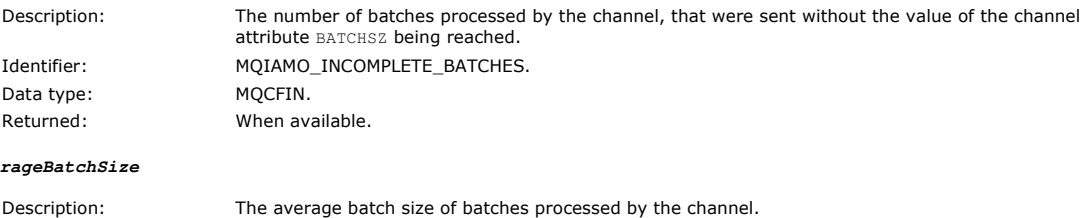

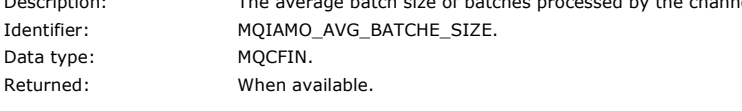

#### **PutRetryCount**

**AverageBatchSize**

Description: The number of times in the time interval that a message failed to be put, and entered a retry loop. Identifier: MQIAMO\_PUT\_RETRIES. Data type: MQCFIN. Returned: When available.

#### Parent topic: Accounting and statistics message reference

This build: January 26, 2011 11:18:57

Notices | Trademarks | Downloads | Library | Support | Feedback

Copyright IBM Corporation 1999, 2009. All Rights Reserved. This topic's URL: mo13650\_

# **3.4.9. Reference notes**

Use this page to view the notes to which descriptions of the structure of accounting and statistics messages refer

The following message data descriptions refer to these notes:

- MQI accounting message data
- Queue accounting message data
- MQI statistics message data
- Queue statistics message data
- Channel statistics message data

Table 1. Array indexed by object type

1. This parameter relates to WebSphere® MQ objects. This parameter is an array of values (MQCFIL or MQCFIL64) indexed by the following constants:

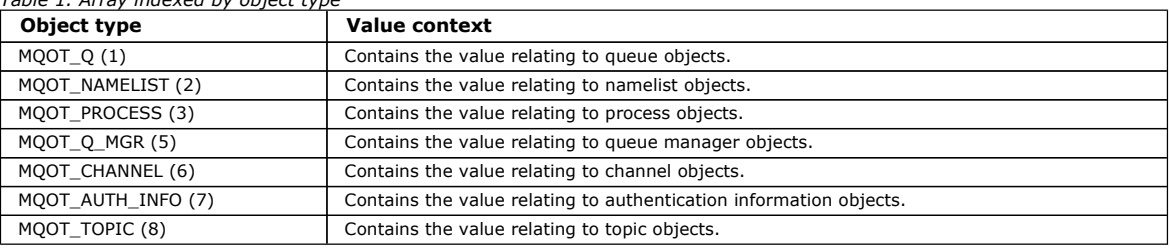

Note: An array of 13 MQCFIL or MQCFIL64 values are returned but only those listed are meaningful.

2. This parameter relates to WebSphere MQ messages. This parameter is an array of values (MQCFIL or MQCFIL64) indexed by the following constants:

Table 2. Array indexed by persistence value

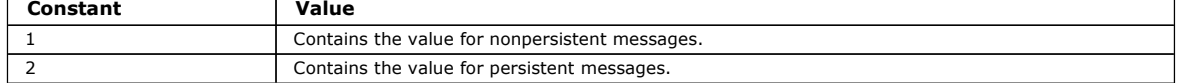

Note: The index for each of these arrays starts at zero, so an index of 1 refers to the second row of the array. Elements of these arrays not listed in these tables contain no accounting or statistics information.

Parent topic: Accounting and statistics message reference

This build: January 26, 2011 11:18:57

Notices | Trademarks | Downloads | Library | Support | Feedback

Copyright IBM Corporation 1999, 2009. All Rights Reserved. This topic's URL: mo13670\_

# **4. Real-time monitoring**

Real-time monitoring is a technique that allows you to determine the current state of queues and channels within a queue manager. The information returned is accurate at the moment the command was issued.

A number of commands are available that when issued return real-time information about queues and channels. Information can be returned for one or more queues or channels and can vary in quantity. Real-time monitoring can be used in the following tasks:

- Helping system administrators understand the steady state of their WebSphere® MQ system. This helps with problem diagnosis if a problem occurs in the system.
- Determining the condition of your queue manager at any moment, even if no specific event or problem has been detected.
- Assisting with determining the cause of a problem in your system.

With real-time monitoring, information can be returned for either queues or channels. The amount of real-time information returned is controlled by queue manager, queue, and channel attributes.

- You monitor a queue by issuing commands to ensure that the queue is being serviced properly. Before you can use some of the queue attributes, you must enable them for real-time monitoring.
- You monitor a channel by issuing commands to ensure that the channel is running properly. Before you can use some of the channel attributes, you must enable them for real-time monitoring.

Real-time monitoring for queues and channels is in addition to, and separate from, performance and channel event monitoring.

## Attributes that control real-time monitoring

Some queue and channel status attributes hold monitoring information, if real-time monitoring is enabled. If real-time monitoring is not enabled, no monitoring information is held in these monitoring attributes. Examples demonstrate how you can use these queue and channel status attributes.

#### Displaying queue and channel monitoring data

To display real-time monitoring information for a queue or channel, use either the WebSphere MQ Explorer or the appropriate MQSC command. Some monitoring fields display a comma-separated pair of indicator values, which help you to monitor the operation of your queue manager. Examples demonstrate how you can display monitoring data.

#### Monitoring queues

Use this page to view tasks that help you to resolve a problem with a queue and the application that services that queue. Various monitoring options are available to determine the problem

#### Monitoring channels

Use this page to view tasks that help you to resolve a problem with a transmission queue and the channel that services that queue. Various channel monitoring options are available to determine the problem.

#### The Windows performance monitor

Use this page to view how administrators of WebSphere MQ for Windows can monitor the performance of local queues using the Windows performance monitor.

#### Parent topic: Monitoring WebSphere MQ

This build: January 26, 2011 11:18:57

 $T$  is more than  $T$  is more than  $T$ 

Notices | Trademarks | Downloads | Library | Support | Feedback

Copyright IBM Corporation 1999, 2009. All Rights Reserved. This topic's URL: mo13680\_

# **4.1. Attributes that control real-time monitoring**

Some queue and channel status attributes hold monitoring information, if real-time monitoring is enabled. If real-time monitoring is not enabled, no monitoring information is held in these monitoring attributes. Examples demonstrate how you can use these queue and channel status attributes.

You can enable or disable real-time monitoring for individual queues or channels, or for multiple queues or channels. To control individual queues or channels, set the queue attribute MONQ or the channel attribute MONCH, to enable or disable real-time monitoring. To control many queues or channels together, enable or disable real-time monitoring at the queue manager level by using the queue manager attributes MONQ and MONCHL. For all queue and channel objects whose monitoring attribute is specified with the default value, QMGR, real-time monitoring is controlled at the queue manager level.

Automatically defined cluster-sender channels are not WebSphere® MQ objects, so do not have attributes in the same way as channel objects. To control automatically defined cluster-sender channels, use the queue manager attribute, MONACLS. This attribute determines whether automatically defined cluster-sender channels within a queue manager are enabled or disabled for channel monitoring.

For real-time monitoring of channels, you can set the MONCHL attribute to one of the three monitoring levels: low, medium, or high. You can set the monitoring level either at the object level or at the queue manager level. The choice of level is dependent on your system. Collecting monitoring data might require some instructions that are relatively expensive computationally, such as obtaining system time. To reduce the impact of real-time monitoring, the medium and low monitoring options measure a sample of the data at regular intervals rather than collecting data all the time. Table 1 summarizes the monitoring levels available for real-time monitoring of channels:

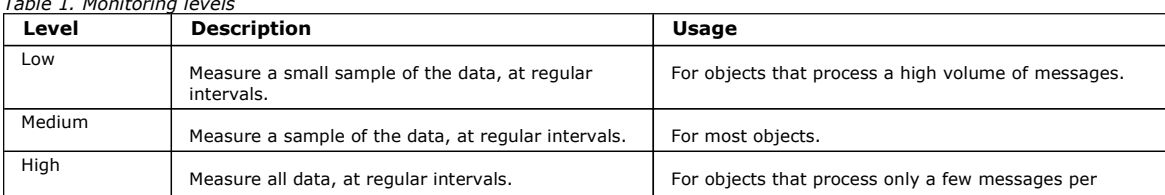

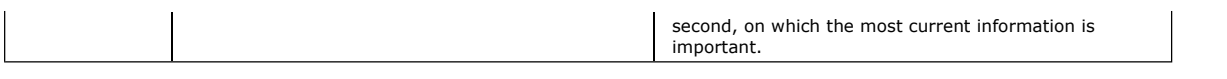

For real-time monitoring of queues, you can set the MONQ attribute to one of the three monitoring levels, low, medium or high. However, there is no distinction between these values. The values all enable data collection, but do not affect the size of the sample.

#### **Examples**

The following examples demonstrate how to set the necessary queue, channel, and queue manager attributes to control the level of monitoring. For all of the examples, when monitoring is enabled, queue and channel objects have a medium level of monitoring.

- 1. To enable both queue and channel monitoring for all queues and channels at the queue manager level, use the following commands:
	- ALTER QMGR MONQ(MEDIUM) MONCHL(MEDIUM) ALTER QL(Q1) MONQ(QMGR)

ALTER CHL(QM1.TO.QM2) CHLTYPE(SDR) MONCHL(QMGR)

2. To enable monitoring for all queues and channels, with the exception of local queue,  $\Omega$ 1, and sender channel,  $\Omega$ M1.TO. $\Omega$ M2, use the following commands:

ALTER QMGR MONQ(MEDIUM) MONCHL(MEDIUM) ALTER QL(Q1) MONQ(OFF)

- ALTER CHL(QM1.TO.QM2) CHLTYPE(SDR) MONCHL(OFF)
- 3. To disable both queue and channel monitoring for all queues and channels, with the exception of local queue,  $Q1$ , and sender channel, OM1.TO.OM2, use the following commands:
	- ALTER QMGR MONQ(OFF) MONCHL(OFF)
	- ALTER QL(Q1) MONQ(MEDIUM)
	- ALTER CHL(QM1.TO.QM2) CHLTYPE(SDR) MONCHL(MEDIUM)
- 4. To disable both queue and channel monitoring for all queues and channels, regardless of individual object attributes, use the following command:

ALTER QMGR MONQ(NONE) MONCHL(NONE)

- 5. To control the monitoring capabilities of automatically defined cluster-sender channels use the following command: ALTER QMGR MONACLS(MEDIUM)
- 6. To specify that automatically defined cluster-sender channels are to use the queue manager setting for channel monitoring, use the following command:

ALTER QMGR MONACLS(QMGR)

Parent topic: Real-time monitoring

#### This build: January 26, 2011 11:18:57

Notices | Trademarks | Downloads | Library | Support | Feedback

Copyright IBM Corporation 1999, 2009. All Rights Reserved. This topic's URL: mo13710\_

# **4.2. Displaying queue and channel monitoring data**

To display real-time monitoring information for a queue or channel, use either the WebSphere® MQ Explorer or the appropriate MQSC command. Some monitoring fields display a comma-separated pair of indicator values, which help you to monitor the operation of your queue manager. Examples demonstrate how you can display monitoring data.

#### **About this task**

Monitoring fields that display a pair of values separated by a comma provide short term and long term indicators for the time measured since monitoring was enabled for the object, or from when the queue manager was started:

- The short term indicator is the first value in the pair and is calculated in a way such that more recent measurements are given a higher weighting and will have a greater effect on this value. This gives an indication of recent trend in measurements taken.
- . The long term indicator in the second value in the pair and is calculated in a way such that more recent measurements are not given such a high weighting. This gives an indication of the longer term activity on performance of a resource.

These indicator values are most useful to detect changes in the operation of your queue manager. This requires knowledge of the times these indicators show when in normal use, in order to detect increases in these times. By collecting and checking these values regularly you can detect fluctuations in the operation of your queue manager. This can indicate a change in performance.

Obtain real-time monitoring information as follows:

#### **Procedure**

- 1. To display real-time monitoring information for a queue, use either the WebSphere MQ Explorer or the MQSC command DISPLAY QSTATUS, specifying the optional parameter MONITOR.
- 2. To display real-time monitoring information for a channel, use either the WebSphere MQ Explorer or the MQSC command DISPLAY CHSTATUS, specifying the optional parameter MONITOR.

## **Example**

The queue, 01, has the attribute MONO set to the default value, OMGR, and the queue manager that owns the queue has the attribute MONO set to MEDIUM. To display the monitoring fields collected for this queue, use the following command: DISPLAY QSTATUS(Q1) MONITOR

The monitoring fields and monitoring level of queue,  $Q1$  are displayed as follows:

QSTATUS(Q1) TYPE(QUEUE) MONQ(MEDIUM)

```
QTIME(11892157,24052785) 
MSGAGE(37) 
LPUTDATE(2005-03-02) 
LPUTTIME(09.52.13) 
LGETDATE(2005-03-02) 
LGETTIME(09.51.02)
```
The sender channel,  $QM1.TO.QM2$ , has the attribute MONCHL set to the default value, QMGR, and the queue manager that owns the queue has the attribute MONCHL set to MEDIUM. To display the monitoring fields collected for this sender channel, use the following command: DISPLAY CHSTATUS(QM1.TO.QM2) MONITOR

The monitoring fields and monitoring level of sender channel,  $OM1, TO, OM2$  are displayed as follows:

CHSTATUS(QM1.TO.QM2)

XMITQ(Q1) CONNAME(127.0.0.1) CURRENT CHLTYPE(SDR) STATUS(RUNNING) SUBSTATE(MQGET) MONCHL(MEDIUM) XQTIME(755394737,755199260) NETTIME(13372,13372) EXITTIME (0,0) XBATCHSZ(50,50) COMPTIME(0,0) STOPREQ(NO) RQMNAME(QM2)

Parent topic: Real-time monitoring

#### Related information

Queue status parameter descriptions

This build: January 26, 2011 11:18:58

Notices | Trademarks | Downloads | Library | Support | Feedback

Copyright IBM Corporation 1999, 2009. All Rights Reserved. This topic's URL: mo13730\_

# **4.3. Monitoring queues**

Use this page to view tasks that help you to resolve a problem with a queue and the application that services that queue. Various monitoring options are available to determine the problem

#### **About this task**

Frequently, the first sign of a problem with a queue that is being serviced is that the number of messages on the queue (CURDEPTH) increases. If you expect an increase at certain times of day or under certain workloads, an increasing number of messages might not indicate a problem. However, if you have no explanation for the increasing number of messages, you might want to investigate the cause.

You might have an application queue where there is a problem with the application, or a transmission queue where there is a problem with the channel. Additional monitoring options are available when the application that services the queue is a channel.

The following examples investigate problems with a particular queue, called Q1, and describe the fields that you look at in the output of various commands:

Determining whether your application has the queue open If you have a problem with a queue, check whether your application has the queue open

#### Checking that messages on the queue are available

If you have a large number of messages on the queue and your application is not processing any of those messages, check whether the messages on the queue are available to your application

Checking whether your application is getting messages off the queue

If you have a problem with a queue and the application that services that queue, check whether your application is getting messages off the queue

Determining whether the application can process messages fast enough

If messages are building up on the queue, but your other checks have not found any processing problems, check that the application can process messages fast enough. If the application is a channel, check that the channel can process messages fast enough.

#### Checking the queue when the current depth is not increasing

Even if the current depth of your queue is not increasing, it might still be useful to monitor the queue to check whether your application is processing messages correctly.

Parent topic: Real-time monitoring

Related tasks

Monitoring channels

This build: January 26, 2011 11:18:58

Notices | Trademarks | Downloads | Library | Support | Feedback

Copyright IBM Corporation 1999, 2009. All Rights Reserved.

This topic's URL: mo13760\_

# **4.3.1. Determining whether your application has the queue open**

If you have a problem with a queue, check whether your application has the queue open

#### **About this task**

Perform the following steps to determine whether your application has the queue open:

#### **Procedure**

1. Ensure that the application that is running against the queue is the application that you expect. Issue the following command for the queue in question:

DISPLAY QSTATUS(Q1) TYPE(HANDLE) ALL

In the output, look at the APPLTAG field, and check that the name of your application is shown. If the name of your application is not shown, or if there is no output at all, start your application.

- 2. If the queue is a transmission queue, look in the output at the CHANNEL field. If the channel name is not shown in the CHANNEL field, determine whether the channel is running.
- 3. Ensure that the application that is running against the queue has the queue open for input. Issue the following command: DISPLAY QSTATUS(Q1) TYPE(QUEUE) ALL

In the output, look at the IPPROCS field to see if any application has the queue open for input. If the value is 0 and this is a user application queue, make sure that the application opens the queue for input to get the messages off the queue.

#### Parent topic: Monitoring queues

#### Related tasks

Determining whether the channel is running

This build: January 26, 2011 11:18:58

Notices | Trademarks | Downloads | Library | Support | Feedback

Copyright IBM Corporation 1999, 2009. All Rights Reserved. This topic's URL: mo13770\_

# **4.3.2. Checking that messages on the queue are available**

If you have a large number of messages on the queue and your application is not processing any of those messages, check whether the messages on the queue are available to your application

#### **About this task**

Perform the following steps to investigate why your application is not processing messages from the queue:

#### **Procedure**

- 1. Ensure that your application is not asking for a specific message ID or correlation ID when it should be processing all the messages on the queue.
- 2. Although the current depth of the queue might show that there is an increasing number of messages on the queue, some messages on the queue might not be available to be got by an application, because they are not committed; the current depth includes the number of uncommitted MQPUTs of messages to the queue. Issue the following command:

DISPLAY QSTATUS(Q1) TYPE(QUEUE) ALL

In the output, look at the UNCOM field to see whether there are any uncommitted messages on the queue.

- 3. If your application is attempting to get any messages from the queue, check whether the putting application is committing the messages correctly. Issue the following command to find out the names of applications that are putting messages to this queue: DISPLAY QSTATUS(Q1) TYPE(HANDLE) OPENTYPE(OUTPUT)
- 4. Then issue the following command, inserting in <appltag> the APPLTAG value from the output of the previous command:
	- DISPLAY CONN(\*) WHERE(APPLTAG EQ <appltag>) UOWSTDA UOWSTTI

This shows when the unit of work was started and will help you discover whether the application is creating a long running unit of work. If the putting application is a channel, you might want to investigate why a batch is taking a long time to complete.

Parent topic: Monitoring queues

#### Related tasks

Checking why a batch takes a long time to complete

This build: January 26, 2011 11:18:58

Notices | Trademarks | Downloads | Library | Support | Feedback

Copyright IBM Corporation 1999, 2009. All Rights Reserved. This topic's URL: mo13780\_

# **4.3.3. Checking whether your application is getting messages off the queue**

If you have a problem with a queue and the application that services that queue, check whether your application is getting messages off the queue

#### **About this task**

To check whether your application is getting messages off the queue, perform the following checks:

#### **Procedure**

- 1. Ensure that the application that is running against the queue is actually processing messages from the queue. Issue the following command:
	- DISPLAY QSTATUS(Q1) TYPE(QUEUE) ALL
	- In the output, look at the LGETDATE and LGETTIME fields which show when the last get was done from the queue.
- 2. If the last get from this queue was longer ago than expected, ensure that the application is processing messages correctly. If the application is a channel, check whether messages are moving through that channel

Parent topic: Monitoring queues

#### Related tasks

Checking that the channel is moving messages

This build: January 26, 2011 11:18:58

Notices | Trademarks | Downloads | Library | Support | Feedback

Copyright IBM Corporation 1999, 2009. All Rights Reserved. This topic's URL: mo13790\_

# **4.3.4. Determining whether the application can process messages fast enough**

If messages are building up on the queue, but your other checks have not found any processing problems, check that the application can process messages fast enough. If the application is a channel, check that the channel can process messages fast enough.

#### **About this task**

To determine whether the application is processing messages fast enough, perform the following tests:

#### **Procedure**

- 1. Issue the following command periodically to gather performance data about the queue:
	- DISPLAY QSTATUS(Q1) TYPE(QUEUE) ALL

If the values in the QTIME indicators are high, or are increasing over the period, and you have already ruled out the possibility of long running Units of Work by checking that messages on the queue are available, the getting application might not be keeping up with the putting applications.

2. If your getting application cannot keep up with the putting applications, consider adding another getting application to process the queue. Whether you can add another getting application depends on the design of the application and whether the queue can be shared by more than one application. Features such as message grouping or getting by correlation ID might help to ensure that two applications can process a queue simultaneously.

Parent topic: Monitoring queues

#### Related tasks

Determining whether the channel can process messages fast enough Checking that messages on the queue are available

# Related information

Message groups Getting particular messages from a queue

This build: January 26, 2011 11:18:58

Notices | Trademarks | Downloads | Library | Support | Feedback

Copyright IBM Corporation 1999, 2009. All Rights Reserved. This topic's URL: mo13800\_

# **4.3.5. Checking the queue when the current depth is not increasing**

Even if the current depth of your queue is not increasing, it might still be useful to monitor the queue to check whether your application is processing messages correctly.

#### **About this task**

To gather performance data about the queue: Issue the following command periodically:

#### **Procedure**

Issue the following command periodically:

DISPLAY QSTATUS(Q1) TYPE(QUEUE) MSGAGE QTIME

In the output, if the value in MSGAGE increases over the period of time, and your application is designed to process all messages, this might indicate that some messages are not being processed at all. Parent topic: Monitoring queues

This build: January 26, 2011 11:18:58

Notices | Trademarks | Downloads | Library | Support | Feedback

Copyright IBM Corporation 1999, 2009. All Rights Reserved. This topic's URL: mo13810\_

# **4.4. Monitoring channels**

http://127.0.0.1:1085/help/advanced/print.jsp?topic=/com.ibm.mq.csqzax.doc/mo1012... 15/03/2011

Use this page to view tasks that help you to resolve a problem with a transmission queue and the channel that services that queue. Various channel monitoring options are available to determine the problem.

#### **About this task**

Frequently, the first sign of a problem with a queue that is being serviced is that the number of messages on the queue (CURDEPTH) increases. If you expect an increase at certain times of day or under certain workloads, an increasing number of messages might not indicate a problem. However, if you have no explanation for the increasing number of messages, you might want to investigate the cause.

You might have a problem with the channel that services a transmission queue. Various channel monitoring options are available to help you to determine the problem.

The following examples investigate problems with a transmission queue called QM2 and a channel called QM1.TO.QM2. This channel is used to send messages from queue manager, QM1, to queue manager, QM2. The channel definition at queue manager QM1 is either a sender or server channel, and the channel definition at queue manager, QM2, is either a receiver or requester channel.

#### Determining whether the channel is running

If you have a problem with a transmission queue, check whether the channel is running

#### Checking that the channel is moving messages

If you have a problem with a transmission queue, check that the channel is moving messages

#### Checking why a batch takes a long time to complete

Use this page to view some reasons why a batch can take a long time to complete.

#### Determining whether the channel can process messages fast enough

If there messages are building up on the transmission queue, but you have found no processing problems, determine whether the channel can process messages fast enough.

#### Solving problems with cluster channels

If you have a build up of messages on the SYSTEM.CLUSTER.TRANSMIT.QUEUE queue, check each channel in the cluster.

#### Parent topic: Real-time monitoring

This build: January 26, 2011 11:18:58

Notices | Trademarks | Downloads | Library | Support | Feedback

Copyright IBM Corporation 1999, 2009. All Rights Reserved. This topic's URL: mo13820\_

# **4.4.1. Determining whether the channel is running**

If you have a problem with a transmission queue, check whether the channel is running

#### **About this task**

Perform the following steps to check the status of the channel that is servicing the transmission queue:

#### **Procedure**

- 1. Issue the following command to find out which channel you expect to process the transmission queue QM2: DIS CHANNEL(\*) WHERE(XMITQ EQ QM2)
	- In this example, the output of this command shows that the channel servicing the transmission queue is QM1.TO.QM2
- 2. Issue the following command to determine the status of the channel, QM1.TO.QM2:
- DIS CHSTATUS(QM1.TO.QM2) ALL
- 3. Inspect the STATUS field of the output from the CHSTATUS command:
	- If the value of the STATUS field is RUNNING, check that the channel is moving messages
	- If the output from the command shows no status, or the value of the STATUS field is STOPPED, RETRY, BINDING, or REQUESTING, perform the appropriate step, as follows:
- 4. Optional: If the value of the STATUS field shows no status, the channel is inactive, so perform the following steps:
	- a. If the channel should have been started automatically by a trigger, check that the messages on the transmission queue are available. If there are messages available on the transmission queue, check that the trigger settings on the transmission queue are correct.
	- b. Issue the following command to start the channel again manually: START CHANNEL(QM1.TO.QM2)
- 5. Optional: If the value of the STATUS field is STOPPED, perform the following steps:
	- a. Check the error logs to determine why the channel stopped. If the channel stopped owing to an error, correct the problem. Ensure also that the channel has values specified for the retry attributes: SHORTRTY and LONGRTY. In the event of transient failures such as network errors, the channel will then attempt to restart automatically.
	- b. Issue the following command to start the channel again manually:
		- START CHANNEL(QM1.TO.QM2)

On WebSphere® MQ for z/OS®, you can detect when a user stops a channel by using command event messages.

- 6. Optional: If the value of the STATUS field is RETRY, perform the following steps:
	- a. Check the error logs to identify the error, then correct the problem.
	- b. Issue the following command to start the channel again manually:
		- START CHANNEL(QM1.TO.QM2)

or wait for the channel to connect successfully on its next retry.

- 7. Optional: If the value of the STATUS field is BINDING or REQUESTING, the channel has not yet successfully connected to the partner. Perform the following steps:
	- a. Issue the following command, at both ends of the channel, to determine the substate of the channel:

DIS CHSTATUS(QM1.TO.QM2) ALL

Note:

- i. In some cases there might be a substate at one end of the channel only.
- ii. Many substates are transitory, so issue the command a few times to detect whether a channel is stuck in a particular substate.
- b. Check Table 1 to determine what action to take:

#### Table 1. Substates seen with status binding or requesting

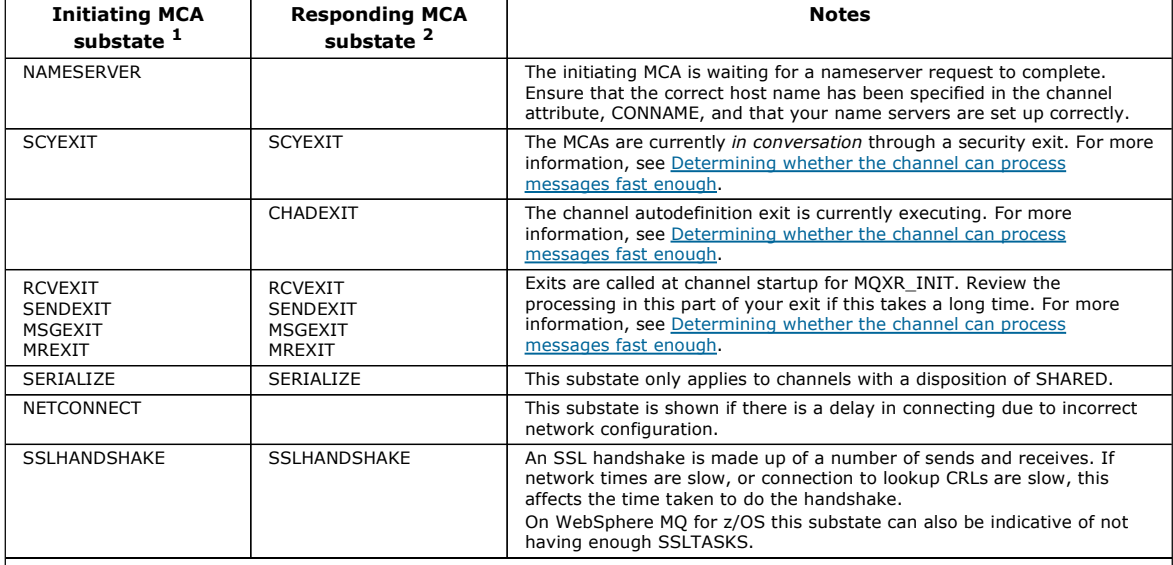

Note:

i. The initiating MCA is the end of the channel which started the conversation. This can be senders, cluster-senders, fullyqualified servers and requesters. In a server-requester pair, it is the end from which you started the channel.

ii. The responding MCA is the end of the channel which responded to the request to start the conversation. This can be receivers, cluster-receivers, requesters (when the server or sender is started), servers (when the requester is started) and senders (in a requester-sender call-back pair of channels).

#### Parent topic: Monitoring channels

## Related concepts

Command events

#### Related tasks

Checking that the channel is moving messages Checking that messages on the queue are available

#### Related information

Short retry count (LONGRTY) Long retry count (LONGRTY) Transmission queues and triggering channels

This build: January 26, 2011 11:18:59

Notices | Trademarks | Downloads | Library | Support | Feedback

Copyright IBM Corporation 1999, 2009. All Rights Reserved. This topic's URL: mo13830\_

# **4.4.2. Checking that the channel is moving messages**

If you have a problem with a transmission queue, check that the channel is moving messages

#### **Before you begin**

Issue the command DIS CHSTATUS(QM1.TO.QM2) ALL. If the value of the STATUS field is RUNNING, the channel has successfully connected to the partner system.

Check that there are no uncommitted messages on the transmission queue, as described in Checking that messages on the queue are available.

#### **About this task**

If there are messages available for the channel to get and send, perform the following checks:

#### **Procedure**

1. In the output from the display channel status command, DIS CHSTATUS (QM1.TO.QM2) ALL, look at the following fields: MSGS

Number of messages sent or received (or, for server-connection channels, the number of MQI calls handled) during this session (since the channel was started).

# BUFSSENT

Number of transmission buffers sent. This includes transmissions to send control information only.

# **BYTSSENT**

Number of bytes sent during this session (since the channel was started). This includes control information sent by the message channel agent.

#### **LSTMSGDA**

Date when the last message was sent or MQI call was handled, see LSTMSGTI.

## **LSTMSGTI**

Time when the last message was sent or MQI call was handled. For a sender or server, this is the time the last message (the last part of it if it was split) was sent. For a requester or receiver, it is the time the last message was put to its target queue. For a serverconnection channel, it is the time when the last MQI call completed.

#### CURMSGS

For a sending channel, this is the number of messages that have been sent in the current batch. For a receiving channel, it is the number of messages that have been received in the current batch. The value is reset to zero, for both sending and receiving channels, when the batch is committed.

- 2. Determine whether the channel has sent any messages since it started. If any have been sent, determine when the last message was sent.
- 3. If the channel has started a batch that has not yet completed, as indicated by a non-zero value in CURMSGS, the channel might be waiting for the other end of the channel to acknowledge the batch. Look at the SUBSTATE field in the output and refer to Table 1:

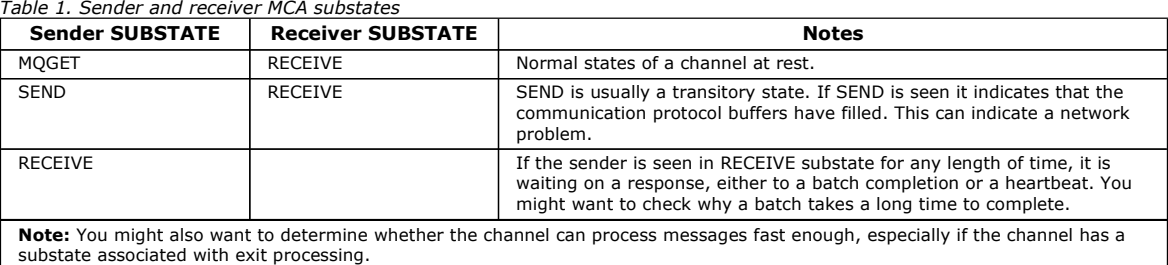

#### Parent topic: Monitoring channels

#### Related tasks

Checking why a batch takes a long time to complete Determining whether the channel can process messages fast enough

This build: January 26, 2011 11:18:59

Notices | Trademarks | Downloads | Library | Support | Feedback

Copyright IBM Corporation 1999, 2009. All Rights Reserved. This topic's URL: mo13880\_

# **4.4.3. Checking why a batch takes a long time to complete**

Use this page to view some reasons why a batch can take a long time to complete.

#### **About this task**

When a sender channel has sent a batch of messages it waits for confirmation of that batch from the receiver, unless the channel is pipelined. The following factors can affect how long the sender channel waits:

#### **Procedure**

- Check whether the network is slow. A slow network can affect the time it takes to complete a batch. The measurements that result in the indicators for the NETTIME field are measured at the end of a batch. However, the first batch affected by a slowdown in the network is not indicated with a change in the NETTIME value because it is measured at the end of the batch.
- Check whether the channel is using message retry. If the receiver channel fails to put a message to a target queue, it might use message retry processing, rather than put the message to a dead-letter immediately. Retry processing can cause the batch to slow down. In between MQPUT attempts, the channel will have STATUS(PAUSED), indicating that it is waiting for the message retry interval to pass.

Parent topic: Monitoring channels

#### Related tasks

Determining whether the channel can process messages fast enough

## Related information

Multiple thread support — pipelining

This build: January 26, 2011 11:18:59

Notices | Trademarks | Downloads | Library | Support | Feedback

Copyright IBM Corporation 1999, 2009. All Rights Reserved.

This topic's URL: mo13890\_

# **4.4.4. Determining whether the channel can process messages fast enough**

If there messages are building up on the transmission queue, but you have found no processing problems, determine whether the channel can process messages fast enough.

#### **Before you begin**

Issue the following command repeatedly over a period of time to gather performance data about the channel: DIS CHSTATUS(QM1.TO.QM2) ALL

#### **About this task**

Confirm that there are no uncommitted messages on the transmission queue, as described in Checking that messages on the queue are available, then check the XQTIME field in the output from the display channel status command. When the values of the XQTIME indicators are consistently high, or increase over the measurement period, the indication is that the channel is not keeping pace with the putting applications.

Perform the following tests:

#### **Procedure**

- 1. Check whether exits are processing. If exits are used on the channel that is delivering these messages, they might add to the time spent processing messages. To identify if this is the case, do the following checks:
	- a. In the output of the command DIS CHSTATUS(QM1.TO.QM2) ALL, check the EXITTIME field. If the time spent in exits is higher than expected, review the processing in your exits for any unnecessary loops or extra processing, especially in message, send, and receive exits. Such processing affects all messages moved across the channel.
	- b. In the output of the command DIS CHSTATUS(QM1.TO.QM2) ALL, check the SUBSTATE field. If the channel has of one of the following substates for a significant time, review the processing in your exits:
		- **SCYEXIT**
		- RCVEXIT
		- **SENDEXIT**
		- **MSGEXIT**
		- MREXIT
- 2. Check whether the network is slow. If messages are not moving fast enough across a channel, it might be because the network is slow. To identify if this is the case, do the following checks:
	- a. In the output of the command DIS CHSTATUS(QM1.TO.QM2) ALL, check the NETTIME field. These indicators are measured when the sending channel asks its partner for a response. This happens at the end of each batch and, when a channel is idle during heartbeating.
	- b. If this indicator shows that round trips are taking longer than expected, use other network monitoring tools to investigate the performance of your network.
- 3. Check whether the channel is using compression. If the channel is using compression, this adds to the time spent processing messages. If the channel is using only one compression algorithm, do the following checks:
	- a. In the output of the command DIS CHSTATUS(QM1.TO.QM2) ALL, check the COMPTIME field. These indicators show the time spent during compression or decompression.
	- b. If the chosen compression is not reducing the amount of data to send by the expected amount, change the compression algorithm.
- 4. If the channel is using multiple compression algorithms, do the following checks:
	- a. In the output of the command DIS CHSTATUS (QM1.TO.QM2) ALL, check the COMPTIME, COMPHDR, and COMPMSG fields.
	- b. Change the compression algorithms specified on the channel definition, or consider writing a message exit to override the channel's choice of compression algorithm for particular messages if the rate of compression, or choice of algorithm, is not providing the required compression or performance.

#### Parent topic: Monitoring channels

This build: January 26, 2011 11:18:59

Notices | Trademarks | Downloads | Library | Support | Feedback

Copyright IBM Corporation 1999, 2009. All Rights Reserved. This topic's URL:

#### mo13920\_

# **4.4.5. Solving problems with cluster channels**

If you have a build up of messages on the SYSTEM.CLUSTER.TRANSMIT.QUEUE queue, check each channel in the cluster.

#### **About this task**

To diagnose a problem with cluster channels, first discover which channel, or channels, are having a problem delivering messages. Perform the following checks:

#### **Procedure**

- 1. Issue the following command:
	- DIS CHSTATUS(\*) WHERE(XQMSGSA GT 1)

Note: If you have a busy cluster that has many messages moving, consider issuing this command with a higher number to eliminate the channels that have only a few messages available to deliver.

2. Look through the output for the channel, or channels, that have large values in the field XQMSGSA. Determine why the channel is not moving messages, or is not moving them fast enough.

### Parent topic: Monitoring channels

Related tasks Checking that the channel is moving messages Determining whether the channel can process messages fast enough

This build: January 26, 2011 11:19:00

Notices | Trademarks | Downloads | Library | Support | Feedback

Copyright IBM Corporation 1999, 2009. All Rights Reserved. This topic's URL: mo13960\_

# **4.5. The Windows performance monitor**

Use this page to view how administrators of WebSphere® MQ for Windows can monitor the performance of local queues using the Windows performance monitor.

The Windows performance monitor displays an object type called Moseries Queues, in which performance data for local queues is stored.

Active local queues defined in running queue managers are displayed as QueueName: QMName in the performance monitor instance list when you select the MQSeries Queues object type. QMName denotes the name of the queue manager owning the queue, and QueueName denotes the name of the local queue.

For each queue, you can view the following information:

- The current queue depth
- The queue depth as a percentage of the maximum queue depth
- The number of messages being placed on the queue each second
- The number of messages being removed from the queue each second

For messages sent to a distribution list, the performance monitor counts the number of messages being put onto each queue.

In the case of segmented messages, the performance monitor counts the appropriate number of segments.

Performance data is obtained from statistical data maintained by the WebSphere MQ queue managers for each local queue. However, performance data is available only for queues that are accessed after the performance monitor has started.

You can monitor the performance of queues on computers other than that on which the performance monitor is running, by selecting your target computer from the performance monitor, which works using the Windows Network Neighborhood hierarchy.

#### Parent topic: Real-time monitoring

This build: January 26, 2011 11:19:00

Notices | Trademarks | Downloads | Library | Support | Feedback

Copyright IBM Corporation 1999, 2009. All Rights Reserved. This topic's URL: mo13970\_

# **5. Structure data types**

Use this topic to understand the structure data types used in the message data that WebSphere MQ monitoring techniques generate.

The following topics describe in a language-independent form the structure data types used in monitor message data. The declarations are shown in the following programming languages:

- $\bullet$  C
- COBOL
- $\bullet$  PL/I
- RPG (ILE) (i5/OS® only)
- S/390® assembler (z/OS® only)
- Visual Basic (Windows platforms only)

#### MQCFBS - Byte string parameter

Use this page to view the structure of an MQCFBS parameter and the declarations for the following programming languages: C, COBOL, PL/I, RPG/ILE, and System/390 assembler

#### MQCFGR - Group parameter

Use this page to view the structure of an MQCFGR parameter and the declarations for the following programming languages: C, COBOL, PL/I, RPG/ILE, System/390 assembler, and Visual Basic

#### MQCFH - PCF header

Use this page to view the structure of an MQCFH header and the declarations for the following programming languages: C, COBOL, PL/I, RPG/ILE, System/390 assembler, and Visual Basic

#### MQCFIL - Integer list parameter

Use this page to view the structure of an MQCFIL parameter and the declarations for the following programming languages: C, COBOL, PL/I, RPG/ILE, System/390 assembler, and Visual Basic

#### MQCFIL64 - 64–bit integer list parameter

Use this page to view the structure of an MQCFIL64 parameter and the declarations for the following programming languages: C, COBOL, PL/I, RPG/ILE, and System/390 assembler

#### MQCFIN - Integer parameter

Use this page to view the structure of an MQCFIN parameter and the declarations for the following programming languages: C, COBOL, PL/I, RPG/ILE, System/390 assembler, and Visual Basic

#### MQCFIN64 - 64–bit integer parameter

Use this page to view the structure of an MQCFIN64 parameter and the declarations for the following programming languages: C, COBOL, PL/I, RPG/ILE, and System/390 assembler

#### MQCFSL - String list parameter

Use this page to view the structure of an MQCFSL parameter and the declarations for the following programming languages: COBOL, PL/I, RPG/ILE, System/390 assembler, and Visual Basic

#### MQCFST - String parameter

Use this page to view the structure of an MQCFST parameter and the declarations for the following programming languages: C, COBOL, PL/I, RPG/ILE, System/390 assembler, and Visual Basic

#### MQEPH - Embedded PCF header

Use this page to view the structure of an MQEPH embedded PCF header and the declarations for the following programming languages: C, COBOL, PL/I, RPG/ILE, System/390 assembler, and Visual Basic

Parent topic: Monitoring WebSphere MQ

This build: January 26, 2011 11:19:00

Notices | Trademarks | Downloads | Library | Support | Feedback

Copyright IBM Corporation 1999, 2009. All Rights Reserved. This topic's URL: mo13980\_

# **5.1. MQCFBS - Byte string parameter**

Use this page to view the structure of an MQCFBS parameter and the declarations for the following programming languages: C, COBOL, PL/I, RPG/ILE, and System/390 assembler

The MQCFBS structure describes a byte string parameter. Following the links to the declarations is a description of the fields comprising the MQCFBS structure:

- C language
- COBOL language
- PL/I language (z/OS only)
- RPG/ILE language (i5/OS only)
- System/390 assembler-language (z/OS only)

## **Type**

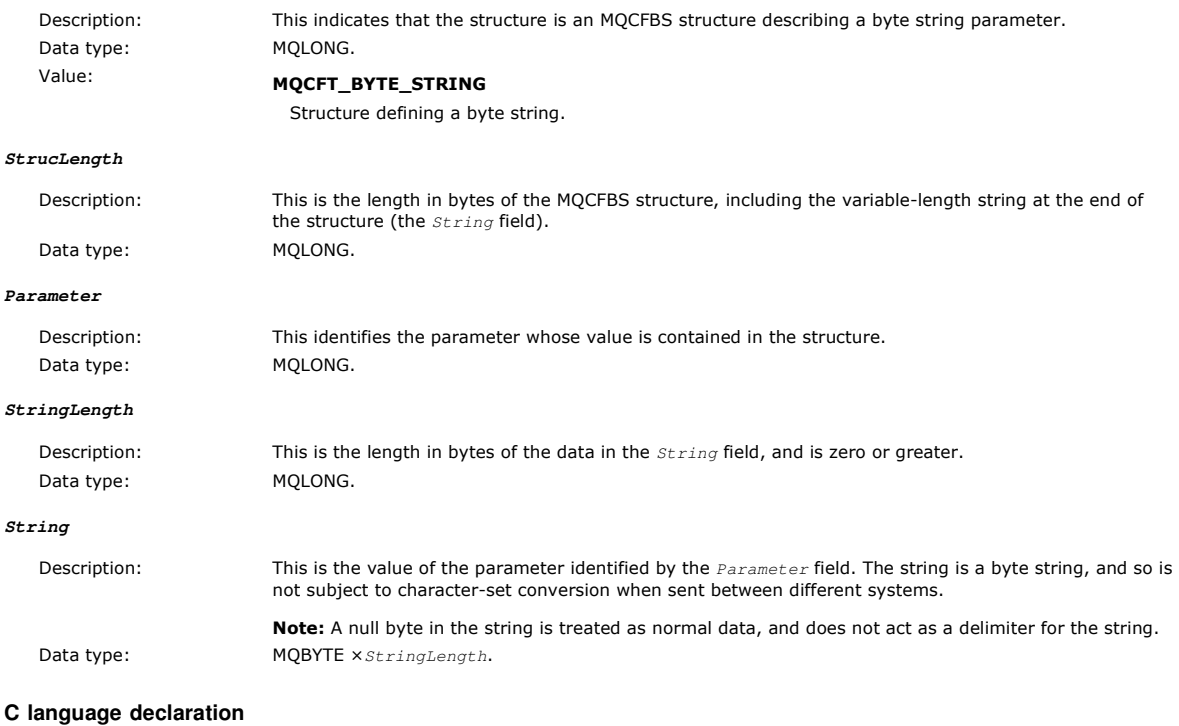

struct tagMQCFBS {

 MQLONG Type; /\* Structure type \*/ MQLONG StrucLength; /\* Structure length \*/ MQLONG Parameter; /\* Parameter identifier \*/ MQLONG StringLength; /\* Length of string \*/ MQBYTE String[1]; /\* String value -- first character \*/ } MQCFBS;

#### **COBOL language declaration**

- MQCFBS structure  ${\tt rıQUFBS} \atop {\tt \star \star} {\tt 10~MQCFBS}.$ 
	-
- \* Structure type<br>15 MQCFBS-TYPE 15 MQCFBS-TYPE PIC S9(9) BINARY.<br>\*\* Structure length
- \*\* Structure length 15 MQCFBS-STRUCLENGTH PIC S9(9) BINARY. \*\* Parameter identifier
- 
- 15 MQCFBS-PARAMETER PIC S9(9) BINARY.
	- Length of string 15 MQCFBS-STRINGLENGTH PIC S9(9) BINARY.

#### **PL/I language declaration (z/OS only)**

```
dcl 
  1 MQCFBS based, 
 3 Type fixed bin(31), /* Structure type */ 
 3 StrucLength fixed bin(31), /* Structure length */ 
 3 Parameter fixed bin(31), /* Parameter identifier */ 
    3 StringLength fixed bin(31); /* Length of string */
```
#### **RPG/ILE language declaration (i5/OS only)**

```
 D*..1....:....2....:....3....:....4....:....5....:....6....:....7.. 
     D* MQCFBS Structure 
    \n  n*D* Structure type<br>D BSTYP
                            1 4I 0 INZ(9)
     D* Structure length 
    D BSLEN 5 8I 0 INZ(16)
    D* Parameter identifier<br>D BSPRM
                            9 12I 0 INZ(0)
     D* Length of string 
 D BSSTL 13 16I 0 INZ(0) 
 D* String value -- first byte 
    D BSSRA 17 17 INZ
```
## **System/390® assembler-language declaration (z/OS only)**

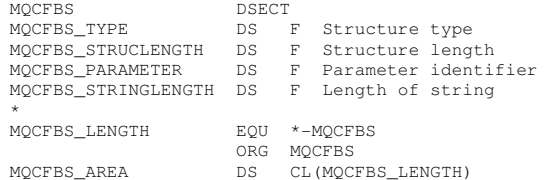

#### Parent topic: Structure data types

This build: January 26, 2011 11:19:01

Notices | Trademarks | Downloads | Library | Support | Feedback

Copyright IBM Corporation 1999, 2009. All Rights Reserved. This topic's URL: mo13990\_

# **5.2. MQCFGR - Group parameter**

Use this page to view the structure of an MQCFGR parameter and the declarations for the following programming languages: C, COBOL, PL/I, RPG/ILE, System/390 assembler, and Visual Basic

The MQCFGR structure describes a group parameter. Following the links to the declarations is a description of the fields comprising the MQCFGR structure:

- C language
- COBOL language
- PL/I language (z/OS only)
- RPG/ILE language (i5/OS only)
- System/390 assembler-language (z/OS only)
- Visual Basic language (Windows only)

The MQCFGR structure is a group parameter in which the subsequent parameter structures are grouped together as a single logical unit. The number of subsequent structures that are included is given by ParameterCount. This structure, and the parameter structures it includes, are counted as one structure only in the ParameterCount parameter in the PCF header (MQCFH) and the group parameter (MQCFGR).

#### **Type**

Description: Indicates that the structure type is MQCFGR describing which parameters are in this group. Data type: MQLONG.

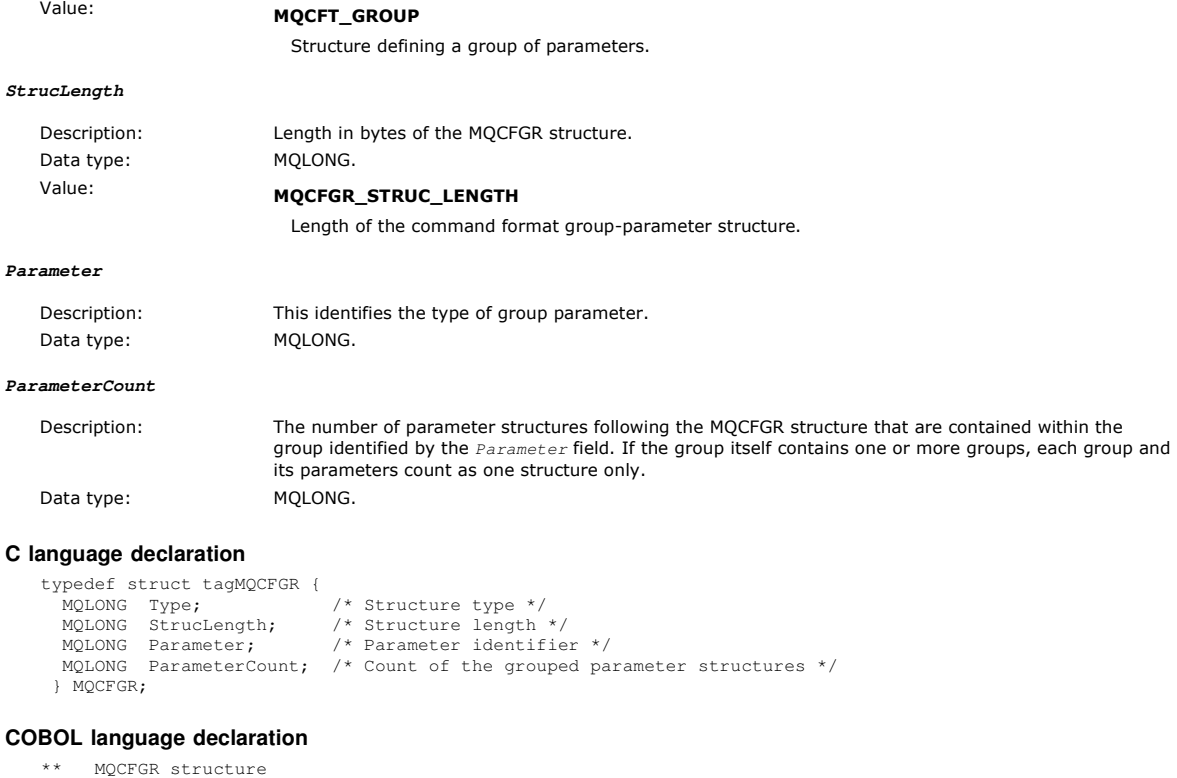

```
10 MQCFGR.<br>** Struct
** Structure type<br>15 MQCFGR-TYPE<br>** Struct
                                      PIC S9(9) BINARY.
        Structure length
15 MQCFGR-STRUCLENGTH PIC S9(9) BINARY.<br>** Parameter identifier
** Parameter identifier 
 15 MQCFGR-PARAMETER PIC S9(9) BINARY. 
        ** MQCFGR-PARAMETER<br>Count of grouped parameter structures
   15 MQCFGR-PARAMETERCOUNT PIC S9(9) BINARY.
```
#### **PL/I language declaration (z/OS and Windows only)**

```
dcl 
 1 MOCFGR based,
 3 Type fixed bin(31), /* Structure type */<br>3 StrucLength fixed bin(31), /* Structure length */<br>3 Parameter fixed bin(31), /* Parameter identifier */<br>3 ParameterCount fixed bin(31), /* Count of grouped parameter structures
```
#### **RPG/ILE declaration (i5/OS only)**

```
D^*...1.........2.........3.........4......4......5.........6.........7... D* MQCFGR Structure 
     \n  <i>D</i> D* Structure type 
 D GRTYP 1 4I INZ(20) 
 D* Structure length 
 D GRLEN 5 8I INZ(16) 
 D* Parameter identifier 
 D GRPRM 9 12I INZ(0) 
 D* Count of grouped parameter structures 
 D GRCNT 13 16I INZ(0) 
      D*
```
## **System/390 assembler-language declaration (z/OS only)**

```
MQCFGR DSECT 
MQCFGR_TYPE DS F Structure type 
MQCFGR_STRUCLENGTH DS F Structure length 
MQCFGR_PARAMETER DS F Parameter identifier 
MQCFGR_PARAMETERCOUNT DS F Count of grouped parameter structures<br>MQCFGR_LENGTH EQU *-MQCFGR Length of structure
MQCFGR_LENGTH EQU *-MQCFGR Length of structure 
 ORG MQCFGR 
MQCFGR_AREA DS CL(MQCFGR_LENGTH)
```
## **Visual Basic language declaration (Windows only)**

Type MQCFGR Type As Long ' Structure type StrucLength As Long ' Structure length Parameter As Long ' Parameter identifier ParameterCount As Long ' Count of grouped parameter structures End Type

Parent topic: Structure data types

This build: January 26, 2011 11:19:01

Notices | Trademarks | Downloads | Library | Support | Feedback

Copyright IBM Corporation 1999, 2009. All Rights Reserved. This topic's URL: mo14050\_

# **5.3. MQCFH - PCF header**

Use this page to view the structure of an MQCFH header and the declarations for the following programming languages: C, COBOL, PL/I, RPG/ILE, System/390 assembler, and Visual Basic

The MQCFH structure describes the information that is present at the start of the message data of a monitoring message. Following the links to the declarations is a description of the fields comprising the MQCFH structure:

- C language
- COBOL language
- PL/I language (z/OS only)
- RPG/ILE language (i5/OS only)
- System/390 assembler-language (z/OS only)
- Visual Basic language (Windows only)

#### **Type**

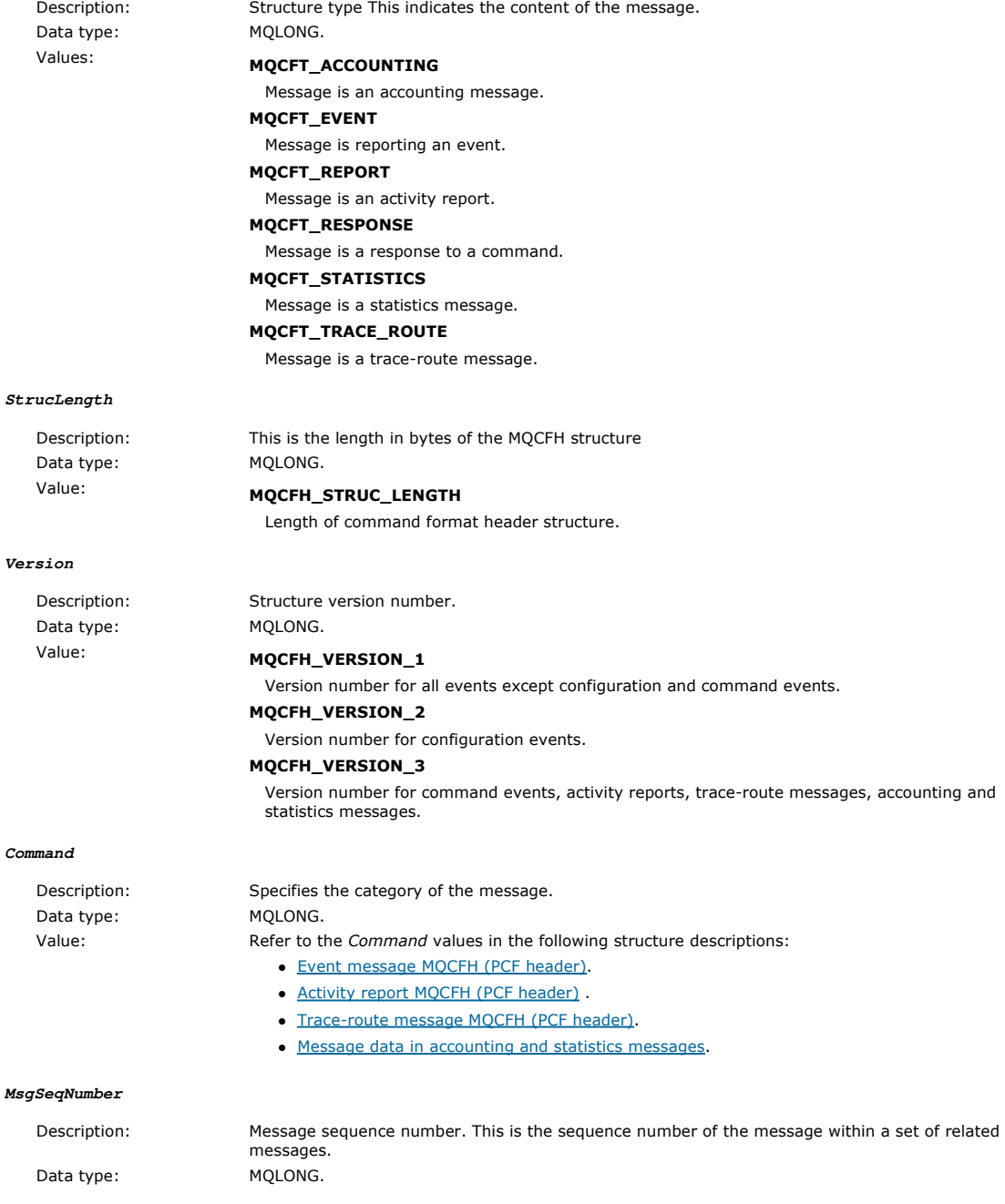

#### **Control**

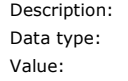

MOLONG. MQCFC\_LAST Last message in the set.

# MQCFC\_NOT\_LAST

Control options.

Not the last message in the set.

## **CompCode**

Description: Completion code. Data type: MQLONG. Value: **MQCC\_OK** 

#### Events reporting OK condition, activity reports, trace-route messages, accounting messages, or statistics messages.

# MQCC\_WARNING

Event reporting warning condition.

#### **Reason**

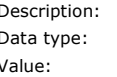

Description: Reason code qualifying completion code. Data type: MQLONG. For event messages:

#### MQRC\_\*

Dependent on the event being reported.

Note: Events with the same reason code are further identified by the ReasonQualifier parameter in the event data.

For activity reports, trace-route messages, accounting messages, and statistics messages:

# MQRC\_NONE

#### **ParameterCount**

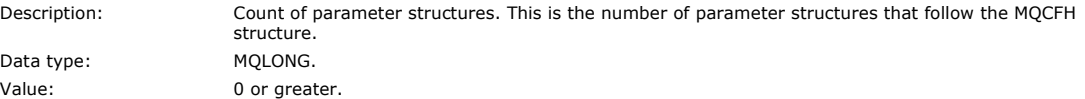

#### **C language declaration**

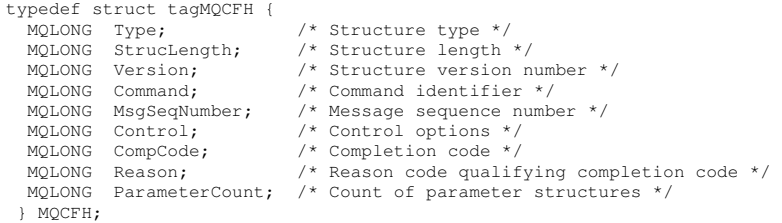

#### **COBOL language declaration**

#### \*\* MQCFH structure  $10$  MQCFH. \* Structure type<br>15 MQCFH-TYPE 15 MQCFH-TYPE PIC S9(9) BINARY. \*\* Structure length 15 MQCFH-STRUCLENGTH PIC S9(9) BINARY. \*\* Structure version number<br>15 MQCFH-VERSION PIC 15 MQCFH-VERSION PIC S9(9) BINARY. Command identifier 15 MQCFH-COMMAND PIC S9(9) BINARY. \*\* Message sequence number 15 MQCFH-MSGSEQNUMBER PIC S9(9) BINARY. \*\* Control options 15 MQCFH-CONTROL PIC S9(9) BINARY. Completion code 15 MQCFH-COMPCODE PIC S9(9) BINARY.<br>\*\* Reason code qualifying completion code \*\* Reason code qualifying completion code 15 MQCFH-REASON PIC S9(9) BINARY. \*\* Count of parameter structures 15 MQCFH-PARAMETERCOUNT PIC S9(9) BINARY.

# **PL/I language declaration (z/OS and Windows)**

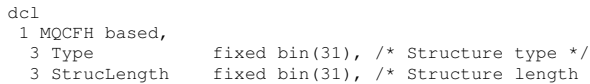

 3 StrucLength fixed bin(31), /\* Structure length \*/ fixed bin(31),  $/*$  Structure version number \*/  3 Command fixed bin(31), /\* Command identifier \*/ 3 MsgSeqNumber fixed bin(31), /\* Message sequence number \*/ 3 Control fixed bin(31), /\* Control options \*/ 3 CompCode fixed bin(31), /\* Completion code \*/ 3 Reason fixed bin(31), /\* Reason code qualifying completion code \*/ 3 ParameterCount fixed bin(31); /\* Count of parameter structures \*/

#### **RPG language declaration (i5/OS only)**

D\*..1....:....2....:....3....:....4....:....5....:....6....:....7.. D\* MQCFH Structure D\* D\* Structure type D FHTYP 1 4I 0 INZ(1)<br>D\* Structure length D BULGUCALLO LUNGUN<br>D FHLEN 5 8I 0 INZ(36)  $D^*$  Structure version number  $12T$  0  $TNZ(1)$ D\* Command identifier<br>D FHCMD 13 16I 0 INZ(0) D\* Message sequence number D FHSEQ 17 20I 0 INZ(1) D\* Control options<br>D FHCTL  $21$   $24T$  0  $TNZ(1)$ D\* Completion code D FHCMP 25 28I 0 INZ(0) D\* Reason code qualifying completion code<br>D FHREA 29 32I 0 INZ(0) D FHREA 29 32I 0 INZ(0) D\* Count of parameter structures D FHCNT 33 36I 0 INZ(0)  $D^*$ 

#### **System/390 assembler-language declaration (z/OS only)**

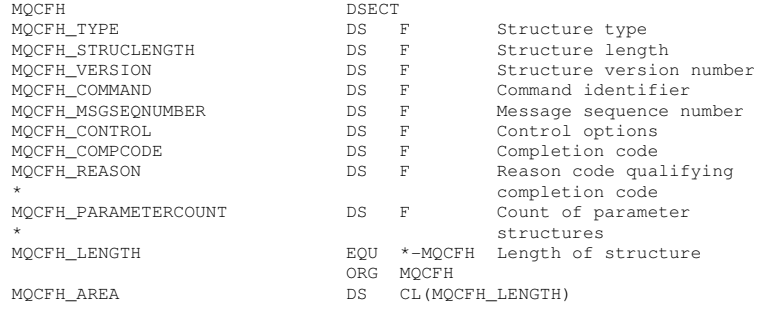

#### **Visual Basic language declaration (Windows only)**

Type MQCFH 'Structure type<br>'Structure length strucLength As Long<br>Version As Long Version As Long 1994 Structure version number<br>Command As Long 1995 'Structure version number 'Command identifier MsgSeqNumber As Long 'Message sequence number Control As Long 'Control options CompCode As Long 'Completion code Reason As Long ' 'Reason code qualifying completion code ParameterCount As Long 'Count of parameter structures End Type

Parent topic: Structure data types

#### This build: January 26, 2011 11:19:02

Notices | Trademarks | Downloads | Library | Support | Feedback

Copyright IBM Corporation 1999, 2009. All Rights Reserved. This topic's URL: mo14120\_

# **5.4. MQCFIL - Integer list parameter**

Use this page to view the structure of an MQCFIL parameter and the declarations for the following programming languages: C, COBOL, PL/I, RPG/ILE, System/390 assembler, and Visual Basic

The MQCFIL structure describes an integer list parameter. Following the links to the declarations is a description of the fields comprising the MQCFIL structure:

- C language
- COBOL language
- PL/I language (z/OS only)
- RPG/ILE language (i5/OS only)
- System/390 assembler-language (z/OS only)
- Visual Basic language (Windows only)
### **Type**

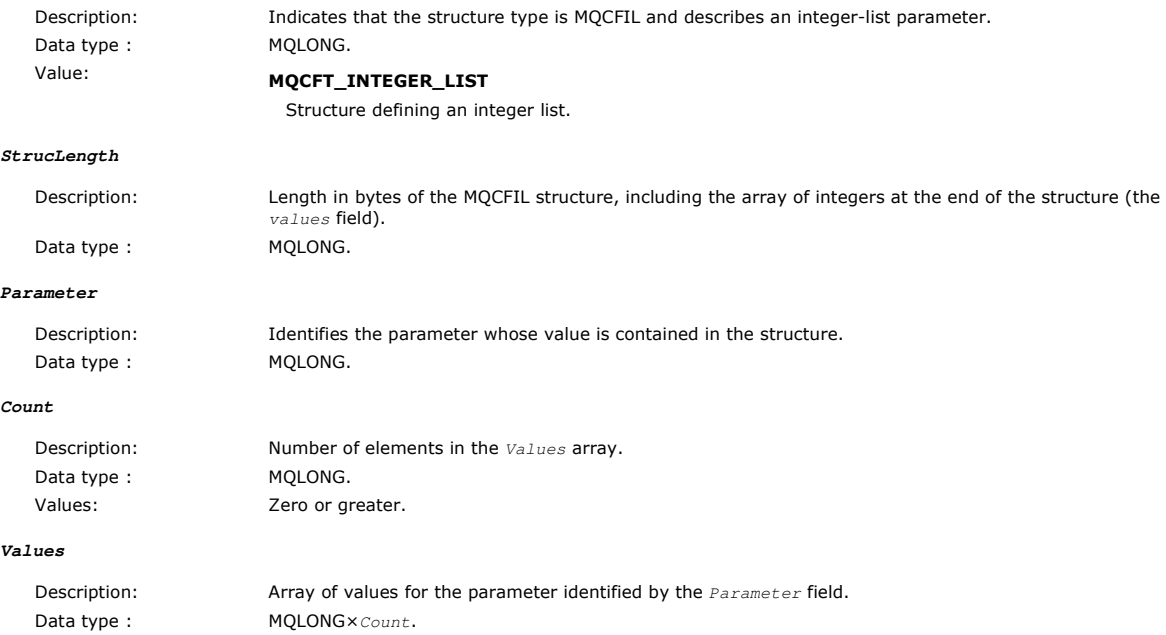

The way that this field is declared depends on the programming language:

- For the C programming language, the field is declared as an array with one element. Storage for the structure must be allocated dynamically, and pointers used to address the fields within it.
- For the COBOL, PL/I, RPG, and System/390® assembler programming languages, the field is omitted from the structure declaration. When an instance of the structure is declared, you must include MQCFIL in a larger structure, and declare additional fields following MQCFIL, to represent the Values field as required.

### **C language declaration**

typedef struct tagMQCFIL {<br>
MQLONG Type; /\* Structure type \*/<br>
MQLONG StrucLength; /\* Structure length \*/<br>
MQLONG Parameter; /\* Parameter identifier \*/<br>
MQLONG Count; /\* Count of parameter values \*/<br>
MQLONG Values[1]; /\* P

### **COBOL language declaration**

```
** MQCFIL structure 
10 MQCFIL.
** Structure type<br>15 MQCFIL-TYPE<br>** Structure lease
         MOCFIL-TYPE PIC S9(9) BINARY.<br>Structure length
Structure length<br>15 MQCFIL-STRUCLENGTH PIC S9(9) BINARY.<br>** Parameter identify
  15 MQCFIL-STRUCLENGTH PIC S9(9) BINARY. 
** Parameter identifier 
 15 MQCFIL-PARAMETER PIC S9(9) BINARY. 
** Count of parameter values 
     15 MQCFIL-COUNT PIC S9(9) BINARY.
```
### **PL/I language declaration**

```
dcl<br>
1 MQCFIL based,<br>
3 Type fixed bin(31), /* Structure type */<br>
3 StrucLength fixed bin(31), /* Structure length */<br>
3 Parameter fixed bin(31), /* Parameter identifier */<br>
3 Count fixed bin(31); /* Count of parameter val
```
#### **RPG/ILE declaration (i5/OS only)**

 $D^*...1.........2.........3......3......4......5......5......6.........7...$  D\* MQCFIL Structure  $\bar{D}$ \* D\* Structure type D ILTYP 1 4I 0 D\* Structure length D ILLEN 5 8I 0 D\* Parameter identifier D ILPRM 9 12I 0 D\* Count of paramter valuee D ILCNT 13 16I 0

### **System/390 assembler-language declaration**

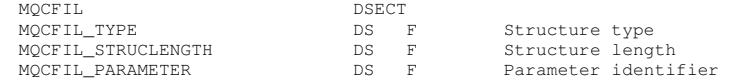

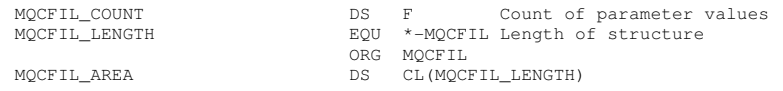

#### **Visual Basic language declaration**

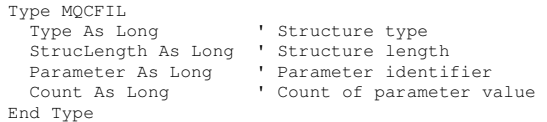

#### Parent topic: Structure data types

This build: January 26, 2011 11:19:02

Notices | Trademarks | Downloads | Library | Support | Feedback

 $\mathbb O$  Copyright IBM Corporation 1999, 2009. All Rights Reserved This topic's URL: mo14200\_

## **5.5. MQCFIL64 - 64–bit integer list parameter**

Use this page to view the structure of an MQCFIL64 parameter and the declarations for the following programming languages: C, COBOL, PL/I, RPG/ILE, and System/390 assembler

The MQCFIL64 structure describes a 64–bit integer list parameter. Following the links to the declarations is a description of the fields comprising the MQCFIL64 structure:

- C language
- COBOL language
- PL/I language (z/OS only)
- RPG/ILE language (i5/OS only)
- System/390 assembler-language (z/OS only)

#### **Type**

**Count**

 $\mathbf{v}$ 

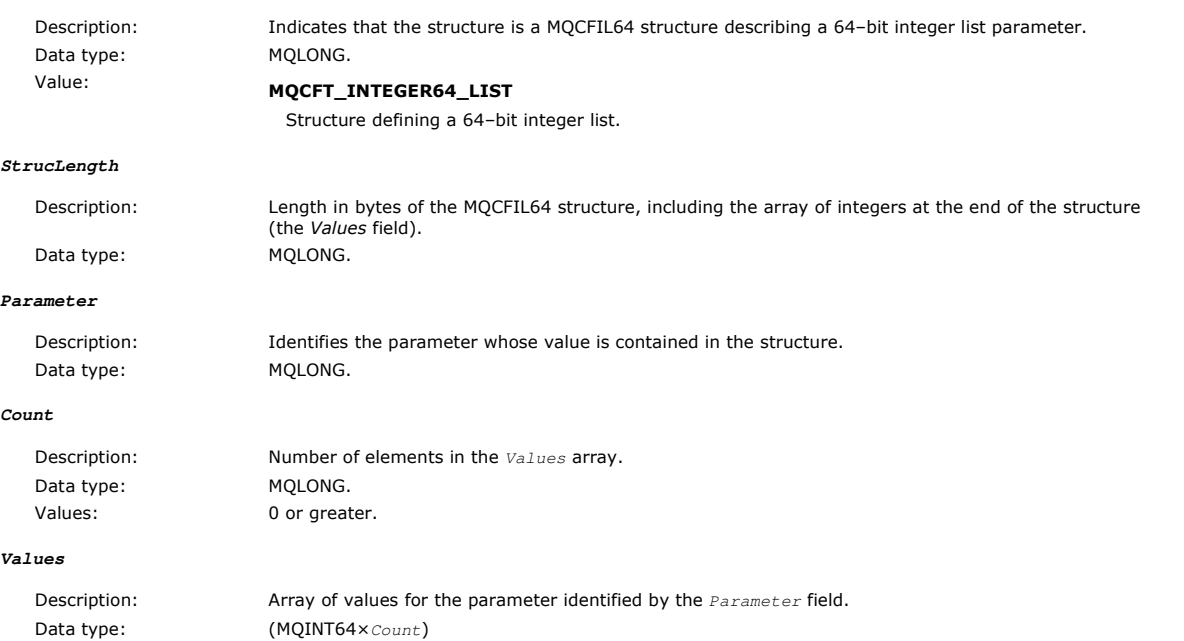

The way that this field is declared depends on the programming language:

- For the C programming language, the field is declared as an array with one element. Storage for the structure must be allocated dynamically, and pointers used to address the fields within it.
- For the COBOL, PL/I, RPG, and System/390® assembler programming languages, the field is omitted from the structure declaration. When an instance of the structure is declared, you must include MQCFIL64 in a larger structure, and declare additional fields following MQCFIL64, to represent the Values field as required.

For COBOL, additional fields should be declared as:

PIC S9(18)

For PL/I, additional fields should be declared as FIXED BINARY SIGNED with a precision of 63.

For System/390 assembler, additional fields should be declared D (double word) in the DS declaration.

### **C language declaration**

typedef struct tagMQCFIN64 {

 MQLONG Type; /\* Structure type \*/ MQLONG StrucLength; /\* Structure length \*/ MQLONG Parameter; /\* Parameter identifier \*/ MQLONG Count; /\* Count of parameter values \*/ MQINT64 Values[1]; /\* Parameter value \*/ } MQCFIL64;

### **COBOL language declaration**

```
MQCFIL64 structure
```
- 10 MQCFIL64. \*\* Structure type
- 15 MQCFIL64-TYPE PIC S9(9) BINARY.<br>\*\* Structure length
- \*\* Structure length 15 MQCFIL64-STRUCLENGTH PIC S9(9) BINARY. \*\* Parameter identifier
- 
- 15 MQCFIL64-PARAMETER PIC S9(9) BINARY. \*\* Count of parameter values
- 15 MQCFIL64-COUNT PIC S9(9) BINARY.

### **PL/I language declaration**

```
dcl<br>1 MOCFIL64 based.
1 MQCFIL64 based,<br>
3 Type fixed bin(31), /* Structure type */<br>
3 StrucLength fixed bin(31), /* Structure length */<br>
3 Parameter fixed bin(31), /* Parameter identifier */
    3 Count fixed bin(31) /* Count of parameter values */
```
### **RPG/ILE language declaration (i5/OS only)**

```
 D*..1....:....2....:....3....:....4....:....5....:....6....:....7.. 
      D* MQCFIL64 Structure 
     \n  n*D* Structure type<br>D IL64TYP
                                 1 4I 0 INZ(25)
      D* Structure length 
 D IL64LEN 5 8I 0 INZ(16) 
 D* Parameter identifier 
 D IL64PRM 9 12I 0 INZ(0) 
      D* Count of parameter values 
 D IL64CNT 13 16I 0 INZ(0) 
 D* Parameter values -- first element 
      D IL64VAL 17 16 INZ(0)
```
### **System/390 assembler-language declaration (z/OS only)**

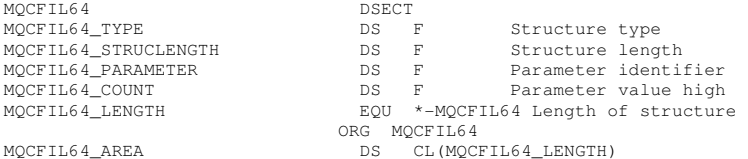

Parent topic: Structure data types

**Edi** This build: January 26, 2011 11:19:03

Notices | Trademarks | Downloads | Library | Support | Feedback

Copyright IBM Corporation 1999, 2009. All Rights Reserved. This topic's URL: mo14270\_

## **5.6. MQCFIN - Integer parameter**

Use this page to view the structure of an MQCFIN parameter and the declarations for the following programming languages: C, COBOL, PL/I, RPG/ILE, System/390 assembler, and Visual Basic

The MQCFIN structure describes an integer parameter. Following the links to the declarations is a description of the fields comprising the MQCFIN structure:

- C language
- COBOL language
- PL/I language (z/OS only)
- RPG/ILE language (i5/OS only)
- System/390 assembler-language (z/OS only)
- Visual Basic language (Windows only)

**Type**

Description: Indicates that the structure type is MQCFIN and describes an integer parameter. Data type: MQLONG. Value: MQCFT\_INTEGER Structure defining an integer.

### **StrucLength**

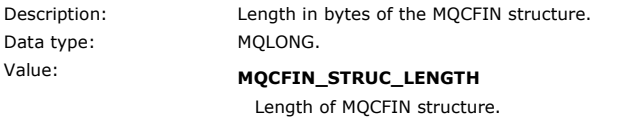

### **Parameter**

Description: Identifies the parameter whose value is contained in the structure. Data type: MQLONG.

#### **Value**

Description: Value of parameter identified by the Parameter field. Data type: MQLONG.

### **C language declaration**

```
typedef struct tagMQCFIN {<br>
MQLONG StrucLength; /* Structure length */<br>
MQLONG StrucLength; /* Parameter identifier */<br>
MQLONG Value; /* Parameter value */<br>
The structure identifier */<br>
MQLONG Value; /* Parameter value */
   } MQCFIN;
```
### **COBOL language declaration**

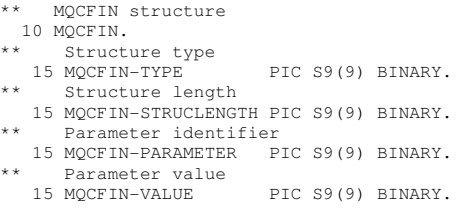

## **PL/I language declaration**

```
dcl<br>
1 MQCFIN based,<br>
3 Type fixed bin(31), /* Structure type */<br>
3 StrucLength fixed bin(31), /* Parameter identifier */<br>
3 Value fixed bin(31); /* Parameter value */<br>
5 Value */
```
### **RPG/ILE declaration (i5/OS only)**

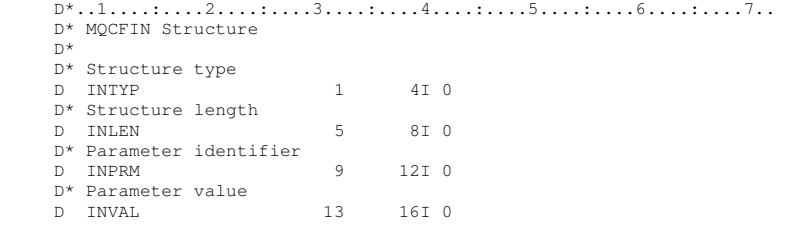

### **System/390 assembler-language declaration**

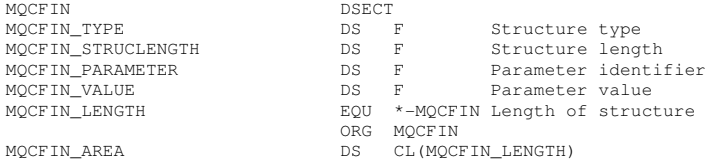

### **Visual Basic language declaration**

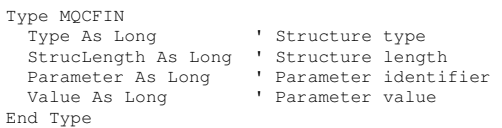

#### Parent topic: Structure data types

This build: January 26, 2011 11:19:03

Notices | Trademarks | Downloads | Library | Support | Feedback

Copyright IBM Corporation 1999, 2009. All Rights Reserved. This topic's URL:

mo14330\_

## **5.7. MQCFIN64 - 64–bit integer parameter**

Use this page to view the structure of an MQCFIN64 parameter and the declarations for the following programming languages: C, COBOL, PL/I, RPG/ILE, and System/390 assembler

The MQCFIN64 structure describes a 64–bit integer parameter. Following the links to the declarations is a description of the fields comprising the MQCFIN64 structure:

- C language
- COBOL language
- PL/I language (z/OS only)
- RPG/ILE language (i5/OS only)
- System/390 assembler-language (z/OS only)

### **Type**

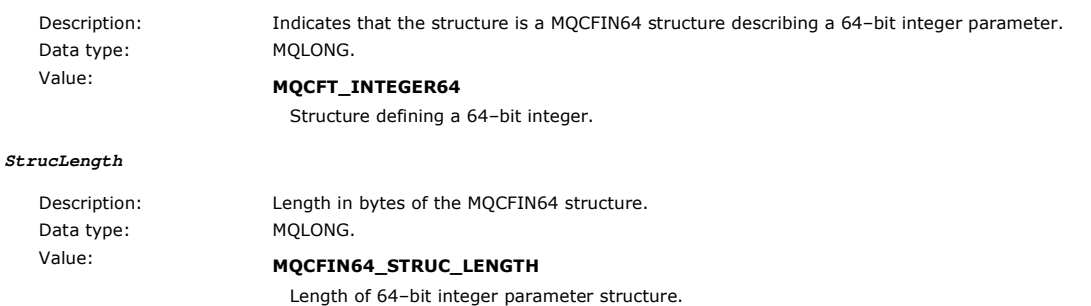

#### **Parameter**

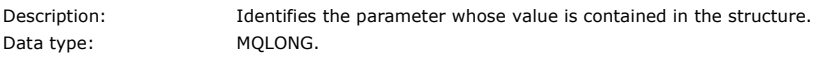

#### **Values**

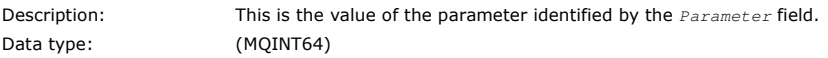

### **C language declaration**

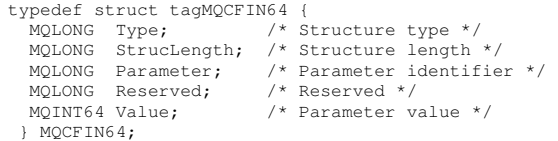

### **COBOL language declaration**

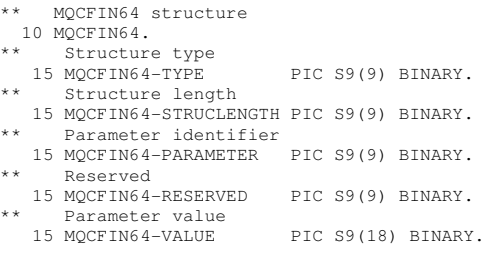

## **PL/I language declaration**

```
dcl 
    1 MQCFIN64 based, 
 3 Type fixed bin(31), /* Structure type */<br>3 StrucLength fixed bin(31), /* Structure length */<br>3 Parameter fixed bin(31), /* Parameter identifier */<br>3 Reserved fixed bin(31) /* Reserved */<br>5 Value fixed bin(63); /* Parame
```
### **RPG/ILE language declaration (i5/OS only)**

```
 D*..1....:....2....:....3....:....4....:....5....:....6....:....7.. 
      D* MQCFIN64 Structure 
     \overline{D} D* Structure type 
 D IN64TYP 1 4I 0 INZ(23) 
 D* Structure length 
 D IN64LEN 5 8I 0 INZ(24) 
     D* Parameter identifier<br>D IN64PRM
                                    9 12I 0 INZ(0)
```
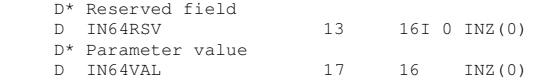

### **System/390 assembler-language declaration (z/OS only)**

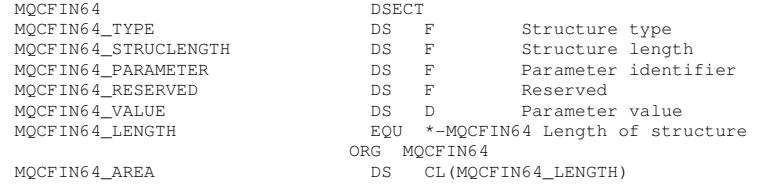

#### Parent topic: Structure data types

This build: January 26, 2011 11:19:04

Notices | Trademarks | Downloads | Library | Support | Feedback

Copyright IBM Corporation 1999, 2009. All Rights Reserved. This topic's URL: mo14400\_

## **5.8. MQCFSL - String list parameter**

Use this page to view the structure of an MQCFSL parameter and the declarations for the following programming languages: COBOL, PL/I, RPG/ILE, System/390 assembler, and Visual Basic

The MQCFSL structure describes a string list parameter. Following the links to the declarations is a description of the fields comprising the MQCFSL structure:

- COBOL language
- PL/I language (z/OS only)
- RPG/ILE language (i5/OS only)
- System/390 assembler-language (z/OS only)
- Visual Basic language (Windows only)

#### **Type**

**StrucLength**

**StringLength**

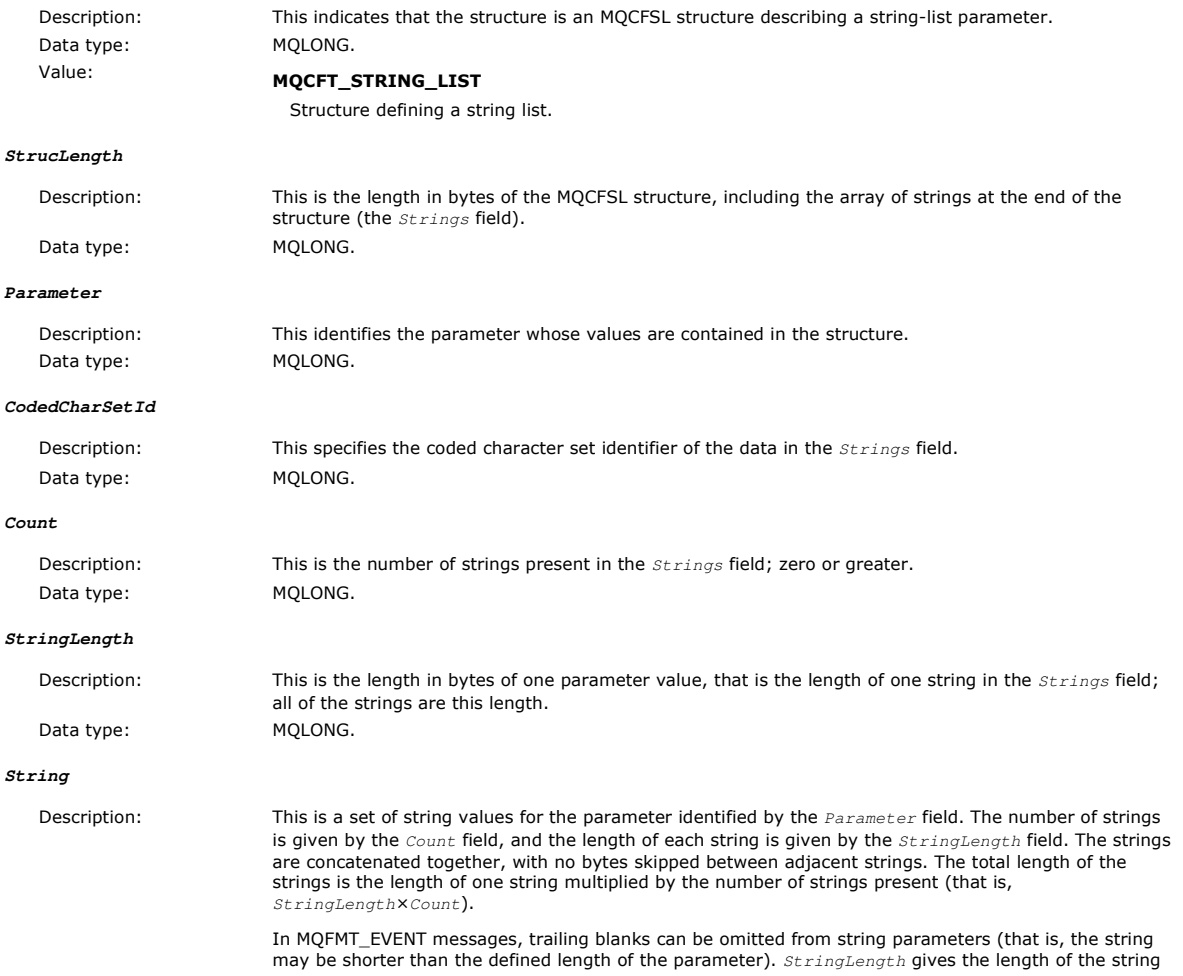

actually present in the message.

Note: In the MOCFSL structure, a null character in a string is treated as normal data, and does not act as a delimiter for the string. This means that when a receiving application reads a MQFMT\_EVENT message, the receiving application receives all of the data specified by the sending application. The data may, of course, have been converted between character sets (for example, by the receiving application specifying the MQGMO\_CONVERT option on the MQGET call).

Data type: MQCHAR × StringLength×Count.

#### **COBOL language declaration**

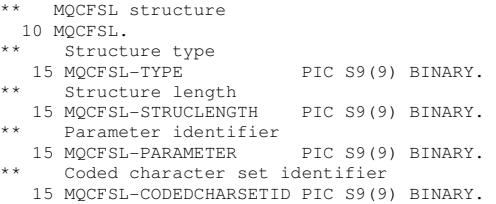

- 
- 15 MQCFSL-CODEDCHARSETID PIC S9(9) BINARY.<br>\*\* Count of parameter values<br>15 MQCFSL-COUNT PIC S9(9) BINARY.<br>\*\* Length of one string<br>15 MQCFSL-STRINGLENGTH PIC S9(9) BINARY.
- 

### **PL/I language declaration**

```
dcl 
   ...<br>1 MQCFSL based,
 3 Type fixed bin(31), /* Structure type */<br>3 StrucLength fixed bin(31), /* Structure length */<br>3 Parameter fixed bin(31), /* Parameter identifier */<br>3 CodedCharSetId fixed bin(31), /* Coded character set identifier */<br>3 C
```
### **RPG/ILE declaration (i5/OS only)**

```
 D*..1....:....2....:....3....:....4....:....5....:....6....:....7.. 
D* MQCFSL Structure
\mathbb{D}^{\,\star}D* Structure type<br>D SLTYP
                         1 4I 0
D* Structure length<br>D SLLEN
                          D SLLEN 5 8I 0 
 D* Parameter identifier 
D SLPRM 9 12I 0
D^* Coded character set identifier<br>D SLCST 13 1
                         13 16I 0D* Count of parameter values<br>
D SLCNT 17 20I 0
D SLCNT 17
 D* Length of one string 
 D SLSTL 21 24I 0
```
#### **System/390 assembler-language declaration (z/OS only)**

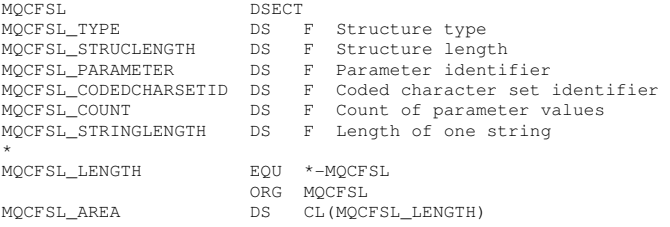

#### **Visual Basic language declaration (Windows systems only)**

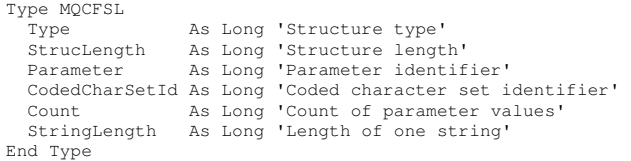

#### Parent topic: Structure data types

This build: January 26, 2011 11:19:09

Notices | Trademarks | Downloads | Library | Support | Feedback

Copyright IBM Corporation 1999, 2009. All Rights Reserved. This topic's URL: mo14460\_

## **5.9. MQCFST - String parameter**

Use this page to view the structure of an MQCFST parameter and the declarations for the following programming languages: C, COBOL, PL/I,

## RPG/ILE, System/390 assembler, and Visual Basic

The MQCFST structure describes a string parameter. Following the links to the declarations is a description of the fields comprising the MQCFST structure:

- C language
- COBOL language
- PL/I language (z/OS only)
- RPG/ILE language (i5/OS only)
- System/390 assembler-language (z/OS only)
- Visual Basic language (Windows only)

The MQCFST structure ends with a variable-length character string; see the *String* field below for further details.

#### **Type**

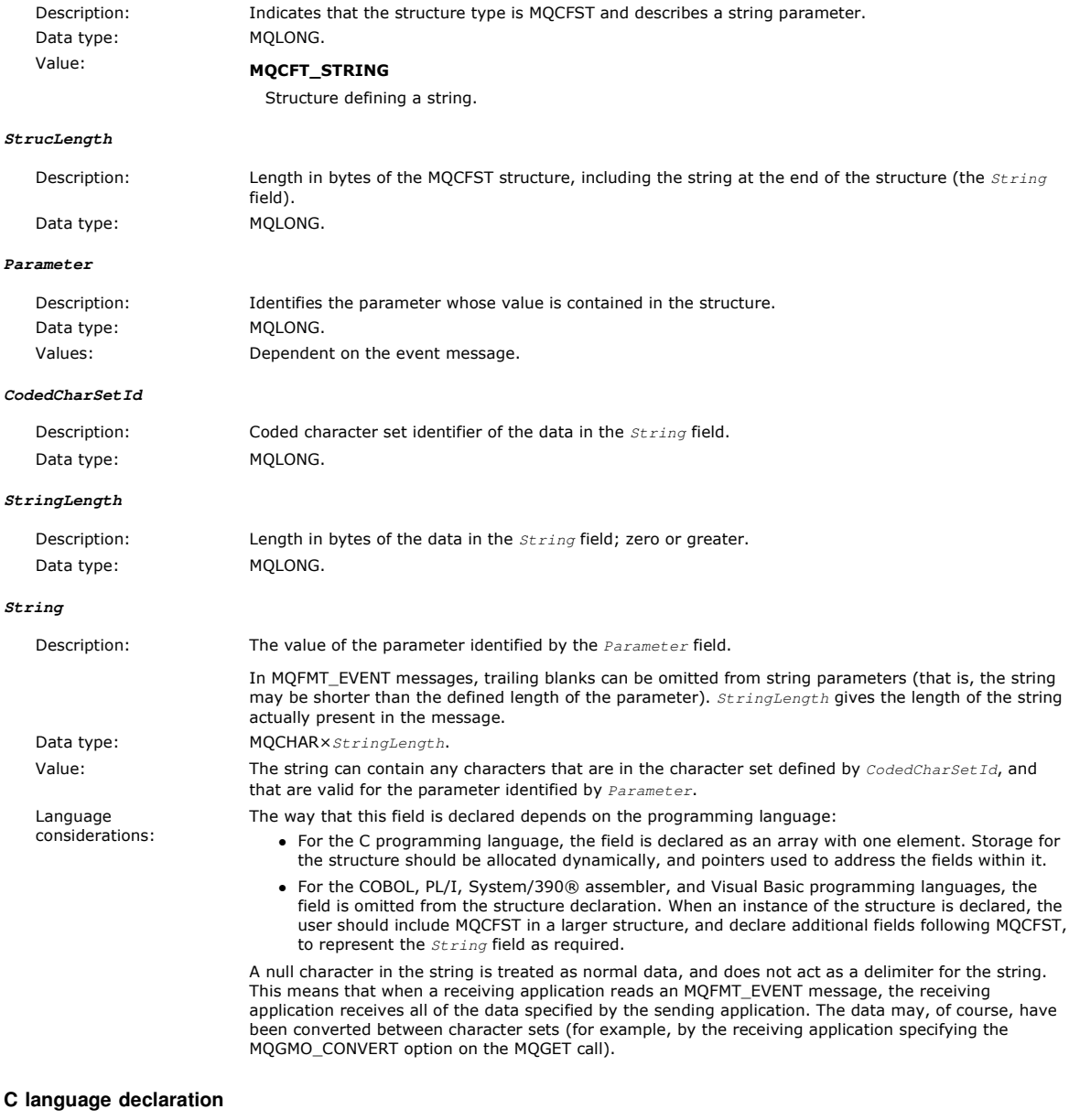

#### **C language declaration**

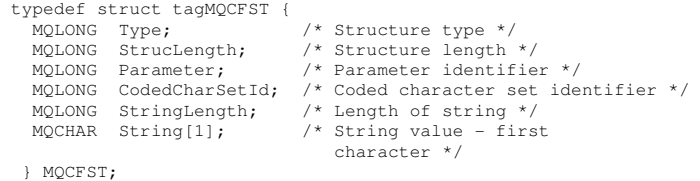

## **COBOL language declaration**

\*\* MQCFST structure 10 MQCFST. \*\* Structure type 15 MQCFST-TYPE PIC S9(9) BINARY.

\*\* Structure length 15 MQCFST-STRUCLENGTH PIC S9(9) BINARY. \*\* Parameter identifier 15 MQCFST-PARAMETER PIC S9(9) BINARY. \*\* Coded character set identifier 15 MQCFST-CODEDCHARSETID PIC S9(9) BINARY. Length of string 15 MQCFST-STRINGLENGTH PIC S9(9) BINARY.

### **PL/I language declaration**

```
dcl 
  1 MQCFST based,<br>3 Type
                                             fixed bin(31), /* Structure type */
3 StrucLength fixed bin(31), /* Structure length */<br>3 Parameter fixed bin(31), /* Parameter identifier */<br>3 CodedCharSetId fixed bin(31), /* Coded character set identifier */<br>3 StringLength fixed bin(31); /* Length of str
```
### **RPG/ILE declaration (i5/OS only)**

D\*..1....:.....2........3....:.....4.....:.....5.....:.....6.....:.....7..<br>D\* MQCFST Structure

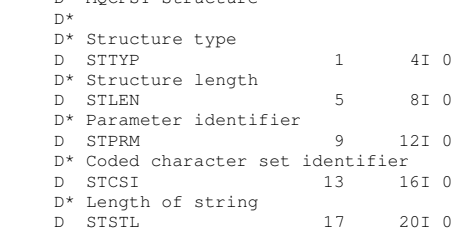

### **System/390 assembler-language declaration**

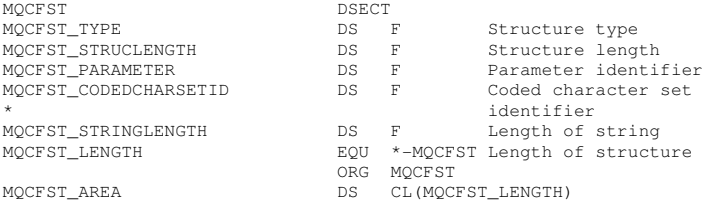

#### **Visual Basic language declaration**

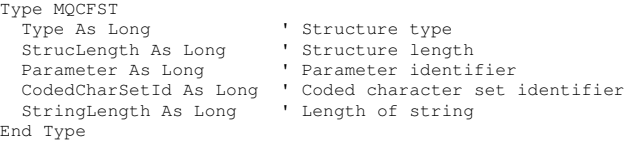

#### Parent topic: Structure data types

**to** This build: January 26, 2011 11:19:10

Notices | Trademarks | Downloads | Library | Support | Feedback

Copyright IBM Corporation 1999, 2009. All Rights Reserved. This topic's URL: mo14520\_

## **5.10. MQEPH - Embedded PCF header**

Use this page to view the structure of an MQEPH embedded PCF header and the declarations for the following programming languages: C, COBOL, PL/I, RPG/ILE, System/390 assembler, and Visual Basic

The MQEPH structure describes the additional data that is present in a message when that message is a programmable command format (PCF) message. Following the links to the declarations is a description of the fields comprising the MQEPH structure:

- C language
- COBOL language
- PL/I language (z/OS only)
- RPG/ILE language (i5/OS only)
- System/390 assembler-language (z/OS only)
- Visual Basic language (Windows only)

The additional data consists of the MQEPH structure followed by an array of PCF parameter structures. To include the MQEPH structure in a message, the Format parameter in the message descriptor is set to MQFMT\_EMBEDDED.

#### **StrucId**

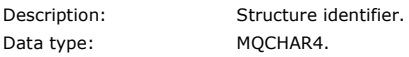

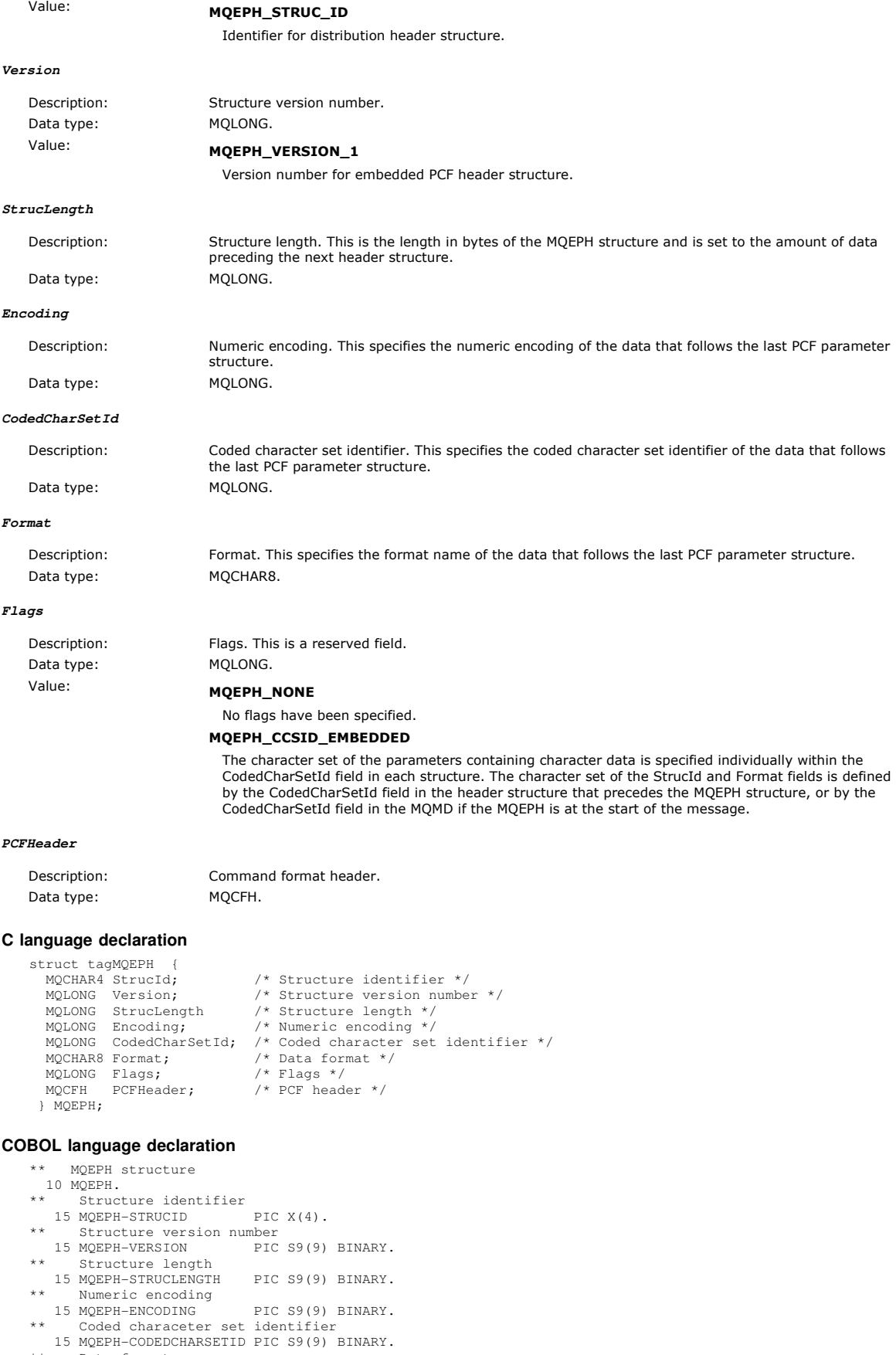

- 
- 
- 
- 15 MQEPH-CODEDCHARSETID PIC S9(9) BINARY.<br>
\*\* Data format<br>
15 MQEPH-FORMAT PIC X(8).<br>
\*\* Flags 15 MQEPH-FLAGS PIC S9(9) BINARY.<br>
\*\* PCF header<br>
15 MQEPH-PCFHEADER.<br>
\*\* Structure Lype PIC S9(9) BINARY.<br>
\*\* Structure Length

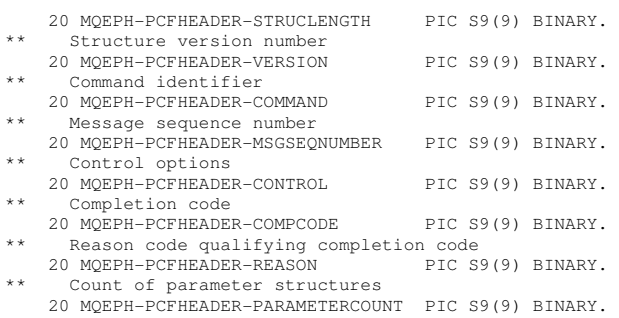

## **PL/I language declaration (z/OS and Windows)**

```
dcl 
 1 MQEPH based,<br>3 StrucId
3 StrucId char(4), /* Structure identifier */<br>3 Version fixed bin(31), /* Structure version number */<br>3 StrucLength fixed bin(31), /* Structure length */
 3 Encoding fixed bin(31), /* Numeric encoding */ 
 3 CodedCharSetId fixed bin(31), /* Coded character set identifier */ 
3 Format char (8), /* Data format */<br>
3 Flags fixed bin(31), /* Flags */<br>
3 PCFHeader, /* PCF header */<br>
5 Type fixed bin(31), /* Structure type */<br>
5 StrucLength fixed bin(31), /* Structure version number */<br>
5 Version f
       5 ParameterCount fixed bin(31); /* Count of parameter structures */
```
### **RPG language declaration (i5/OS only)**

```
D*..1....:....2....:....3....:....4....:....5....:....6....:....7.. 
D* MQEPH Structure 
D* 
D^* Structure identifier<br>D EPSID
                                1 4 INZ('EPH ')
D* Structure version number<br>
D* EPVER<br>
5
                                       8I 0 INZ(1)D* Structure length<br>D EPLEN
                              9 12T 0 TNZ(68)
D* Numeric encoding<br>D EPENC
                              13 16I 0 INZ(0)
D* Coded character set identifier<br>D EPCSI 17 2<br>D* Eermet
D EPCSI 17 20I 0 INZ(0)
D* Format name<br>D EPFMT
                              21 28I 0 INZ(' ')
D* Flags 
D EPFLG 29 32I 0 INZ(0) 
D* Programmable Command Format Header 
D* 
D* Structure type<br>D EP1TYPE
                              33 36I 0 INZ(0)
D* Structure length<br>D EP1LEN
                              37 40I 0 INZ(36)
D* Structure version number<br>D EP1VER 41
                                       44I 0 INZ(3)
D* Command identifier<br>D EP1CMD
                              45 48I 0 INZ(0)
D* Message sequence number<br>D EP1SEQ 49
                                    52I 0 INZ(1)
D* Control options<br>D EPICTL
                              53 56I 0 INZ(1)
D* Completion code<br>D EP1CMP
D EP1CMP 57 60I 0 INZ(0) 
D* Reason code qualifying completion code 
D EP1REA 61 64I 0 INZ(0) 
D* Count of parameter structures<br>D EPICNT 65
                                        .<br>68I 0 INZ(0)
```
### **System/390 assembler-language declaration (z/OS only)**

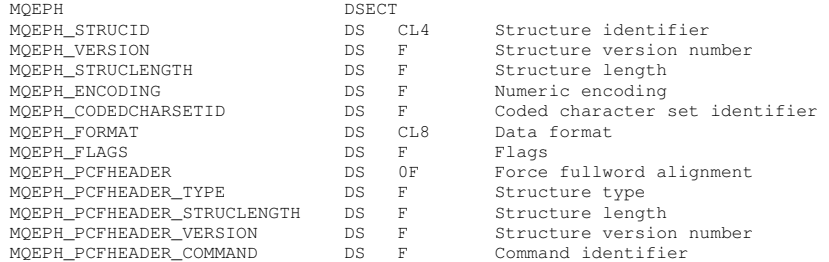

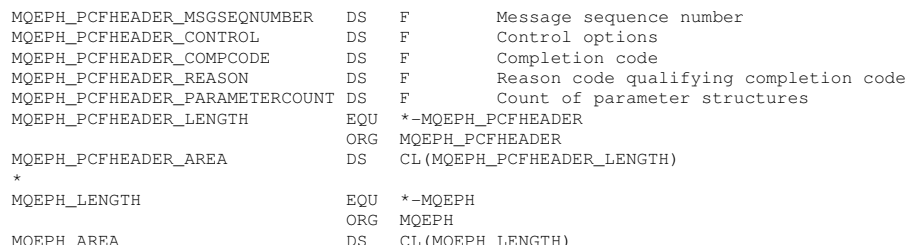

#### **Visual Basic language declaration (Windows only)**

Type MQEPH StrucId As String\*4 'Structure identifier Version As Version As Long 'Structure length StrucLength As Long Encoding As Long 'Numeric encoding CodedCharSetId As Long 'Coded characetr set identifier Format As String\*8 'Format name<br>
"Flags 'Flags Flags As Long<br>Reason As Long 'Reason code qualifying completion code<br>'PCF header PCFHeader As MQCFH End Type

#### Parent topic: Structure data types

#### This build: January 26, 2011 11:19:10

Notices | Trademarks | Downloads | Library | Support | Feedback

Copyright IBM Corporation 1999, 2009. All Rights Reserved. This topic's URL: mo14590\_

## **6. Object attributes for event data**

Use this page to view the object attributes that WebSphere MQ monitoring techniques can include in the configuration event data recorded in event messages. The amount of event data depends on the type of object to which the configuration event relates.

#### Authentication information attributes

Event messages relating to objects can include authentication information attributes

#### CF structure attributes

Event messages relating to objects can include CF structure attributes

#### Channel attributes

Event messages relating to objects can include channel attributes

#### Namelist attributes

Event messages relating to objects can include namelist attributes

#### Process attributes

Event messages relating to objects can include process attributes

#### Queue attributes

Event messages relating to objects can include queue attributes

### Queue manager attributes

Event messages relating to objects can include queue manager attributes

#### Storage class attributes

Event messages relating to objects can include storage class attributes

#### Topic attributes

Event messages relating to objects can include topic attributes

#### Parent topic: Monitoring WebSphere MO

This build: January 26, 2011 11:19:10

#### Notices | Trademarks | Downloads | Library | Support | Feedback

 $\mathbb O$  Copyright IBM Corporation 1999, 2009. All Rights Reserved. This topic's URL: mo14670\_

## **6.1. Authentication information attributes**

Event messages relating to objects can include authentication information attributes

### **AlterationDate** (MQCFST)

Alteration date (parameter identifier: MOCA\_ALTERATION\_DATE).

The date when the information was last altered.

### **AlterationTime** (MQCFST)

Alteration time (parameter identifier: MQCA\_ALTERATION\_TIME). The time when the information was last altered.

#### **AuthInfoConnName** (MQCFST)

Authentication information connection name (parameter identifier: MQCA\_AUTH\_INFO\_CONN\_NAME). The maximum length of the string is 48.

### **AuthInfoDesc** (MQCFST)

Authentication information description (parameter identifier: MQCA\_AUTH\_INFO\_DESC). The maximum length of the string is MQ\_AUTH\_INFO\_DESC\_LENGTH.

### **AuthInfoType** (MQCFIN)

Authentication information type (parameter identifier: MQIA\_AUTH\_INFO\_TYPE). The value is MQAIT\_CRL\_LDAP.

#### **LDAPPassword** (MQCFST)

LDAP password (parameter identifier: MQCA\_LDAP\_PASSWORD).

The maximum length of the string is MQ\_LDAP\_PASSWORD\_LENGTH.

#### **LDAPUserName** (MQCFST)

LDAP user name (parameter identifier: MQCA\_LDAP\_USER\_NAME). The maximum length of the string is 256.

Parent topic: Object attributes for event data

This build: January 26, 2011 11:19:11

Notices | Trademarks | Downloads | Library | Support | Feedback

Copyright IBM Corporation 1999, 2009. All Rights Reserved. This topic's URL: mo14680\_

## **6.2. CF structure attributes**

Event messages relating to objects can include CF structure attributes

#### **AlterationDate** (MQCFST)

Alteration date (parameter identifier: MQCA\_ALTERATION\_DATE).

The date when the information was last altered.

#### **AlterationTime** (MQCFST)

Alteration time (parameter identifier: MQCA\_ALTERATION\_TIME).

The time when the information was last altered.

### **CFLevel** (MQCFIN)

CF level (parameter identifier: MQIA\_CF\_LEVEL).

### **CFStrucDesc** (MQCFST)

CF Structure description (parameter identifier: MQCA\_CF\_STRUC\_DESC). The maximum length of the string is MQCA\_CF\_STRUC\_DESC\_LENGTH.

#### **Recovery** (MQCFIN)

Recovery (parameter identifier: MQIA\_CF\_RECOVER).

### Parent topic: Object attributes for event data

**This build: January 26, 2011 11:19:11** Notices | Trademarks | Downloads | Library | Support | Feedback

Copyright IBM Corporation 1999, 2009. All Rights Reserved. This topic's URL: mo14690\_

## **6.3. Channel attributes**

Event messages relating to objects can include channel attributes

Only those attributes that apply to the type of channel in question are included in the event data.

### **AlterationDate** (MQCFST)

Alteration date (parameter identifier: MQCA\_ALTERATION\_DATE).

The date when the information was last altered.

### **AlterationTime** (MQCFST)

Alteration time (parameter identifier: MQCA\_ALTERATION\_TIME).

The time when the information was last altered.

### **BatchHeartbeat** (MQCFIN)

The value being used for the batch heartbeating (parameter identifier: MQIACH\_BATCH\_HB). The value can be between 0 and 999999. A value of 0 indicates heartbeating is not in use.

#### **BatchInterval** (MQCFIN)

Batch interval (parameter identifier: MQIACH\_BATCH\_INTERVAL).

### **BatchSize** (MQCFIN)

Batch size (parameter identifier: MQIACH\_BATCH\_SIZE).

#### **ChannelDesc** (MQCFST)

Channel description (parameter identifier: MQCACH\_DESC).

The maximum length of the string is MQ\_CHANNEL\_DESC\_LENGTH.

#### **ChannelMonitoring** (MQCFIN)

Level of monitoring data collection for the channel (parameter identifier: MQIA\_MONITORING\_CHANNEL).

The value can be:

### MOMON OFF

Monitoring data collection is turned off.

## MOMON\_LOW

Monitoring data collection is turned on with a low ratio of data collection.

#### MQMON\_MEDIUM

Monitoring data collection is turned on with a medium ratio of data collection.

### MQMON\_HIGH

Monitoring data collection is turned on with a high ratio of data collection.

### MOMON\_O\_MGR

The level of monitoring data collected is based on the queue manager attribute ChannelMonitoring.

#### **ChannelName** (MQCFST)

Channel name (parameter identifier: MQCACH\_CHANNEL\_NAME).

The maximum length of the string is MQ\_CHANNEL\_NAME\_LENGTH.

### **ChannelType** (MQCFIN)

Channel type (parameter identifier: MQIACH\_CHANNEL\_TYPE).

The value can be: MOCHT\_SENDER Sender. MQCHT\_SERVER Server. MQCHT\_RECEIVER Receiver. MQCHT\_REQUESTER Requester. MQCHT\_SVRCONN Server-connection (for use by clients). MOCHT\_CLNTCONN Client connection. MQCHT\_CLUSRCVR Cluster-receiver. MQCHT\_CLUSSDR

Cluster-sender.

#### **CipherSpec** (MQCFST)

SSL cipher specification (parameter identifier: MQCACH\_SSL\_CIPHER\_SPEC). The maximum length of the string is MQ\_SSL\_CIPHER\_SPEC\_LENGTH.

#### **ClusterName** (MQCFST)

Cluster name (parameter identifier: MQCA\_CLUSTER\_NAME).

## **ClusterNamelist** (MQCFST)

Cluster namelist (parameter identifier: MQCA\_CLUSTER\_NAMELIST).

### **CLWLChannelPriority** (MQCFIN)

Cluster workload channel priority (parameter identifier: MQIACH\_CLWL\_CHANNEL\_PRIORITY).

### **CLWLChannelRank** (MQCFIN)

Cluster workload channel rank (parameter identifier: MQIACH\_CLWL\_CHANNEL\_RANK).

### **CLWLChannelWeight** (MQCFIN)

Cluster workload channel weight (parameter identifier: MQIACH\_CLWL\_CHANNEL\_WEIGHT).

#### **ConnectionName** (MQCFST)

Connection name (parameter identifier: MQCACH\_CONNECTION\_NAME).

The maximum length of the string is MQ\_CONN\_NAME\_LENGTH.

### **DataConversion** (MQCFIN)

Whether sender should convert application data (parameter identifier: MQIACH\_DATA\_CONVERSION).

The value can be:

#### MQCDC\_NO\_SENDER\_CONVERSION

No conversion by sender.

### MQCDC\_SENDER\_CONVERSION

Conversion by sender.

#### **DiscInterval** (MQCFIN)

Disconnection interval (parameter identifier: MQIACH\_DISC\_INTERVAL).

#### **HeaderCompression** (MQCFIL)

Header data compression techniques supported by the channel (parameter identifier: MQIACH\_HDR\_COMPRESSION).

For sender, server, cluster-sender, cluster-receiver, and client-connection channels, the values specified are in order of preference.

The value can be one, or more, of the following:

### MQCOMPRESS\_NONE

No header data compression is performed.

### MQCOMPRESS\_SYSTEM

Header data compression is performed.

#### **HeartbeatInterval** (MQCFIN)

Heartbeat interval (parameter identifier: MQIACH\_HB\_INTERVAL).

### **KeepAliveInterval** (MQCFIN)

Keep alive interval (parameter identifier: MQIACH\_KEEP\_ALIVE\_INTERVAL).

#### **LocalAddress** (MQCFST)

Local communications address for the channel (parameter identifier: MQCACH\_LOCAL\_ADDRESS). The maximum length of the string is MQ\_LOCAL\_ADDRESS\_LENGTH.

### **LongRetryCount** (MQCFIN)

Long retry count (parameter identifier: MQIACH\_LONG\_RETRY).

### **LongRetryInterval** (MQCFIN)

Long timer (parameter identifier: MQIACH\_LONG\_TIMER).

### **MaxMsgLength** (MQCFIN)

Maximum message length (parameter identifier: MQIACH\_MAX\_MSG\_LENGTH).

#### **MCAName** (MQCFST)

Message channel agent name (parameter identifier: MQCACH\_MCA\_NAME).

The maximum length of the string is MQ\_MCA\_NAME\_LENGTH.

#### **MCAType** (MQCFIN)

Message channel agent type (parameter identifier: MQIACH\_MCA\_TYPE).

The value can be: MQMCAT\_PROCESS Process MOMCAT\_THREAD

Thread

#### **MCAUserIdentifier** (MQCFST)

Message channel agent user identifier (parameter identifier: MQCACH\_MCA\_USER\_ID). The maximum length of the MCA user identifier is MQ\_MCA\_USER\_ID\_LENGTH.

### **MessageCompression** (MQCFIL)

Message data compression techniques supported by the channel (parameter identifier: MQIACH\_MSG\_COMPRESSION).

For sender, server, cluster-sender, cluster-receiver, and client-connection channels, the values specified are in order of preference.

The value can be one, or more, of:

### MQCOMPRESS\_NONE

No message data compression is performed. This is the default value.

### MQCOMPRESS\_RLE

Message data compression is performed using run-length encoding.

## MQCOMPRESS\_ZLIBFAST

Message data compression is performed using ZLIB encoding with speed prioritized.

### MQCOMPRESS\_ZLIBHIGH

Message data compression is performed using ZLIB encoding with compression prioritized.

### MQCOMPRESS\_ANY

Any compression technique supported by the queue manager can be used. This is only valid for receiver, requester, and server-connection channels.

## **ModeName** (MQCFST)

Mode name (parameter identifier: MQCACH\_MODE\_NAME).

The maximum length of the string is MQ\_MODE\_NAME\_LENGTH.

### **MsgExit** (MQCFSL)

Message exit name (parameter identifier: MQCACH\_MSG\_EXIT\_NAME).

The number of names in the list is given by the Count field in the MOCFSL structure. It will be the same as the Count for MsgUserData. It may exceed the number of exit names specified for the channel, in which case the excess names are blank; the minimum is 1. The length of each name is given by the  $stringLength$  field in that structure.

The maximum length of the exit name is MQ\_EXIT\_NAME\_LENGTH.

### **MsgRetryCount** (MQCFIN)

Message retry count (parameter identifier: MQIACH\_MR\_COUNT).

Specifies the number of times that a failing message should be retried.

This parameter is only valid for receiver, cluster-receiver, and requester channels.

### **MsgRetryExit** (MQCFST)

Message retry exit name (parameter identifier: MQCACH\_MR\_EXIT\_NAME).

This parameter is only valid for receiver, cluster-receiver, and requester channels.

The maximum length of the string is MQ\_MAX\_EXIT\_NAME\_LENGTH.

## **MsgRetryInterval** (MQCFIN)

Message retry interval (parameter identifier: MQIACH\_MR\_INTERVAL).

Specifies the minimum time interval in milliseconds between retries of failing messages.

This parameter is only valid for receiver, cluster-receiver, and requester channels.

### **MsgRetryUserData** (MQCFST)

Message retry exit user data (parameter identifier: MQCACH\_MR\_EXIT\_USER\_DATA).

Specifies user data that is passed to the message retry exit.

This parameter is only valid for receiver, cluster-receiver, and requester channels.

The maximum length of the string is MQ\_EXIT\_DATA\_LENGTH.

### **MsgUserData** (MQCFSL)

Message exit user data (parameter identifier: MQCACH\_MSG\_EXIT\_USER\_DATA).

The number of names in the list is given by the  $Count$  field in the MQCFSL structure. It will be the same as the count for  $MsgExit$ . The length of each name is given by the *StringLength* field in that structure.

The maximum length of the string is MQ\_EXIT\_DATA\_LENGTH.

## **NetworkPriority** (MQCFIN)

Network priority (parameter identifier: MQIACH\_NETWORK\_PRIORITY).

## **NonPersistentMsgSpeed** (MQCFIN)

Speed at which nonpersistent messages are to be sent (parameter identifier: MQIACH\_NPM\_SPEED).

## The value can be:

MQNPMS\_NORMAL

Normal speed.

## MQNPMS\_FAST

Fast speed.

### **Password** (MQCFST)

Password (parameter identifier: MQCACH\_PASSWORD).

The maximum length of the string is MQ\_PASSWORD\_LENGTH.

### **PeerName** (MQCFST)

SSL peer name (parameter identifier: MQCACH\_SSL\_PEER\_NAME).

The maximum length of the string is 256.

### **PutAuthority** (MQCFIN)

Put authority (parameter identifier: MQIACH\_PUT\_AUTHORITY).

### The value can be:

MQPA\_DEFAULT

Default user identifier is used.

## MQPA\_CONTEXT

Context user identifier is used.

## MQPA\_ALTERNATE\_OR\_MCA

Alternate or MCA user identifier is used.

## MOPA\_ONLY\_MCA

Only MCA user identifier is used.

### **QMgrName** (MQCFST)

Queue manager name (parameter identifier: MQCA\_Q\_MGR\_NAME).

The maximum length of the string is MQ\_Q\_MGR\_NAME\_LENGTH.

### **ReceiveExit** (MQCFSL)

Receive exit name (parameter identifier: MQCACH\_RCV\_EXIT\_NAME).

The number of names in the list is given by the Count field in the MQCFSL structure. It will be the same as the Count for ReceiveUserData. It may exceed the number of exit names specified for the channel, in which case the excess names are blank; the minimum is 1. The length of each name is given by the  $stringLength$  field in that structure.

For a client-connection channel the maximum length of the exit name is MO\_MAX\_EXIT\_NAME\_LENGTH. For all other channels, the maximum length of the exit name is MQ\_EXIT\_NAME\_LENGTH.

## **ReceiveUserData** (MQCFSL)

Receive exit user data (parameter identifier: MQCACH\_RCV\_EXIT\_USER\_DATA).

The number of names in the list is given by the Count field in the MQCFSL structure. It will be the same as the count for ReceiveExit. The length of each name is given by the *StringLength* field in that structure.

The maximum length of the string is MQ\_EXIT\_DATA\_LENGTH.

### **SecurityExit** (MQCFST)

Security exit name (parameter identifier: MQCACH\_SEC\_EXIT\_NAME).

For a client-connection channel the maximum length of the exit name is MQ\_MAX\_EXIT\_NAME\_LENGTH. For all other channels, the maximum length of the exit name is MQ\_EXIT\_NAME\_LENGTH.

### **SecurityUserData** (MQCFST)

Security exit user data (parameter identifier: MQCACH\_SEC\_EXIT\_USER\_DATA).

The maximum length of the string is MQ\_EXIT\_DATA\_LENGTH.

## **SendExit** (MQCFSL)

Send exit name (parameter identifier: MQCACH\_SEND\_EXIT\_NAME).

The number of names in the list is given by the Count field in the MQCFSL structure. It will be the same as the Count for SendUserData. It may exceed the number of exit names specified for the channel, in which case the excess names are blank; the minimum is 1. The length of each name is given by the  $stringLength$  field in that structure.

For a client-connection channel the maximum length of the exit name is MQ\_MAX\_EXIT\_NAME\_LENGTH. For all other channels, the maximum length of the exit name is MQ\_EXIT\_NAME\_LENGTH.

### **SendUserData** (MQCFSL)

Send exit user data (parameter identifier: MQCACH\_SEND\_EXIT\_USER\_DATA).

The number of names in the list is given by the  $count$  field in the MQCFSL structure. It will be the same as the count for  $SendExit$ . The length of each name is given by the *StringLength* field in that structure.

The maximum length of the string is MQ\_EXIT\_DATA\_LENGTH.

### **SeqNumberWrap** (MQCFIN)

Sequence wrap number (parameter identifier: MQIACH\_SEQUENCE\_NUMBER\_WRAP).

### **ShortRetryCount** (MQCFIN)

Short retry count (parameter identifier: MQIACH\_SHORT\_RETRY).

### **ShortRetryInterval** (MQCFIN)

Short timer (parameter identifier: MQIACH\_SHORT\_TIMER).

## **SSLClientAuthentication** (MQCFIN)

SSL client authentication (parameter identifier: MQIACH\_SSL\_CLIENT\_AUTH).

The value can be:

### MQSCA\_REQUIRED

Certificate required.

### MQSCA\_OPTIONAL

Certificate optional.

### **TpName** (MQCFST)

Transaction program name (parameter identifier: MQCACH\_TP\_NAME).

The maximum length of the string is MO\_TP\_NAME\_LENGTH.

### **TransportType** (MQCFIN)

Transmission protocol type (parameter identifier: MQIACH\_XMIT\_PROTOCOL\_TYPE).

## The value may be:

MQXPT\_LU62 LU 6.2. MQXPT\_TCP TCP. MQXPT\_NETBIOS NetBIOS. MQXPT\_SPX SPX.

### **UserIdentifier** (MQCFST)

Task user identifier (parameter identifier: MQCACH\_USER\_ID).

The maximum length of the string is MQ\_USER\_ID\_LENGTH.

#### **XmitQName** (MQCFST)

Transmission queue name (parameter identifier: MQCACH\_XMIT\_Q\_NAME). The maximum length of the string is MQ\_Q\_NAME\_LENGTH.

Parent topic: Object attributes for event data

This build: January 26, 2011 11:19:13

Notices | Trademarks | Downloads | Library | Support | Feedback

Copyright IBM Corporation 1999, 2009. All Rights Reserved. This topic's URL: mo14700\_

## **6.4. Namelist attributes**

Event messages relating to objects can include namelist attributes

#### **AlterationDate** (MQCFST)

Alteration date (parameter identifier: MQCA\_ALTERATION\_DATE).

The date when the information was last altered.

#### **AlterationTime** (MQCFST)

Alteration time (parameter identifier: MQCA\_ALTERATION\_TIME).

The time when the information was last altered.

#### **NameCount** (MQCFIN)

Number of names in the namelist (parameter identifier: MQIA\_NAME\_COUNT). The number of names contained in the namelist.

#### **NamelistDesc** (MQCFST)

Description of namelist definition (parameter identifier: MQCA\_NAMELIST\_DESC).

The maximum length of the string is MQ\_NAMELIST\_DESC\_LENGTH.

### **NamelistName** (MQCFST)

The name of the namelist definition (parameter identifier: MQCA\_NAMELIST\_NAME).

The maximum length of the string is MQ\_NAMELIST\_NAME\_LENGTH.

### **NamelistType** (MQCFIN)

Namelist type (parameter identifier: MQIA\_NAMELIST\_TYPE).

#### **Names** (MQCFSL)

The names contained in the namelist (parameter identifier: MQCA\_NAMES).

The number of names in the list is given by the Count field in the MQCFSL structure. The length of each name is given by the  $StringLength$ field in that structure. The maximum length of a name is MQ\_OBJECT\_NAME\_LENGTH.

#### Parent topic: Object attributes for event data

**Col** This build: January 26, 2011 11:19:13

Notices | Trademarks | Downloads | Library | Support | Feedback

Copyright IBM Corporation 1999, 2009. All Rights Reserved. This topic's URL: mo14710\_

## **6.5. Process attributes**

Event messages relating to objects can include process attributes

### **AlterationDate** (MQCFST)

Alteration date (parameter identifier: MQCA\_ALTERATION\_DATE).

The date when the information was last altered.

### **AlterationTime** (MQCFST)

Alteration time (parameter identifier: MQCA\_ALTERATION\_TIME).

The time when the information was last altered.

#### **ApplId** (MQCFST)

Application identifier (parameter identifier: MQCA\_APPL\_ID).

The maximum length of the string is MQ\_PROCESS\_APPL\_ID\_LENGTH.

#### **ApplType** (MQCFIN)

Application type (parameter identifier: MQIA\_APPL\_TYPE).

### **EnvData** (MQCFST)

Environment data (parameter identifier: MQCA\_ENV\_DATA). The maximum length of the string is MQ\_PROCESS\_ENV\_DATA\_LENGTH.

### **ProcessDesc** (MQCFST)

Description of process definition (parameter identifier: MQCA\_PROCESS\_DESC). The maximum length of the string is MQ\_PROCESS\_DESC\_LENGTH.

### **ProcessName** (MQCFST)

The name of the process definition (parameter identifier: MQCA\_PROCESS\_NAME). The maximum length of the string is MQ\_PROCESS\_NAME\_LENGTH.

#### **UserData** (MQCFST)

User data (parameter identifier: MQCA\_USER\_DATA). The maximum length of the string is MQ\_PROCESS\_USER\_DATA\_LENGTH.

Parent topic: Object attributes for event data

**This build: January 26, 2011 11:19:13** 

Notices | Trademarks | Downloads | Library | Support | Feedback

 $\mathbb O$  Copyright IBM Corporation 1999, 2009. All Rights Reserved This topic's URL: mo14720\_

## **6.6. Queue attributes**

Event messages relating to objects can include queue attributes

Only those attributes that apply to the type of queue in question are included in the event data.

### **AlterationDate** (MQCFST)

Alteration date (parameter identifier: MQCA\_ALTERATION\_DATE).

The date when the information was last altered.

### **AlterationTime** (MQCFST)

Alteration time (parameter identifier: MQCA\_ALTERATION\_TIME). The time when the information was last altered.

#### **BackoutRequeueName** (MQCFST)

Excessive backout requeue name (parameter identifier: MQCA\_BACKOUT\_REQ\_Q\_NAME). The maximum length of the string is MQ\_Q\_NAME\_LENGTH.

### **BackoutThreshold** (MQCFIN)

Backout threshold (parameter identifier: MQIA\_BACKOUT\_THRESHOLD).

#### **BaseQName** (MQCFST)

Queue name to which the alias resolves (parameter identifier: MQCA\_BASE\_Q\_NAME). This is the name of a queue that is defined to the local queue manager.

The maximum length of the string is MQ\_Q\_NAME\_LENGTH.

### **CFstructure** (MQCFST)

CF structure name (parameter identifier: MQCA\_CF\_STRUC\_NAME).

The maximum length of the string is MQ\_CF\_STRUC\_NAME\_LENGTH.

#### **ClusterName** (MQCFST)

Cluster name (parameter identifier: MQCA\_CLUSTER\_NAME).

### **ClusterNamelist** (MQCFST)

Cluster namelist (parameter identifier: MQCA\_CLUSTER\_NAMELIST).

### **CLWLQueuePriority** (MQCFIN)

Queue priority (parameter identifier: MQIA\_CLWL\_Q\_PRIORITY).

#### **CLWLQueueRank** (MQCFIN)

Queue rank (parameter identifier: MQIA\_CLWL\_Q\_RANK).

#### **CLWLUseQ** (MQCFIN)

This defines the behavior of an MQPUT when the target queue has both a local instance and at least one remote cluster instance (parameter identifier: MQIA\_CLWL\_USEQ).

### The value can be:

MQCLWL\_USEQ\_ANY Use remote and local queues.

### MQCLWL\_USEQ\_LOCAL

Do not use remote queues.

#### MQCLWL\_USEQ\_AS\_Q\_MGR

Inherit definition from the queue manager attribute CLWLUseQ.

#### **CreationDate** (MQCFST)

Queue creation date (parameter identifier: MQCA\_CREATION\_DATE).

The maximum length of the string is MQ\_CREATION\_DATE\_LENGTH.

### **CreationTime** (MQCFST)

Creation time (parameter identifier: MQCA\_CREATION\_TIME). The maximum length of the string is MQ\_CREATION\_TIME\_LENGTH.

### **DefBind** (MQCFIN)

Default binding (parameter identifier: MQIA\_DEF\_BIND). The value can be:

#### MQBND\_BIND\_ON\_OPEN

Binding fixed by MQOPEN call.

### MQBND\_BIND\_NOT\_FIXED Binding not fixed.

## **DefinitionType** (MQCFIN)

Queue definition type (parameter identifier: MQIA\_DEFINITION\_TYPE).

The value can be:

MQQDT\_PREDEFINED

Predefined permanent queue.

MQQDT\_PERMANENT\_DYNAMIC

Dynamically defined permanent queue.

MQQDT\_SHARED\_DYNAMIC

Dynamically defined permanent queue that is shared.

## **DefInputOpenOption** (MQCFIN)

Default input open option for defining whether queues can be shared (parameter identifier: MQIA\_DEF\_INPUT\_OPEN\_OPTION).

## The value can be:

## MQOO\_INPUT\_EXCLUSIVE

Open queue to get messages with exclusive access.

## MQOO\_INPUT\_SHARED

Open queue to get messages with shared access.

## **DefPersistence** (MQCFIN)

Default persistence (parameter identifier: MQIA\_DEF\_PERSISTENCE).

## The value can be:

MQPER\_PERSISTENT

Message is persistent.

# MQPER\_NOT\_PERSISTENT

Message is not persistent.

## **DefPriority** (MQCFIN)

Default priority (parameter identifier: MQIA\_DEF\_PRIORITY).

## **HardenGetBackout** (MQCFIN)

Whether to harden backout (parameter identifier: MQIA\_HARDEN\_GET\_BACKOUT).

The value can be:

## MQQA\_BACKOUT\_HARDENED

Backout count remembered.

## MQQA\_BACKOUT\_NOT\_HARDENED

Backout count may not be remembered.

## **IndexType** (MQCFIN)

Index type (parameter identifier: MQIA\_INDEX\_TYPE).

### **InhibitGet** (MQCFIN)

Whether get operations are allowed (parameter identifier: MQIA\_INHIBIT\_GET).

### The value can be:

MQQA\_GET\_ALLOWED

## Get operations are allowed.

MQQA\_GET\_INHIBITED

Get operations are inhibited.

## **InhibitPut** (MQCFIN)

Whether put operations are allowed (parameter identifier: MQIA\_INHIBIT\_PUT).

The value can be:

## MQQA\_PUT\_ALLOWED

Put operations are allowed.

## MQQA\_PUT\_INHIBITED

Put operations are inhibited.

## **InitiationQName** (MQCFST)

Initiation queue name (parameter identifier: MQCA\_INITIATION\_Q\_NAME).

The maximum length of the string is MQ\_Q\_NAME\_LENGTH.

## **MaxMsgLength** (MQCFIN)

Maximum message length (parameter identifier: MQIA\_MAX\_MSG\_LENGTH).

## **MaxQDepth** (MQCFIN)

Maximum queue depth (parameter identifier: MQIA\_MAX\_Q\_DEPTH).

## **MsgDeliverySequence** (MQCFIN)

Whether priority is relevant (parameter identifier: MQIA\_MSG\_DELIVERY\_SEQUENCE).

The value can be:

## MQMDS\_PRIORITY

Messages are returned in priority order.

## MQMDS\_FIFO

Messages are returned in FIFO order (first in, first out).

### **ProcessName** (MQCFST)

Name of process definition for queue (parameter identifier: MQCA\_PROCESS\_NAME).

The maximum length of the string is MQ\_PROCESS\_NAME\_LENGTH.

#### ×

### **QDepthHiEvent** (MQCFIN)

Controls whether Queue Depth High events are generated. (parameter identifier: MQIA\_Q\_DEPTH\_HIGH\_EVENT).

The value can be:

#### MQEVR\_ENABLED

Queue depth high events are enabled.

#### MQEVR\_DISABLED

Queue depth high events are disabled.

#### **QDepthHighLimit** (MQCFIN)

High limit for queue depth (parameter identifier: MQIA\_Q\_DEPTH\_HIGH\_LIMIT).

The threshold against which the queue depth is compared to generate a Queue Depth High event.

#### $\overline{\phantom{a}}$

### **QDepthLoEvent** (MQCFIN)

Controls whether Queue Depth Low events are generated. (parameter identifier: MQIA\_Q\_DEPTH\_LOW\_EVENT).

#### The value can be:

MQEVR\_ENABLED

Queue depth lowevents are enabled.

#### MQEVR\_DISABLED

Queue depth low events are disabled.

#### ¢

#### **QDepthLowLimit** (MQCFIN)

Low limit for queue depth (parameter identifier: MQIA\_Q\_DEPTH\_LOW\_LIMIT).

The threshold against which the queue depth is compared to generate a Queue Depth Low event.

#### ×

#### **QDepthMaxEvent** (MQCFIN)

Controls whether Queue Full events are generated. (parameter identifier: MQIA\_Q\_DEPTH\_MAX\_EVENT).

The value can be:

### MQEVR\_ENABLED

Queue depth full events are enabled.

### MQEVR\_DISABLED

Queue depth full events are disabled.

#### $\overline{\mathbf{c}}$

### **QDesc** (MQCFST)

Queue description (parameter identifier: MQCA\_Q\_DESC).

The maximum length of the string is MQ\_Q\_DESC\_LENGTH.

### **QName** (MQCFST)

Queue name (parameter identifier: MQCA\_Q\_NAME).

The maximum length of the string is MQ\_Q\_NAME\_LENGTH.

## **QServiceInterval** (MQCFIN)

Target for queue service interval (parameter identifier: MQIA\_Q\_SERVICE\_INTERVAL).

The service interval used for comparison to generate Queue Service Interval High and Queue Service Interval OK events.

## **QType** (MQCFIN)

Queue type (parameter identifier: MQIA\_Q\_TYPE).

The value can be:

MQQT\_ALIAS Alias queue definition. MQQT\_LOCAL Local queue. MQQT\_REMOTE Local definition of a remote queue.

MQQT\_MODEL

Model queue definition.

### **QueueAccounting** (MQCFIN)

Specifies whether accounting information is collected (parameter identifier: MQIA\_ACCOUNTING\_Q).

#### The value can be:

### MQMON\_ON

Accounting information is collected for the queue.

## MQMON\_OFF

Accounting information is not collected for the queue.

### MQMON\_Q\_MGR

The collection of accounting information for this queue is based is based on the queue manager attribute QueueAccounting.

#### **QueueMonitoring** (MQCFIN)

Level of monitoring data collection for the queue (parameter identifier: MQIA\_MONITORING\_Q).

The value can be:

### MQMON\_OFF

Monitoring data collection is turned off.

### MQMON\_LOW

Monitoring data collection is turned on with a low ratio of data collection.

### MQMON\_MEDIUM

Monitoring data collection is turned on with a moderate ratio of data collection.

#### MQMON\_HIGH

Monitoring data collection is turned on with a high ratio of data collection.

#### MOMON\_O\_MGR

The level of monitoring data collected is based on the queue manager attribute QueueMonitoring.

#### **RemoteQMgrName** (MQCFST)

Name of remote queue manager (parameter identifier: MQCA\_REMOTE\_Q\_MGR\_NAME).

The maximum length of the string is MQ\_Q\_MGR\_NAME\_LENGTH.

### **RemoteQName** (MQCFST)

Name of remote queue as known locally on the remote queue manager (parameter identifier: MOCA\_REMOTE\_Q\_NAME). The maximum length of the string is MQ\_Q\_NAME\_LENGTH.

#### **RetentionInterval** (MQCFIN)

Retention interval (parameter identifier: MQIA\_RETENTION\_INTERVAL).

#### **x**

### **ServiceIntervalEvent** (MQCFIN)

Controls whether Service Interval High or Service Interval OK events are generated. .

#### The value can be:

#### MQQSIE\_NONE

No service interval events are generated.

### MQQSIE\_OK

Service interval OK events are generated.

### MQQSIE\_HIGH

Service interval high events are generated.

#### ×

### **Shareability** (MQCFIN)

Whether queue can be shared (parameter identifier: MQIA\_SHAREABILITY).

#### The value can be:

MQQA\_SHAREABLE

#### Queue is shareable.

MQQA\_NOT\_SHAREABLE

Queue is not shareable.

### **StorageClass** (MQCFST)

Storage class name (parameter identifier: MQCA\_STORAGE\_CLASS). The maximum length of the string is MQ\_STORAGE\_CLASS\_LENGTH.

### **TriggerControl** (MQCFIN)

Trigger control (parameter identifier: MQIA\_TRIGGER\_CONTROL). The value can be: MQTC\_OFF

Trigger messages not required. MQTC\_ON

Trigger messages required.

### **TriggerData** (MQCFST)

Trigger data (parameter identifier: MQCA\_TRIGGER\_DATA).

The maximum length of the string is MQ\_TRIGGER\_DATA\_LENGTH.

### **TriggerDepth** (MQCFIN)

Trigger depth (parameter identifier: MQIA\_TRIGGER\_DEPTH).

## **TriggerMsgPriority** (MQCFIN)

Threshold message priority for triggers (parameter identifier: MQIA\_TRIGGER\_MSG\_PRIORITY).

#### **TriggerType** (MQCFIN)

Trigger type (parameter identifier: MQIA\_TRIGGER\_TYPE).

### The value can be:

MQTT\_NONE

No trigger messages.

## MQTT\_FIRST

Trigger message when queue depth goes from 0 to 1.

## MOTT\_EVERY

Trigger message for every message.

### MOTT\_DEPTH

Trigger message when depth threshold exceeded.

#### **Usage** (MQCFIN)

Usage (parameter identifier: MQIA\_USAGE).

The value can be:

#### MQUS\_NORMAL

Normal usage.

#### MQUS\_TRANSMISSION

Transmission queue.

#### **XmitQName** (MQCFST)

Transmission queue name (parameter identifier: MQCA\_XMIT\_Q\_NAME).

The maximum length of the string is MQ\_Q\_NAME\_LENGTH.

#### Parent topic: Object attributes for event data

This build: January 26, 2011 11:19:15

Notices | Trademarks | Downloads | Library | Support | Feedback

Copyright IBM Corporation 1999, 2009. All Rights Reserved. This topic's URL: mo14730

## **6.7. Queue manager attributes**

Event messages relating to objects can include queue manager attributes

#### **ActivityRecording** (MQCFIN)

Specifies whether activity recording is enabled or disabled (parameter identifier: MQIA\_ACTIVITY\_RECORDING).

The value can be:

### MQRECORDING\_MSG

Activity recording is enabled. Activity reports are delivered to the reply-to queue specified in the message descriptor of the message.

### MORECORDING O

Activity recording is enabled. Activity reports are delivered to a fixed name queue.

MQRECORDING\_DISABLED.

Activity recording is disabled.

### **AdoptNewMCACheck** (MQCFIN)

Procedure to determine if an existing receiver MCA is to be adopted when an inbound channel is detected of the same name (parameter identifier: MQIA\_ADOPTNEWMCA\_CHECK).

#### The value can be:

#### MOADOPT CHECK O MGR NAME

Compare the receiver MCA and the inbound channel. If the queue manager names match, the existing receiver MCA is adopted providing it is active. If they don't match, the existing receiver MCA is cancelled, and a new MCA is created.

### MQADOPT\_CHECK\_NET\_ADDR

Compare the receiver MCA and the inbound channel. If the network addresses match, the existing receiver MCA is adopted providing it is active. If they don't match, the existing receiver MCA is cancelled, and a new MCA is created.

#### MQADOPT\_CHECK\_ALL

Compare the receiver MCA and the inbound channel. If both the queue manager names, and the network addresses match, the existing receiver MCA is adopted providing it is active. If they don't match, the existing receiver MCA is cancelled, and a new MCA is created.

### MQADOPT\_CHECK\_NONE

If the existing receiver MCA is active it is adopted with no checks.

#### **AdoptNewMCAType** (MQCFIN)

Specifies whether orphaned receiver MCAs are to be restarted when an inbound channel matching the AdoptNewMCACheck procedure is detected (parameter identifier: MQIA\_ADOPTNEWMCA\_TYPE).

### The value can be: MQADOPT\_TYPE\_NO

Do not restart and adopt orphaned receiver MCAs.

### MQADOPT\_TYPE\_ALL

Restart and adopt orphaned receiver MCAs.

### **AlterationDate** (MQCFST)

Alteration date (parameter identifier: MQCA\_ALTERATION\_DATE).

The date when the information was last altered.

#### **AlterationTime** (MQCFST)

Alteration time (parameter identifier: MOCA\_ALTERATION\_TIME).

The time when the information was last altered.

### **AuthorityEvent** (MQCFIN)

Controls whether authorization (Not Authorized) events are generated (parameter identifier: MQIA\_AUTHORITY\_EVENT).

### The value can be:

MQEVR\_DISABLED

Event reporting disabled.

#### **BridgeEvent** (MQCFIN)

Determines whether IMS™ bridge events are generated (parameter identifier: MQIA\_BRIDGE\_EVENT).

The value can be:

#### MQEVR\_ENABLED

All IMS bridge events are enabled.

### MQEVR\_DISABLED

All IMS bridge events are disabled.

#### **ChannelAutoDefExit** (MQCFST)

Channel auto-definition exit name (parameter identifier: MQCA\_CHANNEL\_AUTO\_DEF\_EXIT).

The maximum length of the exit name is MQ\_EXIT\_NAME\_LENGTH.

This parameter is supported only in the environments in which an MQSeries® Version 5.1 product, or later, is available.

#### **ChannelEvent** (MQCFIN)

Determines whether channel events are generated (parameter identifier: MQIA\_CHANNEL\_EVENT).

## The value can be:

MQEVR\_ENABLED

All channel events are enabled.

### MQEVR\_EXCEPTION

- Only the following channels events are enabled:
	- . MORC\_CHANNEL\_ACTIVATED
	- MQRC\_CHANNEL\_CONV\_ERROR
	- MQRC\_CHANNEL\_NOT\_ACTIVATED
	- MQRC\_CHANNEL\_STOPPED

#### MQEVR\_DISABLED

All channel events are disabled.

#### **ChannelMonitoring** (MQCFIN)

Level of real-time monitoring data collection for channels (parameter identifier: MQIA\_MONITORING\_CHANNEL).

The value can be:

#### MQMON\_NONE

Monitoring data collection is disabled, regardless of the setting for the ChannelMonitoring channel attribute.

#### MOMON OFF

Monitoring data collection is turned off for channels specifying MQMON\_Q\_MGR in the ChannelMonitoring channel attribute.

### MQMON\_LOW

Monitoring data collection is turned on with a low ratio of data collection for channels specifying MOMON\_Q\_MGR in the ChannelMonitoring channel attribute.

### MQMON\_MEDIUM

Monitoring data collection is turned on with a moderate ratio of data collection for channels specifying MQMON\_Q\_MGR in the ChannelMonitoring channel attribute.

### MQMON\_HIGH

Monitoring data collection is turned on with a high ratio of data collection for channels specifying MQMON\_Q\_MGR in the ChannelMonitoring channel attribute.

### **ChinitAdapters** (MQCFIN)

Number of channel initiator adapter subtasks to use for processing WebSphere® MQ calls (parameter identifier: MQIA\_CHINIT\_ADAPTERS).

This value must be between 0 and 9999.

#### **ChinitDispatchers** (MQCFIN)

Number of dispatchers to use for the channel initiator (parameter identifier: MQIA\_CHINIT\_DISPATCHERS).

### **ChinitServiceParm** (MQCFST)

This attribute is reserved for use by IBM® (parameter identifier: MQCA\_CHINIT\_SERVICE\_PARM).

#### **ChinitTraceAutoStart** (MQCFIN)

Specifies whether the channel initiator trace should start automatically (parameter identifier: MQIA\_CHINIT\_TRACE\_AUTO\_START).

The value can be:

#### MQTRAXSTR\_YES

Channel initiator trace starts automatically.

#### MQTRAXSTR\_NO

Channel initiator trace does not starts automatically.

#### **ChinitTraceTableSize** (MQCFIN)

Size of the channel initiator's trace data space, in MB (parameter identifier: MQIA\_CHINIT\_TRACE\_TABLE\_SIZE).

#### **ClusterSenderMonitoring** (MQCFIN)

Level of real-time monitoring data collection for auto-defined cluster sender channels (parameter identifier: MQIA\_MONITORING\_AUTO\_CLUSSDR).

# The value can be:

### MQMON\_Q\_MGR

The collection of monitoring data is inherited from the setting of the ChannelMonitoring attribute in the queue manager object.

#### MQMON\_OFF

Monitoring data collection is disabled.

### MQMON\_LOW

Monitoring data collection is turned on with a low ratio of data collection.

### MQMON\_MEDIUM

Monitoring data collection is turned on with a moderate ratio of data collection.

### MQMON\_HIGH

Monitoring data collection is turned on with a high ratio of data collection.

#### **ClusterWorkLoadData** (MQCFST)

Data passed to the cluster workload exit (parameter identifier: MQCA\_CLUSTER\_WORKLOAD\_DATA).

#### **ClusterWorkLoadExit** (MQCFST)

Name of the cluster workload exit (parameter identifier: MQCA\_CLUSTER\_WORKLOAD\_EXIT).

The maximum length of the exit name is MQ\_EXIT\_NAME\_LENGTH.

### **ClusterWorkLoadLength** (MQCFIN)

Cluster workload length (parameter identifier: MQIA\_CLUSTER\_WORKLOAD\_LENGTH).

The maximum length of the message passed to the cluster workload exit.

#### **CLWLMRUChannels** (MQCFIN)

Maximum number of most recently used channels for cluster workload balancing (parameter identifier: MQIA\_CLWL\_MRU\_CHANNELS).

#### **CLWLUseQ** (MQCFIN)

This defines the behavior of an MQPUT when the target queue has both a local instance and at least one remote cluster instance (parameter identifier: MQIA\_CLWL\_USEQ).

#### The value can be:

### MQCLWL\_USEQ\_ANY

Use remote and local queues.

### MQCLWL\_USEQ\_LOCAL

Do not use remote queues.

## **CodedCharSetId** (MQCFIN)

Coded character set identifier (parameter identifier: MQIA\_CODED\_CHAR\_SET\_ID).

### **CommandEvent** (MQCFIN)

Controls whether command events are generated (parameter identifier: MQIA\_COMMAND\_EVENT).

### The value can be:

MQEVR\_DISABLED

Command event generation disabled.

## MQEVR\_ENABLED

Command event generation enabled.

### MQEVR\_NO\_DISPLAY

Command events are generated for all commands other than MQSC DISPLAY commands and PCF Inquire commands.

### **CommandInputQName** (MQCFST)

Command input queue name (parameter identifier: MQCA\_COMMAND\_INPUT\_Q\_NAME).

The maximum length of the string is MQ\_Q\_NAME\_LENGTH.

## **CommandLevel** (MQCFIN)

Command level supported by queue manager (parameter identifier: MQIA\_COMMAND\_LEVEL).

### **ConfigurationEvent** (MQCFIN)

Controls whether configuration events are generated (parameter identifier: MQIA\_CONFIGURATION\_EVENT).

The value can be:

### MQEVR\_DISABLED

Configuration event generation disabled.

### MQEVR\_ENABLED

Configuration event generation enabled.

### **CPILevel** (MQCFIN)

CPI level (parameter identifier: MQIA\_CPI\_LEVEL).

### **DeadLetterQName** (MQCFST)

Dead letter (undelivered message) queue name (parameter identifier: MQCA\_DEAD\_LETTER\_Q\_NAME).

Specifies the name of the local queue that is to be used for undelivered messages. Messages are put on this queue if they cannot be routed to their correct destination.

The maximum length of the string is MO\_O\_NAME\_LENGTH.

### **DefXmitQName** (MQCFST)

Default transmission queue name (parameter identifier: MQCA\_DEF\_XMIT\_Q\_NAME).

This is the name of the default transmission queue that is used for the transmission of messages to remote queue managers, if there is no other indication of which transmission queue to use.

The maximum length of the string is MQ\_Q\_NAME\_LENGTH.

### **DNSGroup** (MQCFST)

The name of the group that the TCP listener that handles inbound transmissions for the queue sharing group must join when using Workload Manager for Dynamic Domain Name Services (parameter identifier: MQCA\_DNS\_GROUP).

The maximum length of this name is MQ\_DNS\_GROUP\_NAME\_LENGTH.

### **DNSWLM** (MQCFIN)

Specifies whether the TCP listener that handles inbound transmissions for the queue sharing group will register with the Workload Manager for Dynamic Domain Name Services (parameter identifier: MQIA\_DNS\_WLM).

## The value can be:

## MQDNSWLM\_YES

Register with the Workload Manager for Dynamic Domain Name Services.

### MQDNSWLM\_NO

Do not register with the Workload Manager for Dynamic Domain Name Services.

### **ExpiryInterval** (MQCFIN)

Expiry interval (parameter identifier: MQIA\_EXPIRY\_INTERVAL).

### **GroupUR** (MQCFIN)

Controls whether XA client applications can establish transactions with a GROUP unit of recovery disposition.

The value can be:

## MQGUR\_DISABLED

XA client applications must connect using a queue manager name.

## MQGUR\_ENABLED

XA client applications can establish transactions with a group unit of recovery disposition by specifying a QSG name when they connect. ×

#### **IGQPutAuthority** (MQCFIN)

IGQ put authority (parameter identifier: MQIA\_IGQ\_PUT\_AUTHORITY).

#### **IGQUserId** (MQCFST)

IGQ user identifier (parameter identifier: MQCA\_IGQ\_USER\_ID).

The maximum length of the string is MQ\_USER\_ID\_LENGTH.

#### **InhibitEvent** (MQCFIN)

Controls whether inhibit (Inhibit Get and Inhibit Put) events are generated (parameter identifier: MQIA\_INHIBIT\_EVENT).

The value can be:

#### MQEVR\_DISABLED

Event reporting disabled.

#### MQEVR\_ENABLED

Event reporting enabled.

## **IntraGroupQueueing** (MQCFIN)

Intra group queueing (parameter identifier: MQIA\_INTRA\_GROUP\_QUEUING).

#### **IPAddressVersion** (MQCFIN)

Specifies the IP version to be used (parameter identifier: MQIA\_IP\_ADDRESS\_VERSION).

#### The value can be:

MQIPADDR\_IPV4

The IPv4 stack is used.

#### MQIPADDR\_IPV6

The IPv6 stack is used.

#### **ListenerTimer** (MQCFIN)

The time interval, in seconds, between attempts to restart a listener following an APPC or TCP/IP failure (parameter identifier: MOCA LISTENER TIMER).

#### **LocalEvent** (MQCFIN)

Controls whether local error events are generated (parameter identifier: MQIA\_LOCAL\_EVENT).

#### The value can be:

MQEVR\_DISABLED

Event reporting disabled.

#### MQEVR\_ENABLED

Event reporting enabled.

### **LU62ARMSuffix** (MQCFST)

The suffix of the SYS1.PARMLIB member APPCPMxx, that nominates the LUADD for this channel initiator (parameter identifier: MQCA\_LU62\_ARM\_SUFFIX).

The maximum length of this name is MQ\_ARM\_SUFFIX\_LENGTH.

#### **LU62Channels** (MQCFIN)

Maximum number of current channels that use the LU 6.2 transmission protocol, including clients connected to server connection channels (parameter identifier: MQIA\_LU62\_CHANNELS).

#### **LUGroupName** (MQCFST)

The generic LU name that the LU 6.2 listener that handles inbound transmissions for the queue sharing group is to use. This name must be the same as *LUName* (parameter identifier: MQCA\_LU\_GROUP\_NAME).

The maximum length of this name is MQ\_LU\_NAME\_LENGTH.

#### **LUName** (MQCFST)

The LU name that the LU 6.2 listener that handles outbound transmissions is to use. This name must be the same as LUGroupName (parameter identifier: MQCA\_LU\_NAME).

The maximum length of this name is MQ\_LU\_NAME\_LENGTH.

#### **MaxActiveChannels** (MQCFIN)

Maximum number of channels that can be active at the same time (parameter identifier: MQIA\_ACTIVE\_CHANNELS).

#### **MaxChannels** (MQCFIN)

Maximum number of current channels, including clients connected to server connection channels (parameter identifier: MQIA\_MAX\_CHANNELS).

#### **MaxHandles** (MQCFIN)

Maximum number of handles (parameter identifier: MQIA\_MAX\_HANDLES).

Specifies the maximum number of handles that any one job can have open at the same time.

### **MaxMsgLength** (MQCFIN)

Maximum message length (parameter identifier: MQIA\_MAX\_MSG\_LENGTH).

#### **MaxPriority** (MQCFIN)

Maximum priority (parameter identifier: MQIA\_MAX\_PRIORITY).

### **MaxUncommittedMsgs** (MQCFIN)

Maximum number of uncommitted messages within a unit of work (parameter identifier: MQIA\_MAX\_UNCOMMITTED\_MSGS).

That is:

- The number of messages that can be retrieved, plus
- The number of messages that can be put on a queue, plus
- Any trigger messages generated within this unit of work

under any one syncpoint. This limit does not apply to messages that are retrieved or put outside syncpoint.

### **OutboundPortMax** (MQCFIN)

Outbound port range maximum (parameter identifier: MQIA\_OUTBOUND\_PORT\_MAX).

The upper limit for the range of port numbers used when binding outgoing channels.

### **OutboundPortMin** (MQCFIN)

Outbound port range minimum (parameter identifier: MQIA\_OUTBOUND\_PORT\_MIN).

The lower limit for the range of port numbers used when binding outgoing channels.

#### **PerformanceEvent** (MQCFIN)

Controls whether performance-related events are generated (parameter identifier: MQIA\_PERFORMANCE\_EVENT).

### The value can be:

MQEVR\_DISABLED

Event reporting disabled.

### MQEVR\_ENABLED

Event reporting enabled.

## **Platform** (MQCFIN)

Platform on which the queue manager resides (parameter identifier: MQIA\_PLATFORM).

#### **QMgrDesc** (MQCFST)

Queue manager description (parameter identifier: MQCA\_Q\_MGR\_DESC). The maximum length of the string is MQ\_Q\_MGR\_DESC\_LENGTH.

#### **QMgrIdentifier** (MQCFST)

Queue manager identifier (parameter identifier: MQCA\_Q\_MGR\_IDENTIFIER).

The unique identifier of the queue manager.

### **QMgrName** (MQCFST)

Name of local queue manager (parameter identifier: MQCA\_Q\_MGR\_NAME). The maximum length of the string is MQ\_Q\_MGR\_NAME\_LENGTH.

#### **QSGName** (MQCFST)

Queue sharing group name (parameter identifier: MQCA\_QSG\_NAME).

The maximum length of the string is MQ\_QSG\_NAME\_LENGTH.

### **QueueAccounting** (MQCFIN)

Specifies whether accounting information is collected for queues (parameter identifier: MQIA\_ACCOUNTING\_Q).

### The value can be:

MQMON\_ON

For all queues that have the queue parameter QueueAccounting specified as MQMON\_Q\_MGR, accounting information is collected.

#### MQMON\_OFF

For all queues that have the queue parameter QueueAccounting specified as MQMON\_Q\_MGR, accounting information is not collected.

### MQMON\_NONE

Accounting information is not collected for queues.

#### **QueueMonitoring** (MQCFIN)

Level of real-time monitoring data collection for queues (parameter identifier: MQIA\_MONITORING\_Q).

The value can be:

#### MOMON\_NONE

Monitoring data collection is disabled, regardless of the setting for the QueueMonitoring queue attribute.

### MQMON\_OFF

Monitoring data collection is turned off for queues specifying MOMON\_O\_MGR in the QueueMonitoring queue attribute.

## MQMON\_LOW

Monitoring data collection is turned on with a low ratio of data collection for queues specifying MOMON\_Q\_MGR in the QueueMonitoring queue attribute.

## MQMON\_MEDIUM

Monitoring data collection is turned on with a moderate ratio of data collection for queues specifying MQMON\_Q\_MGR in the QueueMonitoring queue attribute.

## MQMON\_HIGH

Monitoring data collection is turned on with a high ratio of data collection for queues specifying MQMON\_Q\_MGR in the QueueMonitoring queue attribute.

### **ReceiveTimeout** (MQCFIN)

In conjunction with ReceiveTimeoutType specifies how long a TCP/IP channel will wait to receive data, including heartbeats, from its partner before returning to the inactive state (parameter identifier: MQIA\_RECEIVE\_TIMEOUT).

### **ReceiveTimeoutMin** (MQCFIN)

The minimum time, in seconds, that a TCP/IP channel will wait to receive data, including heartbeats, from its partner before returning to the inactive state (parameter identifier: MQIA\_RECEIVE\_TIMEOUT\_MIN).

### **ReceiveTimeoutType** (MQCFIN)

In conjunction with ReceiveTimeout specifies how long a TCP/IP channel will wait to receive data, including heartbeats, from its partner before returning to the inactive state (parameter identifier: MQIA\_RECEIVE\_TIMEOUT\_TYPE).

The value can be:

### MQRCVTIME\_MULTIPLY

The ReceiveTimeout value is a multiplier to be applied to the negotiated value of HeartbeatInterval to determine how long a channel will wait. This is the queue manager's initial default value.

## MQRCVTIME\_ADD

ReceiveTimeout is a value, in seconds, to be added to the negotiated value of HeartbeatInterval to determine how long a channel will wait.

#### MQRCVTIME\_EQUAL

ReceiveTimeout is a value, in seconds, representing how long a channel will wait.

#### **RemoteEvent** (MQCFIN)

Controls whether remote error events are generated (parameter identifier: MQIA\_REMOTE\_EVENT).

The value can be:

### MQEVR\_DISABLED

Event reporting disabled.

#### MQEVR\_ENABLED

Event reporting enabled.

## **RepositoryName** (MQCFST)

Repository name (parameter identifier: MQCA\_REPOSITORY\_NAME).

The name of a cluster for which this queue manager is to provide a repository service.

### **RepositoryNamelist** (MQCFST)

Repository name list (parameter identifier: MQCA\_REPOSITORY\_NAMELIST).

The name of a list of clusters for which this queue manager is to provide a repository service.

#### **SharedQueueQueueManagerName** (MQCFIN)

Specifies how messages are put on a shared queue that specifies another queue manager from a queue sharing group as the object queue manager (parameter identifier: MQIA\_SHARED\_Q\_Q\_MGR\_NAME).

## The value can be:

MOSOOM USE

Messages are delivered to the object queue manager before being put on the shared queue.

### MOSOOM\_IGNORE

Messages are put directly on the shared queue.

### **SSLCRLNameList** (MQCFST)

SSL CRL name list (parameter identifier: MQCA\_SSL\_CRL\_NAMELIST).

The maximum length of the string is MQ\_NAMELIST\_NAME\_LENGTH.

### **SSLEvent** (MQCFIN)

Determines whether IMS bridge events are generated (parameter identifier: MQIA\_SSL\_EVENT).

The value can be:

### MQEVR\_ENABLED

All SSL events are enabled.

### MQEVR\_DISABLED

All SSL events are disabled.

**SSLKeyRepository** (MQCFST)

SSL key repository (parameter identifier: MQCA\_SSL\_KEY\_REPOSITORY).

The maximum length of the string is MQ\_SSL\_KEY\_REPOSITORY\_LENGTH.

#### **SSLKeyResetCount** (MQCFIN)

SSL key reset count (parameter identifier: MQIA\_SSL\_RESET\_COUNT).

The maximum length of the string is MQ\_SSL\_KEY\_REPOSITORY\_LENGTH.

#### **SSLTasks** (MQCFIN)

SSL tasks (parameter identifier: MQIA\_SSL\_TASKS).

#### **StartStopEvent** (MQCFIN)

Controls whether start and stop events are generated (parameter identifier: MQIA\_START\_STOP\_EVENT).

#### The value can be:

MQEVR\_DISABLED

### Event reporting disabled.

MQEVR\_ENABLED

Event reporting enabled.

#### **SyncPoint** (MQCFIN)

Syncpoint availability (parameter identifier: MQIA\_SYNCPOINT).

### **TCPChannels** (MQCFIN)

Maximum number of current channels that use the TCP/IP transmission protocol, including clients connected to server connection channels (parameter identifier: MQIA\_TCP\_CHANNELS).

#### **TCPKeepAlive** (MQCFIN)

Specifies whether to use the TCP KEEPALIVE facility to check whether the MCA at the opposite end of a channel is available (parameter identifier: MQIA\_TCP\_KEEP\_ALIVE).

The value can be:

#### MQTCPKEEP\_YES

Use the TCP KEEPALIVE facility as specified in the TCP profile configuration data set.

MQTCPKEEP\_NO

Do not use the TCP KEEPALIVE facility.

### **TCPName** (MQCFST)

TCP name (parameter identifier: MQIA\_TCP\_NAME).

The name of the current TCP/IP system in use.

The maximum length of this value is MQ\_TCP\_NAME\_LENGTH.

### **TCPStackType** (MQCFIN)

TCP stack type (parameter identifier: MQIA\_TCP\_STACK\_TYPE).

Specifies whether the channel initiator uses the TCP/IP address space specified in TCPNAME only, or whether it can bind to any selected TCP/IP address.

The value can be:

### MQTCPSTACK\_SINGLE

The channel initiator uses the TCP/IP address space specified in TCPNAME only.

### MQTCPSTACK\_MULTIPLE

The initiator can use any TCP/IP address space available to it. If no other address spaces are available, the address space specified in TCPNAME is used.

#### **TraceRouteRecording** (MQCFIN)

Specifies whether trace-route messaging is enabled or disabled (parameter identifier: MQIA\_TRACE\_ROUTE\_RECORDING).

#### The value can be:

#### MQRECORDING\_MSG

Trace-route messaging is enabled. Trace-route reply messages are delivered to the reply-to queue specified in the message descriptor of the message.

#### MQRECORDING\_Q

Trace-route messaging is enabled. Trace-route reply messages are delivered to a fixed name queue.

### MQRECORDING\_DISABLED.

Trace-route messaging is disabled.

#### **TriggerInterval** (MQCFIN)

Trigger interval (parameter identifier: MQIA\_TRIGGER\_INTERVAL).

Specifies the trigger time interval, expressed in milliseconds, for use only with queues where  $TriagerType$  has a value of MQTT\_FIRST.

Parent topic: Object attributes for event data

This build: January 26, 2011 11:19:18

### Notices | Trademarks | Downloads | Library | Support | Feedback

Copyright IBM Corporation 1999, 2009. All Rights Reserved. This topic's URL: mo14740\_

## **6.8. Storage class attributes**

Event messages relating to objects can include storage class attributes

#### **AlterationDate** (MQCFST)

Alteration date (parameter identifier: MQCA\_ALTERATION\_DATE). The date when the information was last altered.

### **AlterationTime** (MQCFST)

Alteration time (parameter identifier: MOCA\_ALTERATION\_TIME).

The time when the information was last altered.

## **PageSetId** (MQCFIN)

Page set identifier (parameter identifier: MQIA\_PAGESET\_ID).

#### **PassTicketApplication** (MQCFST)

Name of the application used to authenticate IMS™ bridge passtickets (parameter identifier: MQCA\_PASS\_TICKET\_APPL). The maximum length of the string is MQ\_PASS\_TICKET\_APPL\_LENGTH.

#### **StgClassDesc** (MQCFST)

Storage class description (parameter identifier: MQCA\_STORAGE\_CLASS\_DESC). The maximum length of the string is MQ\_STORAGE\_CLASS\_DESC\_LENGTH.

#### **XCFGroupName** (MQCFST)

XCF group name (parameter identifier: MQCA\_XCF\_GROUP\_NAME).

The maximum length of the string is MQ\_XCF\_GROUP\_NAME\_LENGTH.

#### **XCFMemberName** (MQCFST)

XCF member name (parameter identifier: MQCA\_XCF\_MEMBER\_NAME). The maximum length of the string is MQ\_XCF\_MEMBER\_NAME\_LENGTH.

### Parent topic: Object attributes for event data

This build: January 26, 2011 11:19:20

Notices | Trademarks | Downloads | Library | Support | Feedback

Copyright IBM Corporation 1999, 2009. All Rights Reserved. This topic's URL: mo14750\_

## **6.9. Topic attributes**

Event messages relating to objects can include topic attributes

#### **AlterationDate** (MQCFST)

Alteration date (parameter identifier: MQCA\_ALTERATION\_DATE).

The date when the information was last altered, in the form yyyy-mm-dd.

### **AlterationTime** (MQCFST)

Alteration time (parameter identifier: MQCA\_ALTERATION\_TIME). The time when the information was last altered, in the form hh.mm.ss.

#### **ClusterName** (MQCFST)

The name of the cluster to which this topic belongs (parameter identifier: MQCA\_CLUSTER\_NAME).

The maximum length of the string is MQ\_CLUSTER\_NAME\_LENGTH.

The value can be as follows:

#### Blank

This topic does not belong to a cluster. Publications and subscriptions for this topic are not propagated to publish/subscribe clusterconnected queue managers.

This is the default value for this parameter if no value is specified.

#### String

This topic belongs to the indicated cluster.

Additionally, if PublicationScope or SubscriptionScope is set to MQSCOPE\_ALL, this cluster is to be used for the propagation of publications

and subscriptions, for this topic, to publish/subcribe cluster-connected queue managers.

### **DefPersistence** (MQCFIN)

Default persistence (parameter identifier: MQIA\_TOPIC\_DEF\_PERSISTENCE).

#### The value can be:

#### MQPER\_PERSISTENCE\_AS\_PARENT

The default persistence is based on the setting of the closest parent administrative topic object in the topic tree.

#### MQPER\_PERSISTENT

Message is persistent.

#### MQPER\_NOT\_PERSISTENT

### Message is not persistent.

#### **DefPriority** (MQCFIN)

Default priority (parameter identifier: MQIA\_DEF\_PRIORITY).

#### **DefPutResponse** (MQCFIN)

Default put response (parameter identifier: MQIA\_DEF\_PUT\_RESPONSE\_TYPE).

The value can be:

#### MQPRT\_ASYNC\_RESPONSE

The put operation is issued asynchronously, returning a subset of MQMD fields.

### MOPRT\_RESPONSE\_AS\_PARENT

The default put response is based on the setting of the closest parent administrative topic object in the topic tree.

#### MQPRT\_SYNC\_RESPONSE

The put operation is issued synchronously, returning a response.

### **DurableModelQName** (MQCFST)

Name of the model queue to be used for durable managed subscriptions (parameter identifier: MOCA\_MODEL\_DURABLE\_Q).

The maximum length of the string is MQ\_Q\_NAME\_LENGTH.

### **DurableSubscriptions** (MQCFIN)

Whether applications are permitted to make durable subscriptions (parameter identifier: MQIA\_DURABLE\_SUB).

The value can be:

#### MQSUB\_DURABLE\_AS\_PARENT

Whether durable subscriptions are permitted is based on the setting of the closest parent administrative topic object in the topic tree.

#### MQSUB\_DURABLE

Durable subscriptions are permitted.

#### MQSUB\_NON\_DURABLE

Durable subscriptions are not permitted.

### **InhibitPublications** (MQCFIN)

Whether publications are allowed for this topic (parameter identifier: MQIA\_INHIBIT\_PUB).

The value can be:

### MQTA\_PUB\_AS\_PARENT

Whether messages can be published to this topic is based on the setting of the closest parent administrative topic object in the topic tree.

#### MQTA\_PUB\_INHIBITED

Publications are inhibited for this topic.

#### MQTA\_PUB\_ALLOWED

Publications are allowed for this topic.

### **InhibitSubscriptions** (MQCFIN)

Whether subscriptions are allowed for this topic (parameter identifier: MQIA\_INHIBIT\_SUB).

### The value can be:

#### MQTA\_SUB\_AS\_PARENT

Whether applications can subscribe to this topic is based on the setting of the closest parent administrative topic object in the topic tree.

#### MQTA\_SUB\_INHIBITED

Subscriptions are inhibited for this topic.

#### MQTA\_SUB\_ALLOWED

Subscriptions are allowed for this topic.

### **NonDurableModelQName** (MQCFST)

Name of the model queue to be used for non durable managed subscriptions (parameter identifier: MQCA\_MODEL\_NON\_DURABLE\_Q). The maximum length of the string is MQ\_Q\_NAME\_LENGTH.

#### **NonPersistentMsgDelivery** (MQCFIN)

The delivery mechanism for non-persistent messages published to this topic (parameter identifier: MQIA\_NPM\_DELIVERY).

#### The value can be:

#### MQDLV\_AS\_PARENT

The delivery mechanism used is based on the setting of the first parent administrative node found in the topic tree relating to this topic.

## MQDLV\_ALL

Non-persistent messages must be delivered to all subscribers, irrespective of durability for the MQPUT call to report success. If a delivery failure to any subscriber occurs, no other subscribers receive the message and the MQPUT fails.

## MQDLV\_ALL\_DUR

Non-persistent messages must be delivered to all durable subscribers. Failure to deliver a non-persistent message to any non-durable subscribers does not return an error to the MQPUT call. If a delivery failure to a durable subscriber occurs, no other subscribers receive the message and the MQPUT fails.

### MQDLV\_ALL\_AVAIL

Non-persistent messages are delivered to all subscribers that can accept the message. Failure to deliver the message to any subscriber does not prevent other subscribers from receiving the message.

### **PersistentMsgDelivery** (MQCFIN)

The delivery mechanism for persistent messages published to this topic (parameter identifier: MQIA\_PM\_DELIVERY).

The value can be:

### MQDLV\_AS\_PARENT

The delivery mechanism used is based on the setting of the first parent administrative node found in the topic tree relating to this topic. MQDLV\_ALL

Persistent messages must be delivered to all subscribers, irrespective of durability for the MQPUT call to report success. If a delivery failure to any subscriber occurs, no other subscribers receive the message and the MQPUT fails.

### MQDLV\_ALL\_DUR

Persistent messages must be delivered to all durable subscribers. Failure to deliver a persistent message to any non-durable subscribers does not return an error to the MQPUT call. If a delivery failure to a durable subscriber occurs, no other subscribers receive the message and the MQPUT fails.

### MQDLV\_ALL\_AVAIL

Persistent messages are delivered to all subscribers that can accept the message. Failure to deliver the message to any subscriber does not prevent other subscribers from receiving the message.

## **ProxySubscriptions** (MQCFIN)

Whether a proxy subscription is to be sent for this topic, even if no local subscriptions exist, to directly connected queue managers (parameter identifier: MQIA\_PROXY\_SUB).

#### The value can be:

#### MQTA\_PROXY\_SUB\_FORCE

A proxy subscription is sent to connected queue managers even if no local subscriptions exist.

#### MQTA\_PROXY\_SUB\_FIRSTUSE

A proxy subscription is sent for this topic only when a local subscription exists.

#### **PublicationScope** (MQCFIN)

Whether this queue manager propagates publications to queue managers as part of a hierarchy or as part of a publish/subscribe cluster (parameter identifier: MQIA\_PUB\_SCOPE).

The value can be:

### MQSCOPE\_ALL

Publications for this topic are propagated to hierarchically connected queue managers and to publish/subscribe cluster-connected queue managers.

#### MQSCOPE\_AS\_PARENT

Whether this queue manager will propagate publications to queue managers as part of a hierarchy or as part of a publish/subscribe cluster is based on the setting of the first parent administrative node found in the topic tree relating to this topic.

This is the default value for this parameter if no value is specified.

### MQSCOPE\_QMGR

Publications for this topic are not propagated to other queue managers.

Note: You can override this behavior on a publication-by-publication basis, using MQPMO\_SCOPE\_QMGR on the Put Message Options.

#### **QMgrName** (MQCFST)

Name of local queue manager (parameter identifier: MQCA\_CLUSTER\_Q\_MGR\_NAME).

The maximum length of the string is MQ\_Q\_MGR\_NAME\_LENGTH

#### **SubscriptionScope** (MQCFIN)

Whether this queue manager propagates subscriptions to queue managers as part of a hierarchy or as part of a publish/subscribe cluster (parameter identifier: MQIA\_SUB\_SCOPE).

The value can be:

### MQSCOPE\_ALL

Subscriptions for this topic are propagated to hierarchically connected queue managers and to publish/subscribe cluster-connected queue managers.

#### MQSCOPE\_AS\_PARENT

Whether this queue manager will propagate subscriptions to queue managers as part of a hierarchy or as part of a publish/subscribe cluster is based on the setting of the first parent administrative node found in the topic tree relating to this topic.

This is the default value for this parameter if no value is specified.

#### MQSCOPE\_QMGR

Subscriptions for this topic are not propagated to other queue managers.

Note: You can override this behavior on a subscription-by-subscription basis, using MQSO\_SCOPE\_QMGR on the Subscription Descriptor or

SUBSCOPE(QMGR) on DEFINE SUB.

### **TopicDesc** (MQCFST)

Topic description (parameter identifier: MQCA\_TOPIC\_DESC).

The maximum length is MQ\_TOPIC\_DESC\_LENGTH.

#### **TopicName** (MQCFST)

Topic object name (parameter identifier: MQCA\_TOPIC\_NAME).

The maximum length of the string is MQ\_TOPIC\_NAME\_LENGTH

### **TopicString** (MQCFST)

The topic string (parameter identifier: MQCA\_TOPIC\_STRING).

The '/' character within this string has special meaning. It delimits the elements in the topic tree. A topic string can start with the '/' character but is not required to. A string starting with the '/' character is not the same as the string which starts without the '/' character. A topic string cannot end with the "/" character.

The maximum length of the string is MQ\_TOPIC\_STR\_LENGTH.

### **TopicType** (MQCFIN)

Whether this object is a local or cluster topic (parameter identifier: MQIA\_TOPIC\_TYPE).

The value can be:

MQTOPT\_LOCAL

This object is a local topic.

#### MQTOPT\_CLUSTER

This object is a cluster topic.

#### **WildcardOperation** (MQCFIN)

Behavior of subscriptions including wildcards made to this topic (parameter identifier: MQIA\_WILDCARD\_OPERATION).

The value can be:

#### **MOTA PASSTHRU**

Subscriptions made busing wildcard topic names that are less specific than the topic string at this topic object will receive publications made to this topic and to topic strings more specific than this topic. This is the default supplied with WebSphere MQ.

### MQTA\_BLOCK

Subscriptions made busing wildcard topic names that are less specific than the topic string at this topic object will not receive publications made to this topic or to topic strings more specific than this topic.

#### Parent topic: Object attributes for event data

This build: January 26, 2011 11:19:21

Notices | Trademarks | Downloads | Library | Support | Feedback

Copyright IBM Corporation 1999, 2009. All Rights Reserved. This topic's URL: mo14755\_

 $\bullet$